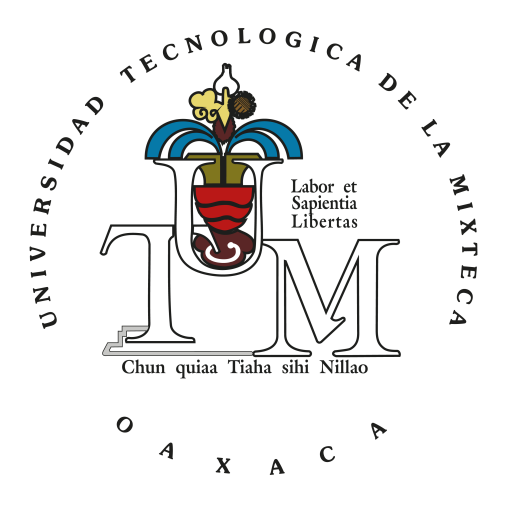

### UNIVERSIDAD TECNOLÓGICA DE LA MIXTECA

### Detección de Amenazas en una LAN Universitaria utilizando Software Libre

Tesis para obtener el título de: Ingeniero en Electrónica

Presenta: Wilfrido López Espinosa

Director de tesis: M.C. Alejandro E. Ramírez González

H. Cd. de Huajuapan de León, Oaxaca; Junio de 2023

### <span id="page-2-0"></span>Dedicatoria

A la memoria amorosa y eterna de mi querida madre Leonor, quien, a pesar de su partida física, sigue siendo mi fuente de inspiración y fortaleza.

A mi querido padre Edilberto, cuyo amor, sacrificio y aliento constante han sido la base sólida sobre la que he construido mi camino hacia el conocimiento. Tus palabras de sabiduría y tu inquebrantable fé en mí han sido mi guía constante.

A mi querida tía Elodia, quien ha sido mi pilar de apoyo y ha compartido sus valiosas experiencias conmigo. Su presencia constante y ánimo en cada paso del camino ha sido invaluable.

A mis tías y tíos, quienes han sido un pilar de apoyo incondicional en mi vida. Su constante aliento y sabias palabras me han impulsado alcanzar este logro académico. Con gratitud infinita, les dedico este trabajo, sabiendo que su apoyo incondicional ha sido fundamental para alcanzar mis metas ¡Gracias por ser mi inspiración!

Willy

### Agradecimientos

Agradezco al profesor Alejandro Ernesto Ramírez González, por su orientación, paciencia y compromiso con la realización de este trabajo de tesis. Su guía, sabiduría, experiencia y conocimientos fueron fundamentales para dar forma a esta investigación.

Al profesor Heriberto Ildefonso Hernández Martínez, por su valioso asesoramiento, motivación y por compartir su experiencia durante este proceso. Sus comentarios y sugerencias han enriquecido considerablemente mi trabajo.

Al profesor José Antonio Moreno Espinosa, por su tiempo y por sus aportaciones durante el desarrollo de la tesis.

Al profesor Hugo Fermín Ramírez Leyva, por sus valiosas observaciones al trabajo de tesis.

A Eduardo Villanueva Hernández, por su invaluable contribución a este trabajo, mis más sinceras gracias.

A mis amigos y seres queridos, por su comprensión, por estar presentes y por brindarme su respaldo en cada etapa de este camino académico. Sus palabras de aliento y ánimo fueron vitales para superar obstáculos y mantenerme motivado hasta el final.

Willy

## Índice General

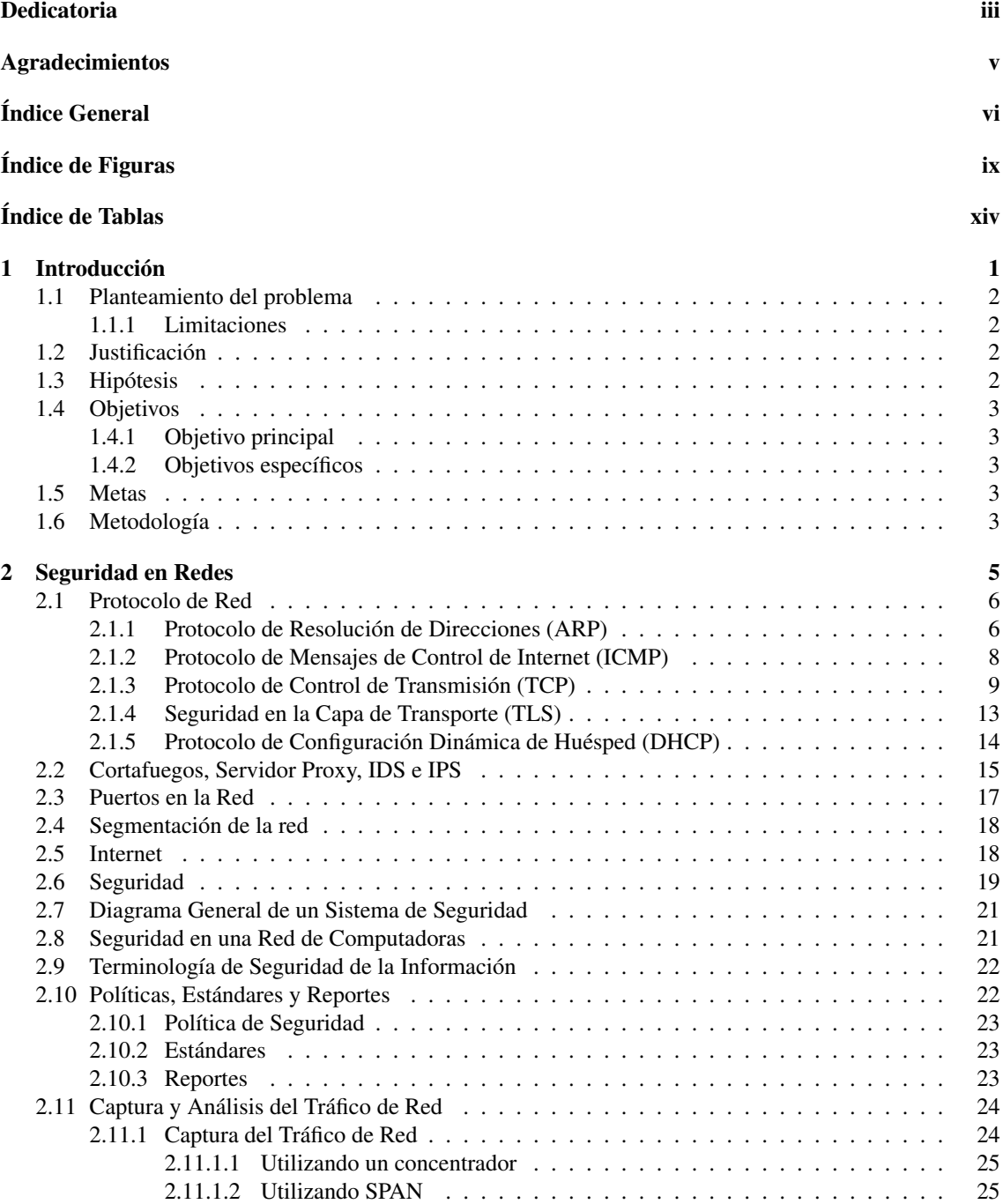

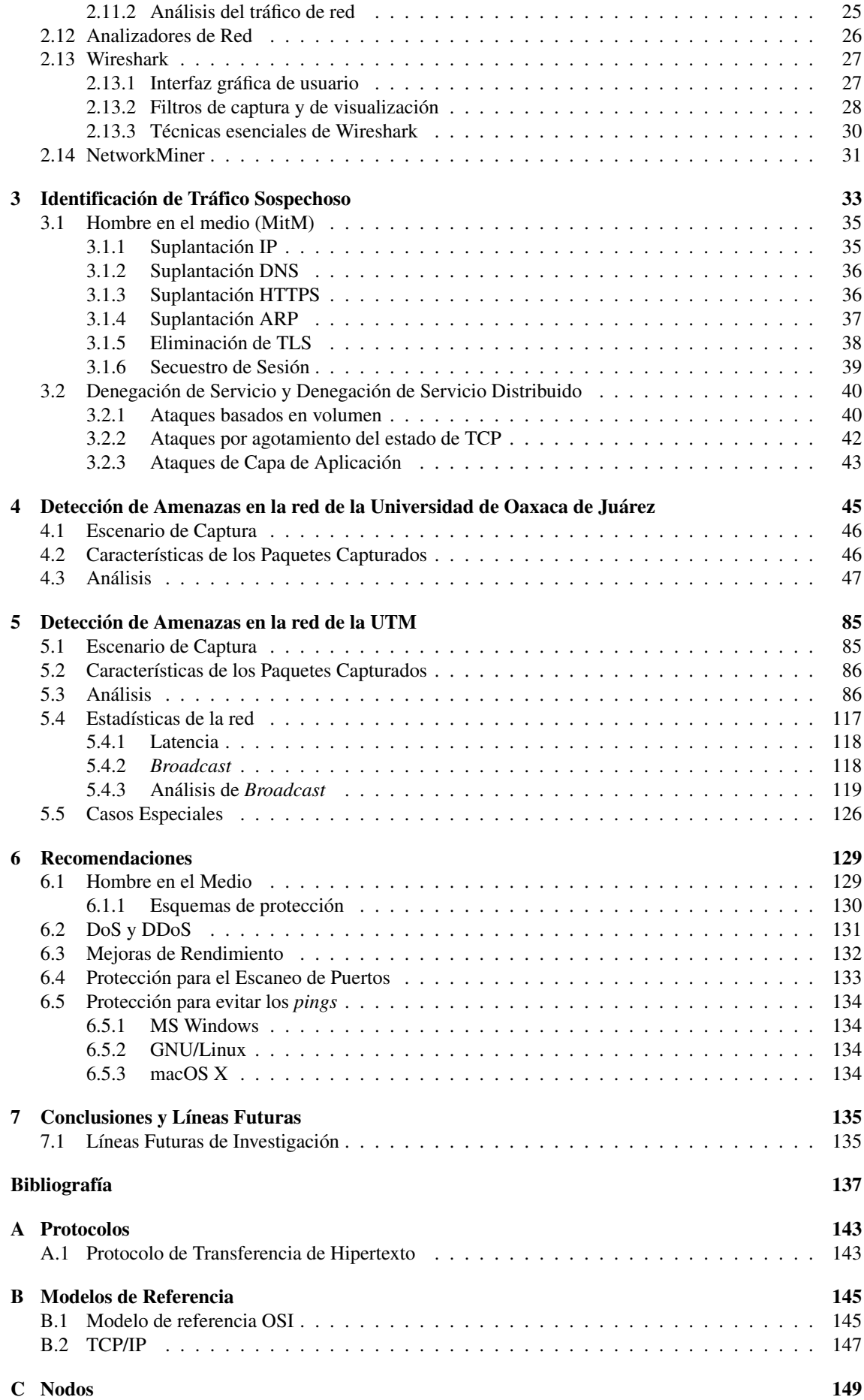

#### [D Formato de Reporte](#page-60-0) 153

## Índice de Figuras

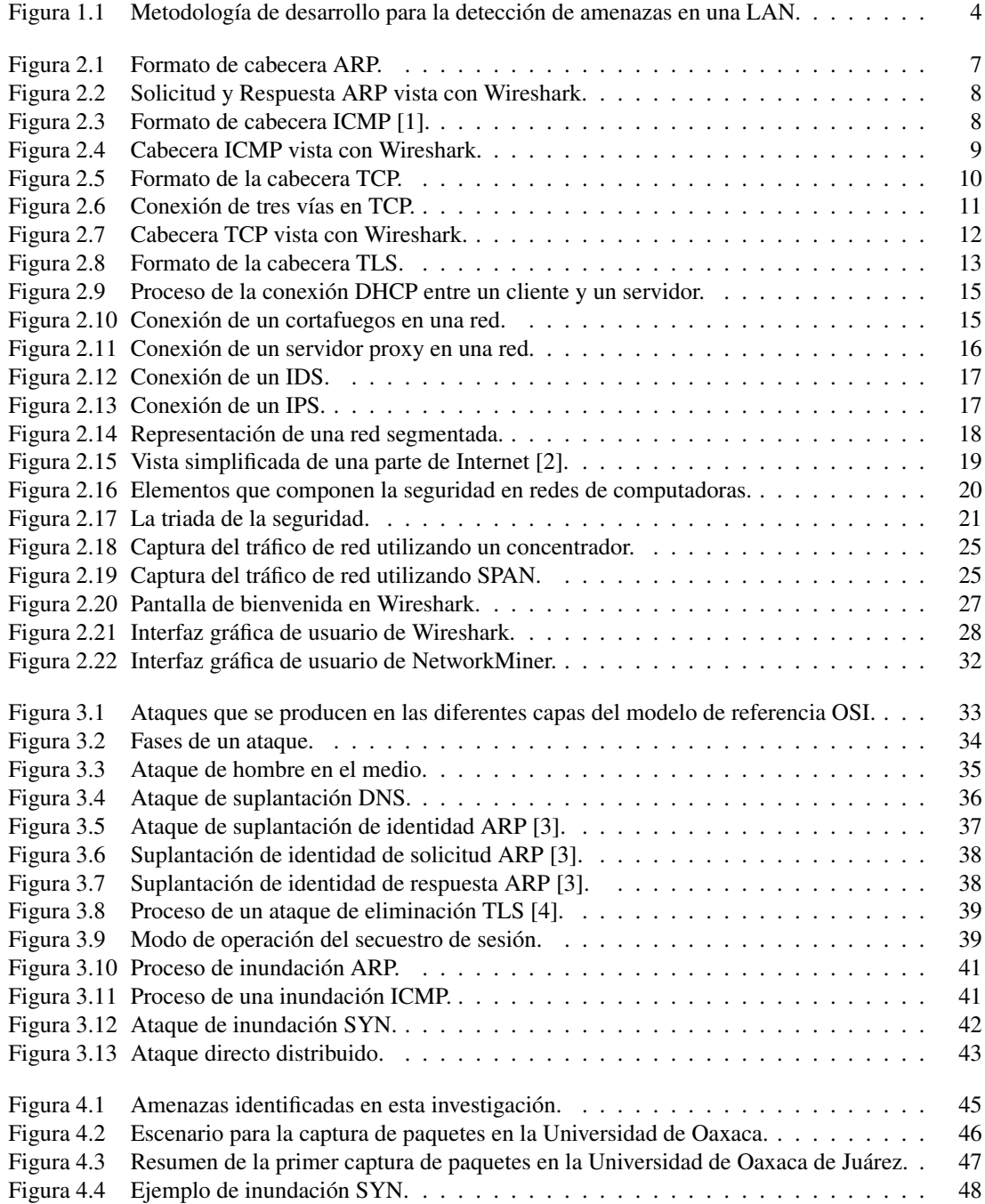

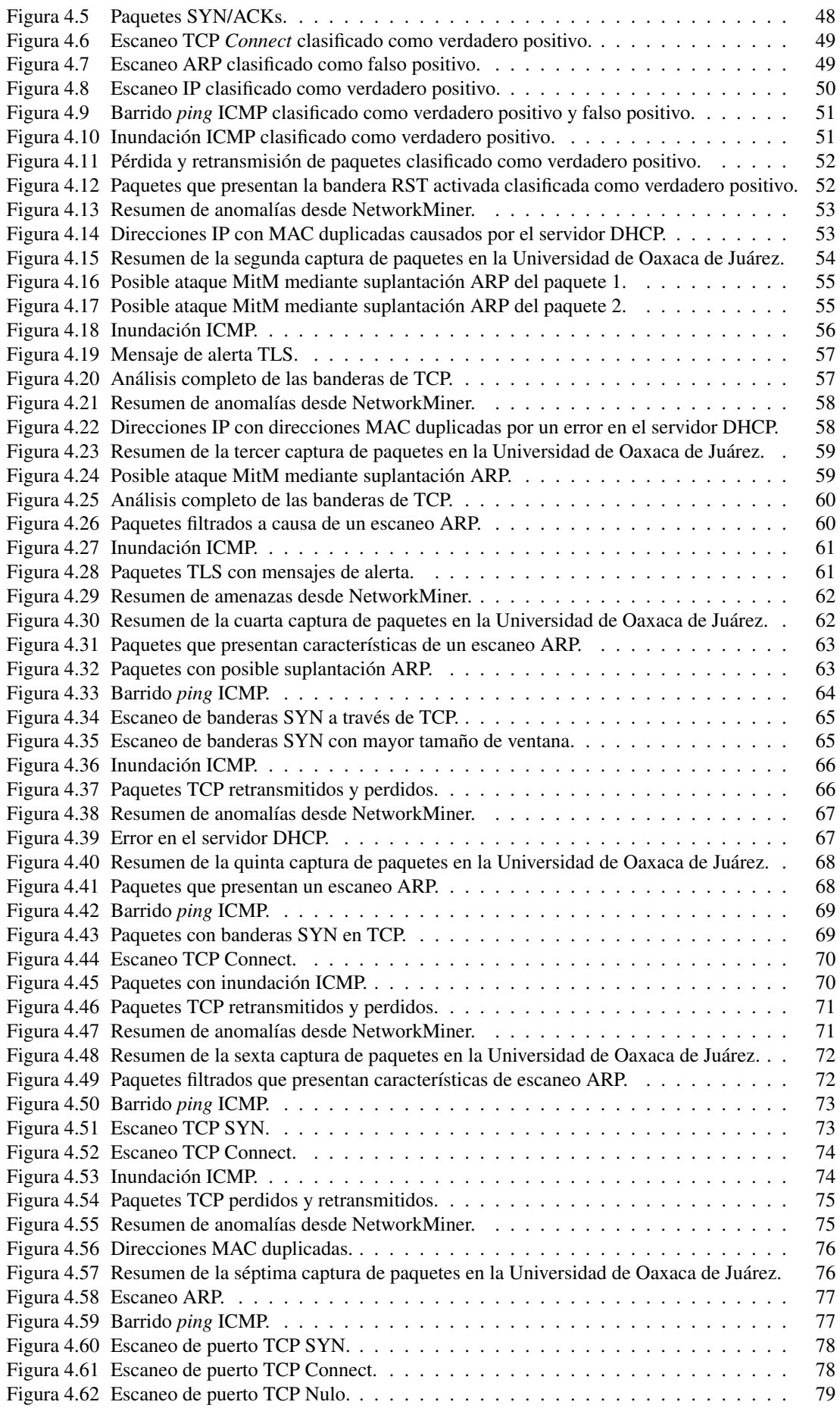

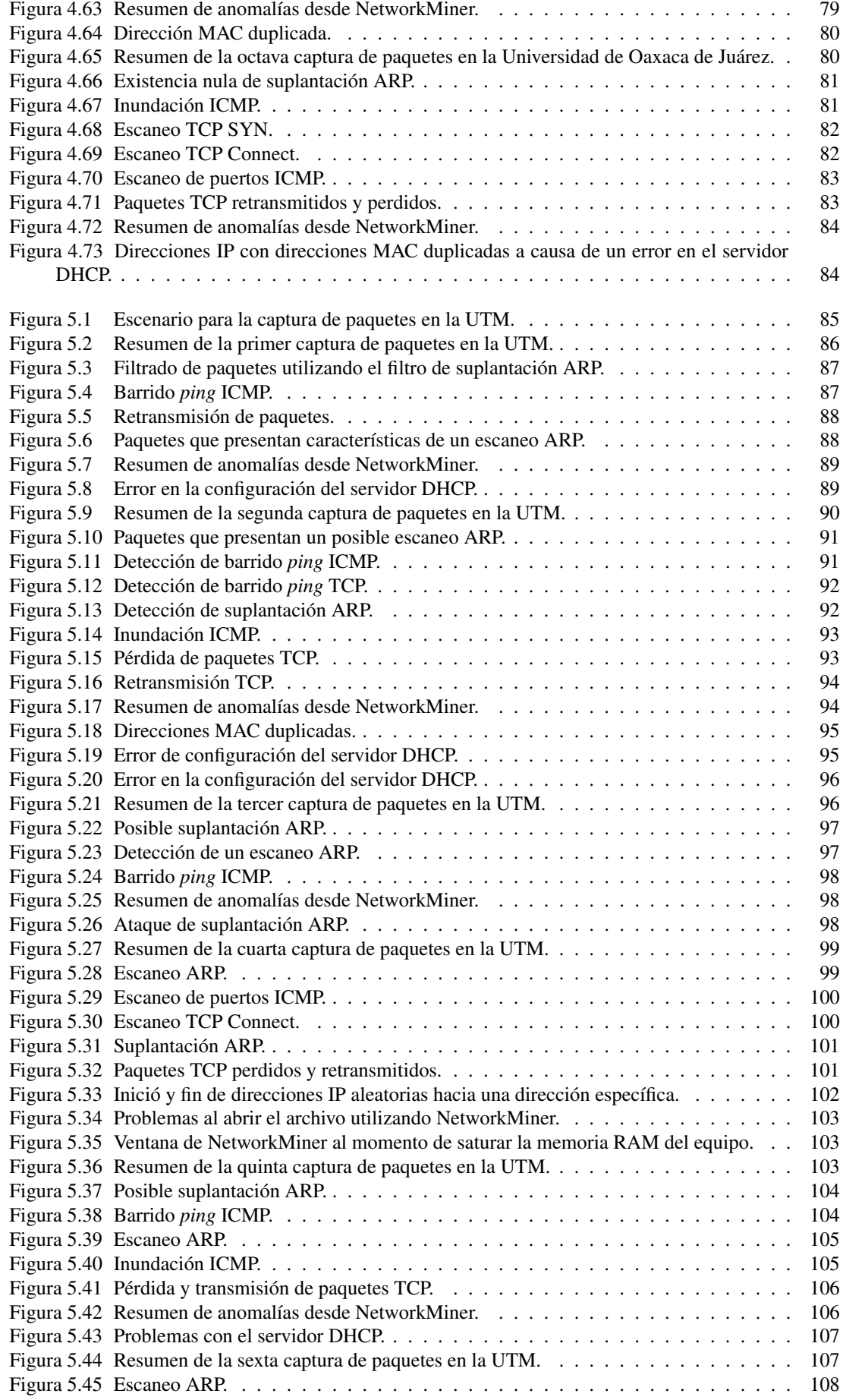

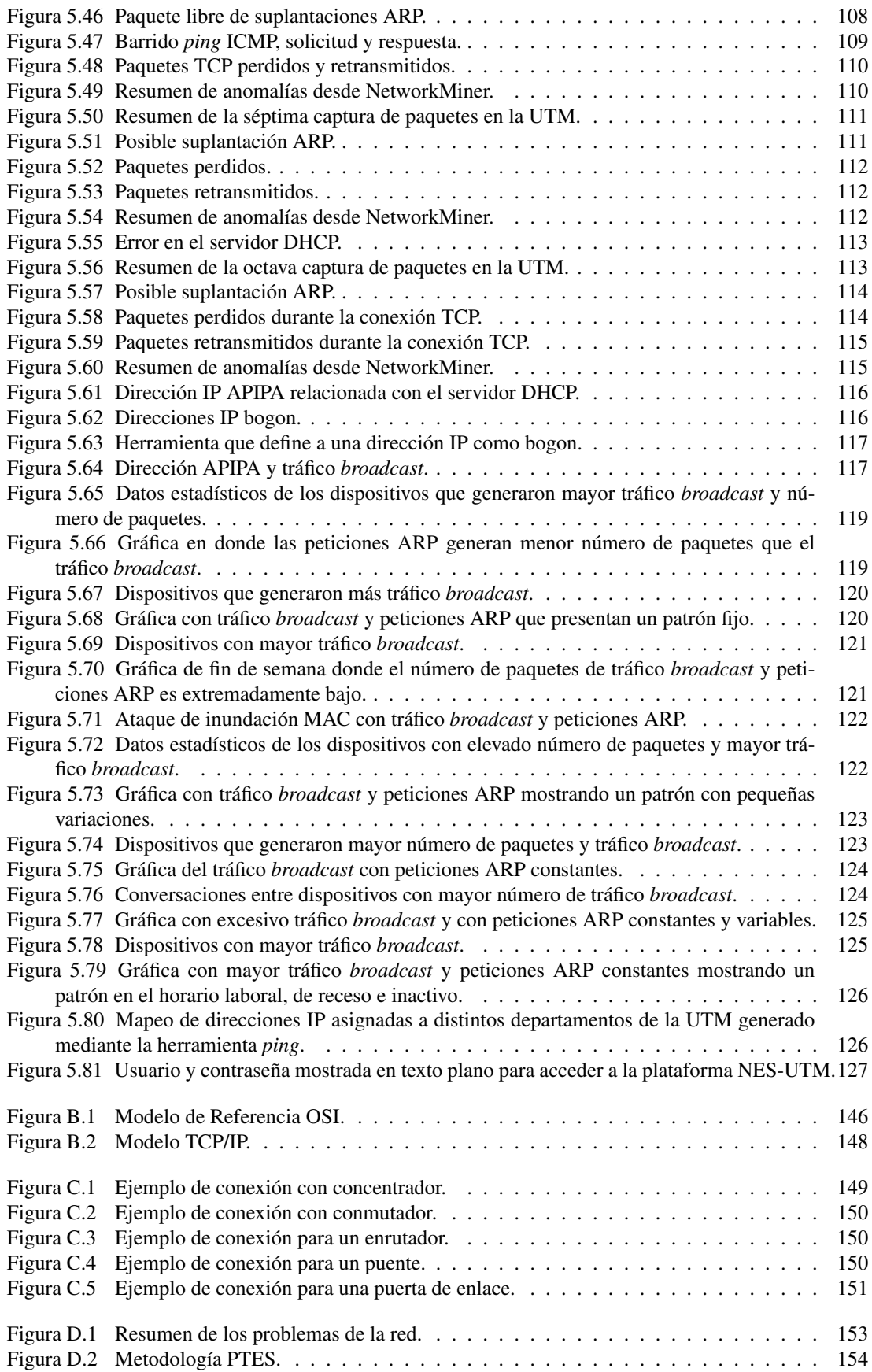

## Índice de Tablas

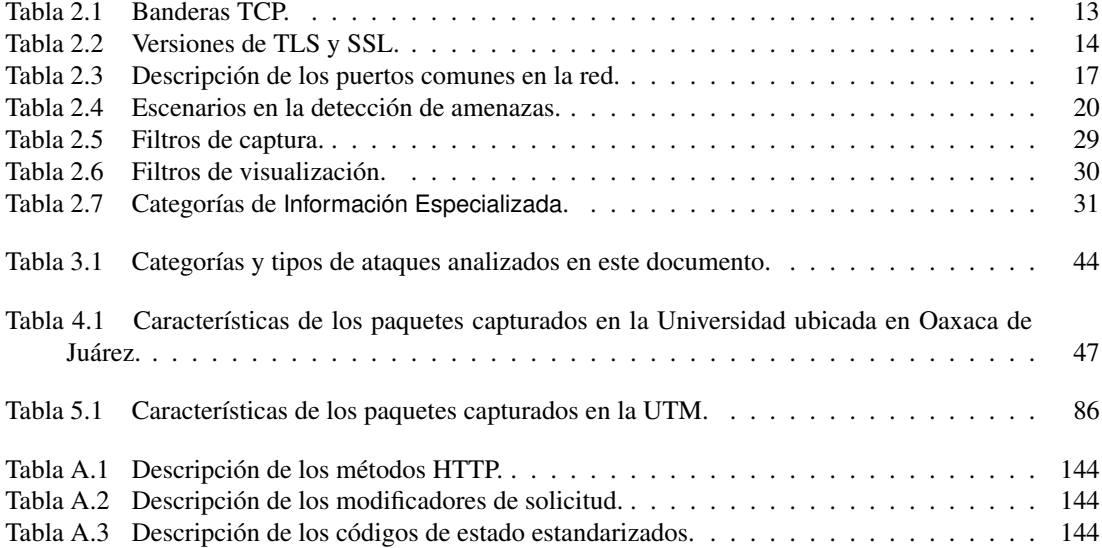

### <span id="page-16-0"></span>l<br>Capítulo

### Introducción

El término red de computadoras se refiere a un conjunto de computadoras autónomas interconectadas por distintos medios de transmisión como cable de par trenzado, fibra óptica y/o conexión inalámbrica. En función de su cobertura, las redes pueden ser de área amplia (WAN, *Wide Area Network*), de área metropolitana (MAN, *Metropolitan Area Network*), de área local (LAN, *Local Area Network*) y de área personal (PAN, *Personal Area Network*), entre otras. En la construcción de una red, los siguientes elementos desempeñan un papel fundamental: protocolos de comunicaciones, concentradores (*hub*), conmutadores *(switch)*, enrutadores (*router*), puertas de enlace o pasarelas (*gateway*), cableado y software de gestión de redes [\[5\]](#page-152-4).

En la actualidad, la Internet<sup>[1](#page-16-1)</sup> es el sistema de ingeniería más grande creado por el hom-bre, con millones de nodos<sup>[2](#page-16-2)</sup> conectados mediante diferentes enlaces de comunicaciones; con miles de millones de usuarios que se conectan a través de computadoras, tabletas o teléfonos inteligentes; y con una amplia variedad de nuevos dispositivos conectados, tales como consolas de videojuegos, sistemas de vigilancia, relojes y vehículos, entre otros.

Junto con el crecimiento de las redes, se incrementan y ejecutan varios tipos de ataques a través de Internet con diferentes objetivos: robo de información, corrupción y secuestro de máquinas. Estos ataques afectan a la mayoría de los usuarios del sistema [\[6\]](#page-152-5).

Por esta razón, los especialistas en redes de computadoras necesitan analizar el tráfico con la finalidad de comprender su funcionamiento y prevenir ataques relacionados con la red. Para ello, es importante conocer los tipos de ataques y los problemas relacionados con la red. Hay dos aspectos que hacen que el análisis de paquetes sea importante: en primer lugar, el análisis de paquetes forma parte de las líneas base de cualquier red porque permite conocer su estado por adelantado antes de que surjan problemas; y en segundo lugar, es útil para diagnosticar una red en caso de ataque, y con ello ayudar a los administradores de la red a analizar el tráfico que fluye o los problemas que pueden existir [\[6\]](#page-152-5). Este último aspecto es la base para la detección de amenazas en una LAN universitaria.

La detección de amenazas en una LAN permite a los administradores de la red, contestar preguntas relacionadas con la seguridad en redes, por ejemplo ¿Quién es el intruso?, ¿Qué daños ha producido?, ¿Se puede reproducir el ataque y verificar que la solución funcionará? Los ataques de la red pueden identificarse observando el tráfico entrante y saliente.

En este documento se describe la detección de amenazas en una LAN universitaria,

<span id="page-16-1"></span><sup>&</sup>lt;sup>1</sup>Internet con "I" mayúscula se refiere al sistema global de redes de computadoras interconectadas que se utilizan en el día a día. El uso de la palabra *internet* con "i" minúscula, es una contracción de *interconnection networks* y hace referencia a cualquier grupo de redes conectadas entre sí.

<span id="page-16-2"></span><sup>2</sup>En redes de computadoras cada dispositivo (conmutador, concentrador, puente, *modem*, puerta de enlace, servidor) o punto final de comunicación (computadora) se le conoce como nodo; al punto de conexión de uno o más elementos que convergen.

en donde se identifican, recopilan y analizan paquetes de red utilizando herramientas de software libre.

#### <span id="page-17-0"></span>1.1. Planteamiento del problema

En este trabajo de tesis se propuso realizar una detección de amenazas con el fin de encontrar anomalías en LANs universitarias, utilizando las herramientas de software libre Wireshark y NetworkMiner. Dicho análisis pretende identificar riesgos y vulnerabilidades en los siguientes protocolos de red: ARP, ICMP, TCP, DHCP y TLS. Se consideran estos protocolos porque son las más representativos en una red de computadoras como lo plantean Kaur y Saluja [\[7\]](#page-152-6).

#### <span id="page-17-1"></span>1.1.1. Limitaciones

Debido a cuestiones administrativas, no se pudo capturar tráfico en distintas ubicaciones y escenarios (departamento de red e institutos) de la Universidad Tecnológica de la Mixteca (UTM). En este trabajo de investigación se utilizan dos muestras para realizar la detección de amenazas en una LAN universitaria. La primera muestra se capturó en el cubículo 14 del Instituto de Electrónica y Mecatrónica (IEM) de la UTM ya que fue el único lugar autorizado por los encargados del departamento de red. La segunda muestra se capturó en el Departamento de Red de una Universidad ubicada en la ciudad de Oaxaca de Juárez.

#### <span id="page-17-2"></span>1.2. Justificación

El presente trabajo expone el uso de los conocimientos académicos adquiridos en la carrera de Ingeniería en Electrónica con el propósito de aportar una solución a un problema de amenazas en una LAN universitaria.

En la UTM no se cuenta con una línea de investigación dedicada a la detección y análisis de amenazas en una red, y dada la importancia de este tema, se considera necesario su estudio para obtener un panorama general de los eventos que suceden en una LAN universitaria.

Esta investigación busca mostrar qué tan vulnerable es una LAN, así mismo, se desea que este documento sirva como referencia para futuros trabajos en esta línea de investigación, y como ayuda a los administradores del departamento de red y profesores de la UTM que les facilite tratar temas de seguridad en redes de computadoras.

#### <span id="page-17-3"></span>1.3. Hipótesis

La recopilación, identificación y análisis de paquetes en una LAN universitaria permitirá encontrar amenazas, riesgos, ataques y vulnerabilidades en los protocolos de red ARP, ICMP, TCP, TLS y DHCP, con la finalidad de proponer mejoras en su infraestructura y funcionamiento.

#### <span id="page-18-0"></span>1.4. Objetivos

#### <span id="page-18-1"></span>1.4.1. Objetivo principal

Detectar amenazas en los protocolos ARP, ICMP, TCP, TLS y DHCP de una LAN universitaria que pudieran afectar su funcionamiento. Dicha detección se puede realizar mediante la recopilación, identificación y análisis utilizando las herramientas de software libre Wireshark y NetworkMiner.

#### <span id="page-18-2"></span>1.4.2. Objetivos específicos

Para cumplir con el objetivo principal, se plantean los siguientes objetivos específicos:

- Capturar paquetes del tráfico de una LAN universitaria utilizando el software Wireshark.
- Identificar las amenazas en los protocolos ARP, ICMP, TCP, TLS y DHCP de una LAN universitaria utilizando el software Wireshark.
- Analizar los paquetes identificados utilizando el software NetworkMiner.
- Recomendar medidas de seguridad para proteger los usuarios de una LAN universitaria.

#### <span id="page-18-3"></span>1.5. Metas

Las metas a cumplir son las siguientes:

- Configuración del software Wireshark para capturar paquetes del tráfico en una LAN universitaria.
- Clasificación de las amenazas encontradas con base a los protocolos ARP, ICMP, TCP, DHCP y TLS.
- Estudio de las amenazas utilizando el software NetworkMiner.
- Planteamiento de recomendaciones para evitar amenazas en una LAN universitaria.

#### <span id="page-18-4"></span>1.6. Metodología

Para la detección de amenazas en una LAN utilizando las herramientas Wireshark y NetworkMiner, se utilizará la metodología planteada por Sammir Datt [\[8\]](#page-152-7), la cual consiste en:

- Captura: Consiste en la captura de paquetes utilizando la herramienta de software libre Wireshark.
- Identificación: Los paquetes capturados son clasificados con base a los riesgos encontrados utilizando las herramientas de software libre Wireshark y NetworkMiner.
- Análisis: Los paquetes identificados son analizados determinando la causa del riesgo y el tipo de protocolo al que pertenecen.

Se agrega la fase de recomendaciones, la cual consiste en brindar sugerencias para proteger a los huéspedes de una LAN universitaria. Considerando esta modificación, la metodología para este documento se muestra en la Figura [1.1.](#page-19-0)

<span id="page-19-0"></span>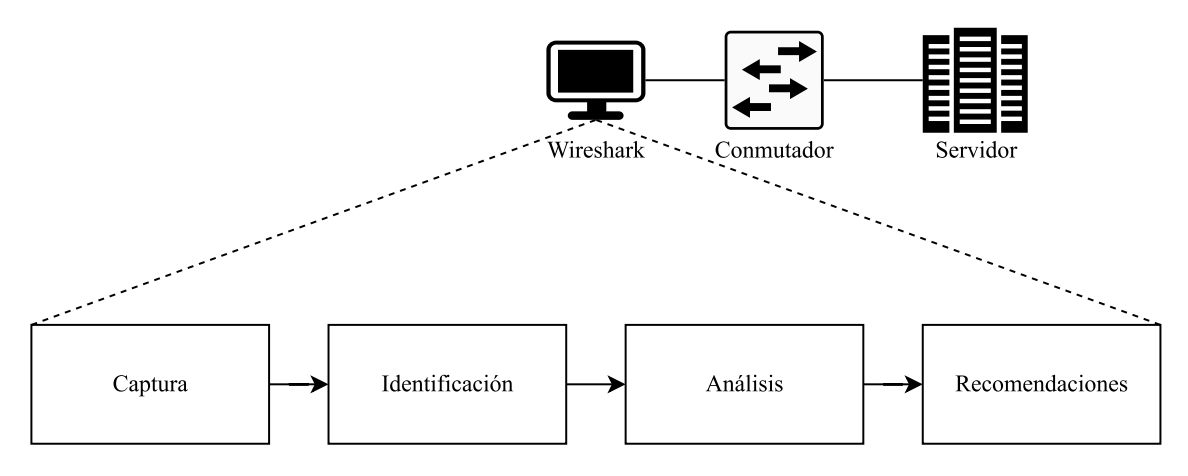

Figura 1.1: Metodología de desarrollo para la detección de amenazas en una LAN.

# <span id="page-20-0"></span> $\sum_{\text{Cap(tulo}}$

### Seguridad en Redes

Una red de computadoras es una conexión entre dos o más nodos que pueden comunicarse entre sí. Para que una red pueda ejecutarse correctamente, deben conjuntarse tres elementos:

- 1. Hardware. Se encarga de hacer que la comunicación pueda llevarse a cabo. Algunos ejemplos son: computadora, concentrador, conmutador, enrutador (*router*) y tarjeta de red, entre otros.
- 2. Software. Hace referencia a la implementación de protocolos de comunicación, aplicaciones en servidores, aplicaciones cliente e información.
- 3. Usuarios. Son aquellos que transmiten o reciben información.

Kurose y Ross explican tres estructuras de red [\[9\]](#page-152-8):

- Red periférica (*network edge*): En ella se encuentran los huéspedes, se ejecutan aplicaciones y se utiliza el modelo cliente/servidor; por ejemplo, sitios web o servidores de correos electrónicos.
- Red central (*network core*): En ésta se encuentran nodos (enrutadores y conmutadores) para lograr la conmutación de paquetes y transferirlos a través de la red.
- Red de acceso (*access network*): Hace referencia a la infraestructura que conecta a los usuarios finales.

A su vez, las redes de acceso se clasifican en:

- Red doméstica: Se caracteriza por tener dos tipos de acceso a Internet, la línea de suscriptor digital (DSL, *Digital Subscriber Line*) y el acceso por cable.
- Red empresarial: Se utiliza una LAN para conectar el huésped al enrutador de frontera. Las tecnologías de acceso predominantes de esta red son Wi-Fi y Ethernet.
- Red móvil: Este tipo de red brinda acceso inalámbrico a dispositivos móviles para enviar, compartir y descargar desde mensajes, multimedia y transmisiones en directo, entre otros.

Para que exista una adecuada comunicación en una red de computadoras es importante saber cómo están clasificadas; uno de los criterios más importantes es su cobertura geográfica:

- Red de área local (LAN): Es un conjunto de computadoras conectadas de forma alambrada y ubicadas en un área geográficamente pequeña que permiten compartir información. Se caracterizan por trabajar con velocidades de 10 y 100 Mbps, poseen baja latencia y baja tasa de errores.
- Red de área local inalámbrica (WLAN): Este tipo de redes, comunes en centros educativos, oficinas y hogares. Proporcionan ventajas evidentes en términos de movilidad, facilidad de instalación y configuración.
- Red de área metropolitana (MAN): Es una versión más grande de LAN y está diseñada para extenderse por toda una ciudad. Una MAN puede cubrir de 30 a 100 km conectando múltiples redes situadas en diferentes lugares de una ciudad.
- Red de área amplia (WAN): Cubren una amplia área, como puede ser una ciudad, un estado o un país. Una WAN incorpora conmutadores y enrutadores.

#### <span id="page-21-0"></span>2.1. Protocolo de Red

Un protocolo de red se define como el conjunto de reglas que deben respetarse para intercambiar información entre dos o más dispositivos así como las acciones a realizar al momento de ejecutar la transmisión y/o la recepción de un mensaje. Toda actividad que tenga que ver con Internet y que incluya dos o más dispositivos en diferente ubicación se controlan mediante un protocolo de red.

Se debe enfatizar que las redes de computadoras e Internet hacen uso extensivo de los protocolos de red con el fin de llevar a cabo las diferentes tareas de comunicación. Se utilizan varios protocolos para comunicarse entre dispositivos, de tal forma que cada protocolo de red tiene sus propias características, ventajas y desventajas. La elección de los protocolos afecta significativamente al funcionamiento y rendimiento de la red. A continuación se explican detalladamente los protocolos utilizados en este documento enfocados al análisis de paquetes, empleando el software Wireshark.

#### <span id="page-21-1"></span>2.1.1. Protocolo de Resolución de Direcciones (ARP)

El protocolo de resolución de direcciones (ARP, *Address Resolution Protocol*) se utiliza para determinar qué dirección MAC corresponde a una determinada dirección IP. Los datos viajan a través de diferentes redes, los paquetes utilizan una dirección lógica (dirección IP) junto con el enrutamiento para entregar los datos al destino final. Para esto, la dirección MAC necesita un espacio en la cabecera de la trama (*frame*). El primer dispo-sitivo revisará el caché<sup>[1](#page-21-2)</sup> local y, si no hay una entrada, el dispositivo emite una solicitud ARP (*broadcast*) y esperará una respuesta. De este modo, ARP está compuesto de: a) una solicitud, la cual ocurre cuando un paquete de difusión iniciado por el huésped de origen no conoce la dirección MAC destino; b) una respuesta, la cual ocurre cuando un paquete va dirigido hacia la dirección destino. La cabecera de ARP se muestra en la Figura [2.1.](#page-22-0)

<span id="page-21-2"></span><sup>&</sup>lt;sup>1</sup>Es un tipo de memoria intermedia digital que almacena los datos una vez recuperados para accesos posteriores [\[10\]](#page-152-9).

<span id="page-22-0"></span>

| Tipo de Hardware                                 |                       | Tipo de Protocolo                          |  |
|--------------------------------------------------|-----------------------|--------------------------------------------|--|
| Longitud de Hardware                             | Longitud de Protocolo | Operación                                  |  |
| Dirección de Hardware del Remitente (octeto 0-3) |                       |                                            |  |
| Dirección de Hardware del Remitente (octeto 4-5) |                       | Remitente IPv4 (octeto 0-1)                |  |
| Remitente IPv4 (octeto 2-3)                      |                       | Dirección de Hardware Destino (octeto 0-1) |  |
| Dirección de Hardware Destino (octeto 2-5)       |                       |                                            |  |
| Dirección de Destino IPv4 (octeto 2-5)           |                       |                                            |  |

Figura 2.1: Formato de cabecera ARP.

En la Figura [2.2](#page-23-1) se observa la solicitud y respuesta ARP, vista con Wireshark, sus elementos son [\[11\]](#page-152-10):

- Tipo de hardware: Indica el tipo de conexión para la sesión (*Ethernet, IPsec tunnel, Fiber channel*).
- Tipo de protocolo: Enumera el protocolo de interconexión usado para la sesión.
- Tamaño de hardware: Es el número de bytes en una dirección de hardware.
- Tamaño de protocolo: Indica los bytes en la dirección IP.
- Código de operación: Indica qué operación está ejecutando el emisor.
- Dirección MAC del remitente: Dirección MAC del huésped que envía la solicitud.
- Dirección IP del remitente: Es la dirección de red del emisor.
- Dirección MAC de destino: Es la dirección MAC del destino.
- Dirección IP de destino: Es la dirección de red del destino.

```
Address Resolution Protocol (request)
  Hardware type: Ethernet (1)
  Protocol type: IPv4 (0x0800)
  Hardware size: 6
  Protocol size: 4
  Opcode: request (1)
  Sender MAC address: HP
                                  (3c:d9:2b:77:a1:4e)
  Sender IP address: HP.local (192.16
                                                 \lambdaTarget MAC address: 00:00:00 00:00:00 (00:00:00:00
  Target IP address: gateway (192.168.
                                                  \lambda(a) Solicitud ARP.
Address Resolution Protocol (reply)
   Hardware type: Ethernet (1)
   Protocol type: IPv4 (0x0800)
   Hardware size: 6
   Protocol size: 4
   Opcode: reply (2)
   Sender MAC address: _gateway (18:
                                          :12:Sender IP address: _gateway (192.168.
                                                \rightarrowTarget MAC address: HP.local (3c:d9:)
                                             : a1:4e)Target IP address: HP.local (192.
                                              Ø)
                    (b) Respuesta ARP.
```
Figura 2.2: Solicitud y Respuesta ARP vista con Wireshark.

#### <span id="page-23-0"></span>2.1.2. Protocolo de Mensajes de Control de Internet (ICMP)

El protocolo de mensajes de control de Internet (ICMP, *Internet Control Message Protocol*) se utiliza para comprobar errores y actuar como capa de información IP. Este protocolo posee varias funciones, una de las principales es la utilidad *ping*[2](#page-23-3) , la cual se encarga de enviar solicitudes de eco ICMP a un huésped remoto y obtiene un mensaje de respuesta con ICMP siempre y cuando dicho huésped esté activo. El formato de la cabecera ICMP se muestra en la Figura [2.3.](#page-23-2)

<span id="page-23-2"></span>

| Tipo  | Código | Comprobación |  |
|-------|--------|--------------|--|
| Datos |        |              |  |

Figura 2.3: Formato de cabecera ICMP [\[1\]](#page-152-0).

Este protocolo se utiliza para reportar problemas con el envío de paquetes IP a través de la red. Por ejemplo, puede ser usado para indicar cuando un dispositivo final no está respondiendo, cuando un nodo está sobrecargado o incluso cuando ocurre un error en la cabecera IP [\[13\]](#page-153-0). ICMP también se utiliza para verificar la operación correcta de los dispositivos finales y revisar que los enrutadores están enviando correctamente los paquetes a la dirección de destino específica [\[13\]](#page-153-0).

Los mensajes ICMP se clasifican en dos categorías: a) mensajes de error, para informar de condiciones de error no transitorias; y b) mensajes de consulta, para monitorear la red enviando mensajes de solicitud y respuesta. Por ello, se dice que el protocolo ICMP realiza

<span id="page-23-3"></span><sup>2</sup>Un *ping* (*Packet Internet o Inter-Network Groper*) es un programa básico de Internet que permite a un usuario probar y verificar si una dirección IP de destino existe y puede aceptar peticiones. El acrónimo se inventó para que coincidiera con el término que utilizaban los submarinistas para referirse al sonido de un pulso de sonar devuelto [\[12\]](#page-152-11).

distintas funciones indicadas en el campo Tipo. Si la función tiene distintas subfunciones, éstas se diferencian entre sí mediante el campo Código. Las funciones que sólo realizan una única tarea tienen un cero en el campo Código. [\[14\]](#page-153-1).

- Mensajes de error: Informa los problemas que tiene un enrutador o huésped destino cuando procesa un paquete IP. Algunos son: destino inalcanzable (*destination unreachable*), *source quench*[3](#page-24-2) , tiempo excedido (*time exceded*), problema de parámetros (*parameter problem*) y redirección de mensajes (*redirection messages*).
- Mensajes de consulta: Se producen en pares, ayudan a un huésped o administradores de red a obtener información específica de un enrutador o de otro huésped.

Por ejemplo, los nodos pueden descubrir a sus vecinos. Además, los huéspedes pueden descubrir y aprender sobre los enrutadores en su red y los enrutadores pueden ayudar a un nodo a redirigir sus mensajes [\[13\]](#page-153-0).

Algunos de los mensajes de consulta son: solicitud y respuesta eco *(echo request and reply)*, solicitud y respuesta de marca de tiempo (*timestamp request and reply*), anuncio de enrutador *(ruteador advertisement)* y mensajes de solicitud de enrutamiento (*ruteador solicitation messages*).

Como indica Lisa Bock [\[16\]](#page-153-2), la cabecera de ICMP en Wireshark debe tener tres características principales, tal como se muestra en la Figura [2.4:](#page-24-1)

- $\blacksquare$  Tipo (8 bits): Este campo indica la función que realiza ICMP. Por ejemplo, si es una petición de eco el campo debe de ser igual a 8; si es una respuesta de eco su valor es  $\Omega$ .
- Confirmación (16 bits): Tiene un valor numérico, y es utilizado para la detección de errores.

Conociendo lo anterior, el contenido dependerá de lo que ha sido enviado, que en la mayoría de las veces suele ser un error o un mensaje de consulta.

```
V Internet Control Message Protocol
    Type: 8 (Echo (ping) request)
    Code: 0
    Checksum: 0xa345 [correct]
    [Checksum Status: Good]
    Identifier (BE): 21689 (0x54b9)
    Identifier (LE): 47444 (0xb954)
    Sequence Number (BE): 1 (0x0001)
    Sequence Number (LE): 256 (0x0100)
    [Response frame: 12745]
  \times Data (36 bytes)
      [Length: 36]
```
Figura 2.4: Cabecera ICMP vista con Wireshark.

#### <span id="page-24-0"></span>2.1.3. Protocolo de Control de Transmisión (TCP)

El protocolo de control de transmisión (TCP, *Transmition Control Protocol*) es un protocolo de transporte que se apoya en IP. TCP establece una sesión de conexión antes

<span id="page-24-2"></span><sup>&</sup>lt;sup>3</sup>Se trata de un mensaje nulo, indica a la fuente que el destino se encuentra congestionado, pero no proporciona ninguna información específica sobre esa situación, ni especifica qué quiere exactamente el destino que haga la fuente, aparte de reducir de algún modo su velocidad de transmisión [\[15\]](#page-153-3).

de transmitir cualquier información; sus principales características son fiabilidad, control de flujo, secuencia, detección y corrección de errores. Cuando finaliza la transmisión de datos, la conexión se cierra. El huésped origen retransmite los datos si no recibe ninguna confirmación en cierto lapso de tiempo; a este proceso se le conoce como tiempo de espera de la conexión. El formato de la cabecera TCP se muestra en la Figura [2.5.](#page-25-0)

<span id="page-25-0"></span>

| Puerto Origen             |            |                                  | Puerto Destino                      |                      |                      |                                                                   |                   |
|---------------------------|------------|----------------------------------|-------------------------------------|----------------------|----------------------|-------------------------------------------------------------------|-------------------|
| Número de Secuencia       |            |                                  |                                     |                      |                      |                                                                   |                   |
| Número de Acuse de Recibo |            |                                  |                                     |                      |                      |                                                                   |                   |
| Longitud de<br>Cabecera   |            | Reservado                        |                                     | <b>Banderas</b>      | Ventana              |                                                                   |                   |
| Comprobación              |            |                                  |                                     | Indicador de Ugencia |                      |                                                                   |                   |
| Opciones + Relleno        |            |                                  |                                     |                      |                      |                                                                   |                   |
|                           |            |                                  |                                     |                      |                      |                                                                   |                   |
| <b>CWR</b>                | <b>ECE</b> | Bit de<br>Urgencia<br><b>URG</b> | Acuse<br>de<br>Recibo<br><b>ACK</b> | Bit de<br><b>PSH</b> | Bit de<br><b>RST</b> | Bit de<br> Empuje Reseteo Sincronización Terminado <br><b>SYN</b> | Bit<br><b>FIN</b> |

Figura 2.5: Formato de la cabecera TCP.

Las banderas TCP son:

- Sincronización (SYN): Solicita una conexión.
- Confirmación (ACK): Confirma que un paquete ha sido recibido (acuse de recibo).
- Finalización (FIN): Cierra una conexión con normalidad.
- Empuje (PSH): Termina inmediatamente una conexión.
- Urgente (URG): Procesa un paquete antes que el resto de los paquetes.

Un procedimiento de conexión TCP a tres vías, consiste en establecer una conexión desde el *socket*[4](#page-25-1) cliente al *socket* servidor, como se observa en la Figura [2.6.](#page-26-0)

<span id="page-25-1"></span><sup>4</sup>Los *sockets* son una forma de comunicación entre procesos que se encuentran en diferentes máquinas de una red, proporcionan un punto de comunicación por el cual se puede enviar o recibir información entre procesos [\[17\]](#page-153-4).

<span id="page-26-0"></span>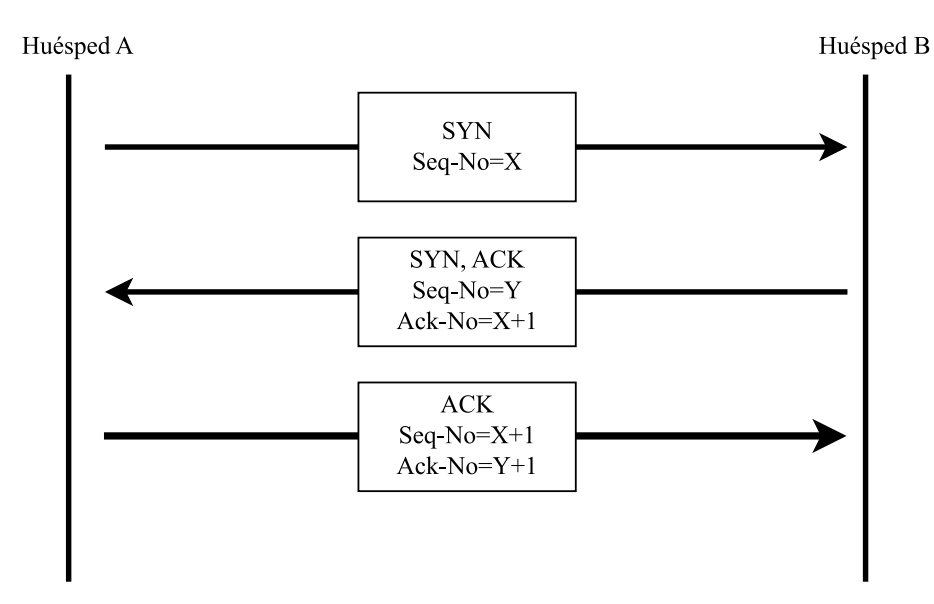

Figura 2.6: Conexión de tres vías en TCP.

Como señala James H. Baxter [\[18\]](#page-153-5), el contenido y la longitud de la cabecera TCP en Wireshark pueden variar en función de los paquetes que se analicen, sin embargo, en la mayoría de los paquetes se encuentra lo que se observa en la Figura [2.7:](#page-27-0)

- Puerto origen y puerto destino: Se trata de puertos conocidos y registrados que se utilizan para acceder a servicios de aplicaciones (sitios web, servidores y bases de datos, entre otros).
- Número de Secuencia: Representa el primer byte en cualquier segmento dado. Los números de secuencia se inicializan al principio de las nuevas sesiones como un número aleatorio y se incrementan a medida que se envían bytes de datos.
- Número de Confirmación: Cuando el bit de bandera ACK está activado, este campo contiene el siguiente número de secuencia del remitente, que a su vez, proporciona el acuse de recibo para todos los bytes.
- Banderas: Se utilizan para controlar la configuración de las conexiones, las terminaciones y los mecanismos de control de flujo.
- Tamaño de ventana: Indica el tamaño actual del búfer para almacenar los datos recibidos hasta que puedan ser entregados a la aplicación receptora. Esta información permite al huésped emisor ajustar el flujo de datos en caso de congestión de la red.

<span id="page-27-0"></span>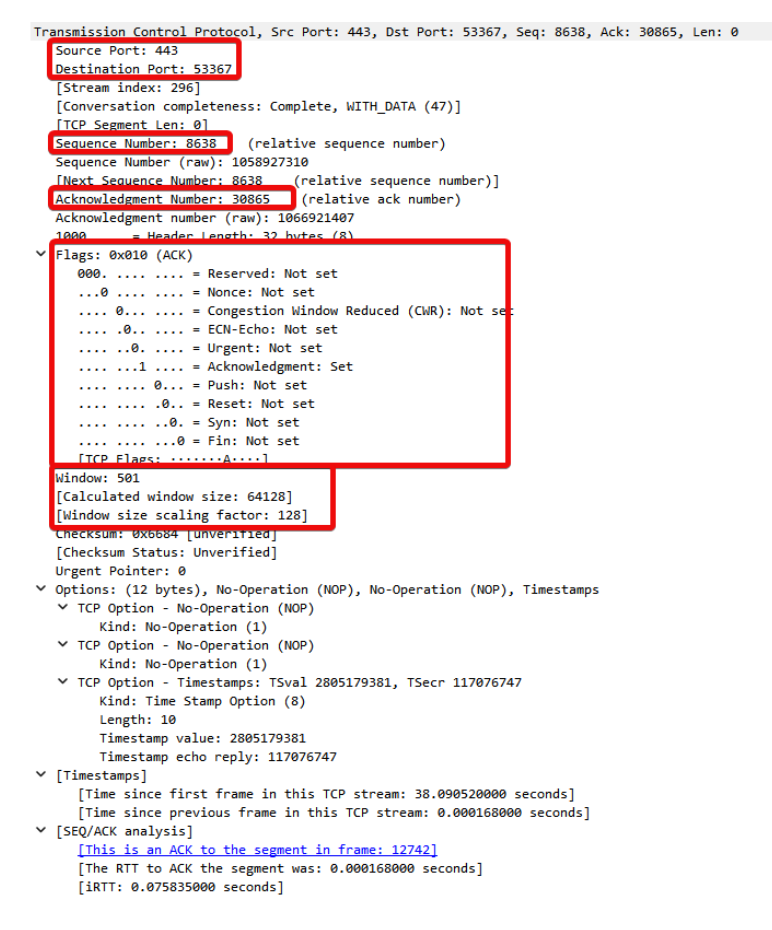

Figura 2.7: Cabecera TCP vista con Wireshark.

Como también se observa en la Figura [2.7,](#page-27-0) TCP admite una serie de opciones:

- Tamaño Máximo de Segmento: Esta opción permite especificar el número de bytes que pueden seguir a la cabecera TCP.
- Escala de Ventana: El escalado de ventana permite especificar un factor para multiplicar el tamaño de ventana anunciado y conseguir un tamaño de ventana mayor.
- TCP SACK Permitido: Indica que este nodo admite acuses de recibo selectivos, lo que permite a un nodo indicar un acuse de recibo de paquetes de datos en curso y entrantes sin dejar de solicitar un paquete específico que falta.

Finalmente, tal como menciona Lisa Bock [\[16\]](#page-153-2), en Wireshark no sólo existen las banderas mencionadas en la Figura [2.6,](#page-26-0) si no que también están otras no tan comunes que se muestran en la Tabla [2.1.](#page-28-2)

<span id="page-28-2"></span>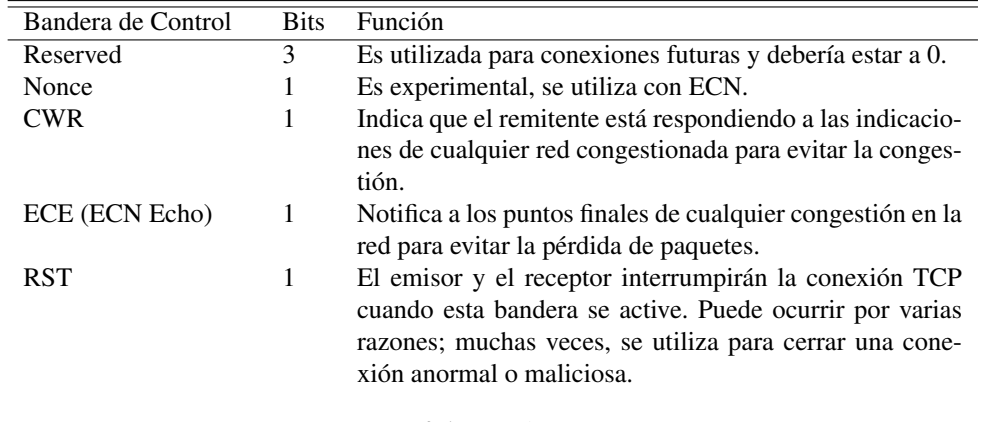

Tabla 2.1: Banderas TCP.

#### <span id="page-28-0"></span>2.1.4. Seguridad en la Capa de Transporte (TLS)

La seguridad en la capa de transporte (TLS, *Transport Layer Security*) se utiliza ampliamente en los servicios de seguridad de Internet. TLS evolucionó del protocolo conocido como capa de puertos seguros (SSL, *Secure Sockets Layer*). TLS es un servicio de propósito general implementado como un conjunto de protocolos que se basan en TCP.

<span id="page-28-1"></span>

| Conexión de tres<br>vías                  | Cambio de la<br>especificación del<br>cifrado | Alerta<br><b>HTTP</b> |  | Protocolo de latido |  |
|-------------------------------------------|-----------------------------------------------|-----------------------|--|---------------------|--|
| Protocolo de registro                     |                                               |                       |  |                     |  |
| Protocolo de control de transmisión (TCP) |                                               |                       |  |                     |  |
| Protocolo de internet (IP)                |                                               |                       |  |                     |  |

Figura 2.8: Formato de la cabecera TLS.

En la Figura [2.8](#page-28-1) se observa la arquitectura del protocolo TLS. HTTP proveé servicios de transferencia para una interacción en la web como cliente-servidor y opera en la capa superior de TLS (véase Anexo [A.1\)](#page-17-0).

Los protocolos ubicados en la capa superior de TLS, protocolo *Change Cipher Spec*, conexión de tres vías y protocolo de alerta son utilizados para la administración de intercambios de clave. Existen dos conceptos importantes para TLS:

- Conexión: Es el transporte que ofrece los tipos de servicios adecuados. Todas las conexiones son asociadas con una sesión.
- Sesión: Se trata de la asociación entre un cliente y un servidor. Las sesiones se crean al momento de iniciar la conexión de tres vías y definen el conjunto de parámetros de seguridad criptográficos que pueden ser compartidos entre múltiples conexiones.

HTTPS (HTTP sobre TSL) se refiere a la combinación de HTTP y TSL para implementar una comunicación segura entre un navegador web y un servidor web. HTTPS trabaja con el puerto 443 y, cuando se utiliza, los siguientes elementos son encriptados.

■ Documentos solicitados por un URL.

- Contenido de un documento.
- Contenido de la cabecera HTTP.

<span id="page-29-1"></span>Es indispensable conocer las versiones de TSL para que se puedan depurar adecuadamente los problemas de conexión. La mayoría de los fallos de conexión ocurren en este proceso. En la Tabla [2.2](#page-29-1) se muestran las versiones de TLS, el año de creación y el estado actual.

| Versión        | Año  | Estado        |
|----------------|------|---------------|
| <b>SSL 1.0</b> | N/A  | N/A           |
| <b>SSL 2.0</b> | 1995 | Descontinuado |
| <b>SSL 3.0</b> | 1996 | Descontinuado |
| <b>TLS 1.0</b> | 1999 | En uso        |
| <b>TLS 1.1</b> | 2006 | En uso        |
| <b>TLS 1.2</b> | 2008 | En uso        |
| <b>TLS 1.3</b> | 2018 | En uso        |

Tabla 2.2: Versiones de TLS y SSL.

#### <span id="page-29-0"></span>2.1.5. Protocolo de Configuración Dinámica de Huésped (DHCP)

El protocolo de configuración dinámica de huésped (DHCP, *Dynamic Host Configuration Protocol*) es un protocolo cliente-servidor de administración de red utilizado para asignar de forma dinámica una dirección IP a cualquier dispositivo o nodo que se encuentra en una red y se comunica mediante una dirección IP. DHCP administra de forma centralizada estas configuraciones en lugar de asignar manualmente las direcciones IPs a los distintos nodos de la red. Se puede implementar en pequeñas redes locales así como en grandes corporaciones.

DHCP trabaja en la capa de aplicación, está compuesto por un servidor y un cliente. El servidor DHCP (normalmente es un servidor o un enrutador) que se encarga de almacenar direcciones IP e información relacionada con la configuración de la red. Por otro lado, el cliente DHCP (normalmente un dispositivo final) se conecta a una red y se enlaza con el servidor DHCP. Finalmente, el relé DHCP administra las peticiones entre los clientes y servidores DHCP. La Figura [2.9](#page-30-1) muestra la conexión entre un cliente y un servidor DHCP.

<span id="page-30-1"></span>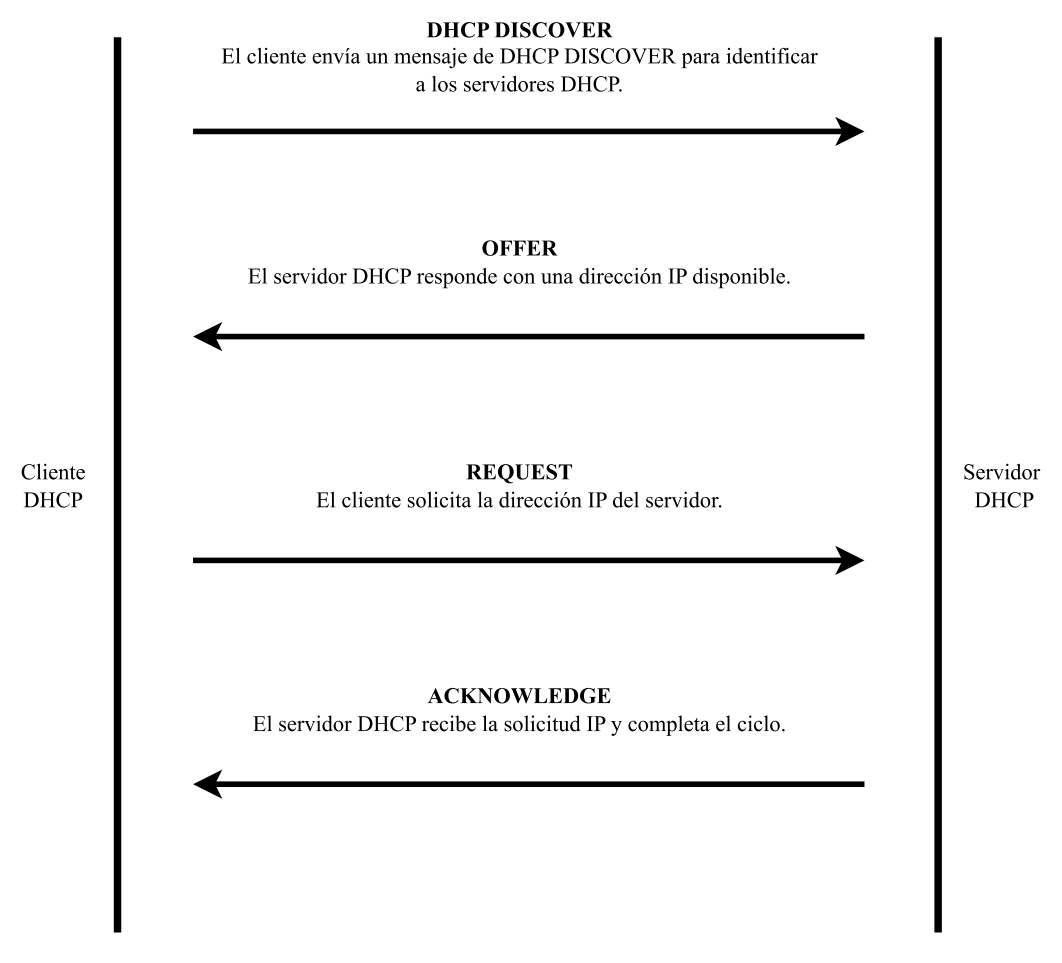

Figura 2.9: Proceso de la conexión DHCP entre un cliente y un servidor.

#### <span id="page-30-0"></span>2.2. Cortafuegos, Servidor Proxy, IDS e IPS

Los cortafuegos son un componente fundamental de una red para la defensa del perímetro. Suele colocarse entre dos redes para actuar como puerta de enlace (véase Figura [2.10\)](#page-30-2). Los principales características de un cortafuegos son [\[19\]](#page-153-6):

- Actuar como una puerta a través de la cual debe pasar todo el tráfico (entrante y saliente).
- Permitir unicamente el paso del tráfico autorizado.
- <span id="page-30-2"></span>Ser inmune a la penetración o al ataque.

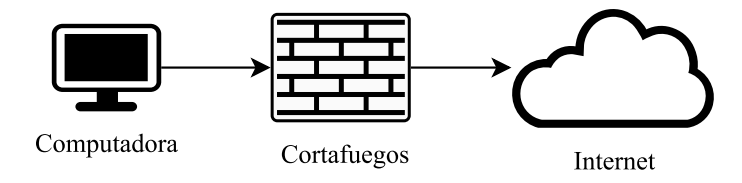

Figura 2.10: Conexión de un cortafuegos en una red.

Los cortafuegos pueden clasificarse de varias maneras; por la capa del modelo OSI en la que operan, por la tecnología que implementan o por el enfoque general que emplean.

Los enfoques empleados por los cortafuegos se pueden separar en dos categorías diferentes, cortafuegos de filtrado y cortafuegos proxy. En este caso, interesan los cortafuegos en función del nivel del modelo OSI, para ello, existen tres tipos básicos de cortafuegos [\[19\]](#page-153-6):

- Nivel de Red.
- Nivel de Aplicación (Servidor Proxy).
- Nivel de Circuito<sup>[5](#page-31-1)</sup> (Servidor Proxy).

<span id="page-31-0"></span>Un servidor proxy es un componente importante en cualquier red. Actúa como intermediario entre nodos de la red e Internet [\[8\]](#page-152-7), de modo que no hay contacto directo entre un cliente de una red interna y un servidor en una red que no es de confianza (véase Figura [2.11\)](#page-31-0) [\[19\]](#page-153-6). El servidor proxy se ejecuta en el cortafuegos, el proxy sólo es una solución de software para permitir la comunicación entre redes de forma controlada.

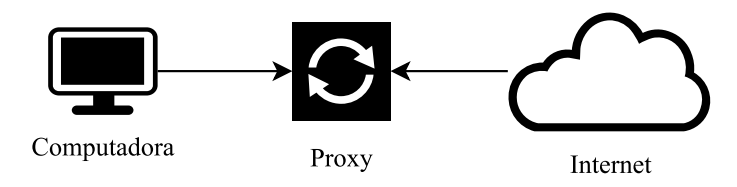

Figura 2.11: Conexión de un servidor proxy en una red.

Un servidor proxy puede utilizarse para lo siguiente [\[8\]](#page-152-7):

- Compartir una conexión de red en una LAN.
- Acelerar el acceso a Internet.
- Reducir el ancho de banda.
- **Mantener el anonimato.**
- Controlar el acceso a Internet.

Existen diferentes tipos de servidores proxy, algunos se especializan en el anonimato con el acceso a Internet, mientras que otros se encargan de almacenar tráfico en caché para optimizar el uso de los recursos de Internet. Los distintos tipos de servidores proxy, se indica a continuación:

- Servidor Proxy de Anonimato.
- **Servidor Proxy Transparente.**
- **Servidor Proxy Distorsionador.**
- Servidor Proxy Inverso.

Un sistema de detección de intrusos (IDS, *Intrusion Detection System*) es una tecnología utilizada para detectar vulnerabilidades en las tarjetas de red o computadoras (véase Figura [2.12\)](#page-32-1), esta herramienta puede ser instalada sobre la red, un huésped o en un entorno físico.

<span id="page-31-1"></span><sup>5</sup>Conocido como cortafuegos proxy transparente, no modifica la solicitud o respuesta más allá de lo necesario para la autenticación e identificación de proxy. Un ejemplo es SOCKS (trabaja bajo cliente-servidor) [\[20\]](#page-153-7).

<span id="page-32-1"></span>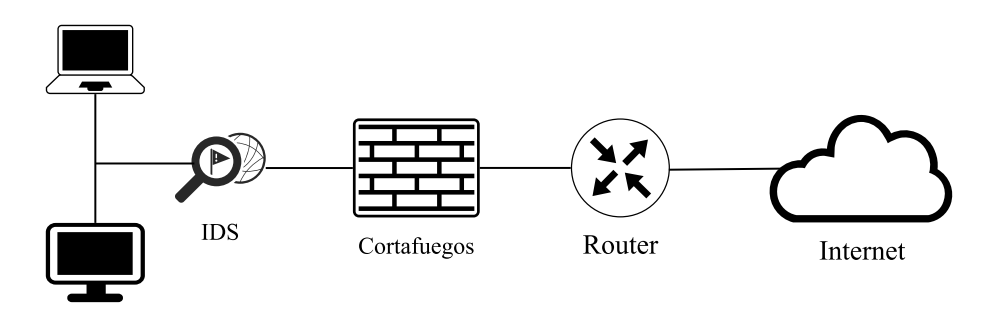

Figura 2.12: Conexión de un IDS.

Mientras que un sistema de prevención de intrusos (IPS, *Intrusion Prevention System*) recopila e identifica el comportamiento de los datos (véase Figura [2.13\)](#page-32-2). Su principal función es permitir o bloquear una actividad. Se utiliza para la red, huéspedes e IDS físicos.

<span id="page-32-2"></span>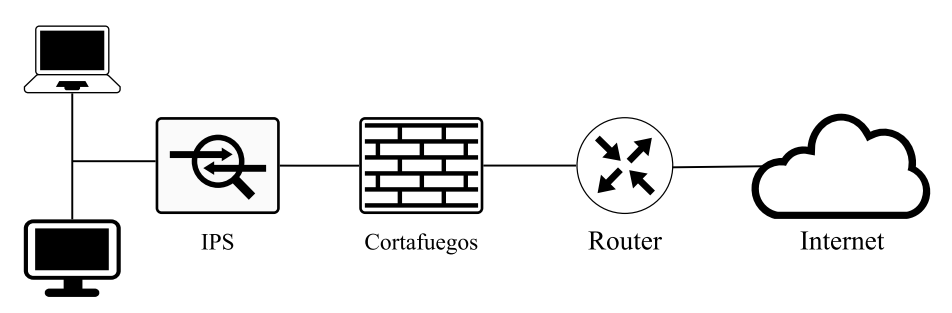

Figura 2.13: Conexión de un IPS.

El objetivo de IDS e IPS es detectar acciones que comprometan la confidencialidad, integridad o disponibilidad de una red.

#### <span id="page-32-0"></span>2.3. Puertos en la Red

Un puerto es un punto virtual en el que se inicia y termina la conexión de una red. Están basados en software y los gestiona el sistema operativo de una computadora. Cada puerto está asociado a un proceso o servicio específico y permite diferenciar fácilmente los distintos tipos de tráfico; por ejemplo los correos electrónicos utilizan un puerto distinto del puerto utilizado por las páginas web [\[21\]](#page-153-8).

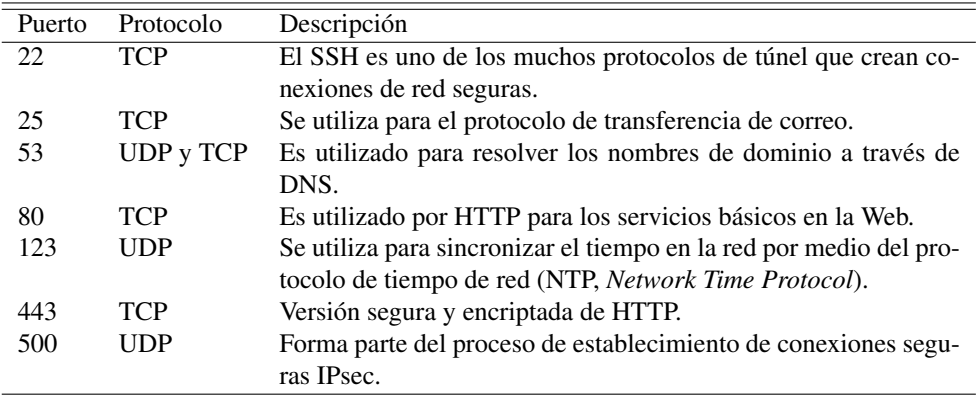

<span id="page-32-3"></span>En la Tabla [2.3](#page-32-3) se observan los puertos de red más comunes.

Tabla 2.3: Descripción de los puertos comunes en la red.

#### <span id="page-33-0"></span>2.4. Segmentación de la red

La segmentación de la red consiste en dividir una red en varias subredes o segmentos [\[22\]](#page-153-9). Una segmentación típica se observa en la Figura [2.14,](#page-33-2) donde existen dos tipos de segmentación:

- Segmentación física: Consiste en el uso de cortafuegos, cableado, conmutadores entre otros nodos para separar partes de la red. La implementación de ésta resulta ser muy costosa y poco escalable.
- Segmentación virtual: Conocida como segmentación lógica, segmenta el tráfico de red mediante redes virtuales locales (VLAN, *Virtual Local Area Network)*, puede estar protegida por cortafuegos.

<span id="page-33-2"></span>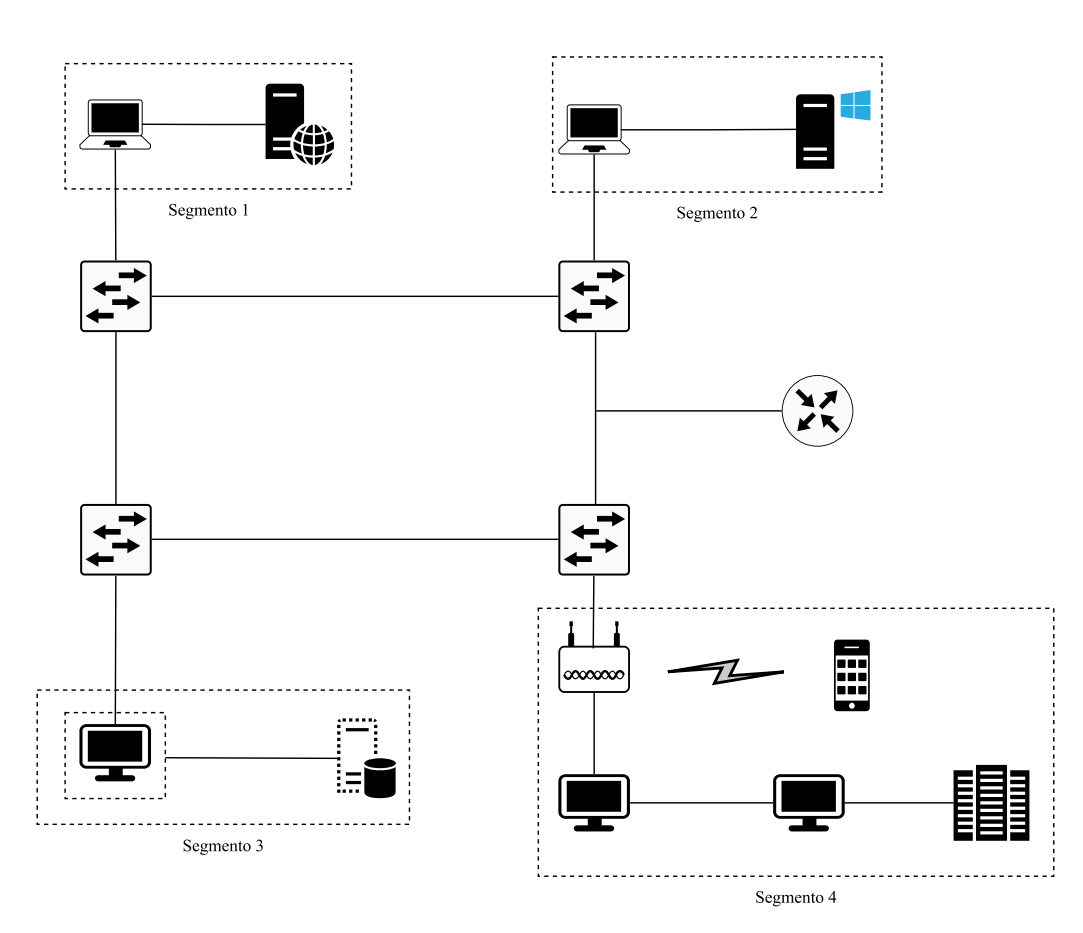

Figura 2.14: Representación de una red segmentada.

#### <span id="page-33-1"></span>2.5. Internet

La Internet es un conjunto de redes interconectadas en las cuales viaja la información. Al acceder a un sistema que tiene conexión a Internet, una computadora puede conectarse a cientos de millones de computadoras que están conectadas a dicha red. Internet se caracteriza por usar la familia de protocolos TCP/IP, sobre los cuales opera HTTP, que se utiliza para acceder a los sitios web que están desarrollados en HTML. Hoy en día, Internet se compone de miles de redes jerárquicas superpuestas, por ello no es posible tener una descripción detallada de la topología exacta de Internet, sin embargo, se puede tener una idea general como muestra la Figura [2.15.](#page-34-1)

<span id="page-34-1"></span>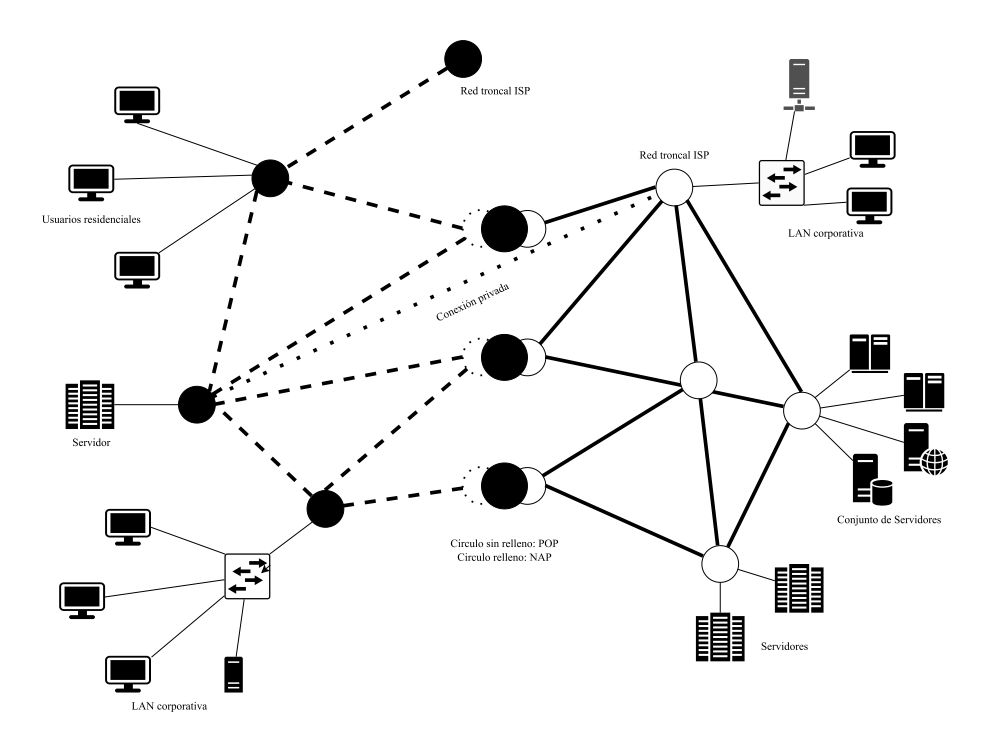

Figura 2.15: Vista simplificada de una parte de Internet [\[2\]](#page-152-1).

Un elemento clave de Internet es el conjunto de huéspedes (nodos, dispositivos finales) conectados a ella. Huéspedes y LANs se conectan a un proveedor de servicios de internet (ISP, *Internet Service Provider*) a través de un punto de presencia (POP, *Point of Presence*). Un POP es un punto de interconexión en donde se aceptan y autentifican los usuarios. Mientras que un punto de acceso a la red (NAP, *Network Access Point*) es una instalación física que proporciona la infraestructura para mover datos entre las redes conectadas [\[2\]](#page-152-1).

Para que el servicio de Internet se aproveche al máximo, es necesario conocer el funcionamiento de DNS e ISP, ambos servicios son pieza clave para el funcionamiento y la interacción entre usuarios e Internet.

El sistema de nombres de dominio (DNS) se utiliza para traducir los nombres de dominio de sitios web en direcciones IP. El DNS ayuda a los usuarios solicitantes a encontrar los servidores que buscan. Una zona DNS es una porción distinta del espacio de nombres de dominio en el DNS. Para cada zona, la responsabilidad administrativa se delega en un único grupo de servidores. Existe una variante, *multicast* (mDNS), el cual opera en una red local (redes pequeñas).

El ISP es la empresa que proporciona acceso a la Internet para los usuarios, así mismo, provee servicios como correo electrónico, registro de dominios, alojamiento para páginas web y paquetes de búsqueda.

#### <span id="page-34-0"></span>2.6. Seguridad

El concepto de seguridad de redes se refiere a la protección de información en una organización, ya sea un archivo o un sistema informático. En la Figura [2.16](#page-35-0) se muestran, de manera gráfica, los principales elementos que componen la seguridad de redes.

<span id="page-35-0"></span>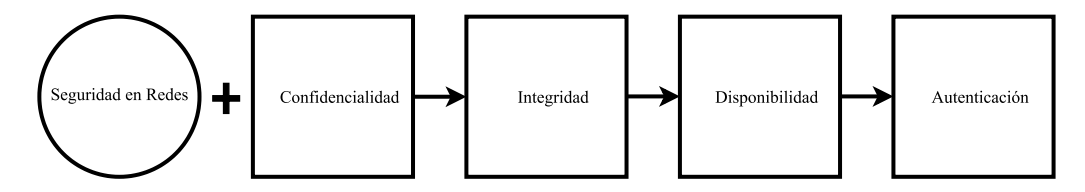

Figura 2.16: Elementos que componen la seguridad en redes de computadoras.

De los elementos de la figura anterior se observa que la seguridad de redes debe tener confidencialidad, garantizando que usuarios ajenos no intercepten, copien o repliquen la información; en segundo lugar, las organizaciones necesitan confiar en la integridad de los datos transportados o almacenados, asegurando que no se produzca una alteración, pérdida o destrucción, ya sea de manera accidental o intencional; otro elemento es la disponibilidad, la cual hace referencia a que las organizaciones puedan recuperar sus datos, perdidos o dañados, y las medidas de seguridad no sirven de nada si las organizaciones no tienen acceso a sus datos vitales que necesitan para operar cuando la requieran; finalmente, la información no es segura sin la autenticación, que determina si el usuario está autorizado para tener acceso a los datos o no.

Toda seguridad es relativa, por lo tanto, puede considerarse desde una red totalmente insegura hasta una altamente segura. Las organizaciones determinan lo que es apropiado de varias maneras, por ejemplo:

- Equilibrando el coste de la seguridad con el valor de los activos que están protegiendo.
- Equilibrando lo probable con lo posible.
- Equilibrando las necesidades del negocio con las necesidades de seguridad.

<span id="page-35-1"></span>Con base en lo anterior, existen cuatro escenarios en lo que respecta a la detección de amenazas, cada uno se describe en la Tabla [2.4](#page-35-1) [\[23\]](#page-153-10):

|           | <b>Positivo</b>                         | <b>Negativo</b>                      |
|-----------|-----------------------------------------|--------------------------------------|
| Verdadero | <b>VP:</b> Identificado correctamente   | VN: Rechazada correctamente          |
| Falso     | <b>FP:</b> Identificado incorrectamente | <b>FN:</b> Rechazada incorrectamente |

Tabla 2.4: Escenarios en la detección de amenazas.

A continuación se explican brevemente:

- 1. Verdadero positivo (VP): Es cuando la amenaza analizada se clasifica correctamente como una intrusión o como dañina y no se han tomado medidas para mitigarla.
- 2. Verdadero negativo (VN): Cuando la amenaza se clasifica correctamente como positiva y el sistema de seguridad lo mitiga adecuadamente.
- 3. Falso positivo (FP): Se produce cuando la amenaza analizada es inocua o limpio en el contexto de la seguridad, sin embargo, el sistema lo clasifica como malicioso o dañino.
- 4. Falso negativo (FN): Cuando la amenaza analizada es maliciosa, pero se clasifica como inocua.
# 2.7. Diagrama General de un Sistema de Seguridad

<span id="page-36-0"></span>La "triada de la seguridad" (véase Figura [2.17\)](#page-36-0), conformada por prevención, detección y respuesta, constituye la base de la seguridad en una red así como el soporte de todas las políticas y medidas de seguridad que una organización desarrolla y despliega [\[19\]](#page-153-0).

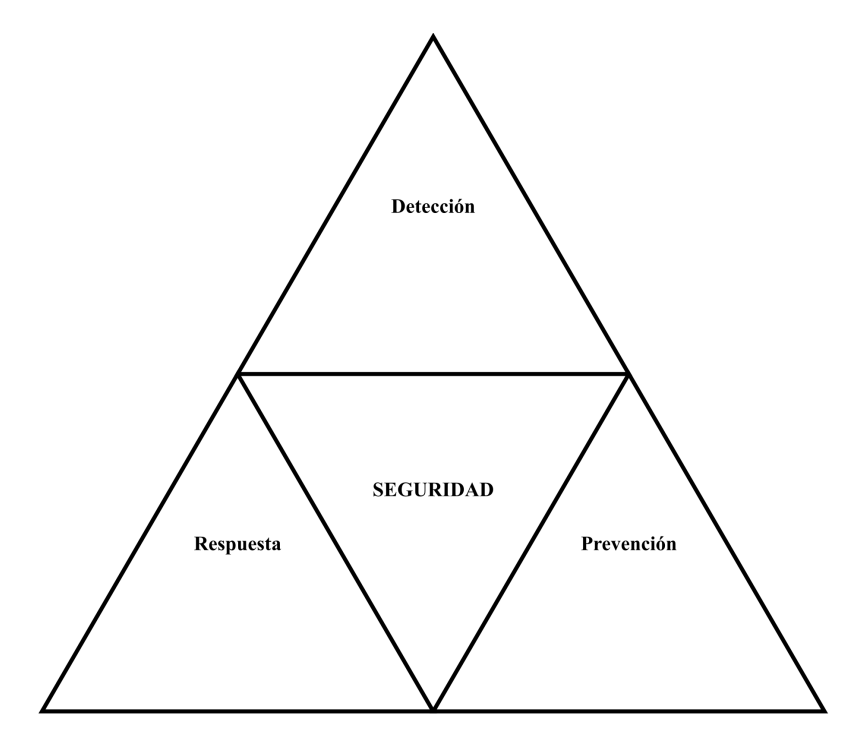

Figura 2.17: La triada de la seguridad.

A continuación se describen los elementos que constituyen dicha trinidad [\[19\]](#page-153-0):

- Prevención: Para proporcionar un cierto nivel de seguridad es necesario implementar medidas para prevenir la explotación de vulnerabilidades. Al momento de crear esquemas de seguridad en la red, las organizaciones deben enfatizar las medidas preventivas sobre la detección y la respuesta de posibles amenazas; es más fácil, más eficiente y mucho más rentable prevenir una brecha de seguridad que detectar o responder a una.
- Detección: En caso de que las medidas preventivas fallen, es necesario establecer procedimientos para detectar amenazas o violaciones de la seguridad. Además, es muy importante que los problemas se detecten inmediatamente; cuanto antes se detecte un problema, más fácil será corregirlo.
- Respuesta: Es necesario desarrollar un plan que identifique las respuestas apropiadas para una brecha de seguridad. El plan debe estar por escrito y debe identificar quién es responsable de qué acciones, las diferentes respuestas y los niveles de escalamiento.

# 2.8. Seguridad en una Red de Computadoras

Cuando se habla de la seguridad de las redes de computadoras se trata de crear un entorno seguro en una red, incluyendo a los usuarios, nodos, recursos y datos que hay en ella, tanto los que están almacenados como los que están en tránsito. Implica diseños matemáticos más detallados de protocolos criptográficos, de comunicación, de transporte y de intercambio, así como de mejores prácticas. Garantizar la seguridad de un objeto significa protegerlo del acceso no autorizado tanto desde el interior del objeto como desde el exterior. Una red de computadoras tiene objetos tangibles que son recursos de hardware y objetos intangibles que son la información y los datos del sistema, tanto en transición como estáticos en almacenamiento [\[24\]](#page-153-1).

Los recursos de hardware a proteger son:

- Dispositivos de entrada y punto final como teclado, ratón, pantalla táctil, monitores y computadoras portátiles.
- Dispositivos de red como concentradores, conmutadores, enrutadores, puertas de enlace y puentes.

Los recursos de software a proteger son:

- Sistemas operativos, protocolos del servidor, navegadores, software de aplicación y bases de datos.
- Programas informáticos del cliente, datos financieros, multimedia y otros archivos personales comúnmente almacenados en computadoras personales y empresariales.

# 2.9. Terminología de Seguridad de la Información

Es importante entender la diferencia entre un riesgo, amenaza, vulnerabilidad o un ataque en el contexto de la seguridad de la red.

Una amenaza es cualquier cosa que pueda interrumpir la operación, el funcionamiento, la integridad o la disponibilidad de una red o sistema. Esto puede tomar cualquier forma y puede ser malévolo o accidental.

Un riesgo es la posibilidad de que un recurso de una organización se pierda, se modifique, sea destruido o que sufra otras consecuencias negativas. El riesgo puede provenir de una sola amenaza o de varias amenazas o de la explotación de una vulnerabilidad [\[25\]](#page-153-2).

Una vulnerabilidad es una debilidad inherente al diseño, configuración, implementación o gestión de una red o un sistema que lo hace susceptible a una amenaza. Las vulnerabilidades son las que hacen que las redes sean susceptibles a la pérdida de información y al tiempo de inactividad. Cada red y sistema tiene algún tipo de vulnerabilidad.

Un ataque es una técnica específica utilizada para explotar una vulnerabilidad. Existen dos categorías generales de ataques; los pasivos y los activos. Los ataques pasivos son difíciles de detectar, porque no hay actividad manifiesta que pueda ser monitoreada o detectada. Los ataques activos emplean acciones más abiertas en la red o el sistema. Como resultado, pueden ser más fáciles de detectar, pero al mismo tiempo pueden ser mucho más devastadores para una red.

Las redes y los sistemas se enfrentan a muchos tipos de amenazas. Existen virus, suplantadores de identidad, réplicas, cambio de contraseñas, ingeniería social, escaneo de puertos, denegación de servicio y otros ataques basados en protocolos.

# 2.10. Políticas, Estándares y Reportes

Proteger los recursos de una universidad es responsabilidad de los administradores del departamento de red. Los recursos incluyen información sensible como datos personales de alumnos e información privada de profesores y administrativos, entre otros. Al mismo tiempo, las medidas de seguridad a menudo restringen las actividades de los usuarios, esto provoca la tentación de hacer caso omiso a las normas de seguridad dictada por los encargados de red. Sin embargo, es responsabilidad de los administradores de red configurar adecuadamente los equipos para cumplir las políticas de seguridad sin afectar, más de lo necesario, la usabilidad o capacidad de los usuarios para realizar sus actividades.

#### 2.10.1. Política de Seguridad

La política de seguridad es un documento que define las metas de las seguridad en organizaciones, en este caso una universidad. Debe identificar los recursos necesarios para que el entorno sea seguro y un plan de respuesta en caso de que los recursos de la red sean comprometidos, también, debe incluir documentación de la configuración del servidor y procedimientos para administrar los cambios de la red. La política de seguridad debe cumplir la normativa legal, que el caso de México, el Instituto Federal de Telecomunicaciones (IFT) es el encargado de estos temas.

Una política de seguridad también debe esbozar un conjunto de normas que se espera que los usuarios sigan. Por ejemplo, puede restringir a los usuarios el uso compartido de documentos en la red, la visita a sitios web que alojen juegos o la instalación de software en computadoras. Cuanto más estricta sea una política de seguridad, más probable será que los usuarios intenten eludirla. Hay que equilibrar la facilidad de uso y los requisitos de productividad de los usuarios con la necesidad de seguridad [\[26\]](#page-153-3).

#### 2.10.2. Estándares

Los estándares para la administración de la seguridad en redes especifica algunas medidas para que sean implementadas en este caso por una universidad. Otros estándares de administración son descritos por las normas ISO 27001 e ISO 27032.

ISO 27001 es una norma internacional que permite el aseguramiento, la confidencialidad e integridad de los datos y de la información, así como de los sistemas que la procesan contra cualquier amenaza, de forma que garantice en todo momento la continuidad de las actividades de una organización [\[27\]](#page-153-4).

ISO 27032 es una norma internacional que ofrece unas líneas generales de orientación para fortalecer el estado de la seguridad en una organización, utilizando los puntos técnicos y estratégicos más importantes para esa actividad y los que están relacionados con [\[28\]](#page-153-5):

- Seguridad en Redes.
- Seguridad en Internet.
- Seguridad de la Información.
- Seguridad de Infraestructuras.

#### 2.10.3. Reportes

Los reportes son documentos necesarios para informar a los encargados de la administración de la red sobre las amenazas existentes. Al desarrollarse explícitamente en un documento, el administrador tendrá el panorama amplio respecto a las áreas de intrusión o vulnerables que presenten amenazas y así solucionar los problemas encontrados con el fin de aumentar la seguridad en la red.

En el Apéndice [D](#page-60-0) se muestra la estructura que debe llevar un reporte de detección de amenazas a una LAN.

# 2.11. Captura y Análisis del Tráfico de Red

En primer lugar es necesario conocer la definición de los siguientes términos [\[29\]](#page-154-0):

- Captura: Tomar datos de lo que se muestra en un momento concreto y almacenarlos.
- Análisis: Consiste en identificar los componentes de un todo, separarlos y examinarlos.

Así pues, los dos términos son la base para la detección de amenazas en una LAN.

### 2.11.1. Captura del Tráfico de Red

Cuando se habla de estructura de datos a nivel Ethernet, en la literatura se menciona el término "trama" para hacer referencia a la unidad de envío de datos, sin embargo, en seguridad de redes se emplea el término "paquete" como sinónimo de "trama". Según el autor Ric Miesser en su libro Network Forensics [\[30\]](#page-154-1), cuando se captura tráfico en una LAN se está buscando información en las tramas de Ethernet. Ethernet por defecto tiene una unidad de transmisión máxima (MTU, *Maxim Transmition Unit*) de 1500 bytes, que es el tamaño máximo de los paquetes que puede enviarse usando un protocolo de comunicaciones; si el paquete es mayor a 1500 bytes, éste será fragmentado en paquetes más pequeños.

La captura de paquetes puede realizarse en diferentes sistemas operativos, tales como MS Windows, GNU/Linux o macOS X, sin embargo, este procedimiento necesita determinados privilegios, por ejemplo, la tarjeta de red debe configurarse para operar de un modo especial. Por defecto, las tarjetas de red unicamente responden a los mensajes dirigidos directamente hacia ellas o enviados a una dirección de difusión.

Cuando el direccionamiento MAC determina que el paquete no se relaciona con el huésped, entonces se descarta totalmente; dependiendo de la configuración de la herramienta que se esté utilizando para capturar el tráfico en la red. Existe una manera de deshabilitar este comportamiento y obtener todos los paquetes que están llegando a la interfaz de red. Los controladores de red soportan este comportamiento con una configuración llamada modo promiscuo para tarjetas alambradas y modo monitor para conexiones inalámbricas, en los cuales la tarjeta de red se encarga de aceptar todos los paquetes visibles y los envía a la capa de red permitiendo que sean capturados por el software; en este caso Wireshark.

Sin embargo, en una red Ethernet cableada y conmutada, el huésped ve muy poco o nada de tráfico. Se debe recordar que un conmutador sabe que hay direcciones MAC más allá de cada puerto. Debido a ello el conmutador no reenvía paquetes destinados a otros huéspedes hacia su máquina; si varias máquinas tienen un concentrador entre el usuario y el conmutador más cercano, entonces el modo promiscuo presentaría tráfico de múltiples máquinas. Si es una máquina conectada a un conmutador configurada en modo espejo, entonces el modo promiscuo revelará un poco más de información [\[31\]](#page-154-2).

Para capturar el tráfico de una red es necesario encontrar un lugar apropiado para conectar el sistema con la herramienta a utilizar. La estructura de una red consta de varios conmutadores, concentradores, servidores y estaciones de trabajo. Lo ideal es ejecutar la herramienta de captura directamente en el servidor para analizar todo el tráfico que se mueve a través del servidor y es distribuido a las terminales finales, sin embargo, podría haber situaciones en las que el acceso físico al servidor no es posible, principalmente por razones de seguridad. A continuación se presentan algunos métodos que pueden servir para solucionar lo anterior.

#### 2.11.1.1. Utilizando un concentrador

<span id="page-40-0"></span>Un concentrador permite que todos los dispositivos conectados se comuniquen entre sí. Los concentradores no controlan el tráfico que llega a través de ellos, así pues, cualquier paquete que pasa a través de un puerto se regenera y se difunde por todos los demás puertos. Los concentradores aún están presentes en instalaciones de red antiguas. En la Figura [2.18](#page-40-0) se muestra la conexión de un concentrador.

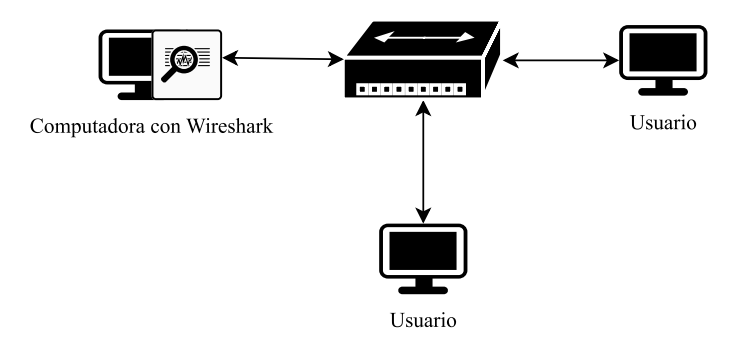

Figura 2.18: Captura del tráfico de red utilizando un concentrador.

#### 2.11.1.2. Utilizando SPAN

Los puertos SPAN (*Switch Port Analizer*) son una característica del conmutador que se utiliza cuando se desea una copia de los paquetes que normalmente no fluyen a través de un puerto. El SPAN se utiliza principalmente para el monitoreo del tráfico de red ya que permite capturar paquetes que normalmente no se ven. Es necesario configurar los puertos de origen, que son los puertos de los cuales se desean obtener los paquetes copiados (denominados puertos espejo) y un puerto destino (denominado puerto monitor). En la Figura [2.19](#page-40-1) se observa la configuración de un SPAN.

<span id="page-40-1"></span>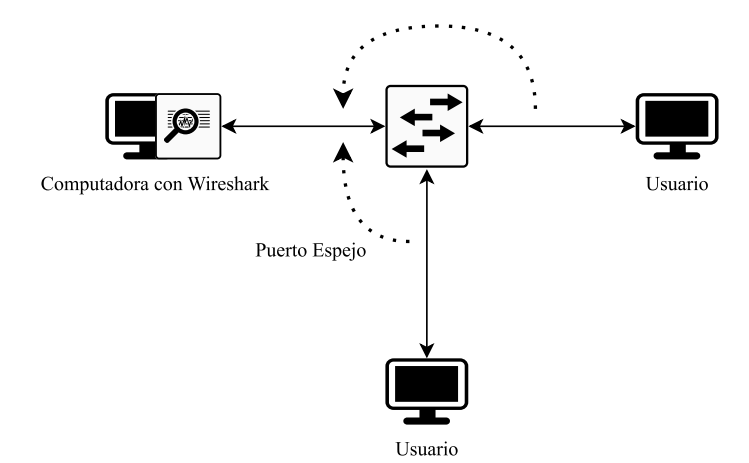

Figura 2.19: Captura del tráfico de red utilizando SPAN.

## 2.11.2. Análisis del tráfico de red

Algunos autores denominan al análisis de tráfico de red como análisis de paquetes y es una serie de técnicas que los ingenieros y técnicos de redes utilizan para estudiar las propiedades de las redes, incluyendo la conectividad, la capacidad y el rendimiento. El análisis de redes puede utilizarse para estimar la capacidad de una red existente, observar las características de rendimiento o planificar futuras aplicaciones y actualizaciones [\[32\]](#page-154-3).

Dominar este arte es una habilidad bien afinada y puede lograrse si un administrador de red tiene una sólida comprensión del conjunto de protocolos TCP/IP, está familiarizado con los flujos de paquetes y tiene un excelente dominio de cualquier analizador de paquetes de su elección [\[33\]](#page-154-4).

El análisis de paquetes puede ayudar a un administrador a:

- Supervisar y proporcionar una estadística detallada de las actividades en la red.
- Distinguir entre el tráfico normal y el inusual.
- Realizar diagnósticos de red.
- Identificar y resolver los problemas de rendimiento de la red, como la utilización excesiva del ancho de banda.
- Realizar una inspección profunda de paquetes.
- Investigar violaciones de la seguridad.

# 2.12. Analizadores de Red

Los analizadores de red son herramientas utilizadas para capturar datos de la red. Existen varios tipos de programas de detección de paquetes, tanto gratuitos como comerciales. Cada programa está diseñado con objetivos diferentes. Algunos programas populares de análisis de paquetes son:

- tcpdump: Disponible en GNU/Linux y Widows, no posee interfaz gráfica y se basa en diferentes comandos. Se enfoca solamente en capturar una interfaz, guardar los paquetes capturados en archivos con extensión .pcap y capturar paquetes fallidos, entre otros.
- Tproxy: Está enfocada para GNU/Linux y macOS X. Es una herramienta que funciona a base de comandos únicamente para conexiones proxy. También inspecciona solicitudes y respuestas HTTP.
- Fiddler: Herramienta gratuita, centrada en rastrear tráfico HTTP/HTTPS. Se pueden manipular sesiones, realizar pruebas de seguridad y pruebas de rendimiento.
- OmniPeek: Herramienta comercial, que permite visualizar el rendimiento de la red mediante diferentes gráficas, funciona como herramienta forense, es decir, utiliza capacidades de bajo nivel y cuadros de mando completos.
- Capsa: Herramienta comercial para analizar protocolos, admite más de 1000 protocolos, así mismo, detecta las amenazas y los ataques que ha sufrido la red. Puede monitorear y leer archivos ya capturados con extensión .pcap.
- Nmap: Herramienta gratuita disponible para Windows, macOS y GNU/Linux. Se utiliza para escanear los puertos de una red con el objetivo de obtener información importante sobre la misma para administrar su seguridad. Posee diferentes tipos de escaneo, los más populares son: *ping*, arp, conexión TCP y FIN.
- Snort: Herramienta gratuita de código abierto. Funciona para rastrear y monitorear paquetes en tiempo real. Detecta intrusiones en la red, muestra los paquetes que transitan por la red y almacena los paquetes detectados en el modo *sniffer* para guardarlos en el disco duro.

# 2.13. Wireshark

Conocido originalmente como Ethereal, Wireshark es un analizador de paquetes de red que presenta los datos de los paquetes capturados con el mayor detalle posible. Se puede considerar un analizador de paquetes de red como un dispositivo de medición para examinar lo que ocurre dentro de un cable de red. En el pasado, estas herramientas eran caras, propietarias o ambas cosas. Sin embargo, con la llegada de Wireshark, eso ha cambiado. Wireshark está disponible de forma gratuita, es de código abierto y es uno de los mejores analizadores de paquetes disponibles en la actualidad para Windows, GNU/Linux y macOS X [\[34\]](#page-154-5).

Cuando Wireshark captura los datos de la red necesita saber cómo interpretar los paquetes presentes en la red y los ya capturados; a este procedimiento se le conoce como decodificación de protocolos.

Frecuentemente, el número de protocolos que un software de monitoreo puede observar, capturar y analizar determina su potencial, por lo que la mayoría de herramientas que sirven para el estudio del tráfico en la red soportan cientos de protocolos. Wireshark es competitivo en esta área, con soporte actual de más de 750 protocolos y se añaden constantemente nuevos protocolos. Los decodificadores de protocolos, también conocidos como disectores, pueden añadirse directamente al código o incluirse como *plug-ins* [\[35\]](#page-154-6).

#### 2.13.1. Interfaz gráfica de usuario

La interfaz gráfica de usuario (GUI, *Graphical User Interface*) de Wireshark es configurable y fácil de usar. La Figura [2.20](#page-42-0) muestra la pantalla de bienvenida.

<span id="page-42-0"></span>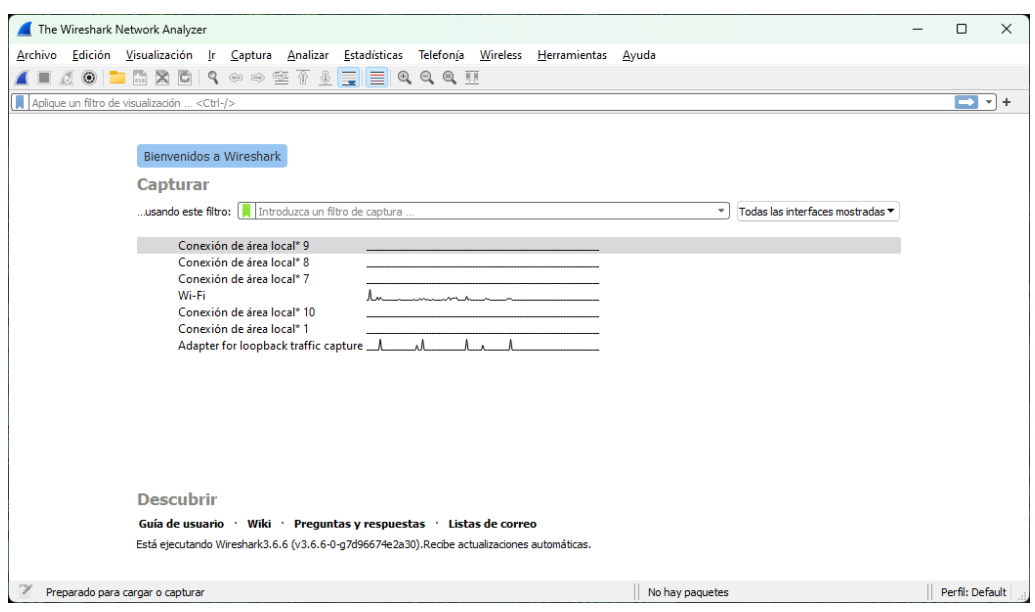

Figura 2.20: Pantalla de bienvenida en Wireshark.

Existen seis secciones principales en la GUI de Wireshark (véase Figura [2.21\)](#page-43-0):

- 1. Barra de menú: En esta sección se muestran las diferentes herramientas organizadas por su función.
- 2. Barra principal de herramientas: Aquí se encuentran las herramientas de uso frecuente.
- 3. Listado de paquetes capturados: En esta sección se muestran todos los paquetes capturados por Wireshark con información general.
- 4. Información concreta de un paquete: Esta ventana muestra detalles relativos al paquete seleccionado en el panel de la lista de paquetes. Por ejemplo, se pueden ver las direcciones IP de origen y destino y los diferentes protocolos utilizados para la comunicación ordenados en el enfoque inferior-superior (capa de enlace a capa de aplicación). La información relativa a los paquetes aparece en diferentes categorías de protocolos que pueden ampliarse para obtener más detalles del paquete seleccionado [\[36\]](#page-154-7).
- 5. Vista de bytes en hexadecimal: Muestra las tramas de cada paquete.
- 6. Barra de estado: Muestra detalles como el total de paquetes capturados.

<span id="page-43-0"></span>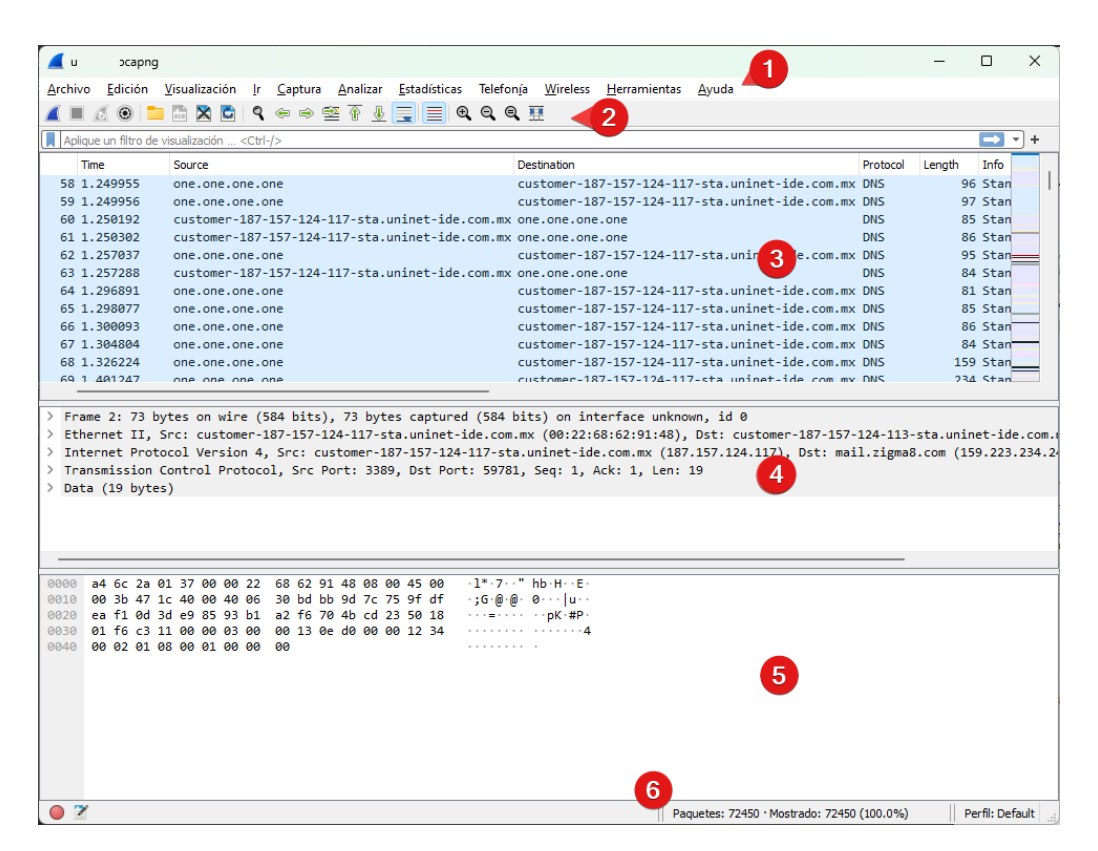

Figura 2.21: Interfaz gráfica de usuario de Wireshark.

Cabe mencionar que a veces no se puede ver ningún paquete en la sección de listado de paquetes capturados. Existen múltiples razones, algunas son:

- No hay tráfico en la red.
- Los paquetes que viajan en la red no están destinados al dispositivo.
- No está habilitado el modo promiscuo o no tiene una opción para activar el modo promiscuo.

<span id="page-43-1"></span>2.13.2. Filtros de captura y de visualización

Cuando se capturan paquetes en una red, se pueden capturar todos los paquetes proporcionados por la tarjeta de red de la computadora.

Wireshark proporciona dos tipos de filtros: a) filtros de captura, configurados antes del inicio de la captura y b) filtros de visualización, se pueden utilizar durante la captura o en un archivo ya existente.

Los filtros de captura le permiten a Wireshark analizar únicamente paquetes de interés. Se utilizan antes de iniciar una captura, no se pueden aplicar a un archivo de captura existente y se aplican cuando se sabe exactamente lo que se busca. Estos filtros funcionan de modo que todo el tráfico pasa primero por el filtro de captura y posteriormente es enviado al motor de captura para su procesamiento. La Tabla [2.5](#page-44-0) lista los filtros de captura más importantes.

<span id="page-44-0"></span>

| Filtros de captura                          | Descripción                        |
|---------------------------------------------|------------------------------------|
| ether host <client's mac=""></client's>     | Tráfico cliente y servidor, basado |
| and ether host <server's mac=""></server's> | en sus respectivas direcciones MAC |
| port bootpc                                 | Unicamente trafico DHCP            |
| ip6                                         | Solamente tráfico IPv6             |
| ip proto l                                  | Unicamente tráfico ICMP            |
| udp dst port 162                            | Respuestas SNMP                    |

Tabla 2.5: Filtros de captura.

Los paquetes visualizados en la interfaz de Wireshark, ya sea en tiempo real o abriendo un archivo existente, pueden ser demasiados. En estos casos Wireshark proporciona filtros de visualización que le permiten especificar qué paquetes se muestran en la interfaz [\[35\]](#page-154-6). Estos filtros de visualización son útiles para el análisis puesto que sólo se centran en paquetes específicos basándose en criterios definidos.

<span id="page-45-0"></span>

| Detección de Huéspedes                              |                              |
|-----------------------------------------------------|------------------------------|
| $arp.dst.hw_mac == 00:00:00:00:00:00$               | Escaneo ARP                  |
| icmp.type==3 && icmp.code==2                        | Escaneo IP                   |
| icmp.type==8    icmp.type==0                        | Barrido de ping ICMP         |
| tcp.dstport==7                                      | Barrido de ping TCP          |
| Detección de exploración de puertos de red          |                              |
| tcp.flags.syn == 1 & & tcp.flags.ack == 0 & &       | Exploración TCP SYN          |
| tcp.window_size <= 1024                             |                              |
| tcp.flags.syn==1 && tcp.flags.ack==0 &&             | Exploración de Conexión      |
| tcp.window_size>1024                                | <b>TCP</b>                   |
| $tcp.flags=0$                                       | Exploración TCP Null         |
| tcp.flags==0x001                                    | Exploración TCP FIN          |
| tcp.flags.fin==1 && tcp.flags.push==1 &&            | <b>Escaneo TCP Xmass</b>     |
| tcp.flags.urg==1                                    |                              |
| $(tcp.flags&02 &&tcp.seq==0)$    $(tcp.flags&12$    | Detecta e inspecciona sesio- |
| && tcp.seq == 0)     (tcp.flags.ack && tcp.seq == 1 | nes normales configuracio-   |
| && !tcp.nxtseq > 0 && !tcp.ack >1)                  | nes/desmontajes/reinicios    |
| tcp.flags.fin == $1$    tcp. flags.reset == 1       |                              |
| Detección de ataques a la red                       |                              |
| arp.duplicate-address-detected                      | Suplantación ARP             |
| arp.duplicate-address-frame                         |                              |
| icmp && data.len > 48                               | Inundación ICMP              |
| dtp    vlan.too_many_tags                           | VLAN en espera               |
| tcp.analysis.lost_segment                           | Pérdida y retransmisión de   |
| tcp.analysis.retransmission                         | paquetes                     |
| tcp.flags.reset eq 1                                | Interrumpe conexiones TCP    |
|                                                     | anormales o maliciosas.      |
| Detección de Fallos en la Conexión TLS              |                              |
| tls.record.content_type == 21                       | Alertas TLS                  |

Tabla 2.6: Filtros de visualización.

#### 2.13.3. Técnicas esenciales de Wireshark

Wireshark proporciona funciones para analizar paquetes, éstas se encuentran en el menú Estadísticas.

La función Propiedades del archivo de captura se utiliza para mostrar los detalles del archivo, visualizar el tiempo de captura, mostrar detalles de la captura y de visualización, los detalles importantes son: tiempo de captura y duración, características del sistema operativo y de Wireshark, interfaz de captura, cualquier filtro de visualización o de captura utilizado, tamaño promedio de paquetes/seg y promedio de bytes/seg.

Jerarquía de protocolo es una función que proporciona la distribución de los protocolos en el archivo de captura.

La función Conversaciones permite ver la comunicación entre dos entidades o puntos finales, las conversaciones ocurren en diferentes capas tales como la capa de red y transporte.

Un punto final es un lado de la conversación y puede ser Ethernet, IPv4, y otras opciones que son visibles como pestañas en la ventana de Puntos Finales. Esta herramienta muestra columnas que reflejan el país, ciudad, latitud y longitud, sin embargo, es necesario configurar Wireshark con una herramienta extra llamada *Maxmind*.

Por otro lado, Información especializada es una función que arroja un registro de amenazas que detecta automáticamente Wireshark. Cuando se tiene una captura con un número muy elevado de paquetes y no se pretende buscar una situación específica. La idea principal de esta herramienta es mostrar comportamientos inusuales o amenazas en la red. De esta forma se pueden identificar rápidamente problemas en la red que si se hiciera de forma manual, sobre todo el conjunto de paquetes capturados. Esta función se encuentra en la pestaña Analizar, permite clasificar las conversaciones en Errores, Advertencias, Notas y Conversaciones. Describe de manera general los problemas que se presentan en el archivo con los paquetes capturados, se trata de la herramienta más indispensable en Wireshark para hallar amenazas, ataques y problemas que existan en la red. Con base a esta herramienta se pueden crear filtros para que después se detecten los problemas en tiempo real. Esta opción de Wireshark permite obtener un análisis en términos generales para después realizar un análisis detallado. La información mostrada se debe tratar como una recomendación. Una ausencia de resultados no significa que no existan problemas. La cantidad de entradas mostradas depende del protocolo utilizado. A lo largo de este documento se estará utilizando de manera constante.

En la Tabla [2.7](#page-46-0) se muestra las diferentes categorías de Información Especializada

<span id="page-46-0"></span>

| Categoría   | Color    | Significado                                                           |
|-------------|----------|-----------------------------------------------------------------------|
| Error       | Rojo     | Problema grave, como un paquete mal formado o un nuevo fragmento      |
|             |          | que se superpone a datos antiguos.                                    |
| Advertencia | Amarillo | Puede existir alguna amenaza o ataque.                                |
| <b>Nota</b> | Cían     | Notas generales de interés que, muchas veces, forman parte de una co- |
|             |          | nexión. Las notas también pueden enumerar errores inusuales o un uso  |
|             |          | no estándar de un protocolo.                                          |
| Chat        | Gris     | Especifica el flujo de trabajo típico y el cambio de estado, como una |
|             |          | conexión o una actualización de Windows.                              |

Tabla 2.7: Categorías de Información Especializada.

A su vez, la información general es clasificada en los siguientes grupos, [\[37\]](#page-154-8):

- Checksum: La suma de comprobación no es válida.
- Secuencia: Secuencias de protocolos sospechosas, por ejemplo duplicación de direcciones IPs o retransmisión de paquetes.
- Protocolo: Violación de las especificaciones del protocolo, por ejemplo, valores del campo inválidos o longitudes ilegales.
- Mal formados: Paquetes mal formados o en el análisis se produjo un error.

# 2.14. NetworkMiner

NetworkMiner es otra herramienta de software libre para el análisis de paquetes de red. Esta herramienta también puede utilizarse para capturar paquetes, sin embargo, es más útil para el análisis de paquetes. NetworkMiner detecta sistemas operativos, direcciones IPs, nombres de huéspedes y puertos abiertos, entre otros. La extensión de archivos que puede leer es .pcap [\[38\]](#page-154-9). NetworkMiner posee una pestaña denominada Anomalies, la cual permite mostrar los posibles problemas en determinados paquetes, esta opción acelera el proceso de análisis y búsqueda de amenazas para el estudio de paquetes. Durante el desarrollo de este documento se utilizará de manera constante.

En la Figura [2.22](#page-47-0) se observa la interfaz gráfica de usuario de NetworkMiner.

<span id="page-47-0"></span>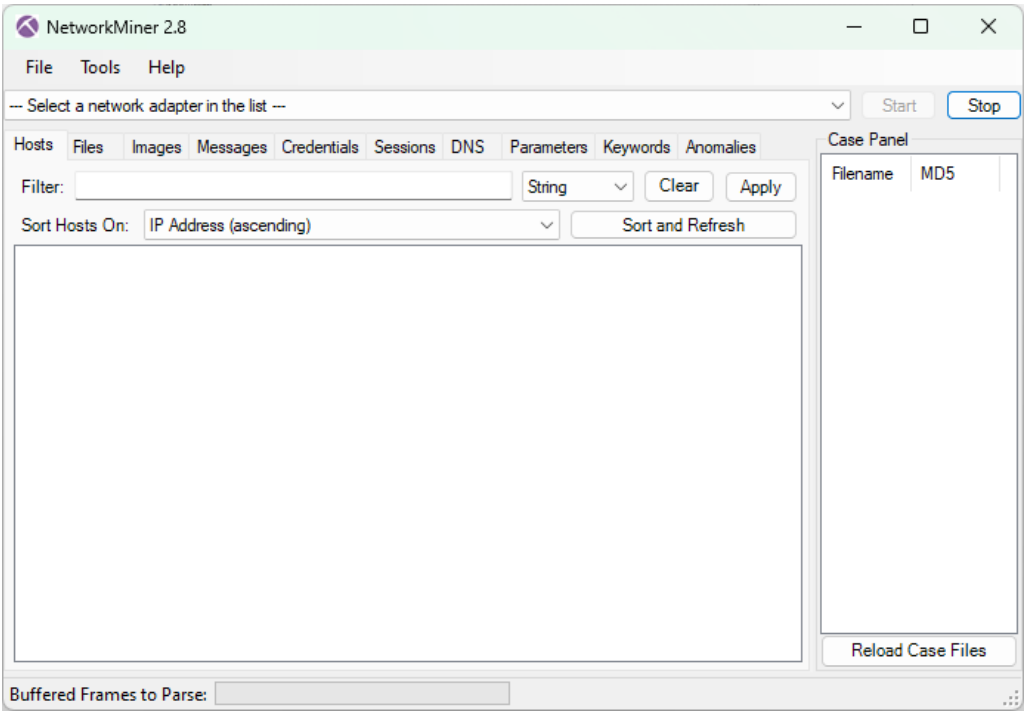

Figura 2.22: Interfaz gráfica de usuario de NetworkMiner.

# L<br>Capítulo  $\bullet$

# Identificación de Tráfico Sospechoso

En la Figura [3.1](#page-48-0) se muestran algunos de los ataques que ocurren en cada capa del modelo de referencia OSI, el cual es ampliamente utilizado para describir la comunicación entre los nodos de una red de computadoras. Estos ataques representan diversas formas en las que los nodos y dispositivos finales pueden ser comprometidos, desde ataques en la capa física hasta ataques en la capa de aplicación. En cada capa del modelo OSI, los ataques se vuelven más sofisticados y aprovechan diferentes vulnerabilidades en los protocolos y servicios utilizados en cada capa. Comprender e identificar estos ataques es fundamental para proteger los nodos y dispositivos finales de posibles amenazas e intrusiones para garantizar la seguridad de la red.

<span id="page-48-0"></span>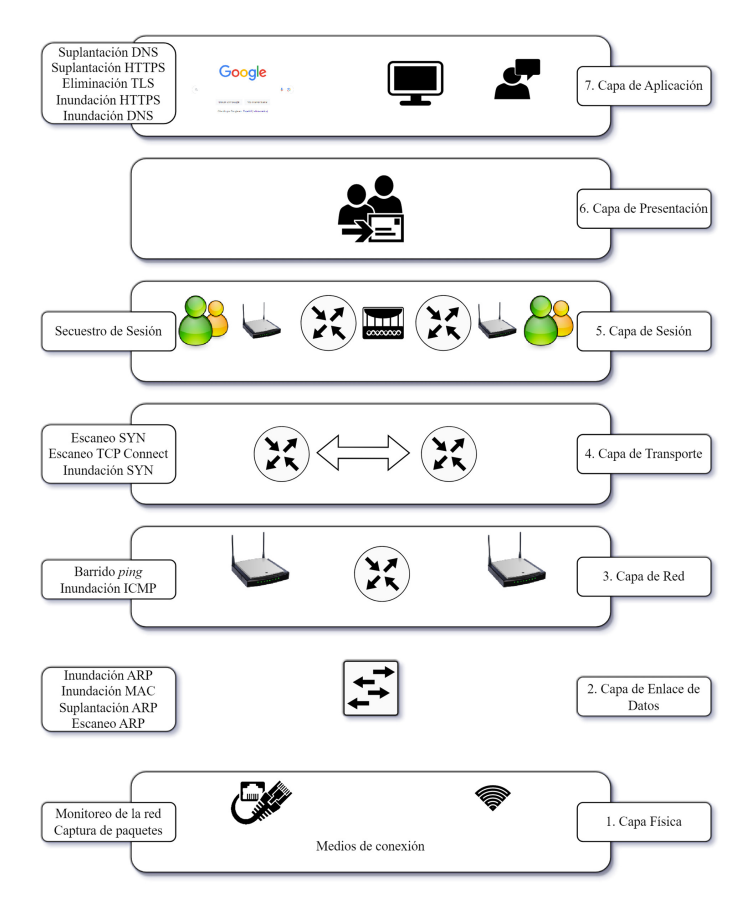

Figura 3.1: Ataques que se producen en las diferentes capas del modelo de referencia OSI.

A continuación se describen las amenazas a la seguridad de una LAN y cómo se puede

utilizar Wireshark para analizarlas. Las amenazas a la seguridad han sido implacablemente inventivas con diferentes tipos de ataques y están en constante evolución [\[33\]](#page-154-4). Detectarlas es tan importante como prevenirlas.

Cuando se detectan amenazas en una red es imprescindible conocer los ataques que pueden ser ejecutados; por tal motivo Jessey Bullock y Jeff T. Park clasifican los diferentes ataques que ocurren sobre la red en dos categorías [\[31\]](#page-154-2):

- Hombre en el Medio (MitM, *Man in the Middle*).
- Denegación de Servicio (DoS, *Denial of Service*) y Denegación de Servicio Distribuido (DDoS, *Distributed Denial of Service*).

<span id="page-49-0"></span>Es necesario saber que un escaneo de puertos es la primera fase de cualquier ataque a una red, dicho con palabras de Jayant Gadge y Anish Anand Patilse [\[39\]](#page-154-10), se realiza con el fin de localizar, recopilar, identificar y registrar información sobre el objetivo, también plantean los siguientes fases de un ataque para escaneo de puertos (véase Figura [3.2\)](#page-49-0).

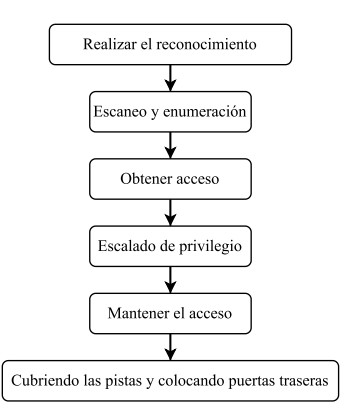

Figura 3.2: Fases de un ataque.

Al realizar el escaneo, el atacante recopila toda la información que está a su alcance, desde la identificación de las máquinas activas, la búsqueda de puertos abiertos, puntos de acceso, datos del sistema operativo hasta el mapeo de la red. Existen dos tipos de escaneo:

- Escaneo de fuerza bruta: Se realiza de forma agresiva y establece una conexión completa con el objetivo e inspecciona si el puerto está abierto. Debido al establecimiento de una conexión completa, es posible detectar su presencia. Así, cuando llega un gran número de paquetes SYN para solicitar una conexión desde una única dirección IP en múltiples puertos de la máquina objetivo, esto indica que se está utilizando un escaneo de fuerza bruta para buscar puertos abiertos.
- Escaneo sigiloso: No establece una conexión completa con el objetivo, envía solamente un paquete con una bandera particular al objetivo; basándose en la respuesta se puede entender si los puertos están abiertos o no.

Los escaneos que pueden realizarse en una red son:

Escaneo SYN: Consiste en un gran número de paquetes con la bandera SYN llegando al destino. En este escaneo no se completa la conexión de tres vías y corta la conexión después de que la víctima responda con un SYN/ACK. Esto indica que el puerto está abierto. Es un escaneo fácil de identificar si en la captura de paquetes existe un gran número con la bandera SYN.

- Escaneo de Conexión TCP: Se caracteriza por tener un gran número de conexiones establecidas con la víctima en diferentes puertos. Establece una conexión en los puertos indicados que corresponden al puerto abierto. Al establecer la conexión e identificar los puertos abiertos se cierra la conexión. Al tratarse de una conexión completa interfieren las opciones TCP, éstas son: marca de tiempo y acuse de recibo de secuencia. Al momento en que un huésped en particular realice muchas conexiones en diversos puertos durante un lapso de tiempo muy corto se deduce que un escaneo de conexión proviene de esa máquina.
- Escaneo ACK: Llega al destino un gran número de paquetes con la bandera ACK activada. La conexión de tres vías no se completa en este escaneo y después de que la víctima responde con un SYN/ACK se corta la conexión indicando un puerto abierto. Si existe un gran número de paquetes con la bandera ACK proveniente de un único huésped se confirma que existe un escaneo.
- Escaneo FIN: Se trata de un escaneo en el cual un gran número de banderas FIN llegan al destino. El puerto indicará que se encuentra cerrado sí y sólo sí el destino responde con un RST.
- Escaneo Nulo: Se caracteriza porque llega al destino un gran número de paquetes sin bandera. Los paquetes son ignorados por los puertos abiertos mientras que los puertos cerrados responden con RST. Se puede identificar fácilmente si existe un gran número de paquetes con la bandera no establecida en ellos.
- Escaneo XMAS: Las banderas FIN, PSH y URG son activadas en este escaneo. Los paquetes son ignorados por los puertos abiertos, mientras que los cerrados responden con un RST. Este escaneo se identifica fácilmente si hay un gran número de paquetes con las banderas mencionadas provenientes de un único huésped.

# 3.1. Hombre en el medio (MitM)

<span id="page-50-0"></span>El ataque hombre en el medio intercepta o retransmite el tráfico entre dos o más puntos finales (véase Figura [3.3\)](#page-50-0). El atacante, opera entre las dos partes, por lo que es el "hombre en el medio" [\[31\]](#page-154-2). El atacante MitM puede interceptar, modificar, cambiar o reemplazar el tráfico de comunicaciones de las víctimas. Además, las víctimas no son conscientes del intruso, por lo que creen que el canal de comunicación está protegido [\[40\]](#page-154-11).

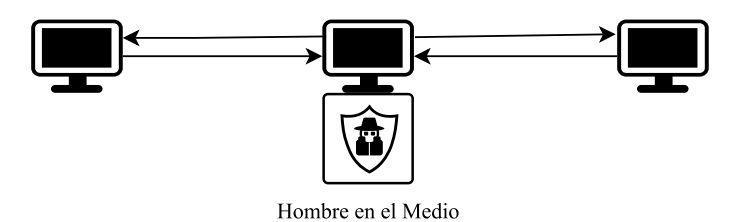

Figura 3.3: Ataque de hombre en el medio.

Los tipos de ataques MitM se describen en las siguientes secciones.

#### 3.1.1. Suplantación IP

El ataque de suplantación (*Spoofing Attack*) se considera un ataque más complejo, pues el atacante debe ser capaz de formar y enviar paquetes IP sin procesar con cabeceras IP y TCP válidas. Para que un ataque de suplantación tenga éxito, es primordial elegir la dirección IP a falsificar, posteriormente, el equipo de la víctima no deben responder a los SYN-ACKs que se les envían.

Un atacante podría falsificar una dirección de la víctima que sabe que no responderá a los SYN-ACKs, ya sea porque no existe máquina con esa dirección, o debido a alguna otra propiedad de la dirección o la configuración de la red. Otra opción es falsificar muchas direcciones de origen diferentes, bajo la suposición de que algún porcentaje de las direcciones falsificadas no responderán a los SYN-ACKs. Esta opción se logra ya sea recorriendo una lista de direcciones de origen que se sabe que son deseables para el propósito, o generando direcciones dentro de una subred con propiedades similares. Si una sola dirección de origen es falsificada repetidamente, esta dirección es fácil de detectar y filtrar para el receptor [\[41\]](#page-154-12).

#### 3.1.2. Suplantación DNS

La suplantación DNS (*DNS spoofing*) también es conocida como *DNS cache poison*. Es uno de los ataques importantes y ampliamente considerados que se producen para el DNS. El servidor de caché local del DNS conserva la información IP de los últimos nombres de dominio consultados, lo que puede reducir el número de consultas a los servidores raíz y mejorar aún más la eficacia del funcionamiento del DNS. El DNS adopta principalmente el protocolo IP del usuario con mecanismos de confianza sencillos, lo que ofrece muchas posibilidades a los atacantes y redirigen a un sitio web malicioso [\[42\]](#page-154-13). En la Figura [3.4](#page-51-0) se observa el modo de operación de suplantación DNS. Los pasos son:

- 1. El cliente realiza una solicitud a un sitio web dirigiéndose al servidor DNS para obtener la dirección IP del sitio web.
- 2. El atacante toma el control del servidor DNS y agrega entradas falsas al servidor DNS.
- <span id="page-51-0"></span>3. Finalmente, redirigen al cliente a un sitio web falso mediante la entrada falsa en el servidor DNS.

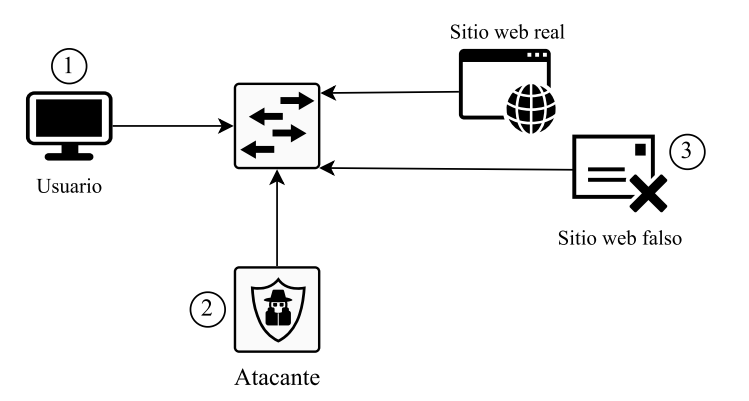

Figura 3.4: Ataque de suplantación DNS.

### 3.1.3. Suplantación HTTPS

En la suplantación HTTPS el atacante utiliza un dominio que se parece mucho al del sitio web objetivo. Con esta táctica se sustituyen los caracteres del dominio objetivo por otros caracteres no ASCII de aspecto muy similar. Es poco probable que el usuario desprevenido note la diferencia. Para llevar a cabo una suplantación HTTPS, el atacante registra un nombre de dominio similar al del sitio web objetivo, y también registra su certificado SSL para que parezca legítimo y seguro. A continuación, envía un enlace a su víctima prevista. Como la mayoría de los navegadores admiten la visualización de nombres de huésped con código de barras en su barra de direcciones, cuando la víctima navega hasta la dirección, no se da cuenta de que es una versión falsa del sitio que espera visitar. Su navegador incluso muestra que el certificado del sitio web es legítimo y seguro, lo que dificulta aún más la detección del ataque. A partir de ahí, mientras el usuario cree que está interactuando con un sitio web cifrado legítimo, en realidad ha sido víctima de un ataque de intermediario y está entregando su información a un actor malicioso.

#### 3.1.4. Suplantación ARP

En la suplantación de identidad ARP (*ARP spoofing*), también se conoce como *ARP cache poison*, el atacante suplanta la dirección MAC, por tanto, en lugar de que el tráfico vaya al huésped destino, el tráfico se desvía a la dirección MAC suplantada. No obstante, si el tráfico malicioso es redireccionado, los atacantes pueden interceptar tráfico para obtener información sensible o prepararse para un ataque más avanzado. La Figura [3.5](#page-52-0) muestra el patrón común de ataques *ARP spoofing*. Los atacantes utilizan *ARP spoofing* para múltiples propósitos.

<span id="page-52-0"></span>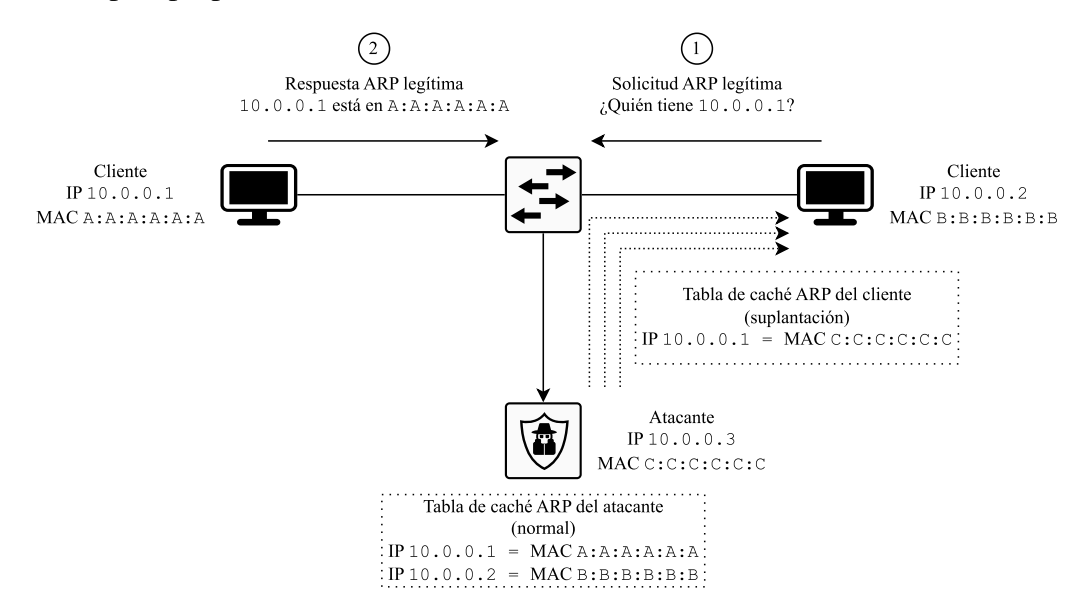

Figura 3.5: Ataque de suplantación de identidad ARP [\[3\]](#page-152-0).

ARP acepta una respuesta siempre y cuando se emita una solicitud, no tiene métodos de autenticación, ni existe un camino para verificar la legibilidad de lo enviado. El ataque *ARP spoofing* utiliza este comportamiento para "envenenar" a la víctima por manipulación de paquetes ARP. Existen dos técnicas de *spoofing* que utilizan las vulnerabilidades del protocolo ARP, la primer técnica es suplantación del paquete de solicitud ARP y la segunda es suplantación del paquete de respuesta ARP [\[43\]](#page-154-14), [\[44\]](#page-154-15), [\[3\]](#page-152-0).

La Figura [3.6](#page-53-0) ilustra el envenenamiento de la tabla de caché ARP mediante una petición ARP. El atacante envía un paquete de solicitud ARP a la víctima que contiene datos falsos para engañarlo. La víctima cree que el remitente de ese paquete de solicitud ARP es el huésped 10.0.0.1, por lo que la víctima almacena en caché la información del paquete de solicitud ARP en su propia tabla de caché ARP. Cada vez que el huésped 10.0.0.2 envía datos al huésped 10.0.0.1, los datos van al dispositivo con la dirección MAC F:F:F:F:F; en este caso, es la dirección MAC de un dispositivo desconocido [\[3\]](#page-152-0).

<span id="page-53-0"></span>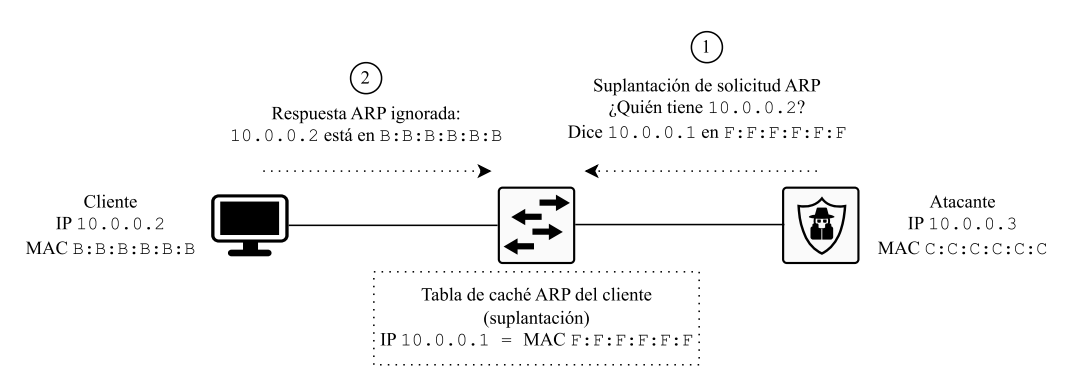

Figura 3.6: Suplantación de identidad de solicitud ARP [\[3\]](#page-152-0).

La suplantación de identidad utilizando el paquete de respuesta ARP tiene un efecto similar a la suplantación de identidad utilizando la petición ARP. La única diferencia es el tipo del paquete ARP. Como se ilustra en la Figura [3.7,](#page-53-1) el atacante envía directamente la respuesta ARP a la víctima aunque ésta nunca la solicite. Sin embargo, a veces este tipo de ataque es fácilmente perceptible por IDS porque resulta inusual que un huésped reciba una respuesta ARP sin antes haber enviado una solicitud ARP [\[3\]](#page-152-0).

<span id="page-53-1"></span>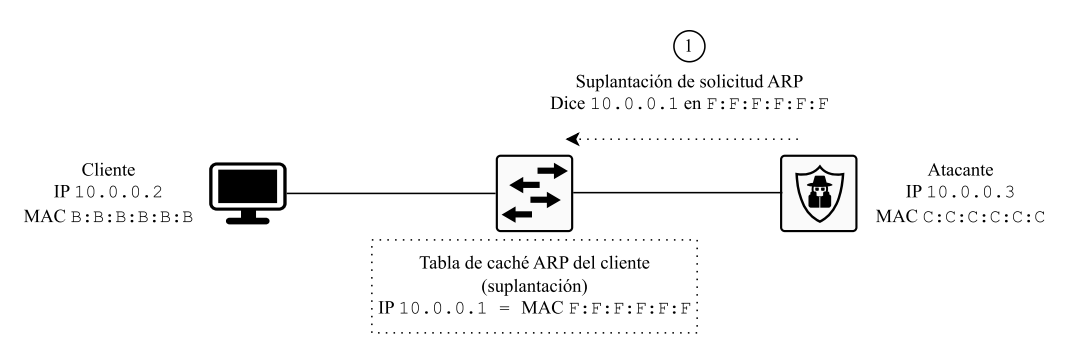

Figura 3.7: Suplantación de identidad de respuesta ARP [\[3\]](#page-152-0).

### 3.1.5. Eliminación de TLS

TLS es el estándar de seguridad usado para un sitio web. Todos los mecanismos de seguridad en Internet están basados en TLS. La Figura [3.8](#page-54-0) muestra el proceso de eliminación TLS y a continuación se explica el proceso:

- 1. El usuario visita un sitio web en donde tenga que iniciar sesión (cuentas de banco, paginas escolares, etc).
- 2. El navegador web añade automáticamente http:// precediendo a www.ejemplo.com, convirtiéndolo así en http://www.ejemplo.com.
- 3. El navegador web solicita al servidor de Ejemplo mediante el método HTTP GET.
- 4. El servidor de Ejemplo recibe la solicitud y la redirige a https://www.ejemplo.com.
- 5. La redirección HTTPS pasa por una red posiblemente no segura, con las siguientes posibilidades [\[3\]](#page-152-0):
	- El atacante puede eliminar HTTPS para el usuario.
	- El atacante puede comunicarse con el servidor de Ejemplo a través de HTTPS, y puede hacer todo en nombre del usuario real.
- Generalmente, no se muestra ninguna advertencia desde el navegador web.
- El usuario no tiene conocimiento de este ataque.
- El usuario puede seguir conectándose al servidor de Ejemplo a través de HTTP mediante el atacante, aunque el sitio web haya proporcionado HTTPS.

<span id="page-54-0"></span>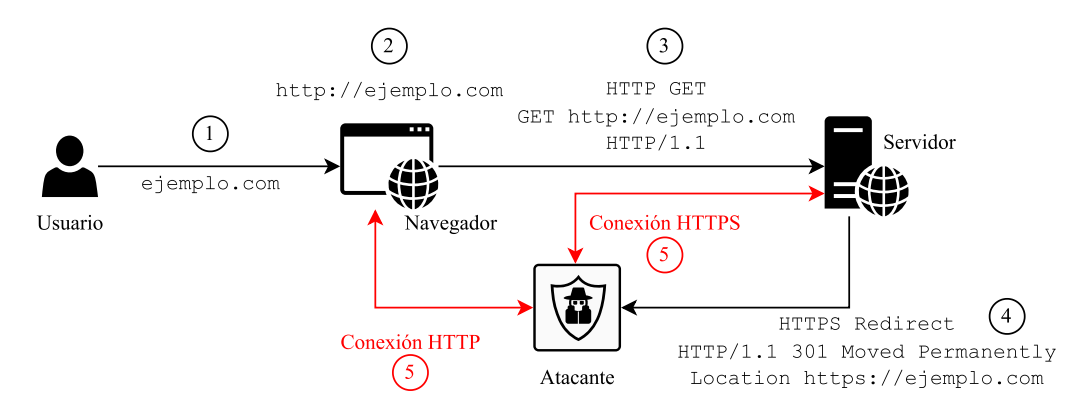

Figura 3.8: Proceso de un ataque de eliminación TLS [\[4\]](#page-152-1).

#### 3.1.6. Secuestro de Sesión

El secuestro de sesión consiste en la explotación del mecanismo de control de una sesión en un sitio web. La comunicación mediante HTTP utiliza diferentes conexiones TCP, el servidor web necesita un método para reconocer la conexión de todos los usuarios. El método más común depende de un identificador que el servidor web envía para el navegador del cliente y así autenticar satisfactoriamente [\[45\]](#page-154-16). En la Figura [3.9](#page-54-1) se observa el funcionamiento del secuestro de sesión.

<span id="page-54-1"></span>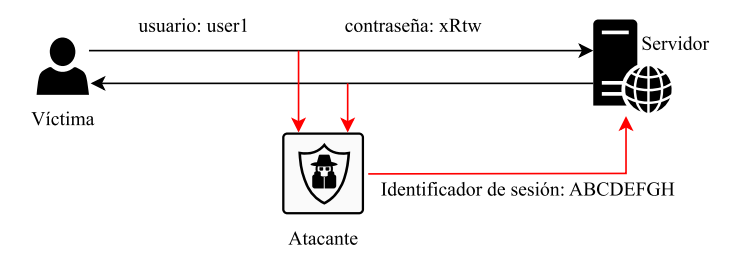

Figura 3.9: Modo de operación del secuestro de sesión.

La gran ventaja del ataque de secuestro de sesión es que no tiene un descanso o cortafuegos de seguridad, únicamente necesita escuchar a la red y tomar cualquier sesión válida. Existen tres tipos de secuestro de sesión y son [\[46\]](#page-154-17):

- Secuestro de sesión activa: Es una técnica en la que se ataca una sesión ya activa entre el usuario y el servidor.
- Secuestro de sesión pasiva: El atacante se coloca entre el usuario y el servidor, y envía los paquetes válidos al usuario haciéndose pasar por servidor, recibe los paquetes del usuario y los envía al servidor haciéndose pasar por un usuario válido. El atacante puede ver todos los datos que pasan a través del sistema del atacante e incluso el atacante puede hacer algunos cambios en los paquetes de datos, en donde ni el usuario ni el servidor pueden detectar los cambios en los paquetes de datos [\[46\]](#page-154-17).
- Secuestro de sesión híbrida: Se divide en dos tipos:
- Ataque de suplantación invisible: Se ataca el sistema objetivo sin ningún cambio en la conexión entre el servidor y el huésped víctima.
- Ataque de suplantación visible: El atacante debe estar en la misma red así como en la misma subred.

# 3.2. Denegación de Servicio y Denegación de Servicio Distribuido

Los ataques de denegación de servicio (DoS) representan una de las amenazas más importantes para garantizar la fiabilidad y seguridad de los sistemas de información. El objetivo de un ataque de denegación de servicio no es obtener un acceso no autorizado a un sistema, sino evitar que un usuario acceda a dicho recurso; un DoS puede causar problemas tales como consumo de recursos, alteración de los componentes de la red, consumo de ancho de banda y destrucción de archivos y programas [\[47\]](#page-155-0).

En cuanto al ataque de denegación de servicio distribuido (DDoS), éste intenta hacer que un servicio en línea, un sitio web o una computadora no esté disponible al sobrecargarlo con grandes flujos de tráfico de Internet generados desde múltiples fuentes. Las máquinas explotadas pueden ser computadoras y otros recursos en red, como los dispositivos IoT. Un ataque DDoS ataca muchas computadoras y conexiones a Internet, a menudo distribuidos globalmente en lo que se denomina una red de *bots* [\[48\]](#page-155-1).

Existen múltiples enfoques para la aplicación de ataques DoS que consideran diferentes propiedades como el tipo de objetivo y el ritmo del ataque.

Los ataques DDoS se clasifican en tres categorías, los cuales se mencionan a continuación [\[48\]](#page-155-1).

#### 3.2.1. Ataques basados en volumen

El ataque basado en volumen consiste en utilizar una cantidad excesiva de tráfico falso para saturar un huésped. Estos ataques incluyen inundación TCP, inundación ICMP e inundación UDP:

- *Ping* de la muerte: El atacante envía mensajes ICMP excesivamente grandes a un huésped objetivo. Aprovechando la debilidad en la implementación del sistema operativo de la especificación TCP/IP, el atacante puede enviar un paquete ICMP mayor que el máximo de 65535 octetos permitido [\[49\]](#page-155-2), [\[14\]](#page-153-6). Ante este suceso, el huésped puede crear un desbordamiento de búfer y, por tanto, quedar inhabilitado (bloquearse o forzar un reinicio). Algo similar ocurre cuando al huésped destino se le envían múltiples paquetes ICMP fragmentados que requieren que el sistema operativo reestructure los datos a su llegada. Al examinar los paquetes, el sistema operativo descubre que los paquetes no tienen el tamaño que dicen tener, esto origina que la máquina se inhabilite.
- Inundación ARP: La inundación ARP (*ARP flooding*) o tormenta ARP (*ARP storm*) ocurre cuando los conmutadores redirigen los paquetes de difusión directamente a todos los puertos excepto a los puertos de entrada, esto ocasiona problemas como el consumo del ancho de banda, conexión de red lenta, el consumo de CPU y memoria en los huéspedes de la red. Además, puede utilizarse como primera etapa para lanzar más ataques como DoS y DDoS. La Figura [3.10](#page-56-0) muestra el escenario del ataque de inundación ARP que se produce en una LAN [\[50\]](#page-155-3).

<span id="page-56-0"></span>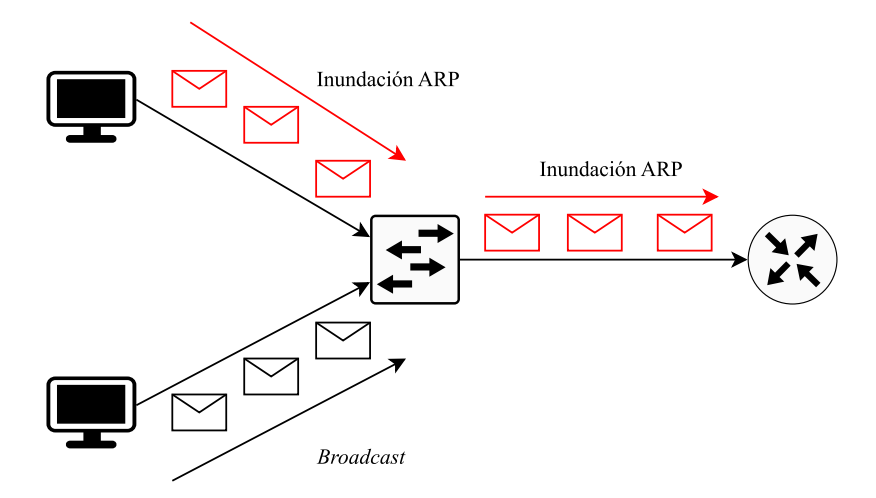

Figura 3.10: Proceso de inundación ARP.

Al tratarse de uno de los ataques más comunes en una red de computadoras, para identificar este tipo de ataques es necesario configurar Wireshark. Así pues, se tiene que dirigir a la pestaña Edición, se elije la opción Preferencias donde aparecerá una ventana y se busca la opción Protocolos, luego se busca la opción ARP/RARP y se habilita la casilla de la opción Detect ARP request storms. Las demás opciones que se observan pertenecen al número de solicitudes ARP que se van a detectar en cierto período de tiempo dado en milisegundos.

Inundación ICMP: Envía una gran cantidad de mensajes eco (mensajes *ping*) a las direcciones de difusión y a los mensajes *ping* que tienen la dirección de origen falsificada de la víctima (véase la Figura [3.11\)](#page-56-1). Cada huésped responde a las solicitudes enviando una respuesta de eco ICMP. Por lo tanto, para n mensajes de solicitud de eco ICMP enviados a un dominio de difusión, se envían  $n \times m$  mensajes de respuesta de eco ICMP fuera del dominio de difusión hacia la computadora víctima, donde  $m$ es el número de huéspedes en el dominio de difusión [\[51\]](#page-155-4).

<span id="page-56-1"></span>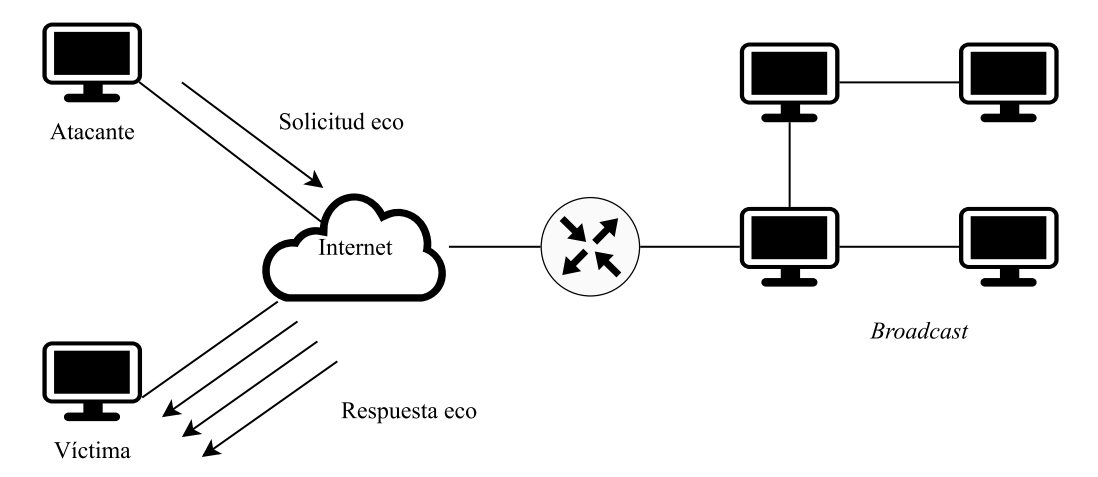

Figura 3.11: Proceso de una inundación ICMP.

Inundación MAC: La inundación MAC *(MAC Flooding)* ocurre cuando los conmutadores de red son inundados con direcciones MAC falsas para comprometer su seguridad. Un conmutador no difunde paquetes de red a toda la red y mantiene su integridad segregando los datos y haciendo uso de las VLAN (redes de área local virtuales).

El motivo de la inundación MAC es robar datos del sistema de la víctima que se transfieren a una red. Se puede conseguir forzando el contenido de la tabla MAC del conmutador y el comportamiento *unicast*. El resultado es la transferencia de datos sensibles a otras partes de la red y, finalmente, convertir el conmutador en un concentrador y hacer que se inunden cantidades significativas de tramas entrantes en todos los puertos. Por lo tanto, también se denomina ataque de desbordamiento de la tabla de direcciones MAC [\[52\]](#page-155-5).

## 3.2.2. Ataques por agotamiento del estado de TCP

Los ataques por agotamieto del estado de TCP, intentan consumir las tablas de estado de conexión que están presentes en muchos componentes de la infraestructura, como equilibradores de carga<sup>[1](#page-57-0)</sup>, cortafuegos y los propios servidores de aplicaciones. Incluso los dispositivos de alta capacidad que pueden mantener el estado de millones de conexiones pueden ser derribados por estos ataques [\[53\]](#page-155-6). Estos son:

Inundación SYN: Se hizo conocido en 1996 cuando la revista *2600* y *Phrack* publicaron la descripción del ataque con el código fuente para realizarlo [\[41\]](#page-154-12), [\[54\]](#page-155-7). La base del ataque de inundación SYN parte de la conexión de tres vías utilizada en TCP (véase Figura [2.6\)](#page-26-0). Al recibir el paquete SYN, se responde con el paquete SYN-ACK, en ese momento se genera el bloque de control de transmisión (TCB, *Transmission Control Block*) el cual es una estructura de datos del protocolo de transporte que contiene toda la información sobre una conexión. El estado de TCP SYN-RECEIVED se utiliza para indicar que la conexión está medio abierta, es decir, que la solicitud se encuentra en duda. El TCB se asigna con base a la recepción del paquete SYN antes de que la conexión esté completamente establecida o de que se haya verificado el alcance de retorno del huésped origen. Cuando existen muchas solicitudes, los SYNs entrantes causan las asignación de muchos TCBs originando una saturación en el kernel de la memoria del huésped destino. En la Figura [3.12](#page-57-1) se muestra el ataque de inundación SYN.

<span id="page-57-1"></span>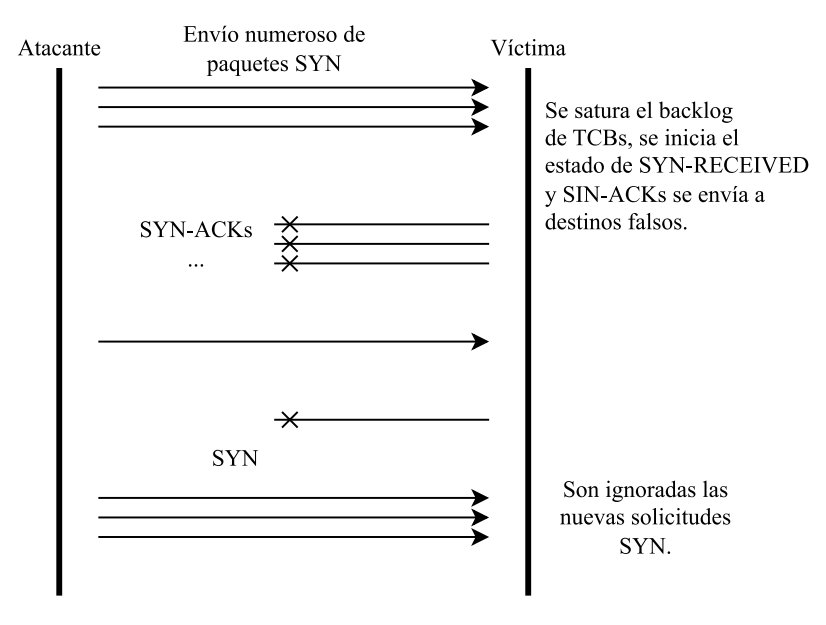

Figura 3.12: Ataque de inundación SYN.

<span id="page-57-0"></span> $1$ Dispositivo de hardware o software que distribuye las cargas de trabajo entre dos o más servidores, hace que estos dispositivos sean más eficientes, acelerando el rendimiento y reduciendo la latencia.

Algunos sistemas operativos utilizan un parámetro *backlog* con un socket de escucha que establece un límite en el número de TCBs con el fin de evitar el agotamiento de la memoria [\[41\]](#page-154-12). Sin espacio en el *backlog* es imposible atender nuevas solicitudes hasta que algunos TCBs sean removidos del estado SYN-RECEIVED. El ataque de inundación SYN tiene diferentes modos de ataque:

- Ataque directo: Cuando el atacante envía segmentos SYN sin falsificar su dirección IP se le conoce como ataque directo. Este modo de ataque es muy fácil de realizar puesto que no requiere de técnicas de suplantación de identidad por debajo del nivel de usuario. Para que sea efectivo, los atacantes deben evitar que su sistema operativo responda a los SYN-ACK, cualquier ACK, RST o *ping* hará que la víctima mueva el TCB fuera de SYN-RECEIVED. Este escenario se puede lograr a través de reglas de cortafuegos que filtren los paquetes salientes hacia la víctima (permitiendo únicamente la salida de SYNs), o que filtren los paquetes entrantes para que cualquier SYN-ACK sea descartado antes de llegar al código de procesamiento TCP local. Cuando se detecta, este tipo de ataque es muy fácil de responder, porque solamente necesita una simple regla de cortafuegos para bloquear los paquetes con la dirección IP de origen del atacante. Este comportamiento de defensa puede automatizarse y tales funciones están disponibles en los cortafuegos reactivos disponibles en el mercado [\[41\]](#page-154-12).
- Ataque directo distribuido: El atacante se aprovecha de numerosas máquinas en todo Internet, por lo tanto es mucho más difícil de detener. En el caso mostrado en la Figura [3.13,](#page-58-0) los programas informáticos utilizan ataques directos, pero para aumentar aún más la eficacia, cada *bot* podría utilizar un ataque de suplantación de identidad y múltiples direcciones suplantadas. En la actualidad, los ataques distribuidos son factibles porque existen varios *bots* de miles de máquinas comprometidas que son utilizadas por los delincuentes para los ataques DoS. Como los *bots* se añaden o eliminan constantemente de los ejércitos y pueden cambiar sus direcciones IP o su conectividad, resulta difícil bloquear estos ataques [\[41\]](#page-154-12).

<span id="page-58-0"></span>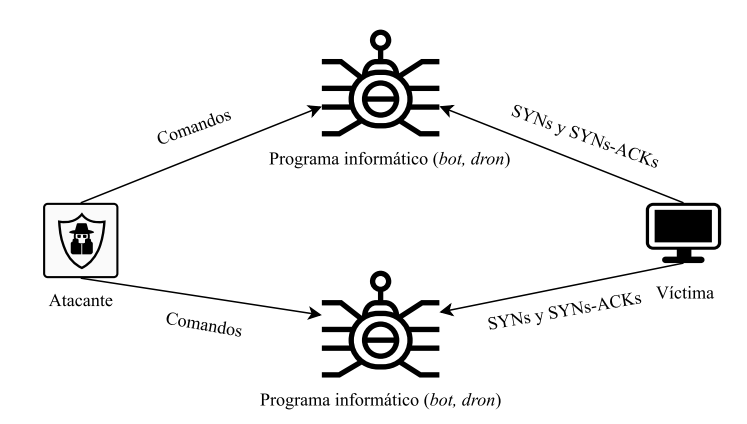

Figura 3.13: Ataque directo distribuido.

### 3.2.3. Ataques de Capa de Aplicación

Se trata del tipo de ataque más mortífero, ya que puede ser muy eficaz con tan sólo una máquina atacante que genere una baja tasa de tráfico (esto hace que estos ataques sean muy difíciles de detectar y mitigar). Los ataques a la capa de aplicación han llegado a prevalecer en los últimos años y los ataques de inundación de la capa de aplicación han sido algunos de los ataques de denegación de servicio más comunes [\[53\]](#page-155-6):

- Inundación HTTP: Consiste en solicitudes HTTP simultáneamente sobre un huésped o servidor. Esta acción provoca el agotamiento de los recursos de la red de la víctima, por ello, no puede responder a las solicitudes reales de los usuarios. Posee dos variantes que son HTTP GET y HTTP POST.
- Inundación DNS: En un ataque de inundación DNS, el agresor intenta sobrecargar un determinado servidor DNS (o servidores) con tráfico aparentemente válido, abrumando los recursos del servidor e impidiendo la capacidad de los servidores para dirigir solicitudes legítimas a los recursos de la zona [\[55\]](#page-155-8).

Para finalizar este capítulo, se presenta la Tabla [3.1](#page-59-0) que proporciona un resumen general de los diferentes ataques que pueden ocurrir en una red de computadoras. Esta tabla permite observar y clasificar los distintos tipos de ataques a los que están expuestas las redes de computadoras, desde ataques de hombre en el medio (MitM) hasta denegación de servicio (DDoS). Mediante el estudio de estos ataques, los administradores de redes pueden comprender mejor el modo de operación por los intrusos y así implementar metodologías efectivas para identificar y prevenir amenazas en las redes de computadoras.

<span id="page-59-0"></span>

| Categoría                          | Ataques                               |                          |
|------------------------------------|---------------------------------------|--------------------------|
|                                    | Suplantación DNS                      |                          |
|                                    | Suplantación HTTPS                    |                          |
| Hombre en el Medio (MitM)          | Eliminación TLS                       |                          |
|                                    | Secuestro de Sesión                   |                          |
|                                    | Suplantación IP                       |                          |
|                                    | Suplantación ARP                      |                          |
|                                    |                                       | <i>ping</i> de la muerte |
|                                    | Ataques basados en volumen            | Inundación ARP           |
| Denegación de Servicio (DoS, DDoS) |                                       | Inundación ICMP          |
|                                    |                                       | Inundación MAC           |
|                                    | Ataque por agotamiento del estado TCP | Inundación SYN           |
|                                    | Ataques de capa de aplicación         | Inundación HTTP          |
|                                    |                                       | Inundación DNS           |

Tabla 3.1: Categorías y tipos de ataques analizados en este documento.

# <span id="page-60-0"></span>**Capítulo**

# Detección de Amenazas en la red de la Universidad de Oaxaca de Juárez

Las comunicaciones de una LAN no se limitan a un espacio confinado, necesitan comunicarse con el mundo exterior. Esto hace que la red sea vulnerable a diversas formas de ataque; algunas pueden lanzarse desde fuera de una LAN, mientras que otras pueden llevarse a cabo dentro de la propia red. En esta sección se estudian escenarios de riesgo en una LAN universitaria y se muestra un análisis de las amenazas y los problemas tomando como referencia archivos de paquetes capturados utilizando Wireshark.

La Figura [4.1](#page-60-1) proporciona una visión general de las amenazas identificadas en esta tesis mediante el análisis de archivos utilizando Wireshark y NetworkMiner, así mismo, las amenazas identificadas se clasifican con base a los protocolos ARP, ICMP, TCP, DHCP y TLS.

<span id="page-60-1"></span>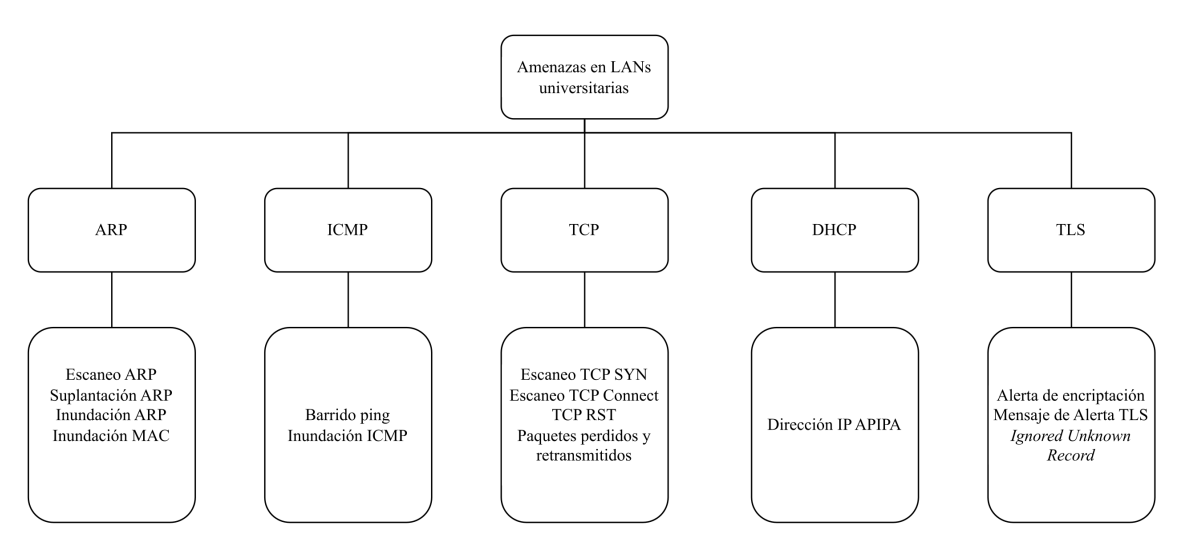

Figura 4.1: Amenazas identificadas en esta investigación.

Es necesario recalcar que las fuentes bibliográficas citadas a lo largo de esta investigación utilizan como ejemplo capturas de Wireshark con parámetros a modo e ideales, sin embargo, las capturas utilizadas en este documento provienen de LANs universitarias con datos reales obtenidos con Wireshark, por tal motivo, algunos datos no serán tan exactos como lo maneja la literatura, es decir, los datos encontrados son aproximaciones que sirvieron para analizar y encontrar aplicaciones reales sobre las amenazas que sufre una LAN universitaria.

En una captura de paquetes se encuentran una gran variedad de protocolos de red que no son conocidos (por no ser protocolos comunes), sin embargo, en esta investigación únicamente se abordan los siguientes protocolos: ARP, ICMP, TCP, DHCP y TLS ya que forman la base para que exista comunicación en una red de computadoras.

Para la detección de amenazas se utilizó un equipo de cómputo con las siguientes características: procesador AMD Ryzen 5 4600H con Radeon Graphics 3.00 GHz, memoria RAM de 16 GB, disco duro de estado sólido de 480 GB y sistema operativo MS Windows 11. Los archivos de captura que tengan extensión .pcapng deben convertirse a la extensión .pcap, esto para analizar los archivos utilizando la herramienta de Network-Miner. Wireshark utiliza por defecto la extensión .pcapng, sin embargo, el problema con .pcapng es la compatibilidad con otras herramientas de análisis de paquetes. La extensión .pcap captura paquetes de red de las capas 2 a la 7 del modelo de referencia OSI.

# 4.1. Escenario de Captura

Con la finalidad de realizar la detección de amenazas en LANs universitarias, se implementó la metodología planteada en la sección [1.6.](#page-18-0) Se capturaron paquetes de dos universidades; la primera universidad ubicada en la ciudad de Oaxaca de Juárez presenta el escenario mostrado en la Figura [4.2.](#page-61-0) El segundo análisis corresponde a la UTM y se estudia en el siguiente capítulo.

<span id="page-61-0"></span>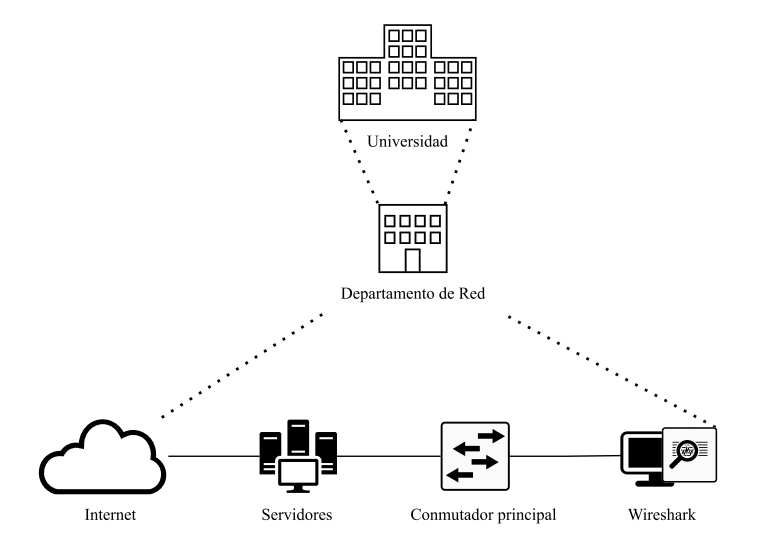

Figura 4.2: Escenario para la captura de paquetes en la Universidad de Oaxaca.

Es necesario analizar diferentes archivos de captura de paquetes debido a que un archivo de paquetes no es suficiente para encontrar amenazas, vulnerabilidades o en su defecto ataques, dependerá mucho de la hora de captura, el tiempo de captura y en algunos casos los filtros de captura que se apliquen al iniciar Wireshark.

# 4.2. Características de los Paquetes Capturados

Para comenzar con la detección de amenazas, se presenta la Tabla [4.1](#page-62-0) con las capturas del escenario mencionado en la Figura [4.2.](#page-61-0) Cabe señalar que para obtener los datos visualizados en la Tabla [4.1](#page-62-0) y [5.1](#page-101-0) se debe dirigir a la pestaña Estadísticas, luego Propiedades del archivo de captura y se desplegará información detallada del archivo a analizar.

<span id="page-62-0"></span>

| Archivo                     | Tamaño       | Intervalo de Captura                      | Paquetes |
|-----------------------------|--------------|-------------------------------------------|----------|
|                             | $11$ GB      | 2022-08-04 11:00:00 a 2022-08-04 12:00:00 | 5089353  |
| $\mathcal{D}_{\mathcal{L}}$ | $2.2$ GB     | 2022-08-04 12:00:00 a 2022-08-04 12:59:59 | 1320914  |
| 3                           | 908 MB       | 2022-08-03 18:00:00 a 2022-08-03 18:59:59 | 1026661  |
| 4                           | 98 MB        | 2022-08-04 05:00:00 a 2022-08-04 05:59:59 | 424406   |
| 5                           | 81 MB        | 2022-08-04 09:00:00 a 2022-08-04 09:59:59 | 406592   |
| 6                           | <b>78 MB</b> | 2022-08-03 22:59:59 a 2022-08-04 00:00:00 | 422373   |
|                             | 73 MB        | 2022-08-04 05:59:59 a 2022-08-04 06:59:59 | 399537   |
| 8                           | 16 MB        | 2022-08-04 18:00:00 a 2022-08-04 18:12:30 | 72450    |

Tabla 4.1: Características de los paquetes capturados en la Universidad ubicada en Oaxaca de Juárez.

# 4.3. Análisis

Partiendo de los archivos mostrados en la Tabla [4.1,](#page-62-0) en la Figura [4.3](#page-62-1) se observa el reporte general que ofrece la función Información Especializada de Wireshark, mostrando tres casos que pertenecen a la sección Error, el caso de mayor importancia es TCP, los otros dos protocolos no están al alcance de esta investigación para analizarlos. En la sección de Advertencias el protocolo que predomina es TCP. En la sección Nota se observa que el protocolo predominante es TCP seguido de IPv4, para esta sección se observa que el recuento de paquetes es demasiado, se puede considerar como una falla en el rendimiento de la red, otro protocolo a considerar para iniciar este análisis es ARP/RARP, el cual indica que se detectó una tormenta de paquetes ARP de 5022 paquetes, esto quiere decir que realizaron escaneos a la red.

<span id="page-62-1"></span>

| Gravedad                        | Resumen                                                              | Grupo     | Protocolo     | Recuento |         |                       |
|---------------------------------|----------------------------------------------------------------------|-----------|---------------|----------|---------|-----------------------|
| $\mathcal{P}$<br>Error          | <b>Invalid Destination Address Mode</b>                              | Malformed | IEEE 802.15.4 |          |         |                       |
| $\rightarrow$<br>Error          | Malformed Packet (Exception occurred)                                | Malformed | <b>ISAKMP</b> |          |         |                       |
| $\mathcal{P}$<br>Error          | New fragment overlaps old data (retransmission?)                     | Malformed | <b>TCP</b>    |          |         | 85<br>$\overline{25}$ |
| Warning<br>>                    | ACKed segment that wasn't captured (common at capture                | Sequence  | <b>TCP</b>    |          |         |                       |
| Warning<br>$\rightarrow$        | TCP window specified by the receiver is now completely full          | Sequence  | <b>TCP</b>    |          |         |                       |
| $\rightarrow$<br><b>Warning</b> | This frame is a (suspected) out-of-order segment                     | Sequence  | <b>TCP</b>    |          |         | 42576                 |
| Warning<br>$\rightarrow$        | <b>TCP Zero Window segment</b>                                       | Sequence  | <b>TCP</b>    |          |         |                       |
| Warning<br>$\rightarrow$        | <b>Ianored Unknown Record</b>                                        | Protocol  | <b>TLS</b>    |          |         | 312                   |
| Warning<br>ゝ                    | DNS response retransmission. Original response in frame 4            | Protocol  | mDNS          |          |         | 3778                  |
| Warning<br>$\rightarrow$        | DNS query retransmission. Original request in frame 1770             | Protocol  | mDNS          |          |         | 3646                  |
| $\rightarrow$<br>Warning        | No response seen to ICMP request                                     | Sequence  | <b>ICMP</b>   |          |         | 478                   |
| $\rightarrow$<br>Warning        | DNS response retransmission. Original response in frame 642 Protocol |           | <b>DNS</b>    |          |         |                       |
| $\,$<br>Warning                 | Previous segment(s) not captured (common at capture sta Sequence     |           | <b>TCP</b>    |          |         |                       |
| Warning<br>$\rightarrow$        | <b>D-SACK Sequence</b>                                               | Sequence  | <b>TCP</b>    |          |         | 1010                  |
| Warning<br>ゝ                    | Connection reset (RST)                                               | Sequence  | <b>TCP</b>    |          |         | 4395                  |
| Note<br>$\rightarrow$           | The acknowledgment number field is nonzero while the A               | Protocol  | <b>TCP</b>    |          |         |                       |
| Note<br>$\mathcal{P}$           | This frame is a (suspected) fast retransmission                      | Sequence  | <b>TCP</b>    |          |         | 16688                 |
| Note<br>$\mathcal{P}$           | ACK to a TCP keep-alive segment                                      | Sequence  | <b>TCP</b>    |          |         |                       |
| Note<br>$\rightarrow$           | <b>TCP</b> keep-alive segment                                        | Sequence  | <b>TCP</b>    |          |         |                       |
| Note<br>$\mathcal{P}$           | "Time To Live" != 255 for a packet sent to the Local Networ          | Sequence  | IPv4          |          |         |                       |
| Note<br>$\mathcal{P}$           | This frame is a (suspected) spurious retransmission                  | Sequence  | <b>TCP</b>    |          |         |                       |
| Note                            | This session reuses previously negotiated keys (Session res          | Sequence  | <b>TLS</b>    |          |         |                       |
| Note                            | ARP packet storm detected (30 packets in < 100 ms)                   | Sequence  | ARP/RARP      |          |         |                       |
| Note                            | A new tcp session is started with the same ports as an earli         | Sequence  | <b>TCP</b>    |          |         |                       |
| Note<br>$\mathcal{E}$           | This frame undergoes the connection closing                          | Sequence  | <b>TCP</b>    |          |         |                       |
| Note<br>$\mathcal{P}$           | This frame initiates the connection closing                          | Sequence  | <b>TCP</b>    |          |         |                       |
| Note<br>$\rightarrow$           | Duplicate ACK (#1)                                                   | Sequence  | <b>TCP</b>    |          |         | 414536                |
| Note                            | This frame is a (suspected) retransmission                           | Sequence  | <b>TCP</b>    |          |         | 43584                 |
| Note<br>$\mathcal{P}$           | "Time To Live" only 1                                                | Sequence  | IPv4          |          |         |                       |
| Note<br>$\rightarrow$           | Didn't find padding of zeros, and an undecoded trailer exis          | Protocol  | Ethertype     |          | 1819423 |                       |
| Chat                            | M-SEARCH * HTTP/1.1\r\n                                              | Sequence  | <b>SSDP</b>   |          |         |                       |
| Chat<br>$\mathcal{P}$           | GET / HTTP/1.1\r\n                                                   | Sequence  | <b>HTTP</b>   |          |         |                       |
| Chat<br>$\rightarrow$           | Possible traceroute: hop #2, attempt #3                              | Sequence  | <b>UDP</b>    |          |         |                       |
| Chat<br>$\mathcal{E}$           | <b>TCP</b> window update                                             | Sequence  | <b>TCP</b>    |          |         |                       |
| Chat<br>$\mathcal{P}$           | Connection finish (FIN)                                              | Sequence  | <b>TCP</b>    |          |         |                       |
| Chat<br>$\rightarrow$           | Connection establish acknowledge (SYN+ACK): server por               | Sequence  | <b>TCP</b>    |          |         |                       |
| Chat<br>$\mathcal{E}$           | Connection establish request (SYN): server port 3389                 | Sequence  | <b>TCP</b>    |          |         |                       |

Figura 4.3: Resumen de la primer captura de paquetes en la Universidad de Oaxaca de Juárez.

Se inició el análisis del archivo utilizando los filtros de visualización para mostrar paquetes SYN sin acuse de recibo y detectar posible escaneo de puertos. Se utilizó el filtro mostrado en la Tabla [2.6](#page-45-0) de la sección [2.13.2](#page-43-1) y es tcp. flags.syn == 1  $&6$ tcp.flags.ack == 0. Los paquetes filtrados corresponden a un  $0.2\%$ . Cada paquete SYN muestra que proviene de una dirección IP de origen diferente con un puerto destino 3389 (escritorio remoto de Windows), longitud idéntica 0 y tamaño de ventana 8192. La relación que existe entre el tiempo y los paquetes capturados no presentan señales de posibles ataques, sin embargo, se observa que la bandera SYN va acompañada de otras banderas que son: ECN y CWR, las cuales están asociadas a la congestión del ancho de banda en la red, por lo tanto, se trata de un caso verdadero positivo (véase Figura [4.4\)](#page-63-0).

<span id="page-63-0"></span>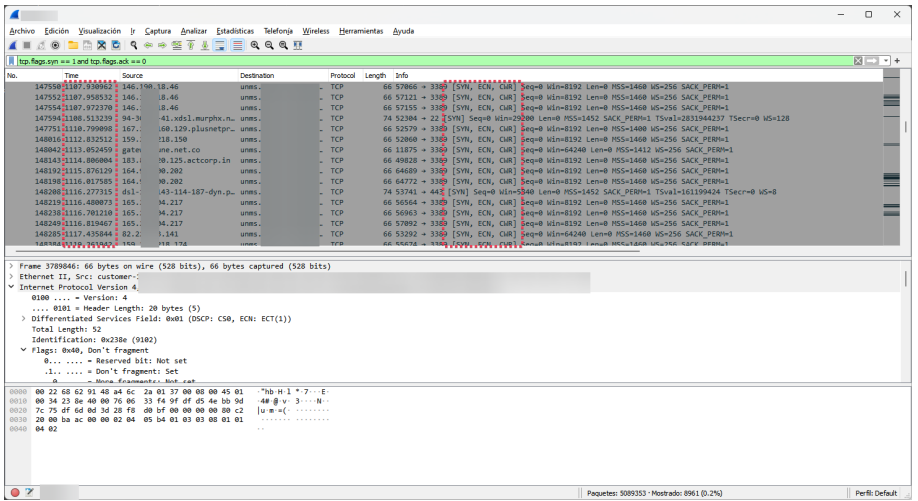

Figura 4.4: Ejemplo de inundación SYN.

Continuando con el escaneo de puertos, se analizó el comportamiento de las banderas SYN/ACKs utilizando el filtro tcp.flags.syn == 1 && tcp.flags.ack == 1. Al aplicarlo, se observa que el número de paquetes con SYN/ACKs es demasiado pequeño comparado con el número de paquetes del archivo. La cifra de paquetes capturados SYN/ACKs corresponde a 0.1 %, se observa que el origen parte de un mismo servidor hacia diferentes clientes, el tamaño de la ventana es constante (64240) y la longitud es 0 por lo tanto no representa una amenaza a la red (véase Figura [4.5\)](#page-63-1).

<span id="page-63-1"></span>

| ◢                  |                                                      |                                                 |                                                                                                    |                   |                                                                             |                                           |                                                                                           | $\Box$                        | $\times$ |
|--------------------|------------------------------------------------------|-------------------------------------------------|----------------------------------------------------------------------------------------------------|-------------------|-----------------------------------------------------------------------------|-------------------------------------------|-------------------------------------------------------------------------------------------|-------------------------------|----------|
|                    |                                                      |                                                 | Archivo Edición Visualización Ir Captura Analizar Estadísticas Telefonía Wireless Herramientas Ayuda |                   |                                                                             |                                           |                                                                                           |                               |          |
|                    |                                                      |                                                 | <b>80 DAX CIR + 2 T &amp; FE 0 0 0 H</b>                                                             |                   |                                                                             |                                           |                                                                                           |                               |          |
|                    | tcp.flags.syn == 1 and tcp.flags.ack == 1            |                                                 |                                                                                                    |                   |                                                                             |                                           |                                                                                           | $M \rightarrow \rightarrow +$ |          |
|                    |                                                      |                                                 |                                                                                                    |                   |                                                                             |                                           |                                                                                           |                               |          |
| No.                | Time                                                 | Source                                          | Destination                                                                                          |                   | Protocol Length Info                                                        |                                           |                                                                                           |                               |          |
|                    | 2315517 2345, 288208 unms!<br>2318922 2346.512885    | lunms                                           | 146.<br>185                                                                                          | <b>TCP</b><br>TCP | 58 3389 + 52109 [SYN, ACK] Seq=0 Ack=1 Win=64240 Len=0 MSS=1460             |                                           | 62 [TCP Retransmission] 3389 + 43578 [SYN, ACK] Seq=0 Ack=1 Win=64240 Len=0 MSS=1460 SAC  |                               |          |
|                    | 2319251 2346.623827                                  | <b>unns</b>                                     | nood                                                                                                 | <b>TCP</b>        |                                                                             |                                           | 66 3389 + 65276 [SYN, ACK] Seq=0 Ack=1 Win=64240 Len=0 MSS=1460 SACK PERM=1 WS=128        |                               |          |
|                    | 2319256 2346, 624512 unms                            |                                                 | nood                                                                                                 | <b>TCP</b>        | 58 3389 + 65310 [SYN, ACK] Seq=0 Ack=1 Win=64240 Len=0 MSS=1460             |                                           |                                                                                           |                               |          |
|                    | 2323992 2349.366099 unms                             |                                                 | 157.                                                                                                 | <b>TCP</b>        |                                                                             |                                           | 66 3389 + 50976 [SYN, ACK] Seq=0 Ack=1 Win=64240 Len=0 MSS=1460 SACK PERM=1 WS=128        |                               |          |
|                    | 2324089 2349.415257 uisp                             |                                                 | unm:                                                                                                 | io TCP            |                                                                             |                                           | 74 443 + 60578 [SYN, ACK] Seq=0 Ack=1 Win=26847 Len=0 MSS=1460 SACK PERM=1 TSval=13241359 |                               |          |
|                    | 2326542 2350.415881 unms                             |                                                 | 157.                                                                                                 | <b>TCP</b>        |                                                                             |                                           | 66 3389 → 52757 [SYN, ACK] Seq=0 Ack=1 Win=64240 Len=0 MSS=1460 SACK PERM=1 WS=128        |                               |          |
|                    | 2327987 2350.968081                                  | unms                                            | cust.                                                                                                | $-1 - TCP$        |                                                                             |                                           | 66 443 → 57589 [SYN, ACK] Seq=0 Ack=1 Win=64240 Len=0 MSS=1460 SACK PERM=1 WS=128         |                               |          |
|                    | 2328003 2350.976450                                  | unms                                            | cust                                                                                                 | $-1 - TCP$        |                                                                             |                                           | 66 443 → 57590 [SYN, ACK] Seq=0 Ack=1 Win=64240 Len=0 MSS=1460 SACK PERM=1 WS=128         |                               | $=$      |
|                    | 2328686 2351.297390 unms                             |                                                 | 45.6                                                                                                 | <b>TCP</b>        |                                                                             |                                           | 74 22 → 34696 [SYN, ACK] Seq=0 Ack=1 Win=65160 Len=0 MSS=1460 SACK PERM=1 TSval=95667197  |                               |          |
|                    | 2329984 2351,792680 unms                             |                                                 | 167.                                                                                                 | $2L$ TCP          |                                                                             |                                           | 66 3389 → 53626 [SYN, ACK] Seq=0 Ack=1 Win=64240 Len=0 MSS=1460 SACK PERM=1 WS=128        |                               | ═        |
|                    | 2332222 2352,667882 unms                             |                                                 | 82.2                                                                                                 | <b>TCP</b>        |                                                                             |                                           | 66 3389 + 64718 [SYN, ACK] Seq=0 Ack=1 Win=64240 Len=0 MS5=1460 SACK PERM=1 WS=128        |                               | $=$      |
|                    | 2334285 2353.397105 unms                             |                                                 | 142.                                                                                                 | TCP<br><b>TCP</b> |                                                                             |                                           | 66 3389 + 61150 [SYN, ACK] Seq=0 Ack=1 Win=64240 Len=0 MSS=1460 SACK PERM=1 WS=128        |                               |          |
|                    | 2337371 2354,704881 unms<br>2337532 2354.759214 unms |                                                 | 185.<br>vmi7                                                                                         | bs TCP            | 62 3389 + 52973 [SYN, ACK] Sea=0 Ack=1 Win=64240 Len=0 MSS=1460 SACK PERM=1 |                                           | 62 [TCP Retransmission] 3389 + 43578 [SYN, ACK] Seq=0 Ack=1 Win=64240 Len=0 MSS=1460 SAC  |                               |          |
|                    | 2341118 2357 128277                                  | <b>CONTRACTOR</b>                               | <b>Five</b>                                                                                          | <b>TCD</b>        |                                                                             |                                           | 66 3389 + 42487 [SVN ACK] Sense Ackel Wins64248 Lense MSS=1468 SACK PERMs1 WS=128         |                               |          |
|                    |                                                      |                                                 |                                                                                                    |                   |                                                                             |                                           |                                                                                           |                               |          |
|                    |                                                      |                                                 | > Frame 3787768: 66 bytes on wire (528 bits), 66 bytes captured (528 bits)                           |                   |                                                                             |                                           |                                                                                           |                               |          |
|                    | Ethernet II, Src: unms.m                             |                                                 |                                                                                                    |                   |                                                                             | 1:00                                      |                                                                                           |                               |          |
|                    | Y Internet Protocol Version 4, Src:                  |                                                 |                                                                                                    |                   | (146.190.18.46)                                                             |                                           |                                                                                           |                               |          |
|                    | $0100$ = Version: 4                                  |                                                 |                                                                                                    |                   |                                                                             |                                           |                                                                                           |                               |          |
|                    |                                                      | $\ldots$ 0101 = Header Length: 20 bytes (5)     |                                                                                                    |                   |                                                                             |                                           |                                                                                           |                               |          |
|                    |                                                      |                                                 | > Differentiated Services Field: 0x00 (DSCP: CS0, ECN: Not-ECT)                                      |                   |                                                                             |                                           |                                                                                           |                               |          |
|                    | Total Length: 52                                     |                                                 |                                                                                                    |                   |                                                                             |                                           |                                                                                           |                               |          |
|                    | Identification: 0x0000 (0)                           |                                                 |                                                                                                    |                   |                                                                             |                                           |                                                                                           |                               |          |
|                    | Y Flags: 0x40, Don't fragment                        | $0 $ = Reserved bit: Not set                    |                                                                                                    |                   |                                                                             |                                           |                                                                                           |                               |          |
|                    | $1, 1,  = Don't fragment: Set$                       |                                                 |                                                                                                    |                   |                                                                             |                                           |                                                                                           |                               |          |
|                    |                                                      | A - Mona frammantes Not eat.                    |                                                                                                    |                   |                                                                             |                                           |                                                                                           |                               |          |
| 0000               |                                                      | a4 6c 2a 01 37 00 00 22 68 62 91 48 08 00 45 00 | $-17 - 7 - 7$ hb-H--E                                                                                |                   |                                                                             |                                           |                                                                                           |                               |          |
| 0010               |                                                      | 00 34 00 00 40 00 40 06 5d c5 bb 9d 7c 75 92 be | $-4 - 0.0 - 1 - 1$ u - -                                                                             |                   |                                                                             |                                           |                                                                                           |                               |          |
| 0020               |                                                      | 12 2e 0d 3d d3 0a 85 09 19 de ab 7f c2 a7 80 12 |                                                                                                    |                   |                                                                             |                                           |                                                                                           |                               |          |
| 0030<br>0040 03 07 |                                                      | fa f0 dd 25 00 00 02 04 05 b4 01 01 04 02 01 03 |                                                                                                    |                   |                                                                             |                                           |                                                                                           |                               |          |
|                    |                                                      |                                                 |                                                                                                    |                   |                                                                             |                                           |                                                                                           |                               |          |
|                    |                                                      |                                                 |                                                                                                    |                   |                                                                             |                                           |                                                                                           |                               |          |
|                    |                                                      |                                                 |                                                                                                    |                   |                                                                             |                                           |                                                                                           |                               |          |
|                    |                                                      |                                                 |                                                                                                    |                   |                                                                             |                                           |                                                                                           |                               |          |
|                    |                                                      |                                                 |                                                                                                    |                   |                                                                             |                                           |                                                                                           |                               |          |
| $\circ$ 7          |                                                      |                                                 |                                                                                                    |                   |                                                                             | Paquetes: 5089353 · Mostrado: 4473 (0.1%) |                                                                                           | Perfil: Default               |          |

Figura 4.5: Paquetes SYN/ACKs.

En el caso de la Figura [4.6,](#page-64-0) se observan paquetes que presentan características como barrido de puertos en un periodo demasiado corto. Sin embargo, el número de paquetes filtrados es muy pequeño; corresponde al 0.2 %. De acuerdo a las situaciones para la detección de amenazas esto se clasifica como un caso verdadero positivo, no obstante al ser un número muy pequeño de paquetes es posible que los mecanismos de seguridad

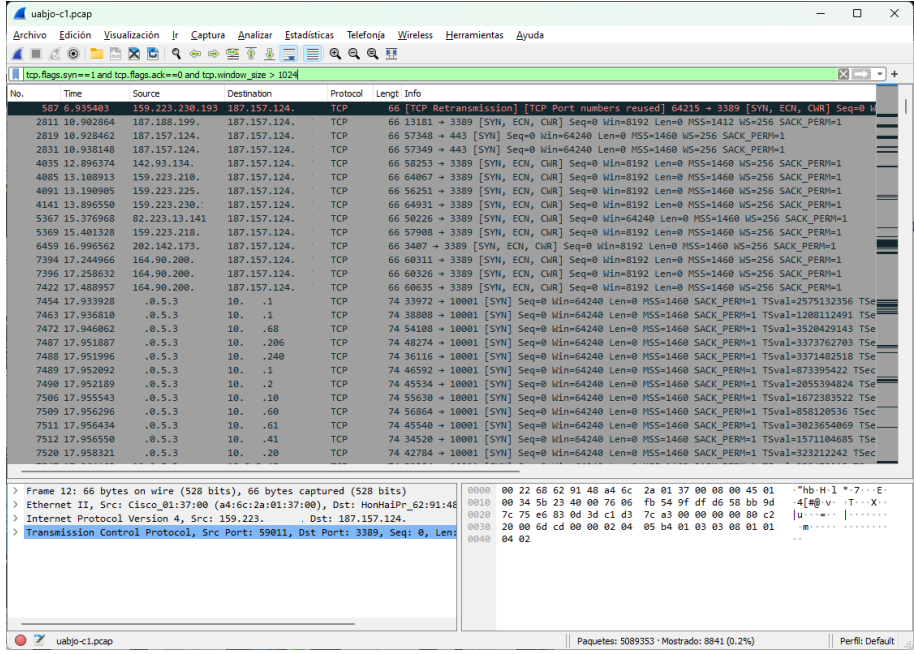

<span id="page-64-0"></span>implementados en la red interrumpieron el escaneo.

Figura 4.6: Escaneo TCP *Connect* clasificado como verdadero positivo.

La Figura [4.7](#page-64-1) muestra paquetes en los cuales diferentes dispositivos realizaron un escaneo a la red preguntando aleatoriamente por direcciones IP (destino), a esta actividad se le conoce como escaneo ARP. Cuando se trata de un posible ataque, el intervalo de tiempo en el que se realizan las peticiones es demasiado corto y las direcciones IP incrementan el valor de su último byte. Con base a la figura en cuestión se observa que algunas peticiones cumplen con las características de escaneo ARP, sin embargo, es necesario recordar que ARP es uno de los protocolo importantes a la hora de iniciar una transmisión de información hacia un destino dentro de una red. Considerando lo anterior este tipo de amenaza es falso positivo aunque Wireshark lo identifica como malicioso.

<span id="page-64-1"></span>

|     | uabjo-c1.pcap            |              |                                                                 |        |                   |  |                                                                     |            |            |  |  |                                                    |  |  |  | $\Box$              | $\times$ |
|-----|--------------------------|--------------|-----------------------------------------------------------------|--------|-------------------|--|---------------------------------------------------------------------|------------|------------|--|--|----------------------------------------------------|--|--|--|---------------------|----------|
|     | Archivo Edición          |              | Visualización                                                   | -lr-   |                   |  | Captura Analizar Estadísticas Telefonía Wireless Herramientas Ayuda |            |            |  |  |                                                    |  |  |  |                     |          |
|     |                          |              | ◼◿◙▮▬◲▧◘▮९◈◈જã_◑ <mark>ਤੂ∥≣</mark> ।◎◎◎▦                        |        |                   |  |                                                                     |            |            |  |  |                                                    |  |  |  |                     |          |
|     |                          |              | arp.dst.hw_mac==00:00:00:00:00:00                               |        |                   |  |                                                                     |            |            |  |  |                                                    |  |  |  | $X \rightarrow Y +$ |          |
| No. |                          | Time         |                                                                 | Source |                   |  | <b>Destination</b>                                                  | Protocol   | Lengt Info |  |  |                                                    |  |  |  |                     |          |
|     |                          | 1 0.000000   |                                                                 |        | Hangzhou 0a:8c:b4 |  | Broadcast                                                           | ARP        |            |  |  | 60 Who has 10.0.4.23? Tell 10.0.4.40               |  |  |  |                     |          |
|     |                          | 2 0.000723   |                                                                 |        | Cisco 01:37:00    |  | <b>Broadcast</b>                                                    | <b>ARP</b> |            |  |  | 60 Who has 187.157.124.121? Tell 187.157.124.113   |  |  |  |                     |          |
|     |                          | 10 0.138662  |                                                                 |        | Ubiquiti d4:53:3b |  | Broadcast                                                           | <b>ARP</b> |            |  |  | 60 Who has 172.16.80.4? Tell 172.16.80.75          |  |  |  |                     |          |
|     |                          | 22 0.418218  |                                                                 |        | Ubiquiti 4c:e0:d5 |  | Broadcast                                                           | <b>ARP</b> |            |  |  | 60 Who has 172.16.80.4? Tell 172.16.80.32          |  |  |  |                     |          |
|     |                          | 23 0.478806  |                                                                 |        | Ubiquiti 6c:64:88 |  | <b>Broadcast</b>                                                    | <b>ARP</b> |            |  |  | 60 Who has 172.16.80.4? Tell 172.16.80.30          |  |  |  |                     |          |
|     |                          | 30 0.639991  |                                                                 |        | Ubiquiti 2d:a3:22 |  | Broadcast                                                           | <b>ARP</b> |            |  |  | 60 Who has 10.0.120.129? Tell 10.0.0.1             |  |  |  |                     |          |
|     |                          | 34 0.743733  |                                                                 |        | Ubiquiti 02:43:b8 |  | <b>Broadcast</b>                                                    | ARP        |            |  |  | 60 Who has 172.16.80.102? Tell 172.16.80.1         |  |  |  |                     |          |
|     |                          | 35 0.748399  |                                                                 |        | Cisco 01:37:00    |  | Broadcast                                                           | <b>ARP</b> |            |  |  | 60 Who has 187.157.124.124? Tell 187.157.124.113   |  |  |  |                     |          |
|     |                          | 37 0.798122  |                                                                 |        | Hangzhou 52:d7:96 |  | Broadcast                                                           | ARP        |            |  |  | 60 Who has 10.0.4.22? Tell 192.168.254.1           |  |  |  |                     |          |
|     |                          | 38 0.858120  |                                                                 |        | Hangzhou 52:d7:95 |  | Broadcast                                                           | <b>ARP</b> |            |  |  | 60 Who has 10.0.4.23? Tell 10.0.4.80               |  |  |  |                     |          |
|     |                          | 65 0.971852  |                                                                 |        | Ubiquiti 2d:a3:22 |  | Broadcast                                                           | <b>ARP</b> |            |  |  | 60 Who has 10.0.5.2? Tell 10.0.0.1                 |  |  |  |                     |          |
|     |                          | 77 1.418217  |                                                                 |        | Ubiquiti 4c:e0:d5 |  | Broadcast                                                           | ARP        |            |  |  | 60 Who has 172.16.80.4? Tell 172.16.80.32          |  |  |  |                     |          |
|     |                          | 85 1.478956  |                                                                 |        | Ubiquiti 6c:64:88 |  | Broadcast                                                           | <b>ARP</b> |            |  |  | 60 Who has 172.16.80.4? Tell 172.16.80.30          |  |  |  |                     |          |
|     |                          | 90 1.631865  |                                                                 |        | Ubiquiti 2d:a3:22 |  | Broadcast                                                           | <b>ARP</b> |            |  |  | 60 Who has 10.0.120.129? Tell 10.0.0.1             |  |  |  |                     |          |
|     |                          | 143 1.743670 |                                                                 |        | Ubiquiti 02:43:b8 |  | Broadcast                                                           | <b>ARP</b> |            |  |  | 60 Who has 172.16.80.102? Tell 172.16.80.1         |  |  |  |                     |          |
|     |                          | 148 1.798097 |                                                                 |        | Hangzhou 52:d7:96 |  | Broadcast                                                           | <b>ARP</b> |            |  |  | 60 Who has 10.0.4.22? Tell 192.168.254.1           |  |  |  |                     |          |
|     |                          | 158 1.858193 |                                                                 |        | Hangzhou 52:d7:95 |  | Broadcast                                                           | <b>ARP</b> |            |  |  | 60 Who has 10.0.4.23? Tell 10.0.4.80               |  |  |  |                     |          |
|     |                          |              |                                                                 |        |                   |  |                                                                     |            |            |  |  |                                                    |  |  |  |                     |          |
|     |                          |              | Frame 2: 60 bytes on wire (480 bits), 60 bytes captured (480 b  |        |                   |  |                                                                     |            | 0000       |  |  | ff ff ff ff ff ff ff a4 6c 2a 01 37 00 08 06 00 01 |  |  |  |                     |          |
|     |                          |              | Ethernet II, Src: Cisco 01:37:00 (a4:6c:2a:01:37:00), Dst: Bro( |        |                   |  |                                                                     |            | 0010       |  |  | 08 00 06 04 00 01 a4 6c 2a 01 37 00 bb 9d 7c 71    |  |  |  |                     | - 1      |
|     |                          |              | Address Resolution Protocol (request)                           |        |                   |  |                                                                     |            | 0020       |  |  | 00 00 00 00 00 00 bb 9d 7c 79 00 00 00 00 00 00    |  |  |  |                     |          |
|     |                          |              |                                                                 |        |                   |  |                                                                     |            | 0030       |  |  | 00 00 00 00 00 00 00 00 00 00 00 00                |  |  |  |                     |          |
|     |                          |              |                                                                 |        |                   |  |                                                                     |            |            |  |  |                                                    |  |  |  |                     |          |
|     |                          |              |                                                                 |        |                   |  |                                                                     |            |            |  |  |                                                    |  |  |  |                     |          |
|     |                          |              |                                                                 |        |                   |  |                                                                     |            |            |  |  |                                                    |  |  |  |                     |          |
|     |                          |              |                                                                 |        |                   |  |                                                                     |            |            |  |  |                                                    |  |  |  |                     |          |
|     |                          |              |                                                                 |        |                   |  |                                                                     |            |            |  |  |                                                    |  |  |  |                     |          |
|     |                          |              |                                                                 |        |                   |  |                                                                     |            |            |  |  |                                                    |  |  |  |                     |          |
|     | <b>C</b> Z ushio-c1 ncan |              |                                                                 |        |                   |  |                                                                     |            |            |  |  | Daguater: 5080353 · Montrado: 108278 /3 0%)        |  |  |  | Darfill Dafault     |          |

Figura 4.7: Escaneo ARP clasificado como falso positivo.

En la Figura [4.8](#page-65-0) se observa sólo un paquete, el cual presentó la característica de mensaje ICMP tipo 3 (destino inalcanzable) código 2 (protocolo inalcanzable), esto indica que se presentó en la red un ataque de escaneo IP. Ante esta situación, es posible que se trate de una amenaza y que el sistema de seguridad de la red interrumpió el escaneo, por lo tanto, se clasifica como un caso verdadero positivo de acuerdo a la tabla de situaciones para la detección de amenazas.

<span id="page-65-0"></span>

|               | uabjo-c1.pcap       |                                                                                                    |        |                 |                    |                                                      |            |                         |  |                                                                                                    |  |  |                         |                         | $\Box$                       | $\times$ |
|---------------|---------------------|----------------------------------------------------------------------------------------------------|--------|-----------------|--------------------|------------------------------------------------------|------------|-------------------------|--|----------------------------------------------------------------------------------------------------|--|--|-------------------------|-------------------------|------------------------------|----------|
|               |                     | Archivo Edición Visualización Ir Captura Analizar Estadísticas Telefonía Wireless Herramientas Ayuda |        |                 |                    |                                                      |            |                         |  |                                                                                                    |  |  |                         |                         |                              |          |
|               |                     |                                                                                                    |        |                 |                    |                                                      |            |                         |  |                                                                                                    |  |  |                         |                         |                              |          |
|               |                     | $\circ$ $\bullet$ $\bullet$ $\bullet$ $\bullet$                                                      |        |                 |                    |                                                      |            |                         |  |                                                                                                    |  |  |                         |                         |                              |          |
|               |                     | $\vert$ icmp, type == 3 and icmp, code == 2                                                          |        |                 |                    |                                                      |            |                         |  |                                                                                                    |  |  |                         |                         | $X \rightarrow \overline{Y}$ |          |
| No.           | Time                |                                                                                                    | Source |                 | <b>Destination</b> | Protocol                                             | Lengt Info |                         |  |                                                                                                    |  |  |                         |                         |                              |          |
|               | 4099882 3147.518775 |                                                                                                    |        | 187.157.124.117 | 173.173.215.71     | ICMP                                                 |            |                         |  | 590 Destination unreachable (Protocol unreachable)                                                 |  |  |                         |                         |                              |          |
|               |                     |                                                                                                    |        |                 |                    |                                                      |            |                         |  |                                                                                                    |  |  |                         |                         |                              |          |
|               |                     |                                                                                                    |        |                 |                    |                                                      |            |                         |  |                                                                                                    |  |  |                         |                         |                              |          |
|               |                     |                                                                                                    |        |                 |                    |                                                      |            |                         |  |                                                                                                    |  |  |                         |                         |                              |          |
|               |                     |                                                                                                    |        |                 |                    |                                                      |            |                         |  |                                                                                                    |  |  |                         |                         |                              |          |
|               |                     |                                                                                                    |        |                 |                    |                                                      |            |                         |  |                                                                                                    |  |  |                         |                         |                              |          |
|               |                     |                                                                                                    |        |                 |                    |                                                      |            |                         |  |                                                                                                    |  |  |                         |                         |                              |          |
|               |                     |                                                                                                    |        |                 |                    |                                                      |            |                         |  |                                                                                                    |  |  |                         |                         |                              |          |
|               |                     |                                                                                                    |        |                 |                    |                                                      |            |                         |  |                                                                                                    |  |  |                         |                         |                              |          |
|               |                     |                                                                                                    |        |                 |                    |                                                      |            |                         |  |                                                                                                    |  |  |                         |                         |                              |          |
|               |                     |                                                                                                    |        |                 |                    |                                                      |            |                         |  |                                                                                                    |  |  |                         |                         |                              |          |
|               |                     |                                                                                                    |        |                 |                    |                                                      |            |                         |  |                                                                                                    |  |  |                         |                         |                              |          |
|               |                     |                                                                                                    |        |                 |                    |                                                      |            |                         |  |                                                                                                    |  |  |                         |                         |                              |          |
|               |                     |                                                                                                    |        |                 |                    |                                                      |            |                         |  |                                                                                                    |  |  |                         |                         |                              |          |
|               |                     |                                                                                                    |        |                 |                    |                                                      |            |                         |  |                                                                                                    |  |  |                         |                         |                              |          |
|               |                     |                                                                                                    |        |                 |                    |                                                      |            |                         |  |                                                                                                    |  |  |                         |                         |                              |          |
|               |                     | Frame 4099882: 590 bytes on wire (4720 bits), 590 bytes capture                                      |        |                 |                    | 0000                                                 |            | a4 6c 2a 01 37 00 00 22 |  |                                                                                                    |  |  |                         | 68 62 91 48 08 00 45 c0 | $-1* - 7$                    |          |
|               |                     | Ethernet II, Src: HonHaiPr 62:91:48 (00:22:68:62:91:48), Dst: (                                      |        |                 |                    | 0010 02 40 7d cc 00 00 40 01 3d 29 bb 9d 7c 75 ad ad |            |                         |  |                                                                                                    |  |  |                         |                         | $-0$ $+$                     |          |
|               |                     | Internet Protocol Version 4, Src: 187.157.124.117, Dst: 173.17                                       |        |                 |                    | 0020 d7 47 03 02 e8 87 00 00                         |            |                         |  |                                                                                                    |  |  | 00 00 45 00 02 42 dd ed |                         | $-6.11$                      |          |
|               |                     | Internet Control Message Protocol                                                                    |        |                 |                    | 0030<br>0040                                         |            |                         |  | 40 00 36 2f a7 97 ad ad d7 47 bb 9d 7c 75 00 00<br>65 58 e5 78 3f ea a3 d1 89 be 36 0f 8d 8f 08 00 |  |  |                         |                         | @.6/<br>$eX \cdot x?$        |          |
|               | Data (482 bytes)    |                                                                                                    |        |                 |                    | 0050                                                 |            |                         |  | 45 00 02 1c 0a 16 40 00 40 11 c1 60 4b 96 86 27                                                    |  |  |                         |                         | Errich                       |          |
|               |                     |                                                                                                    |        |                 |                    | 9969                                                 |            | a2 30 f9 6c 1c d7 99 9d |  |                                                                                                    |  |  | 02 08 d8 0e 00 00 00 00 |                         | $-0.1 -$                     |          |
|               |                     |                                                                                                    |        |                 |                    | 9979                                                 |            | 00 00 00 00 00 00 00 00 |  |                                                                                                    |  |  | 00 00 00 00 00 00 00 00 |                         | .                            |          |
|               |                     |                                                                                                    |        |                 |                    | 0080                                                 |            | 00 00 00 00 00 00 00 00 |  |                                                                                                    |  |  | 00 00 00 00 00 00 00 00 |                         | .                            |          |
|               |                     |                                                                                                    |        |                 |                    | 0090                                                 |            | 00 00 00 00 00 00 00 00 |  |                                                                                                    |  |  | 00 00 00 00 00 00 00 00 |                         | .                            |          |
|               |                     |                                                                                                    |        |                 |                    |                                                      |            |                         |  |                                                                                                    |  |  |                         |                         |                              |          |
| $\rightarrow$ | uabjo-c1.pcap       |                                                                                                    |        |                 |                    |                                                      |            |                         |  | Paquetes: 5089353 · Mostrado: 1 (0.0%)                                                             |  |  |                         |                         | Perfil: Default              |          |

Figura 4.8: Escaneo IP clasificado como verdadero positivo.

La Figura [4.9](#page-66-0) muestra paquetes ICMP, cuando se observa demasiado tráfico es probable que se trate de un barrido *ping* siempre y cuando las direcciones IP fuente sean aleatorias, es decir que el último byte se incremente. Sin embargo, al observar la Info de Wireshark algunos paquetes presentan el mensaje (no response found!) mientras que otros paquetes contienen el mensaje (reply in). Con base a este tipo de mensajes únicamente se clasifican como amenazas a la red los paquetes que tengan el mensaje (no response found!). Dicho esto, existen dos situaciones de detección de amenazas para este archivo; verdadero positivo y falso positivo.

<span id="page-66-0"></span>

|             | uabjo-c1.pcap                                   |                                  |                                                                                                    |                                           |                                       |                      |                                                    |                                                                                                    |  | n.                                                          | $\times$ |
|-------------|-------------------------------------------------|----------------------------------|----------------------------------------------------------------------------------------------------|-------------------------------------------|---------------------------------------|----------------------|----------------------------------------------------|----------------------------------------------------------------------------------------------------|--|-------------------------------------------------------------|----------|
|             |                                                 |                                  | Archivo Edición Visualización Ir Captura Analizar Estadísticas Telefonía Wireless Herramientas Ayuda                                                                                                    |                                           |                                       |                      |                                                    |                                                                                                    |  |                                                             |          |
|             |                                                 |                                  | KODAXCIQ⇔⇔STIERQQQT                                                                                                    |                                           |                                       |                      |                                                    |                                                                                                    |  |                                                             |          |
|             | $\Box$ icmp.type == 8 or icmp.type == 0         |                                  |                                                                                                    |                                           |                                       |                      |                                                    |                                                                                                    |  | $X \rightarrow \rightarrow +$                               |          |
| No.         | Time<br>1041 8.939137                           | Source<br>10.0.5.3               | <b>Destination</b><br>10.0.1.101                                                                                                    | Protocol<br><b>TCMP</b>                   | Lengt Info                            |                      |                                                    | 50 Echo (ping) request id=0x01a3, seq=356/25601, ttl=119 (no response                                                                                                    |  |                                                             |          |
|             | 1048 8.939331<br>1141 8.942046<br>1142 8.942072 | 10.0.5.3<br>10.0.5.3<br>10.0.5.3 | 10.0.1.108<br>10.0.1.201<br>10.0.1.202                                                                                                    | <b>ICMP</b><br><b>ICMP</b><br><b>ICMP</b> |                                       |                      |                                                    | 50 Echo (ping) request id=0x01a3, seq=363/27393, ttl=119 (no response<br>50 Echo (ping) request id=0x01a3, seq=456/51201, ttl=119 (reply in 172<br>50 Echo (ping) request id=0x01a3, seq=457/51457, ttl=119 (reply in 171  |  |                                                             |          |
|             | 1168 8.942796<br>1169 8.942823                  | 10.0.5.3<br>10.0.5.3             | 10.0.1.228<br>10.0.1.229                                                                                                    | <b>ICMP</b><br><b>ICMP</b>                |                                       |                      |                                                    | 50 Echo (ping) request id=0x01a3, seq=483/58113, ttl=119 (no response<br>50 Echo (ping) request id=0x01a3, seq=484/58369, ttl=119 (reply in 172                                                                            |  |                                                             |          |
|             | 1170 8.942850<br>1171 8.942879<br>1172 8.942908 | 10.0.5.3<br>10.0.5.3<br>10.0.5.3 | 10.0.1.230<br>10.0.1.231<br>10.0.1.232                                                                                                    | <b>ICMP</b><br><b>ICMP</b><br><b>ICMP</b> |                                       |                      |                                                    | 50 Echo (ping) request id=0x01a3, seq=485/58625, ttl=119 (reply in 173<br>50 Echo (ping) request id=0x01a3, seq=486/58881, ttl=119 (reply in 173<br>50 Echo (ping) request id=0x01a3, seq=487/59137, ttl=119 (reply in 172 |  |                                                             |          |
|             | 1176 8.943019<br>1181 8.943166                  | 10.0.5.3<br>10.0.5.3             | 10.0.1.236<br>10.0.1.241                                                                                                    | ICMP<br><b>ICMP</b>                       |                                       |                      |                                                    | 50 Echo (ping) request id=0x01a3, seq=491/60161, ttl=119 (no response<br>50 Echo (ping) request id=0x01a3, seq=496/61441, ttl=119 (no response                                                                             |  |                                                             |          |
|             | 1196 8.943601<br>1250 8.945246<br>1262 8.945644 | 10.0.5.3<br>10.0.5.3<br>10.0.5.3 | 10.0.2.2<br>10.0.2.56<br>10.0.2.68                                                                                                    | <b>ICMP</b><br><b>ICMP</b><br><b>ICMP</b> |                                       |                      |                                                    | 50 Echo (ping) request id=0x01a3, seq=511/65281, ttl=119 (no response<br>50 Echo (ping) request id=0x01a3, seq=565/13570, ttl=119 (no response<br>50 Echo (ping) request id=0x01a3, seq=577/16642, ttl=119 (reply in 127   |  |                                                             |          |
|             | 1271 8.945894<br>1288 8.946580                  | 10.0.2.68<br>10.0.5.3            | 10.0.5.3<br>10.0.2.91                                                                                                    | <b>ICMP</b><br><b>ICMP</b>                |                                       | 60 Echo (ping) reply |                                                    | id=0x01a3, seq=577/16642, ttl=255 (request in :<br>50 Echo (ping) request id=0x01a3, seq=600/22530, ttl=119 (no response                                                                                                   |  |                                                             |          |
|             | 1318 8.947527<br>1403 8.949909                  | 10.0.5.3<br>10.0.5.3             | 10.0.2.121<br>10.0.2.206                                                                                                    | ICMP<br><b>ICMP</b>                       |                                       |                      |                                                    | 50 Echo (ping) request id=0x01a3, seq=630/30210, ttl=119 (no response<br>50 Echo (ping) request id=0x01a3, seq=715/51970, ttl=119 (reply in 142                                                                            |  |                                                             |          |
|             | Internet Control Message Protocol               |                                  | > Frame 316: 78 bytes on wire (624 bits), 78 bytes captured (624 bits)<br>Ethernet II, Src: HonHaiPr 62:91:48 (00:22:68:62:91:48), Dst: Ubiquiti a<br>Internet Protocol Version 4, Src: 187.157.124.117, Dst: 172.16.80.39 |                                           | 0000<br>0010<br>0020<br>0030<br>00000 |                      | 50 27 00 00 8b ab 74 54<br>00 00 00 00 00 00 00 00 | b4 fb e4 a4 1c 93 00 22 68 62 91 48 08 00 45 00<br>00 40 c2 89 00 00 40 01 83 e9 bb 9d 7c 75 ac 10<br>00 00 00 00 00 00 00 00<br>00 00 00 00 00 00 00 00                                                                   |  | Concert Mortings<br>-@----@------ u--<br>日本メディン 七丁 しゅうしゅうしゃ |          |
|             |                                                 |                                  |                                                                                                    |                                           |                                       |                      |                                                    |                                                                                                    |  |                                                             |          |
| $\bullet$ 7 | uabjo-c1.pcap                                   |                                  |                                                                                                    |                                           |                                       |                      |                                                    | Paquetes: 5089353 · Mostrado: 13902 (0.3%)                                                                                                    |  | Perfil: Default                                             |          |

Figura 4.9: Barrido *ping* ICMP clasificado como verdadero positivo y falso positivo.

A fin de encontrar posibles amenazas con una inundación ICMP se tiene que en la Figura [4.10](#page-66-1) aparecen paquetes que son demasiado grandes, por tal motivo el filtro indica que los paquetes a mostrar deben ser mayores a 48 bytes. Esta condición implica que detectará cualquier inundación ICMP independientemente del tipo o código. Sin embargo, los paquetes capturados son 206 de 5 089 353, este caso se clasifica como verdadero positivo.

<span id="page-66-1"></span>

| uabjo-c1.pcap                                  |                                                                                                |                                  |              |                                                |                                                    |                                                                                      | Π                   | $\times$        |
|------------------------------------------------|------------------------------------------------------------------------------------------------|----------------------------------|--------------|------------------------------------------------|----------------------------------------------------|--------------------------------------------------------------------------------------|---------------------|-----------------|
|                                                | Archivo Edición Visualización Ir Captura Analizar Estadísticas Telefonía Wireless Herramientas |                                  |              |                                                | Avuda                                              |                                                                                      |                     |                 |
| m<br>$\times$ $\circ$<br>43.<br>$\circledcirc$ | 9 白白 空 布<br>$\overline{\Phi}$<br>E<br>₹                                                        | $\Theta$ $\Theta$ $\blacksquare$ |              |                                                |                                                    |                                                                                      |                     |                 |
|                                                |                                                                                                |                                  |              |                                                |                                                    |                                                                                      |                     |                 |
| icmp and data.len $>$ 48                       |                                                                                                |                                  |              |                                                |                                                    |                                                                                      | $x \rightarrow x +$ |                 |
| No.<br>Time<br>Source                          | Destination                                                                                    | Protocol                         | Lengt Info   |                                                |                                                    |                                                                                      |                     |                 |
| 80939 642.019112                               | 7.124.117 34.222.                                                                              | ICMP                             |              | 98 Echo (ping) reply                           |                                                    | id=0x0017, seg=3623/9998, ttl=64 (reques                                             |                     |                 |
| 80989 642.697885                               | .91.120<br>187.157.                                                                            | <b>TCMP</b>                      |              | 98 Echo (ping) request                         |                                                    | id=0x000d, seq=7745/16670, ttl=31 (reply                                             |                     |                 |
| 80990 642.697914                               | 7.124.117 34.209.                                                                              | <b>ICMP</b>                      |              | 98 Echo (ping) reply                           |                                                    | id=0x000d, seq=7745/16670, ttl=64 (reque                                             |                     |                 |
| 81183 645.888699                               | .154.192<br>187.157.1                                                                          | <b>ICMP</b>                      |              |                                                |                                                    | 98 Echo (ping) request id=0x001c, seq=20023/14158, ttl=33 (repl                      |                     |                 |
| 81184 645.888774                               | 7.124.117 18.236.1                                                                             | <b>ICMP</b>                      |              | 98 Echo (ping) reply                           |                                                    | id=0x001c, sea=20023/14158, ttl=64 (reau                                             |                     |                 |
| 81208 646.819554<br>81209 646.819630           | .119.131<br>187.157.<br>7.124.117 34.210.                                                      | <b>ICMP</b><br><b>ICMP</b>       |              | 98 Echo (ping) request                         |                                                    | id=0x0002, seq=23676/31836, ttl=31 (repl                                             |                     |                 |
| 81333 647.643074                               | .139.232<br>187.157.                                                                           | <b>TCMP</b>                      |              | 98 Echo (ping) reply<br>98 Echo (ping) request |                                                    | id=0x0002, seq=23676/31836, ttl=64 (requ<br>id=0x0010, seq=23791/61276, ttl=32 (repl |                     |                 |
| 81334 647.643139                               | 7.124.117 54.244.13                                                                            | <b>TCMP</b>                      |              | 98 Echo (ping) reply                           |                                                    | id=0x0010, seq=23791/61276, ttl=64 (requ                                             |                     |                 |
| 81363 648.364864                               | 136.26<br>187.157.                                                                             | <b>ICMP</b>                      |              | 98 Echo (ping) request                         |                                                    | id=0x000e, seq=16381/64831, ttl=32 (repl                                             |                     |                 |
| 81364 648.364944                               | 7.124.117 35.91.13                                                                             | <b>ICMP</b>                      |              | 98 Echo (ping) reply                           |                                                    | id=0x000e, seq=16381/64831, ttl=64 (requ                                             |                     |                 |
| 81459 649.945035                               | 136.26<br>187.157.                                                                             | <b>ICMP</b>                      |              | 98 Echo (ping) request                         |                                                    | id=0x000d, seq=24215/38750, ttl=33 (repl                                             |                     |                 |
| 81460 649.945100                               | 7.124.117 35.91.1                                                                              | <b>ICMP</b>                      |              | 98 Echo (ping) reply                           |                                                    | id=0x000d, seq=24215/38750, ttl=64 (requ                                             |                     |                 |
| 81494 650.411552                               | .91.120<br>157.124.117                                                                         | <b>ICMP</b>                      |              | 98 Echo (ping) request                         |                                                    | id=0x0012, seq=6587/47897, ttl=32 (reply                                             |                     |                 |
| 81495 650.411639                               | 7.124.117<br>19.91.120                                                                         | <b>ICMP</b>                      |              | 98 Echo (ping) reply                           |                                                    | id=0x0012, seq=6587/47897, ttl=64 (reque                                             |                     |                 |
| 81518 650.920022                               | L29.228<br>157.124.117                                                                         | ICMP                             |              | 98 Echo (ping) request                         |                                                    | id=0x0016, seg=24919/22369, ttl=34 (repl                                             |                     |                 |
| 81519 650.920104                               | 7.124.117<br>7.129.228                                                                         | <b>TCMP</b>                      |              | 98 Echo (ping) reply                           |                                                    | id=0x0016, seq=24919/22369, ttl=64 (requ                                             |                     |                 |
| 81847 657.077924                               | .129.236<br>157.124.117                                                                        | <b>ICMP</b>                      |              | 98 Echo (ping) request                         |                                                    | id=0x001a, seq=1163/35588, ttl=33 (reply                                             |                     |                 |
| 81848 657.077991                               | 7.124.117<br>12.129.236                                                                        | <b>ICMP</b>                      |              | 98 Echo (ping) reply                           |                                                    | id=0x001a, seq=1163/35588, ttl=64 (reque                                             |                     |                 |
| 82337 664.659579                               | L49.221<br>157.124.117                                                                         | <b>ICMP</b>                      |              | 98 Echo (ping) request                         |                                                    | id=0x0013, seq=1682/37382, ttl=33 (reply                                             |                     |                 |
| 82338 664.659658                               | 3.149.221<br>7.124.117                                                                         | <b>ICMP</b>                      |              | 98 Echo (ping) reply                           |                                                    | id=0x0013, seq=1682/37382, ttl=64 (reque                                             |                     |                 |
| 82415 665.722757                               | .66.166<br>157.124.117                                                                         | <b>ICMP</b>                      |              |                                                |                                                    | 98 Echo (ping) request id=0x0008, seq=5410/8725, ttl=33 (reply                       |                     |                 |
| 82416 665.722836                               | 7.124.117<br>10.66.166                                                                         | <b>ICMP</b>                      |              | 98 Echo (ping) reply                           |                                                    | id=0x0008, seq=5410/8725, ttl=64 (reques                                             |                     |                 |
| 82581 669.514316                               | .139.232<br>157.124.117                                                                        | <b>ICMP</b>                      |              | 98 Echo (ping) request                         |                                                    | id=0x000a, seq=12548/1073, ttl=30 (reply                                             |                     |                 |
| 82582 669.514390                               | 7.124.117<br>14.139.232                                                                        | <b>ICMP</b>                      |              | 98 Echo (ping) reply                           |                                                    | id=0x000a, seq=12548/1073, ttl=64 (reque                                             |                     |                 |
| 82590 669.720668                               | .249.34<br>$-0.157.124.117$                                                                    | <b>ICMP</b><br>$- - - -$         |              | 98 Echo (ping) request                         |                                                    | id=0x0012, seg=17102/52802, ttl=32 (rep)                                             |                     |                 |
|                                                |                                                                                                |                                  |              |                                                |                                                    |                                                                                      |                     |                 |
|                                                | > Frame 20773: 98 bytes on wire (784 bits), 98 bytes captured (784                             |                                  | 0000         |                                                | 00 22 68 62 91 48 a4 6c                            | 2a 01 37 00 08 00 45 00                                                              |                     | . "hb-H-l       |
|                                                | > Ethernet II, Src: Cisco 01:37:00 (a4:6c:2a:01:37:00), Dst: HonHai                            |                                  | 0010         |                                                | 00 54 00 00 00 00 1a 01                            | fb 17 8c b3 e0 cb bb 9d                                                              | σ.                  |                 |
| Internet Protocol Version 4, Src: 140.179.     |                                                                                                | Dst: 187.157.1                   | 0020         |                                                | 7c 75 08 00 8f 16 00 0e                            | 52 ae 17 08 2f aa c5 a8                                                              |                     | <b>Haracene</b> |
| > Internet Control Message Protocol            |                                                                                                |                                  | 0030         |                                                | 09 d2 00 00 00 00 00 00                            | 00 00 00 00 00 00 00 00                                                              |                     |                 |
|                                                |                                                                                                |                                  | 0040<br>0050 |                                                | 00 00 00 00 00 00 00 00<br>00 00 00 00 00 00 00 00 | 00 00 00 00 00 00 00 00<br>00 00 00 00 00 00 00 00                                   |                     |                 |
|                                                |                                                                                                |                                  | 0060         | 00 00                                          |                                                    |                                                                                      |                     |                 |
|                                                |                                                                                                |                                  |              |                                                |                                                    |                                                                                      |                     |                 |
|                                                |                                                                                                |                                  |              |                                                |                                                    |                                                                                      |                     |                 |
|                                                |                                                                                                |                                  |              |                                                |                                                    |                                                                                      |                     |                 |
|                                                |                                                                                                |                                  |              |                                                |                                                    |                                                                                      |                     |                 |
| z.<br>uabjo-c1.pcap                            |                                                                                                |                                  |              |                                                |                                                    | Paquetes: 5089353 · Mostrado: 206 (0.0%)                                             | Perfil: Default     |                 |
|                                                |                                                                                                |                                  |              |                                                |                                                    |                                                                                      |                     |                 |

Figura 4.10: Inundación ICMP clasificado como verdadero positivo.

En la Figura [4.11](#page-67-0) se presentan paquetes que han sido perdidos y retransmitidos. Esto puede indicar que existe un problema en la administración de la red o probablemente <span id="page-67-0"></span>se trate de un ataque de denegación de servicio. Por el número de paquetes filtrados, la amenaza es clasificada como un caso verdadero positivo.

|     | uabio-c1.pcap  |                                                                                                    |        |          |  |                    |                  |            |                                 |                |                                                      |  |                                                                            |  |  |                         |                                                                                         | $\Box$              | $\times$ |
|-----|----------------|----------------------------------------------------------------------------------------------------|--------|----------|--|--------------------|------------------|------------|---------------------------------|----------------|------------------------------------------------------|--|----------------------------------------------------------------------------|--|--|-------------------------|-----------------------------------------------------------------------------------------|---------------------|----------|
|     |                | Archivo Edición Visualización Ir Captura Analizar Estadísticas Telefonía Wireless Herramientas Ayuda |        |          |  |                    |                  |            |                                 |                |                                                      |  |                                                                            |  |  |                         |                                                                                         |                     |          |
|     |                | 80 888 9 0 0 1 3 2 3 4 5 6 9 6 7                                                                     |        |          |  |                    |                  |            |                                 |                |                                                      |  |                                                                            |  |  |                         |                                                                                         |                     |          |
|     |                | tcp, analysis, lost segment or tcp, analysis, retransmission                                         |        |          |  |                    |                  |            |                                 |                |                                                      |  |                                                                            |  |  |                         |                                                                                         | $N \rightarrow R +$ |          |
| No. | Time           |                                                                                                    | Source |          |  | <b>Destination</b> |                  | Protocol   | Lengt Info                      |                |                                                      |  |                                                                            |  |  |                         |                                                                                         |                     |          |
|     | 466 5.710410   |                                                                                                    |        | 157.245. |  | 187.157.1          |                  | <b>TCP</b> |                                 |                |                                                      |  |                                                                            |  |  |                         | 97 FTCP Retransmission1 57671 + 3389 FPSH, ACK1 Seg=1 Ack=1 Win=64240 Len=43            |                     |          |
|     | 479 5.863363   |                                                                                                    |        | 187.143. |  | 187.157.1          |                  | <b>TCP</b> |                                 |                |                                                      |  |                                                                            |  |  |                         | 1506 [TCP Previous segment not captured] 53727 → 443 [ACK] Seq=5761 Ack=1 Win=2530 Len: |                     |          |
|     | 496 5.982077   |                                                                                                    |        | 187.143. |  | 187.157.1          |                  | <b>TCP</b> |                                 |                |                                                      |  |                                                                            |  |  |                         | 1506 [TCP Retransmission] 53727 → 443 [ACK] Seg=1441 Ack=1 Win=2530 Len=1440 TSval=160  |                     |          |
|     | 498 5.999829   |                                                                                                    |        | 187.143. |  | 187.157.1          |                  | TCP        |                                 |                |                                                      |  |                                                                            |  |  |                         | 1506 [TCP Retransmission] 53727 → 443 [ACK] Seg=2881 Ack=1 Win=2530 Len=1440 TSval=160  |                     |          |
|     | 500 6.034603   |                                                                                                    |        | 187.143. |  | 187.157.1          |                  | <b>TCP</b> |                                 |                |                                                      |  |                                                                            |  |  |                         | 1506 FTCP Retransmission] 53727 → 443 FACK] Seg=4321 Ack=1 Win=2530 Len=1440 TSval=160  |                     |          |
|     | 523 6.396876   |                                                                                                    |        | 146.190. |  | 187.157.1          |                  | <b>TCP</b> |                                 |                |                                                      |  |                                                                            |  |  |                         | 66 [TCP Retransmission] [TCP Port numbers reused] 58011 + 3389 [SYN, ECN, CWR] Seq=0    |                     |          |
|     | 553 6.729204   |                                                                                                    |        | 159.223. |  | 187.157.1          |                  | <b>TCP</b> |                                 |                |                                                      |  |                                                                            |  |  |                         | 66 [TCP Retransmission] [TCP Port numbers reused] 63936 + 3389 [SYN, ECN, CWR] Seq=0    |                     |          |
|     | 556 6.730017   |                                                                                                    |        | 159.223. |  | 187.157.1          |                  | <b>TCP</b> |                                 |                |                                                      |  |                                                                            |  |  |                         | 66 FTCP Retransmission] FTCP Port numbers reused] 63944 → 3389 FSYN, ECN, CWR] Seg=0    |                     |          |
|     | 587 6.935403   |                                                                                                    |        | 159.223. |  | 187.157.1          |                  | <b>TCP</b> |                                 |                |                                                      |  |                                                                            |  |  |                         | 66 FTCP Retransmission] FTCP Port numbers reused] 64215 → 3389 FSYN, ECN, CWR] Seg=0    |                     |          |
|     | 605 7.057729   |                                                                                                    |        | 165.22.2 |  | 187.157.1          |                  | <b>TCP</b> |                                 |                |                                                      |  |                                                                            |  |  |                         | 97 [TCP Retransmission] 56650 + 3389 [PSH, ACK] Seq=1 Ack=1 Win=131328 Len=43           |                     |          |
|     | 613 7.071537   |                                                                                                    |        | 187.143. |  | 187.157.1          |                  | <b>TCP</b> |                                 |                |                                                      |  |                                                                            |  |  |                         | 1183 [TCP Previous segment not captured] 53727 → 443 [PSH, ACK] Seg=11537 Ack=1 Win=25  |                     |          |
|     | 638 7.616644   |                                                                                                    |        | 157.245. |  | 187.157.1          |                  | <b>TCP</b> |                                 |                |                                                      |  |                                                                            |  |  |                         | 97 [TCP Retransmission] 57671 → 3389 [PSH, ACK] Sea=1 Ack=1 Win=64240 Len=43            |                     |          |
|     | 660 7.952906   |                                                                                                    |        | 187.157. |  | 159.223.2          |                  | <b>TCP</b> |                                 |                |                                                      |  |                                                                            |  |  |                         | 66 FTCP Retransmission1 3389 + 64215 FSYN, ACK1 Seg=0 Ack=1 Win=64240 Len=0 MSS=1460    |                     |          |
|     | 1756 9.586026  |                                                                                                    |        | 146.190. |  | 187.157.1          |                  | <b>TCP</b> |                                 |                |                                                      |  |                                                                            |  |  |                         | 97 [TCP Retransmission] 58011 + 3389 [PSH, ACK] Seq=1 Ack=1 Win=64240 Len=43            |                     |          |
|     | 1768 9.703589  |                                                                                                    |        | 187.143. |  | 187.157.1          |                  | <b>TCP</b> |                                 |                |                                                      |  |                                                                            |  |  |                         | 1506 [TCP Retransmission] 53727 → 443 [ACK] Seg=8657 Ack=1 Win=2530 Len=1440 TSval=160  |                     |          |
|     | 2769 10.130522 |                                                                                                    |        | 159.223. |  | 187.157.1          |                  | <b>TCP</b> |                                 |                |                                                      |  |                                                                            |  |  |                         | 97 [TCP Retransmission] 64215 → 3389 [PSH, ACK] Seg=1 Ack=1 Win=131328 Len=43           |                     |          |
|     | 2798 10.659162 |                                                                                                    |        | 187.143. |  | 187.157.1          |                  | <b>TCP</b> |                                 |                |                                                      |  |                                                                            |  |  |                         | 1506 FTCP Retransmission] 53727 → 443 FACK] Seg=10097 Ack=1 Win=2530 Len=1440 TSval=16  |                     |          |
|     | 3880 11.323745 |                                                                                                    |        | 187.188. |  | 187.157.1          |                  | <b>TCP</b> |                                 |                |                                                      |  |                                                                            |  |  |                         | 97 [TCP Spurious Retransmission] 13181 + 3389 [PSH, ACK] Seq=1 Ack=1 Win=66304 Len=4)   |                     |          |
|     |                |                                                                                                    |        |          |  |                    |                  |            |                                 |                |                                                      |  |                                                                            |  |  |                         |                                                                                         |                     |          |
|     |                | Frame 292: 97 bytes on wire (776 bits), 97 bytes captured (776 bits)                                 |        |          |  |                    |                  |            |                                 | 9999           |                                                      |  | 00 22 68 62 91 48 a4 6c 2a 01 37 00 08 00 45 00                            |  |  |                         | -"hb-H-1 *-7---E-                                                                       |                     |          |
|     |                | Ethernet II, Src: Cisco 01:37:00 (a4:6                                                               |        |          |  |                    |                  |            | :00), Dst: HonHaiPr 62:91:48 (0 | 0010           |                                                      |  | 00 53 0b 1d 40 00 76 06                                                    |  |  | dc bd 9d f5 46 c2 bb 9d | $-5.000y - 1.000z - 1.00z$                                                              |                     |          |
|     |                | Internet Protocol Version 4, Src: 157.245.                                                           |        |          |  |                    | 4. Dst: 187.157. |            |                                 |                | 0020 7c 75 e1 47 0d 3d 29 99 57 70 e5 f8 73 dc 50 18 |  |                                                                            |  |  |                         | $ u(G)=\rangle$ : $ w_D  \cdot  S \cdot P $                                             |                     |          |
|     |                | Transmission Control Protocol, Src Port: 57671, Dst Port: 3389, Seq: 1, Ack: 1,                      |        |          |  |                    |                  |            |                                 | 8838<br>0040   |                                                      |  | fa f0 45 3b 00 00 03 00<br>00 43 6f 6f 6b 69 65 3a 20 6d 73 74 73 68 61 73 |  |  | 00 2b 26 e0 00 00 00 00 | <b>STEED FOR STARK PROPERTY</b><br>Cookie: mstshas                                      |                     |          |
|     |                |                                                                                                    |        |          |  |                    |                  |            |                                 | 8858           |                                                      |  | 68 3d 68 65 6c 6c 6f 0d 0a 01 00 08 00 03 00 00                            |  |  |                         | h=hello · ········                                                                      |                     |          |
|     |                |                                                                                                    |        |          |  |                    |                  |            |                                 | BAGA <b>BA</b> |                                                      |  |                                                                            |  |  |                         |                                                                                         |                     |          |
|     |                |                                                                                                    |        |          |  |                    |                  |            |                                 |                |                                                      |  |                                                                            |  |  |                         |                                                                                         |                     |          |
|     |                |                                                                                                    |        |          |  |                    |                  |            |                                 |                |                                                      |  |                                                                            |  |  |                         |                                                                                         |                     |          |
|     |                |                                                                                                    |        |          |  |                    |                  |            |                                 |                |                                                      |  |                                                                            |  |  |                         |                                                                                         |                     |          |
|     |                |                                                                                                    |        |          |  |                    |                  |            |                                 |                |                                                      |  |                                                                            |  |  |                         |                                                                                         |                     |          |
|     |                |                                                                                                    |        |          |  |                    |                  |            |                                 |                |                                                      |  |                                                                            |  |  |                         |                                                                                         |                     |          |
|     | abjo-c1.pcap   |                                                                                                    |        |          |  |                    |                  |            |                                 |                |                                                      |  | Paquetes: 5089353 · Mostrado: 44314 (0.9%)                                 |  |  |                         |                                                                                         | Perfil: Default     |          |

Figura 4.11: Pérdida y retransmisión de paquetes clasificado como verdadero positivo.

Finalmente, la Figura [4.12](#page-67-1) muestra los paquetes que presentan la bandera RST. Esta bandera pertenece al protocolo TCP y su función es interrumpir la conexión cuando se presentan conexiones anormales o maliciosas. Por otro lado, el número de paquetes filtrados por esta bandera es de 4 459 que pertenecen al 0.1 %. Con base a este valor, se clasifica como verdadero positivo.

<span id="page-67-1"></span>

|                         |                          |                |                                                                                         |                        |                                                         |              |  |                                                                                                    |                                          | o | $\times$        |
|-------------------------|--------------------------|----------------|-----------------------------------------------------------------------------------------|------------------------|---------------------------------------------------------|--------------|--|----------------------------------------------------------------------------------------------------|------------------------------------------|---|-----------------|
| Archivo                 | Edición Visualización Ir |                | Captura Analizar Estadísticas Telefonja Wireless Herramientas Ayuda                     |                        |                                                         |              |  |                                                                                                    |                                          |   |                 |
| $\blacksquare$          |                          |                | KODBXDI9⇔⇔≌T&EIBQQ®M                                                                    |                        |                                                         |              |  |                                                                                                    |                                          |   |                 |
|                         | to, flags, reset eg 1    |                |                                                                                         |                        |                                                         |              |  |                                                                                                    |                                          |   | $\times - - +$  |
| No.                     |                          | Time Source    | <b>Destination</b>                                                                      | Protocol<br>Lengt Info |                                                         |              |  |                                                                                                    |                                          |   |                 |
| τ                       | 110                      | 164.92.158.254 | 187.157.124.                                                                            | <b>TCP</b>             | 60 55058 -> 3389 [RST, ACK] Seq=1 Ack=20 Win=0 Len=0    |              |  |                                                                                                    |                                          |   |                 |
|                         | 33 0                     | 164.92.158.254 | 187.157.124.                                                                            | <b>TCP</b>             | 60 55118 → 3389 [RST, ACK] Seq=1 Ack=20 Win=0 Len=0     |              |  |                                                                                                    |                                          |   |                 |
|                         | 36 0                     | 164.92.158.254 | 187.157.124.                                                                            | <b>TCP</b>             | 60 55091 + 3389 FRST, ACK] Seq-1 Ack-20 Win-0 Len-0     |              |  |                                                                                                    |                                          |   |                 |
|                         | 105 1                    | 164.90.196.46  | 187.157.124.                                                                            | <b>TCP</b>             | 60 63578 + 3389 [RST, ACK] Seq=1 Ack=20 Win=0 Len=0     |              |  |                                                                                                    |                                          |   |                 |
|                         | 164 1                    | 159.223.214.88 | 187.157.124.                                                                            | <b>TCP</b>             | 60 59011 + 3389 FRST, ACK] Sea=44 Ack=20 Win=0 Len=0    |              |  |                                                                                                    |                                          |   |                 |
|                         | 291 3                    | 110.39.135.123 | 187.157.124.                                                                            | <b>TCP</b>             | 60 57124 + 3389 [RST, ACK] Seq=44 Ack=20 Win=0 Len=0    |              |  |                                                                                                    |                                          |   |                 |
|                         | 394 4                    | 159.223.214.65 | 187.157.124.                                                                            | <b>TCP</b>             | 60 63938 -> 3389 [RST, ACK] Seq=44 Ack=20 Win=0 Len=0   |              |  |                                                                                                    |                                          |   |                 |
|                         | 450 5                    |                | 164.90.200.202 187.157.124.                                                             | <b>TCP</b>             | 60 65499 → 3389 [RST, ACK] Seq=44 Ack=20 Win=0 Len=0    |              |  |                                                                                                    |                                          |   |                 |
|                         | 492.5                    |                | 187.157.124.114 187.157.124.                                                            | <b>TCP</b>             | 60 57328 > 443 [RST, ACK] Seg-1563 Ack-3472 Win-0 Len-0 |              |  |                                                                                                    |                                          |   |                 |
|                         | 582.6                    |                | 122.176.57.150 187.157.124.                                                             | <b>TCP</b>             | 60 9842 → 3389 [RST, ACK] Seq=44 Ack=20 Win=0 Len=0     |              |  |                                                                                                    |                                          |   |                 |
|                         | 539 6                    |                | 159.223.214.88 187.157.124.                                                             | <b>TCP</b>             | 60 62401 + 3389 FRST, ACK] Sea=44 Ack=20 Win=0 Len=0    |              |  |                                                                                                    |                                          |   |                 |
|                         | 633 7                    |                | 157.245.70.194 187.157.124.                                                             | <b>TCP</b>             | 60 57387 + 3389 FRST, ACK] Seq=44 Ack=20 Win=0 Len=0    |              |  |                                                                                                    |                                          |   |                 |
|                         | 658 7                    |                | 157.245.70.194 187.157.124.                                                             | <b>TCP</b>             | 60 57651 + 3389 [RST, ACK] Seq=44 Ack=20 Win=0 Len=0    |              |  |                                                                                                    |                                          |   |                 |
|                         | 661 8                    |                | 157.245.70.194 187.157.124.                                                             | <b>TCP</b>             | 60 57671 → 3389 [RST, ACK] Seg=44 Ack=1 Win=0 Len=0     |              |  |                                                                                                    |                                          |   |                 |
|                         | 6718                     |                | 185.170.144.137 187.157.124.                                                            | <b>TCP</b>             | 60 22683 + 3389 [RST, ACK] Seq-44 Ack-20 Win-0 Len-0    |              |  |                                                                                                    |                                          |   |                 |
|                         | 1753 9                   | 159.223.214.88 | 187.157.124.                                                                            | TCP<br>TCP             | 60 51894 → 3389 [RST, ACK] Seq-44 Ack-20 Win-0 Len-0    |              |  |                                                                                                    |                                          |   |                 |
|                         | 1776 9                   |                | 159.223.214.88 187.157.124.                                                             |                        | 60 51897 + 3389 [RST, ACK] Seq=44 Ack=20 Win=0 Len=0    |              |  |                                                                                                    |                                          |   |                 |
|                         |                          |                |                                                                                         |                        |                                                         |              |  |                                                                                                    |                                          |   |                 |
|                         |                          |                | > Frame 11: 60 bytes on wire (480 bits), 60 bytes captured (480 bits)                   |                        |                                                         | 9999<br>0010 |  | 00 22 68 62 91 48 a4 6c 2a 01 37 00 08 00 45 00<br>00 28 1f ec 40 00 76 06 69 76 a4 5c 9e fe bb 9d | -"hb-H-1 *-7---E-<br>$-C = 0$ v $iv - 1$ |   |                 |
|                         |                          |                | Ethernet II, Src: Cisco 01:37:00 (a4:6c:2a:01:37:00), Dst: HonHaiPr 62:91:48 (00:22:68: |                        |                                                         |              |  | 0020 7c 75 d7 12 0d 3d c2 85 5e 79 c2 9a 07 2f 50 14                                               | lussoms - Ayssis/Pr                      |   |                 |
|                         |                          |                | Internet Protocol Version 4, Src: 164.92.158. , Dst: 187.157.124.                       |                        |                                                         | 0030         |  | 00 00 65 4a 00 00 00 00 00 00 00 00 00                                                             | <b>STATISTICS</b>                        |   |                 |
|                         |                          |                | Transmission Control Protocol, Src Port: 55058, Dst Port: 3389, Seq: 1, Ack: 20, Len: 4 |                        |                                                         |              |  |                                                                                                    |                                          |   |                 |
|                         |                          |                |                                                                                         |                        |                                                         |              |  |                                                                                                    |                                          |   |                 |
|                         |                          |                |                                                                                         |                        |                                                         |              |  |                                                                                                    |                                          |   |                 |
|                         |                          |                |                                                                                         |                        |                                                         |              |  |                                                                                                    |                                          |   |                 |
|                         |                          |                |                                                                                         |                        |                                                         |              |  |                                                                                                    |                                          |   |                 |
|                         |                          |                |                                                                                         |                        |                                                         |              |  |                                                                                                    |                                          |   |                 |
|                         |                          |                |                                                                                         |                        |                                                         |              |  |                                                                                                    |                                          |   |                 |
| $\bullet$ $\rightarrow$ | uabjo-c1.pcap            |                |                                                                                         |                        |                                                         |              |  | Paquetes: 5089353 · Mostrado: 4459 (0.1%)                                                          |                                          |   | Perfit: Default |

Figura 4.12: Paquetes que presentan la bandera RST activada clasificada como verdadero positivo.

Para iniciar el análisis de paquetes utilizando el software NetworkMiner en la Figura [4.13](#page-68-0) se observa que en la sección de huéspedes existen 819, es decir, se capturó la información que intercambiaron 819 huéspedes, mientras que se compartieron 215 archivos. En la sección de DNS se visualizan 15776 conexiones realizadas entre clientes y servidores con diferentes puertos. Finalmente, la sección de anomalías muestra dos posibles ataques de suplantación de ARP.

<span id="page-68-0"></span>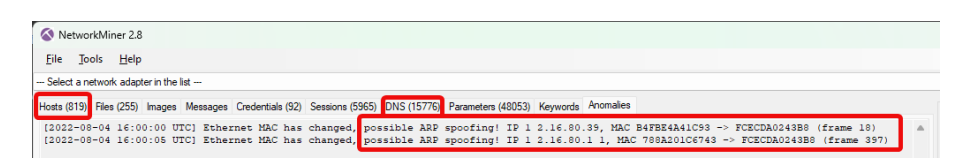

Figura 4.13: Resumen de anomalías desde NetworkMiner.

Para este caso es necesario centrarse en las direcciones IP que se observan en las sección de Anomalies puesto que dan mucho de que hablar en una red de computadoras. Se trata de una posible suplantación ARP, la primera dirección IP que comienza por 172.16.\*.\* es una dirección IP privada interna, comúnmente es utilizada para ser la puerta de enlace predeterminada de la mayoría de los enrutadores inalámbricos o *modems*  $ADSL<sup>1</sup>$  $ADSL<sup>1</sup>$  $ADSL<sup>1</sup>$ . Lo anterior indica que existe un problema en los enrutadores, en consecuencia es necesario revisar las interacciones que realizó esa dirección IP. Se comienza por filtrar la dirección MAC que el programa detecta como duplicada, la Figura [4.14](#page-68-2) muestra las direcciones IP con la misma dirección MAC.

<span id="page-68-2"></span>

| NetworkMiner 2.8                                                                                                    | $\times$<br>Л                               |
|----------------------------------------------------------------------------------------------------|---------------------------------------------|
| File:<br>Tools<br>Help                                                                                                    |                                             |
| --- Select a network adapter in the list ---                                                                               | <b>Start</b><br><b>Stop</b><br>$\checkmark$ |
|                                                                                                    |                                             |
| Hosts (819) Files (255) Images Messages Credentials (92) Sessions (5965) DNS (15776) Parameters (48053) Keywords Anomalies | <b>Case Panel</b>                           |
| Filter: B4FBE4A41C93<br>String<br>Clear<br>Apply                                                                           | MD <sub>5</sub><br>Filename                 |
| Sort Hosts On: IP Address (ascending)<br><b>Sort and Refresh</b><br>$\checkmark$                                           | uabjo-c1 ffcf9263                           |
|                                                                                                    |                                             |
| 日 图 169.254<br>7                                                                                                    |                                             |
| IP: 169.254.                                                                                                    |                                             |
| MAC: B4FBE4A41C93                                                                                                    |                                             |
| 172.16. 9 (same MAC address)                                                                                               |                                             |
| NIC Vendor: Ubiquiti Networks Inc.                                                                                         |                                             |
| MAC Age: 2016-07-07                                                                                                    |                                             |
| Hostname:                                                                                                    |                                             |
| OS: Unknown                                                                                                    |                                             |
| TTL: 64 (distance: 0)                                                                                                    |                                             |
| Open TCP Ports:                                                                                                    |                                             |
| Sent: 120 packets (24,360 Bytes), 0.00 % cleartext (0 of 0 Bytes)                                                          |                                             |
| our Received: 0 packets (0 Bytes), 0.00 % cleartext (0 of 0 Bytes)                                                         |                                             |
| Incoming sessions: 0                                                                                                    |                                             |
| Outgoing sessions: 0                                                                                                    |                                             |
| □ 图 172.16.80.39                                                                                                    |                                             |
| IP: 172.16.80.39                                                                                                    |                                             |
| MAC: B4FBE4A41C93                                                                                                    |                                             |
| 169.254.<br>same MAC address)                                                                                              |                                             |
| NIC Vendor: Ubiquiti Networks Inc.                                                                                         |                                             |
| MAC Age: 2016-07-07                                                                                                    |                                             |
| Hostname:                                                                                                    |                                             |
| OS: Unknown                                                                                                    |                                             |
| TTL: 63 (distance: 1)                                                                                                    |                                             |
| Open TCP Ports:                                                                                                    |                                             |
| Sent: 1736 packets (1,421,026 Bytes), 0.00 % cleartext (0 of 0 Bytes)                                                      |                                             |
| 4 Peceived: 2103 packets (391,635 Bytes), 0.00 % cleartext (0 of 0 Bytes)                                                  |                                             |
| Incoming sessions: 0                                                                                                    |                                             |
| Film XI Outgoing sessions: 1                                                                                               |                                             |
|                                                                                                    | <b>Reload Case Files</b>                    |
|                                                                                                    |                                             |
| <b>Buffered Frames to Parse:</b>                                                                                           |                                             |

Figura 4.14: Direcciones IP con MAC duplicadas causados por el servidor DHCP.

Sin embargo, en la figura anterior, la flecha indica que la dirección IP tiene los primeros dos bytes en 169.254.\*.\*, significa que dicha dirección IP corresponde al direccionamiento privado automático del protocolo de Internet (APIPA, *Automatic Private Internet Protocol Addressing*).Esta dirección IP se asigna cuando los equipos no encuentran su servidor DHCP, sucede porque de alguna forma no encontraron su servidor y se asignaron a la dirección 169.254.\*.\* para así comenzar el envío de paquetes. Cuando esos equipos encuentran su servidor se les vuelve a asignar la dirección de 172.16. $\star$ . $\star$  y comienzan el envío de paquetes con dicha dirección, sin embargo, al salir de la misma interfaz poseen la misma dirección MAC. Ante esta situación, NetworkMiner lo detectó como posible amenaza pero se considera como un falso positivo. Mientras que la otra dirección IP es probable que exista un tiempo excedido de asignación de direcciones IP.

<span id="page-68-1"></span><sup>1</sup>*Asymmetric Digital Subscriber Line*, línea de abonado digital asimétrica. Es una tecnología que ofrece velocidades de conexión más rápidas que las que podía ofrecer la Internet tradicional a través de líneas telefónicas de marcación. ADSL es la tecnología que impulsa muchas conexiones a Internet en todo el mundo [\[56\]](#page-155-9).

Es necesario recordar que una dirección IP es asignable durante 24 horas, al exceder este tiempo es posible que exista una asignación a una dirección nueva y por tal motivo contienen la misma dirección MAC. Finalmente, las amenazas detectadas utilizando NetworkMiner se clasifican como falso positivo, esto se debe a que es una amenaza inocua, sin embargo, el software lo clasifica como malicioso o dañino.

Continuando con el análisis del segundo archivo de captura, la Figura [4.15](#page-69-0) muestra que en la sección Error se encuentra un grupo que está Mal formado, sin embargo, el protocolo al que pertenece no se encuentra al alcance de esta investigación. Mientras que en la sección de Advertencias se observan doce casos, de las cuales cinco pertenecen al protocolo TCP, uno a ICMP, uno a TLS, uno a ARP. De los protocolos mencionados, es conveniente revisar primero ICMP, debido a que se trata de un protocolo susceptible a ataques, mientras que las advertencias sobre el protocolo TCP ocurren por problemas de transmisión o rastreo de puertos. En segundo lugar, es de vital importancia analizar el protocolo ARP; se trata de una posible suplantación ARP. Para verificar que no se trate de algún ataque es necesario usar los filtros de visualización para la exploración de puertos. La sección Note muestra que existen algunos problemas con TCP, un par con IPv4 y una con TLS, sin embargo, se observa que con Ethertype el recuento de paquetes es demasiado alto, esto genera una posible amenaza para el rendimiento de la red.

<span id="page-69-0"></span>

| Gravedad                            | Resumen                                                            | Grupo     | Protocolo     | Recuento |        |
|-------------------------------------|--------------------------------------------------------------------|-----------|---------------|----------|--------|
| $\mathcal{L}$<br>Error              | <b>Expected: 6 bytes</b>                                           | Malformed | <b>KNX/IP</b> |          |        |
| Warning<br>$\rightarrow$            | Duplicate IP address configured (10.0.3.1)                         | Sequence  | ARP/RARP      |          |        |
| Warning<br>ゝ                        | <b>TCP Zero Window segment</b>                                     | Sequence  | <b>TCP</b>    |          |        |
| Warning<br>$\rightarrow$            | The non-SYN packet does contain a MSS option                       | Protocol  | <b>TCP</b>    |          |        |
| $\mathcal{E}$<br>Warning            | No response seen to ICMP request                                   | Sequence  | <b>ICMP</b>   |          | 463    |
| Warning<br>$\rightarrow$            | DNS query retransmission. Original request in frame 11255          | Protocol  | mDNS          |          | 3527   |
| $\rightarrow$<br>Warning            | <b>Ignored Unknown Record</b>                                      | Protocol  | <b>TLS</b>    |          | 940    |
| $\rightarrow$<br>Warning            | DNS response retransmission. Original response in frame 1 Protocol |           | <b>mDNS</b>   |          | 3980   |
| Warning<br>$\rightarrow$            | Previous segment(s) not captured (common at capture sta Sequence   |           | <b>TCP</b>    |          | 565    |
| Warning<br>$\rightarrow$            | ACKed segment that wasn't captured (common at capture Sequence     |           | <b>TCP</b>    |          |        |
| Warning<br>$\rightarrow$            | <b>D-SACK Sequence</b>                                             | Sequence  | <b>TCP</b>    |          | 604    |
| Warning<br>$\rightarrow$            | This frame is a (suspected) out-of-order segment                   | Sequence  | <b>TCP</b>    |          | 10413  |
| Warning<br>$\rightarrow$            | <b>Connection reset (RST)</b>                                      | Sequence  | <b>TCP</b>    |          | 5983   |
| Note<br>$\rightarrow$               | The acknowledgment number field is nonzero while the A             | Protocol  | <b>TCP</b>    |          |        |
| Note<br>$\mathcal{L}_{\mathcal{L}}$ | ACK to a TCP keep-alive segment                                    | Sequence  | <b>TCP</b>    |          |        |
| Note<br>$\rightarrow$               | <b>TCP</b> keep-alive segment                                      | Sequence  | <b>TCP</b>    |          |        |
| Note<br>$\mathcal{L}$               | ARP packet storm detected (30 packets in < 100 ms)                 | Sequence  | ARP/RARP      |          | 5241   |
| Note<br>$\rightarrow$               | "Time To Live" != 255 for a packet sent to the Local Networ        | Sequence  | IPv4          |          |        |
| Note<br>$\rightarrow$               | This frame undergoes the connection closing                        | Sequence  | <b>TCP</b>    |          |        |
| Note<br>$\mathcal{L}$               | This session reuses previously negotiated keys (Session res        | Sequence  | <b>TLS</b>    |          |        |
| Note<br>$\mathcal{L}$               | A new tcp session is started with the same ports as an earli       | Sequence  | <b>TCP</b>    |          | 1246   |
| Note<br>$\mathcal{P}$               | "Time To Live" only 1                                              | Sequence  | IPv4          |          |        |
| Note<br>$\mathcal{P}$               | This frame is a (suspected) spurious retransmission                | Sequence  | <b>TCP</b>    |          |        |
| Note<br>$\rightarrow$               | This frame is a (suspected) fast retransmission                    | Sequence  | <b>TCP</b>    |          | 3252   |
| Note<br>$\mathcal{P}$               | This frame is a (suspected) retransmission                         | Sequence  | <b>TCP</b>    |          | 8744   |
| Note<br>$\rightarrow$               | This frame initiates the connection closing                        | Sequence  | <b>TCP</b>    |          |        |
| Note<br>$\rightarrow$               | Duplicate ACK (#1)                                                 | Sequence  | <b>TCP</b>    |          | 83481  |
| Note<br>$\mathcal{P}$               | Didn't find padding of zeros, and an undecoded trailer exis        | Protocol  | Ethertype     |          | 346755 |
| Chat                                | Possible traceroute: hop #6, attempt #3                            | Sequence  | <b>UDP</b>    |          |        |
| Chat<br>$\rightarrow$               | GET /?q=ultrasurf HTTP/1.1\r\n                                     | Sequence  | <b>HTTP</b>   |          |        |
| Chat                                | <b>TCP</b> window update                                           | Sequence  | <b>TCP</b>    |          |        |
| Chat                                | Connection establish acknowledge (SYN+ACK): server por             | Sequence  | <b>TCP</b>    |          | 4833   |
| Chat                                | Connection establish request (SYN): server port 3389               | Sequence  | <b>TCP</b>    |          | 8019   |
| Chat                                | <b>Connection finish (FIN)</b>                                     | Sequence  | <b>TCP</b>    |          |        |

Figura 4.15: Resumen de la segunda captura de paquetes en la Universidad de Oaxaca de Juárez.

El análisis de este archivo se inicia utilizando el filtro arp.duplicate-addressdetected || arp.duplicate-address-frame, con base al resumen de la Información Especializada, se observa que hay dos paquetes con suplantación ARP de respuesta, es decir, el posible atacante envía directamente una respuesta sin que exista una solicitud, esto se observa en la Figura [4.16](#page-70-0) y [4.17.](#page-70-1) Sin embargo, los paquetes filtrados se caracterizan como una amenaza falsa positiva debido a que la comunicación entre emisor y destino pertenecen a usuarios conocidos dentro de la misma red universitaria.

<span id="page-70-0"></span>

|                                                                                                    | Ω<br>$\times$                                             |  |  |  |  |  |  |  |  |  |  |
|----------------------------------------------------------------------------------------------------|-----------------------------------------------------------|--|--|--|--|--|--|--|--|--|--|
| Edición Visualización Ir Captura Analizar Estadísticas Telefonía Wireless Herramientas Ayuda<br>Archivo                                                                                                    |                                                           |  |  |  |  |  |  |  |  |  |  |
| K ⊙ B B X C I º ⇔ ➾ 또 A & E E © ● ● 罪                                                                                                    |                                                           |  |  |  |  |  |  |  |  |  |  |
| $x \rightarrow x +$<br>arp.duplicate-address-detected or arp.duplicate-address-frame                                                                                                    |                                                           |  |  |  |  |  |  |  |  |  |  |
| No.<br>Time<br>Destination<br>Source                                                                                                    | Protocol Length Info                                      |  |  |  |  |  |  |  |  |  |  |
| 1024892 1040.724495<br>1<br>o., ARP<br>med<br>unms.m <sub>6</sub>                                                                                                    | 60 10.0.3.1 is at 98:de:d0:00:04:f0                       |  |  |  |  |  |  |  |  |  |  |
| 1230657 2762.118456 cust<br>$113 - $ unms, me<br>o., ARP                                                                                                    | 60 172.16.80.165 is at a4:6c:2a:01:37:00                  |  |  |  |  |  |  |  |  |  |  |
| Frame 1024892: 60 bytes on wire (480 bits), 60 bytes captured (480 bits)                                                                                                    |                                                           |  |  |  |  |  |  |  |  |  |  |
| > Ethernet II, Src: mediate and in the factor:04:f0), Dst: unms.me                                                                                                    | 68:62:91:48                                               |  |  |  |  |  |  |  |  |  |  |
| Address Resolution Protocol (reply)<br>V [Duplicate IP address detected for 10.0.3.1 (98:de:d0:00:04:f0) - also in use by f0:1f:af:f1:16:8b (frame 994419)]                                                                              |                                                           |  |  |  |  |  |  |  |  |  |  |
| ▽ [Frame showing earlier use of IP address: 994419]                                                                                                    |                                                           |  |  |  |  |  |  |  |  |  |  |
| ▽ [Expert Info (Warning/Sequence): Duplicate IP address configured (10.0.3.1)]<br>[Duplicate IP address configured (10.0.3.1)]<br>[Severity level: Warning]<br>[Group: Sequence]<br>[Seconds since earlier frame seen: 324]              |                                                           |  |  |  |  |  |  |  |  |  |  |
| 0000 00 22 68 62 91 48 98 de d0 00 04 f0 08 06 00 01<br>all hbs Harrison and all<br>0010 08 00 06 04 00 02 98 de d0 00 04 f0 0a 00 03 01<br>.<br>0020 00 22 68 62 91 48 0a 00 05 03 00 00 00 00 00 00<br><b>SThis-Hole Services</b><br>. |                                                           |  |  |  |  |  |  |  |  |  |  |
| Frame showing earlier use of IP address: Frame number                                                                                                    | Perfil: Default<br>Paquetes: 1320914 · Mostrado: 2 (0.0%) |  |  |  |  |  |  |  |  |  |  |

Figura 4.16: Posible ataque MitM mediante suplantación ARP del paquete 1.

<span id="page-70-1"></span>

| $\blacksquare$      |                                         |                                                                                                    |                     |                      |            |             |                                                                                                    | Π                 | $\times$ |
|---------------------|-----------------------------------------|----------------------------------------------------------------------------------------------------|---------------------|----------------------|------------|-------------|----------------------------------------------------------------------------------------------------|-------------------|----------|
|                     |                                         | Archivo Edición Visualización Ir Captura Analizar Estadísticas Telefonía Wireless Herramientas Ayuda         |                     |                      |            |             |                                                                                                    |                   |          |
|                     | $\circ$ $\circ$ $\circ$ $\circ$ $\circ$ |                                                                                                    | I≡I® © ® ™          |                      |            |             |                                                                                                    |                   |          |
|                     |                                         | arp.duplicate-address-detected or arp.duplicate-address-frame                                                |                     |                      |            |             |                                                                                                    | $ X  \rightarrow$ | $+$      |
| No.                 | Time                                    | Source                                                                                                    | Destination         |                      | Protocol   | Length Info |                                                                                                    |                   |          |
|                     | 1024892 1040.724495                     | mec                                                                                                    | unms.n              |                      | ARP        |             | 60 10.0.3.1 is at 98:de:d0:00:04:f0                                                                                        |                   |          |
|                     |                                         | 1230657 2762.118456 customer-187-157-124-113-                                                                | unms.n              |                      | <b>ARP</b> |             | 60 172.16.80.165 is at a4:6c:2a:01:37:00                                                                                   |                   |          |
|                     |                                         |                                                                                                    |                     |                      |            |             |                                                                                                    |                   |          |
|                     |                                         |                                                                                                    |                     |                      |            |             |                                                                                                    |                   |          |
|                     |                                         |                                                                                                    |                     |                      |            |             |                                                                                                    |                   |          |
|                     |                                         |                                                                                                    |                     |                      |            |             |                                                                                                    |                   |          |
|                     |                                         |                                                                                                    |                     |                      |            |             |                                                                                                    |                   |          |
|                     |                                         |                                                                                                    |                     |                      |            |             |                                                                                                    |                   |          |
|                     |                                         |                                                                                                    |                     |                      |            |             |                                                                                                    |                   |          |
|                     |                                         | > Frame 1230657: 60 bytes on wire (480 bits), 60 bytes captured (480 bits)                                   |                     |                      |            |             |                                                                                                    |                   |          |
| $\rightarrow$       | Address Resolution Protocol (reply)     | Ethernet II, Src: customer-187-157-124-113-sta.unin                                                          |                     |                      |            |             | (a4:6c:2a:01:37:00), Dst: unms.                                                                                            | $68:62:91:48$ )   |          |
|                     |                                         |                                                                                                    |                     |                      |            |             | V [Duplicate IP address detected for 172.16.80.165 (a4:6c:2a:01:37:00) - also in use by 84:16:f9:ff:73:7d (frame 1230654)] |                   |          |
|                     |                                         | ▽ Frame showing earlier use of IP address: 1230654]                                                          |                     |                      |            |             |                                                                                                    |                   |          |
|                     |                                         | ▽ [Expert Info (Warning/Sequence): Duplicate IP address configured (172.16.80.165)]                          |                     |                      |            |             |                                                                                                    |                   |          |
|                     | [Severity level: Warning]               | [Duplicate IP address configured (172.16.80.165)]                                                            |                     |                      |            |             |                                                                                                    |                   |          |
|                     | [Group: Sequence]                       |                                                                                                    |                     |                      |            |             |                                                                                                    |                   |          |
|                     |                                         | [Seconds since earlier frame seen: 0]                                                                        |                     |                      |            |             |                                                                                                    |                   |          |
|                     |                                         |                                                                                                    |                     |                      |            |             |                                                                                                    |                   |          |
|                     |                                         |                                                                                                    |                     |                      |            |             |                                                                                                    |                   |          |
|                     |                                         |                                                                                                    |                     |                      |            |             |                                                                                                    |                   |          |
|                     |                                         |                                                                                                    |                     |                      |            |             |                                                                                                    |                   |          |
|                     |                                         |                                                                                                    |                     |                      |            |             |                                                                                                    |                   |          |
| 0000                |                                         | 00 22 68 62 91 48 a4 6c 2a 01 37 00 08 06 00 01                                                              |                     | $-$ "hb-H-1 *-7----- |            |             |                                                                                                    |                   |          |
|                     |                                         | 0010 08 00 06 04 00 02 a4 6c 2a 01 37 00 ac 10 50 a5<br>0020 00 22 68 62 91 48 bb 9d 7c 75 00 00 00 00 00 00 | <b>STREET LOOPS</b> | $1$ *.7p.            |            |             |                                                                                                    |                   |          |
| 0030                |                                         | 00 00 00 00 00 00 00 00 00 00 00 00                                                                          | .                   |                      |            |             |                                                                                                    |                   |          |
|                     |                                         |                                                                                                    |                     |                      |            |             |                                                                                                    |                   |          |
|                     |                                         |                                                                                                    |                     |                      |            |             |                                                                                                    |                   |          |
|                     |                                         |                                                                                                    |                     |                      |            |             |                                                                                                    |                   |          |
|                     |                                         |                                                                                                    |                     |                      |            |             |                                                                                                    |                   |          |
| $\bullet$ $\bullet$ |                                         | Frame showing earlier use of IP address: Frame number                                                        |                     |                      |            |             | Paguetes: 1320914 · Mostrado: 2 (0.0%)                                                                                     | Perfil: Default   |          |

Figura 4.17: Posible ataque MitM mediante suplantación ARP del paquete 2.

Posteriormente, se utilizó el filtro para detectar posibles ataques ICMP. Básicamente consiste en detectar si existe una inundación de ICMP (ataque de denegación de servicio). Un *ping* ICMP estándar típico envía paquetes con 32 bytes de datos (comando *ping* en Windows) o 48 bytes (comando *ping* en Linux). Cuando alguien está haciendo una inundación ICMP, normalmente envía datos mucho más grandes, por lo que el filtro utilizado muestra paquetes ICMP con tamaño de datos de más de 48 bytes. Esto detectará efectivamente cualquier inundación ICMP sin importar el tipo o código ICMP. Se observa en la figura que el número de paquetes filtrados es muy pequeño; llega a 286 paquetes. Muchas veces, esta cifra de paquetes no se puede considerar como ataque a una red, probablemente es una vulnerabilidad que, si no se corrige, puede ser un punto de partida para un ataque a mayor escala como denegación de servicio distribuido (véase Figura [4.18\)](#page-71-0). Esto se clasifica como un caso verdadero negativo debido a que el filtro muestra 286 paquetes, quiere decir que probablemente los mecanismos de seguridad de la red rechazaron adecuadamente la inundación de paquetes ICMP.

<span id="page-71-0"></span>

| $\blacksquare$        |                                                    |                                                    |                                                                                              |                                     |                                                                 |                                                                                                    | O                      | $\times$ |
|-----------------------|----------------------------------------------------|----------------------------------------------------|----------------------------------------------------------------------------------------------|-------------------------------------|-----------------------------------------------------------------|----------------------------------------------------------------------------------------------------|------------------------|----------|
| <b>Archivo</b>        |                                                    |                                                    | Edición Visualización  r Captura Analizar Estadísticas Telefonía Wireless Herramientas Ayuda |                                     |                                                                 |                                                                                                    |                        |          |
| $\oslash$ $\odot$     | 局                                                  |                                                    | <b>X C Q ◈ ◈ ≌ T ↓ E B Q Q Q T</b>                                                           |                                     |                                                                 |                                                                                                    |                        |          |
| imp and data.len > 48 |                                                    |                                                    |                                                                                              |                                     |                                                                 |                                                                                                    | $X \rightarrow \neg +$ |          |
| No.                   | Time                                               | Source                                             | Destination                                                                                  | Protocol                            | ,,,,,,,,<br>. Length Info                                       |                                                                                                    |                        |          |
|                       | 81503 44.146878                                    | ec2-18-234-157-98.compute unms.                    |                                                                                              | b., ICMP                            |                                                                 | 98 Echo (ping) request id=0x0017, seq=5314/49684, ttl=34 (reply in 81504)                                                            |                        |          |
|                       | 81504 44.146974                                    | unms.                                              | $ec2-1$<br>. <b>m</b>                                                                        | <b>ICMP</b>                         | 98 Echo (ping) reply                                            | id=0x0017, seg=5314/49684, ttl=64 (request in 81503)                                                                                 |                        |          |
|                       | 83223 45.814747<br>83224 45.814806                 | $ec2-3$<br>unms.                                   | ompute- unms.<br>$ec2-3$<br>.mx                                                              | <b>ICMP</b><br>$5 -$<br>: ICMP      | 98 Echo (ping) reply                                            | 98 Echo (ping) request id=0x0020, seq=3415/22285, ttl=33 (reply in 83224)<br>id=0x0020, sea=3415/22285, ttl=64 (request in 83223)    |                        |          |
|                       | 87300 48.767177                                    | $ec2-1$                                            | compute unms.                                                                                | <b>ICMP</b><br>$2 -$                |                                                                 | 98 Echo (ping) request id=0x0019, seq=19407/53067, ttl=33 (reply in 87301)                                                           |                        |          |
|                       | 87301 48.767235                                    | unms.                                              | $ec2-1$<br>$m \times$                                                                        | <b>ICMP</b>                         | 98 Echo (ping) reply                                            | id=0x0019, seg=19407/53067, ttl=64 (request in 87300)                                                                                |                        |          |
|                       | 88669 49.578796                                    | $ec2-3$                                            | ompute- unms.                                                                                | <b>ICMP</b><br>$D_{\text{max}}$     |                                                                 | 98 Echo (ping) request id=0x0001, seq=20652/44112, ttl=35 (reply in 88670)                                                           |                        |          |
|                       | 88670 49.578841<br>93575 52.752072                 | unms.<br>$ec2-1$                                   | $ec2-3$<br>$m \times$<br>compute unms.                                                       | <b>ICMP</b><br><b>ICMP</b><br>$2 -$ | 98 Echo (ping) reply                                            | id=0x0001, seq=20652/44112, ttl=64 (request in 88669)<br>98 Echo (ping) request id=0x0001, seq=827/15107, ttl=33 (reply in 93576)    |                        |          |
|                       | 93576 52.752231                                    | unms.                                              | $m \times$<br>$ec2-1$                                                                        | <b>ICMP</b><br>--                   | 98 Echo (ping) reply                                            | id=0x0001, seq=827/15107, ttl=64 (request in 93575)                                                                                  |                        |          |
|                       | 98007 54.060328                                    | $ec2-3$                                            | ompute- unms.                                                                                | <b>ICMP</b><br>$2-$                 |                                                                 | 98 Echo (ping) request id=0x0006, seq=4140/11280, ttl=34 (reply in 98008)                                                            |                        |          |
|                       | 98008 54,060367                                    | unms.                                              | $ec2-3$<br>$m \times$                                                                        | <b>ICMP</b>                         | 98 Echo (ping) reply                                            | id=0x0006, seq=4140/11280, ttl=64 (request in 98007)                                                                                 |                        |          |
|                       | 105988 56.875529                                   | $ec2-5$                                            | ompute- unms.                                                                                | b. ICMP                             |                                                                 | 98 Echo (ping) request id=0x0011, seq=20414/48719, ttl=34 (reply in 105989)                                                          |                        |          |
|                       | 105989 56.875606<br>108604 57.946954               | unms.<br>ec2-54-198-112-221.comput unms            | $m \times$<br>$ec2-5$                                                                        | <b>ICMP</b><br><b>ICMP</b><br>$2-$  | 98 Echo (ping) reply                                            | id=0x0011, sea=20414/48719, ttl=64 (request in 105988)<br>98 Echo (ping) request id=0x001d, seq=22793/2393, ttl=34 (reply in 108605) |                        |          |
|                       |                                                    |                                                    |                                                                                              |                                     |                                                                 |                                                                                                    |                        |          |
|                       |                                                    |                                                    | > Frame 187532: 98 bytes on wire (784 bits), 98 bytes captured (784 bits)                    |                                     |                                                                 |                                                                                                    |                        |          |
|                       | > Ethernet II, Src: unms. """                      |                                                    |                                                                                              |                                     | 11 11 11 62:91:48), Dst: customer-187-157-124-113-sta.uninet-io | 01:37:00                                                                                                    |                        |          |
|                       |                                                    | > Internet Protocol Version 4, Src: unms           |                                                                                              |                                     |                                                                 | 117), Dst: ec2-72-44-61-146.compute-1.amazonaws.com (72.44.61.146)                                                                   |                        |          |
|                       | > Internet Control Message Protocol                |                                                    |                                                                                              |                                     |                                                                 |                                                                                                    |                        |          |
|                       |                                                    |                                                    |                                                                                              |                                     |                                                                 |                                                                                                    |                        |          |
|                       |                                                    |                                                    |                                                                                              |                                     |                                                                 |                                                                                                    |                        |          |
|                       |                                                    |                                                    |                                                                                              |                                     |                                                                 |                                                                                                    |                        |          |
|                       |                                                    |                                                    |                                                                                              |                                     |                                                                 |                                                                                                    |                        |          |
|                       |                                                    |                                                    |                                                                                              |                                     |                                                                 |                                                                                                    |                        |          |
|                       |                                                    |                                                    |                                                                                              |                                     |                                                                 |                                                                                                    |                        |          |
|                       |                                                    |                                                    |                                                                                              |                                     |                                                                 |                                                                                                    |                        |          |
| 0000<br>0010          | a4 6c 2a 01 37 00 00 22<br>00 54 e6 fe 00 00 40 01 | 68 62 91 48 08 00 45 00<br>d5 d9 bb 9d 7c 75 48 2c | $-1* -7 - 7$ hb-H $-6$<br>-T----@------luH.                                                  |                                     |                                                                 |                                                                                                    |                        |          |
| 0020                  | 3d 92 00 00 69 e8 00 01                            | 42 af 17 08 32 f5 4f f0                            |                                                                                              |                                     |                                                                 |                                                                                                    |                        |          |
| 0030                  | b9 79 00 00 00 00 00 00                            | 00 00 00 00 00 00 00 00                            |                                                                                              |                                     |                                                                 |                                                                                                    |                        |          |
| 0040<br>0050          | 00 00 00 00 00 00 00 00<br>00 00 00 00 00 00 00 00 | 00 00 00 00 00 00 00 00<br>00 00 00 00 00 00 00 00 |                                                                                              |                                     |                                                                 |                                                                                                    |                        |          |
| 0060<br>99 99         |                                                    |                                                    |                                                                                              |                                     |                                                                 |                                                                                                    |                        |          |
|                       |                                                    |                                                    |                                                                                              |                                     |                                                                 |                                                                                                    |                        |          |
|                       |                                                    |                                                    |                                                                                              |                                     |                                                                 |                                                                                                    |                        |          |
| $^{\circ}$            |                                                    |                                                    |                                                                                              |                                     |                                                                 | Paquetes: 1320914 · Mostrado: 286 (0.0%)                                                                                             | Perfil: Default        |          |
|                       |                                                    |                                                    |                                                                                              |                                     |                                                                 |                                                                                                    |                        |          |

Figura 4.18: Inundación ICMP.

En cuanto al error y la advertencia sobre TLS mostrado en la Figura [4.15,](#page-69-0) se utilizó el filtro tls.alert\_message para mostrar las alertas que se deben considerar sobre TLS. En la Figura [4.19](#page-72-0) se observa que el paquete contiene la información Encrypted Alert (Alerta Encriptada), esto indica que Wireshark no puede descifrar el paquete. Varía la razón por la que puede aparecer este paquete, sin embargo, si aparece justo antes de un TCP FIN normalmente se toma como un cierre de notificaciones aunque éste no es el caso. La información de Ignored unknown record (Registro desconocido ignorado) significa que el procedimiento de TLS está fallando en algún punto. Por lo tanto, se trata de un caso verdadero positivo.
|         |                                                        |                                                                                                    |                               |                          |                                              |                                                                                                    | $\Box$          | $\times$ |
|---------|--------------------------------------------------------|----------------------------------------------------------------------------------------------------|-------------------------------|--------------------------|----------------------------------------------|----------------------------------------------------------------------------------------------------|-----------------|----------|
| Archivo | Edición Visualización                                  | Ir Captura Analizar Estadísticas Telefonía Wireless Herramientas Ayuda                                                                                                    |                               |                          |                                              |                                                                                                    |                 |          |
|         |                                                        | $A \odot  {\color{red}\blacksquare\blacksquare}\boxtimes {\color{red}\blacksquare\blacksquare} \boxtimes {\color{red}\blacksquare\blacksquare} \cdots {\color{red}\blacksquare\blacksquare\blacksquare} \boxtimes {\color{red}\blacksquare\blacksquare} \boxtimes {\color{red}\blacksquare\blacksquare} \boxtimes {\color{red}\blacksquare\blacksquare} \boxtimes {\color{red}\blacksquare\blacksquare} \boxtimes {\color{red}\blacksquare\blacksquare} \boxtimes {\color{red}\blacksquare\blacksquare} \boxtimes {\color{red}\blacksquare\blacksquare} \boxtimes {\color{red}\blacksquare\blacksquare} \boxtimes {\color{red}\blacksquare\blacksquare} \boxtimes {\color{red$ |                               |                          |                                              |                                                                                                    |                 |          |
|         |                                                        |                                                                                                    |                               |                          |                                              |                                                                                                    |                 |          |
|         | Aplique un filtro de visualización <ctrl-></ctrl->     |                                                                                                    |                               |                          |                                              |                                                                                                    | $-1$ + +        |          |
| No.     | <b>Time</b>                                            | Source                                                                                                    | Destination                   |                          | Protocol Length Info                         |                                                                                                    |                 |          |
|         | 1125549 1858, 776138                                   | Ubiquiti 2d:a3:22                                                                                                    | <b>Broadcast</b>              | <b>ARP</b>               | 60 Who has 10.0.119.159? Tell 10.0.0.1       |                                                                                                    |                 |          |
|         | 1125550 1858.789843                                    | Ubiquiti c0:2c:ea<br>1125551 1858.792762 Ubiquiti 4b:f6:ff                                                                                                    | Broadcast<br><b>Broadcast</b> | <b>ARP</b><br><b>ARP</b> |                                              | 60 Who has 10.0.120.33? Tell 10.0.123.111<br>60 Who has 172.16.80.4? Tell 172.16.94.176                                                                                                    |                 |          |
|         |                                                        | 1125552 1858.801020 Ubiquiti 6c:64:88                                                                                                    | Broadcast                     | ARP                      |                                              | 60 Who has 172.16.80.4? Tell 172.16.80.30                                                                                                    |                 |          |
|         |                                                        | 1125553 1858.816687 Hangzhou 0a:8c:b4                                                                                                    | <b>Broadcast</b>              | <b>ARP</b>               | 60 Who has 10.0.4.23? Tell 10.0.4.40         |                                                                                                    |                 |          |
|         | 1125554 1858.842258                                    | Hangzhou 52:d7:95                                                                                                    | Broadcast                     | ARP                      | 60 Who has 10.0.4.30? Tell 10.0.4.80         |                                                                                                    |                 |          |
|         | 1125555 1858.843765                                    | Hangzhou 0a:8c:cd                                                                                                    | <b>Broadcast</b>              | <b>ARP</b>               | 60 Who has 10.0.4.25? Tell 10.0.4.20         |                                                                                                    |                 |          |
|         | 1125556 1858.865456 Samsung.local                      |                                                                                                    | Broadcast                     | ARP                      | 60 Who has 10.0.0.1? Tell 10.1.254.66        |                                                                                                    |                 |          |
|         |                                                        | 1125557 1858.869024 ds1-187-143-114-187-dyn.p.,                                                                                                    |                               | TLSv1.2                  | 1506 Encrypted Alert, Ignored Unknown Record |                                                                                                    |                 |          |
|         |                                                        |                                                                                                    |                               |                          |                                              |                                                                                                    |                 |          |
|         |                                                        |                                                                                                    |                               |                          |                                              | > [20 Reassembled TCP Segments (28437 bytes): #1125296(1440), #1125302(1440), #1125326(1440), #1125346(1440), #1125348(1440), #1125352(1440), #1125356(1440), #1125356(1440), #1125356(1440), #1125356(1440), #1125356(1440), |                 |          |
|         | V Transport Layer Security                             |                                                                                                    |                               |                          |                                              |                                                                                                    |                 |          |
|         |                                                        | V TLSv1.2 Record Layer: Encrypted Alert                                                                                                    |                               |                          |                                              |                                                                                                    |                 |          |
|         | Content Type: Alert (21)                               |                                                                                                    |                               |                          |                                              |                                                                                                    |                 |          |
|         | Version: Unknown (0xd7d6)                              |                                                                                                    |                               |                          |                                              |                                                                                                    |                 |          |
|         | $\times$ Length: 28432                                 |                                                                                                    |                               |                          |                                              |                                                                                                    |                 |          |
|         |                                                        | V [Expert Info (Error/Protocol): TLSCiphertext length MUST NOT exceed 2^14 + 2048]                                                                                                    |                               |                          |                                              |                                                                                                    |                 |          |
|         |                                                        | [TLSCiphertext length MUST NOT exceed 2^14 + 2048]                                                                                                    |                               |                          |                                              |                                                                                                    |                 |          |
|         |                                                        | [Severity level: Error]                                                                                                    |                               |                          |                                              |                                                                                                    |                 |          |
|         | [Group: Protocol]                                      |                                                                                                    |                               |                          |                                              |                                                                                                    |                 |          |
|         | Alert Message: Encrypted Alert                         |                                                                                                    |                               |                          |                                              |                                                                                                    |                 |          |
|         | V Transport Layer Security<br>V Ignored Unknown Record |                                                                                                    |                               |                          |                                              |                                                                                                    |                 |          |
|         |                                                        | V [Expert Info (Warning/Protocol): Ignored Unknown Record]                                                                                                    |                               |                          |                                              |                                                                                                    |                 |          |
|         | [Ignored Unknown Record]                               |                                                                                                    |                               |                          |                                              |                                                                                                    |                 |          |
|         | [Severity level: Warning]                              |                                                                                                    |                               |                          |                                              |                                                                                                    |                 |          |
|         | [Group: Protocol]                                      |                                                                                                    |                               |                          |                                              |                                                                                                    |                 |          |
|         |                                                        |                                                                                                    |                               |                          |                                              |                                                                                                    |                 |          |
|         |                                                        | 0000 00 22 68 62 91 48 a4 6c 2a 01 37 00 08 00 45 00                                                                                                    | $-$ "hb-H-1 *-7 $-$ - E-      |                          |                                              |                                                                                                    |                 |          |
|         |                                                        | 0010 05 d4 82 7f 40 00 3d 06 4f 47 bb 8f 72 bb bb 9d                                                                                                    | $ @ := 0 @  $                 |                          |                                              |                                                                                                    |                 |          |
|         |                                                        | 0020 7c 75 d2 13 01 bb db c5 e5 b9 0f 32 1b 4f 80 10                                                                                                    | 10.7777777772077              |                          |                                              |                                                                                                    |                 |          |
|         |                                                        | 0030 09 e2 f2 00 00 00 01 01 08 0a 09 dd f7 fb aa 17                                                                                                    | .                             |                          |                                              |                                                                                                    |                 |          |
|         |                                                        | 0040 23 ab b7 f9 fd c4 d1 f0 a2 dc 48 e5 96 b0 b7 92<br>0050 01 99 6c 41 e9 77 9c 4c a4 fc d3 26 ec 55 e7 55                                                                                                    | # He<br>$-1A(w+1) + -8(0+1)$  |                          |                                              |                                                                                                    |                 |          |
|         |                                                        | 0060 a7 37 c6 89 fb 97 20 98 63 22 bd 3f cf 39 73 df                                                                                                    | $-7 - - - - 1 = -7 - 2 - 96$  |                          |                                              |                                                                                                    |                 |          |
|         |                                                        | 0070 2c 44 83 9d d9 e6 64 87 db 34 80 ce 8f 2f 96 e7                                                                                                    | $10 - -4 - 4 - 4$             |                          |                                              |                                                                                                    |                 |          |
|         |                                                        | 0080 59 b1 09 65 ca 18 9c fd ab 34 83 2b 18 95 be 2e Y e  4 +                                                                                                    |                               |                          |                                              |                                                                                                    |                 |          |
|         | Frame (1506 bytes)                                     | Reassembled TCP (28437 bytes)                                                                                                    |                               |                          |                                              |                                                                                                    |                 |          |
|         |                                                        | Record fragment length is too small or too large (tls.record.length.invalid)                                                                                                    |                               |                          |                                              | Paquetes: 1320914 · Mostrado: 1320914 (100.0%)                                                                                                    | Perfil: Default |          |
|         |                                                        |                                                                                                    |                               |                          |                                              |                                                                                                    |                 |          |

Figura 4.19: Mensaje de alerta TLS.

Finalmente, se aplica el filtro  $top.flags.syn==1$  && tcp.flags.ack==0 && tcp.window\_size <= 1024 para detectar si existen paquetes TCP SYN o escaneo de puertos (también conocidos como puertos semi-abiertos). Al utilizar este filtro se buscan paquetes que tengan la bandera SYN activada, la bandera ACK desactivada y que el tamaño de la ventana sea menor a 1024 bytes, al ser un tamaño de ventana pequeño se convierte en el parámetro característico utilizado por herramientas de monitoreo como Nmap, si aparecen paquetes con estas características indica que algún intruso está realizando barridos SYN o inundaciones SYN. La Figura [4.20](#page-72-0) muestra un pequeño número de paquetes con las características mencionadas, por lo tanto, se clasifica como un caso verdadero negativo.

<span id="page-72-0"></span>

|                          |                                             |                                                                                                    |                                                                    |            |                                                                                                    | n                   | $\times$ |
|--------------------------|---------------------------------------------|----------------------------------------------------------------------------------------------------|--------------------------------------------------------------------|------------|----------------------------------------------------------------------------------------------------|---------------------|----------|
|                          |                                             | Archivo Edición Visualización (r Captura Analizar Estadísticas Telefonía Wireless Herramientas Ayuda |                                                                    |            |                                                                                                    |                     |          |
| $\blacksquare$           |                                             | <b>Ø ® B M X M Q ↔ ↔ ≌ T ↓ F E Q Q Q H</b>                                                           |                                                                    |            |                                                                                                    |                     |          |
|                          |                                             |                                                                                                    |                                                                    |            |                                                                                                    |                     |          |
|                          |                                             | tcp.flags.syn==1 and tcp.flags.ack==0 and tcp.window_size <= 1024                                    |                                                                    |            |                                                                                                    | $M \rightarrow - +$ |          |
| No.                      | Time                                        | Source                                                                                               | Destination                                                        | Protocol   | Length Info                                                                                                    |                     |          |
|                          | 82928 45.433900                             | 103.127.194.206                                                                                      | unms.                                                              | <b>TCP</b> | 60 58241 + 58556 [SYN] Seq=0 Win=1024 Len=0                                                                                    |                     |          |
|                          | 139453 68.367292                            | 180.76.58.244                                                                                        | unms.                                                              | <b>TCP</b> | 60 46603 + 2375 [SYN] Sea-0 Win-1024 Len-0                                                                                     |                     |          |
|                          | 184938 89.968679                            | recyber.net                                                                                          | unms.                                                              | <b>TCP</b> | 60 51785 + 57387 [SYN] Seq=0 Win=1024 Len=0                                                                                    |                     |          |
|                          | 212532 101.151826                           | 92.63.197.70                                                                                         | unms.                                                              | <b>TCP</b> | 60 50201 + 30000 [SYN] Sea-0 Win-1024 Len-0                                                                                    |                     |          |
|                          | 224116 105, 353563                          | recyber.net                                                                                          | unms.                                                              | <b>TCP</b> | 60 50537 + 33961 [SYN] Seq=0 Win=1024 Len=0                                                                                    |                     |          |
|                          | 287605 134.901043                           | 198.235.24.18                                                                                        | unms.                                                              | <b>TCP</b> | 60 51583 + 23 [SYN] Seq=0 Win=1024 Len=0 MSS=1460                                                                              |                     |          |
|                          | 333143 157.258108                           | recyber.net                                                                                          | unms.                                                              | <b>TCP</b> | 60 51972 + 7443 [SYN] Seq=0 Win=1024 Len=0                                                                                     |                     |          |
|                          | 348572 164,519690                           | hwoa.aeza.network                                                                                    | unms.                                                              | <b>TCP</b> | 60 52544 + 88 [SYN] Seq=0 Win=1024 Len=0 MSS=536                                                                               |                     |          |
|                          | 432212 200.161684                           | recyber.net                                                                                          | unms.                                                              | TCP        | 60 51972 + 5443 [SYN] Seq=0 Win=1024 Len=0                                                                                     |                     |          |
|                          | 487236 225.438199                           | 205.210.31.131                                                                                       | unms.                                                              | <b>TCP</b> | 60 49653 + 21 [SYN] Sea=0 Win=1024 Len=0 MSS=1460                                                                              |                     |          |
|                          | 491851 226,984064                           | 103.127.194.206                                                                                      | unms.                                                              | <b>TCP</b> | 60 58241 → 43787 [SYN] Seq=0 Win=1024 Len=0                                                                                    |                     |          |
|                          | 498320 229, 294816                          | no-reverse-dns-configured unms.                                                                      |                                                                    | <b>TCP</b> | 60 46096 + 3388 [SYN] Seq=0 Win=1024 Len=0                                                                                     |                     |          |
|                          | 507674 232.930371                           | recyber.net                                                                                          | unms.                                                              | <b>TCP</b> | 60 52171 → 23781 [SYN] Seq=0 Win=1024 Len=0                                                                                    |                     |          |
|                          | 526566 241,645891                           | 86.18.56.190.dynamic.inte unms.                                                                      |                                                                    | <b>TCP</b> | 60 40904 + 3389 [SYN] Seq=0 Win=1024 Len=0                                                                                     |                     |          |
|                          | 614191 282.699421                           | 92.63.197.83                                                                                         | unms.                                                              | <b>TCP</b> | 60 43824 → 40669 [SYN] Seq=0 Win=1024 Len=0                                                                                    |                     |          |
|                          |                                             |                                                                                                    |                                                                    |            |                                                                                                    |                     |          |
|                          |                                             | Frame 184938: 60 bytes on wire (480 bits), 60 bytes captured (480 bits)                              |                                                                    |            | Ethernet II, Src: customer-187-157-124-113-sta http://www.fileco.2a:01:37:00), Dst: unms.wedicindual.jo.wx (00.22.58:62:91:48) |                     |          |
|                          |                                             | Transmission Control Protocol, Src Port: 51785, Dst Port: 57387, Seq: 0, Len: 0                      |                                                                    |            |                                                                                                    |                     |          |
|                          |                                             |                                                                                                    |                                                                    |            |                                                                                                    |                     |          |
|                          |                                             |                                                                                                    |                                                                    |            |                                                                                                    |                     |          |
|                          |                                             |                                                                                                    |                                                                    |            |                                                                                                    |                     |          |
|                          |                                             |                                                                                                    |                                                                    |            |                                                                                                    |                     |          |
|                          |                                             |                                                                                                    |                                                                    |            |                                                                                                    |                     |          |
|                          |                                             |                                                                                                    |                                                                    |            |                                                                                                    |                     |          |
|                          |                                             |                                                                                                    |                                                                    |            |                                                                                                    |                     |          |
|                          |                                             |                                                                                                    |                                                                    |            |                                                                                                    |                     |          |
|                          |                                             | 0000 00 22 68 62 91 48 a4 6c 2a 01 37 00 08 00 45 00                                                 | $-$ "hb-H-1 *-7 $-$ - E-                                           |            |                                                                                                    |                     |          |
|                          |                                             | 0010 00 28 82 4e 00 00 f3 06 0d a9 59 f8 a5 cd bb 9d                                                 | <b>SCONSON STATISTICS</b>                                          |            |                                                                                                    |                     |          |
|                          |                                             | 0020 7c 75 ca 49 e0 2b 41 a9 1e 10 00 00 00 00 50 02                                                 | $1u \cdot T \cdot + A \cdot \cdot \cdot \cdot \cdot \cdot \cdot P$ |            |                                                                                                    |                     |          |
|                          | 0030 04 00 69 db 00 00 00 00 00 00 00 00 00 |                                                                                                    | <b>Address Committee</b>                                           |            |                                                                                                    |                     |          |
|                          |                                             |                                                                                                    |                                                                    |            |                                                                                                    |                     |          |
|                          |                                             |                                                                                                    |                                                                    |            |                                                                                                    |                     |          |
|                          |                                             |                                                                                                    |                                                                    |            |                                                                                                    |                     |          |
|                          |                                             |                                                                                                    |                                                                    |            |                                                                                                    |                     |          |
|                          |                                             |                                                                                                    |                                                                    |            |                                                                                                    |                     |          |
|                          |                                             |                                                                                                    |                                                                    |            |                                                                                                    |                     |          |
| $\bullet$ $\overline{z}$ |                                             |                                                                                                    |                                                                    |            | Paquetes: 1320914 : Mostrado: 87 (0.0%)                                                                                        | Perfil: Default     |          |

Figura 4.20: Análisis completo de las banderas de TCP.

Para finalizar el análisis de este archivo, se utilizó la herramienta de NetworkMiner, como muestra la Figura [4.21.](#page-73-0) Se observa que en la captura interactuaron 1137 huéspedes <span id="page-73-0"></span>(servidores y clientes), así mismo se iniciaron 12879 sesiones a diferentes sitios web y las anomalías que presenta son posibles ataques de suplantación ARP.

| NetworkMiner 2.8   |                                              |  |  |                                                                                                    |                                                                                                    |  |  |
|--------------------|----------------------------------------------|--|--|----------------------------------------------------------------------------------------------------|----------------------------------------------------------------------------------------------------|--|--|
| Tools Help<br>File |                                              |  |  |                                                                                                    |                                                                                                    |  |  |
|                    | --- Select a network adapter in the list --- |  |  |                                                                                                    |                                                                                                    |  |  |
|                    |                                              |  |  |                                                                                                    |                                                                                                    |  |  |
|                    |                                              |  |  |                                                                                                    |                                                                                                    |  |  |
|                    |                                              |  |  | Hosts (1137) Files (471) Images Messages Credentials (98) Sessions (12879) DNS (33059) Parameters (79855) Keywords Promales |                                                                                                    |  |  |
|                    |                                              |  |  |                                                                                                    | [2022-08-04 16:00:00 UTC] Ethernet MAC has changed, possible ARP spoofing! IP 172.16.80.39, MAC B4FBE4A41C93 -> FCECDA0243B8 (frame 18)<br>(2022-08-04 16:00:05 UTC) Ethernet MAC has changed, possible ARP spoofing! IP 172.16.80.101, MAC 788A201C6743 -> FCECDA0243B (frame 397)       |  |  |
|                    |                                              |  |  |                                                                                                    | [2022-08-04 17:17:21 UTC] Ethernet MAC has changed, possible ARP spoofing! IP 10.0.3.1, MAC FOIFAFF1168B -> 98DED00004F0 (fr.me 6114247)<br>(2022-08-04 17:46:02 UTC) Ethernet MAC has changed, possible ARP spoofing! IP 172.16.80.165, MAC 8416F9FF737D -> FCECDA0243B: (frame 6320004) |  |  |

Figura 4.21: Resumen de anomalías desde NetworkMiner.

Por otro lado la Figura [4.21,](#page-73-0) las dos primeras posibles suplantaciones ARP se presentaron en el archivo de captura número 1, la tercer posible suplantación se observa en la Figura [4.22.](#page-73-1) La posibilidad de una suplantación ARP es demasiado alta pues son distintas direcciones; una IPv4 y la otra IPv6, este suceso se cataloga como un caso verdadero positivo.

<span id="page-73-1"></span>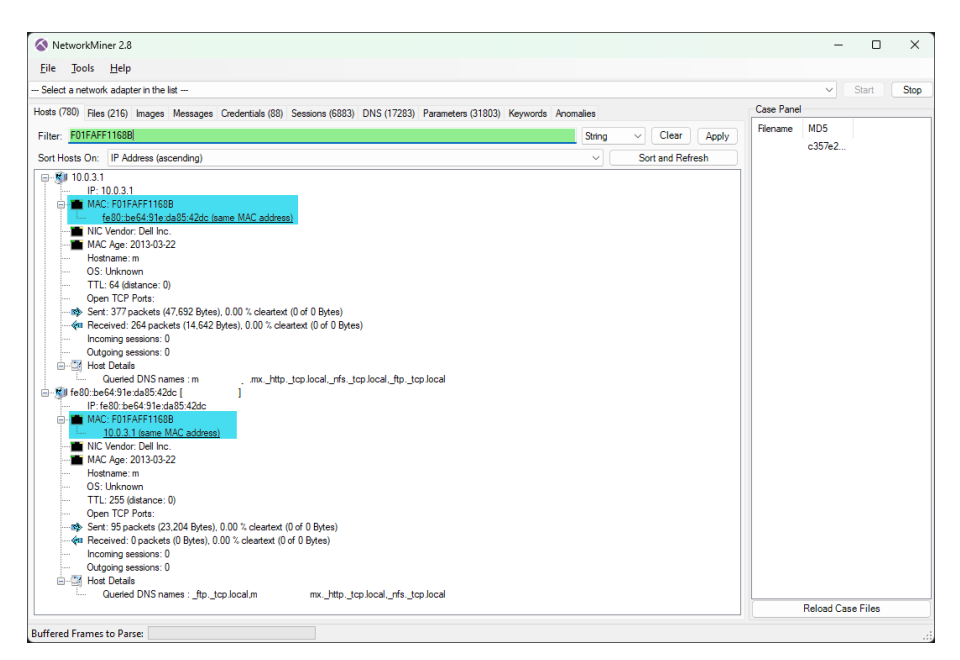

Figura 4.22: Direcciones IP con direcciones MAC duplicadas por un error en el servidor DHCP.

Continuando con la detección de amenazas del tercer archivo de captura, la Figura [4.23](#page-74-0) muestra que en la sección Error existen tres casos que se tratan de paquetes mal formados, dos errores pertenecen a protocolos que se encuentran fuera del alcance de esta investigación, el otro error pertenece a TCP. En cuanto a la sección Advertencia, existe una que resulta de vital importancia pues es una probable suplantación ARP, el resumen que se muestra lo indica como Dirección IP duplicada, para visualizar estos paquetes se utiliza el filtro de suplantación ARP mostrado en la Tabla [2.6](#page-45-0) de la sección [2.13.2.](#page-43-0) También se observan advertencias sobre el protocolo TCP, para esto es necesario utilizar los filtros de visualización para descartar algún intento de exploración y acceso a puertos. Finalmente TLS e ICMP resultan protocolos vulnerables ante algún ataque, de este modo es necesario seleccionar el paquete para analizar y evitar falsos positivos. Cabe señalar que el resumen general de Información Especializada muestra muchas veces advertencias en el protocolo TCP que puede estar relacionado con escaneo de puertos o ataques DDoS. Mientras que en la sección Note, el protocolo que predomina es TCP, también se observa un par de IPv4, protocolo Ethertype y ARP/RARP, este último indica que existe inundación de paquetes ARP con treinta paquetes en menos de 100 ms.

<span id="page-74-0"></span>

|                             | Gravedad       | Resumen                                                              | Grupo     | Protocolo     | Recuento |      |
|-----------------------------|----------------|----------------------------------------------------------------------|-----------|---------------|----------|------|
|                             | $\angle$ Error | New fragment overlaps old data (retransmission?)                     | Malformed | <b>TCP</b>    |          |      |
| $\rightarrow$               | Error          | <b>Invalid Destination Address Mode</b>                              | Malformed | IEEE 802.15.4 |          |      |
| $\mathcal{E}$               | Error          | <b>Malformed Packet (Exception occurred)</b>                         | Malformed | Manolito      |          |      |
| $\rightarrow$               | Warning        | This frame is a (suspected) out-of-order segment                     | Sequence  | <b>TCP</b>    |          |      |
| $\mathcal{P}$               | Warning        | ACKed segment that wasn't captured (common at capture Sequence       |           | <b>TCP</b>    |          |      |
| $\mathcal{P}$               | Warning        | Sequence Number Suppression invalid for 802.15.4-2003 a              | Malformed | IEEE 802.15.4 |          |      |
| $\rightarrow$               | Warning        | DNS response retransmission. Original response in frame 2 Protocol   |           | <b>DNS</b>    |          |      |
| $\rightarrow$               | Warning        | Unknown type 218                                                     | Protocol  | Manolito      |          | 26   |
| $\rightarrow$               | Warning        | No response seen to ICMP request                                     | Sequence  | <b>ICMP</b>   |          | 408  |
| $\rightarrow$               | Warning        | Previous segment(s) not captured (common at capture sta              | Sequence  | <b>TCP</b>    |          | 22   |
| $\rightarrow$               | Warning        | <b>Ignored Unknown Record</b>                                        | Protocol  | <b>TLS</b>    |          | 15   |
| $\rightarrow$               | Warning        | Duplicate IP address configured (172.16.80.39)                       | Sequence  | ARP/RARP      |          | 91   |
| $\rightarrow$               | Warning        | DNS response retransmission. Original response in frame 357 Protocol |           | <b>mDNS</b>   |          | 904  |
| $\rightarrow$               | Warning        | <b>D-SACK Sequence</b>                                               | Sequence  | <b>TCP</b>    |          | 429  |
| $\rightarrow$               | Warning        | DNS query retransmission. Original request in frame 128              | Protocol  | mDNS          |          | 828  |
| $\rightarrow$               | Warning        | <b>Connection reset (RST)</b>                                        | Sequence  | <b>TCP</b>    |          | 5900 |
| $\mathcal{P}$               | Note           | TCP SYN-ACK accepting TFO data                                       | Sequence  | <b>TCP</b>    |          |      |
| $\rightarrow$               | Note           | The acknowledgment number field is nonzero while the A               | Protocol  | <b>TCP</b>    |          |      |
| $\mathcal{P}$               | Note           | This session reuses previously negotiated keys (Session res          | Sequence  | <b>TLS</b>    |          |      |
| $\mathcal{P}$               | Note           | This frame undergoes the connection closing                          | Sequence  | <b>TCP</b>    |          | 149  |
| $\rightarrow$               | Note           | This frame is a (suspected) spurious retransmission                  | Sequence  | <b>TCP</b>    |          | 201  |
| $\mathcal{P}$               | Note           | A new tcp session is started with the same ports as an earli         | Sequence  | <b>TCP</b>    |          | 955  |
| $\rightarrow$               | Note           | This frame initiates the connection closing                          | Sequence  | <b>TCP</b>    |          | 234  |
| $\mathcal{P}$               | Note           | This frame is a (suspected) fast retransmission                      | Sequence  | <b>TCP</b>    |          | 19   |
| $\mathcal{P}$               | Note           | Duplicate ACK (#1)                                                   | Sequence  | <b>TCP</b>    |          | 1005 |
| $\rightarrow$               | Note           | ARP packet storm detected (30 packets in < 100 ms)                   | Sequence  | ARP/RARP      |          | 4764 |
| $\mathcal{P}$               | Note           | "Time To Live" != 255 for a packet sent to the Local Networ          | Sequence  | IPv4          |          | 673  |
| $\mathcal{L}_{\mathcal{L}}$ | Note           | This frame is a (suspected) retransmission                           | Sequence  | <b>TCP</b>    |          | 3944 |
| $\mathcal{E}$               | Note           | "Time To Live" only 1                                                | Sequence  | IPv4          |          | 240  |
| $\mathcal{P}$               | Note           | Didn't find padding of zeros, and an undecoded trailer exis          | Protocol  | Ethertype     |          | 4672 |
| $\rightarrow$               | Chat           | <b>TCP</b> window update                                             | Sequence  | <b>TCP</b>    |          |      |
| $\rightarrow$               | Chat           | Possible traceroute: hop #4, attempt #3                              | Sequence  | <b>UDP</b>    |          | 18   |
| ゝ                           | Chat           | <b>Connection finish (FIN)</b>                                       | Sequence  | <b>TCP</b>    |          | 383  |
| $\mathcal{L}$               | Chat           | Connection establish acknowledge (SYN+ACK): server por               | Sequence  | <b>TCP</b>    |          | 6637 |
| $\mathcal{E}$               | Chat           | Connection establish request (SYN): server port 3389                 | Sequence  | <b>TCP</b>    |          | 7367 |

Figura 4.23: Resumen de la tercer captura de paquetes en la Universidad de Oaxaca de Juárez.

Para analizar detalladamente este archivo primero se utilizó el filtro de suplantación ARP; arp.duplicate-address-detected || arp.duplicate-address -frame (véase Figura [4.24\)](#page-74-1). Se observa que todas las direcciones IP tienen la misma dirección MAC que el remitente y esa dirección MAC también es utilizada por otra dirección IP. Esto se denota como ataque MitM y se clasifica como verdadero positivo.

<span id="page-74-1"></span>

|                 |                                          |                                                                       |                                                                                                    |                          |             |                      |                                                        |                | Ω                          | $\times$          |  |
|-----------------|------------------------------------------|-----------------------------------------------------------------------|----------------------------------------------------------------------------------------------------|--------------------------|-------------|----------------------|--------------------------------------------------------|----------------|----------------------------|-------------------|--|
|                 |                                          |                                                                       |                                                                                                    |                          |             |                      |                                                        |                |                            |                   |  |
| <b>Archivo</b>  | Edición<br>Visualización                 | -lr<br>Captura                                                        | Analizar Estadísticas<br><b>Telefon<u>í</u>a</b>                                                               | Wireless Herramientas    |             | Avuda                |                                                        |                |                            |                   |  |
|                 | m<br>$\odot$<br>$\times$                 | $\overline{\textcircled{f}}$<br>壁<br>小<br>G<br>Q<br>$\Leftrightarrow$ | @@@#<br>丰                                                                                                    |                          |             |                      |                                                        |                |                            |                   |  |
|                 |                                          | arp.duplicate-address-detected or arp.duplicate-address-frame         |                                                                                                    |                          |             |                      |                                                        |                | $ \mathsf{X}  \rightarrow$ | $\mathbf{v}$<br>÷ |  |
| No.             | Time                                     | Source                                                                | <b>Destination</b>                                                                                             | Protocol                 | Length Info |                      |                                                        |                |                            |                   |  |
|                 | 497655 1865.120409                       | Ubiquiti a4:1c:93                                                     | ums.                                                                                                    | ARP                      |             | 60 172.1             | 39 is at b4: fb: e4: :1c: 93                           |                |                            |                   |  |
|                 | 505518 1896.764266                       | Ubiquiti a4:1c:93                                                     | unms.                                                                                                    | <b>ARP</b>               |             | 60 172.1             | 39 is at b4:fb:e4: .:1c:93                             |                |                            |                   |  |
|                 | 515338 1931.167572                       | Ubiquiti a4:1c:93                                                     | unms.                                                                                                    | <b>ARP</b>               |             | 60 172.1             | 39 is at b4: fb: e4:                                   | $\cdot$ :1c:93 |                            |                   |  |
|                 | 523811 1966.965039                       | Ubiquiti a4:1c:93                                                     | unms.                                                                                                    | <b>ARP</b>               |             | 60 172.1             | 39 is at b4: fb: e4: :1c: 93                           |                |                            |                   |  |
|                 | 532882 1999.834635                       | Ubiquiti a4:1c:93                                                     | ums.                                                                                                    | ARP                      |             | 60 172.1             | 39 is at b4: fb: e4: :1c: 93                           |                |                            |                   |  |
|                 | 545045 2031.973341                       | Ubiquiti a4:1c:93                                                     | unms.                                                                                                    | ARP                      |             | 60 172.1             | 39 is at b4: fb: e4: :1c: 93                           |                |                            |                   |  |
|                 | 561962 2064.765020                       | Ubiquiti a4:1c:93                                                     | ums.                                                                                                    | <b>ARP</b>               |             | 60 172.1             | 39 is at b4:fb:e4: :1c:93                              |                |                            |                   |  |
|                 | 573641 2097.055340<br>582571 2127.265372 | Ubiquiti a4:1c:93                                                     | unms.                                                                                                    | ARP                      |             | 60 172.1<br>60 172.1 | 39 is at b4:fb:e4: :1c:93<br>39 is at h4:fh:e4: :1c:93 |                |                            |                   |  |
|                 | 590229 2158.824198                       | Ubiquiti a4:1c:93                                                     | unms.                                                                                                    | <b>ARP</b>               |             | 60 172.1             | 39 is at b4:fb:e4: :1c:93                              |                |                            |                   |  |
|                 |                                          | Ubiquiti a4:1c:93<br>Ubiquiti a4:1c:93                                | unms.                                                                                                    | <b>ARP</b><br><b>ARP</b> |             | 60 172.1             | 39 is at b4:fb:e4: :1c:93                              |                |                            |                   |  |
|                 | 601375 2192.036236<br>610597 2223.824186 | Ubiquiti a4:1c:93                                                     | ums.<br>ums.                                                                                                   | <b>ARP</b>               |             | 60 172.1             | 39 is at b4:fb:e4: :1c:93                              |                |                            |                   |  |
|                 | 618012 2257.055779                       | Ubiquiti a4:1c:93                                                     | ums.                                                                                                    | <b>ARP</b>               |             | 60 172.1             | 39 is at b4:fb:e4: :1c:93                              |                |                            |                   |  |
|                 | 624790 2287.975460                       | Ubiquiti a4:1c:93                                                     | ums.                                                                                                    | <b>ARP</b>               |             | 60 172.1             | $39$ is at $b4$ : $fb$ : $e4$ :                        | :1c:93         |                            |                   |  |
|                 | 634767 2323.107684                       | Ubiquiti a4:1c:93                                                     | ums.                                                                                                    | <b>ARP</b>               |             | 60 172.1             | $39$ is at $b4$ : $fb$ : $e4$ :                        | $\cdot$ :1c:93 |                            |                   |  |
|                 | 643466 2358.943806                       | Ubiquiti a4:1c:93                                                     | ums.                                                                                                    | <b>ARP</b>               |             | 60 172.1             | $39$ is at $b4$ : $fb$ : $e4$ :                        | $\cdot$ :1c:93 |                            |                   |  |
|                 | 659402 2389.155599                       | Ubiquiti a4:1c:93                                                     | unms.                                                                                                    | <b>ARP</b>               |             | 60 172.1             | $39$ is at $b4:fb:e4$ :                                | $\cdot$ :1c:93 |                            |                   |  |
|                 |                                          |                                                                       |                                                                                                    |                          |             |                      |                                                        |                |                            |                   |  |
|                 |                                          |                                                                       |                                                                                                    |                          |             |                      |                                                        |                |                            |                   |  |
|                 |                                          |                                                                       | > Frame 2088: 60 bytes on wire (480 bits), 60 bytes captured (480 bits)                                        |                          |             |                      |                                                        |                |                            |                   |  |
|                 |                                          | Ethernet II, Src: Ubiquiti a4:1c:93 (b4:fb                            | lc:93), Dst: unms                                                                                              |                          |             |                      | 91:48)                                                 |                |                            |                   |  |
| ゝ               | Address Resolution Protocol (reply)      |                                                                       |                                                                                                    |                          |             |                      |                                                        |                |                            |                   |  |
|                 |                                          |                                                                       | [Duplicate IP address detected for 172.1 3.39 (b4:fb:e4:a4:1c:93) - also in use by a4:6c:2                     |                          |             |                      | :37:00 (frame 2086)]                                   |                |                            |                   |  |
|                 |                                          | $\vee$ [Frame showing earlier use of IP address: 2086]                |                                                                                                    |                          |             |                      |                                                        |                |                            |                   |  |
|                 |                                          |                                                                       | ∨ [Expert Info (Warning/Sequence): Duplicate IP address configured (172.1                                      |                          | $0.39)$ ]   |                      |                                                        |                |                            |                   |  |
|                 |                                          | [Duplicate IP address configured (172.16.80.39)]                      |                                                                                                    |                          |             |                      |                                                        |                |                            |                   |  |
|                 |                                          | [Severity level: Warning]                                             |                                                                                                    |                          |             |                      |                                                        |                |                            |                   |  |
|                 | [Group: Sequence]                        |                                                                       |                                                                                                    |                          |             |                      |                                                        |                |                            |                   |  |
|                 |                                          | [Seconds since earlier frame seen: 0]                                 |                                                                                                    |                          |             |                      |                                                        |                |                            |                   |  |
|                 |                                          |                                                                       |                                                                                                    |                          |             |                      |                                                        |                |                            |                   |  |
|                 |                                          |                                                                       |                                                                                                    |                          |             |                      |                                                        |                |                            |                   |  |
|                 |                                          |                                                                       |                                                                                                    |                          |             |                      |                                                        |                |                            |                   |  |
| 0000            |                                          | 00 22 68 62 91 48 04 fb e4 a4 1c 93 08 06 00 01                       | - "hb-H-+"                                                                                                    |                          |             |                      |                                                        |                |                            |                   |  |
| 0010            | 08 00 06 04 00 02 b4 fb                  | e4 a4 1c 93 ac 10 50 27                                               | . p*                                                                                                    |                          |             |                      |                                                        |                |                            |                   |  |
| 0020            | 00 22 68 62 91 48 bb 9d                  | 7c 75 00 00 00 00 00 00                                               | -Thb-H-- Tu------                                                                                              |                          |             |                      |                                                        |                |                            |                   |  |
| 0030            | 00 00 00 00 00 00 00 00                  | 00 00 00 00                                                           |                                                                                                    |                          |             |                      |                                                        |                |                            |                   |  |
|                 |                                          |                                                                       |                                                                                                    |                          |             |                      |                                                        |                |                            |                   |  |
|                 |                                          |                                                                       |                                                                                                    |                          |             |                      |                                                        |                |                            |                   |  |
| z<br>$\bigcirc$ |                                          |                                                                       | Specifies if this is a locally administered or globally unique (IEEE assigned) address (eth.src.lg), 3 byte(s) |                          |             |                      | Paquetes: 1026661 · Mostrado: 91 (0.0%)                |                | Perfil: Default            |                   |  |

Figura 4.24: Posible ataque MitM mediante suplantación ARP.

Se utiliza el filtro tcp.flags.syn==1 && tcp.flags.ack==0 && tcp.w indow\_size <= 1024 para detectar si existen TCP SYN o escaneo de puertos (también conocidos como puertos semi-abiertos). Aunque el número de paquetes filtrados en <span id="page-75-0"></span>la Figura [4.25](#page-75-0) son muy inferiores a los paquetes capturados, esto se clasifica como verdadero positivo.

| $\blacksquare$ |                                             |                                                                                                    |                                          |            |                                                                                                    | $\Box$ | $\times$                             |
|----------------|---------------------------------------------|----------------------------------------------------------------------------------------------------|------------------------------------------|------------|----------------------------------------------------------------------------------------------------|--------|--------------------------------------|
|                |                                             | Archivo Edición Visualización Ir Captura Analizar Estadísticas Telefonía Wireless Herramientas Ayuda                              |                                          |            |                                                                                                    |        |                                      |
|                |                                             | KODARCI S⇔⇔≌T \$FIEISSS M                                                                                                    |                                          |            |                                                                                                    |        |                                      |
|                |                                             | tcp.flags.syn==1 and tcp.flags.ack==0 and tcp.window_size <= 1024                                                                 |                                          |            |                                                                                                    |        | $\mathbb{R}$ $\rightarrow$ $\cdot$ + |
| No.            | Time                                        | Source                                                                                                    | Destination                              | Protocol   | Length Info                                                                                                    |        |                                      |
|                | 875118 3097.346719 recyber.net              |                                                                                                    | unms.                                    | <b>TCP</b> | 60 46681 + 15627 [SYN] Seq=0 Win=1024 Len=0                                                                                                    |        |                                      |
|                | 889933 3146,480427                          | 45, 143, 203, 95                                                                                                    | unms.                                    | <b>TCP</b> | 60 44712 + 18836 [SYN] Seq=0 Win=1024 Len=0                                                                                                    |        |                                      |
|                | 895574 3171.465766 recyber.net              |                                                                                                    | unms.                                    | <b>TCP</b> | 60 46681 + 17407 [SYN] Seq=0 Win=1024 Len=0                                                                                                    |        |                                      |
|                | 900587 3186.292291 167.94.146.16            |                                                                                                    | unms.                                    | <b>TCP</b> | 60 10504 + 15045 [SYN] Sea-0 Win-1024 Len-0 MSS-1460                                                                                                   |        |                                      |
|                | 902089 3190.611679                          | recyber.net                                                                                                    | unms.                                    | <b>TCP</b> | 60 49880 → 2010 [SYN] Seq=0 Win=1024 Len=0                                                                                                    |        |                                      |
|                | 906016 3202.329989 recyber.net              |                                                                                                    | unms.                                    | <b>TCP</b> | 60 46681 → 16897 [SYN] Seq=0 Win=1024 Len=0                                                                                                    |        |                                      |
|                | 916191 3234.941270                          | no-reverse-dns-configured unms.                                                                                                   |                                          | <b>TCP</b> | 60 52390 + 3394 [SYN] Seq=0 Win=1024 Len=0                                                                                                    |        |                                      |
|                | 916247 3235.093522 92.63.197.111            |                                                                                                    | unms.                                    | <b>TCP</b> | 60 51991 + 20210 [SYN] Seq=0 Win=1024 Len=0                                                                                                    |        |                                      |
|                | 917857 3240.037625 recyber.net              |                                                                                                    | unms.                                    | <b>TCP</b> | 60 55421 + 61851 [SYN] Seq=0 Win=1024 Len=0                                                                                                    |        |                                      |
|                | 924576 3264.240138 recyber.net              |                                                                                                    | unms.                                    | <b>TCP</b> | 60 46681 + 17984 [SYN] Seq=0 Win=1024 Len=0                                                                                                    |        |                                      |
|                |                                             | 928745 3278.590201 zl-lax-us-go3-wk112.inter unms.                                                                                |                                          | <b>TCP</b> | 60 38176 + 443 [SYN] Seq=0 Win=1024 Len=0                                                                                                    |        |                                      |
|                | 930370 3284.078373 recyber.net              |                                                                                                    | unms.                                    | <b>TCP</b> | 60 46681 + 17173 [SYN] Sea-0 Win-1024 Len-0                                                                                                    |        |                                      |
|                | 931350 3287.645395 recyber.net              |                                                                                                    | unms.                                    | <b>TCP</b> | 60 46681 > 16397 [SYN] Seq=0 Win=1024 Len=0                                                                                                    |        |                                      |
|                | 936866 3309.936493 45.143.203.95            |                                                                                                    | unms.                                    | <b>TCP</b> | 60 44712 $\rightarrow$ 18846 [SYN] Seq=0 Win=1024 Len=0                                                                                                |        |                                      |
|                | 939415 3319.496790                          | 103.171.1.13                                                                                                    | unms.                                    | <b>TCP</b> | 60 48709 + 3389 [SYN] Seq=0 Win=1024 Len=0                                                                                                    |        |                                      |
|                | 960934 3361.886263 recyber.net              |                                                                                                    | unms.                                    | <b>TCP</b> | 60 46681 + 17025 [SYN] Seq=0 Win=1024 Len=0                                                                                                    |        |                                      |
|                | 966649 3374.598372 recyber.net              |                                                                                                    | unms.                                    | <b>TCP</b> | 60 46681 + 17431 [SYN] Seq=0 Win=1024 Len=0                                                                                                    |        |                                      |
|                |                                             |                                                                                                    |                                          |            |                                                                                                    |        |                                      |
|                |                                             | > Frame 902089: 60 bytes on wire (480 bits), 60 bytes captured (480 bits)<br>> Ethernet II, Src: customer-187-157-124-113-sta.uni |                                          |            | $:68:62:91:48$ )<br>37:00), Dst: unms.<br>Internet Protocol Version 4, Src: recyber.net (89.248.165.178), Dst: unms.medicinauabjo.mx (187.157.124.117) |        |                                      |
|                |                                             | Transmission Control Protocol, Src Port: 49880, Dst Port: 2010, Seq: 0, Len: 0                                                    |                                          |            |                                                                                                    |        |                                      |
|                |                                             |                                                                                                    |                                          |            |                                                                                                    |        |                                      |
|                |                                             |                                                                                                    |                                          |            |                                                                                                    |        |                                      |
|                |                                             |                                                                                                    |                                          |            |                                                                                                    |        |                                      |
|                |                                             |                                                                                                    |                                          |            |                                                                                                    |        |                                      |
|                |                                             |                                                                                                    |                                          |            |                                                                                                    |        |                                      |
|                |                                             |                                                                                                    |                                          |            |                                                                                                    |        |                                      |
|                |                                             |                                                                                                    |                                          |            |                                                                                                    |        |                                      |
|                |                                             |                                                                                                    |                                          |            |                                                                                                    |        |                                      |
|                |                                             | 0000 00 22 68 62 91 48 a4 6c 2a 01 37 00 08 00 45 00                                                                              | $-$ "hb $-$ H $ 1 -$ * $-$ 7 $  -$ E $-$ |            |                                                                                                    |        |                                      |
|                |                                             | 0010 00 28 67 13 00 00 f3 06 28 ff 59 f8 a5 b2 bb 9d                                                                              | $-(e - - - ( - Y - - -$                  |            |                                                                                                    |        |                                      |
|                |                                             | 0020 7c 75 c2 d8 07 da 9d ba 1c bc 00 00 00 00 50 02                                                                              | <b>Instruction Control</b>               |            |                                                                                                    |        |                                      |
|                | 0030 04 00 cc fb 00 00 00 00 00 00 00 00 00 |                                                                                                    | .                                        |            |                                                                                                    |        |                                      |
|                |                                             |                                                                                                    |                                          |            |                                                                                                    |        |                                      |
|                |                                             |                                                                                                    |                                          |            |                                                                                                    |        |                                      |
| $\bullet$ 7    |                                             |                                                                                                    |                                          |            | Paguetes: 1026661 · Mostrado: 199 (0.0%)                                                                                                    |        | Perfil: Default                      |

Figura 4.25: Análisis completo de las banderas de TCP.

En la Tabla [2.6](#page-45-0) se observa el filtro de escaneo ARP, funciona para identificar las peticiones ARP con la dirección *broadcast* destinadas para descubrir direcciones IP dentro de la red. La Figura [4.26](#page-75-1) detalla los paquetes filtrados en donde se lleva a cabo un escaneo ARP clasificado como verdadero positivo.

<span id="page-75-1"></span>

|                         |                                         |                                                                                                    |                                                                        |            |                                  |                                              | $\Box$             | $\times$ |
|-------------------------|-----------------------------------------|----------------------------------------------------------------------------------------------------|------------------------------------------------------------------------|------------|----------------------------------|----------------------------------------------|--------------------|----------|
| <b>Archivo</b>          | Edición Visualización                   | Jr Captura Analizar Estadísticas Telefonía Wireless Herramientas Ayuda                                                                                                 |                                                                        |            |                                  |                                              |                    |          |
| B.                      |                                         |                                                                                                    |                                                                        |            |                                  |                                              |                    |          |
|                         | arp.dst.hw_mac==00:00:00:00:00:00       |                                                                                                    |                                                                        |            |                                  |                                              | $M \rightarrow 1+$ |          |
| No.                     | Time                                    | Source                                                                                                    | Destination                                                            | Protocol   | Length<br>Info                   |                                              |                    |          |
|                         | 2 0.004480                              | Hangzhou 52:d7:95                                                                                                    | <b>Broadcast</b>                                                       | ARP        | 60 Who has 10.                   | 36? Tell 10.0.4.80                           |                    |          |
|                         | 43 0.145472                             | Samsung, local                                                                                                    | <b>Broadcast</b>                                                       | ARP        | 60 Who has 10.                   | \$4,120? Tell 10.0.119.171                   |                    |          |
|                         | 45 0.152894                             | Ubiquiti 47:0e:0c                                                                                                    | Broadcast                                                              | ARP        | 60 Who has 10.                   | 2? Tell 10.0.5.11                            |                    |          |
|                         | 102 0.372474                            | Ubiquiti 2d:a3:22                                                                                                    | Broadcast                                                              | ARP        | 60 Who has 10.                   | 2? Tell 10.0.0.1                             |                    |          |
|                         | 130 0.498196                            | Ubiquiti 02:43:b8                                                                                                    | Broadcast                                                              | ARP        | 60 Who has 172                   | 80.102? Tell 172.16.80.1                     |                    |          |
|                         | 131 0.530185                            | Ubiquiti 46:ab:25                                                                                                    | Broadcast                                                              | ARP        | 60 Who has 10.                   | 2? Tell 10.0.5.12                            |                    |          |
|                         | 150 0.625301                            | Ubiquiti c0:2d:5c                                                                                                    | Broadcast<br><b>Broadcast</b>                                          | ARP        | 60 Who has 10.                   | 2? Tell 10.0.125.4<br>2? Tell 10.0.68.139    |                    |          |
|                         | 165 0.675257<br>187 0.864545            | Ubiquiti c0:2d:33<br>Hangzhou 52:d7:95                                                                                                    | <b>Broadcast</b>                                                       | ARP<br>ARP | 60 Who has 10.<br>60 Who has 10. | 22? Tell 10.0.4.80                           |                    |          |
|                         | 227 0.951872                            | Ubiquiti 4b:f6:ff                                                                                                    | <b>Broadcast</b>                                                       | <b>ARP</b> | 60 Who has 172                   | 80.102? Tell 172.16.94.176                   |                    |          |
|                         | 228 0.961802                            | Ubiquiti 4b:ff:43                                                                                                    | Broadcast                                                              | <b>ARP</b> | 60 Who has 10.                   | 2? Tell 10.1.202.182                         |                    |          |
|                         | 241 1.004507                            | Hangzhou 52:d7:95                                                                                                    | <b>Broadcast</b>                                                       | ARP        | 60 Who has 10.                   | 36? Tell 10.0.4.80                           |                    |          |
|                         | 314 1.152953                            | Ubiquiti 47:0e:0c                                                                                                    | Broadcast                                                              | ARP        | 60 Who has 10.                   | .2? Tell 10.0.5.11                           |                    |          |
|                         | 352 1.222059                            | customer-187-157-124-113- Broadcast                                                                                                    |                                                                        | ARP        | 60 Who has 187                   | 7.124.118? Tell 187.157.124.113              |                    |          |
|                         | 395 1.264580                            | mixteco.campus.utm                                                                                                    | Broadcast                                                              | ARP        | 60 Who has 10.                   | 30? Tell 192.168.254.1                       |                    |          |
|                         | 438 1.494462                            | Samsung.local                                                                                                    | <b>Broadcast</b>                                                       | ARP        | 60 Who has 10.                   | .1? Tell 10.0.119.171                        |                    |          |
|                         | 444 1.530345                            | Ubiquiti 46:ab:25                                                                                                    | <b>Broadcast</b>                                                       | ARP        | 60 Who has 10.                   | 2? Tell 10.0.5.12                            |                    |          |
|                         | 462 1.625131                            | Ubiquiti c0:2d:5c                                                                                                    | <b>Broadcast</b>                                                       | <b>ARP</b> | 60 Who has 10.                   | 2? Tell 10.0.125.4                           |                    |          |
|                         | 463 1.675076                            | Ubiquiti c0:2d:33                                                                                                    | Broadcast                                                              | <b>ARP</b> | 60 Who has 10.                   | 2? Tell 10.0.68.139                          |                    |          |
|                         | 498 1.864538                            | Hangzhou 52:d7:95                                                                                                    | Broadcast                                                              | ARP        | 60 Who has 10.                   | 22? Tell 10.0.4.80                           |                    |          |
|                         | 511 1.893330                            | Hangzhou 0a:8c:cd                                                                                                    | Broadcast                                                              | ARP        | 60 Who has 10.                   | .22? Tell 10.0.4.20                          |                    |          |
|                         |                                         |                                                                                                    |                                                                        |            |                                  |                                              |                    |          |
|                         | > Address Resolution Protocol (request) | Frame 902064: 60 bytes on wire (480 bits), 60 bytes captured (480 bits)<br>Ethernet II, Src: Ubiquiti 46:ab:25 (fc:ec:da:46:ab:25), Dst: Broadcast (ff:ff:ff:ff:ff:ff) |                                                                        |            |                                  |                                              |                    |          |
| 0010                    |                                         | 0000 ff ff ff ff ff ff ff fc ec da 46 ab 25 08 06 00 01<br>08 00 06 04 00 01 fc ec da 46 ab 25 0a 00 05 0c<br>0020 00 00 00 00 00 00 00 04 06 05 02 00 00 00 00 00 00  | <b>Service Service Service</b><br><b>Contract of Figures</b><br>.<br>. |            |                                  |                                              |                    |          |
| $\bullet$ $\rightarrow$ |                                         |                                                                                                    |                                                                        |            |                                  | Paguetes: 1026661 · Mostrado: 206537 (20.1%) | Perfil: Default    |          |

Figura 4.26: Paquetes filtrados a causa de un escaneo ARP.

De la Figura [4.26,](#page-75-1) el presunto atacante es aquel que pregunta por cierta dirección IP (Tell 10.0.4.80). Las peticiones ARP que existan en un tiempo demasiado corto preguntando por IP aleatorias, probablemente se deben a que algún intruso está descubriendo direcciones IP activas.

Por otro lado, con base a la información mostrada en la Figura [4.23,](#page-74-0) es necesario

aplicar el filtro de barrido *ping* ICMP (véase la Figura [4.27\)](#page-76-0). Es necesario la aplicación de este filtro para visualizar peticiones ICMP Echo (tipo 8) o respuestas ICMP Echo (tipo 0). Los paquetes se muestran en un tiempo demasiado corto y apuntan a direcciones IP diferentes, por lo tanto es probable que se trate de un barrido *ping* ICMP y se clasifica como verdadero positivo.

<span id="page-76-0"></span>

|         |                                     |                                                                                                    |                                   |                            |                      |                  |          |                                                                                                    |  | $\Box$            | $\times$ |
|---------|-------------------------------------|----------------------------------------------------------------------------------------------------|-----------------------------------|----------------------------|----------------------|------------------|----------|----------------------------------------------------------------------------------------------------|--|-------------------|----------|
| Archivo |                                     | Edición Visualización Ir Captura Analizar Estadísticas Telefonía Wireless Herramientas Ayuda                                                    |                                   |                            |                      |                  |          |                                                                                                    |  |                   |          |
|         |                                     | KODARAQQ⇔⇔≌क&EIEQQQ #                                                                                                    |                                   |                            |                      |                  |          |                                                                                                    |  |                   |          |
|         | icmo.tvpe==8 or icmo.tvpe==0        |                                                                                                    |                                   |                            |                      |                  |          |                                                                                                    |  | $M \rightarrow +$ |          |
| No.     | Time                                | Source                                                                                                    | Destination                       | Protocol                   | Length Info          |                  |          |                                                                                                    |  |                   |          |
|         | 16840 43.074519                     | 10.0.5.3                                                                                                    | SECRET1. local                    | ICMP                       |                      |                  |          | 50 Echo (ping) request id=0x002d, seq=6573/44313, ttl=119 (reply in 16844)                                                                               |  |                   |          |
|         | 16844 43.074794                     | SECRET1, local                                                                                                    | 10.0.5.3                          | TCMP                       | 60 Echo (ping) reply |                  |          | id=0x002d, sea=6573/44313, ttl=128 (request in 16840)                                                                                                    |  |                   |          |
|         | 16846 43.075160                     | 10.0.5.3                                                                                                    | 10.0.2.210                        | TCMP                       |                      |                  |          | 50 Echo (ping) request id=0x002d, seq=6577/45337, ttl=119 (reply in 16904)                                                                               |  |                   |          |
|         | 16858 43.076353                     | 10.0.5.3                                                                                                    | 10.0.2.221                        | <b>TCMP</b>                |                      |                  |          | 50 Echo (ping) request id=0x002d, seq=6588/48153, ttl=119 (no response found                                                                             |  |                   |          |
|         | 16879 43.077541                     | 10.0.5.3                                                                                                    | 10.0.2.240                        | <b>TCMP</b>                |                      |                  |          | 50 Echo (ping) request id=0x002d, seq=6607/53017, ttl=119 (reply in 16882)                                                                               |  |                   |          |
|         | 16882 43.077764                     | 10.0.2.240                                                                                                    | 10.0.5.3                          | <b>TCMP</b>                | 60 Echo (ping) reply |                  |          | id=0x002d, seq=6607/53017, ttl=128 (request in 16879)                                                                                                    |  |                   |          |
|         | 16895 43.078918                     | 10.0.5.3                                                                                                    | 10.0.0.1                          | ICMP                       |                      |                  |          | 50 Echo (ping) request id=0x002d, seq=6622/56857, ttl=119 (reply in 16899)                                                                               |  |                   |          |
|         | 16896 43.078966                     | 10.0.5.3                                                                                                    | 10.0.1.1                          | ICMP                       |                      |                  |          | 50 Echo (ping) request id=0x002d, seq=6623/57113, ttl=119 (reply in 16900)                                                                               |  |                   |          |
|         | 16898 43.079057                     | 10.0.5.3                                                                                                    | medicina.local                    | ICMP                       |                      |                  |          | 50 Echo (ping) request id=0x002d, seq=6625/57625, ttl=119 (reply in 16901)                                                                               |  |                   |          |
|         | 16899 43.079070                     | 10.0.0.1                                                                                                    | 10.0.5.3                          | ICMP                       | 60 Echo (ping) reply |                  |          | id=0x002d, seq=6622/56857, ttl=64 (request in 16895)                                                                                                    |  |                   |          |
|         | 16900 43.079176                     | 10.0.1.1                                                                                                    | 10.0.5.3                          | TCMP                       | 60 Echo (ping) reply |                  |          | id=0x002d, sea=6623/57113, ttl=64 (request in 16896)                                                                                                    |  |                   |          |
|         | 16901 43.079188                     | medicina.local<br>10.0.2.210                                                                                                    | 10.0.5.3                          | ICMP                       |                      |                  |          | 60 Echo (ping) reply id=0x002d, seq=6625/57625, ttl=64 (request in 16898)                                                                                |  |                   |          |
|         | 16904 43.079593<br>17417 43.106623  | 10.0.5.3                                                                                                    | 10.0.5.3<br>10.0.0.1              | <b>TCMP</b><br><b>TCMP</b> | 60 Echo (ping) reply |                  |          | id=0x002d, seq=6577/45337, ttl=128 (request in 16846)                                                                                                    |  |                   |          |
|         | 17418 43.106644                     | 10.0.5.3                                                                                                    | 10.0.1.1                          | ICMP                       |                      |                  |          | 50 Echo (ping) request id=0x002d, seq=7134/56859, ttl=119 (reply in 17419)<br>50 Echo (ping) request id=0x002d, seq=7135/57115, ttl=119 (reply in 17420) |  |                   |          |
|         | 17419 43.106819                     | 10.0.0.1                                                                                                    | 10.0.5.3                          | ICMP                       |                      |                  |          | 60 Echo (ping) reply id=0x002d, seq=7134/56859, ttl=64 (request in 17417)                                                                                |  |                   |          |
|         |                                     |                                                                                                    |                                   |                            |                      |                  |          |                                                                                                    |  |                   |          |
|         |                                     |                                                                                                    |                                   |                            |                      |                  |          |                                                                                                    |  |                   |          |
|         |                                     | > Frame 531: 78 bytes on wire (624 bits), 78 bytes captured (624 bits)<br>Y Ethernet II, Src: Ubiquiti 02:43:b8 (fc:ec:da:02:43:b8), Dst: unms. |                                   |                            |                      | :22:68:62:91:48) |          |                                                                                                    |  |                   |          |
|         | $\vee$ Destination: unn             |                                                                                                    | (68:62:91:48)                     |                            |                      |                  |          |                                                                                                    |  |                   |          |
|         | Address: unms                       |                                                                                                    | i8:62:91:48                       |                            |                      |                  |          |                                                                                                    |  |                   |          |
|         |                                     | 0.     = LG bit: Globally unique address (factory default)                                                                                      |                                   |                            |                      |                  |          |                                                                                                    |  |                   |          |
|         |                                     | 0     = IG bit: Individual address (unicast)                                                                                                    |                                   |                            |                      |                  |          |                                                                                                    |  |                   |          |
|         |                                     | Source: Ubiquiti 02:43:b8 (fc:ec:da:02:43:b8)                                                                                                   |                                   |                            |                      |                  |          |                                                                                                    |  |                   |          |
|         |                                     | Address: Ubiquiti 02:43:b8 (fc:ec:da:02:43:b8)                                                                                                  |                                   |                            |                      |                  |          |                                                                                                    |  |                   |          |
|         |                                     | 0.  = LG bit: Globally unique address (factory default)                                                                                         |                                   |                            |                      |                  |          |                                                                                                    |  |                   |          |
|         |                                     | $\ldots$ $\ldots$ $\ldots$ $\ldots$ $\ldots$ $\ldots$ = IG bit: Individual address (unicast)                                                    |                                   |                            |                      |                  |          |                                                                                                    |  |                   |          |
|         | Type: IPv4 (0x0800)                 |                                                                                                    |                                   |                            |                      |                  |          |                                                                                                    |  |                   |          |
|         |                                     | > Internet Protocol Version 4, Src: 172.16.80.                                                                                                  |                                   |                            |                      |                  | .24.117) |                                                                                                    |  |                   |          |
|         | > Internet Control Message Protocol |                                                                                                    |                                   |                            |                      |                  |          |                                                                                                    |  |                   |          |
|         |                                     |                                                                                                    |                                   |                            |                      |                  |          |                                                                                                    |  |                   |          |
|         |                                     |                                                                                                    |                                   |                            |                      |                  |          |                                                                                                    |  |                   |          |
| 0000    | 00 22 68 62 91 48 fc ec             | da 02 43 b8 08 00 45 00                                                                                                    | "hb-H-- ---C---E                  |                            |                      |                  |          |                                                                                                    |  |                   |          |
| 8818    |                                     | 00 40 00 00 40 00 3f 01 07 73 ac 10 50 27 bb 9d                                                                                                 |                                   |                            |                      |                  |          |                                                                                                    |  |                   |          |
| 0030    |                                     | 0020 7c 75 08 00 9f bb 58 44 00 00 00 00 00 00 00 00                                                                                            | lustra XD in France<br>.          |                            |                      |                  |          |                                                                                                    |  |                   |          |
| 0040    |                                     |                                                                                                    | <b><i><u>ARABAS ARABA</u></i></b> |                            |                      |                  |          |                                                                                                    |  |                   |          |
|         |                                     |                                                                                                    |                                   |                            |                      |                  |          |                                                                                                    |  |                   |          |
| OZ      |                                     |                                                                                                    |                                   |                            |                      |                  |          | Paguetes: 1026661 . Mostrado: 15468 (1.5%)                                                                                                    |  | Perfil: Default   |          |
|         |                                     |                                                                                                    |                                   |                            |                      |                  |          |                                                                                                    |  |                   |          |

Figura 4.27: Inundación ICMP.

Con respecto a la Figura [4.28,](#page-76-1) al aplicar el filtro tls.alert\_message.desc, se observa que el último paquete posee el mensaje Bad Record MAC, indicando que se ha recibido un registro con una MAC incorrecta; se trata de un error fatal y se cataloga como verdadero positivo.

<span id="page-76-1"></span>

| ◢    |                                                              |                                  |          |                                                                                                    |                      |                                          |                                                      | $\Box$          | $\times$ |
|------|--------------------------------------------------------------|----------------------------------|----------|----------------------------------------------------------------------------------------------------|----------------------|------------------------------------------|------------------------------------------------------|-----------------|----------|
|      |                                                              |                                  |          | Archivo Edición Visualización Ir Captura Analizar Estadísticas Telefonía Wireless Herramientas Ayuda |                      |                                          |                                                      |                 |          |
|      | KO BARCIS⇔⇔≌↑ ∯EIEISSS                                       |                                  |          |                                                                                                    |                      |                                          |                                                      |                 |          |
|      | s.alert_message.desc                                         |                                  |          |                                                                                                    |                      |                                          |                                                      | $M - 1$         |          |
| No.  | Time                                                         | Source                           |          | Destination                                                                                          | Protocol Length Info |                                          |                                                      |                 |          |
|      | 35028 260,421814                                             | fw-update-hvx8-1084057139 unms.r |          |                                                                                                    | <b>TLSv1.2</b>       | 131 Application Data, Encrypted Alert    |                                                      |                 |          |
|      | 35030 260,435189                                             | unms.<br>unms.                   | mx<br>mx | fw-update-hvx8-108. TLSv1.2<br>185.7.214.104                                                         | <b>TLSv1.2</b>       | 97 Encrypted Alert                       |                                                      |                 |          |
|      | 794573 2809.205285<br>796849 2818.650539 185.7.214.104       |                                  |          | unms.                                                                                                | TLSv1.2              | 97 Encrypted Alert<br>97 Encrypted Alert |                                                      |                 |          |
|      | 929012 3279.464816 unms.                                     |                                  |          | zl-lax-us-gp3-wk11. TLSv1.2                                                                          |                      |                                          | 73 Alert (Level: Fatal, Description: Bad Record MAC) |                 |          |
|      |                                                              |                                  |          |                                                                                                    |                      |                                          |                                                      |                 |          |
|      |                                                              |                                  |          |                                                                                                    |                      |                                          |                                                      |                 |          |
|      |                                                              |                                  |          |                                                                                                    |                      |                                          |                                                      |                 |          |
|      |                                                              |                                  |          |                                                                                                    |                      |                                          |                                                      |                 |          |
|      |                                                              |                                  |          |                                                                                                    |                      |                                          |                                                      |                 |          |
|      |                                                              |                                  |          |                                                                                                    |                      |                                          |                                                      |                 |          |
|      |                                                              |                                  |          |                                                                                                    |                      |                                          |                                                      |                 |          |
|      |                                                              |                                  |          |                                                                                                    |                      |                                          |                                                      |                 |          |
|      |                                                              |                                  |          |                                                                                                    |                      |                                          |                                                      |                 |          |
|      |                                                              |                                  |          |                                                                                                    |                      |                                          |                                                      |                 |          |
|      |                                                              |                                  |          |                                                                                                    |                      |                                          |                                                      |                 |          |
|      |                                                              |                                  |          | > Frame 929012: 73 bytes on wire (584 bits), 73 bytes captured (584 bits)                            |                      |                                          |                                                      |                 |          |
|      | > Ethernet II, Src:                                          |                                  |          |                                                                                                    |                      |                                          |                                                      |                 |          |
|      | > Internet Protocol Version 4, Src: unm                      |                                  |          |                                                                                                    |                      |                                          |                                                      |                 |          |
|      |                                                              |                                  |          | > Transmission Control Protocol, Src Port: 443, Dst Port: 48036, Seq: 4482, Ack: 301, Len: 7         |                      |                                          |                                                      |                 |          |
|      | V Transport Layer Security                                   |                                  |          |                                                                                                    |                      |                                          |                                                      |                 |          |
|      |                                                              |                                  |          | Y TLSv1.2 Record Layer: Alert (Level: Fatal, Description: Bad Record MAC)                            |                      |                                          |                                                      |                 |          |
|      | Content Type: Alert (21)                                     |                                  |          |                                                                                                    |                      |                                          |                                                      |                 |          |
|      | Version: TLS 1.2 (0x0303)                                    |                                  |          |                                                                                                    |                      |                                          |                                                      |                 |          |
|      | Length: 2                                                    |                                  |          |                                                                                                    |                      |                                          |                                                      |                 |          |
|      | ∨ Alert Message                                              |                                  |          |                                                                                                    |                      |                                          |                                                      |                 |          |
|      | Level: Fatal (2)                                             |                                  |          |                                                                                                    |                      |                                          |                                                      |                 |          |
|      |                                                              | Description: Bad Record MAC (20) |          |                                                                                                    |                      |                                          |                                                      |                 |          |
|      |                                                              |                                  |          |                                                                                                    |                      |                                          |                                                      |                 |          |
|      |                                                              |                                  |          |                                                                                                    |                      |                                          |                                                      |                 |          |
|      | a4 6c 2a 01 37 00 00 22 68 62 91 48 08 00 45 00              |                                  |          | $-1$ * - 7 - - " hb - H - - E -                                                                      |                      |                                          |                                                      |                 |          |
| 9999 | 0010 00 3b a6 46 40 00 3f 06 e5 47 bb 9d 7c 75 80 01         |                                  |          | Harrison Reserves                                                                                    |                      |                                          |                                                      |                 |          |
|      | 0020 f8 1a 01 bb bb a4 c6 30 f5 5a cb 70 de 60 80 18         |                                  |          | 1.1111111011210121011111                                                                             |                      |                                          |                                                      |                 |          |
|      | 0030 01 fc b0 5c 00 00 01 01 08 0a 5e a2 4e 89 50 7f         |                                  |          | <b>See Allen Controlled Made</b>                                                                     |                      |                                          |                                                      |                 |          |
| 0040 | 4c 9c 15 03 03 00 02 02 14                                   |                                  |          | <b>Talento Alexander</b>                                                                             |                      |                                          |                                                      |                 |          |
|      |                                                              |                                  |          |                                                                                                    |                      |                                          |                                                      |                 |          |
|      | "tis.alert_message." is neither a field nor a protocol name. |                                  |          |                                                                                                    |                      |                                          | Paguetes: 1026661 · Mostrado: 5 (0.0%)               | Perfil: Default |          |

Figura 4.28: Paquetes TLS con mensajes de alerta.

Finalmente, para este archivo de captura se realizó un análisis con la herramienta NetworkMiner. La Figura [4.29](#page-77-0) muestra un resumen donde se observa que en la captura in<span id="page-77-0"></span>teractuaron 567 huéspedes (servidores y clientes), se iniciaron 6512 sesiones a diferentes sitios web y se detectaron 2 posibles suplantaciones ARP.

| NetworkMiner 2.8                             |             |  |  |                                                                                                    |  |  |                                                                                                    |
|----------------------------------------------|-------------|--|--|----------------------------------------------------------------------------------------------------|--|--|----------------------------------------------------------------------------------------------------|
| <b>File</b><br>Tools                         | <b>Help</b> |  |  |                                                                                                    |  |  |                                                                                                    |
| --- Select a network adapter in the list --- |             |  |  |                                                                                                    |  |  |                                                                                                    |
|                                              |             |  |  | Hosts (567) Files (14) Images Messages Credentials (93) Sessions (6512) DNS (4463) Parameters (46536) Keywords Anomalies                 |  |  |                                                                                                    |
|                                              |             |  |  | (2022-08-03 23:00:02 UTC) Ethernet MAC has changed, possible ARP spoofing! IP 172.16.80.39, MAC FCECDA0243B8 -> A46C2A013700 (frame 532) |  |  | (2022-08-03 23:00:02 UTC) Ethernet MAC has changed, possible ARP spoofing! IP 172.16.80.101, MAC 788A201C6743 -> FCECDA0243B8 (frame 487) |

Figura 4.29: Resumen de amenazas desde NetworkMiner.

Al mismo tiempo, se observa que el archivo posee las mismas direcciones IP con posible suplantación ARP que los archivos de captura 1 y 2. Ante esta situación es necesario verificar detalladamente la configuración de la red. Es necesario recordar que la dirección IP 172.16. $\star$ . $\star$  de forma predeterminada se especifica como una dirección utilizada para redes locales. Por lo tanto, estas amenazas se clasifican como falsas positivas, puesto que el problema que el NetworkMiner detecta se basa en una configuración incorrecta de la red.

En la Figura [4.30](#page-77-1) se observa que existen 2 errores involucrando protocolos que se encuentran fuera del alcance de esta investigación. En cuanto a las advertencias también indica que posiblemente exista una suplantación ARP, el resumen que se muestra lo denota como Dirección IP duplicada. Es necesario utilizar el filtro de visualización para verificar que se trate de un ataque ARP. Otros protocolos de interés para el desarrollo de esta investigación son ICMP, TLS y TCP.

<span id="page-77-1"></span>

| Gravedad                | Resumen                                                      | Grupo     | Protocolo               | Recuento |  |
|-------------------------|--------------------------------------------------------------|-----------|-------------------------|----------|--|
| Error                   | Malformed Packet (Exception occurred)                        | Malformed | <b>HCrt</b>             |          |  |
| Error                   | Decode aborted: not an ATH packet                            | Malformed | <b>ATH</b>              |          |  |
| Warning                 | Unsupported address type                                     | Malformed | Elasticsearch           |          |  |
| Warning                 | Ignored Unknown Record                                       | Protocol  | $\overline{\mathbb{R}}$ |          |  |
| Warning                 | <b>D-SACK Sequence</b>                                       | Sequence  | <b>TCP</b>              |          |  |
| Warning                 | This frame is a (suspected) out-of-order segment             | Sequence  | <b>TCP</b>              |          |  |
| Warning                 | DNS response retransmission. Original response in frame 1    | Protocol  | mDNS                    |          |  |
| Warning                 | DNS query retransmission. Original request in frame 13779    | Protocol  | mDNS                    |          |  |
| Warning                 | Duplicate IP address configured (10.0.3.1)                   | Sequence  | ARP/RARP                |          |  |
| Warning                 | No response seen to ICMP request                             | Sequence  | <b>ICMP</b>             |          |  |
| Warning                 | The non-SYN packet does contain a MSS option                 | Protocol  | <b>TCP</b>              |          |  |
| Warning                 | Previous segment(s) not captured (common at capture sta      | Sequence  | <b>TCP</b>              |          |  |
| Warning                 | <b>Connection reset (RST)</b>                                | Sequence  | <b>TCP</b>              |          |  |
| Note                    | ACK to a TCP keep-alive segment                              | Sequence  | <b>TCP</b>              |          |  |
| Note                    | TCP keep-alive segment                                       | Sequence  | <b>TCP</b>              |          |  |
| Note                    | This frame is a (suspected) fast retransmission              | Sequence  | <b>TCP</b>              |          |  |
| Note                    | This frame undergoes the connection closing                  | Sequence  | <b>TCP</b>              |          |  |
| Note                    | This frame initiates the connection closing                  | Sequence  | <b>TCP</b>              |          |  |
| Note                    | Duplicate ACK (#1)                                           | Sequence  | <b>TCP</b>              |          |  |
| Note                    | This frame is a (suspected) spurious retransmission          | Sequence  | <b>TCP</b>              |          |  |
| Note                    | "Time To Live" != 255 for a packet sent to the Local Networ  | Sequence  | IPv4                    |          |  |
| Note                    | ARP packet storm detected (30 packets in < 100 ms)           | Sequence  | ARP/RARP                |          |  |
| Note                    | The acknowledgment number field is nonzero while the A       | Protocol  | <b>TCP</b>              |          |  |
| Note                    | A new tcp session is started with the same ports as an earli | Sequence  | <b>TCP</b>              |          |  |
| Note<br>$\mathbf \cdot$ | This frame is a (suspected) retransmission                   | Sequence  | <b>TCP</b>              |          |  |
| Note<br>$\rightarrow$   | Didn't find padding of zeros, and an undecoded trailer exis  | Protocol  | Ethertype               |          |  |
| Note<br>$\rightarrow$   | "Time To Live" only 1                                        | Sequence  | IP <sub>v4</sub>        |          |  |
| Chat                    | GET /?g=ultrasurf HTTP/1.1\r\n                               | Sequence  | <b>HTTP</b>             |          |  |
| Chat                    | Possible traceroute: hop #1, attempt #3                      | Sequence  | <b>UDP</b>              |          |  |
| Chat                    | <b>TCP</b> window update                                     | Sequence  | <b>TCP</b>              |          |  |
| Chat                    | M-SEARCH * HTTP/1.1\r\n                                      | Sequence  | <b>SSDP</b>             |          |  |
| Chat                    | Connection finish (FIN)                                      | Sequence  | <b>TCP</b>              |          |  |
| Chat                    | Connection establish request (SYN): server port 3389         | Sequence  | <b>TCP</b>              |          |  |
| Chat                    | Connection establish acknowledge (SYN+ACK): server por       | Sequence  | <b>TCP</b>              |          |  |

Figura 4.30: Resumen de la cuarta captura de paquetes en la Universidad de Oaxaca de Juárez.

En la Figura [4.31](#page-78-0) se destaca que la mitad de los paquetes han sido escaneados y contienen el protocolo ARP, dentro de estos paquetes se encuentra el servidor de la UTM. ¿Existe una razón por la que el servidor de la UTM esté transmitiendo *broadcast* en la red de la Universidad de Oaxaca de Juárez? La respuesta puede ser por una configuración inapropiada en los nodos de la red tanto en la universidad de Oaxaca como en la UTM. Esto no se trata de un ataque. La función de ARP es buscar direcciones IP que sean solicitadas por el origen para compartir información, una vez que la información ha sido transmitida y exista una respuesta los datos de la máquina destino quedan almacenados en el conmutador. Cuando existe mucho tráfico *broadcast* es que la administración de la red no está funcionando adecuadamente y por diferentes razones los datos no han sido <span id="page-78-0"></span>almacenado por el conmutador. Con base a la información encontrada, esta amenaza se clasifica como verdadero positivo.

| ◢                                                                                                    |                                                                                                    |                    |                                                                                               |       | $\Box$          | $\times$ |
|----------------------------------------------------------------------------------------------------|----------------------------------------------------------------------------------------------------|--------------------|-----------------------------------------------------------------------------------------------|-------|-----------------|----------|
| <b>Archivo</b>                                                                                                    | Edición Visualización (r Captura Analizar Estadísticas Telefonía Wireless Herramientas Ayuda                                                                                                    |                    |                                                                                               |       |                 |          |
| ◎ ■ ■ ■ ■ ● ● ● ● ● ■ ■ ■ ■ ■ ■ ■ ■ ■ ■<br>B.                                                                                                    |                                                                                                    |                    |                                                                                               |       |                 |          |
| arp.dst.hw mac--00:00:00:00:00:00                                                                                                    |                                                                                                    |                    |                                                                                               | $R =$ | $-+$            |          |
| No.<br>Time<br>Source                                                                                                    | Destination                                                                                                    | Length<br>Protocol | Info                                                                                          |       |                 |          |
| 34312 184, 319327<br>Ubiquiti 6c:64:88                                                                                                    | Broadcast                                                                                                    | ARP                | 60 Who has 172.16.80.102? Tell 172.16.80.30                                                   |       |                 |          |
| Hangzhou 52:d7:95<br>34315 184, 367914                                                                                                    | Broadcast                                                                                                    | ARP                | 60 Who has 10.0.4.30? Tell 10.0.4.80                                                          |       |                 |          |
| Ubiquiti d4:53:3b<br>34318 184, 395299                                                                                                    | <b>Broadcast</b>                                                                                                    | ARP                | 60 Who has 172.16.80.102? Tell 172.16.80.75                                                   |       |                 |          |
| HewlettP 49:h4:af<br>34319 184.420106<br>34320 184,500446<br>mixteco.campus.utm                                                                                                    | <b>Broadcast</b><br>Broadcast                                                                                                    | ARP<br>ARP         | 60 Who has 192.168.168.168? Tell 192.168.168.121<br>60 Who has 10.0.4.25? Tell 192.168.254.1" |       |                 |          |
| 34321 1341546703*<br>Glga-Byt 4a:e7:db                                                                                                    | Broadcast <sup>'</sup>                                                                                                    | 588                | 66 Who has 192,168,168,168, 1611 192, 168,168,240                                             |       |                 |          |
| 34322 184.544922<br>Ubiquiti 6c:68:70                                                                                                    | Broadcast                                                                                                    | ARP                | 60 Who has 10.0.5.2? Tell 10.0.5.10                                                           |       |                 |          |
| Ubiquiti c0:2c:ea<br>34323 184.595125                                                                                                    | Broadcast                                                                                                    | ARP                | 60 Who has 10.0.5.2? Tell 10.0.123.111                                                        |       |                 |          |
| customer-187-157-124.<br>34324 184,597694                                                                                                    | Broadcast                                                                                                    | ARP                | 60 Who has 187.157.124.122? Tell 187.157.124.113                                              |       |                 |          |
| 34325 184,611915<br>mixteco.campus.utm                                                                                                    | Broadcast                                                                                                    | ARP <sup></sup>    | 60 Who has 10.0.4.36? Tell 192.168.254.1'                                                     |       |                 |          |
| 34326 184.649827 Ubiquiti 4b:f6:ff                                                                                                    | <b>Broadcast</b>                                                                                                    | ARP                | 68 Who has 172.16.80.1022 Tell 172.16.94.176                                                  |       |                 |          |
| Ubiquiti 02:43:b8<br>34327 184.656096                                                                                                    | <b>Broadcast</b>                                                                                                    | ARP                | 68 Who has 172.16.88.182? Tell 172.16.88.1                                                    |       |                 |          |
| 24239 194 CCB419 Historicki 1CrCALON                                                                                                    | <b>Donadenet</b>                                                                                                    | $n_{\rm BH}$       | CO. Who has 10 0 5 12 Toll 10 0 5 11                                                          |       |                 |          |
| Frame 34320: 60 bytes on wire (480 bits), 60 bytes captured (480 bits)<br>$\checkmark$<br>> Destination: Broadcast (ff:ff:ff:ff:ff:ff:ff<br>> Source: mixteco.campus.utm (c0:56:e3:52:d7:96)<br>Type: ARP (0x0806)<br>Y Trailer: 4500003c9b8840004006d272c0a8fe010a00<br>[Severity level: Note]<br>[Group: Protocol]<br>> Address Resolution Protocol (request) | Ethernet II, Src: mixteco.campus.utm (c0:56:e3:52:d7:96), Dst: Broadcast (ff:ff:ff:ff:ff:ff)<br>Y [Expert Info (Note/Protocol): Didn't find padding of zeros, and an undecoded trailer exists. There may be padding of non-zeros.]<br>[Didn't find padding of zeros, and an undecoded trailer exists. There may be padding of non-zeros.] |                    |                                                                                               |       |                 |          |
| ff ff ff ff ff ff c0 56 e3 52 d7 96 08 06 00 01<br>9999<br>0010 08 00 06 04 00 01 c0 56 e3 52 d7 96 c0 a8 fe 01<br>00 00 00 00 00 00 00 0a 00 04 19 45 00 00 3c 9b 88<br>0020<br>40 00 40 06 d2 72 c0 a8 fe 01 0a 00<br>0030<br>$^{\circ}$ $^{\circ}$<br>Ethernet (eth), 32 byte(s)                                                                             | . V R <mark>. .</mark><br>. V R<br>. E.                                                                                                    |                    | Paguetes: 424406 · Mostrado: 213927 (50.4%)                                                   |       | Perfit: Default |          |

Figura 4.31: Paquetes que presentan características de un escaneo ARP.

En la Figura [4.32](#page-78-1) se utilizó el filtro arp.duplicate-address-detected || arp.duplicate-address-frame, este filtro se encarga de mostrar los paquetes en donde exista posible suplantación ARP, sin embargo, al aplicar el filtro los paquetes mostrados son solicitudes y respuestas en ARP; estas características no pertenecen a una suplantación ARP. Este problema suele suceder por conflictos en los enrutadores, es decir una imperfección a la hora de implementar los protocolos de enrutamiento (tema fuera del alcance de esta investigación). Este tipo de amenaza se clasifica como falso positivo.

<span id="page-78-1"></span>

|     |                                    |                   |                                                                                                    |                                                    |                               |             |                                                                                                    | $\Box$                          | $\times$ |
|-----|------------------------------------|-------------------|----------------------------------------------------------------------------------------------------|----------------------------------------------------|-------------------------------|-------------|----------------------------------------------------------------------------------------------------|---------------------------------|----------|
|     | Archivo                            |                   | Edición Visualización  r Captura Analizar Estadísticas Telefonía Wireless Herramientas Ayuda                    |                                                    |                               |             |                                                                                                    |                                 |          |
|     |                                    |                   | KOLA X Q   Q O O E T & E E Q Q Q T                                                                              |                                                    |                               |             |                                                                                                    |                                 |          |
|     |                                    |                   | arp.duplicate-address-detected or arp.duplicate-address-frame                                                   |                                                    |                               |             |                                                                                                    | $X \rightarrow \rightarrow +$   |          |
|     |                                    |                   |                                                                                                    |                                                    |                               |             |                                                                                                    |                                 |          |
| No. | Time                               |                   | Source                                                                                                    | <b>Destination</b>                                 | Protocol                      | Length Info |                                                                                                    |                                 |          |
|     | 10799 86.976937<br>14610 92.156591 |                   | m.                                                                                                    | customer-187-157-1. ARP<br>customer-187-157-1. ARP |                               |             | 60 10.0.3.1 is at f0:1f:af:f1:16:8b<br>60 Who has 10.0.5.3? Tell 10.0.3.1 (duplicate use of 10.0.3.1 detected!) |                                 |          |
|     | 14611 92.156632                    |                   | customer-187-157-12 m                                                                                           |                                                    | ARP                           |             | 42 10.0.5.3 is at 00:22:68:62:91:48 (duplicate use of 10.0.3.1 detected!)                                       |                                 |          |
|     | 20644 98.070484                    |                   |                                                                                                    | customer-187-157-1 ARP                             |                               |             | 60 10.0.3.1 is at f0:1f:af:f1:16:8b                                                                             |                                 |          |
|     | 75812 423.164112 m                 |                   |                                                                                                    | customer-187-157-1 ARP                             |                               |             | 60 Who has 10.0.5.3? Tell 10.0.3.1 (duplicate use of 10.0.3.1 detected!)                                        |                                 |          |
|     |                                    |                   | 75813 423.164147 customer-187-157-12 m                                                                          |                                                    | ARP                           |             | 42 10.0.5.3 is at 00:22:68:62:91:48 (duplicate use of 10.0.3.1 detected!)                                       |                                 |          |
|     | 75853 423.190524                   |                   |                                                                                                    | customer-187-157-1., ARP                           |                               |             | 60 10.0.3.1 is at f0:1f:af:f1:16:8b                                                                             |                                 |          |
|     | 110262 754.171795                  |                   |                                                                                                    | customer-187-157-1 ARP                             |                               |             | 60 Who has 10.0.5.3? Tell 10.0.3.1 (duplicate use of 10.0.3.1 detected!)                                        |                                 |          |
|     |                                    |                   | 110263 754.171811 customer-187-157-12., m                                                                       |                                                    | ARP                           |             | 42 10.0.5.3 is at 00:22:68:62:91:48 (duplicate use of 10.0.3.1 detected!)                                       |                                 |          |
|     | 110289 754, 202774                 |                   |                                                                                                    | customer-187-157-1. ARP                            |                               |             | 60.10.0.3.1 is at f0:1f:af:f1:16:8h                                                                             |                                 |          |
|     | 151346 1085.435515 m               |                   |                                                                                                    | customer-187-157-1. ARP                            |                               |             | 60 Who has 10.0.5.3? Tell 10.0.3.1 (duplicate use of 10.0.3.1 detected!)                                        |                                 |          |
|     |                                    |                   | 151347 1085.435533 customer-187-157-12., m                                                                      |                                                    | ARP                           |             | 42 10.0.5.3 is at 00:22:68:62:91:48 (duplicate use of 10.0.3.1 detected!)                                       |                                 |          |
|     | 151383 1085,462639 m               |                   |                                                                                                    | customer-187-157-1. ARP                            |                               |             | 60 10.0.3.1 is at f0:1f:af:f1:16:8b                                                                             |                                 |          |
|     |                                    |                   | Frame 10799: 60 bytes on wire (480 bits), 60 bytes captured (480 bits)                                          |                                                    |                               |             |                                                                                                    |                                 |          |
|     | > Ethernet II, Src:                |                   |                                                                                                    |                                                    |                               |             | f:af:f1:16:8b), Dst: customer-187-157-124-117-sta.uninet-ide.com.mx (00:22:68:62:91:48)                         |                                 |          |
|     |                                    |                   | Address Resolution Protocol (reply)                                                                             |                                                    |                               |             |                                                                                                    |                                 |          |
|     |                                    |                   | V [Duplicate IP address detected for 10.0.3.1 (f:af:f1:16:8b) - also in use by 98:de:d0:00:04:f0 (frame 10796)] |                                                    |                               |             |                                                                                                    |                                 |          |
|     |                                    |                   | $\vee$ [Frame showing earlier use of IP address: 10796]                                                         |                                                    |                               |             |                                                                                                    |                                 |          |
|     |                                    |                   | V [Expert Info (Warning/Sequence): Duplicate IP address configured (10.0.3.1)]                                  |                                                    |                               |             |                                                                                                    |                                 |          |
|     |                                    |                   | [Duplicate IP address configured (10.0.3.1)]                                                                    |                                                    |                               |             |                                                                                                    |                                 |          |
|     |                                    |                   | [Severity level: Warning]                                                                                       |                                                    |                               |             |                                                                                                    |                                 |          |
|     |                                    | [Group: Sequence] |                                                                                                    |                                                    |                               |             |                                                                                                    |                                 |          |
|     |                                    |                   | [Seconds since earlier frame seen: 0]                                                                           |                                                    |                               |             |                                                                                                    |                                 |          |
|     |                                    |                   |                                                                                                    |                                                    |                               |             |                                                                                                    |                                 |          |
|     |                                    |                   |                                                                                                    |                                                    |                               |             |                                                                                                    |                                 |          |
|     |                                    |                   |                                                                                                    |                                                    |                               |             |                                                                                                    |                                 |          |
|     |                                    |                   |                                                                                                    |                                                    |                               |             |                                                                                                    |                                 |          |
|     |                                    |                   | 0000 00 22 68 62 91 48 f0 1f af f1 16 8b 08 06 00 01<br>0010 08 00 06 04 00 02 f0 1f af f1 16 8b 0a 00 03 01    |                                                    | all'hhalles and consider<br>. |             |                                                                                                    |                                 |          |
|     |                                    |                   | 0020 00 22 68 62 91 48 0a 00 05 03 00 00 00 00 00 00 00                                                         |                                                    | <b>STAN-Holen States</b>      |             |                                                                                                    |                                 |          |
|     |                                    |                   |                                                                                                    | .                                                  |                               |             |                                                                                                    |                                 |          |
|     |                                    |                   |                                                                                                    |                                                    |                               |             |                                                                                                    |                                 |          |
|     |                                    |                   |                                                                                                    |                                                    |                               |             |                                                                                                    |                                 |          |
|     |                                    |                   |                                                                                                    |                                                    |                               |             |                                                                                                    |                                 |          |
|     |                                    |                   |                                                                                                    |                                                    |                               |             |                                                                                                    |                                 |          |
|     |                                    |                   |                                                                                                    |                                                    |                               |             |                                                                                                    |                                 |          |
|     |                                    |                   | C. C. Barris design color and consideration from a                                                              |                                                    |                               |             | <b>CONTRACTOR</b> ANAMA CHARGES ON TO ANY                                                                       | <b><i>Change Profession</i></b> |          |

Figura 4.32: Paquetes con posible suplantación ARP.

Continuando con el análisis del archivo, en la Figura [4.33](#page-79-0) se muestran los resultados de utilizar el filtro icmp.type==8 || icmp.type==0 para mostrar algunos paquetes que cumplen con las características del barrido ICMP. Es notable la presencia de otros paquetes, sin embargo, estos paquetes poseen una respuesta ante una petición y los paquetes enmarcados en la columna Info tienen el mensaje no response found!. Así mismo, las direcciones IP destino tienden a incrementar su último byte. Esta amenaza se clasifica como verdadero positivo.

<span id="page-79-0"></span>

|                                                                                                    |                                |                                              |                      |  |  |                                                                                                    |  |                            |  | $\Box$                                                | $\times$ |
|----------------------------------------------------------------------------------------------------|--------------------------------|----------------------------------------------|----------------------|--|--|----------------------------------------------------------------------------------------------------|--|----------------------------|--|-------------------------------------------------------|----------|
| Edición Visualización Ir Captura Analizar Estadísticas Telefonía Wireless Herramientas Ayuda<br>Archivo                                                                                                    |                                |                                              |                      |  |  |                                                                                                    |  |                            |  |                                                       |          |
| KOL MXCI Q⇔⇔ST & EIEIQQQ #                                                                                                    |                                |                                              |                      |  |  |                                                                                                    |  |                            |  |                                                       |          |
| $\ $ icmp.type == 8 or icmp.type == 0                                                                                                    |                                |                                              |                      |  |  |                                                                                                    |  |                            |  | $\boxtimes$ $\rightarrow$ $\rightarrow$ $\rightarrow$ |          |
| No.<br>Time<br>Source                                                                                                    | <b>Destination</b>             | Protocr Length Info                          |                      |  |  |                                                                                                    |  |                            |  |                                                       |          |
| 220406 1747.432114 10.0.5.3                                                                                                    | 10.0.1.101                     | <b>TCMP</b>                                  |                      |  |  | 50 Echo (ping) request id=0x012b, seq=356/25601, ttl=119 (reply in 220970)                                                                                  |  |                            |  |                                                       |          |
| 220413_1747.432316_10.0.5.3<br>220506 1747.435292 10.0.5.3                                                                                                    | 10.0.1.108<br>10.0.1.201       | ICMP.<br><b>ICMP</b>                         |                      |  |  | 50 Echo (ping) request id=0x012b, seg=363/27393, ttl=119 (reply in 221088)<br>50 Echo (ping) request id=0x012b, seq=456/51201, ttl=119 (no response found!) |  |                            |  |                                                       |          |
| 220507 1747.435320 10.0.5.3                                                                                                    | 10.0.1.202                     | <b>TCMP</b>                                  |                      |  |  | 50 Echo (ping) request id=0x012b, seq=457/51457, ttl=119 (no response found!)                                                                               |  |                            |  |                                                       |          |
| 2205331242436153110101503                                                                                                    | 10.0.1.228                     | <b>TCMP</b>                                  |                      |  |  | 50 Echo (ping) request id=0x012b, seq=483/58113, ttl=119 (reply in 221090)                                                                                  |  |                            |  |                                                       |          |
| 220534 1747.436182 10.0.5.3<br>220535 1747.436211 10.0.5.3                                                                                                    | 10.0.1.229<br>10.0.1.230       | <b>TCMP</b><br>TCMP                          |                      |  |  | 50 Echo (ping) request id=0x012b, seq=484/58369, ttl=119 (reply in 221068)                                                                                  |  |                            |  |                                                       |          |
| 220536 1747.436239 10.0.5.3                                                                                                    | 10.0.1.231                     | <b>TCMP</b>                                  | 50 Echo (ping)       |  |  | id=0x012b, seq=485/58625,<br>50 Echo (ping) request id=0x012b, seq=486/58881, ttl=119 (reply in 221084)                                                     |  | ttl=119 (no response found |  |                                                       |          |
| 220537 1747.436269 10.0.5.3                                                                                                    | 10.0.1.232                     | <b>TCAP</b>                                  |                      |  |  | 50 Echo (ping) request 1d=0x012b, seq=467/59137, tt1=119 (no response found!                                                                                |  |                            |  |                                                       |          |
| 220541 1747.436391 10.0.5.3                                                                                                    | 10.0.1.236                     | <b>ICMP</b>                                  |                      |  |  | 50 Echo (ping) request id=0x012b, seq=491/60161, ttl=119 (no response found!)                                                                               |  |                            |  |                                                       |          |
| 220546.1747.436563.10.0.5.3<br>220627 1747.439139 10.0.5.3                                                                                                    | 10.0.1.241<br>NPT5EB3CC. local | ICMP.<br><b>ICMP</b>                         |                      |  |  | 50.6chq.fpigg).request.id=0x012b,.seq=496/61441,.ttl=119.fgq.respogse.fpuodl)                                                                               |  |                            |  |                                                       |          |
| 220634 1747.439356 NPT5EB3CC.local                                                                                                    | 10.0.5.3                       | <b>TCMP</b>                                  | 60 Echo (ping) reply |  |  | 50 Echo (ping) request id=0x012b, seq=577/16642, ttl=119 (reply in 220634)<br>id=0x012b, sea=577/16642, ttl=255 (request in 220627)                         |  |                            |  |                                                       |          |
| 220653 1747.440276 10.0.5.3"                                                                                                    | 10.0.2.91                      | tem                                          |                      |  |  | 50 Ecno (ping) request "1d=0x012b, seq=6d0/2253d, ttl=119 (no response found!)                                                                              |  |                            |  |                                                       |          |
| 220683 1747.441250 10.0.5.3<br>220769 1747 448006 10.0.5.3                                                                                                    | 10.0.2.121<br>10.0.2.206       | <b>ICMP</b><br><b>ICAP</b>                   |                      |  |  | 50 Echo (ping) request id=0x012b, seq=630/30210, ttl=119 (no response found!)<br>50 Echo (ping) request id=0x012b, seq=715/51970, ttl=119 (reply in 220790) |  |                            |  |                                                       |          |
| 220774 1747.448134 10.0.5.3                                                                                                    | 10.0.2.210                     | <b>ICMP</b>                                  |                      |  |  | 50 Echo (ping) request id=0x012b, seq=719/52994, ttl=119 (reply in 221096)                                                                                  |  |                            |  |                                                       |          |
| 220790 1747.448713 10.0.2.206                                                                                                    | 10.0.5.3                       | <b>ICMP</b>                                  | 60 Echo (ping) reply |  |  | id=0x012b, sea=715/51970, ttl=128 (request in 220769)                                                                                                    |  |                            |  |                                                       |          |
| 220830 1747.450936 10.0.5.3<br>220831 1747.450939 10.0.5.3                                                                                                    | 10.0.2.240<br>medicina.local   | <b>ICMP</b><br><b>ICMP</b>                   |                      |  |  | 50 Echo (ping) request id=0x012b, seq=749/60674, ttl=119 (reply in 220857)<br>50 Echo (ping) request id=0x012b, seq=764/64514, ttl=119 (reply in 220850)    |  |                            |  |                                                       |          |
|                                                                                                    |                                |                                              |                      |  |  |                                                                                                    |  |                            |  |                                                       |          |
| > Frame 10798: 50 bytes on wire (400 bits), 50 bytes captured (400 bits)<br>Ethernet II, Src: customer-187-157-124-117-sta.uninet-ide.com.mx (00:22:68:62:91:48), Dst: Dell f1:16:8c (f0:1f:af:f1:16:8c)<br>> Internet Protocol Version 4, Src: 10.0.5.3 (10.0.5.3), Dst: 10.0.3.2 (10.0.3.2)<br>> Internet Control Message Protocol |                                |                                              |                      |  |  |                                                                                                    |  |                            |  |                                                       |          |
| f0 1f af f1 16 8c 00 22 68 62 91 48 08 00 45 00<br>0000<br>00 24 e1 32 40 00 77 01 06 a2 0a 00 05 03 0a 00<br>9919<br>0020<br>03 02 08 00 f3 e1 01 21 02 fd 00 00 00 00 00 00<br>0030 00 00                                                                                                    |                                | Concert hb-Ho-E-<br>$-5.20 w + 1.000 w$<br>. |                      |  |  |                                                                                                    |  |                            |  |                                                       |          |
| $^{\circ}$                                                                                                    |                                |                                              |                      |  |  | Paquetes: 424406 · Mostrado: 13720 (3.2%)                                                                                                    |  |                            |  | Perfil: Default                                       |          |

Figura 4.33: Barrido *ping* ICMP.

Ahora, comenzando con el escaneo de puertos mediante TCP, primero se utiliza el filtro tcp.flags.syn==1 && tcp.flags.ack==0 && tcp.window\_size<=10 24, para mostrar los paquetes que tengan la bandera SYN activada, la bandera ACK desactivada y un tamaño de ventana mayor a 1024 bytes. El número de paquetes mostrado en la Figura [4.34](#page-80-0) es 105 por lo que la probabilidad de que exista un escaneo es demasiado baja o probablemente los mecanismos de seguridad implementados en la red detectaron la amenaza y la mitigaron. Ante las premisas mencionadas, la clasificación es verdadero positivo.

<span id="page-80-0"></span>

|                                          |                                                                                                    |                                                                                                    |                                                      |                                         |  | п                   | $\times$ |
|------------------------------------------|----------------------------------------------------------------------------------------------------|----------------------------------------------------------------------------------------------------|------------------------------------------------------|-----------------------------------------|--|---------------------|----------|
| Archivo                                  | Edición Visualización Ir Captura Analizar Estadísticas Telefonía Wireless Herramientas Ayuda                                                                                                    |                                                                                                    |                                                      |                                         |  |                     |          |
|                                          | KODDRXCIQ⇔⇔≌T&E E QQQ #                                                                                                    |                                                                                                    |                                                      |                                         |  |                     |          |
|                                          | tcp.flags.syn == 1 and tcp.flags.ack == 0 and tcp.window size <= 1024                                                                                                    |                                                                                                    |                                                      |                                         |  | $X \rightarrow Y +$ |          |
|                                          | Destination                                                                                                    | Protocr Length Info                                                                                                    |                                                      |                                         |  |                     |          |
| net                                      | customer-187-157-124-117-sta.uninet-ide.com.mx TCP                                                                                                    |                                                                                                    | 60 50866 → 35004 [SYN] Seq=0 Win=1024 Len=0          |                                         |  |                     |          |
| 45.26                                    | customer-187-157-124-117-sta.uninet-ide.com.mx TCP                                                                                                    |                                                                                                    | 60 43874 + 29085 [SYN] Seq=0 Win=1024 Len=0 MSS=1460 |                                         |  |                     |          |
| 4.242                                    | customer-187-157-124-117-sta.uninet-ide.com.mx TCP                                                                                                    |                                                                                                    | 60 43159 + 3390 [SYN] Seq=0 Win=1024 Len=0           |                                         |  |                     |          |
| 194.206                                  | customer-187-157-124-117-sta.uninet-ide.com.mx TCP                                                                                                    |                                                                                                    | 60 58241 + 50266 [SYN] Seq=0 Win=1024 Len=0          |                                         |  |                     |          |
|                                          | 146-127 customer-187-157-124-117-sta.uninet-ide.com.mx TCP                                                                                                    |                                                                                                    | 60 59262 + 4145 [SYN] Seq=0 Win=1024 Len=0           |                                         |  |                     |          |
| 45.30                                    | customer-187-157-124-117-sta.uninet-ide.com.mx TCP                                                                                                    |                                                                                                    | 60 9510 → 56730 [SYN] Seq=0 Win=1024 Len=0 MSS=1460  |                                         |  |                     |          |
|                                          | 02.ch1.c., customer-187-157-124-117-sta.uninet-ide.com.mx TCP                                                                                                    |                                                                                                    | 60 31530 + 2083 [SYN] Seq=0 Win=1024 Len=0 MSS=1460  |                                         |  |                     |          |
| 03.59                                    | customer-187-157-124-117-sta.uninet-ide.com.mx TCP                                                                                                    |                                                                                                    | 60 53743 + 10017 [SYN] Seq=0 Win=1024 Len=0          |                                         |  |                     |          |
| 2,186                                    | customer-187-157-124-117-sta.uninet-ide.com.mx TCP                                                                                                    |                                                                                                    | 60 59572 + 5900 [SYN] Seq=0 Win=1024 Len=0           |                                         |  |                     |          |
| net                                      | customer-187-157-124-117-sta.uninet-ide.com.mx TCP                                                                                                    |                                                                                                    | 60 45255 + 5408 [SYN] Seq=0 Win=1024 Len=0           |                                         |  |                     |          |
| 71.106                                   | customer-187-157-124-117-sta.uninet-ide.com.mx TCP                                                                                                    |                                                                                                    | 60 48270 → 5678 [SYN] Sea=0 Win=1024 Len=0           |                                         |  |                     |          |
| 03.71                                    | customer-187-157-124-117-sta.uninet-ide.com.mx TCP                                                                                                    |                                                                                                    | 60 41524 → 4003 [SYN] Seq=0 Win=1024 Len=0           |                                         |  |                     |          |
| $-$                                      | and and any and the colored file the                                                                                                    |                                                                                                    | CO ERDAS - 10800 FEVILL Conce Hin-1004 1             |                                         |  |                     |          |
|                                          | Y Transmission Control Protocol, Src Port: 47486, Dst Port: 2376, Seq: 0, Len: 0<br>Source Port: 47486<br>Destination Port: 2376<br>[Stream index: 807]<br>[Conversation completeness: Incomplete (37)]<br>[TCP Segment Len: 0]<br>(relative sequence number)<br>Sequence Number: 0<br>Sequence Number (raw): 399575626<br>[Next Sequence Number: 1<br>(relative sequence number)]<br>Acknowledgment Number: 0<br>Acknowledgment number (raw): 0<br>$0110$ = Header Length: 24 bytes $(6)$<br>$\vee$ Flags: 0x002 (SYN)<br>$000 =$ Reserved: Not set<br>$\ldots 0$ , , = Nonce: Not set<br>0  = Congestion Window Reduced (CWR): Not set |                                                                                                    |                                                      |                                         |  |                     |          |
| 8888<br>9919<br>0030<br>z.<br>$\bigcirc$ | 00 22 68 62 91 48 a4 6c 2a 01 37 00 08 00 45 00<br>00 2c 7f 77 00 00 ed 06 d0 ce 3a 21 0b 52 bb 9d<br>0020 7c 75 b9 7e 09 48 17 d1 0a 4a 00 00 00 00 60 02<br>04 00 32 af 00 00 02 04 04 c4 00 00                                                                                                    | $\cdot$ "hb $\cdot$ H $\cdot$ 1 * $\cdot$ 7 $\cdot$ $\cdot$ -E<br>survives in the Pre-<br>$\ u\cdot\mathbf{w}\cdot\mathbf{H}\cdot\mathbf{v}\ \leq 3\cdot\ \mathbf{v}\ ^{2}\cdot$ |                                                      |                                         |  |                     |          |
|                                          | Ethernet (eth), 16 byte(s)                                                                                                    |                                                                                                    |                                                      | Paguetes: 424406 · Mostrado: 105 (0.0%) |  | Perfil: Default     |          |

Figura 4.34: Escaneo de banderas SYN a través de TCP.

Posteriormente, con el filtro tcp.flags.syn==1 && tcp.flags.ack==0  $&&&&&&&&\n$ tcp.window\_size > 1024, la diferencia que presenta con el filtro anterior es el tamaño de la ventana. Se observa que existen paquetes coloreados por la categoría Chat de la Información especializada (véase Figura [4.35\)](#page-80-1).

<span id="page-80-1"></span>

|                                                                            |                                                                                                    |                                                                                                    | $\times$<br>$\Box$ |
|----------------------------------------------------------------------------|----------------------------------------------------------------------------------------------------|----------------------------------------------------------------------------------------------------|--------------------|
|                                                                            | Archivo Edición Visualización Ir Captura Analizar Estadísticas Telefonía Wireless Herramientas Ayuda                                     |                                                                                                    |                    |
| KO BAXCI Q ⇔ ⇔ ≊ T & E BQ Q Q H<br>$\blacksquare$                          |                                                                                                    |                                                                                                    |                    |
|                                                                            |                                                                                                    |                                                                                                    |                    |
| II trp. flags.syn == 1 and trp. flags.ack == 0 and trp. window size > 1024 |                                                                                                    |                                                                                                    | $x \rightarrow -1$ |
| Time<br>Source                                                             | Destination                                                                                                    | Protoc: Length Info                                                                                                    | =                  |
|                                                                            | 31589 138.265643 201-32-125-196.u., customer-187-157-124-117-sta.uninet-ide.com.mx TCP                                                   | 66 51874 + 3389 [SYN, ECN, CWR] Sea=0 Win=8192 Len=0 MS5=1412 WS=256 SACK PERM=1                                                                                     | =                  |
|                                                                            | 31610 138.947128 ezecom.119.82.25. customer-187-157-124-117-sta.uninet-ide.com.mx TCP                                                    | 62 23114 + 80 [SYN] Sea-0 Win-8192 Len-0 MSS-1460 SACK PERM-1                                                                                                    | Ξ                  |
| 31658 139.847023 185.170.144.137                                           | customer-187-157-124-117-sta.uninet-ide.com.mx TCP                                                                                       | 66 47699 - 3389 [SYN, ECN, CWR] Seq=0 Win=8192 Len=0 MSS=1460 WS=256 SACK PERM=1                                                                                     | =                  |
| 31713 140.894194 164.90.200.202<br>31722 140.961860 164.90.200.202         | customer-187-157-124-117-sta.uninet-ide.com.mx TCP<br>customer-187-157-124-117-sta.uninet-ide.com.mx TCP                                 | 66 54014 + 3389 [SYN, ECN, CWR] Seq=0 Win=8192 Len=0 MSS=1460 WS=256 SACK PERM=1<br>66 54116 + 3389 [SYN, ECN, CWR] Seq=0 Win=8192 Len=0 MSS=1460 WS=256 SACK PERM=1 | =                  |
| 31744 141.487645 188.166.39.150                                            | customer-187-157-124-117-sta.uninet-ide.com.mx TCP                                                                                       | 66 63040 + 3389 [SYN, ECN, CWR] Seq=0 Win=8192 Len=0 MSS=1460 WS=256 SACK PERM=1                                                                                     |                    |
| 31746 141.503382 164.90.196.84                                             | customer-187-157-124-117-sta.uninet-ide.com.mx TCP                                                                                       | 66 62419 - 3389 [SYN, ECN, CWR] Seq=0 Win=8192 Len=0 MSS=1460 WS=256 SACK PERM=1                                                                                     |                    |
| 31843 143.508469 142.93.142.235                                            | customer-187-157-124-117-sta.uninet-ide.com.mx TCP                                                                                       | 66 56427 + 3389 [SYN, ECN, CWR] Seq=0 Win=8192 Len=0 MSS=1460 WS=256 SACK PERM=1                                                                                     |                    |
| 31845 143.525227 159.223.218.183                                           | customer-187-157-124-117-sta.uninet-ide.com.mx TCP                                                                                       | 66 61573 + 3389 [SYN, ECN, CWR] Sea=0 Win=8192 Len=0 MSS=1460 WS=256 SACK PERM=1                                                                                     |                    |
| 31853 143.653919 159.223.218.183                                           | customer-187-157-124-117-sta.uninet-ide.com.mx TCP                                                                                       | 66 61962 + 3389 [SYN, ECN, CWR] Seq=0 Win=8192 Len=0 MSS=1460 WS=256 SACK PERM=1                                                                                     |                    |
| 31855 143.692054 159.223.218.183                                           | customer-187-157-124-117-sta.uninet-ide.com.mx TCP                                                                                       | 66 62010 + 3389 [SYN, ECN, CWR] Seq=0 Win=8192 Len=0 MSS=1460 WS=256 SACK_PERM=1                                                                                     |                    |
| 31896 144.078117 157.245.70.194                                            | customer-187-157-124-117-sta.uninet-ide.com.mx TCP                                                                                       | 66 62712 + 3389 [SYN, ECN, CWR] Seq=0 Win=8192 Len=0 MSS=1460 WS=256 SACK PERM=1                                                                                     | ═                  |
| 21200 144 150905 157 345 70 104                                            | 107 157 104 117 cts unique ide com                                                                                                    | CC C1991 - 2290 FCVN CCN CUD Come Win-9103 Long MCC-14CO WC-3EC CACV                                                                                                 |                    |
|                                                                            |                                                                                                    |                                                                                                    |                    |
| Frame 31744: 66 bytes on wire (528 bits), 66 bytes captured (528 bits)     |                                                                                                    | Ethernet II, Src: customer-187-157-124-113-sta.uninet-ide.com.mx (a4:6c:2a:01:37:00), Dst: customer-187-157-124-117-sta.uninet-ide.com.mx (00:22:68:62:91:48)        |                    |
|                                                                            | Internet Protocol Version 4, Src: 188.166.39.150 (188.166.39.150), Dst: customer-187-157-124-117-sta.uninet-ide.com.mx (187.157.124.117) |                                                                                                    |                    |
|                                                                            | Transmission Control Protocol, Src Port: 63040, Dst Port: 3389, Seq: 0, Len: 0                                                           |                                                                                                    |                    |
| Source Port: 63040                                                         |                                                                                                    |                                                                                                    |                    |
| Destination Port: 3389                                                     |                                                                                                    |                                                                                                    |                    |
| [Stream index: 309]                                                        |                                                                                                    |                                                                                                    |                    |
| [Conversation completeness: Complete, WITH DATA (47)]                      |                                                                                                    |                                                                                                    |                    |
| [TCP Segment Len: 0]                                                       |                                                                                                    |                                                                                                    |                    |
| Sequence Number: 0 (relative sequence number)                              |                                                                                                    |                                                                                                    |                    |
| Sequence Number (raw): 4112146712                                          |                                                                                                    |                                                                                                    |                    |
| [Next Sequence Number: 1                                                   | (relative sequence number)]                                                                                                    |                                                                                                    |                    |
| Acknowledgment Number: 0                                                   |                                                                                                    |                                                                                                    |                    |
| Acknowledgment number (raw): 0<br>1000  = Header Length: 32 bytes (8)      |                                                                                                    |                                                                                                    |                    |
| Y Flags: 0x0c2 (SYN, ECN, CWR)                                             |                                                                                                    |                                                                                                    |                    |
| 000.   = Reserved: Not set                                                 |                                                                                                    |                                                                                                    |                    |
| $0 = None$ Nonce: Not set                                                  |                                                                                                    |                                                                                                    |                    |
| 1  = Congestion Window Reduced (CWR): Set                                  |                                                                                                    |                                                                                                    |                    |
| 00 22 68 62 91 48 a4 6c 2a 01 37 00 08 00 45 02<br>9999                    |                                                                                                    |                                                                                                    |                    |
| 00 34 25 4e 40 00 70 06 c9 24 bc a6 27 96 bb 9d<br>9919                    | -45048-p-1-\$1-1-1-                                                                                                    |                                                                                                    |                    |
| 7c 75 f6 40 0d 3d f5 1a 61 18 00 00 00 00 80 c2<br>9928                    | fundress accounts                                                                                                    |                                                                                                    |                    |
| 20 00 d8 4f 00 00 02 04 05 b4 01 03 03 08 01 01<br>0030                    |                                                                                                    |                                                                                                    |                    |
| 8848 84 82                                                                 |                                                                                                    |                                                                                                    |                    |
| Ethernet (eth), 14 byte(s)                                                 |                                                                                                    | Paquetes: 424406 · Mostrado: 6175 (1.5%)                                                                                                    | Perfil: Default    |

Figura 4.35: Escaneo de banderas SYN con mayor tamaño de ventana.

Cuando alguien está realizando una inundación ICMP, típicamente se envían datos muy grandes. Mediante el filtro icmp && data.len > 48 se muestran los paquetes ICMP con tamaño de datos de más de 48 bytes. Utilizando este filtro se detecta cualquier inundación ICMP independientemente del tipo o código ICMP (véase Figura [4.36\)](#page-81-0). Estos paquetes se clasifican como verdadero positivo.

<span id="page-81-0"></span>

|                                                                                                    |                                                                                                    | $\Box$<br>$\times$ |
|----------------------------------------------------------------------------------------------------|----------------------------------------------------------------------------------------------------|--------------------|
| Edición Visualización (r Captura Analizar Estadísticas Telefonía Wireless Herramientas Ayuda<br>Archivo                                                                                                  |                                                                                                    |                    |
| $A$ $\odot$ $\blacksquare$ $\blacksquare$ $R$ $\blacksquare$   $Q$ $\Leftrightarrow$ $\Leftrightarrow$ $\overline{q}$ $\overline{q}$ $\lhd$ $\overline{q}$ $\lhd$ $\lhd$ $Q$ $\lhd$ $\overline{q}$<br>◢▦ |                                                                                                    |                    |
| icmp and data.len 48                                                                                                    |                                                                                                    | $M \rightarrow R$  |
|                                                                                                    |                                                                                                    |                    |
| No.<br>Time<br>Source<br>Destination                                                                                                    | Protoc: Length Info                                                                                                    |                    |
| 243641 1915.001450 customer-187-157., ec2-35-88-26-182.us-west-2.compute.amazonaws., ICMP<br>243778 1919.367763 ec2-18-236-111-1. customer-187-157-124-117-sta.uninet-ide.com.mx TCMP                    | id=0x0018, seq=9789/15654, ttl=64 (request in 243640)<br>98 Echo (ping) reply<br>98 Echo (ping) request id=0x0014, seq=22363/23383, ttl=31 (reply in 243779)  |                    |
| 243779 1919.367860 customer-187-157., ec2-18-236-111-113.us-west-2.compute.amazona., ICMP                                                                                                    | 98 Echo (ping) reply<br>id=0x0014, seq=22363/23383, ttl=64 (request in 243778)                                                                                |                    |
| 243981 1922.741346 ec2-18-236-111-1. customer-187-157-124-117-sta.uninet-ide.com.mx ICMP                                                                                                    | 98 Echo (ping) request id=0x000b, seq=512/2, ttl=30 (reply in 243982)                                                                                         |                    |
| 243982 1922.741427 customer-187-157ec2-18-236-111-113.us-west-2.compute.amazona ICMP                                                                                                    | id=0x000b, seq=512/2, ttl=64 (request in 243981)<br>98 Echo (ping) reply                                                                                      |                    |
| 244274 1928.148346 ec2-35-91-102-87 customer-187-157-124-117-sta.uninet-ide.com.mx ICMP                                                                                                    | 98 Echo (ping) request id=0x0010, seq=22477/52567, ttl=29 (reply in 244275)                                                                                   |                    |
| 244275 1928.148403 customer-187-157 ec2-35-91-102-87.us-west-2.compute.amazonaws ICMP                                                                                                    | id=0x0010, seq=22477/52567, ttl=64 (request in 244274)<br>98 Echo (ping) reply                                                                                |                    |
| 269137 2153.138577 ec2-52-26-11-40 customer-187-157-124-117-sta.uninet-ide.com.mx ICMP                                                                                                    | 98 Echo (ping) request id=0x001e, seq=239/61184, ttl=29 (reply in 269138)                                                                                     |                    |
| 269138 2153.138685 customer-187-157., ec2-52-26-11-40.us-west-2.compute.amazonaws ICMP                                                                                                    | 98 Echo (ping) reply<br>id=0x001e, sea=239/61184, ttl=64 (request in 269137)                                                                                  |                    |
| 269220 2154.009574 ec2-54-212-15-66. customer-187-157-124-117-sta.uninet-ide.com.mx ICMP                                                                                                    | 98 Echo (ping) request id=0x001d, seq=16966/17986, ttl=30 (reply in 269221)                                                                                   |                    |
| 269221 2154.009640 customer-187-157., ec2-54-212-15-66.us-west-2.compute.amazonaws., ICMP<br>269234 2154.415059 ec2-54-212-15-66 customer-187-157-124-117-sta.uninet-ide.com.mx ICMP                     | id=0x001d, sea=16966/17986, ttl=64 (request in 269220)<br>98 Echo (ping) reply<br>98 Echo (ping) request id=0x0011, seq=18927/61257, ttl=25 (reply in 269235) |                    |
| 300320 3104 410100 curtomen 197 107 and 04 313 10 06 un went 3 compute amazonary                                                                                                    | no caba (alaa) aanlu<br>(diamont) continuing things to the formulate in access)                                                                               |                    |
|                                                                                                    |                                                                                                    |                    |
| Frame 242661: 98 bytes on wire (784 bits), 98 bytes captured (784 bits)                                                                                                    |                                                                                                    |                    |
| Ethernet II, Src: customer-187-157-124-117-sta.uninet-ide.com.mx (00:22:68:62:91:48), Dst: customer-187-157-124-113-sta.uninet-ide.com.mx (a4:6c:2a:01:37:00)                                            |                                                                                                    |                    |
| Internet Protocol Version 4, Src: customer-187-157-124-117-sta.uninet-ide.com.mx (187.157.124.117), Dst: ec2-18-236-111-113.us-west-2.compute.amazonaws.com (18.236.111.113)                             |                                                                                                    |                    |
| V Internet Control Message Protocol                                                                                                    |                                                                                                    |                    |
| Type: 0 (Echo (ping) reply)<br>Code: 0                                                                                                    |                                                                                                    |                    |
| Checksum: 0x1b0b [correct]                                                                                                    |                                                                                                    |                    |
| [Checksum Status: Good]                                                                                                    |                                                                                                    |                    |
| Identifier (BE): 8 (0x0008)                                                                                                    |                                                                                                    |                    |
| Identifier (LE): 2048 (0x0800)                                                                                                    |                                                                                                    |                    |
| Sequence Number (BE): 8969 (0x2309)                                                                                                    |                                                                                                    |                    |
| Sequence Number (LE): 2339 (0x0923)                                                                                                    |                                                                                                    |                    |
| [Request frame: 242660]                                                                                                    |                                                                                                    |                    |
| [Response time: 0.042 ms]<br>$\times$ Data (56 bytes)                                                                                                    |                                                                                                    |                    |
| Data: 17081daf1b6171cb0000                                                                                                    |                                                                                                    |                    |
| [Length: 56]                                                                                                    |                                                                                                    |                    |
|                                                                                                    |                                                                                                    |                    |
|                                                                                                    |                                                                                                    |                    |
| $-1 - 7 - 7$ hb-H- $-5$<br>a4 6c 2a 01 37 00 00 22 68 62 91 48 08 00 45 00<br>9999                                                                                                    |                                                                                                    |                    |
| 00 54 ec 27 00 00 40 01<br>d4 11 bb 9d 7c 75 12 ec<br>STATE-GROSS-STATION<br>0010                                                                                                    |                                                                                                    |                    |
| 6f 71 00 00 1b 0b 00 08 23 09 17 08 1d af 1b 61<br>ddinastic #contrate<br>0020                                                                                                    |                                                                                                    |                    |
| 0030<br>distances arranged<br>0040                                                                                                    |                                                                                                    |                    |
|                                                                                                    |                                                                                                    |                    |
| $\bullet$ $\rightarrow$<br>Ethernet (eth), 14 byte(s)                                                                                                    | Paguetes: 424406 · Mostrado: 239 (0.1%)                                                                                                    | Perfit: Default    |

Figura 4.36: Inundación ICMP.

Finalmente, al utilizar el filtro tcp.analysis.lost\_segment || tcp.anal ysis.retransmission, se observa que Wireshark presenta los paquetes con un coloreado oscuro, lo que indica Wireshark es que se trata de paquetes TCP erróneos. Así mismo, se observa que un gran número de paquetes son retransmitidos, sto apunta a un problema severo en la red. Es posible que se trate de un ataque DDoS a una escala muy pequeña pues el porcentaje de paquetes filtrados es de 0.5 % (véase Figura [4.37\)](#page-81-1), por tanto entra en la clasificación de verdadero positivo.

<span id="page-81-1"></span>

|              |      |                                                                                                    |        |                       |             |  |                                                  |                                                                                                    |            |                                                                                                    |                                          |  |  | $\Box$              | $\times$ |
|--------------|------|----------------------------------------------------------------------------------------------------|--------|-----------------------|-------------|--|--------------------------------------------------|----------------------------------------------------------------------------------------------------|------------|----------------------------------------------------------------------------------------------------|------------------------------------------|--|--|---------------------|----------|
|              |      |                                                                                                    |        |                       |             |  |                                                  | Archivo Edición Visualización Ir Captura Analizar Estadísticas Telefonía Wireless Herramientas Ayuda                                        |            |                                                                                                    |                                          |  |  |                     |          |
|              |      | <b>60 DAX CIR OG ST &amp; FEQ Q Q H</b>                                                            |        |                       |             |  |                                                  |                                                                                                    |            |                                                                                                    |                                          |  |  |                     |          |
|              |      |                                                                                                    |        |                       |             |  |                                                  |                                                                                                    |            |                                                                                                    |                                          |  |  | $M \rightarrow R +$ |          |
|              |      | tcp.analysis.lost segment or tcp.analysis.retransmission                                           |        |                       |             |  |                                                  |                                                                                                    |            |                                                                                                    |                                          |  |  |                     |          |
| No.          | Time |                                                                                                    | Source |                       | Destination |  |                                                  |                                                                                                    |            | Protoc: Length Info                                                                                                    |                                          |  |  |                     |          |
|              |      |                                                                                                    |        |                       |             |  |                                                  | 236470 1781.915956 fixed-187-188-19., customer-187-157-124-117-sta.uninet-ide.com.mx TCP                                                    |            | 97 [TCP Spurious Retransmission] 50156 + 3389 [PSH, ACK] Seq=1 Ack=1 Win=66304 Le                                                                                             |                                          |  |  |                     |          |
|              |      | 237628 1804.534313 customer-187-157., 164.90.196.24                                                |        |                       |             |  |                                                  |                                                                                                    | TCP        | 66 [TCP Retransmission] 3389 + 58420 [SYN, ACK] Seq=0 Ack=1 Win=64240 Len=0 MSS=1                                                                                             |                                          |  |  |                     |          |
|              |      | 238334 1816, 940843 159, 223, 218, 99                                                              |        |                       |             |  |                                                  | 238264 1815.977713 159.223.218.150 customer-187-157-124-117-sta.uninet-ide.com.mx TCP<br>customer-187-157-124-117-sta.uninet-ide.com.mx TCP |            | 97 [TCP Retransmission] 52146 + 3389 [PSH, ACK] Seq=1 Ack=1 Win=131328 Len=43<br>97 [TCP Retransmission] 53826 → 3389 [PSH, ACK] Seq=1 Ack=1 Win=64240 Len=43                 |                                          |  |  |                     |          |
|              |      |                                                                                                    |        |                       |             |  |                                                  | 238830 1827.275103 vmi793759.contabcustomer-187-157-124-117-sta.uninet-ide.com.mx TCP                                                       |            | 66 FTCP Retransmission] FTCP Port numbers reused] 59280 + 3389 FSYN, ECN, CWR] Se                                                                                             |                                          |  |  |                     |          |
|              |      | 238847 1827.442929 103.209.52.229                                                                  |        |                       |             |  |                                                  | customer-187-157-124-117-sta.uninet-ide.com.mx TCP                                                                                          |            | 66 FTCP Retransmission] FTCP Port numbers reused] 55928 + 3389 FSYN, ECN, CWR] Se                                                                                             |                                          |  |  |                     |          |
|              |      |                                                                                                    |        |                       |             |  |                                                  | 238861 1827.576469 wgpon-39135-123 customer-187-157-124-117-sta.uninet-ide.com.mx TCP                                                       |            | 66 [TCP Retransmission] [TCP Port numbers reused] 55810 → 3389 [SYN, ECN, CWR] Se                                                                                             |                                          |  |  |                     |          |
|              |      |                                                                                                    |        |                       |             |  |                                                  | 238899 1828.102546 wgpon-39135-123. customer-187-157-124-117-sta.uninet-ide.com.mx TCP                                                      |            | 97 [TCP Retransmission] 55810 + 3389 [PSH, ACK] Seq=1 Ack=1 Win=65536 Len=43                                                                                                  |                                          |  |  |                     |          |
|              |      |                                                                                                    |        |                       |             |  |                                                  | 239027 1830.867652 stratum-proxy-bt customer-187-157-124-117-sta.uninet-ide.com.mx TCP                                                      |            | 66 [TCP Retransmission] [TCP Port numbers reused] 55623 + 3389 [SYN, ECN, CWR] Se                                                                                             |                                          |  |  |                     |          |
|              |      | 239667 1840.278321 customer-187-157., 221.160.100.18                                               |        |                       |             |  |                                                  |                                                                                                    | TCP.       | 66 [TCP Retransmission] 22 → 52288 [FIN, ACK] Seq=1498 Ack=715 Win=64896 Len=0 TS                                                                                             |                                          |  |  |                     |          |
|              |      | 239699 1840.726355 customer-187-157., 221.160.100.18                                               |        |                       |             |  |                                                  |                                                                                                    | <b>TCP</b> | 66 [TCP Retransmission] 22 + 52288 [FIN, ACK] Seg=1498 Ack=715 Win=64896 Len=0 TS                                                                                             |                                          |  |  |                     |          |
|              |      | 239744 1841.590350 customer-187-157., 221.160.100.18                                               |        |                       |             |  |                                                  |                                                                                                    | <b>TCP</b> | 66 TTCP Retransmission] 22 → 52288 FFIN, ACK] Seg=1498 Ack=715 Win=64896 Len=0 TS                                                                                             |                                          |  |  |                     |          |
|              |      |                                                                                                    |        |                       |             |  |                                                  |                                                                                                    |            |                                                                                                    |                                          |  |  |                     |          |
|              |      |                                                                                                    |        |                       |             |  |                                                  |                                                                                                    |            |                                                                                                    |                                          |  |  |                     |          |
|              |      |                                                                                                    |        |                       |             |  |                                                  |                                                                                                    |            | Ethernet II, Src: customer-187-157-124-117-sta.uninet-ide.com.mx (00:22:68:62:91:48), Dst: customer-187-157-124-113-sta.uninet-ide.com.mx (a4:6c:2a:01:37:00)                 |                                          |  |  |                     |          |
|              |      |                                                                                                    |        |                       |             |  |                                                  | Y Transmission Control Protocol, Src Port: 3389, Dst Port: 18697, Seg: 0, Ack: 1, Len: 0                                                    |            | Internet Protocol Version 4, Src: customer-187-157-124-117-sta.uninet-ide.com.mx (187.157.124.117), Dst: abts-north-static-150.57.176.122.airtelbroadband.in (122.176.57.150) |                                          |  |  |                     |          |
|              |      | Source Port: 3389                                                                                  |        |                       |             |  |                                                  |                                                                                                    |            |                                                                                                    |                                          |  |  |                     |          |
|              |      | Destination Port: 18697                                                                            |        |                       |             |  |                                                  |                                                                                                    |            |                                                                                                    |                                          |  |  |                     |          |
|              |      | [Stream index: 3055]                                                                               |        |                       |             |  |                                                  |                                                                                                    |            |                                                                                                    |                                          |  |  |                     |          |
|              |      | [Conversation completeness: Incomplete, CLIENT ESTABLISHED (3)]                                    |        |                       |             |  |                                                  |                                                                                                    |            |                                                                                                    |                                          |  |  |                     |          |
|              |      | <b>TTCP Segment Len: 01</b>                                                                        |        |                       |             |  |                                                  |                                                                                                    |            |                                                                                                    |                                          |  |  |                     |          |
|              |      | Sequence Number: 0 (relative sequence number)                                                      |        |                       |             |  |                                                  |                                                                                                    |            |                                                                                                    |                                          |  |  |                     |          |
|              |      | Sequence Number (raw): 1929789729                                                                  |        |                       |             |  |                                                  |                                                                                                    |            |                                                                                                    |                                          |  |  |                     |          |
|              |      | [Next Sequence Number: 1 (relative sequence number)]                                               |        |                       |             |  |                                                  |                                                                                                    |            |                                                                                                    |                                          |  |  |                     |          |
|              |      | Acknowledgment Number: 1                                                                           |        | (relative ack number) |             |  |                                                  |                                                                                                    |            |                                                                                                    |                                          |  |  |                     |          |
|              |      | Acknowledgment number (raw): 612752819                                                             |        |                       |             |  |                                                  |                                                                                                    |            |                                                                                                    |                                          |  |  |                     |          |
|              |      | 1000  = Header Length: 32 bytes (8)                                                                |        |                       |             |  |                                                  |                                                                                                    |            |                                                                                                    |                                          |  |  |                     |          |
|              |      | $\times$ Flags: 0x012 (SYN, ACK)                                                                   |        |                       |             |  |                                                  |                                                                                                    |            |                                                                                                    |                                          |  |  |                     |          |
|              |      | $000.$ = Reserved: Not set                                                                         |        |                       |             |  |                                                  |                                                                                                    |            |                                                                                                    |                                          |  |  |                     |          |
|              |      | $0$ $$ $+$ Nonce: Not set<br>0  = Congestion Window Reduced (CWR): Not set                         |        |                       |             |  |                                                  |                                                                                                    |            |                                                                                                    |                                          |  |  |                     |          |
|              |      | .0  - ECN-Echo: Not set                                                                            |        |                       |             |  |                                                  |                                                                                                    |            |                                                                                                    |                                          |  |  |                     |          |
|              |      |                                                                                                    |        |                       |             |  |                                                  |                                                                                                    |            |                                                                                                    |                                          |  |  |                     |          |
| 9999         |      | a4 6c 2a 01 37 00 00 22 68 62 91 48 08 00 45 00                                                    |        |                       |             |  | $-1$ *-7 $-$ " hb-H $-$ E                        |                                                                                                    |            |                                                                                                    |                                          |  |  |                     |          |
| 0010<br>0020 |      | 00 34 00 00 40 00 40 06 4e 6b bb 9d 7c 75 7a b0<br>39 96 0d 3d 49 09 73 06 41 21 24 85 dd b3 80 12 |        |                       |             |  | $-4 - 8 - 8 - 10$<br>$9 - -1 - 5 - A15 - \cdots$ |                                                                                                    |            |                                                                                                    |                                          |  |  |                     |          |
| 0030         |      | fa f0 ec 7f 00 00 02 04 05 b4 01 01 04 02 01 03                                                    |        |                       |             |  | .                                                |                                                                                                    |            |                                                                                                    |                                          |  |  |                     |          |
| 0040 03 07   |      |                                                                                                    |        |                       |             |  |                                                  |                                                                                                    |            |                                                                                                    |                                          |  |  |                     |          |
| $\bullet$ 7  |      | Ethernet (eth), 14 byte(s)                                                                         |        |                       |             |  |                                                  |                                                                                                    |            |                                                                                                    | Paguetes: 424406 · Mostrado: 2272 (0.5%) |  |  | Perfit: Default     |          |
|              |      |                                                                                                    |        |                       |             |  |                                                  |                                                                                                    |            |                                                                                                    |                                          |  |  |                     |          |

Figura 4.37: Paquetes TCP retransmitidos y perdidos.

Para finalizar el análisis de este archivo, la Figura [4.38](#page-82-0) muestra que durante la captura del archivo se realizaron 1579 conexiones entre huéspedes (servidores y clientes), ocurrieron 25239 inicios de sesión y se registraron anomalías de posible suplantación ARP.

<span id="page-82-0"></span>

| NetworkMiner 2.8                             |                                                                                                    |  |
|----------------------------------------------|----------------------------------------------------------------------------------------------------|--|
| File Tools Help                              |                                                                                                    |  |
| --- Select a network adapter in the list --- |                                                                                                    |  |
|                                              | Hosts (1579) Files (495) Images Messages Credentials (112) Sessions (25239) DNS (38755) Parameters (170522) Keywords Anomalies                                                                                                    |  |
|                                              | [2022-08-04 16:00:00 UTC] Ethernet MAC has changed, possible ARP spoofing! IP 172.16.80.39, MAC B4FBE4A41C93 -> FCECDA0243B8 (frame 18)<br>(2022-08-04 16:00:05 UTC) Ethernet MAC has changed, possible ARP spoofing! IP 172.16.80.101, MAC 788A201C6743 -> FCECDA0243B8 (frame 397)<br>(2022-08-04 17:17:21 UTC) Ethernet MAC has changed, possible ARP spoofing! IP 10.0.3.1, MAC FOIFAFF1168B -> 98DED00004F0 (frame 6114247)<br>[2022-08-04 17:46:02 UTC] Ethernet MAC has changed, possible ARP spoofing! IP 172.16.80.165, MAC 8416F9FF737D -> FCECDA0243B8 (frame 6320004)<br>(2022-08-03 23:00:02 UTC) Ethernet MAC has changed, possible ARP spoofing! IP 172.16.80.39, MAC FCECDA0243B8 -> A46C2A013700 Erame 6410799)<br>(2022-08-04 10:36:54 UTC) Cannot parse DNS packet in frame 7711496 (Too many questions in DNS: 14455). (42.801 |  |

Figura 4.38: Resumen de anomalías desde NetworkMiner.

Al revisar detalladamente las direcciones IP, se observa que las primeras dos posibles suplantaciones son similares a los archivos de captura 1, 2 y 3. Al filtrar la dirección MAC, lo que aparece es un problema con el servidor DHCP (véase Figura [4.39\)](#page-82-1) y se clasifica como una amenaza falso positivo.

<span id="page-82-1"></span>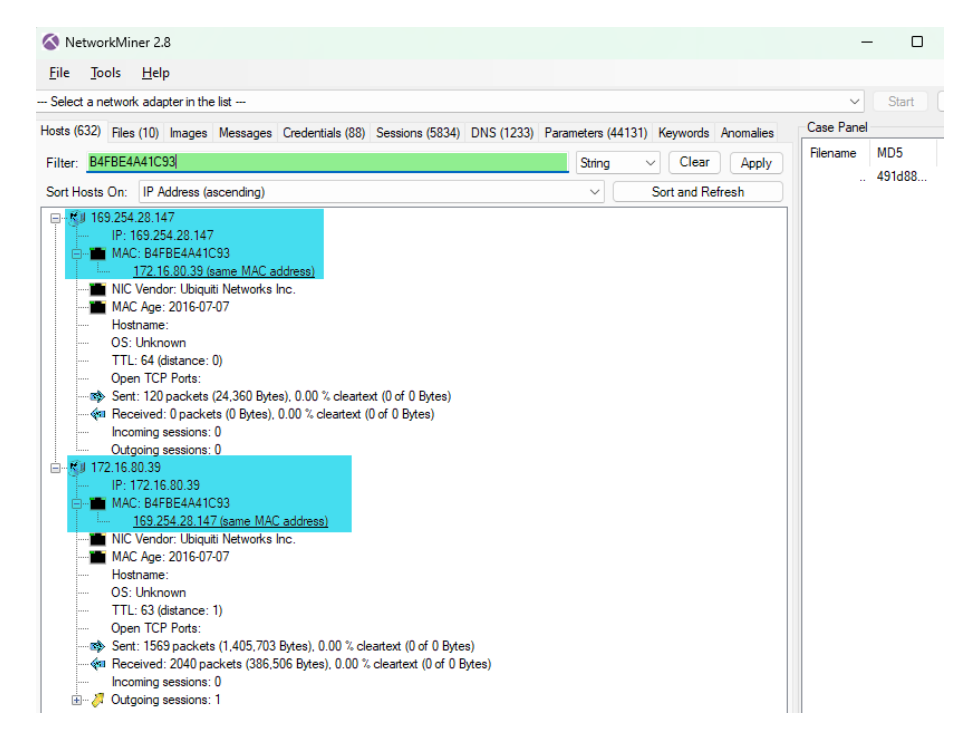

Figura 4.39: Error en el servidor DHCP.

En cuanto a las otras direcciones IP de la Figura [4.38,](#page-82-0) la probabilidad de que se trate de suplantación ARP es alta convirtiéndose en un caso verdadero positivo.

Para el quinto archivo, la Figura [4.40](#page-83-0) muestra ocho errores de los cuales el protocolo de importancia es TLS. En cuanto a las advertencias, existen trece, de las cuales seis tienen que ver con el protocolo TCP. Para descartar posibles ataques DDoS o exploración de puertos de red es necesario utilizar los filtros de visualización.

<span id="page-83-0"></span>

|               |          | Wireshark - Información especializada - uabjo-c5.pcap              |           |                      |          | $\Box$ | $\times$       |
|---------------|----------|--------------------------------------------------------------------|-----------|----------------------|----------|--------|----------------|
|               | Gravedad | Resumen                                                            | Grupo     | Protocolo            | Recuento |        |                |
| $\mathcal{P}$ | Error    | Malformed Packet (Exception occurred)                              | Malformed | mDNS                 |          |        |                |
| $\mathcal{P}$ | Error    | <b>Invalid Setting for PAN ID Compression</b>                      | Malformed | <b>IEEE 802.15.4</b> |          |        |                |
| $\rightarrow$ | Error    | <b>Frame Version Unknown Cannot Dissect</b>                        | Malformed | IEEE 802.15.4        |          |        |                |
| >             | Error    | Malformed Packet (Exception occurred)                              | Malformed | Manolito             |          |        |                |
| $\mathcal{P}$ | Error    | <b>Malformed Packet (Exception occurred)</b>                       | Malformed | <b>HCrt</b>          |          |        |                |
| $\rightarrow$ | Error    | <b>Malformed Packet (Exception occurred)</b>                       | Malformed | <b>ENIP</b>          |          |        |                |
| $\rightarrow$ | Error    | TLSCiphertext length MUST NOT exceed 2^14 + 2048                   | Protocol  | <b>TLS</b>           |          |        |                |
| $\rightarrow$ | Error    | Malformed Packet (Exception occurred)                              | Malformed | <b>TZSP</b>          |          |        |                |
| $\rightarrow$ | Warning  | <b>TCP Zero Window segment</b>                                     | Sequence  | <b>TCP</b>           |          |        |                |
| $\,$          | Warning  | DNS response retransmission. Original response in frame 3 Protocol |           | <b>DNS</b>           |          |        |                |
| $\rightarrow$ | Warning  | DNS query retransmission. Original request in frame 263210         | Protocol  | <b>DNS</b>           |          |        |                |
| $\rightarrow$ | Warning  | Unknown type 194                                                   | Protocol  | Manolito             |          |        | 26             |
| $\rightarrow$ | Warning  | The non-SYN packet does contain a MSS option                       | Protocol  | <b>TCP</b>           |          |        | $\overline{2}$ |
| $\rightarrow$ | Warning  | No response seen to ICMP request                                   | Sequence  | <b>ICMP</b>          |          |        | 523            |
| $\rightarrow$ | Warning  | This frame is a (suspected) out-of-order segment                   | Sequence  | <b>TCP</b>           |          |        | 116            |
| $\rightarrow$ | Warning  | DNS response retransmission. Original response in frame 1          | Protocol  | <b>mDNS</b>          |          |        | 2417           |
| $\rightarrow$ | Warning  | <b>Ignored Unknown Record</b>                                      | Protocol  | <b>TLS</b>           |          |        | 545            |
| $\rightarrow$ | Warning  | <b>D-SACK Sequence</b>                                             | Sequence  | <b>TCP</b>           |          |        | 268            |
| $\rightarrow$ | Warning  | DNS query retransmission. Original request in frame 79             | Protocol  | <b>mDNS</b>          |          |        | 2596           |
| $\rightarrow$ | Warning  | Previous segment(s) not captured (common at capture sta            | Sequence  | <b>TCP</b>           |          |        | 447            |
| $\rightarrow$ | Warning  | <b>Connection reset (RST)</b>                                      | Sequence  | <b>TCP</b>           |          |        | 5323           |
| $\rightarrow$ | Note     | ACK to a TCP keep-alive segment                                    | Sequence  | <b>TCP</b>           |          |        | 8              |
| $\mathcal{P}$ | Note     | <b>TCP</b> keep-alive segment                                      | Sequence  | <b>TCP</b>           |          |        | Ŕ              |
| $\mathcal{P}$ | Note     | The acknowledgment number field is nonzero while the A             | Protocol  | <b>TCP</b>           |          |        | $\overline{c}$ |
| $\rightarrow$ | Note     | This frame is a (suspected) fast retransmission                    | Sequence  | <b>TCP</b>           |          |        | 10             |
| $\rightarrow$ | Note     | ARP packet storm detected (30 packets in < 100 ms)                 | Sequence  | ARP/RARP             |          |        | 4855           |
| $\mathcal{P}$ | Note     | A new tcp session is started with the same ports as an earli       | Sequence  | <b>TCP</b>           |          |        | 328            |
| $\mathcal{P}$ | Note     | "Time To Live" != 255 for a packet sent to the Local Networ        | Sequence  | IPv4                 |          |        | 430            |
| $\rightarrow$ | Note     | This frame undergoes the connection closing                        | Sequence  | <b>TCP</b>           |          |        | 129            |
| $\rightarrow$ | Note     | This frame initiates the connection closing                        | Sequence  | <b>TCP</b>           |          |        | 152            |
| $\rightarrow$ | Note     | This frame is a (suspected) spurious retransmission                | Sequence  | <b>TCP</b>           |          |        | 140            |
| $\mathcal{P}$ | Note     | This frame is a (suspected) retransmission                         | Sequence  | <b>TCP</b>           |          |        | 1580           |
| $\mathcal{P}$ | Note     | "Time To Live" only 1                                              | Sequence  | IP <sub>v4</sub>     |          |        | 478            |
| $\rightarrow$ | Note     | Didn't find padding of zeros, and an undecoded trailer exis        | Protocol  | Ethertype            |          |        | 5845           |
| $\rightarrow$ | Note     | Duplicate ACK (#1)                                                 | Sequence  | <b>TCP</b>           |          |        | 1053           |
| $\rightarrow$ | Chat     | M-SEARCH * HTTP/1.1\r\n                                            | Sequence  | <b>SSDP</b>          |          |        |                |
| $\rightarrow$ | Chat     | HTTP/1.1 400 Bad Request\r\n                                       | Sequence  | <b>HTTP</b>          |          |        | 29             |
| $\mathcal{P}$ | Chat     | Possible traceroute: hop #7, attempt #1                            | Sequence  | <b>UDP</b>           |          |        | 29             |
| $\rightarrow$ | Chat     | <b>Connection finish (FIN)</b>                                     | Sequence  | <b>TCP</b>           |          |        | 281            |
| $\rightarrow$ | Chat     | <b>TCP</b> window update                                           | Sequence  | <b>TCP</b>           |          |        | 175            |
| $\rightarrow$ | Chat     | Connection establish acknowledge (SYN+ACK): server por             | Sequence  | <b>TCP</b>           |          |        | 4900           |
|               | Chat     | Connection establish request (SYN): server port 3389               | Sequence  | <b>TCP</b>           |          |        | 5982           |
|               |          |                                                                    |           |                      |          |        |                |

Figura 4.40: Resumen de la quinta captura de paquetes en la Universidad de Oaxaca de Juárez.

El análisis se inicia con el filtro arp.dst.hw\_mac==00:00:00:00:00:00 para mostrar paquetes con posible escaneo ARP. La Figura [4.41](#page-83-1) muestra los resultados, sin embargo, no se trata de un ataque sino de una mala configuración de la red, lo que se deduce por que el origen de los paquetes es el servidor de la universidad. Por lo tanto se trata de un caso falso positivo.

<span id="page-83-1"></span>

|                                                                          |                                                                                              |                    |                                                                      | $\Box$<br>$\times$      |
|--------------------------------------------------------------------------|----------------------------------------------------------------------------------------------|--------------------|----------------------------------------------------------------------|-------------------------|
| Archivo                                                                  | Edición Visualización (r Captura Analizar Estadísticas Telefonía Wireless Herramientas Ayuda |                    |                                                                      |                         |
| ◢≡                                                                       | <b>60 D B X B Q + + * T &amp; F E Q Q Q H</b>                                                |                    |                                                                      |                         |
|                                                                          |                                                                                              |                    |                                                                      |                         |
| arp.dst.hw mac--00:00:00:00:00:00                                        |                                                                                              |                    |                                                                      | $R \rightarrow$<br>$-+$ |
| No.<br>Time<br>Source                                                    | Destination                                                                                  | Length<br>Protocol | Info                                                                 |                         |
| 94439 919, 319214<br>unms.                                               | <b>Broadcast</b>                                                                             | ARP                | 42 Who has:10.0.1.72. Tell 10.0.                                     |                         |
| 94440 919, 319244<br>unms.                                               | <b>Broadcast</b>                                                                             | ARP                | 42 Who has 10.0.1.732 Tell 10.0.                                     |                         |
| 94441 919, 319274<br>unms.                                               | <b>Broadcast</b>                                                                             | ARP                | 42 Who has 10.0.1.742 Tell 10.0.                                     |                         |
| 94442 919, 319303<br>unms.                                               | <b>Broadcast</b>                                                                             | ARP                | 42 Who has 10.0.1.752 Tell 10.0.<br>42 Who has 10.0.1.762 Tell 10.0. |                         |
| 94443 919.319335<br>unms.<br>94444 919, 319366<br>unms.                  | Broadcast<br><b>Broadcast</b>                                                                | ARP<br>ARP         | 42 Who has 10.0.1.77% Tell 10.0.                                     |                         |
| 94445 919, 319396<br>unms.                                               | Broadcast                                                                                    | ARP                | 42 Who has 10.0.1.783 Tell 10.0.                                     |                         |
| 94446 919.319425<br>unms.                                                | <b>Repadeast</b>                                                                             | ARP                | 42 Who has: 10.0.1.793 Tell 10.0.                                    |                         |
| 94447 919, 319454<br>unms.                                               | <b>Broadcast</b>                                                                             | ARP                | 42 Who has 10.0.1.80 Fell 10.0.                                      |                         |
| 94448 919, 319482<br>unms.                                               | Broadcast                                                                                    | ARP                | 42 Who has 10.0.1.812 Tell 10.0.                                     |                         |
| 94449 919, 319509<br>unms.                                               | Broadcast                                                                                    | ARP                | 42 Who has 10.0.1.822 Tell 10.0.                                     |                         |
| 94458 919.319541<br>unms.                                                | <b>Broadcast</b>                                                                             | ARP                | 42 Who has 10.0.1.832 Tell 10.0.                                     |                         |
| 94451 919.319569<br>unms.                                                | <b>Broadcast</b>                                                                             | ARP                | 42 Who has 10.0.1.842 Tell 10.0.                                     |                         |
| 94452 919.319598<br>unms.                                                | <b>Broadcast</b>                                                                             | ARP                | 42 Who has 10.0.1.85% Tell 10.0.                                     |                         |
| 94453 919.319629<br>unms.                                                | Broadcast                                                                                    | ARP                | 42 Who has 10.0.1.86% Tell 10.0.                                     |                         |
| 94454 919, 319653<br>unms.                                               | Broadcast                                                                                    | ARP                | 42 Who has 10.0.1.873 Tell 10.0.                                     |                         |
| 94455 919.319676<br>unms.                                                | <b>Broadcast</b>                                                                             | ARP                | 42 Who has 10.0.1.882 Tell 10.0.                                     |                         |
| 94456 919, 319704<br>unms.                                               | <b>Broadcast</b>                                                                             | ARP                | 42 Who has 10.0.1.89 Fell 10.0.                                      |                         |
| 94457 919, 319727<br>unms.                                               | <b>Broadcast</b>                                                                             | ARP                | 42 Who has 10.0.1.902 Tell 10.0.                                     |                         |
| 94458 919, 319749<br>unms.                                               | <b>Broadcast</b>                                                                             | ARP                | 42 Who has 10.0.1.912 Tell 10.0.                                     |                         |
| 94459 919.319772<br>unms.                                                | <b>Broadcast</b>                                                                             | ARP                | 42 Who has 10.0.1.92% Tell 10.0.                                     |                         |
| 94460 919.319803<br>unms.                                                | <b>Broadcast</b>                                                                             | ARP                | 42 Who has 10.0.1.93% Tell 10.0.                                     |                         |
| 94461 919.319828<br>unms.                                                | <b>Broadcast</b>                                                                             | ARP                | 42 Who has 10.0.1.94% Tell 10.0.                                     |                         |
| 94462 919, 319854<br>unms.                                               | Broadcast                                                                                    | ARP                | 42 Who has 10.0.1.953 Tell 10.0.                                     |                         |
| 94463 919.319881<br>unms.                                                | <b>Broadcast</b>                                                                             | ARP                | 42 Who has 10.0.1.962 Tell 10.0.                                     |                         |
| 94464 919, 319907<br>unms.                                               | <b>Broadcast</b>                                                                             | ARP                | 42 Who has 10.0.1.972 Tell 10.0.                                     |                         |
|                                                                          |                                                                                              |                    |                                                                      |                         |
| > Frame 94361: 42 bytes on wire (336 bits), 42 bytes captured (336 bits) |                                                                                              |                    |                                                                      |                         |
| v Ethernet II, Src: unms.                                                | (00:22:68:62:91:48), Dst: Broadcast (ff:ff:ff:ff:ff:ff:ff                                    |                    |                                                                      |                         |
| > Destination: Broadcast (ff:ff:ff:ff:ff:ff:ff                           |                                                                                              |                    |                                                                      |                         |
| > Source: unms.                                                          | (00:22:68:62:91:48)                                                                          |                    |                                                                      |                         |
| Type: ARP (0x0806)<br>> Address Resolution Protocol (request)            |                                                                                              |                    |                                                                      |                         |
| ff ff ff ff ff ff de 22 68 62 91 48 e8 e6 00 01<br>9999                  | service" hbsHsster                                                                           |                    |                                                                      |                         |
| 08 00 06 04 00 01 00 22 68 62 91 48 0a 00 05 03<br>9919                  | and the second his big Houses                                                                |                    |                                                                      |                         |
| 00 00 00 00 00 00 00 00 00 f9<br>0020                                    | .                                                                                            |                    |                                                                      |                         |
|                                                                          |                                                                                              |                    |                                                                      |                         |
|                                                                          |                                                                                              |                    |                                                                      |                         |
| $\bullet$ 7<br>Ethernet (eth), 14 byte(s)                                |                                                                                              |                    | Paguetes: 406592 · Mostrado: 202693 (49.9%)                          | Perfit: Default         |

Figura 4.41: Paquetes que presentan un escaneo ARP.

Otro filtro a considerar durante el análisis es el icmp.type==8 || icmp.type ==0 que muestra los paquetes que presentan un barrido *ping* para saber qué direcciones IP responden, con las posibles respuestas los atacantes pueden obtener algunos datos para efectuar un ataque. La figura [4.42](#page-84-0) muestra los paquetes que presentan características del ataque, por lo tanto se clasifica como verdadero positivo.

<span id="page-84-0"></span>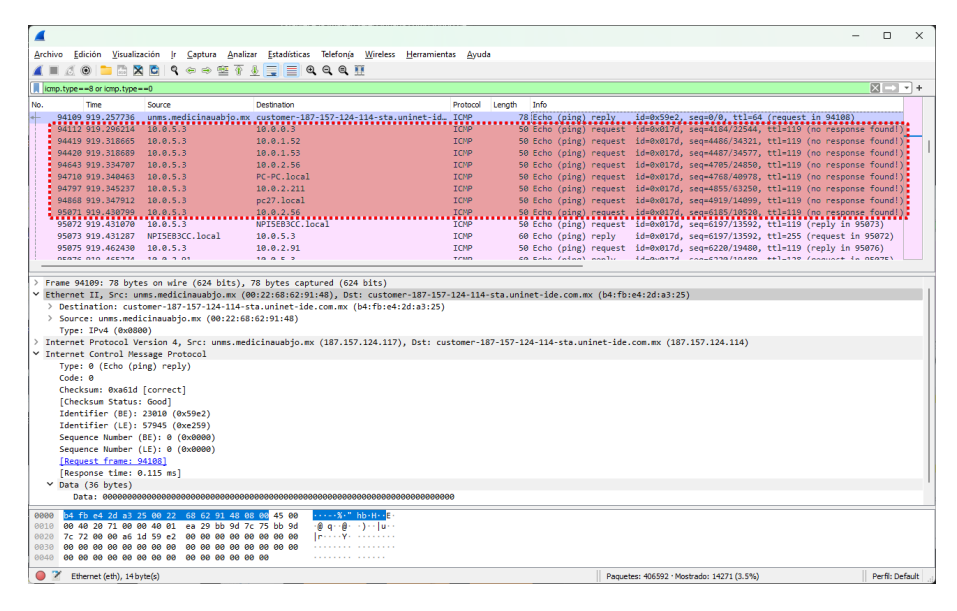

Figura 4.42: Barrido *ping* ICMP.

Al iniciar con el escaneo TCP, primero se comienza por la bandera SYN utilizando el filtro tcp.flags.syn==1 && tcp.flags.ack==0 && tcp.window\_size <=1024. Los paquetes se muestran en la Figura [4.43.](#page-84-1) Se puede considerar una amenaza al ser direcciones IP que no se encuentran en la red, sin embargo, apenas llegan a 100 paquetes, posiblemente los mecanismos de seguridad rechazaron las conexiones en su debido tiempo. Ante estas premisas se clasifica como un caso verdadero negativo.

<span id="page-84-1"></span>

|                                                                                                    |                                                                                                    |            |                                                   | n. | $\times$                      |  |  |  |  |  |  |  |
|----------------------------------------------------------------------------------------------------|----------------------------------------------------------------------------------------------------|------------|---------------------------------------------------|----|-------------------------------|--|--|--|--|--|--|--|
| Archivo Edición Visualización Ir Captura Analizar Estadísticas Telefonía Wireless Herramientas Ayuda                                                                                                    |                                                                                                    |            |                                                   |    |                               |  |  |  |  |  |  |  |
| KODARDI9⇔⇔≌TI EIQQQ M                                                                                                    |                                                                                                    |            |                                                   |    |                               |  |  |  |  |  |  |  |
| top.flags.syn -- 1 and top.flags.adk -- 0 and top.window_size <- 1024                                                                                                    |                                                                                                    |            |                                                   |    | $R \rightarrow \rightarrow +$ |  |  |  |  |  |  |  |
| No.<br>Time<br>Source                                                                                                    | Destination                                                                                                    | Protocol   | Length<br>Info                                    |    |                               |  |  |  |  |  |  |  |
| 232185 2060.774663 185.156.74.34                                                                                                    | unms.                                                                                                    | <b>TCP</b> | 60 42137 + 38032 [SYN] Seq=0 Win=1024 Len=0       |    |                               |  |  |  |  |  |  |  |
| 244809 2237.140050 171.22.30.158                                                                                                    | unms.                                                                                                    | TCP        | 60 43666 + 4200 [SYN] Sea=0 Win=1024 Len=0        |    |                               |  |  |  |  |  |  |  |
| 261064 2296.470343 94.102.56.15                                                                                                    | unms.                                                                                                    | <b>TCP</b> | 60 46096 + 3392 [SYN] Seq=0 Win=1024 Len=0        |    |                               |  |  |  |  |  |  |  |
| 261072 2296.708042 103.127.194.206                                                                                                    | unms.                                                                                                    | <b>TCP</b> | 60 58241 + 26599 [SYN] Sea-0 Win-1024 Len-0       |    |                               |  |  |  |  |  |  |  |
| 263075 2322.482772 91.240.118.151                                                                                                    | unms.                                                                                                    | TCP        | 60 48129 + 51009 [SYN] Sea-0 Win-1024 Len-0       |    |                               |  |  |  |  |  |  |  |
| 264378 2346.703568 167.94.138.102                                                                                                    | unms.                                                                                                    | TCP        | 60 45371 + 25 [SYN] Seq-0 Win-1024 Len-0 MSS-1460 |    |                               |  |  |  |  |  |  |  |
| 265203 2368.008530 103.127.194.206                                                                                                    | unms.                                                                                                    | TCP        | 60 58241 + 8594 [SYN] Seq=0 Win=1024 Len=0        |    |                               |  |  |  |  |  |  |  |
| 267540 2420.291666 94.102.56.15                                                                                                    | unms.                                                                                                    | TCP        | 60 46096 + 3393 [SYN] Seq=0 Win=1024 Len=0        |    |                               |  |  |  |  |  |  |  |
| 267724 2423 772013 103 69 190 69                                                                                                    | unms.                                                                                                    | <b>TCP</b> | 60 43332 + 3389 [SYN] Seq=0 Win=1024 Len=0        |    |                               |  |  |  |  |  |  |  |
| 271525 2503.682323 128.199.16.60                                                                                                    | ums.                                                                                                    | <b>TCP</b> | 60 40768 + 51813 [SYN] Sea=0 Win=1024 Len=0       |    |                               |  |  |  |  |  |  |  |
| 270472 2558 108803 167 04 146 75                                                                                                    |                                                                                                    | TCD        | 60 5641 - 81 [SVN] Sen-B Hin-1024 Len-B MSS-1460  |    |                               |  |  |  |  |  |  |  |
| Destination Port: 25<br>[Stream index: 3692]<br>[TCP Segment Len: 0]<br>Sequence Number (raw): 4032615124<br>[Next Sequence Number: 1<br>Acknowledgment Number: 0<br>Acknowledgment number (raw): 0<br>$0110$ = Header Length: 24 bytes (6) | Y Transmission Control Protocol, Src Port: 45371, Dst Port: 25, Seq: 0, Len: 0<br>Source Port: 45371<br>[Conversation completeness: Incomplete (37)]<br>Sequence Number: 0 (relative sequence number)<br>(relative sequence number)] |            |                                                   |    |                               |  |  |  |  |  |  |  |
| $\vee$ Flags: 0x002 (SYN)<br>000.   = Reserved: Not set<br>0   - Nonce: Not set<br>0  - Congestion Window Reduced (CWR): Not set<br>.0  = ECN-Echo: Not set<br>0.  = Urgent: Not set                                                        |                                                                                                    |            |                                                   |    |                               |  |  |  |  |  |  |  |
| 00 22 68 62 91 48 a4 6c 2a 01 37 00 08 00 45 00<br>6669<br>88 2c 98 16 88 88 27 86 99 de a7 5e 8a 66 bb 9d<br>9919<br>7c 75 b1 3b 00 19 f0 5c d2 d4 00 00 00 00 60 02<br>0020<br>0030 04 00 b5 c8 00 00 02 04 05 b4 30 00                   | $-7hb - H - 1 - -7 - - - F$<br>against the contemporal<br>Justice Automotive<br>. <b>. .</b>                                                                                                    |            |                                                   |    |                               |  |  |  |  |  |  |  |
| $^{\circ}$ $^{\circ}$<br>Ethernet (eth), 16 byte(s)                                                                                                    |                                                                                                    |            | Paquetes: 406592 · Mostrado: 101 (0.0%)           |    | Perfit Default                |  |  |  |  |  |  |  |

Figura 4.43: Paquetes con banderas SYN en TCP.

Continuando con el escaneo, la Figura [4.44](#page-85-0) muestra paquetes relacionados con la conexión TCP, los paquetes filtrados poseen la bandera SYN acompañados de las banderas ECN y CWR que, como se mencionó en párrafos anteriores, dichas banderas indican que el mensaje ha sido entendido por el remitente. Finalmente se observa que la región de información de un paquete capturado está coloreado el protocolo TCP y específicamente en la bandera SYN.

<span id="page-85-0"></span>

| $\epsilon$<br>Archivo                                                                                                    | Edición Visualización (r Captura Analizar Estadísticas Telefonía Wireless Herramientas Ayuda                                                                                                    | $\Box$<br>$\times$                                                                                                    |
|----------------------------------------------------------------------------------------------------|----------------------------------------------------------------------------------------------------|----------------------------------------------------------------------------------------------------|
| 60 BAXQ Q + + 2 T & F B Q Q Q H<br>◢Ⅲ                                                                                                    |                                                                                                    |                                                                                                    |
| tcp.flags.syn==1 and tcp.flags.ack==0 and tcp.window_size>1024                                                                                                    |                                                                                                    | $M \rightarrow 1+$                                                                                                    |
| No.<br>Time<br>Source                                                                                                    | Destination<br>Protocol                                                                                                    | Info<br>Length                                                                                                    |
| 81820 777.364520 ds1-187-143-114-187- unms.                                                                                                    | TCP                                                                                                    | 74 53607 + 443 [SYN] Seq=0 Win=5840 Len=0 MSS=1452 SACK PERM=1 TSval=153660416 TSecr=0 WS=8                                                                          |
| 81858 777.626169 103.209.52.229                                                                                                    | <b>TCP</b><br>unns.                                                                                                    | 66 59368 + 3389 [SYN, ECN, CWR] Seq=0 Win=8192 Len=0 MSS=1460 WS=256 SACK PERM=1                                                                                     |
| 81884 777.797709 185.170.144.137                                                                                                    | <b>TCP</b><br>unms.                                                                                                    | 66 19576 → 3389 [SYN, ECN, CWR] Seq=0 Win=8192 Len=0 MSS=1460 WS=256 SACK PERM=1                                                                                     |
| 81914 778.014647 183.82.120.125                                                                                                    | TCP<br>unms.                                                                                                    | 66 50808 + 3389 [SYN, ECN, CWR] Seg=0 Win=8192 Len=0 MSS=1460 WS=256 SACK PERM=1                                                                                     |
| 82025 779.950756 159.223.234.241<br>82029 779.998126 159.223.234.241                                                                                                    | TCP<br>unms.<br>TCP                                                                                                    | 66 57539 + 3389 [SYN, ECN, CWR] Seg-0 Win-8192 Len-0 MSS-1460 WS-256 SACK PERM-1                                                                                     |
| 82040 780.131894 142.93.128.120                                                                                                    | unms.<br>TCP                                                                                                    | 66 57637 + 3389 [SYN, ECN, CWR] Sea=0 Win=8192 Len=0 MSS=1460 WS=256 SACK PERM=1<br>66 54731 + 3389 [SYN, ECN, CWR] Sea=0 Win=8192 Len=0 MSS=1460 WS=256 SACK PERM=1 |
| 82083 780.649673 165.22.204.217                                                                                                    | unms.<br>TCP<br>unms.                                                                                                    | 66 53802 + 3389 [SYN, ECN, CWR] Seq=0 Win=8192 Len=0 MSS=1460 WS=256 SACK PERM=1                                                                                     |
| 82101 780.820866 165.22.204.217                                                                                                    | TCP<br>unms.                                                                                                    | 66 54031 + 3389 [SYN, ECN, CWR] Sea=0 Win=8192 Len=0 MSS=1460 WS=256 SACK PERM=1                                                                                     |
| 83110 786 887543 165 33 394 317                                                                                                    | $rac{1}{2}$                                                                                                    | AS EASTR - 3380 FEVEL ECH. CUBS E-L-B HILL-RIDS LILLA MEE-1460 HE-SEE EASY BEBULS                                                                                    |
| Frame 81858: 66 bytes on wire (528 bits), 66 bytes captured (528 bits)<br>Internet Protocol Version 4, Src: 103.209.<br>Transmission Control Protocol, Src Port: 59368, Dst Port: 3389, Seq: 0, Len: 0<br>Source Port: 59368<br>Destination Port: 3389<br>[Stream index: 1229]<br>[Conversation completeness: Complete, WITH DATA (47)]<br><b>TCP Segment Len: 01</b><br>Sequence Number: 0 (relative sequence number)<br>Sequence Number (raw): 967486208<br><b>FNext Sequence Number: 1</b><br>Acknowledgment Number: 0<br>Acknowledgment number (raw): 0<br>1000  = Header Length: 32 bytes (8)<br>> Flags: 0x0c2 (SYN, ECN, CWR)<br>Window: 8192<br>[Calculated window size: 8192]<br>Checksum: 0x9fb6 [unverified]<br>[Checksum Status: Unverified]<br>Urgent Pointer: 0<br>00 22 68 62 91 48 a4 6c 2a 01 37 00 08 00 45 02<br>8888<br>00 34 1c 48 40 00 76 06 13 b1 67 d1 34 e5 bb 9d<br>0010<br>7c 75 e7 e8 0d 3d 39 aa ab 00 00 00 00 00 80 c2<br>0020<br>0030 20 00 9f b6 00 00 32 04 05 b2 01 03 03 08 01 01 | Ethernet II, Src: customer-187-157-124-113-sta.uninet-ide.com.mx (a4:6c:2a:01:37:00), Dst: unms.<br>.209.52.229), Dst: unms.<br>(relative sequence number)]<br>> Options: (12 bytes), Maximum segment size, No-Operation (NOP), Window scale, No-Operation (NOP), No-Operation (NOP), SACK permitted<br>$-$ "hb-H-1" * - 7 - - - F<br>4-HB-V-1-1-8-4-1-<br>lukkaga kaasaasa<br>. <mark>.</mark> | 2:91:48                                                                                                    |
| 0040 04 02                                                                                                    | 49.                                                                                                    |                                                                                                    |
| TCP Option - Maximum segment size (tcp.options.mss), 4 byte(s)                                                                                                    |                                                                                                    | Perfit: Default<br>Paguetes: 406592 · Mostrado: 6055 (1.5%)                                                                                                    |

Figura 4.44: Escaneo TCP Connect.

La Figura [4.45](#page-85-1) muestra paquetes filtrados que poseen características de una inundación ICMP, en donde todos los paquetes tienen una longitud mayor a 48 bytes (el paquete seleccionado muestra una longitud de 56 bytes). El porcentaje de paquetes capturados equivale a 0.1 %.

<span id="page-85-1"></span>

|                                                                                                    |                                                                                              |             |                |                                                                  |                                                                                                    | $\Box$<br>$\times$ |
|----------------------------------------------------------------------------------------------------|----------------------------------------------------------------------------------------------|-------------|----------------|------------------------------------------------------------------|----------------------------------------------------------------------------------------------------|--------------------|
| Archivo                                                                                                    | Edición Visualización (r Captura Analizar Estadísticas Telefonía Wireless Herramientas Ayuda |             |                |                                                                  |                                                                                                    |                    |
| $\begin{array}{c} \hline \end{array} \begin{array}{c} \hline \end{array} \begin{array}{c} \hline \end{array} \begin{array}{c} \hline \end{array} \begin{array}{c} \hline \end{array} \begin{array}{c} \hline \end{array} \begin{array}{c} \hline \end{array} \begin{array}{c} \hline \end{array} \begin{array}{c} \hline \end{array} \begin{array}{c} \hline \end{array} \begin{array}{c} \hline \end{array} \begin{array}{c} \hline \end{array} \begin{array}{c} \hline \end{array} \begin{array}{c} \hline \end{array} \begin{array}{c} \hline$<br>$\blacksquare$   |                                                                                              |             |                |                                                                  |                                                                                                    |                    |
|                                                                                                    |                                                                                              |             |                |                                                                  |                                                                                                    |                    |
| icmo and data.len > 48                                                                                                    |                                                                                              |             |                |                                                                  |                                                                                                    | $R = -1$           |
| No.<br>Time<br>Source                                                                                                    | Destination                                                                                  | Protocol    | Info<br>Length |                                                                  |                                                                                                    |                    |
| 305895 2748.507709 unms.                                                                                                    | ec2-54-161-237-223.compute-1.amazonaws ICMP                                                  |             |                | 98 Echo (ping) reply                                             | id=0x000a, seq=6821/42266, ttl=64 (request in 305894)                                                                                 |                    |
| 305949 2749.696684 ec2-44-192-97-2.comp., unms.<br>305950 2749.696749 unms                                                                                                    |                                                                                              | ICNP        |                | 98 Echo (ping) reply                                             | 98 Echo (ping) request id=0x001b, seq=14845/64825, ttl=36 (reply in 305950)<br>id=0x001b, seq=14845/64825, ttl=64 (request in 305949) |                    |
| 306091 2751.564627 ec2-3-238-141-175.co., unms                                                                                                    | ec2-44-192-97-2.compute-1.amazonaws.com ICMP                                                 | <b>TCNP</b> |                |                                                                  | 98 Echo (ping) request id=0x0004, seq=22745/55640, ttl=35 (reply in 306092)                                                           |                    |
| 306092 2751.564668 unms.                                                                                                    | ec2-3-238-141-175.compute-1.amazonaws ICMP                                                   |             |                | 98 Echo (ping) reply                                             | id=0x0004, seq=22745/55640, ttl=64 (request in 306091)                                                                                |                    |
| 306475 2755.939509 ec2-44-199-233-27.co.                                                                                                    |                                                                                              | ICNP        |                |                                                                  | 98 Echo (ping) request id=0x0018, seq=8104/43039, ttl=33 (reply in 306476)                                                            |                    |
| 306476 2755.939595 unms.                                                                                                    | ec2-44-199-233-27.compute-1.amazonaws ICMP                                                   |             |                | 98 Echo (ping) reply                                             | id=0x0018, seq=8104/43039, ttl=64 (request in 306475)                                                                                 |                    |
| 386497 2756.294969 ec2-3-235-129-254.co. unns.                                                                                                    |                                                                                              | TCNP        |                |                                                                  | 98 Echo (ping) request id=0x001b, seq=11242/59947, ttl=34 (reply in 306498)                                                           |                    |
| 306498 2756.295036 unms.                                                                                                    | ec2-3-235-129-254.compute-1.amazonaws ICMP                                                   |             |                | 98 Echo (ping) reply                                             | id=0x001b, seq=11242/59947, ttl=64 (request in 306497)                                                                                |                    |
| 306504 2756.380079 ec2-34-232-95-255.co., unms                                                                                                    |                                                                                              | ICNP        |                |                                                                  | 98 Echo (ping) request id=0x0004, seq=7058/37403, ttl=33 (reply in 306505)                                                            |                    |
| 306505 2756, 380137 unms.<br>306819 2759.549214 ec2-3-238-141-175.co., unus.                                                                                                    | ec2-34-232-95-255.compute-1.amazonaws ICMP                                                   | <b>TCNP</b> |                | 98 Echo (ping) reply                                             | id=0x0004, seq=7058/37403, ttl=64 (request in 306504)<br>98 Echo (ping) request id=0x001d, seq=20916/46161, ttl=33 (reply in 306820)  |                    |
| 306820 2759, 549301 unms                                                                                                    | ec2-3-238-141-175.compute-1.amazonaws ICMP                                                   |             |                | 98 Echo (ping) reply                                             | id=0x001d, sea=20916/46161, ttl=64 (request in 306819)                                                                                |                    |
|                                                                                                    |                                                                                              |             |                |                                                                  |                                                                                                    |                    |
| Frame 270638: 98 bytes on wire (784 bits), 98 bytes captured (784 bits)<br>Ethernet II, Src: unms<br>Internet Protocol Version 4, Src: unms.<br>Y Internet Control Message Protocol<br>Type: 0 (Echo (ping) reply)<br>Code: 8<br>Checksum: 0x605e [correct]<br>[Checksum Status: Good]<br>Identifier (BE): 25 (0x0019)<br>Identifier (LE): 6400 (0x1900)<br>Sequence Number (BE): 24470 (0x5f96)<br>Sequence Number (LE): 38495 (0x965f)<br>FRequest frame: 2706371<br>[Response time: 0.104 ms]<br>Data (56 bytes)<br>Data: 17082b51bdb03fe800000000<br>[Length: 56] | 48), Dst: customer-187-157-124-113-sta.uninet-ide.com.mx (a4:6c:2a:01:37:00)                 |             |                | .17), Dst: ec2-3-84-43-199.compute-1.amazonaws.com (3.84.43.199) |                                                                                                    |                    |
| a4 6c 2a 01 37 00 30 22 68 62 91 48 08 00 45 00<br>8888<br>00 54 38 51 00 00 40 01<br>db 2a bb 9d 7c 75 03 54<br>AA1A<br>2b c7 00 00 60 5e 00 19 5f 96 17 08 2b 51 bd b0<br><b>8828</b><br>0040<br>OZ                                                                                                    | $-1$ * $-7$ $   Rb$ $ H$ $ E$ $-$<br>-T80 - @- →*- -  u+T<br><b>2.</b> .                     |             |                |                                                                  | Paguetes: 406592 · Mostrado: 454 (0.1%)                                                                                               | Perfil: Default    |
|                                                                                                    |                                                                                              |             |                |                                                                  |                                                                                                    |                    |

Figura 4.45: Paquetes con inundación ICMP.

Finalmente, la Figura [4.46](#page-86-0) muestra paquetes TCP perdidos y retransmitidos, así mismo, dentro de un paquete que está siendo retransmitido se presentan anomalías con TLS, sin embargo, no se trata de alguna anomalía en la red, el mensaje aparece porque el tráfico capturado no se encuentra ensamblado. Para que Wireshark realice el ensamblaje es necesario seguir los siguientes pasos: Edición | Preferencias | Protocolos | TCP activar la casilla Permitir al subdisector reensamblar flujos TCP y Reensamblar segmentos fuera de orden | Aceptar. Siguiendo los pasos anteriores se vuelve a cargar el archivo y desaparecen los mensajes de TLS. Esta amenaza mostrada por Wireshark se clasifica como falso positivo.

<span id="page-86-0"></span>

|                                                                                                    | <b>AODARDQeeST&amp;EEQQQR</b>                                                                                                    | Edición Visualización (r Captura Analizar Estadísticas Telefonía Wireless Herramientas Ayuda  |                                     |                                                                                                    |               |
|----------------------------------------------------------------------------------------------------|----------------------------------------------------------------------------------------------------|-----------------------------------------------------------------------------------------------|-------------------------------------|----------------------------------------------------------------------------------------------------|---------------|
|                                                                                                    | tcp.analysis.lost_secment or tcp.analysis.retransmission                                                                                        |                                                                                               |                                     |                                                                                                    | $R = -1$      |
| No.<br>Time                                                                                                    | Source                                                                                                    | Destination                                                                                   | Protocol                            | Length<br><b>Info</b>                                                                                                    |               |
| 270281 2484.612939 unms.                                                                                                    | 270284 2484.668765 ds1-187-143-114-187-_ unms.                                                                                                  | ds1-187-143-114-187-dyn.prod-infinitum TCP                                                    | <b>TCP</b>                          | 307 [TCP Retransmission] 443 + 53625 [PSH, ACK] Seq=4698 Ack=696 Win=64640 Len=241 TSval=284<br>78 [TCP Previous segment not captured] 53625 + 443 [ACK] Seq=993 Ack=4939 Win=14480 Len=0 1                                                                                                    |               |
|                                                                                                    | 270304 2485.091190 dsl-187-143-114-187-_ unms<br>70351 2485.589221 dsl-187-143-114-187-_ unms.<br>270366 2485.774054 ds1-187-143-114-187- unns. |                                                                                               | TCP<br><b>TLSv1.2</b><br><b>TCP</b> | 363 [TCP Retransmission] 53625 + 443 [PSH, ACK] Seq-696 Ack-4939 Win-14480 Len-297 TSval-155<br>989 [TCP Previous segment not captured], Ignored Unknown Record<br>" 82 [TCP Retransmission] 53625 - 443 [ACK] Seq-4281 Ack-5653 Win-17360 Len-16 TSval-15536871                                                                                                    |               |
| 272570 2506.788937 unms                                                                                                    | 270384 2486.475525 dsl-187-143-114-187- unms.<br>271008 2500.891048 159.223.230.193                                                             | unms.<br>159.223.230.232                                                                      | <b>TCP</b><br>TCP<br>TCP            | 1506 [TCP Retransmission] 53625 + 443 [ACK] Seg=2841 Ack=5653 Win=17360 Len=1440 TSval=155369<br>97 [TCP Retransmission] 54575 + 3389 [PSH, ACK] Seq=1 Ack=1 Win=64240 Len=43<br>73 [TCP Retransmission] 3389 + 60045 [PSH, ACK] Seq=1 Ack=44 Win=64256 Len=19                                                                                                    |               |
| 275552 2518.853005 unms<br>,,,,,,,,,,,,,,,,,,,,,,,,,                                                                                      |                                                                                                    | ds1-187-143-114-187-dyn.prod-infinitum TCP                                                    |                                     | 477 [TCP Retransmission] 443 - 53626 [PSH, ACK] Seq=5242 Ack=1401 Win=64128 Len=411 TSval=28                                                                                                    |               |
|                                                                                                    | 275568 2519.955781 ds1-187-143-114-187-__ unms<br>275586 2520.490174 ds1-187-143-114-187-_ unms<br>275868 2525.284625 159.223.214.88            | unms                                                                                          | TCP<br><b>TCP</b><br><b>TCP</b>     | -1999   LF Freudous septembrians - 1996    1996    1996    1997    1998    1998    1998    1998    1998    199<br>- 1506 [TCP Retransmission] 53626 → 443 [ACK] Seq=1401 Ack=5653 Win=17360 Len=1440 TSval=1554029<br>1506 [TCP Retransmission] 53626 + 443 [ACK] Seq=2841 Ack=5653 Win=17360 Len=1440 TSval=155403<br>66 [TCP Retransmission] [TCP Port numbers reused] 59960 + 3389 [SYN, ECN, CWR] Seq=0 Win=81 |               |
|                                                                                                    |                                                                                                    |                                                                                               |                                     |                                                                                                    |               |
| Internet Protocol Version 4, Src: ds1-187-143-114-187-dyn.prod-infinitum.com.mx (187.143.114.187), Dst: unms.<br>Transport Layer Security |                                                                                                    | Transmission Control Protocol, Src Port: 53625, Dst Port: 443, Seq: 4297, Ack: 5653, Len: 923 |                                     |                                                                                                    |               |
|                                                                                                    |                                                                                                    |                                                                                               |                                     |                                                                                                    |               |
|                                                                                                    |                                                                                                    |                                                                                               |                                     |                                                                                                    |               |
|                                                                                                    |                                                                                                    |                                                                                               |                                     |                                                                                                    |               |
|                                                                                                    |                                                                                                    |                                                                                               |                                     |                                                                                                    |               |
|                                                                                                    |                                                                                                    |                                                                                               |                                     |                                                                                                    |               |
|                                                                                                    |                                                                                                    |                                                                                               |                                     |                                                                                                    |               |
|                                                                                                    |                                                                                                    |                                                                                               |                                     |                                                                                                    |               |
|                                                                                                    |                                                                                                    |                                                                                               |                                     |                                                                                                    |               |
|                                                                                                    |                                                                                                    |                                                                                               |                                     |                                                                                                    |               |
|                                                                                                    | 00 22 68 62 91 48 a4 6c 2a 01 37 00 08 00 45 08<br>03 cf 36 1c 40 00 3d 06 9d af bb 8f 72 bb bb 9d                                              | "hb-H-1 *-7---<br>$-6.2 - - - - - - - - -$                                                    |                                     |                                                                                                    |               |
| 9999<br>0010<br>0020                                                                                                    | 76 75 d1 79 01 bb 86 7c 96 d9 39 5d d7 c7 80 18<br>0030 08 7a 8b 5c 00 00 01 01 08 0a 09 42 bb cb a9 7b                                         | $\  \mathbf{u} \cdot \mathbf{v} \cdot \cdot \cdot \ $ = -91 - - - -<br>szofonom songood       |                                     |                                                                                                    |               |
|                                                                                                    | 0040 eb 1f 9a 38 e2 08 d9 02 bc b3 53 d5 ab f3 20 b3<br>2 Internet Protocol Version 4 (in) 20 hutefs)                                           |                                                                                               |                                     | Paguetec: 406592 - Mostrado: 2027 (0.5%)                                                                                                    | Dorff-Dofault |

Figura 4.46: Paquetes TCP retransmitidos y perdidos.

En la Figura [4.47](#page-86-1) se observa un resumen generado por la herramienta NetworkMiner, durante la conexión se interactuó con 1835 huéspedes, se iniciaron 30937 sesiones y se encontraron 6 posibles ataques de suplantación ARP.

<span id="page-86-1"></span>

| NetworkMiner 2.8 |       |      |                                              |  |  |                                                                                                    |  |  |                                                                                                    |                                                                                                    |  |
|------------------|-------|------|----------------------------------------------|--|--|----------------------------------------------------------------------------------------------------|--|--|----------------------------------------------------------------------------------------------------|----------------------------------------------------------------------------------------------------|--|
| File             | Tools | Help |                                              |  |  |                                                                                                    |  |  |                                                                                                    |                                                                                                    |  |
|                  |       |      |                                              |  |  |                                                                                                    |  |  |                                                                                                    |                                                                                                    |  |
|                  |       |      | --- Select a network adapter in the list --- |  |  |                                                                                                    |  |  |                                                                                                    |                                                                                                    |  |
|                  |       |      |                                              |  |  |                                                                                                    |  |  |                                                                                                    |                                                                                                    |  |
|                  |       |      |                                              |  |  | Hosts (1835) Files (750) Images Messages Credentials (117) Sessions (30937) DNS (48767) Parameters (228931) Keywords Anomalies |  |  |                                                                                                    |                                                                                                    |  |
|                  |       |      |                                              |  |  |                                                                                                    |  |  | [2022-08-04 16:00:00 UTC] Ethernet MAC has changed, possible ARP spoofing! IP 1 2.16.80.39, MAC B4FBE4A41C93 -> FCECDA0243B8 (Frame 18)   |                                                                                                    |  |
|                  |       |      |                                              |  |  |                                                                                                    |  |  | (2022-08-04 16:00:05 UTC) Ethernet MAC has changed, possible ARP spoofing! IP 1 2.16.80.101, MAC 788A201C6743 -> FCECDA0243B8 (frame 397) |                                                                                                    |  |
|                  |       |      |                                              |  |  |                                                                                                    |  |  | [2022-08-04 17:17:21 UTC] Ethernet MAC has changed, possible ARP spoofing! IP 1 .0.3.1, MAC FOIFAFF1168B -> 98DED00004F0 (frame 6114247)  |                                                                                                    |  |
|                  |       |      |                                              |  |  |                                                                                                    |  |  |                                                                                                    | (2022-08-04 17:46:02 UTC) Ethernet MAC has changed, possible ARP spoofing! IP 1 2.16.80.165, MAC 8416F9FF737D -> FCECDA0243B8 (frame 6320004) |  |
|                  |       |      |                                              |  |  |                                                                                                    |  |  |                                                                                                    | (2022-08-03 23:00:02 UTC) Ethernet MAC has changed, possible ARP spoofing! IP 1 2.16.80.39, MAC FCECDA0243B8 -> A46C2A013700 [frame 6410799)  |  |
|                  |       |      |                                              |  |  | [2022-08-04 10:36:54 UTC] Cannot parse DNS packet is frame 7711496 (Too many questions in DNS: 14455), [42,80]                 |  |  |                                                                                                    |                                                                                                    |  |
|                  |       |      |                                              |  |  |                                                                                                    |  |  | (2022-08-04 14:01:05 UTC) Ethernet MAC has changed. possible ARP spoofing! IP 10.2.0.2. MAC FCECDA56AFC8 -> E0D55E324DEF (frame 7865876)  |                                                                                                    |  |
|                  |       |      |                                              |  |  |                                                                                                    |  |  |                                                                                                    |                                                                                                    |  |

Figura 4.47: Resumen de anomalías desde NetworkMiner.

Las direcciones IP que se observan en la Figura [4.47](#page-86-1) no presentan problemas con el servidor DHCP, sin embargo, la probabilidad que sea suplantación ARP es alta, o de lo contrario probablemente se trate de un tiempo excedido en la asignación de direcciones IP. Es necesario recordar que una dirección IP es asignable durante 24 horas, al exceder este tiempo es posible que tenga asignada una dirección nueva y por tal motivo contienen la misma dirección MAC.

Continuando con la detección de amenazas del sexto archivo, la Figura [4.48](#page-87-0) muestra que se detectaron tres errores de los cuales el que resulta de interés para esta investigación es TLS. Otra manera de verificar los paquetes con errores es seleccionando el grupo e ir al paquete, sin la necesidad de utilizar un filtro. Dentro de las advertencias que resalta el resumen, existe la que pertenece al protocolo Ethernet. Esta advertencia resulta interesante debido a que alude a la dirección MAC, en secciones anteriores se mencionó la importancia de la dirección MAC y qué tan susceptible es a ataques de suplantación. En segundo lugar se observa la presencia de una posible suplantación de ARP, lo que se puede verificar utilizando el filtro de visualización mostrado en la Tabla [2.6](#page-45-0) de la sección [2.13.2.](#page-43-0)

Finalmente, es necesario verificar los filtros de visualización para descartar posibles ataques DDoS o exploración en los puertos hacia el protocolo TCP. Es importante que se revise el ICMP para evitar ataques.

<span id="page-87-0"></span>

|               | Gravedad    | Resumen                                                                                           | Grupo            | Recuento<br>Protocolo   |  |  |
|---------------|-------------|---------------------------------------------------------------------------------------------------|------------------|-------------------------|--|--|
| $\rightarrow$ | Error       | <b>Malformed Packet (Exception occurred)</b>                                                      | Malformed        | <b>HCrt</b>             |  |  |
| $\lambda$     | Error       | TLSCiphertext length MUST NOT exceed 2^14 + 2048                                                  | Protocol         | $\overline{\text{ILS}}$ |  |  |
|               | Error       | <b>Malformed Packet (Exception occurred)</b>                                                      | <b>Malformed</b> | <b>OUAKE3</b>           |  |  |
| $\rightarrow$ | Warning     | No response seen to ICMP request                                                                  | Sequence         | <b>ICMP</b>             |  |  |
| $\rightarrow$ | Warning     | This frame is a (suspected) out-of-order segment                                                  | Sequence         | <b>TCP</b>              |  |  |
|               | $>$ Warning | DNS response retransmission. Original response in frame 540                                       | Protocol         | mDNS                    |  |  |
| $\rightarrow$ | Warning     | DNS query retransmission. Original request in frame 427                                           | Protocol         | <b>mDNS</b>             |  |  |
| $\rightarrow$ | Warning     | <b>D-SACK Sequence</b>                                                                            | Sequence         | <b>TCP</b>              |  |  |
| $\rightarrow$ | Warning     | Previous segment(s) not captured (common at capture start)                                        | Sequence         | <b>TCP</b>              |  |  |
| $\rightarrow$ | Warning     | ACKed segment that wasn't captured (common at capture start)                                      | Sequence         | <b>TCP</b>              |  |  |
|               | Warning     | <b>Ignored Unknown Record</b>                                                                     | Protocol         | <b>TLS</b>              |  |  |
|               | Warning     | Duplicate IP address configured (172.16.80.39)                                                    | Sequence         | ARP/RARP                |  |  |
|               | Warning     | <b>Connection reset (RST)</b>                                                                     | Sequence         | <b>TCP</b>              |  |  |
|               | Note        | ACK to a TCP keep-alive segment                                                                   | Sequence         | <b>TCP</b>              |  |  |
|               | Note        | <b>TCP</b> keep-alive segment                                                                     | Sequence         | <b>TCP</b>              |  |  |
|               | Note        | The acknowledgment number field is nonzero while the ACK flag is not set                          | Protocol         | <b>TCP</b>              |  |  |
|               | Note        | ARP packet storm detected (30 packets in < 100 ms)                                                | Sequence         | ARP/RARP                |  |  |
|               | Note        | This frame is a (suspected) fast retransmission                                                   | Sequence         | <b>TCP</b>              |  |  |
|               | Note        | This frame undergoes the connection closing                                                       | Sequence         | <b>TCP</b>              |  |  |
|               | Note        | This frame initiates the connection closing                                                       | Sequence         | <b>TCP</b>              |  |  |
|               | Note        | A new tcp session is started with the same ports as an earlier session in this trace              | Sequence         | <b>TCP</b>              |  |  |
|               | Note        | This frame is a (suspected) spurious retransmission                                               | Sequence         | <b>TCP</b>              |  |  |
|               | Note        | Duplicate ACK (#1)                                                                                | Sequence         | <b>TCP</b>              |  |  |
|               | Note        | This frame is a (suspected) retransmission                                                        | Sequence         | <b>TCP</b>              |  |  |
|               | Note        | "Time To Live" != 255 for a packet sent to the Local Network Control Block (see RFC 3171)         | Sequence         | IPv4                    |  |  |
|               | Note        | "Time To Live" only 1                                                                             | Sequence         | IPv4                    |  |  |
|               | Note        | Didn't find padding of zeros, and an undecoded trailer exists. There may be padding of non-zeros. | Protocol         | Ethertype               |  |  |
|               | Chat        | GET / HTTP/1.1\r\n                                                                                | Sequence         | <b>HTTP</b>             |  |  |
|               | Chat        | Possible traceroute: hop #8, attempt #1                                                           | Sequence         | <b>UDP</b>              |  |  |
|               | Chat        | <b>TCP window update</b>                                                                          | Sequence         | <b>TCP</b>              |  |  |
|               | Chat        | <b>Connection finish (FIN)</b>                                                                    | Sequence         | <b>TCP</b>              |  |  |
|               | Chat        | Connection establish acknowledge (SYN+ACK): server port 3389                                      | Sequence         | <b>TCP</b>              |  |  |
|               | Chat        | Connection establish request (SYN): server port 3389                                              | Sequence         | <b>TCP</b>              |  |  |

Figura 4.48: Resumen de la sexta captura de paquetes en la Universidad de Oaxaca de Juárez.

Al utilizar el filtro  $arp.dst.hw$  mac==00:00:00:00:00:00, se muestran paquetes con el protocolo ARP, la fuente pertenece a direcciones no conocidas así como una del servidor de la UTM. Se observa que las máquinas fuente realizan peticiones ARP hacia el *broadcast*, sin embargo, en la columna Info muestra el mensaje Who has 10.x.x.x. (véase Figura [4.49\)](#page-87-1). Esto significa que el huésped destino intenta descubrir ciertas direcciones IP, afortunadamente la aplicación del filtro en este archivo no se indica como un ataque puesto que no cumple una característica importante la cual es el tiempo; las peticiones se deben realizar en un corto periodo de tiempo. Otro aspecto a considerar es la petición ARP, la dirección IP por la que preguntan debe incrementar sucesivamente; es decir, si el ataque inicia preguntando por 192.168.23.0 el cuarto byte incrementaría de 0, 1, 2, 3, 4, 5, 6, 7, 8... n hasta que encuentre una dirección que pueda responder ante esta petición y así concretar el ataque, por lo tanto se trata de una falso positivo.

<span id="page-87-1"></span>

|                                                                                                    |                           |                                 |            |             |                                             | $\Box$                        | × |
|----------------------------------------------------------------------------------------------------|---------------------------|---------------------------------|------------|-------------|---------------------------------------------|-------------------------------|---|
| Edición Visualización  r Captura Analizar Estadísticas Telefonía Wireless Herramientas Ayuda<br>Archivo |                           |                                 |            |             |                                             |                               |   |
| KO BAXQI Q ⇔ ⇔ ≌ T \$ FIE Q Q Q T                                                                       |                           |                                 |            |             |                                             |                               |   |
| arp.dst.hw mac==00:00:00:00:00:00                                                                       |                           |                                 |            |             |                                             | $M \rightarrow \rightarrow +$ |   |
| No.<br>Time<br>Source                                                                                   |                           | Destination                     | Protocol   | Length Info |                                             |                               |   |
| 2941 34, 136034                                                                                         | Ubiquiti 2d:a3:22         | <b>Broadcast</b>                | ARP        |             | 60 Who has 10.0.5.2? Tell 10.0.0.1          |                               |   |
| 2942 34.174741                                                                                          | Ubiquiti 6c:68:70         | <b>Broadcast</b>                | ARP        |             | 60 Who has 10.0.5.2? Tell 10.0.5.10         |                               |   |
| 2951 34.375077                                                                                          | Ubiquiti c0:2c:ea         | <b>Broadcast</b>                | ARP        |             | 60 Who has 10.0.5.2? Tell 10.0.123.111      |                               |   |
| 2952 34, 384721                                                                                         | mixteco.campus.utm        | <b>Broadcast</b>                | <b>ARP</b> |             | 60 Who has 10.0.4.23? Tell 192.168.254.1    |                               |   |
| 2953 34,415264                                                                                          | Ubiquiti 6c:64:88         | <b>Broadcast</b>                | <b>ARP</b> |             | 60 Who has 172.16.80.102? Tell 172.16.80.30 |                               |   |
| 2958 34, 553249                                                                                         | Ubiquiti 46:ab:25         | <b>Broadcast</b>                | <b>ARP</b> |             | 60 Who has 10.0.5.2? Tell 10.0.5.12         |                               |   |
| 2970 34,619045                                                                                          | Ubiquiti fb:70:2c         | <b>Broadcast</b>                | <b>ARP</b> |             | 60 Who has 10.0.5.2? Tell 10.0.119.168      |                               |   |
| 2972 34,646718                                                                                          | Ubiquiti 47:0e:0c         | <b>Broadcast</b>                | <b>ARP</b> |             | 60 Who has 10.0.5.2? Tell 10.0.5.11         |                               |   |
| 2978 34,759354                                                                                          | Ubiquiti c0:2d:33         | <b>Broadcast</b>                | <b>ARP</b> |             | 60 Who has 10.0.5.2? Tell 10.0.68.139       |                               |   |
| 2979 34, 842462                                                                                         | Samsung. local            | <b>Broadcast</b>                | <b>ARP</b> |             | 60 Who has 10.0.0.1? Tell 10.0.119.171      |                               |   |
| 2981 34.860574                                                                                          | Ubiauiti d4:53:3b         | <b>Broadcast</b>                | ARP        |             | 60 Who has 172.16.80.102? Tell 172.16.80.75 |                               |   |
| 2983 34.964751                                                                                          | Hangzhou 52:d7:95         | <b>Broadcast</b>                | ARP        |             | 60 Who has 10.0.4.25? Tell 10.0.4.80        |                               |   |
| 2985 34.978294                                                                                          | Hangzhou 0a:8c:b4         | <b>Broadcast</b>                | ARP        |             | 60 Who has 10.0.4.23? Tell 10.0.4.40        |                               |   |
| 3000 35 005340                                                                                          | <b>HERMITAR WELLER WY</b> | <b><i><u>Production</u></i></b> | 300        |             | CO 15-15-10 0 C 33 T-11 10 1 303 103        |                               |   |
|                                                                                                    |                           |                                 |            |             |                                             |                               |   |
| > Frame 2985: 60 bytes on wire (480 bits), 60 bytes captured (480 bits)                                 |                           |                                 |            |             |                                             |                               |   |
| Ethernet II, Src: Hangzhou 0a:8c:b4 (58:03:fb:0a:8c:b4), Dst: Broadcast (ff:ff:ff:ff:ff:ff;ff           |                           |                                 |            |             |                                             |                               |   |
| V Address Resolution Protocol (request)                                                                 |                           |                                 |            |             |                                             |                               |   |
| Hardware type: Ethernet (1)                                                                             |                           |                                 |            |             |                                             |                               |   |
| Protocol type: IPv4 (0x0800)<br>Hardware size: 6                                                        |                           |                                 |            |             |                                             |                               |   |
| Protocol size: 4                                                                                        |                           |                                 |            |             |                                             |                               |   |
| Opcode: request (1)                                                                                     |                           |                                 |            |             |                                             |                               |   |
| Sender MAC address: Hangzhou 0a:8c:b4 (58:03:fb:0a:8c:b4)                                               |                           |                                 |            |             |                                             |                               |   |
| Sender IP address: 10.0.4.40 (10.0.4.40)                                                                |                           |                                 |            |             |                                             |                               |   |
| Target MAC address: 00:00:00 00:00:00 (00:00:00:00:00:00)                                               |                           |                                 |            |             |                                             |                               |   |
| Target IP address: 10.0.4.23 (10.0.4.23)                                                                |                           |                                 |            |             |                                             |                               |   |
|                                                                                                    |                           |                                 |            |             |                                             |                               |   |
| ff ff ff ff ff ff ff 58 03 fb 0a 8c b4 08 06 00 01<br>0000                                              |                           |                                 |            |             |                                             |                               |   |
| 08 00 06 04 00 01 58 03 fb 0a 8c b4 0a 00 04 28<br>0010                                                 |                           |                                 |            |             |                                             |                               |   |
| 00 00 00 00 00 00 0a 00 04 17 00 00 00 00 00 00<br>0020                                                 |                           | .                               | .          |             |                                             |                               |   |
|                                                                                                    |                           |                                 |            |             |                                             |                               |   |
|                                                                                                    |                           |                                 |            |             |                                             |                               |   |
| $\bullet$ 7                                                                                             |                           |                                 |            |             | Paquetes: 422373 · Mostrado: 221499 (52.4%) | Perfil: Default               |   |

Figura 4.49: Paquetes filtrados que presentan características de escaneo ARP.

Al utilizar el filtro de barrido *ping* ICMP los paquetes que se muestran se observan en la Figura [4.50.](#page-88-0) Se presentan paquetes de petición y respuesta entre el servidor de la universidad y un cliente, comúnmente se realiza este barrido para descubrir las características de la víctima y así realizar un ataque completo. En este archivo, el porcentaje de

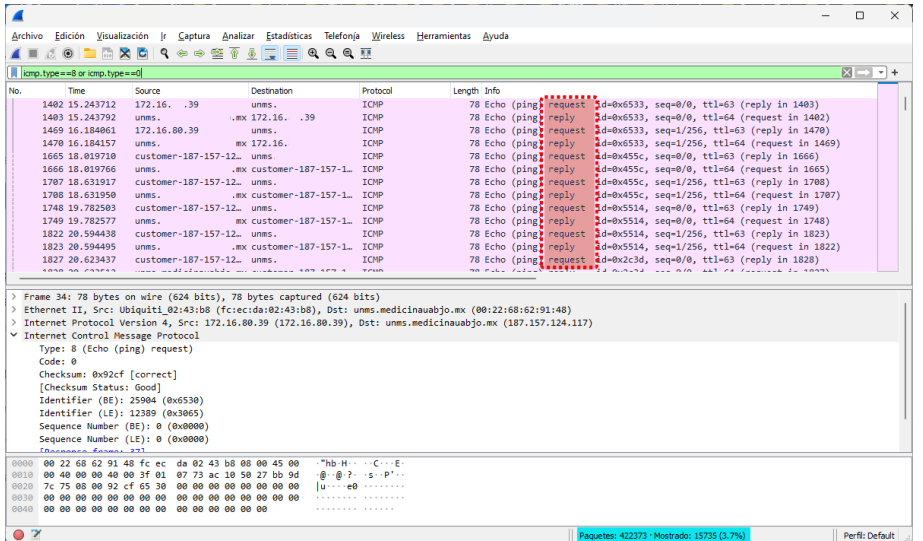

<span id="page-88-0"></span>paquetes que se observan es de 3.7 % y se clasifica como caso verdadero positivo.

Figura 4.50: Barrido *ping* ICMP.

Continuando con los escaneos, es importante realizar filtrado de paquetes TCP con la bandera SYN activada, la Figura [4.51](#page-88-1) muestra paquetes filtrados que conforman el primer paso del inicio de la conexión de tres vías y presentan características como tamaño de ventana muy pequeño (1024 bytes). En este tipo de escaneo, los paquetes que tienen el tamaño de ventana pequeño es el parámetro característico utilizado por herramientas que se encargan de escanear redes. Se trata de un ataque DDoS cuando se capturan paquetes en un corto período de tiempo, sin embargo, los paquetes filtrados son 80 que representan una cantidad mínima comparada con los paquetes capturados.

<span id="page-88-1"></span>

|               |                                   |                                                                 |             |                                                                                                    |             |                                                                                                    | $\Box$              | $\times$ |
|---------------|-----------------------------------|-----------------------------------------------------------------|-------------|----------------------------------------------------------------------------------------------------|-------------|----------------------------------------------------------------------------------------------------|---------------------|----------|
|               |                                   |                                                                 |             | Archivo Edición Visualización Ir Captura Analizar Estadísticas Telefonía Wireless Herramientas Ayuda                                                                                                    |             |                                                                                                    |                     |          |
|               |                                   | KO BAXQI Q ⇔ ⇔ ≌ T & E BQ Q Q M                                 |             |                                                                                                    |             |                                                                                                    |                     |          |
|               |                                   | tcp.flags.syn==1 and tcp.flags.ack==0 and tcp.window_size<=1024 |             |                                                                                                    |             |                                                                                                    | $X \rightarrow F +$ |          |
| No.           | Time                              | Source                                                          | Destination | Protocol                                                                                                    | Length Info |                                                                                                    |                     |          |
|               | 3618 45.625188                    | recyber.net                                                     | unms.       | <b>TCP</b>                                                                                                    |             | 60 45647 → 6666 [SYN] Seq=0 Win=1024 Len=0                                                                                                    |                     |          |
|               | 4567 64.013658                    | scanner-14.ch1.cens.                                            | unms.       | <b>TCP</b>                                                                                                    |             | 60 55415 → 12434 [SYN] Seq=0 Win=1024 Len=0 MSS=1460                                                                                                    |                     |          |
|               |                                   | 9366 141.664187 sh-ams-nl-gp1-wk115                             | unms.       | <b>TCP</b>                                                                                                    |             | 60 40774 + 143 [SYN] Seq=0 Win=1024 Len=0                                                                                                    |                     |          |
|               | 19785 207.608923 90.151.171.106   |                                                                 | ums.        | <b>TCP</b>                                                                                                    |             | 60 45806 + 5678 [SYN] Seq=0 Win=1024 Len=0                                                                                                    |                     |          |
|               | 20832 209.039044 45.134.144.140   |                                                                 | ums.        | <b>TCP</b>                                                                                                    |             | 60 54894 + 7443 [SYN] Seq=0 Win=1024 Len=0                                                                                                    |                     |          |
|               | 28854 246.216554 92.63.197.83     |                                                                 | ums.        | <b>TCP</b>                                                                                                    |             | 60 43824 + 42605 [SYN] Seq=0 Win=1024 Len=0                                                                                                    |                     |          |
|               | 29745 260.923019 193.201.9.151    |                                                                 | ums.        | <b>TCP</b>                                                                                                    |             | 60 44814 + 49443 [SYN] Seq=0 Win=1024 Len=0                                                                                                    |                     |          |
|               | 31926 302.083339 43.128.70.137    |                                                                 | umms.       | <b>TCP</b>                                                                                                    |             | 60 59216 + 34584 [SYN] Seq=0 Win=1024 Len=0                                                                                                    |                     |          |
|               |                                   | 43603 389.500219 fs98a57a93.tkvc516 unms.                       |             | <b>TCP</b>                                                                                                    |             | 60 41771 + 22080 [SYN] Seq=0 Win=1024 Len=0                                                                                                    |                     |          |
|               |                                   | 52907 467.671757 zl-lax-us-gp3-wk104                            | unms.       | <b>TCP</b>                                                                                                    |             | 60 15437 + 4443 [SYN] Seq-0 Win-1024 Len-0                                                                                                    |                     |          |
|               | 57064 501.976018 167.94.146.24    |                                                                 | unms.       | <b>TCP</b>                                                                                                    |             | 60 9223 + 9870 [SYN] Seq=0 Win=1024 Len=0 MSS=1460                                                                                                    |                     |          |
|               |                                   | 77141 567.862129 scanner-11.ch1.cens unms.                      |             | <b>TCP</b>                                                                                                    |             | 60 34263 - 8510 [SYN] Sea-0 Win-1024 Len-0 MSS-1460                                                                                                    |                     |          |
|               | 77157 567.993466 45.143.203.95    |                                                                 | unms.       | <b>TCP</b>                                                                                                    |             | 60 44993 -> 18850 [SYN] Seq=0 Win=1024 Len=0                                                                                                    |                     |          |
|               | 77959 583.060573 185.156.74.20    |                                                                 | unms.       | <b>TCP</b>                                                                                                    |             | 60 58637 → 3395 [SYN] Seq=0 Win=1024 Len=0                                                                                                    |                     |          |
|               | 84975 661.729927 185.156.74.20    |                                                                 | unms.       | <b>TCP</b>                                                                                                    |             | 60 58637 - 3389 [SYN] Seg=0 Win=1024 Len=0                                                                                                    |                     |          |
|               | 91234 763.737291 recyber.net      |                                                                 | unms.       | <b>TCP</b>                                                                                                    |             | 60 46129 → 5408 [SYN] Seq=0 Win=1024 Len=0                                                                                                    |                     |          |
|               |                                   | 92973 790.815858 scanner-23.ch1.cens unms.                      |             | <b>TCP</b>                                                                                                    |             | 60 8710 + 11052 [SYN] Seq=0 Win=1024 Len=0 MSS=1460                                                                                                    |                     |          |
|               | 112264 894.223479 recyber.net     |                                                                 | ums.        | <b>TCP</b>                                                                                                    |             | 60 45647 → 50000 [SYN] Seq=0 Win=1024 Len=0                                                                                                    |                     |          |
|               |                                   |                                                                 |             |                                                                                                    |             |                                                                                                    |                     |          |
|               |                                   |                                                                 |             | Y Transmission Control Protocol, Src Port: 45647, Dst Port: 6666, Seq: 0, Len: 0                                                                                                    |             |                                                                                                    |                     |          |
|               | Source Port: 45647                |                                                                 |             |                                                                                                    |             |                                                                                                    |                     |          |
|               | Destination Port: 6666            |                                                                 |             |                                                                                                    |             |                                                                                                    |                     |          |
|               | [Stream index: 125]               |                                                                 |             |                                                                                                    |             |                                                                                                    |                     |          |
|               |                                   | [Conversation completeness: Incomplete (37)]                    |             |                                                                                                    |             |                                                                                                    |                     |          |
|               | [TCP Segment Len: 0]              |                                                                 |             |                                                                                                    |             |                                                                                                    |                     |          |
|               | Sequence Number: 0                | (relative sequence number)                                      |             |                                                                                                    |             |                                                                                                    |                     |          |
|               | Sequence Number (raw): 2749333587 |                                                                 |             |                                                                                                    |             |                                                                                                    |                     |          |
|               | [Next Sequence Number: 1          | (relative sequence number)]                                     |             |                                                                                                    |             |                                                                                                    |                     |          |
|               | Acknowledgment Number: 0          |                                                                 |             |                                                                                                    |             |                                                                                                    |                     |          |
|               | Acknowledgment number (raw): 0    |                                                                 |             |                                                                                                    |             |                                                                                                    |                     |          |
|               |                                   | 0101  = Header Length: 20 bytes (5)                             |             |                                                                                                    |             |                                                                                                    |                     |          |
|               | > Flags: 0x002 (SYN)              |                                                                 |             |                                                                                                    |             |                                                                                                    |                     |          |
|               | Window: 1024                      |                                                                 |             |                                                                                                    |             |                                                                                                    |                     |          |
|               | [Calculated window size: 1024]    |                                                                 |             |                                                                                                    |             |                                                                                                    |                     |          |
|               | Checksum: 0x83a1 [unverified]     |                                                                 |             |                                                                                                    |             |                                                                                                    |                     |          |
|               | [Checksum Status: Unverified]     |                                                                 |             |                                                                                                    |             |                                                                                                    |                     |          |
|               | Urgent Pointer: 0                 |                                                                 |             |                                                                                                    |             |                                                                                                    |                     |          |
|               | > [Timestamps]                    |                                                                 |             |                                                                                                    |             |                                                                                                    |                     |          |
|               |                                   | 0000 00 22 68 62 91 48 a4 6c 2a 01 37 00 08 00 45 00            |             | $\cdot$ "hb $\cdot$ H $\cdot$ 1 * $\cdot$ 7 $\cdot$ $\cdot$ -E $\cdot$                                                                                                    |             |                                                                                                    |                     |          |
|               |                                   | 0010 00 28 e6 2c 00 00 f3 06 a9 ee 59 f8 a5 a9 bb 9d            |             | $\left\langle \cdot \right\rangle _{2}+\left\langle \cdot \right\rangle _{2}+\left\langle \cdot \right\rangle$ |             |                                                                                                    |                     |          |
|               |                                   | 0020 7c 75 b2 4f 1a 0a a3 df 80 53 00 00 00 00 50 02            |             | $1u + 0 + \cdots + S + \cdots P$                                                                                                    |             |                                                                                                    |                     |          |
|               |                                   | 0030  04  00  83  a1  00  00  00  00  00  00  00  00            |             | .                                                                                                    |             |                                                                                                    |                     |          |
| $\sim$ $\sim$ |                                   |                                                                 |             |                                                                                                    |             | $\mathbf{u}$ $\mathbf{v}$ $\mathbf{v}$ $\mathbf{v}$ $\mathbf{v}$ $\mathbf{v}$ $\mathbf{v}$ $\mathbf{v}$ $\mathbf{v}$ $\mathbf{v}$ $\mathbf{v}$ $\mathbf{v}$ $\mathbf{v}$ $\mathbf{v}$ $\mathbf{v}$ $\mathbf{v}$ $\mathbf{v}$ $\mathbf{v}$ $\mathbf{v}$ $\mathbf{v}$ $\mathbf{v}$ $\mathbf{v}$ $\mathbf{v}$ $\mathbf{v}$ $\mathbf{$ | <b>Constitution</b> |          |

Figura 4.51: Escaneo TCP SYN.

La Figura [4.52](#page-89-0) muestra paquetes TCP con la bandera SYN activada pero con un tamaño de ventana mayor a 1024 bytes, es la diferencia respecto al filtro utilizado para la Figura [4.51.](#page-88-1) Se trata de un ataque DDoS cuando se capturan paquetes en un corto período de tiempo, sin embargo, los paquetes filtrados son 7129 que equivale al 1.7 % y se clasifica como amenaza verdadero positivo.

<span id="page-89-0"></span>

| ◢              |                                                                               |                                                                                                    |                             |                                                                                                    |             |  |                                                                                |  | $\Box$            | $\times$ |
|----------------|-------------------------------------------------------------------------------|----------------------------------------------------------------------------------------------------|-----------------------------|----------------------------------------------------------------------------------------------------|-------------|--|--------------------------------------------------------------------------------|--|-------------------|----------|
|                |                                                                               | Archivo Edición Visualización (r Captura Analizar Estadísticas Telefonía Wireless Herramientas Ayuda                                                                                                    |                             |                                                                                                    |             |  |                                                                                |  |                   |          |
| $\blacksquare$ |                                                                               | 60 - 5 X 6 9 6 6 6 7 8 5 5 9 9 9 9 1                                                                                                    |                             |                                                                                                    |             |  |                                                                                |  |                   |          |
|                |                                                                               | tcp.flags.syn==1 and tcp.flags.ack==0 and tcp.window_size>1024                                                                                                    |                             |                                                                                                    |             |  |                                                                                |  | $N \rightarrow r$ |          |
| No.            | Time                                                                          | Source                                                                                                    | Destination                 | Protocol                                                                                                    | Lenath Info |  |                                                                                |  |                   |          |
|                | 81144 617.356182                                                              | 159.223.213.78                                                                                                    | unms.                       | <b>TCP</b>                                                                                                    |             |  | 66 58586 → 3389 [SYN, ECN, CWR] Seq=0 Win=8192 Len=0 MS5=1460 WS=256 SACK PER  |  |                   |          |
|                | 81150 617.461682                                                              | 159.223.213.78                                                                                                    | unms.                       | <b>TCP</b>                                                                                                    |             |  | 66 58744 → 3389 [SYN, ECN, CWR] Seq=0 Win=8192 Len=0 MSS=1460 WS=256 SACK PER  |  |                   |          |
|                | 81678 619,755620                                                              | 201-32-125-196.user                                                                                                    | unms.                       | <b>TCP</b>                                                                                                    |             |  | 66 60582 → 3389 [SYN, ECN, CWR] Seq=0 Win=8192 Len=0 MSS=1412 WS=256 SACK PER= |  |                   |          |
|                | 81828 620.103583                                                              | wgpon-39135-123.wat                                                                                                    | unms.                       | <b>TCP</b>                                                                                                    |             |  | 66 52978 + 3389 [SYN, ECN, CWR] Seq=0 Win=8192 Len=0 MSS=1460 WS=256 SACK PER. |  |                   |          |
|                | 81926 620,489208                                                              | 159.223.218.150                                                                                                    | unms.                       | <b>TCP</b>                                                                                                    |             |  | 66 59546 + 3389 [SYN, ECN, CWR] Seq=0 Win=8192 Len=0 MSS=1460 WS=256 SACK PER  |  |                   |          |
|                | 82092 621.017410                                                              | 142.93.142.235                                                                                                    | unms.                       | <b>TCP</b>                                                                                                    |             |  | 66 63364 + 3389 [SYN, ECN, CWR] Seq=0 Win=8192 Len=0 MSS=1460 WS=256 SACK PER- |  |                   |          |
|                | 82346 622,107096                                                              | irconpdc.irconnet.com unms.                                                                                                    |                             | <b>TCP</b>                                                                                                    |             |  | 66 65414 + 3389 [SYN, ECN, CWR] Seq=0 Win=8192 Len=0 MSS=1460 WS=256 SACK PER  |  |                   |          |
|                | 82439 622,797858                                                              | 43.225.99.157                                                                                                    | unms.                       | <b>TCP</b>                                                                                                    |             |  | 66 57175 + 3389 [SYN, ECN, CWR] Seq=0 Win=8192 Len=0 MSS=1460 WS=256 SACK PER  |  |                   |          |
|                | 82666 623, 437776                                                             | 188, 166, 39, 150                                                                                                    | unms.                       | <b>TCP</b>                                                                                                    |             |  | 66 51408 + 3389 [SYN, ECN, CWR] Seq=0 Win=8192 Len=0 MSS=1460 WS=256 SACK PER= |  |                   |          |
|                | 82668 623, 485336                                                             | 185, 170, 144, 137                                                                                                    | umms.                       | <b>TCP</b>                                                                                                    |             |  | 66 22091 + 3389 [SYN, ECN, CWR] Sea-0 Win-8192 Len-0 MSS-1460 WS-256 SACK PER  |  |                   |          |
|                | 82719 624, 242859                                                             | 172.16.80.39                                                                                                    | unms.                       | <b>TCP</b>                                                                                                    |             |  | 74 46639 - 443 [SYN] Seq-0 Win=5840 Len-0 MSS=1460 SACK PERM-1 TSval=11386706  |  |                   |          |
|                | 82764 624,746648                                                              | 146, 190, 25, 76                                                                                                    | unms.                       | <b>TCP</b>                                                                                                    |             |  | 66 62937 + 3389 [SYN, ECN, CWR] Seq=0 Win=8192 Len=0 MSS=1460 WS=256 SACK PER= |  |                   |          |
|                | 82810 625.668498                                                              | 146.190.25.76                                                                                                    | unms.                       | <b>TCP</b>                                                                                                    |             |  | 66 64516 → 3389 [SYN, ECN, CWR] Sea=0 Win=8192 Len=0 MSS=1460 WS=256 SACK PER  |  |                   |          |
|                | 82892 627.242613                                                              | 172.16.80.39                                                                                                    | unms.                       | <b>TCP</b>                                                                                                    |             |  | 74 [TCP Retransmission] [TCP Port numbers reused] 46639 → 443 [SYN] Seg=0 Win  |  |                   |          |
|                | 82900 627.361658                                                              | 185.170.144.137                                                                                                    | unms.                       | <b>TCP</b>                                                                                                    |             |  | 66 39000 → 3389 [SYN, ECN, CWR] Seq=0 Win=8192 Len=0 MS5=1460 WS=256 SACK PER- |  |                   |          |
|                | 82949 627.840857                                                              | 82.223.13.141                                                                                                    | unms.                       | <b>TCP</b>                                                                                                    |             |  | 66 56556 → 3389 [SYN, ECN, CWR] Seq=0 Win=64240 Len=0 MSS=1460 WS=256 SACK PE  |  |                   |          |
|                | 83135 630.891163                                                              | gateway.une.net.co                                                                                                    | unms.                       | <b>TCP</b>                                                                                                    |             |  | 66 3865 → 3389 [SYN, ECN, CWR] Seq=0 Win=64240 Len=0 MSS=1412 WS=256 SACK PER  |  |                   |          |
|                | 83170 631, 362516                                                             | 164.90.196.193                                                                                                    | unms.                       | <b>TCP</b>                                                                                                    |             |  | 66 50182 + 3389 [SYN, ECN, CWR] Seq=0 Win=8192 Len=0 MSS=1460 WS=256 SACK PER  |  |                   |          |
|                | **** SSUFEE "POINT" 46659" *<br>Destination Port: 443<br>[Stream index: 1114] | Ethernet II, Src: Ubiquiti 02:43:b8 (fc:ec:da:02:43:b8), Dst: unms.medicinauabjo.mx (00:22:68:62:91:48)<br>Toternet.Protocol.Version.4.Src:172.36.80.39.172.36.80.39).Pst:Jung.pedicinauabjo.mx (187.157.124.117)<br>viTransmission Control Protocol, Src Port: 46639, Dst Port: 443, Seq: 0, Len: 0 |                             |                                                                                                    |             |  |                                                                                |  |                   |          |
|                |                                                                               | [Conversation completeness: Incomplete, CLIENT ESTABLISHED (3)]                                                                                                    |                             |                                                                                                    |             |  |                                                                                |  |                   |          |
|                | [TCP Segment Len: 0]                                                          |                                                                                                    |                             |                                                                                                    |             |  |                                                                                |  |                   |          |
|                | Sequence Number: 0                                                            | (relative sequence number)                                                                                                    |                             |                                                                                                    |             |  |                                                                                |  |                   |          |
|                | Sequence Number (raw): 2770606697                                             |                                                                                                    |                             |                                                                                                    |             |  |                                                                                |  |                   |          |
|                | [Next Sequence Number: 1                                                      |                                                                                                    | (relative sequence number)] |                                                                                                    |             |  |                                                                                |  |                   |          |
|                | Acknowledgment Number: 0                                                      |                                                                                                    |                             |                                                                                                    |             |  |                                                                                |  |                   |          |
|                | Acknowledgment number (raw): 0                                                |                                                                                                    |                             |                                                                                                    |             |  |                                                                                |  |                   |          |
|                | > Flags: 0x002 (SYN)!<br>Window: 5840                                         | 1918  Peader Length: 40 bytes (10)                                                                                                    |                             |                                                                                                    |             |  |                                                                                |  |                   |          |
|                | [Calculated window size: 5840]<br>Checksum: 0xf9ba [unverified]               |                                                                                                    |                             |                                                                                                    |             |  |                                                                                |  |                   |          |
|                |                                                                               | 0000 00 22 68 62 91 48 fc ec da 02 43 b8 08 00 45 00<br>0010 00 3c 63 5d 40 00 3f 06 a4 14 ac 10 50 27 bb 9d<br>0020 7c 75 b6 2f 01 bb a5 24 1a 69 00 00 00 00 a0 02<br>0030 16 de f9 ba ee ee e2 e4 e5 b4 e4 e2 e8 ea e6 c9                                                                         |                             | - "hb-H-- --- C--- E-<br>$\cdot$ <c ]<math="">\oplus <math>\cdot</math> ? <math>\cdot</math> <math>\cdot</math> <math>\cdot</math> <math>\cdot</math> <math>\oplus</math> * <math>\cdot</math> <math>\cdot</math><br/><math>10 - 7 - 5 - 1 - 1</math></c> |             |  |                                                                                |  |                   |          |
| $\bullet$ 7    |                                                                               |                                                                                                    |                             |                                                                                                    |             |  | Paguetes: 422373 · Mostrado: 7129 (1.7%)                                       |  | Perfil: Default   |          |

Figura 4.52: Escaneo TCP Connect.

En cuanto a la Figura [4.53,](#page-89-1) se muestran los paquetes que poseen las siguientes características: los paquetes que tengan una longitud mayor a 48 bytes. En el caso del paquete seleccionado, tiene una longitud de 56 bytes. Sin embargo, el número de paquetes filtrados es menor comparado con los paquetes capturados. Es probable que el número de paquetes sea menor debido a un rechazo correcto por parte de los mecanismos de seguridad implementados en la red, por ello, se clasifica como un caso verdadero negativo.

<span id="page-89-1"></span>

| $\overline{\phantom{a}}$ |                                                       |                                                 |                                                                                                    |                            |                                                                                                    |                                        |                                                                                                    | $\Box$ | $\times$           |
|--------------------------|-------------------------------------------------------|-------------------------------------------------|----------------------------------------------------------------------------------------------------|----------------------------|----------------------------------------------------------------------------------------------------|----------------------------------------|----------------------------------------------------------------------------------------------------|--------|--------------------|
|                          |                                                       |                                                 | Archivo Edición Visualización Ir Captura Analizar Estadísticas Telefonía Wireless Herramientas Avuda                                                                                                    |                            |                                                                                                    |                                        |                                                                                                    |        |                    |
|                          | $\blacksquare$                                        |                                                 | $\begin{array}{c} \mathcal{A} \otimes \leftarrow \blacksquare \otimes \mathsf{R} \otimes \mathsf{R} \end{array} \begin{array}{c} \mathcal{A} \otimes \mathcal{A} \otimes \mathcal{A} \otimes \mathsf{R} \end{array} \begin{array}{c} \mathcal{A} \otimes \mathsf{R} \otimes \mathsf{R} \end{array}$ |                            |                                                                                                    |                                        |                                                                                                    |        |                    |
|                          | licmo and data.len > 48                               |                                                 |                                                                                                    |                            |                                                                                                    |                                        |                                                                                                    |        | $M \rightarrow 1+$ |
| No.                      | Time                                                  | Source                                          | Destination                                                                                                    | Protocol                   | Info<br>Length                                                                                                    |                                        |                                                                                                    |        |                    |
|                          | 393910 3367.536769 unms.                              |                                                 | ec2-69-235-184-19.cn-northwest-1.compu. ICNP                                                                                                    |                            | 98 Echo (ping) reply                                                                                                    |                                        | id=0x0020, sea=2326/5641, ttl=64 (request in 393909)                                                           |        |                    |
|                          | 376459 3192.741831 unms.<br>361966 3088.387944 unms.  |                                                 | 134.122.9.60<br>110.78.138.231                                                                                                    | <b>TCMP</b><br><b>ICNP</b> | 160 Destination unreachable (Port unreachable)<br>130 Destination unreachable (Port unreachable)                                            |                                        |                                                                                                    |        |                    |
|                          | 360152 3069.171639 unms                               |                                                 | ec2-69-235-184-25.cn-northwest-1.compu. ICMP                                                                                                    |                            | 98 Echo (ping) reply                                                                                                    |                                        | id=0x0020, seq=2326/5641, ttl=64 (request in 360151)                                                           |        |                    |
|                          | 322867 2779, 645942 unms                              |                                                 | ec2-69-235-184-21.cn-northwest-1.compu. ICMP                                                                                                    |                            | 98 Echo (ping) reply                                                                                                    |                                        | id=0x0020, sea=2326/5641, ttl=64 (request in 322866)                                                           |        |                    |
|                          | 294282 2498.311042 unms.                              |                                                 | 58.78.231.137                                                                                                    | <b>TCNP</b>                | 590 Destination unreachable (Protocol unreachable)                                                                                          |                                        |                                                                                                    |        |                    |
|                          | 195569 1594.287482 unms.                              |                                                 | ec2-44-206-245-239.compute-1.amazonaws ICNP                                                                                                    |                            | 98 Echo (ping) reply                                                                                                    |                                        | id=0x0019, seq=14406/17976, ttl=64 (request in 195568)                                                         |        |                    |
|                          | 157889 1310.667641 unms.                              |                                                 | ec2-3-84-236-147.compute-1.amazonaws.c., ICMP                                                                                                    |                            | 98 Echo (ping) reply                                                                                                    |                                        | id=0x0019, seq=14406/17976, ttl=64 (request in 157888)                                                         |        |                    |
|                          | 117646 992.299047                                     | unms.                                           | ec2-3-238-141-175.compute-1.amazonaws ICMP                                                                                                    |                            | 98 Echo (ping) reply                                                                                                    |                                        | id=0x0019, sea=14406/17976, ttl=64 (request in 117645)                                                         |        |                    |
|                          | 115393 951.810070                                     | unms.                                           | ec2-140-179-224-177.cn-north-1.compute ICMP                                                                                                    |                            | 98 Echo (ping) reply                                                                                                    |                                        | id=0x0014, seq=21666/41556, ttl=64 (request in 115392)                                                         |        |                    |
|                          | 87193 694, 444347<br>85671 674,855394                 | unms.<br>unms.                                  | ec2-3-86-81-0.compute-1.amazonaws.com<br>ec2-69-235-184-11.cn-northwest-1.compu. ICMP                                                                                                    | <b>ICNP</b>                | 98 Echo (ping) reply<br>98 Echo (ping) reply                                                                                                |                                        | id=0x0019, seq=14406/17976, ttl=64 (request in 87192)<br>id=0x0006, seq=17367/55107, ttl=64 (request in 85670) |        |                    |
|                          | 84362 652.397192                                      | unms.                                           | ec2-140-179-235-25.cn-north-1.compute ICMP                                                                                                    |                            | 98 Echo (ping) reply                                                                                                    |                                        | id=0x0014, sea=21666/41556, ttl=64 (request in 84361)                                                          |        |                    |
|                          | 39625 374.903368 unms.                                |                                                 | ec2-69-235-184-164.cn-northwest-1.comp ICMP                                                                                                    |                            | 98 Echo (ping) reply                                                                                                    |                                        | id=0x0006, seq=17367/55107, ttl=64 (request in 39624)                                                          |        |                    |
|                          |                                                       |                                                 |                                                                                                    |                            |                                                                                                    |                                        |                                                                                                    |        |                    |
|                          | Ethernet II, Src: unms.                               | Internet Protocol Version 4, Src: unms.         | > Frame 393910: 98 bytes on wire (784 bits), 98 bytes captured (784 bits)                                                                                                    |                            | Dst: customer-187-157-124-113-sta.uninet-ide.com.mx<br>117), Dst: ec2-69-235-184-19.cn-northwest-1.compute.amazonaws.com.cn (69.235.184.19) | 01:37:00                               |                                                                                                    |        |                    |
|                          | V Internet Control Message Protocol                   |                                                 |                                                                                                    |                            |                                                                                                    |                                        |                                                                                                    |        |                    |
|                          | Type: 0 (Echo (ping) reply)                           |                                                 |                                                                                                    |                            |                                                                                                    |                                        |                                                                                                    |        |                    |
|                          | Code: 0                                               |                                                 |                                                                                                    |                            |                                                                                                    |                                        |                                                                                                    |        |                    |
|                          | Checksum: 0x17b5 [correct]<br>[Checksum Status: Good] |                                                 |                                                                                                    |                            |                                                                                                    |                                        |                                                                                                    |        |                    |
|                          | Identifier (BE): 32 (0x0020)                          |                                                 |                                                                                                    |                            |                                                                                                    |                                        |                                                                                                    |        |                    |
|                          | Identifier (LE): 8192 (0x2000)                        |                                                 |                                                                                                    |                            |                                                                                                    |                                        |                                                                                                    |        |                    |
|                          |                                                       | Sequence Number (BE): 2326 (0x0916)             |                                                                                                    |                            |                                                                                                    |                                        |                                                                                                    |        |                    |
|                          |                                                       | Sequence Number (LE): 5641 (0x1609)             |                                                                                                    |                            |                                                                                                    |                                        |                                                                                                    |        |                    |
|                          | [Request frame: 393909]                               |                                                 |                                                                                                    |                            |                                                                                                    |                                        |                                                                                                    |        |                    |
|                          | [Response time: 0.148 ms]                             |                                                 |                                                                                                    |                            |                                                                                                    |                                        |                                                                                                    |        |                    |
|                          | Data (56 bytes)                                       |                                                 |                                                                                                    |                            |                                                                                                    |                                        |                                                                                                    |        |                    |
|                          |                                                       |                                                 |                                                                                                    |                            |                                                                                                    |                                        |                                                                                                    |        |                    |
|                          | 0000                                                  | a4 6c 2a 01 37 00 00 22 68 62 91 48 08 00 45 00 | $-18.7 - 15$ hb-H--F-                                                                                                    |                            |                                                                                                    |                                        |                                                                                                    |        |                    |
|                          | 0010                                                  | 00 54 6a fa 00 00 40 01 d9 9d bb 9d 7c 75 45 eb | -Ti---@-----luE-                                                                                                    |                            |                                                                                                    |                                        |                                                                                                    |        |                    |
|                          | 9928                                                  | b8 13 00 00 17 b5 00 20 09 16 17 08 0b 5f 76 ea | <b>SALARA CARRIE MA</b>                                                                                                    |                            |                                                                                                    |                                        |                                                                                                    |        |                    |
|                          | 0030                                                  |                                                 | Freezester terrent<br>.                                                                                                    |                            |                                                                                                    |                                        |                                                                                                    |        |                    |
|                          | 0040<br>9959                                          |                                                 | .                                                                                                    |                            |                                                                                                    |                                        |                                                                                                    |        |                    |
|                          | 0060 00 00                                            |                                                 |                                                                                                    |                            |                                                                                                    |                                        |                                                                                                    |        |                    |
|                          |                                                       |                                                 |                                                                                                    |                            |                                                                                                    |                                        |                                                                                                    |        |                    |
|                          |                                                       |                                                 |                                                                                                    |                            |                                                                                                    |                                        |                                                                                                    |        |                    |
|                          | $\bullet$ ?                                           |                                                 |                                                                                                    |                            |                                                                                                    | Paquetes: 422373 · Mostrado: 35 (0.0%) |                                                                                                    |        | Perfil: Default    |
|                          |                                                       |                                                 |                                                                                                    |                            |                                                                                                    |                                        |                                                                                                    |        |                    |

Figura 4.53: Inundación ICMP.

Finalmente, en la Figura [4.54](#page-90-0) se observan los paquetes retransmitidos, indican un severo problema en la red, probablemente se trate de un ataque DDoS a menor escala, el porcentaje de paquetes capturados equivale a 1.4 %. Esto se clasifica como un caso verdadero positivo en la cual se observa una probable intrusión.

<span id="page-90-0"></span>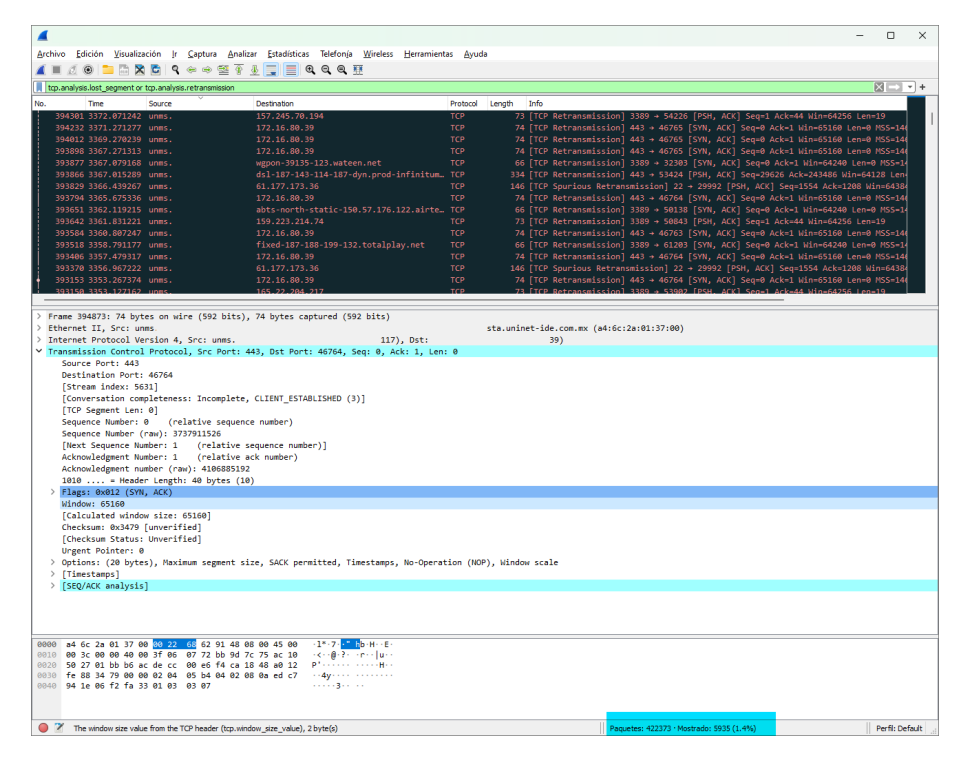

Figura 4.54: Paquetes TCP perdidos y retransmitidos.

La Figura [4.55](#page-90-1) muestra un resumen generado por la herramienta NetworkMiner. Se observa una interacción con 567 huéspedes (servidores y clientes), se realizaron 6332 inicios de sesión y en las anomalías se encontraron 2 posibles ataques de suplantación ARP. A simple vista se observa que las amenazas pueden ser clasificadas como verdaderas positivas, sin embargo, es necesario indagar sobre las direcciones MAC que se muestran.

<span id="page-90-1"></span>

|  | NetworkMiner 2.8                             |  |  |  |  |  |                                                                                                    |  |  |  |                                                                                                    |  |
|--|----------------------------------------------|--|--|--|--|--|----------------------------------------------------------------------------------------------------|--|--|--|----------------------------------------------------------------------------------------------------|--|
|  | File Tools Help                              |  |  |  |  |  |                                                                                                    |  |  |  |                                                                                                    |  |
|  | --- Select a network adapter in the list --- |  |  |  |  |  |                                                                                                    |  |  |  |                                                                                                    |  |
|  |                                              |  |  |  |  |  | Hosts (567) Files (195) Images Messages Credentials (87) Sessions (6332) DNS (4539) Parameters (47579) Keywords Anomalies |  |  |  |                                                                                                    |  |
|  |                                              |  |  |  |  |  |                                                                                                    |  |  |  | (2022-08-04 04:00:00 UTC) Ethernet MAC has changed, possible ARP spoofing! IP 172.16.80.39, MAC FCECDA0243B8 -> A46C2A013700 frame 37)<br>[2022-08-04 04:00:01 UTC] Ethernet MAC has changed, possible ARP spoofing! IP 172.16.80.101, MAC 788A201C6743 -> FCECDA0243B8 (frame 95) |  |

Figura 4.55: Resumen de anomalías desde NetworkMiner.

Se observa que se presentan las mismas direcciones IP que en archivos anteriores así como las mismas direcciones MAC. Sin embargo, al filtrar la dirección MAC A4:6C:2A :01:37:00 se observan demasiadas direcciones IP (véase Figura [4.56\)](#page-91-0), esta dirección MAC pertenece a la dirección IP 172.16. $\star$ .  $\star$  que se caracteriza por ser utilizada para redes locales y en algunos casos se configura como dirección IP predeterminada, por ello la relación entre todos los usuarios de la red. Finalmente, esta amenaza se clasifica como falsa positiva.

<span id="page-91-0"></span>

| NetworkMiner 2.8                                                                                                    | $\Box$<br>$\times$<br>$\overline{\phantom{0}}$                                                                                               |
|----------------------------------------------------------------------------------------------------|----------------------------------------------------------------------------------------------------|
| Tools Help<br>File                                                                                                    |                                                                                                    |
| Select a network adapter in the list ---                                                                                                    | Start<br>Stop<br>$\checkmark$                                                                                                    |
| Hosts (567) Files (195) Images Messages Credentials (87) Sessions (6332) DNS (4539) Parameters (47579) Keywords Anomalies<br>Filter: A46C2A013700<br>Sort Hosts On: IP Address (ascending)<br>日 ドリ 1.1.1.1<br>IP: 1.1.1.1<br>MAC: A46C2A013700<br>1.53.150.42 (same MAC address)<br>2.57.122.98 (same MAC address)<br>2.57.122.209 (same MAC address)<br>2.57.122.225 (same MAC address)<br>3.25.89.193 (same MAC address)<br>3.25.99.70 (same MAC address)<br>3.25.172.3 (same MAC address)<br>3.25.211.204 (same MAC address)<br>3.26.34.25 (same MAC address)<br>3.35.48.143 (same MAC address)<br>3.38.101.225 (same MAC address)<br>3.39.11.175 (same MAC address)<br>3.80.183.182 (same MAC address)<br>3.84.78.99 (same MAC address)<br>3.84.236.147 (same MAC address)<br>3.86.33.96 (same MAC address) | Case Panel<br>MD <sub>5</sub><br>Filename<br>String<br>Clear<br>Apply<br>$\checkmark$<br>uabio-c6 692a9d<br>Sort and Refresh<br>$\checkmark$ |
| 3.86.81.0 (same MAC address)<br>3.88.209.149 (same MAC address)                                                                                                    | <b>Reload Case Files</b>                                                                                                    |
| <b>Buffered Frames to Parse:</b>                                                                                                    |                                                                                                    |

Figura 4.56: Direcciones MAC duplicadas.

En cuanto a la Figura [4.57,](#page-91-1) se observa que existe un error que pertenece al protocolo TLS. En segundo lugar se encuentran las amenazas, de las cuales 6 pertenecen al protocolo TCP, es necesario revisarlas para evitar que se trate de un ataque DDoS. Se observa que existe una advertencia con ICMP. Finalmente existen algunos detalles con la respuesta de retransmisión utilizando el DNS.

<span id="page-91-1"></span>

|          | Wireshark - Información especializada - uabjo-c7.pcap        |          |                           |          | □ |  |
|----------|--------------------------------------------------------------|----------|---------------------------|----------|---|--|
| Gravedad | Resumen                                                      | Grupo    | Protocolo                 | Recuento |   |  |
| Error    | TLSCiphertext length MUST NOT exceed 2^14 + 2048             | Protocol | $\overline{\text{ILS}}$   |          |   |  |
| Warning  | This frame is a (suspected) out-of-order segment             | Sequence | <b>TCP</b>                |          |   |  |
| Warning  | DNS response retransmission. Original response in frame 2    | Protocol | <b>mDNS</b>               |          |   |  |
| Warning  | DNS query retransmission. Original request in frame 29035    | Protocol | mDNS                      |          |   |  |
| Warning  | No response seen to ICMP request                             | Sequence | <b>ICMP</b>               |          |   |  |
| Warning  | <b>TCP Zero Window seament</b>                               | Sequence | <b>TCP</b>                |          |   |  |
| Warning  | The non-SYN packet does contain a MSS option                 | Protocol | <b>TCP</b>                |          |   |  |
| Warning  | <b>D-SACK Sequence</b>                                       | Sequence | <b>TCP</b>                |          |   |  |
| Warning  | <b>Ianored Unknown Record</b>                                | Protocol | $\overline{\mathsf{H}}$ S |          |   |  |
| Warning  | Previous segment(s) not captured (common at capture sta      | Sequence | <b>TCP</b>                |          |   |  |
| Warning  | Connection reset (RST)                                       | Sequence | <b>TCP</b>                |          |   |  |
| Note     | This session reuses previously negotiated keys (Session res  | Sequence | <b>TLS</b>                |          |   |  |
| Note     | ARP packet storm detected (30 packets in < 100 ms)           | Sequence | ARP/RARP                  |          |   |  |
| Note     | This frame is a (suspected) spurious retransmission          | Sequence | <b>TCP</b>                |          |   |  |
| Note     | Duplicate ACK (#1)                                           | Sequence | <b>TCP</b>                |          |   |  |
| Note     | This frame undergoes the connection closing                  | Sequence | <b>TCP</b>                |          |   |  |
| Note     | This frame initiates the connection closing                  | Sequence | <b>TCP</b>                |          |   |  |
| Note     | "Time To Live" != 255 for a packet sent to the Local Networ  | Sequence | IPv4                      |          |   |  |
| Note     | A new tcp session is started with the same ports as an earli | Sequence | <b>TCP</b>                |          |   |  |
| Note     | This frame is a (suspected) retransmission                   | Sequence | <b>TCP</b>                |          |   |  |
| Note     | "Time To Live" only 1                                        | Sequence | IPv4                      |          |   |  |
| Note     | Didn't find padding of zeros, and an undecoded trailer exis  | Protocol | Ethertype                 |          |   |  |
| Chat     | <b>TCP</b> window update                                     | Sequence | <b>TCP</b>                |          |   |  |
| Chat     | GET / HTTP/1.1\An                                            | Sequence | <b>HTTP</b>               |          |   |  |
| Chat     | Possible traceroute: hop #3, attempt #2                      | Sequence | <b>UDP</b>                |          |   |  |
| Chat     | <b>Connection finish (FIN)</b>                               | Sequence | <b>TCP</b>                |          |   |  |
| Chat     | Connection establish acknowledge (SYN+ACK): server por       | Sequence | <b>TCP</b>                |          |   |  |
| Chat     | Connection establish request (SYN): server port 3389         | Sequence | <b>TCP</b>                |          |   |  |

Figura 4.57: Resumen de la séptima captura de paquetes en la Universidad de Oaxaca de Juárez.

Para comenzar con el análisis de paquetes para detectar alguna amenaza se implementa el filtro arp.dst.hw\_mac==00:00:00:00:00:00 utilizado para mostrar los paquetes que han sido escaneados mediante el protocolo ARP. En la Figura [4.58](#page-92-0) se observan las diferentes solicitudes que hacen las direcciones origen para encontrar determinada dirección IP y compartir información. También, se observa que el número de paquetes que presentan esta característica es de 54.9 %. Es probable que se trate de una amenaza clasificada como falsa positiva, por lo que es necesario utilizar los diferentes filtros de visualización para descartar amenazas.

<span id="page-92-0"></span>

|                         |                                   |                                                                                                    |                               |                               |             |                                                                            | $\Box$            | $\times$ |
|-------------------------|-----------------------------------|----------------------------------------------------------------------------------------------------|-------------------------------|-------------------------------|-------------|----------------------------------------------------------------------------|-------------------|----------|
| Archivo                 |                                   | Edición Visualización Ir Captura Analizar Estadísticas Telefonía Wireless Herramientas Ayuda                                                                                                    |                               |                               |             |                                                                            |                   |          |
|                         | $\circledcirc$                    | ▎▆░▓▓▓▓▒▒▒▒▒▒▒▒▒▒▒▒▒                                                                                                    |                               |                               |             |                                                                            |                   |          |
|                         | arp.dst.hw_mac==00:00:00:00:00:00 |                                                                                                    |                               |                               |             |                                                                            | $M \rightarrow +$ |          |
| No.                     | Time                              | Source                                                                                                    | Destination                   | Protocol                      | Length Info |                                                                            |                   |          |
|                         | 2 0.007151                        | Ubiquiti 4b:ff:43                                                                                                    | <b>Broadcast</b>              | <b>ARP</b>                    |             | 60 Who has 10.0.5.2? Tell 10.1.202.182                                     |                   |          |
|                         | 8 0.046635                        | Ubiquiti 47:0e:0c                                                                                                    | Broadcast                     | ARP                           |             | 60 Who has 10.0.5.2? Tell 10.0.5.11                                        |                   |          |
|                         | 9 0.079535                        | Ubiquiti 16:70:7e                                                                                                    | Broadcast                     | ARP                           |             | 60 Who has 10.0.5.2? Tell 10.0.5.20                                        |                   |          |
|                         | 18 8.121186                       | Ubiquiti 46:ab:25                                                                                                    | <b>Broadcast</b>              | <b>ARP</b>                    |             | 60 Who has 10.0.5.2? Tell 10.0.5.12                                        |                   |          |
|                         | 13 0.254393                       | Hangzhou 0a:8c:cd                                                                                                    | <b>Broadcast</b>              | <b>ARP</b>                    |             | 60 Who has 10.0.4.22? Tell 10.0.4.20                                       |                   |          |
|                         | 14 0.257767                       | Hangzhou 52:d7:95                                                                                                    | Broadcast                     | <b>ARP</b>                    |             | 60 Who has 10.0.4.36? Tell 10.0.4.80                                       |                   |          |
|                         | 15 0.266830<br>17 0.465633        | Ubiquiti c0:2d:5e<br>Ubiquiti 2d:a3:22                                                                                                    | Broadcast<br><b>Broadcast</b> | <b>ARP</b><br><b>ARP</b>      |             | 60 Who has 10.0.5.2? Tell 10.0.125.6<br>68 Who has 18.8.5.2? Tell 18.8.8.1 |                   |          |
|                         | 18 0.540802                       | Samsung. local                                                                                                    | <b>Broadcast</b>              | <b>ARP</b>                    |             | 60 Who has 10.0.0.1? Tell 10.0.119.171                                     |                   |          |
|                         | 19 0.575433                       | Ubiquiti 4c:e0:d5                                                                                                    | <b>Broadcast</b>              | <b>ARP</b>                    |             | 60 Who has 172.16.80.102? Tell 172.16.80.32                                |                   |          |
|                         | 21 0.646960                       | Ubiquiti 02:43:b8                                                                                                    | Broadcast                     | <b>ARP</b>                    |             | 60 Who has 172.16.80.102? Tell 172.16.80.1                                 |                   |          |
|                         | 22 0.842610                       | Ubiquiti d4:53:3b                                                                                                    | <b>Broadcast</b>              | <b>ARP</b>                    |             | 60 Who has 172.16.80.102? Tell 172.16.80.75                                |                   |          |
|                         | 24 0.911009                       | Ubiquiti 6c:64:88                                                                                                    | Broadcast                     | ARP                           |             | 60 Who has 172.16.80.102? Tell 172.16.80.30                                |                   |          |
|                         | 41 1.007342                       | Ubiquiti 4b:ff:43                                                                                                    | Broadcast                     | ARP                           |             | 60 Who has 10.0.5.2? Tell 10.1.202.182                                     |                   |          |
|                         | 42 1.007623                       | customer-187-157-12.                                                                                                    | Broadcast                     | <b>ARP</b>                    |             | 60 Who has 187.157.124.124? Tell 187.157.124.113                           |                   |          |
|                         | 71 1.070922                       | Ubiquiti 16:70:7e                                                                                                    | Broadcast                     | ARP                           |             | 60 Who has 10.0.5.2? Tell 10.0.5.20                                        |                   |          |
|                         | 99 1.116834                       | Ubiquiti 46:ab:25                                                                                                    | Broadcast                     | ARP                           |             | 60 Who has 10.0.5.2? Tell 10.0.5.12                                        |                   |          |
|                         | 104 1.254431                      | Hangzhou 0a:8c:cd                                                                                                    | Broadcast                     | <b>ARP</b>                    |             | 60 Who has 10.0.4.22? Tell 10.0.4.20                                       |                   |          |
|                         | 105 1.257837                      | Hangzhou 52:d7:95                                                                                                    | Broadcast                     | <b>ARP</b>                    |             | 60 Who has 10.0.4.36? Tell 10.0.4.80                                       |                   |          |
|                         | 106 1.266689                      | Ubiquiti c0:2d:5e                                                                                                    | Broadcast                     | ARP                           |             | 60 Who has 10.0.5.2? Tell 10.0.125.6                                       |                   |          |
|                         | 107 1.410126                      | Uhiquiti 47:0e:0c                                                                                                    | <b>Broadcast</b>              | ARP                           |             | 60 Who has 10.0.5.2? Tell 10.0.5.11                                        |                   |          |
|                         |                                   | > Frame 2: 60 bytes on wire (480 bits), 60 bytes captured (480 bits)<br>Ethernet II, Src: Ubiquiti 4b:ff:43 (fc:ec:da:4b:ff:43), Dst: Broadcast (ff:ff:ff:ff:ff:ff:ff)<br>> Address Resolution Protocol (request) |                               |                               |             |                                                                            |                   |          |
| 9999                    |                                   | ff ff ff ff ff ff fc ec da 4b ff 43 08 06 00 01                                                                                                    |                               | <b>Services SK-Conne</b>      |             |                                                                            |                   |          |
| 0010<br>0020            |                                   | 08 00 06 04 00 01 fc ec da 4b ff 43 0a 01 ca b6<br>00 00 00 00 00 00 04 00 05 02 00 00 00 00 00 00                                                                                                    |                               | <b>SALARA STREET IN CALLA</b> |             |                                                                            |                   |          |
|                         |                                   |                                                                                                    |                               |                               |             |                                                                            |                   |          |
|                         |                                   |                                                                                                    |                               |                               |             |                                                                            |                   |          |
| $\bullet$ $\rightarrow$ |                                   |                                                                                                    |                               |                               |             | Paquetes: 399537 · Mostrado: 219176 (54.9%)                                | Perfil: Default   |          |

Figura 4.58: Escaneo ARP.

El filtro de icmp.type==8 || icmp.type==0 muestra los paquetes que presenten características con el barrido *ping* ICMP. En algunos casos, el barrido *ping* ICMP resulta inútil implementarlo cuando la red a la que se desea atacar tiene una excelente configuración de cortafuegos. En la Figura [4.59](#page-92-1) se muestra que el número de paquetes que presentan esta característica es de 3.3 %. Se debe recordar que cuando se está recibiendo un incremento inesperado de tráfico ICMP se trata de un ataque. Por lo tanto, este caso se clasifica como un caso verdadero positivo.

<span id="page-92-1"></span>

|                                                                                                    |                                                                    | $\Box$<br>$\times$                                                                                          |
|----------------------------------------------------------------------------------------------------|--------------------------------------------------------------------|----------------------------------------------------------------------------------------------------|
| Archivo Edición Visualización Ir Captura Analizar Estadísticas Telefonía Wireless Herramientas Ayuda                                                                                                    |                                                                    |                                                                                                    |
| K ◎ ■ ■ ■ ■ ● ● ● ※ ↑ ■ ■ ● ● ● ■                                                                                                    |                                                                    |                                                                                                    |
| $\parallel$ icmp, type == 8 or icmp, type == 0                                                                                                    |                                                                    | $M \rightarrow +$                                                                                           |
| No.<br>Destination<br>Time<br>Source                                                                                                    | Length Info<br>Protocol                                            |                                                                                                    |
| 170013 1566.888109 customer-187-157-12. customer-187-157-1. ICMP                                                                                                    | 78 Echo (ping) request                                             | id=0x5656, seq=1/256, ttl=63 (reply in 170014)                                                              |
| 170014 1566.888207 customer-187-157-12. customer-187-157-1. ICMP<br>170042 1567.606527 customer-187-157-12. customer-187-157-1. ICMP                                                                                                    | 78 Echo (ping) reply<br>78 Echo (ping) request                     | $d = 0 \times 5656$ , seg=1/256, ttl=64 (request in 170013)<br>id=0x568c, seq=0/0, ttl=63 (reply in 170043) |
| 170043 1567.606719 customer-187-157-12. customer-187-157-1. ICMP                                                                                                    | 78 Echo (ping) reply                                               | id=0x568c, seq=0/0, ttl=64 (request in 170042)                                                              |
| 170047 1567.665867 customer-187-157-12 customer-187-157-1 TCMP                                                                                                    |                                                                    | 78 Echo (ping) request 1d=0x56a8, seq=1/256, ttl=63 (reply in 170048)                                       |
| 170048 1567.665916 customer-187-157-12. customer-187-157-1. ICMP                                                                                                    | 78 Echo (ping) reply                                               | 1d=0x56a8, seg=1/256, ttl=64 (request in 170047)                                                            |
| 170063 1568.218676 customer-187-157-12. customer-187-157-1. ICMP                                                                                                    |                                                                    | 78 Echo (ping) request d=0x568c, seq=1/256, ttl=63 (reply in 170064)                                        |
| 170064 1568.218717 customer-187-157-12. customer-187-157-1. ICMP                                                                                                    | 78 Echo (ping) reply                                               | d=0x568c, seg=1/256, ttl=64 (request in 170063)                                                             |
| 170111 1569.415477 customer-187-157-12. customer-187-157-1. ICMP                                                                                                    |                                                                    | 78 Echo (ping) request ad=0x5685, seq=0/0, ttl=63 (reply in 170112)                                         |
| 170112 1569.415520 customer-187-157-12. customer-187-157-1. ICMP                                                                                                    | 78 Echo (ping) reply                                               | id=0x5685, seq=0/0, ttl=64 (request in 170111)                                                              |
| 170125 1570.022303 customer-187-157-12. customer-187-157-1. ICMP<br>170126 1570.022352 customer-187-157-12. customer-187-157-1. ICMP                                                                                                    | 78 Echo (ping) request<br>78 Echo (ping) reply                     | $d = 0 \times 5651$ , seq=0/0, ttl=63 (reply in 170126)<br>id=0x5651, seq=0/0, ttl=64 (request in 170125)   |
| 170131 1570.229391 customer-187-157-12. customer-187-157-1. ICMP                                                                                                    |                                                                    | 78 Echo (ping) request 1d=0x5685, seq=1/256, ttl=63 (reply in 170132)                                       |
| 170132 1570.229443 customer-187-157-12 customer-187-157-1 ICMP                                                                                                    | 78 Echo (ping) reply                                               | 1d=0x5685. sea=1/256. ttl=64 (reauest in 170131)                                                            |
|                                                                                                    |                                                                    |                                                                                                    |
| Frame 170112: 78 bytes on wire (624 bits), 78 bytes captured (624 bits)<br>> Ethernet II, Src: customer-187-157-124-117-sta.uninet-ide.com.mx (00:22:68:62:91:48), Dst: customer-187-157-124-114-sta.uninet-ide.com.mx (b4:fb:e4:2d:a3:25)<br>> Internet Protocol Version 4, Src: customer-187-157-124-117-sta.uninet-ide.com.mx (187.157.124.117), Dst: customer-187-157-124-114-sta.uninet-ide.com.mx (187.157.12<br>Y Internet Control Message Protocol<br>Type: 0 (Echo (ping) reply)<br>Code: 0<br>Checksum: 0xa97a [correct]<br>[Checksum Status: Good]<br>Identifier (BE): 22149 (0x5685)<br>Identifier (LE): 34134 (0x8556)<br>Sequence Number (BE): 0 (0x0000)<br>Sequence Number (LE): 0 (0x0000) |                                                                    |                                                                                                    |
| b4 fb e4 2d a3 25 00 22 68 62 91 48 08 00 45 00<br>9999<br>00 40 d7 86 00 00 40 01 33 14 bb 9d 7c 75 bb 9d<br>0010<br>0020 7c 72 00 00 a9 7a 56 85 00 00 00 00 00 00 00 00 00<br>$1 - 2V$                                                                                                    | $\cdots$ - $\mathcal{L}$ . " $hb - H \cdots E$<br>-8----8-3---lu-- |                                                                                                    |
| $\bullet$ $\rightarrow$                                                                                                    |                                                                    | Perfil: Default<br>Paquetes: 399537 · Mostrado: 13338 (3.3%)                                                |

Figura 4.59: Barrido *ping* ICMP.

Es necesario realizar un filtrado de paquetes para detectar posibles escaneos de puertos en la red. El filtro que ayuda a mostrar este tipo de amenazas es tcp.flags.syn==1 && tcp.flags.ack==0 && tcp.window\_size<=1024, la Figura [4.60](#page-93-0) muestra paquetes que presentan estas características. También se observa que el tamaño de la ventana es 1024 bytes y que diferentes direcciones origen tratan de conectarse con el destino customer-187-157. Sin embargo, el número de paquetes capturados es muy bajo. Por tal motivo se descarta de que se trate de una denegación de servicio. Ante esta premisa, se clasifica como un caso verdadero negativo.

<span id="page-93-0"></span>

|                                                                                                    |                                                                           |                                     |                                                                                         |                                         | $\Box$                        | $\times$ |
|----------------------------------------------------------------------------------------------------|---------------------------------------------------------------------------|-------------------------------------|-----------------------------------------------------------------------------------------|-----------------------------------------|-------------------------------|----------|
| Archivo Edición Visualización Ir Captura Analizar Estadísticas Telefonía Wireless Herramientas Ayuda |                                                                           |                                     |                                                                                         |                                         |                               |          |
| KODDXCI9⇔⇔≌TIERQQT                                                                                   |                                                                           |                                     |                                                                                         |                                         |                               |          |
| tcp.flags.syn == 1 and tcp.flags.ack == 0 and tcp.window_size <= 1024                                |                                                                           |                                     |                                                                                         |                                         | $M \rightarrow \rightarrow +$ |          |
| No.<br>Time<br>Source                                                                                | <b>Destination</b>                                                        | Protocol                            | Length Info                                                                             |                                         |                               |          |
| 758 10.926490<br>90.151.171.106                                                                      | customer-187-157-1. TCP                                                   |                                     | 60 50808 + 5678 [SYN] Sea-0 Win-1024 Len-0                                              |                                         |                               |          |
| 22072 162.537910 4-158-172-163.insta., customer-187-157-1., TCP                                      |                                                                           |                                     | 60 54301 + 80 [SYN] Seq=0 Win=1024 Len=0                                                |                                         |                               |          |
| 22223 165.301357 scanner-03.ch1.cens., customer-187-157-1., TCP                                      |                                                                           |                                     | 60 15131 + 2000 [SYN] Seq=0 Win=1024 Len=0 MSS=1460                                     |                                         |                               |          |
| 27641 198.118616 recyber.net                                                                         | customer-187-157-1. TCP                                                   |                                     | 60 47824 + 14052 [SYN] Seq=0 Win=1024 Len=0                                             |                                         |                               |          |
| 37973 300.394403 host-23-234-207-207 customer-187-157-1 TCP                                          |                                                                           |                                     | 60 60000 + 6320 [SYN] Seq=0 Win=1024 Len=0                                              |                                         |                               |          |
| 38658 313.827857 ip228.208-100-26.st., customer-187-157-1., TCP                                      |                                                                           |                                     | 60 45467 + 9200 [SYN] Seq=0 Win=1024 Len=0                                              |                                         |                               |          |
| 38895 318,068908<br>39272 325.666343 58.59.90.50                                                     | unn-87-249-133-20.d., customer-187-157-1., TCP<br>customer-187-157-1. TCP |                                     | 60 53407 + 1534 [SYN] Seq=0 Win=1024 Len=0<br>60 40392 → 873 [SYN] Seq=0 Win=1024 Len=0 |                                         |                               |          |
| 43258 372 850778 104-168-32-47-bost customer-187-157-1 TCP                                           |                                                                           |                                     | 68 48568 + 3338 ESVNT Seque Wine1824 LenuB                                              |                                         |                               |          |
|                                                                                                    |                                                                           |                                     |                                                                                         |                                         |                               |          |
| Transmission Control Protocol, Src Port: 50808, Dst Port: 5678, Seq: 0, Len: 0                       |                                                                           |                                     |                                                                                         |                                         |                               |          |
| Source Port: 50808                                                                                   |                                                                           |                                     |                                                                                         |                                         |                               |          |
| Destination Port: 5678                                                                               |                                                                           |                                     |                                                                                         |                                         |                               |          |
| [Stream index: 41]                                                                                   |                                                                           |                                     |                                                                                         |                                         |                               |          |
| [Conversation completeness: Incomplete (37)]                                                         |                                                                           |                                     |                                                                                         |                                         |                               |          |
| [TCP Segment Len: 0]                                                                                 |                                                                           |                                     |                                                                                         |                                         |                               |          |
| Sequence Number: 0<br>(relative sequence number)                                                     |                                                                           |                                     |                                                                                         |                                         |                               |          |
| Sequence Number (raw): 3906774300                                                                    |                                                                           |                                     |                                                                                         |                                         |                               |          |
| [Next Sequence Number: 1 (relative sequence number)]                                                 |                                                                           |                                     |                                                                                         |                                         |                               |          |
| Acknowledgment Number: 0                                                                             |                                                                           |                                     |                                                                                         |                                         |                               |          |
| Acknowledgment number (raw): 0                                                                       |                                                                           |                                     |                                                                                         |                                         |                               |          |
| 0101  = Header Length: 20 bytes (5)                                                                  |                                                                           |                                     |                                                                                         |                                         |                               |          |
| > Flags: 0x002 (SYN)                                                                                 |                                                                           |                                     |                                                                                         |                                         |                               |          |
| Window: 1024                                                                                         |                                                                           |                                     |                                                                                         |                                         |                               |          |
| [Calculated window size: 1024]                                                                       |                                                                           |                                     |                                                                                         |                                         |                               |          |
| Checksum: 0x032e [unverified]                                                                        |                                                                           |                                     |                                                                                         |                                         |                               |          |
| [Checksum Status: Unverified]                                                                        |                                                                           |                                     |                                                                                         |                                         |                               |          |
| Urgent Pointer: 0                                                                                    |                                                                           |                                     |                                                                                         |                                         |                               |          |
| > [Timestamps]                                                                                       |                                                                           |                                     |                                                                                         |                                         |                               |          |
| 0000 00 22 68 62 91 48 a4 6c 2a 01 37 00 08 00 45 00                                                 |                                                                           | $-7hb + H + 1 - 7 + 7 + \cdots F +$ |                                                                                         |                                         |                               |          |
| 0010 00 28 cf 47 00 00 ed 06 c0 73 5a 97 ab 6a bb 9d                                                 |                                                                           |                                     |                                                                                         |                                         |                               |          |
| 0020 7c 75 c6 78 16 2e e8 dc a5 1c 00 00 00 00 50 02                                                 |                                                                           | Turks and concerned                 |                                                                                         |                                         |                               |          |
| 0030 04 00 03 2e 00 00 00 00 00 00 00 00 00                                                          | <b>SALLARE SER</b>                                                        |                                     |                                                                                         |                                         |                               |          |
|                                                                                                    |                                                                           |                                     |                                                                                         |                                         |                               |          |
|                                                                                                    |                                                                           |                                     |                                                                                         |                                         |                               |          |
|                                                                                                    |                                                                           |                                     |                                                                                         |                                         |                               |          |
|                                                                                                    |                                                                           |                                     |                                                                                         |                                         |                               |          |
|                                                                                                    |                                                                           |                                     |                                                                                         |                                         |                               |          |
|                                                                                                    |                                                                           |                                     |                                                                                         |                                         |                               |          |
| $\bullet$ 7                                                                                          |                                                                           |                                     |                                                                                         | Paquetes: 399537 · Mostrado: 107 (0.0%) | Perfil: Default               |          |
|                                                                                                    |                                                                           |                                     |                                                                                         |                                         |                               |          |

Figura 4.60: Escaneo de puerto TCP SYN.

La Figura [4.61](#page-93-1) muestra un filtrado de paquetes en donde se observan aquellos en los que se lleva a cabo una conexión TCP. Se observa también que en la sección Información detallada del paquete uno de los protocolos es TCP, éste se encuentra coloreado de azul, el cual representa algún error inusual de un protocolo; en este caso la bandera SYN de TCP.

<span id="page-93-1"></span>

|                                      |                                                                                                    |                                                    |                                             |                                                                                                    | $\Box$              | $\times$ |
|--------------------------------------|----------------------------------------------------------------------------------------------------|----------------------------------------------------|---------------------------------------------|----------------------------------------------------------------------------------------------------|---------------------|----------|
| Archivo                              | Edición Visualización Ir Captura Analizar Estadísticas Telefonía Wireless Herramientas Ayuda            |                                                    |                                             |                                                                                                    |                     |          |
|                                      | ◎ ■ ■ ■ ■ ● ● ● ● ● ■ ■ ■ ■ ■ ■ ■ ■ ■ ■                                                                 |                                                    |                                             |                                                                                                    |                     |          |
|                                      | top.flags.syn -- 1 and top.flags.adk -- 0 and top.window size > 1024                                    |                                                    |                                             |                                                                                                    | $M \rightarrow + +$ |          |
| No.<br>Time                          | Source                                                                                                  | <b>Destination</b>                                 | Protocol                                    | Length Info                                                                                                    |                     |          |
| 30229 221.381923                     | customer-187-157-12 218.92.0.211                                                                        |                                                    | TCMP                                        | 102 Destination unreachable (Port unreachable)                                                                                                    |                     |          |
| 30412 222.232972<br>30414 222.245548 | 142.93.142.235<br>142.93.142.235                                                                        | customer-187-157-1. TCP<br>customer-187-157-1. TCP |                                             | 66 57144 + 3389 [SYN, ECN, CWR] Seq=0 Win=8192 Len=0 MSS=1460 WS=256 SACK PERM=1                                                                                     |                     |          |
| 30492 222.423029                     | vmi793759.contabose customer-187-157-1. TCP                                                             |                                                    |                                             | 66 57169 + 3389 [SYN, ECN, CWR] Seq=0 Win=8192 Len=0 MSS=1460 WS=256 SACK PERM=1<br>66 50062 + 3389 [SYN, ECN, CWR] Seq=0 Win=8192 Len=0 MSS=1460 WS=256 SACK PERM=1 |                     |          |
| 30566 222,756892                     | 142.93.142.235                                                                                          | customer-187-157-1. TCP                            |                                             | 66 58214 + 3389 [SYN, ECN, CWR] Seq=0 Win=8192 Len=0 MSS=1460 WS=256 SACK PERM=1                                                                                     |                     |          |
| 30655 223.290181                     | 82.223.13.141                                                                                           | customer-187-157-1. TCP                            |                                             | 66 53306 + 3389 [SYN, ECN, CWR] Seq=0 Win=64240 Len=0 MSS=1460 WS=256 SACK PERM=1                                                                                    |                     |          |
| 30789 223.666232                     | abts-north-static-1., customer-187-157-1., TCP                                                          |                                                    |                                             | 66 4363 -> 3389 [SYN, ECN, CWR] Seq=0 Win=64240 Len=0 MSS=1300 WS=256 SACK PERM=1                                                                                    |                     |          |
|                                      | 31026 224.431284 164. .196.193                                                                          | customer-187-157-1. ITCP                           |                                             | 66 58638 -> 3389 [SYN, ECN, CWR] Seq=0 Win=8192 Len=0 MSS=1460 WS=256 SACK PERM=1                                                                                    |                     |          |
|                                      | 21000 224 600671 164 00 200 202                                                                         | $current = 107 - 157 - 1$                          |                                             | CC 5797C + 3390 FCVN CCN CUDT CAG-0 High-9102 Lange MCC-14CO UC-25C CACK DEDM-1                                                                                      |                     |          |
|                                      |                                                                                                    |                                                    |                                             |                                                                                                    |                     |          |
|                                      | > Frame 31026: 66 bytes on wire (528 bits), 66 bytes captured (528 bits)                                |                                                    |                                             |                                                                                                    |                     |          |
|                                      |                                                                                                    |                                                    |                                             | Ethernet II, Src: customer-187-157-124-113-sta.uninet-ide.com.mx (a4:6c:2a:01:37:00), Dst: customer-187-157-124-117-sta.uninet-ide.com.mx (00:22:68:62:91:48)        |                     |          |
|                                      | Fransmission Control Protocol, Src Port: 58638, Dst Port: 3389, Seq: 0, Len: 0 5                        |                                                    |                                             | Internet_Bontorol_Version_4_Src:_164_90____393_(164_90_196_393)__Dst:_customer-187-157-124-117-sta.uninet-ide.com.mx (187. .124.117)                                 |                     |          |
|                                      |                                                                                                    |                                                    |                                             |                                                                                                    |                     |          |
| Destination Port: 3389               |                                                                                                    |                                                    |                                             |                                                                                                    |                     |          |
| [Stream index: 378]                  |                                                                                                    |                                                    |                                             |                                                                                                    |                     |          |
|                                      | [Conversation completeness: Complete, WITH DATA (47)]                                                   |                                                    |                                             |                                                                                                    |                     |          |
| [TCP Segment Len: 0]                 |                                                                                                    |                                                    |                                             |                                                                                                    |                     |          |
| Sequence Number: 0                   | (relative sequence number)                                                                              |                                                    |                                             |                                                                                                    |                     |          |
|                                      | Sequence Number (raw): 2367302018                                                                       |                                                    |                                             |                                                                                                    |                     |          |
| [Next Sequence Number: 1             |                                                                                                    | (relative sequence number)]                        |                                             |                                                                                                    |                     |          |
| Acknowledgment Number: 0             |                                                                                                    |                                                    |                                             |                                                                                                    |                     |          |
|                                      | Acknowledgment number (raw): 0<br>1999 KKKR Headen Kengths (ODEbytes (8)                                |                                                    |                                             |                                                                                                    |                     |          |
|                                      | Flags: 0x0c2 (SYN, ECN, CWR) !                                                                          |                                                    |                                             |                                                                                                    |                     |          |
|                                      | 18588851000111111111111111                                                                              |                                                    |                                             |                                                                                                    |                     |          |
|                                      | [Calculated window size: 8192]                                                                          |                                                    |                                             |                                                                                                    |                     |          |
|                                      | Checksum: 0x0439 [unverified]                                                                           |                                                    |                                             |                                                                                                    |                     |          |
|                                      | [Checksum Status: Unverified]                                                                           |                                                    |                                             |                                                                                                    |                     |          |
| 0000                                 | 00 22 68 62 91 48 a4 6c 2a 01 37 00 08 00 45 02                                                         |                                                    | $-766 - 1 - 7 - 7 - - 15$                   |                                                                                                    |                     |          |
| 0010                                 | 00 34 3c 27 40 00 70 06 2d 6c a4 5a c4 c1 bb 9d                                                         |                                                    | $-4<^+$ ß $ -1$ $-2$ $ -$                   |                                                                                                    |                     |          |
| 8828                                 | 7c 75 e5 0e 0d 3d 8d 1a 29 82 00 00 00 00 80 c2<br>0030 20 00 04 39 00 00 02 04 05 b4 01 03 03 08 01 01 |                                                    | Turnsbox Arrests<br><b>SAQUARE SERVICES</b> |                                                                                                    |                     |          |
| 0040 04 02                           |                                                                                                    |                                                    |                                             |                                                                                                    |                     |          |
|                                      |                                                                                                    |                                                    |                                             |                                                                                                    |                     |          |
|                                      |                                                                                                    |                                                    |                                             |                                                                                                    |                     |          |
|                                      |                                                                                                    |                                                    |                                             |                                                                                                    |                     |          |
|                                      |                                                                                                    |                                                    |                                             |                                                                                                    |                     |          |
|                                      |                                                                                                    |                                                    |                                             |                                                                                                    |                     |          |
| OZ                                   |                                                                                                    |                                                    |                                             | Paguetes: 399537 · Mostrado: 6232 (1.6%)                                                                                                    | Perfil: Default     |          |
|                                      |                                                                                                    |                                                    |                                             |                                                                                                    |                     |          |

Figura 4.61: Escaneo de puerto TCP Connect.

El escaneo TCP nulo funciona enviando paquetes sin ninguna bandera establecida. Esto podría potencialmente penetrar algunos de los cortafuegos y descubrir puertos abiertos. Con lo antes mencionado, en la Figura [4.62](#page-94-0) se observa solamente un paquete que cumple

con las características de escaneo TCP nulo, así mismo presenta un coloreado obscuro indicando un error con el protocolo TCP y se clasifica como un caso verdadero positivo.

<span id="page-94-0"></span>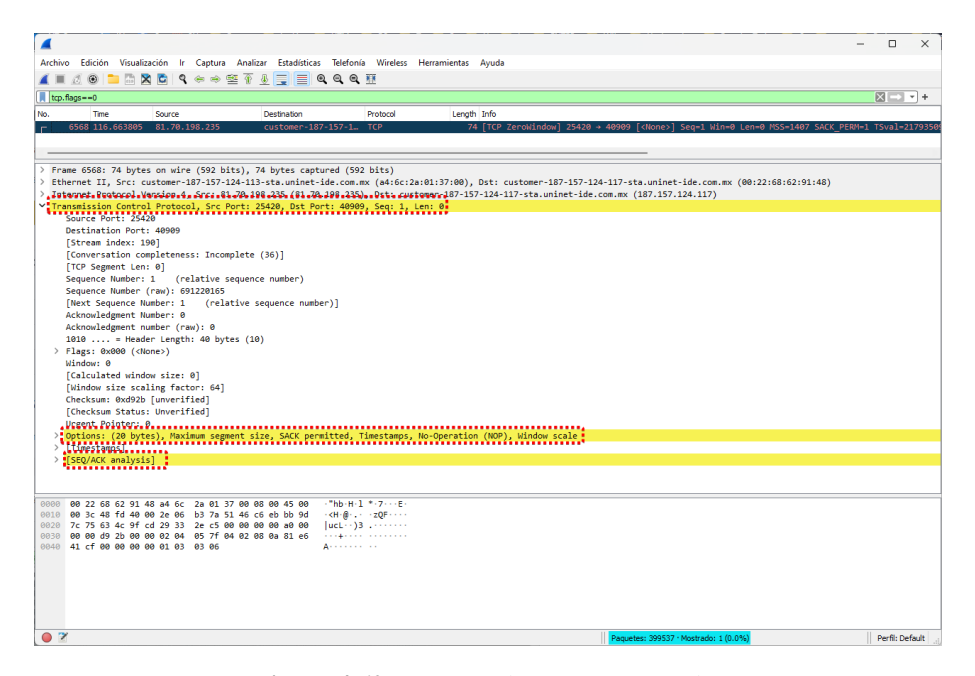

Figura 4.62: Escaneo de puerto TCP Nulo.

Para concluir el análisis de este archivo, la Figura [4.63](#page-94-1) muestra un resumen de anomalías generado por la herramienta NetworkMiner, se observa que interactuaron 616 huéspedes, se realizaron 5778 inicios de sesión y se detectaron 2 posibles ataques de suplantación ARP.

<span id="page-94-1"></span>

| NetworkMiner 2.8 |                                                                                                    |  |  |  |  |  |                                                                                                    |  |  |
|------------------|----------------------------------------------------------------------------------------------------|--|--|--|--|--|----------------------------------------------------------------------------------------------------|--|--|
| File Tools Help  |                                                                                                    |  |  |  |  |  |                                                                                                    |  |  |
|                  | --- Select a network adapter in the list ---                                                                             |  |  |  |  |  |                                                                                                    |  |  |
|                  | Hosts (616) Files (15) Images Messages Credentials (87) Sessions (5778) DNS (1662) Parameters (36627) Keywords Anomalies |  |  |  |  |  |                                                                                                    |  |  |
|                  |                                                                                                    |  |  |  |  |  | (2022-08-04 11:00:02 UTC) Ethernet MAC has changed, possible ARP spoofing! IP 1 2.16.80.39, MAC B4FBE4A41C93 -> FCECDA0243B8 frame 168)<br>(2022-08-04 11:00:02 UTC) Ethernet MAC has changed, possible ARP spoofing! IP 1 2.16.80.101, MAC 788A201C6743 -> FCECDA0243B8 (frame 220) |  |  |

Figura 4.63: Resumen de anomalías desde NetworkMiner.

En la Figura [4.63](#page-94-1) se observa que este archivo presenta las mismas direcciones IP que se han visualizado en los archivos de captura 1, 2, 3, 4, 5 y 6. En la Figura [4.64](#page-95-0) se observa que la dirección IP con los bytes en 169.254. $\star$ . $\star$ , corresponde a APIPA y se asigna cuando los equipos no encuentran su servidor DHCP y se asignaron a la dirección 169.254.\*.\* para así comenzar el envío de paquetes. A la hora de que estas direcciones encontraron su servidor se les volvió a asignar la dirección de  $172.16.*.*$  y comenzó el envío de paquetes con dicha dirección, sin embargo, al salir de la misma interfaz poseen la misma dirección MAC. Conviene subrayar que existe una diferencia respecto a las capturas mencionadas a lo largo de esta sección, se trata del envío y recepción de paquetes. Por ello, esta situación se clasifica como una amenaza falsa positiva.

<span id="page-95-0"></span>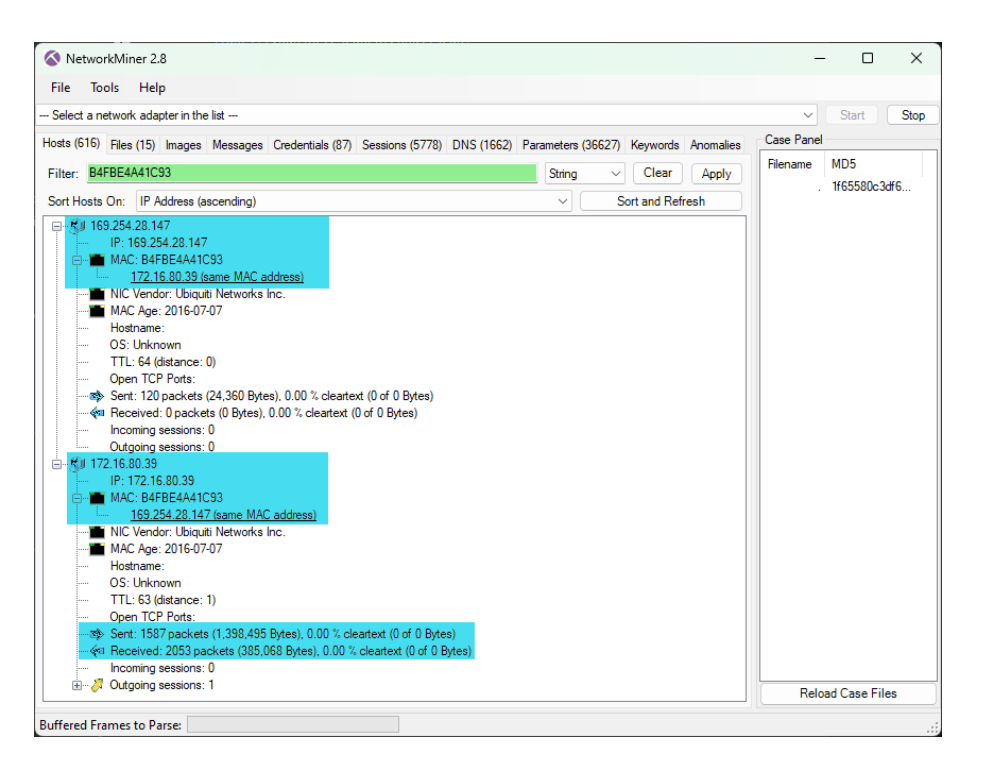

Figura 4.64: Dirección MAC duplicada.

Para finalizar el análisis de los archivos de la Tabla [4.1,](#page-62-0) la Figura [4.65](#page-95-1) muestra un error que tiene que ver con el protocolo Ethernet. Es necesario verificar los paquetes en cuestión de tal manera que se pueda encontrar la falla en la red y así evitar este tipo de anomalías. En cuanto a la sección Advertencias, el protocolo TCP predomina y es considerado como una amenaza ya que existe la posibilidad de que sea un ataque DDoS o una exploración a los puertos TCP. Por otro lado, en la sección Note se observa un mensaje expresando que se detectó una tormenta de paquetes ARP en menos de 100 ms, es decir, se trata de un posible ataque DDoS.

<span id="page-95-1"></span>

| Gravedad         | Resumen                                                      |           | Protocolo       | Recuento |
|------------------|--------------------------------------------------------------|-----------|-----------------|----------|
| Error            | Malformed Packet (Exception occurred)                        | Malformed | <b>Ethernet</b> | 22       |
| $\angle$ Warning | The non-SYN packet does contain a MSS option                 | Protocol  | <b>TCP</b>      |          |
| Warning          | No response seen to ICMP request                             | Sequence  | <b>ICMP</b>     | 64       |
| Warning          | This frame is a (suspected) out-of-order segment             | Sequence  | <b>TCP</b>      | 42       |
| Warning          | DNS response retransmission. Original response in frame 5    | Protocol  | <b>mDNS</b>     | 46       |
| Warning          | <b>Ignored Unknown Record</b>                                | Protocol  | <b>TLS</b>      | 164      |
| Warning          | DNS query retransmission. Original request in frame 1005     | Protocol  | <b>mDNS</b>     | 126      |
| Warning          | <b>D-SACK Sequence</b>                                       | Sequence  | <b>TCP</b>      | 68       |
| $>$ Warning      | Previous segment(s) not captured (common at capture sta      | Sequence  | <b>TCP</b>      | 101      |
| Warning          | <b>Connection reset (RST)</b>                                | Sequence  | <b>TCP</b>      | 1080     |
| Note             | ARP packet storm detected (30 packets in < 100 ms)           | Sequence  | ARP/RARP        | 924      |
| Note             | "Time To Live" != 255 for a packet sent to the Local Networ  | Sequence  | IPv4            | 21       |
| Note             | This frame is a (suspected) fast retransmission              | Sequence  | <b>TCP</b>      |          |
| Note             | A new top session is started with the same ports as an earli | Sequence  | <b>TCP</b>      | 43       |
| Note             | This frame undergoes the connection closing                  | Sequence  | <b>TCP</b>      | 24       |
| Note             | This frame initiates the connection closing                  | Sequence  | <b>TCP</b>      | 52       |
| Note             | This frame is a (suspected) spurious retransmission          | Sequence  | <b>TCP</b>      | 43       |
| > Note           | Duplicate ACK (#1)                                           | Sequence  | <b>TCP</b>      | 220      |
| Note             | This frame is a (suspected) retransmission                   | Sequence  | <b>TCP</b>      | 328      |
| Note             | "Time To Live" only 1                                        | Sequence  | IPv4            | 50       |
| Note             | Didn't find padding of zeros, and an undecoded trailer exis  | Protocol  | Ethertype       | 1151     |
| Chat             | <b>TCP</b> window update                                     | Sequence  | <b>TCP</b>      | 70       |
| Chat             | <b>Connection finish (FIN)</b>                               | Sequence  | <b>TCP</b>      | 76       |
| Chat             | Connection establish acknowledge (SYN+ACK): server por       | Sequence  | <b>TCP</b>      | 986      |
| Chat             | Connection establish request (SYN): server port 50136        | Sequence  | <b>TCP</b>      | 1200     |

Figura 4.65: Resumen de la octava captura de paquetes en la Universidad de Oaxaca de Juárez.

Para descartar cualquier posible ataque de suplantación ARP es necesario utilizar el filtro de suplantación ARP (véase Figura [4.66\)](#page-96-0), sin embargo, el archivo se encuentra limpio.

<span id="page-96-0"></span>

|     |      |                                                               |  |  |             |                                                                                                    |                                      |                 | $\Box$                 | $\times$ |
|-----|------|---------------------------------------------------------------|--|--|-------------|----------------------------------------------------------------------------------------------------|--------------------------------------|-----------------|------------------------|----------|
|     |      |                                                               |  |  |             | Archivo Edición Visualización Ir Captura Analizar Estadísticas Telefonía Wireless Herramientas Ayuda |                                      |                 |                        |          |
|     |      |                                                               |  |  |             |                                                                                                    |                                      |                 |                        |          |
|     |      | arp.duplicate-address-detected or arp.duplicate-address-frame |  |  |             |                                                                                                    |                                      |                 | $X \rightarrow \neg$ + |          |
| No. | Time | Source                                                        |  |  | Destination |                                                                                                    |                                      | Protocol Length |                        | Info     |
|     |      |                                                               |  |  |             |                                                                                                    |                                      |                 |                        |          |
|     |      |                                                               |  |  |             |                                                                                                    |                                      |                 |                        |          |
|     |      |                                                               |  |  |             |                                                                                                    |                                      |                 |                        |          |
|     |      |                                                               |  |  |             |                                                                                                    |                                      |                 |                        |          |
|     |      |                                                               |  |  |             |                                                                                                    |                                      |                 |                        |          |
|     |      |                                                               |  |  |             |                                                                                                    |                                      |                 |                        |          |
|     |      |                                                               |  |  |             |                                                                                                    |                                      |                 |                        |          |
|     |      |                                                               |  |  |             |                                                                                                    |                                      |                 |                        |          |
|     |      |                                                               |  |  |             |                                                                                                    |                                      |                 |                        |          |
|     |      |                                                               |  |  |             |                                                                                                    |                                      |                 |                        |          |
|     |      |                                                               |  |  |             |                                                                                                    |                                      |                 |                        |          |
|     |      |                                                               |  |  |             |                                                                                                    |                                      |                 |                        |          |
|     |      |                                                               |  |  |             |                                                                                                    |                                      |                 |                        |          |
|     |      |                                                               |  |  |             |                                                                                                    |                                      |                 |                        |          |
|     |      |                                                               |  |  |             |                                                                                                    |                                      |                 |                        |          |
|     |      |                                                               |  |  |             |                                                                                                    |                                      |                 |                        |          |
|     |      |                                                               |  |  |             |                                                                                                    |                                      |                 |                        |          |
|     |      |                                                               |  |  |             |                                                                                                    |                                      |                 |                        |          |
| z   |      | Frame showing earlier use of IP address: Frame number         |  |  |             |                                                                                                    | Paquetes: 72450 · Mostrado: 0 (0.0%) |                 | Perfil: Default        |          |

Figura 4.66: Existencia nula de suplantación ARP.

Posterior a esto, se verifica que no exista alguna inundación ICMP. Se utiliza el filtro icmp && data.len > 48 y los resultados se observan en la Figura [4.67.](#page-96-1) El número de paquetes filtrados resulta mínimo comparado con los capturados, por ello esto se clasifica como una amenaza falsa positiva.

<span id="page-96-1"></span>

|                                                                                                    |                                                                                                    |             |                                                                  |             |                      |                                      |                                                                                                    |  | $\Box$          | $\times$ |
|----------------------------------------------------------------------------------------------------|----------------------------------------------------------------------------------------------------|-------------|------------------------------------------------------------------|-------------|----------------------|--------------------------------------|----------------------------------------------------------------------------------------------------|--|-----------------|----------|
| Archivo                                                                                                    | Edición Visualización Ir Captura Analizar Estadísticas Telefonía Wireless Herramientas Ayuda                                                                                                    |             |                                                                  |             |                      |                                      |                                                                                                    |  |                 |          |
| $\circledcirc$                                                                                                    | ▎▙▕▓▏▓▏▓▏▝▏ <sup></sup> ░▗░▝░▓░░░░░░░░▒░▒▒▒▒▒▒▒▒▒▒▒▒▒▒▒▒▒▒                                                                                                    |             |                                                                  |             |                      |                                      |                                                                                                    |  |                 |          |
| icmp and data.len > 48                                                                                                    |                                                                                                    |             |                                                                  |             |                      |                                      |                                                                                                    |  | $M - 1$         |          |
| No.<br><b>Time</b>                                                                                                    | Source                                                                                                    | Destination | Protocol                                                         | Length Info |                      |                                      |                                                                                                    |  |                 |          |
| 2198 47.426660<br>yb.                                                                                                    | ec2-140-179-224-124  customer-187-157-1  ICMP                                                                                                    |             |                                                                  |             |                      |                                      | 98 Echo (ping) request id=0x000f, seq=1584/12294, ttl=26 (reply in 2199)                                                          |  |                 |          |
| 2199 47.426751                                                                                                    | customer-187-157-12. ec2-140-179-224-12. ICMP                                                                                                    |             |                                                                  |             | 98 Echo (ping) reply |                                      | id=0x000f, seq=1584/12294, ttl=64 (request in 2198)                                                                               |  |                 |          |
| 30903 346.433829                                                                                                    | 30902 346.433802 ec2-140-179-224-176. customer-187-157-1. ICMP<br>customer-187-157-12. ec2-140-179-224-17. ICMP                                                                                                    |             |                                                                  |             | 98 Echo (ping) reply |                                      | 98 Echo (ping) request id=0x000f, seq=1584/12294, ttl=26 (reply in 30903)<br>id=0x000f, seq=1584/12294, ttl=64 (request in 30902) |  |                 |          |
|                                                                                                    | 68115 657.844856 ec2-140-179-224-176. customer-187-157-1. ICMP                                                                                                    |             |                                                                  |             |                      |                                      | 98 Echo (ping) request id=0x000f, seq=1584/12294, ttl=26 (reply in 68116)                                                         |  |                 |          |
|                                                                                                    | 68116 657.844935 customer-187-157-12. ec2-140-179-224-17. ICMP                                                                                                    |             |                                                                  |             | 98 Echo (ping) reply |                                      | id=0x000f, seq=1584/12294, ttl=64 (request in 68115)                                                                              |  |                 |          |
|                                                                                                    |                                                                                                    |             |                                                                  |             |                      |                                      |                                                                                                    |  |                 |          |
| / Ethernet II, Src: customer-187-157-124-113-sta.uninet-ide.com.mx (a4:6c:2a:01:37:00), Dst: customer-187-157-124-117-sta.uninet-ide.com.mx (00:22:68:62:91:48)<br>> Internet Control Message Protocol | Frame 2198: 98 bytes on wire (784 bits), 98 bytes captured (784 bits)<br>Internet Protocol Version 4, Src: ec2-140-179-224-124.cn-north-1.compute.amazonaws.com.cn (140.179.224.124), Dst: customer-187-157-124-117-sta.uninet-ide.com.mx (187 |             |                                                                  |             |                      |                                      |                                                                                                    |  |                 |          |
|                                                                                                    |                                                                                                    |             |                                                                  |             |                      |                                      |                                                                                                    |  |                 |          |
| 0000 00 22 68 62 91 48 a4 6c 2a 01 37 00 08 00 45 00<br>0010 00 54 00 00 00 00 1a 01 fb 66 8c b3 e0 7c bb 9d                                                                                           |                                                                                                    |             | $-$ "hb $-$ H $-1$ * $-$ 7 $ -$ E $-$<br>officers of conferences |             |                      |                                      |                                                                                                    |  |                 |          |
| 0020 7c 75 08 00 df 33 00 0f 06 30 17 08 46 90 1f 76                                                                                                    |                                                                                                    |             | $1u + 3u + 8u + 8u + 1$                                          |             |                      |                                      |                                                                                                    |  |                 |          |
|                                                                                                    |                                                                                                    |             |                                                                  |             |                      |                                      |                                                                                                    |  |                 |          |
|                                                                                                    |                                                                                                    | .           |                                                                  |             |                      |                                      |                                                                                                    |  |                 |          |
| 0060 00 00                                                                                                    |                                                                                                    |             |                                                                  |             |                      |                                      |                                                                                                    |  |                 |          |
| $\bullet$ $\rightarrow$                                                                                                    |                                                                                                    |             |                                                                  |             |                      | Paguetes: 72450 · Mostrado: 6 (0.0%) |                                                                                                    |  | Perfil: Default |          |

Figura 4.67: Inundación ICMP.

Es necesario realizar una revisión de los puertos que son susceptibles a escaneos. En la Figura [4.68](#page-97-0) se observan los paquetes SYN TCP. El número de paquetes filtrados es mínimo, representa el 0.1 %. Esto quiere decir que los puertos de la red no han sido escaneados en su totalidad.

<span id="page-97-0"></span>

|                                                                                                    |                                                   |                                                                    |                                                                                                    | $\Box$          | $\times$ |
|----------------------------------------------------------------------------------------------------|---------------------------------------------------|--------------------------------------------------------------------|----------------------------------------------------------------------------------------------------|-----------------|----------|
| Edición Visualización Ir Captura Analizar Estadísticas Telefonía Wireless Herramientas Ayuda<br>Archivo                                                                                                    |                                                   |                                                                    |                                                                                                    |                 |          |
| Ø◎þARCI९⇔⇔≊Т∯∏∥€€€ቔ                                                                                                    |                                                   |                                                                    |                                                                                                    |                 |          |
| tcp.flags.syn==1 and tcp.flags.ack==0 and tcp.window_size <= 1024                                                                                                    |                                                   |                                                                    |                                                                                                    | $M = -1 +$      |          |
| INo.<br>Time<br>Source                                                                                                    | Destination                                       | Protocol                                                           | Length Info                                                                                                    |                 |          |
| 549 11.677615<br>205.205.150.5                                                                                                    | customer-187-157-1. TCP                           |                                                                    | 66 59442 → 3389 [SYN] Sea=0 Win=1024 Len=0 MSS=1460 WS=1 SACK PERM=1                                                                       |                 |          |
| 551 11.678346<br>14.135.120.5                                                                                                    | customer-187-157-1. TCP                           |                                                                    | 66 57462 → 3389 [SYN] Sea=0 Win=1024 Len=0 MSS=1460 WS=1 SACK PERM=1                                                                       |                 |          |
| 1843 39.605687<br>213.226.123.150                                                                                                    | customer-187-157-1. TCP                           |                                                                    | 60 48738 → 14859 [SYN] Seq=0 Win=1024 Len=0                                                                                                |                 |          |
| 2306 49.523157                                                                                                    | scanner-02.ch1.cens customer-187-157-1 TCP        |                                                                    | 60 3264 + 8010 [SYN] Seq=0 Win=1024 Len=0 MSS=1460                                                                                         |                 |          |
| 2735 57.128411<br>205.205.150.5                                                                                                    | customer-187-157-1. TCP                           |                                                                    | 66 59796 → 3460 [SYN] Seq=0 Win=1024 Len=0 MSS=1460 WS=1 SACK PERM=1                                                                       |                 |          |
| 2737 57,130137<br>14, 135, 120, 5                                                                                                    | customer-187-157-1. TCP                           |                                                                    | 66 61707 + 3460 [SYN] Seq=0 Win=1024 Len=0 MSS=1460 WS=1 SACK PERM=1                                                                       |                 |          |
| 159.89.171.28<br>4276 88.896851                                                                                                    | customer-187-157-1. TCP                           |                                                                    | 60 53444 + 2375 [SYN] Seq=0 Win=1024 Len=0                                                                                                 |                 |          |
| 4902 105.554623 205.205.150.5                                                                                                    | customer-187-157-1. TCP                           |                                                                    | 66 49364 + 3541 [SYN] Seq=0 Win=1024 Len=0 MSS=1460 WS=1 SACK PERM=1                                                                       |                 |          |
| 4904 105.559373 14.135.120.5                                                                                                    | customer-187-157-1 TCP                            |                                                                    | 66 60283 + 3541 [SYN] Seq=0 Win=1024 Len=0 MSS=1460 WS=1 SACK PERM=1                                                                       |                 |          |
| 5546 119, 274300 103, 127, 194, 206<br>7499 167.692176 205.205.150.5                                                                                                    | customer-187-157-1. TCP<br>customer-187-157-1 TCP |                                                                    | 60 58241 + 13391 [SYN] Seq=0 Win=1024 Len=0<br>66 50991 → 3542 [SYN] Seq=0 Win=1024 Len=0 MSS=1460 WS=1 SACK PERM=1                        |                 |          |
| 7501 167.693812 14.135.120.5                                                                                                    | customer-187-157-1 TCP                            |                                                                    | 66 60938 → 3542 [SYN] Seq=0 Win=1024 Len=0 MSS=1460 WS=1 SACK PERM=1                                                                       |                 |          |
| 9646 211.077260 92.255.85.37                                                                                                    | customer-187-157-1. TCP                           |                                                                    | 60 43048 + 33896 [SYN] Seq=0 Win=1024 Len=0                                                                                                |                 |          |
| 11941 249.945952 134.122.135.64                                                                                                    | customer-187-157-1 TCP                            |                                                                    | 60 54248 → 443 [SYN] Sea=0 Win=1024 Len=0                                                                                                  |                 |          |
| Transmission Control Protocol, Src Port: 48738, Dst Port: 14859, Seq: 0, Len: 0<br>0000 00 22 68 62 91 48 a4 6c 2a 01 37 00 08 00 45 00<br>0010 00 28 2d 06 00 00 f4 06 10 3e d5 e2 7b 96 bb 9d<br>0020 7c 75 be 62 3a 0b c7 73 6b 78 00 00 00 00 50 02<br>0030 04 00 f6 fc 00 00 00 00 00 00 00 00 | .                                                 | $-$ "hb-H-1 *-7---E-<br>aformal assistant<br>lu-b: -- s kx- --- P- | Internet Protocol Version 4, Src: 213.226.123.150 (213.226.123.150), Dst: customer-187-157-124-117-sta.uninet-ide.com.mx (187.157.124.117) |                 |          |
| $\bullet$ $\rightarrow$                                                                                                    |                                                   |                                                                    | Paquetes: 72450 · Mostrado: 48 (0.1%)                                                                                                    | Perfil: Default |          |

Figura 4.68: Escaneo TCP SYN.

Para detectar escaneos de TCP Connect se utiliza el filtro tcp.flags.syn== 1 && tcp.flags.ack==0 && tcp.window\_size > 1024, los paquetes filtrados se observan en la Figura [4.69.](#page-97-1) Nótese que los paquetes filtrados representan el 1.7 %, en este caso las direcciones IP intentan conectarse a un servidor de la universidad sin embargo, la información que ofrece Wireshark es de SYN, ECN y CWR, es decir que no se logra una conexión completa entre la fuente y el destino, por lo que, indica que existe un problema de congestión en la red.

<span id="page-97-1"></span>

|                                                                                                    |                                                                         |                                                                        | $\Box$<br>$\times$                                                                                                    |  |
|----------------------------------------------------------------------------------------------------|-------------------------------------------------------------------------|------------------------------------------------------------------------|----------------------------------------------------------------------------------------------------|--|
| <b>Archivo</b><br>Edición Visualización                                                                                                    |                                                                         | Ir Captura Analizar Estadísticas Telefonía Wireless Herramientas Ayuda |                                                                                                    |  |
| $\blacksquare$ $\times$ $\blacksquare$<br>$\circledcirc$<br>D.                                                                                            | <b>Q</b> ⊕ ⊕ ≌ T ↓ <mark>=</mark> I Q Q Q T                             |                                                                        |                                                                                                    |  |
| tcp.flags.syn == 1 and tcp.flags.ack == 0 and tcp.window_size > 1024                                                                                      |                                                                         |                                                                        | $M \rightarrow 1+$                                                                                                    |  |
| No.<br>Time<br>Source                                                                                                    | Destination                                                             | Length Info<br>Protocol                                                |                                                                                                    |  |
| 3 0.064329<br>111.7.96.137                                                                                                    | customer-187-157-1. TCP                                                 |                                                                        | 66 21325 → 50136 [SYN] Seq=0 Win=65535 Len=0 MSS=1398 WS=256 SACK PERM=1                                                                                                    |  |
| 133 3.114085<br>82.223.13.141                                                                                                    | customer-187-157-1. TCP                                                 |                                                                        | 66 62221 → 3389 [SYN, ECN, CWR] Seq=0 Win=64240 Len=0 MSS=1460 WS=256 SACK                                                                                                    |  |
| 163 4.270160<br>105.28.108.165                                                                                                    | customer-187-157-1. TCP                                                 |                                                                        | 74 51676 → 22 [SYN] Seq=0 Win=29200 Len=0 MSS=1460 SACK PERM=1 TSval=278784                                                                                                    |  |
| 210 5.251703<br>92.255.85.113                                                                                                    | customer-187-157-1. TCP                                                 |                                                                        | 66 62763 → 22 [SYN, ECN, CWR] Seq=0 Win=8192 Len=0 MSS=1460 WS=256 SACK PER                                                                                                    |  |
| 478 10.118034                                                                                                    | host186-145-38-89.s. customer-187-157-1. TCP                            |                                                                        | 66 59929 -> 3389 [SYN, ECN, CWR] Seq=0 Win=8192 Len=0 MSS=1460 WS=256 SACK P                                                                                                    |  |
| 518 11, 316319<br>134, 209, 202, 198                                                                                                    | customer-187-157-1. TCP                                                 |                                                                        | 66 56931 + 3389 [SYN, ECN, CWR] Seq=0 Win=8192 Len=0 MSS=1460 WS=256 SACK P                                                                                                    |  |
| 523 11,442448<br>146, 190, 25, 76                                                                                                    | customer-187-157-1. TCP                                                 |                                                                        | 66 64196 + 3389 [SYN, ECN, CWR] Seq=0 Win=8192 Len=0 MSS=1460 WS=256 SACK P                                                                                                    |  |
| 534 11,639891<br>146, 190, 25, 76                                                                                                    | customer-187-157-1. TCP                                                 |                                                                        | 66 64559 + 3389 [SYN, ECN, CWR] Seq=0 Win=8192 Len=0 MSS=1460 WS=256 SACK P                                                                                                    |  |
| 641 13.684474<br>146, 190, 18, 46<br>714 15, 210537                                                                                                    | 167.250.160.129.plu  customer-187-157-1  TCP<br>customer-187-157-1. TCP |                                                                        | 66 53776 + 3389 [SYN, ECN, CWR] Seq=0 Win=8192 Len=0 MSS=1400 WS=256 SACK P<br>66 56181 + 3389 [SYN, ECN, CWR] Seq=0 Win=8192 Len=0 MSS=1460 WS=256 SACK P                                                                                                    |  |
| 722 15.692442                                                                                                    | 78.189.223.214.stat., customer-187-157-1., TCP                          |                                                                        | 66 49816 + 3389 [SYN, ECN, CWR] Seq=0 Win=8192 Len=0 MSS=1452 WS=256 SACK P                                                                                                    |  |
| 164.90.196.84<br>724 15.713645                                                                                                    | customer-187-157-1. TCP                                                 |                                                                        | 66 62136 + 3389 [SYN, ECN, CWR] Seq=0 Win=8192 Len=0 MSS=1460 WS=256 SACK P                                                                                                    |  |
| 786 16.766556<br>164.90.196.84                                                                                                    | customer-187-157-1 TCP                                                  |                                                                        | 66 63773 → 3389 [SYN, ECN, CWR] Seq=0 Win=8192 Len=0 MSS=1460 WS=256 SACK P-                                                                                                    |  |
| 834 17.838653<br>164.90.196.193                                                                                                    | customer-187-157-1 TCP                                                  |                                                                        | 66 55036 → 3389 [SYN, ECN, CWR] Seq=0 Win=8192 Len=0 MSS=1460 WS=256 SACK P                                                                                                    |  |
|                                                                                                    |                                                                         |                                                                        |                                                                                                    |  |
| > Frame 6308: 66 bytes on wire (528 bits), 66 bytes captured (528 bits)<br>Transmission Control Protocol, Src Port: 63180, Dst Port: 3389, Seq: 0, Len: 0 |                                                                         |                                                                        | Ethernet II, Src: customer-187-157-124-113-sta.uninet-ide.com.mx (a4:6c:2a:01:37:00), Dst: customer-187-157-124-117-sta.uninet-ide.com.mx (00:22:68:62:91:48)<br>Internet Protocol Version 4, Src: gateway.une.net.co (201.184.42.182), Dst: customer-187-157-124-117-sta.uninet-ide.com.mx (187.157.124.117) |  |
|                                                                                                    |                                                                         |                                                                        |                                                                                                    |  |
|                                                                                                    |                                                                         |                                                                        |                                                                                                    |  |
| 00 22 68 62 91 48 a4 6c 2a 01 37 00 08 00 45 02<br>9999<br>00 34 17 86 40 00 72 06 c4 ba c9 b8 2a b6 bb 9d                                                |                                                                         | $-$ "hb-H-1 *-7---E-<br>141-Big-control                                |                                                                                                    |  |
| 0010<br>7c 75 f6 cc 0d 3d d9 56 c9 19 00 00 00 00 80 c2<br>0020                                                                                           |                                                                         | Tuesday Microsoft                                                      |                                                                                                    |  |
| fa f0 a0 93 00 00 02 04 05 84 01 03 03 08 01 01<br>0030                                                                                                   |                                                                         |                                                                        |                                                                                                    |  |
| 0040 04 02                                                                                                    |                                                                         |                                                                        |                                                                                                    |  |
| Q <sub>2</sub>                                                                                                    |                                                                         |                                                                        | Paguetes: 72450 · Mostrado: 1203 (1.7%)<br>Perfil: Default                                                                                                    |  |

Figura 4.69: Escaneo TCP Connect.

Finalmente, el filtro icmp.type==3 && icmp.code==3 muestra los puertos escaneados UDP. Sí los paquetes filtrados ICMP tienen el tipo 3 (destino inalcanzable) con código 3 (puerto inalcanzable) resulta un buen indicador del escaneo de puertos UDP, esto quiere decir que los mensajes ICMP en particular indican que el puerto UDP remoto está cerrado. No obstante, sí existe un alto número de estos paquetes en la red en un corto periodo de tiempo, la probabilidad de que alguien esté realizando escaneos de puertos UDP es demasiado alta (véase Figura [4.70\)](#page-98-0). Sin embargo, no se cumplen completamente las características para que se pueda catalogar como paquete, por ello se clasifica como amenaza falsa positiva.

<span id="page-98-0"></span>

| ◢                       |                                                 |                                                                                                    |                       |                                                                       |             |  |                                                                                                    |  | $\Box$                                                 | $\times$ |
|-------------------------|-------------------------------------------------|----------------------------------------------------------------------------------------------------|-----------------------|-----------------------------------------------------------------------|-------------|--|----------------------------------------------------------------------------------------------------|--|--------------------------------------------------------|----------|
|                         |                                                 | Archivo Edición Visualización Ir Captura Analizar Estadísticas Telefonía Wireless Herramientas Ayuda |                       |                                                                       |             |  |                                                                                                    |  |                                                        |          |
|                         |                                                 | ◢◼◿◉▬▥◚◘◖◒◈◈≌Ω»▮▤▮▤▮◒◒◕▦                                                                             |                       |                                                                       |             |  |                                                                                                    |  |                                                        |          |
|                         | $\parallel$ icmp. type == 3 and icmp. code == 3 |                                                                                                    |                       |                                                                       |             |  |                                                                                                    |  | $\mathbb{R}$ $\rightarrow$ $\rightarrow$ $\rightarrow$ |          |
| No.                     | Time                                            | Source                                                                                               | Destination           | Protocol                                                              | Length Info |  |                                                                                                    |  |                                                        |          |
|                         | 507 10.720536                                   | customer-187-157-12. 105.28.108.165                                                                  |                       | ICMP                                                                  |             |  | 146 Destination unreachable (Port unreachable)                                                                                                    |  |                                                        |          |
|                         | 508 10.720553                                   | customer-187-157-12. 105.28.108.165                                                                  |                       | ICMP                                                                  |             |  | 94 Destination unreachable (Port unreachable)                                                                                                    |  |                                                        |          |
|                         | 521 11.366741                                   | customer-187-157-12 105.28.108.165                                                                   |                       | ICMP                                                                  |             |  | 94 Destination unreachable (Port unreachable)                                                                                                    |  |                                                        |          |
|                         | 526 11, 463956                                  | customer-187-157-12., 105.28.108.165                                                                 |                       | ICMP                                                                  |             |  | 106 Destination unreachable (Port unreachable)                                                                                                    |  |                                                        |          |
|                         | 576 12.232050                                   | customer-187-157-12. 105.28.108.165                                                                  |                       | ICMP                                                                  |             |  | 106 Destination unreachable (Port unreachable)                                                                                                    |  |                                                        |          |
|                         | 620 13.308791                                   | customer-187-157-12. 105.28.108.165                                                                  |                       | ICMP                                                                  |             |  | 146 Destination unreachable (Port unreachable)                                                                                                    |  |                                                        |          |
|                         | 644 13.736006                                   | customer-187-157-12. 105.28.108.165                                                                  |                       | ICMP                                                                  |             |  | 106 Destination unreachable (Port unreachable)                                                                                                    |  |                                                        |          |
|                         | 676 14.602815                                   | customer-187-157-12 105.28.108.165                                                                   |                       | <b>ICMP</b>                                                           |             |  | 146 Destination unreachable (Port unreachable)                                                                                                    |  |                                                        |          |
|                         | 794 16.904012                                   | customer-187-157-12 105.28.108.165                                                                   |                       | ICMP                                                                  |             |  | 106 Destination unreachable (Port unreachable)                                                                                                    |  |                                                        |          |
|                         | 809 17.194783                                   | customer-187-157-12. 105.28.108.165                                                                  |                       | <b>TCMP</b>                                                           |             |  | 146 Destination unreachable (Port unreachable)                                                                                                    |  |                                                        |          |
|                         | 1029 21.272982<br>1087 22.371846                | customer-187-157-12. 103-244-15-51.inst<br>customer-187-157-12. 105.28.108.165                       |                       | <b>ICMP</b><br>ICMP                                                   |             |  | 77 Destination unreachable (Port unreachable)<br>146 Destination unreachable (Port unreachable)                                                               |  |                                                        |          |
|                         | 1102 23.047965                                  | customer-187-157-12. 105.28.108.165                                                                  |                       | ICMP                                                                  |             |  | 106 Destination unreachable (Port unreachable)                                                                                                    |  |                                                        |          |
|                         | 1423 32.722762                                  | customer-187-157-12. 105.28.108.165                                                                  |                       | ICMP                                                                  |             |  | 146 Destination unreachable (Port unreachable)                                                                                                    |  |                                                        |          |
|                         | 1661 35.079967                                  | customer-187-157-12. 105.28.108.165                                                                  |                       | ICMP                                                                  |             |  | 106 Destination unreachable (Port unreachable)                                                                                                    |  |                                                        |          |
|                         | 2345 49.769495                                  | customer-187-157-12., 218.92.0.211                                                                   |                       | ICMP                                                                  |             |  | 102 Destination unreachable (Port unreachable)                                                                                                    |  |                                                        |          |
|                         | 2371 50.019862                                  | customer-187-157-12., 218.92.0.211                                                                   |                       | ICMP                                                                  |             |  | 102 Destination unreachable (Port unreachable)                                                                                                    |  |                                                        |          |
|                         | 2391 50.273183                                  | customer-187-157-12. 218.92.0.211                                                                    |                       | ICMP                                                                  |             |  | 102 Destination unreachable (Port unreachable)                                                                                                    |  |                                                        |          |
|                         | 2554 53.426769                                  | customer-187-157-12. 105.28.108.165                                                                  |                       | <b>ICMP</b>                                                           |             |  | 146 Destination unreachable (Port unreachable)                                                                                                    |  |                                                        |          |
|                         | 2891 59.656126                                  | customer-187-157-12 105.28.108.165                                                                   |                       | ICMP                                                                  |             |  | 106 Destination unreachable (Port unreachable)                                                                                                    |  |                                                        |          |
|                         | <b>4535 94 898775</b>                           | customer-187-157-12 185 28 188 165                                                                   |                       | ТСМР                                                                  |             |  | 146 Destination unreachable (Port unreachable)                                                                                                    |  |                                                        |          |
|                         |                                                 |                                                                                                    |                       |                                                                       |             |  |                                                                                                    |  |                                                        |          |
|                         |                                                 | > Frame 507: 146 bytes on wire (1168 bits), 146 bytes captured (1168 bits)                           |                       |                                                                       |             |  |                                                                                                    |  |                                                        |          |
|                         |                                                 |                                                                                                    |                       |                                                                       |             |  | Ethernet II, Src: customer-187-157-124-117-sta.uninet-ide.com.mx (00:22:68:62:91:48), Dst: customer-187-157-124-113-sta.uninet-ide.com.mx (a4:6c:2a:01:37:00) |  |                                                        |          |
|                         |                                                 |                                                                                                    |                       |                                                                       |             |  | Internet Protocol Version 4, Src: customer-187-157-124-117-sta.uninet-ide.com.mx (187.157.124.117), Dst: 105.28.108.165 (105.28.108.165)                      |  |                                                        |          |
|                         |                                                 | > Internet Control Message Protocol                                                                  |                       |                                                                       |             |  |                                                                                                    |  |                                                        |          |
|                         |                                                 |                                                                                                    |                       |                                                                       |             |  |                                                                                                    |  |                                                        |          |
|                         |                                                 |                                                                                                    |                       |                                                                       |             |  |                                                                                                    |  |                                                        |          |
|                         |                                                 | 0000 a4 6c 2a 01 37 00 00 22 68 62 91 48 08 00 45 c0                                                 | $-1* - 7 - 7$ hb-H--E |                                                                       |             |  |                                                                                                    |  |                                                        |          |
| 0010                    |                                                 | 00 84 bd 7f 00 00 40 01 ae 65 bb 9d 7c 75 69 1c                                                      |                       | state of the second page                                              |             |  |                                                                                                    |  |                                                        |          |
|                         |                                                 | 0020 6c a5 03 03 0b 2c 00 00 00 00 45 00 00 68 68 e9                                                 |                       | 1-3-year-olde-shh-                                                    |             |  |                                                                                                    |  |                                                        |          |
| 0.030<br>0040           |                                                 | 40 00 34 06 cf d2 69 1c 6c a5 bb 9d 7c 75 c9 dc<br>00 16 7f fc 74 31 70 41 6e 4b 80 18 01 06 1a c9   |                       | $8-4 \cdots 1 - 1 \cdots 10$<br>tipA nK                               |             |  |                                                                                                    |  |                                                        |          |
| 0050                    |                                                 | 00 00 01 01 08 0a a6 2b 32 ad 79 c3 fd a7 08 c0                                                      |                       | $ + 2 - y$                                                            |             |  |                                                                                                    |  |                                                        |          |
| 9969                    |                                                 | 25 d3 0c 14 1d 70 f2 40 ee 27 88 9c 61 70 2f 2b                                                      |                       | $X \cdot \cdot \cdot p \cdot \mathbf{0} \cdot \cdot \cdot \cdot ap/4$ |             |  |                                                                                                    |  |                                                        |          |
|                         |                                                 | 0070 7e d8 82 6a e6 4a e4 84 0d 4c 83 ba a7 84 41 5c                                                 |                       | world-door (Exceed)                                                   |             |  |                                                                                                    |  |                                                        |          |
|                         |                                                 | 0080 b6 49 44 78 fb 05 04 ce e6 22 7a 1e 14 87 5e 97                                                 |                       |                                                                       |             |  |                                                                                                    |  |                                                        |          |
| 0090 fa 43              |                                                 |                                                                                                    | ٠c                    |                                                                       |             |  |                                                                                                    |  |                                                        |          |
|                         |                                                 |                                                                                                    |                       |                                                                       |             |  |                                                                                                    |  |                                                        |          |
| $\bullet$ $\rightarrow$ |                                                 |                                                                                                    |                       |                                                                       |             |  | Paguetes: 72450 · Mostrado: 307 (0.4%)                                                                                                    |  | Perfil: Default                                        |          |

Figura 4.70: Escaneo de puertos ICMP.

La Figura [4.71](#page-98-1) muestra los paquetes que en su mayoría de veces han sido transmitidos y muy pocas veces perdidos, el recuento de paquetes representa un 0.6 %, el error que presenta es que, el destino pertenece a un huésped educativo y el destino de la misma manera, es hacia el DNS de servicios educativos pertenecientes a la universidad.

<span id="page-98-1"></span>

|      |                                                                                                    |                                                                                                    |                                                                                        |             | $\Box$                                                                                                    |
|------|----------------------------------------------------------------------------------------------------|----------------------------------------------------------------------------------------------------|----------------------------------------------------------------------------------------|-------------|----------------------------------------------------------------------------------------------------|
|      |                                                                                                    | Archivo Edición Visualización Ir Captura Analizar Estadísticas Telefonía Wireless Herramientas Ayuda |                                                                                        |             |                                                                                                    |
|      |                                                                                                    | ◢◼₫◉▮◾▦◚◘▏९◈◈≌क <u>≬</u> ▤▮▤│ <b>◎</b> ◎◎▦                                                           |                                                                                        |             |                                                                                                    |
|      | tcp.analysis.lost_segment or tcp.analysis.retransmission                                                     |                                                                                                    |                                                                                        |             | $M - 1$                                                                                                    |
| Time | Source                                                                                                    | Destination                                                                                          | Protocol                                                                               | Length Info |                                                                                                    |
|      |                                                                                                    | 46800 577.234856 dsl-187-143-114-187. customer-187-157-1. TCP                                        |                                                                                        |             | 1506 FTCP Retransmission] 54004 → 443 FACK] Seq=13876 Ack=7708 Win=20240 Len=                                                                                   |
|      |                                                                                                    | 47087 578.573484 dsl-187-143-114-187. customer-187-157-1. TCP                                        |                                                                                        |             | 1506 [TCP Previous segment not captured] 54004 → 443 [ACK] Seq=25058 Ack=8638                                                                                   |
|      |                                                                                                    | 47175 579.574754 dsl-187-143-114-187. customer-187-157-1. TCP                                        |                                                                                        |             | 1506 [TCP Retransmission] 54004 → 443 [ACK] Seq=22193 Ack=8638 Win=20240 Len=                                                                                   |
|      |                                                                                                    | 47183 579.640333 dsl-187-143-114-187  customer-187-157-1  TCP                                        |                                                                                        |             | 1506 [TCP Previous segment not captured] 54004 + 443 [ACK] Seq=27938 Ack=8638                                                                                   |
|      |                                                                                                    | 47256 579.768886 dsl-187-143-114-187  customer-187-157-1  TCP                                        |                                                                                        |             | 1506 [TCP Spurious Retransmission] 54004 → 443 [ACK] Seq=29378 Ack=8638 Win=2                                                                                   |
|      |                                                                                                    | 47418 580.731775 dsl-187-143-114-187 customer-187-157-1 TCP                                          |                                                                                        |             | 1506 [TCP Previous segment not captured] 54004 + 443 [ACK] Seq=83265 Ack=8638                                                                                   |
|      |                                                                                                    | 47456 581.150151 ds1-187-143-114-187 customer-187-157-1 TCP                                          |                                                                                        |             | 1506 [TCP Previous segment not captured] 54004 → 443 [ACK] Seq=87585 Ack=8638                                                                                   |
|      |                                                                                                    | 47459 581.250156 ds1-187-143-114-187. customer-187-157-1. TCP                                        |                                                                                        |             | 1506 [TCP Previous segment not captured] 54004 → 443 [ACK] Seg=90465 Ack=8638                                                                                   |
|      |                                                                                                    | 47463 581.298463 dsl-187-143-114-187 customer-187-157-1 TCP                                          |                                                                                        |             | 1506 [TCP Fast Retransmission] 54004 + 443 [ACK] Seq=81825 Ack=8638 Win=20240                                                                                   |
|      |                                                                                                    | 47700 582.131451 dsl-187-143-114-187 customer-187-157-1 TCP                                          |                                                                                        |             | 1506 [TCP Previous segment not captured] 54004 → 443 [ACK] Seq=104865 Ack=863                                                                                   |
|      |                                                                                                    | 47855 583.162543 dsl-187-143-114-187. customer-187-157-1. TCP                                        |                                                                                        |             | 1506 [TCP Retransmission] 54004 → 443 [ACK] Seq=103425 Ack=8638 Win=20240 Len                                                                                   |
|      |                                                                                                    | 47859 583.230028 dsl-187-143-114-187. customer-187-157-1. TLSv1.2                                    |                                                                                        |             | 1506 [TCP Previous segment not captured], Ignored Unknown Record                                                                                                |
|      | 48035 583.690548 customer-187-157-12. 183.136.225.35                                                         |                                                                                                    | TCP                                                                                    |             | 58 [TCP Retransmission] 443 + 31626 [SYN, ACK] Seq=0 Ack=1 Win=64240 Len=0                                                                                      |
|      |                                                                                                    | 48055 584.042405 ds1-187-143-114-187 customer-187-157-1 TLSv1.2                                      |                                                                                        |             | 1506 [TCP Previous segment not captured], Ignored Unknown Record                                                                                                |
|      |                                                                                                    | 48071 584.452343 ds1-187-143-114-187 customer-187-157-1 TLSv1.2                                      |                                                                                        |             | 1506 [TCP Previous segment not captured], Ignored Unknown Record                                                                                                |
|      |                                                                                                    | 48230 585.220336 dsl-187-143-114-187 customer-187-157-1 TCP                                          |                                                                                        |             | 1506 [TCP Retransmission] 54004 → 443 [ACK] Seq=137505 Ack=8638 Win=20240 Len                                                                                   |
|      |                                                                                                    | 48377 585.662571 ds1-187-143-114-187. customer-187-157-1. TCP                                        |                                                                                        |             | 1506 [TCP Retransmission] 54004 → 443 [ACK] Seq=140385 Ack=8638 Win=20240 Len                                                                                   |
|      |                                                                                                    | 48379 585.680061 dsl-187-143-114-187 customer-187-157-1 TCP                                          |                                                                                        |             | 1506 [TCP Retransmission] 54004 → 443 [ACK] Seq=141825 Ack=8638 Win=20240 Len                                                                                   |
|      | 48382 585.706553 customer-187-157-12. 183.136.225.35                                                         |                                                                                                    | <b>TCP</b>                                                                             |             | 58 [TCP Retransmission] 443 + 31626 [SYN, ACK] Seq=0 Ack=1 Win=64240 Len=0                                                                                      |
|      |                                                                                                    | 48386 585.736992 dsl-187-143-114-187. customer-187-157-1. TCP                                        |                                                                                        |             | 1506 TTCP Retransmission] 54004 → 443 [ACK] Seg=143265 Ack=8638 Win=20240 Len                                                                                   |
|      |                                                                                                    | 48399 586 032936 ds1-187-143-114-187 customer-187-157-1 TLSv1 2                                      |                                                                                        |             | 1586 ETCP Previous segment not cantured] - Tenored Unknown Record                                                                                               |
|      |                                                                                                    |                                                                                                    |                                                                                        |             |                                                                                                    |
|      |                                                                                                    | > Frame 46800: 1506 bytes on wire (12048 bits), 1506 bytes captured (12048 bits)                     |                                                                                        |             |                                                                                                    |
|      |                                                                                                    |                                                                                                    |                                                                                        |             | > Ethernet II, Src: customer-187-157-124-113-sta.uninet-ide.com.mx (a4:6c:2a:01:37:00), Dst: customer-187-157-124-117-sta.uninet-ide.com.mx (00:22:68:62:91:48) |
|      |                                                                                                    |                                                                                                    |                                                                                        |             | > Internet Protocol Version 4, Src: dsl-187-143-114-187-dyn.prod-infinitum.com.mx (187.143.114.187), Dst: customer-187-157-124-117-sta.uninet-ide.com.mx (187.  |
|      |                                                                                                    | > Transmission Control Protocol, Src Port: 54004, Dst Port: 443, Seg: 13876, Ack: 7708, Len: 1440    |                                                                                        |             |                                                                                                    |
|      |                                                                                                    |                                                                                                    |                                                                                        |             |                                                                                                    |
|      |                                                                                                    |                                                                                                    |                                                                                        |             |                                                                                                    |
| 0000 | 00 22 68 62 91 48 a4 6c 2a 01 37 00 08 00 45 00                                                              |                                                                                                    | -- "hb-H-1 *-7---E-                                                                    |             |                                                                                                    |
|      | 0010 05 d4 57 1f 40 00 3d 06 7a a7 bb 8f 72 bb bb 9d                                                         |                                                                                                    | <b>SAMAGER ZERPER</b>                                                                  |             |                                                                                                    |
|      | 0020 7c 75 d2 f4 01 bb ab d1 ba da 76 35 52 86 80 10                                                         |                                                                                                    | lustration ov VSR and                                                                  |             |                                                                                                    |
|      | 0030 09 e2 4a 11 00 00 01 01 08 0a 0b 14 01 5a ab 4d                                                         |                                                                                                    | コンコンティック・ライフ・アン酸                                                                       |             |                                                                                                    |
|      | 0040 2b 03 fc 8b 6e d0 b4 23 77 d0 fd e7 dd fa 8f 4c                                                         |                                                                                                    | december # Moreover                                                                    |             |                                                                                                    |
|      | 0050 f5 3c c4 e5 28 9b ff c7 0b be 2a 3f 43 1c 86 ff                                                         |                                                                                                    | つくい ( ・・・ ・・*?) ( ・・・                                                                  |             |                                                                                                    |
|      | 0060 77 7b a3 54 3d c3 a9 46 ee 07 dd 58 76 5f 6e 85                                                         |                                                                                                    | WE-THI-F-F-XV n-                                                                       |             |                                                                                                    |
|      | 0070 43 6f 67 a4 3d a0 21 e9 f8 e4 b1 64 88 5d de 78<br>0080 ce 12 1a d1 2d 3c 7f 5f c8 2e 9f 3d 24 a2 f1 a2 |                                                                                                    | $Cog := \{ \cdot \cdot \cdot \cdot d \cdot \} \cdot x$<br><b>Service Communication</b> |             |                                                                                                    |
|      |                                                                                                    |                                                                                                    |                                                                                        |             |                                                                                                    |
|      |                                                                                                    |                                                                                                    |                                                                                        |             |                                                                                                    |
|      | 0090 66 1d 37 d7 e8 65 46 79 77 7f 90 20 8c fc 38 96<br>00a0 02 5a f1 ab a7 d2 d2 54 b4 71 69 87 ec 82 19 a0 |                                                                                                    | $f:7 \rightarrow eFy, w \rightarrow \rightarrow 8$<br>$-2$ T $-$ ai                    |             |                                                                                                    |

Figura 4.71: Paquetes TCP retransmitidos y perdidos.

Para finalizar el análisis, la Figura [4.72](#page-99-0) se observa un resumen generado por la herra-

<span id="page-99-0"></span>mienta NetworkMiner, en donde interactuaron 290 huéspedes, se realizaron 1187 inicios de sesión y se detectaron dos posibles ataques de suplantación ARP.

| NetworkMiner 2.8                             |  |  |                                                                                                    |  |                                                                                                    |  |
|----------------------------------------------|--|--|----------------------------------------------------------------------------------------------------|--|----------------------------------------------------------------------------------------------------|--|
| Tools Help<br>File                           |  |  |                                                                                                    |  |                                                                                                    |  |
| --- Select a network adapter in the list --- |  |  |                                                                                                    |  |                                                                                                    |  |
|                                              |  |  | Hosts (290) Files (49) Images Messages Credentials (79) Sessions (1187) DNS (705) Parameters (8113) Keywords Anomalies |  |                                                                                                    |  |
|                                              |  |  |                                                                                                    |  | [2022-08-04 23:00:04 UTC] Ethernet MAC has changed, possible ARP spoofing! IP 172.16.80.39, MAC FCECDA0243B8 -> B4FBE4A41C93 (Frame 159)<br>(2022-08-04 23:00:08 UTC) Ethernet MAC has changed, possible ARP spoofing! IP 172.16.80.101, MAC 788A201C6743 -> FCECDA0243B8 frame 362) |  |

Figura 4.72: Resumen de anomalías desde NetworkMiner.

En la Figura [4.73](#page-99-1) se observan las direcciones IP que tienen asociada la siguiente dirección IP 169.254. \*. \* llamada APIPA, esto ocurre debido a una inadecuada configuración del servidor DHCP. Como se ha mencionado anteriormente, a los dispositivos que no logran acceder al servidor DHCP se les asigna la dirección IP APIPA y cuando se activa el servidor se les asigna su dirección final. Como la dirección MAC es la misma, NetworkMiner lo detecta como suplantación ARP. Por ello esto se clasifica como falso positivo.

<span id="page-99-1"></span>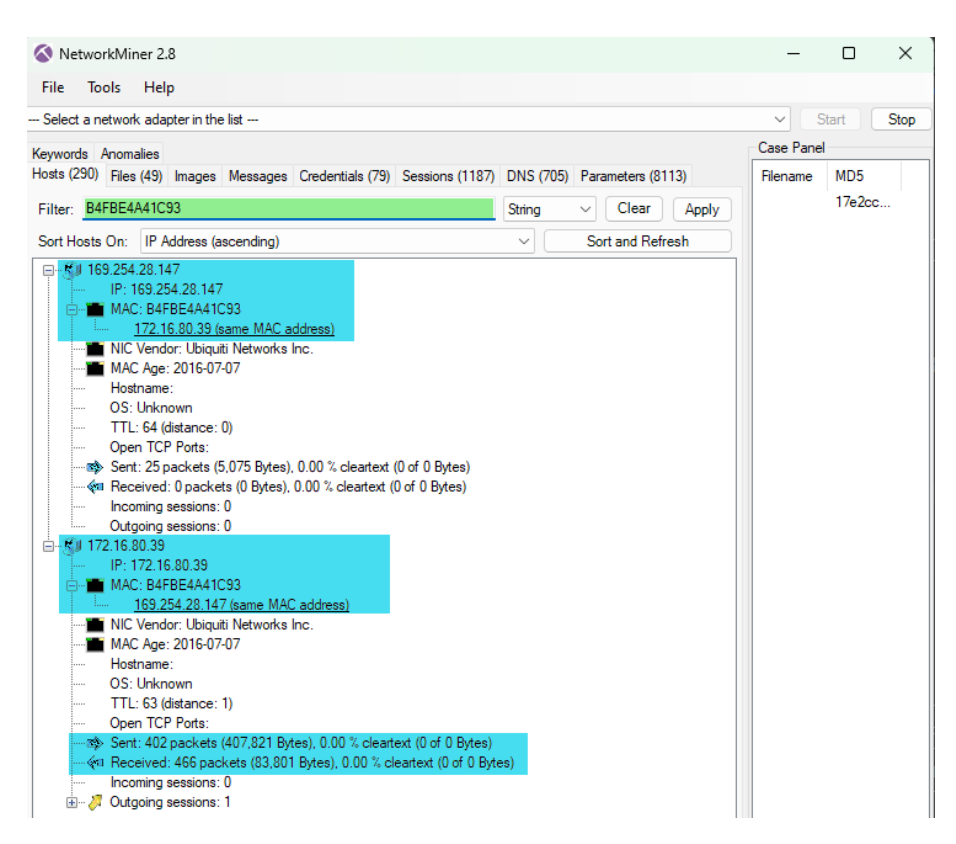

Figura 4.73: Direcciones IP con direcciones MAC duplicadas a causa de un error en el servidor DHCP.

# l<br>Capítulo <sub>1</sub>

# Detección de Amenazas en la red de la UTM

En este capítulo se detallan las amenazas en la red LAN universitaria de la UTM y se presenta un análisis de las amenazas y problemas detectados mediante el estudio de archivos de los paquetes capturados.

La Figura [4.1](#page-60-0) del Capítulo [4](#page-60-1) ofrece una visión general de las amenazas identificadas en esta investigación a través del análisis de archivos con Wireshark y NetworkMiner. Además, se clasifican las amenazas identificadas en función de los protocolos ARP, ICMP, TCP, DHCP y TLS.

## 5.1. Escenario de Captura

El escenario de captura de la red en la UTM se muestra en la Figura [5.1,](#page-100-0) en donde se observa que en el departamento de red se encuentra el servidor y de ahí sale una línea dirigida hacia un conmutador ubicado en el IEM, y es en el cubículo 14 donde se ejecutó Wireshark.

<span id="page-100-0"></span>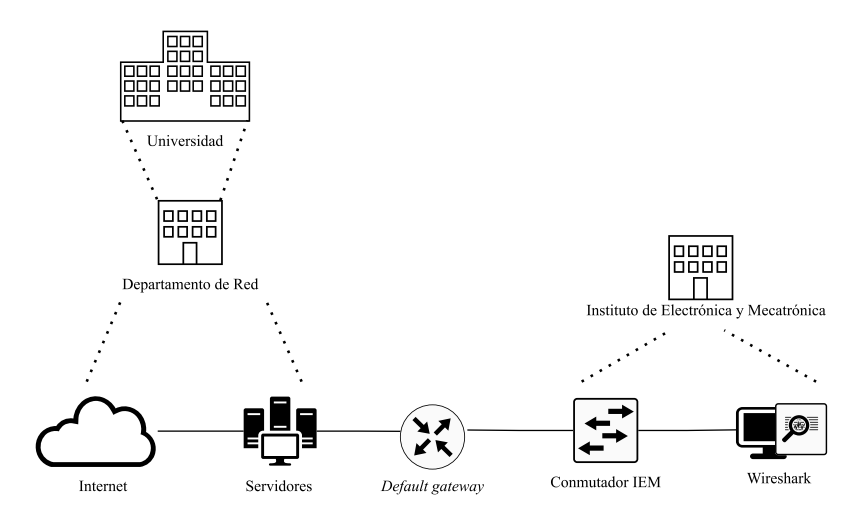

Figura 5.1: Escenario para la captura de paquetes en la UTM.

### 5.2. Características de los Paquetes Capturados

En la Tabla [5.1](#page-101-0) se presentan los archivos capturados en la UTM desde el cubículo 14 del IEM. Para realizar la captura de los archivos se utilizó un equipo de cómputo con las siguientes características: memoria RAM de 6 GB, procesador Intel® Core™ i5-2400 CPU 3.10 GHz  $\times$  4 y disco duro de estado solido de 480 GB con sistema operativo GNU/Linux y distribución Ubuntu 22.04.2 LTS.

<span id="page-101-0"></span>

| Archivo                     | Tamaño   | Intervalo de Captura                      | Paquetes |
|-----------------------------|----------|-------------------------------------------|----------|
|                             | 722 MB   | 2022-06-03 09:58:10 a 2022-06-03 17:11:00 | 1375305  |
| $\mathcal{D}_{\mathcal{L}}$ | $1.1$ GB | 2022-06-13 08:27:57 a 2022-06-15 13:03:43 | 4283777  |
| 3                           | 413 MB   | 2022-08-12 18:57:32 a 2022-08-15 09:02:18 | 1851116  |
| 4                           | $1.2$ GB | 2022-08-31 15:38:38 a 2022-08-31 15:57:14 | 12333033 |
| 5                           | 587 MB   | 2022-08-31 16:02:54 a 2022-09-02 18:40:37 | 3279864  |
| 6                           | 204 MB   | 2022-09-08 11:58:28 a 2022-09-09 08:37:14 | 300796   |
| 7                           | $1.1$ GB | 2022-11-14 08:26:12 a 2022-11-15 18:54:24 | 1353703  |
| 8                           | 212 MB   | 2022-12-05 16:31:31 a 2022-12-09 18:43:57 | 594694   |
|                             |          |                                           |          |

Tabla 5.1: Características de los paquetes capturados en la UTM.

Como se explicó en la sección [2.13.3](#page-45-1) la función Información Especializada muestra de manera general el estado de la red con base a los paquetes capturados, de esta manera se inicia con el análisis de los paquetes para detectar las amenazas existentes mediante filtros o diferentes funciones de Wireshark.

### 5.3. Análisis

En la Figura [5.2](#page-101-1) se observa que en la sección Error existen tres casos, dos de ellos pertenecen a protocolos que no están al alcance de esta investigación. En cuanto al grupo Advertencia, existen dos protocolos de suma importancia para analizarlos debido a que son susceptibles a ataques, uno de estos es una posible suplantación ARP y el otro pertenece a TCP en el cual posiblemente se trate de escaneo de puertos.

<span id="page-101-1"></span>

|          |         | Wireshark - Información especializada - Info-1-IEM-C14-03-06-22.pcap |           |             |          | $\Box$ | ×      |
|----------|---------|----------------------------------------------------------------------|-----------|-------------|----------|--------|--------|
| Gravedad |         | Resumen                                                              | Grupo     | Protocolo   | Recuento |        |        |
| Error    |         | Bad length value 308 > IP payload length                             | Malformed | <b>UDP</b>  |          |        |        |
| Error    |         | IPv4 total length exceeds packet length (46 bytes)                   | Protocol  | IPv4        |          |        |        |
| Error    |         | Bad checksum [should be 0x7169]                                      | Checksum  | HIP         |          |        | 402    |
|          | Warning | <b>D-SACK Sequence</b>                                               | Sequence  | <b>TCP</b>  |          |        |        |
| Warning  |         | TCP window specified by the receiver is now completely full          | Sequence  | <b>TCP</b>  |          |        |        |
|          | Warning | This frame is a (suspected) out-of-order segment                     | Sequence  | <b>TCP</b>  |          |        | 37922  |
|          | Warning | Previous segment(s) not captured (common at capture sta              | Sequence  | <b>TCP</b>  |          |        | 27241  |
|          | Warning | <b>Connection reset (RST)</b>                                        | Sequence  | <b>TCP</b>  |          |        | 241    |
|          | Warning | Duplicate IP address configured (192.168.239.106)                    | Sequence  | ARP/RARP    |          |        | 1776   |
| Note     |         | <b>TCP SYN with TEO Cookie</b>                                       | Sequence  | <b>TCP</b>  |          |        |        |
| Note     |         | This frame is a (suspected) spurious retransmission                  | Sequence  | <b>TCP</b>  |          |        |        |
| Note     |         | A new tcp session is started with the same ports as an earli         | Sequence  | <b>TCP</b>  |          |        | 882    |
| Note     |         | ACK to a TCP keep-alive segment                                      | Sequence  | <b>TCP</b>  |          |        | 24     |
| Note     |         | <b>TCP</b> keep-alive segment                                        | Sequence  | <b>TCP</b>  |          |        | 79     |
| Note     |         | This frame is a (suspected) fast retransmission                      | Sequence  | <b>TCP</b>  |          |        | 3618   |
| Note     |         | Duplicate ACK (#1)                                                   | Sequence  | <b>TCP</b>  |          |        | 134913 |
| Note     |         | This frame undergoes the connection closing                          | Sequence  | <b>TCP</b>  |          |        | 157    |
| Note     |         | This frame initiates the connection closing                          | Sequence  | <b>TCP</b>  |          |        | 233    |
| Note     |         | This frame is a (suspected) retransmission                           | Sequence  | <b>TCP</b>  |          |        | 9162   |
| Note     |         | "Time To Live" only 1                                                | Sequence  | IPv4        |          |        | 2214   |
| Note     |         | Seconds elapsed appears to be encoded as little-endian               | Protocol  | DHCP/BOOTP  |          |        | 2257   |
| Note     |         | Didn't find padding of zeros, and an undecoded trailer exis          | Protocol  | Ethertype   |          |        | 93824  |
| Chat     |         | <b>TCP</b> window update                                             | Sequence  | <b>TCP</b>  |          |        | 8338   |
| Chat     |         | Connection finish (FIN)                                              | Sequence  | <b>TCP</b>  |          |        | 390    |
| Chat     |         | GET / HTTP/1.1\r\n                                                   | Sequence  | <b>HTTP</b> |          |        | 210    |
| Chat     |         | Connection establish request (SYN): server port 80                   | Sequence  | <b>TCP</b>  |          |        | 1593   |
| Chat     |         | Connection establish acknowledge (SYN+ACK): server por               | Sequence  | <b>TCP</b>  |          |        | 212    |
| Chat     |         | Possible traceroute: hop #2, attempt #2                              | Sequence  | <b>UDP</b>  |          |        | 13     |

Figura 5.2: Resumen de la primer captura de paquetes en la UTM.

Para el análisis de este archivo primero se comienza por la detección de suplantación ARP, para esto se utiliza el filtro de la Tabla [2.6.](#page-45-0) La Figura [5.3](#page-102-0) muestra los paquetes en <span id="page-102-0"></span>los cuales Wireshark ha detectado que existe un posible ataque de suplantación ARP, por tal motivo se clasifica como amenaza verdadera positiva.

| IEM-C14-03-Junio-2022--info1.pcapng                                                                                                    |                                                          |                                                                                              | п                 | $\times$ |
|----------------------------------------------------------------------------------------------------|----------------------------------------------------------|----------------------------------------------------------------------------------------------|-------------------|----------|
| Archivo Edición Visualización Ir Captura Analizar Estadísticas Telefonía Wireless Herramientas Ayuda                                          |                                                          |                                                                                              |                   |          |
| <b>00 DARC COOST &amp; DIE COOH</b><br>$\alpha =$                                                                                             |                                                          |                                                                                              |                   |          |
| arp.duplicate-address-detected or arp.duplicate-address-frame                                                                                 |                                                          |                                                                                              | $R \rightarrow R$ |          |
| No.<br>Time<br>Destination<br>Source                                                                                                    | Protoco Length Info                                      |                                                                                              |                   |          |
| 679450 4005.95745. x-HP-Compag-8200. 62:32:66:33:63:37                                                                                        | 42 192.168.239.106 is at 3c:d9:2b:77:a1:4e<br>ARP        |                                                                                              |                   |          |
| 679689 4013.82542. 0a:d0:74:1d:eb:b5 Broadcast                                                                                                | ARP                                                      | 60 ARP Announcement for 169.254.224.207 (duplicate use of 169.254.224.207 detected!)         |                   |          |
| 679706 4014.19816., 0a:d0:74:1d:eb:b5 Broadcast                                                                                               | ARP                                                      | 60 ARP Announcement for 169.254.224.207 (duplicate use of 169.254.224.207 detected!)         |                   |          |
| 681673 4076.25406. 0a:d0:74:1d:eb:b5 Broadcast<br>682224 4089.57132  x-HP-Compag-8200  Dell 66:41:c6                                          | ARP<br>42 192.168.239.106 is at 3c:d9:2b:77:a1:4e<br>ARP | 60 ARP Announcement for 169.254.224.207 (duplicate use of 169.254.224.207 detected!)         |                   |          |
| 683029 4116.47928. TP-Link a1:43:6e Broadcast                                                                                                 | ARP                                                      | 60 Who has 192.168.254.10? Tell 192.168.251.115 (duplicate use of 192.168.251.115 detected!) |                   |          |
| 683848 4127.47899. TP-Link a1:43:6e Broadcast                                                                                                 | ARP                                                      | 60 Who has 192.168.235.11? Tell 192.168.251.115 (duplicate use of 192.168.251.115 detected!) |                   |          |
| 684119 4136.64155., 0a:d0:74:1d:eb:b5 Broadcast                                                                                               | ARP                                                      | 60 ARP Announcement for 169.254.224.207 (duplicate use of 169.254.224.207 detected!)         |                   |          |
| 684130 4136.94370., 0a:d0:74:1d:eb:b5 Broadcast                                                                                               | ARP                                                      | 60 ARP Announcement for 169.254.224.207 (duplicate use of 169.254.224.207 detected!)         |                   |          |
|                                                                                                    |                                                          |                                                                                              |                   |          |
| > Frame 679689: 60 bytes on wire (480 bits), 60 bytes captured (480 bits) on interface eno1, id 0                                             |                                                          |                                                                                              |                   |          |
| Ethernet II, Src: 0a:d0:74:1d:eb:b5 (0a:d0:74:1d:eb:b5), Dst: Broadcast (ff:ff:ff:ff:ff:ff)<br>Address Resolution Protocol (ARP Announcement) |                                                          |                                                                                              |                   |          |
| Hardware type: Ethernet (1)                                                                                                    |                                                          |                                                                                              |                   |          |
| Protocol type: IPv4 (0x0800)                                                                                                    |                                                          |                                                                                              |                   |          |
| Hardware size: 6                                                                                                    |                                                          |                                                                                              |                   |          |
| Protocol size: 4                                                                                                    |                                                          |                                                                                              |                   |          |
| Opcode: request (1)                                                                                                    |                                                          |                                                                                              |                   |          |
| [Is gratuitous: True]                                                                                                    |                                                          |                                                                                              |                   |          |
| [Is announcement: True]<br>Sender MAC address: 0a:d0:74:1d:eb:b5 (0a:d0:74:1d:eb:b5)                                                          |                                                          |                                                                                              |                   |          |
| Sender IP address: 169.254.224.207 (169.254.224.207)                                                                                          |                                                          |                                                                                              |                   |          |
| Target MAC address: 00:00:00 00:00:00 (00:00:00:00:00:00)                                                                                     |                                                          |                                                                                              |                   |          |
| Target IP address: 169.254.224.207 (169.254.224.207)                                                                                          |                                                          |                                                                                              |                   |          |
| V [Duplicate IP address detected for 169.254.224.207 (0a:d0:74:1d:eb:b5) - also in use by 6a:37:be:bd:71:cd (frame 645900)]                   |                                                          |                                                                                              |                   |          |
| V FFrame showing earlier use of IP address: 645900]                                                                                           |                                                          |                                                                                              |                   |          |
| Y [Expert Info (Warning/Sequence): Duplicate IP address configured (169.254.224.207)]                                                         |                                                          |                                                                                              |                   |          |
| [Duplicate IP address configured (169.254.224.207)]<br>[Severity level: Warning]                                                              |                                                          |                                                                                              |                   |          |
| [Group: Sequence]                                                                                                    |                                                          |                                                                                              |                   |          |
| [Seconds since earlier frame seen: 916]                                                                                                    |                                                          |                                                                                              |                   |          |
|                                                                                                    |                                                          |                                                                                              |                   |          |
| 0000 ff ff ff ff ff ff ff 0a d0 74 1d eb b5 08 06 00 01                                                                                       | <b>Construction Benefits</b>                             |                                                                                              |                   |          |
| 0010 08 00 06 04 00 01 0a d0 74 1d eb b5 a9 fe e0 cf<br>00 00 00 00 00 00 a9 fe e0 cf 00 00 00 00 00 00<br>0020                               | <b>Construction Providers</b><br>.                       |                                                                                              |                   |          |
|                                                                                                    | .                                                        |                                                                                              |                   |          |
|                                                                                                    |                                                          |                                                                                              |                   |          |
|                                                                                                    |                                                          |                                                                                              |                   |          |
| $\circ$ 7<br>Frame showing earlier use of IP address: Frame number                                                                            |                                                          | Paguetes: 1375305 · Mostrado: 1776 (0.1%)                                                    | Perfil: Default   |          |

Figura 5.3: Filtrado de paquetes utilizando el filtro de suplantación ARP.

Continuando el análisis, la Figura [5.4](#page-102-1) muestra los paquetes al utilizar el filtro de barrido *ping* ICMP, observando que el número de paquetes capturados son 7. Este caso puede clasificarse como amenaza verdadera negativa.

<span id="page-102-1"></span>

|                       |                                      |                                                      | Archivo Edición Visualización Ir Captura Analizar Estadísticas Telefonía Wireless Herramientas Ayuda        |                                  |  |  |                                                                               |                   |
|-----------------------|--------------------------------------|------------------------------------------------------|----------------------------------------------------------------------------------------------------|----------------------------------|--|--|-------------------------------------------------------------------------------|-------------------|
|                       |                                      |                                                      | KODAXCI9⇔⇔≌T↓FE09QI                                                                                         |                                  |  |  |                                                                               |                   |
|                       | liamp.type==8 or icmp.type==0        |                                                      |                                                                                                    |                                  |  |  |                                                                               | $N \rightarrow r$ |
| No.                   | <b>Time</b>                          | Source                                               | Destination                                                                                                 | Protoco Length Info              |  |  |                                                                               |                   |
|                       | 941765 10958.2011. 192.168.238.188   |                                                      | 192.168.253.25                                                                                              | <b>ICMP</b>                      |  |  | 74 Echo (ping) request id=0x0001, seq=366/28161, ttl=128 (no response found!) |                   |
|                       | 955960 11315.9299 192.168.238.188    |                                                      | 192.168.253.26                                                                                              | ICMP                             |  |  | 74 Echo (ping) request id=0x0001, seq=367/28417, ttl=128 (no response found!) |                   |
|                       | 962125 11471.0567  192.168.238.188   |                                                      | 192.168.253.27                                                                                              | ICMP                             |  |  | 74 Echo (ping) request id=0x0001, seq=368/28673, ttl=128 (no response found!) |                   |
|                       | 981469 11954.0539  192.168.238.188   |                                                      | 192.168.253.28                                                                                              | ICMP                             |  |  | 74 Echo (ping) request id=0x0001, seq=369/28929, ttl=128 (no response found!) |                   |
|                       | 1297115 23903.9989  192.168.238.78   |                                                      | 192.168.253.23                                                                                              | ICMP                             |  |  | 74 Echo (ping) request id=0x0001, seq=181/46336, ttl=128 (no response found!) |                   |
|                       | 1317164 24483.6306 192.168.238.78    |                                                      | 192.168.253.24                                                                                              | ICMP                             |  |  | 74 Echo (ping) request id=0x0001, seg=182/46592, ttl=128 (no response found!) |                   |
|                       | 1342476 25082.6083. 192.168.238.78   |                                                      | 192.168.253.22                                                                                              | ICMP                             |  |  | 74 Echo (ping) request id=0x0001, seq=183/46848, ttl=128 (no response found!) |                   |
|                       |                                      |                                                      |                                                                                                    |                                  |  |  |                                                                               |                   |
|                       |                                      |                                                      |                                                                                                    |                                  |  |  |                                                                               |                   |
|                       |                                      |                                                      | > Frame 941765: 74 bytes on wire (592 bits), 74 bytes captured (592 bits) on interface eno1, id 0           |                                  |  |  |                                                                               |                   |
|                       |                                      |                                                      | > Ethernet II, Src: Dell 7d:3f:56 (f4:8e:38:7d:3f:56), Dst: Private 11:03:f2 (00:17:61:11:03:f2)            |                                  |  |  |                                                                               |                   |
|                       |                                      |                                                      | > Internet Protocol Version 4, Src: 192.168.238.188 (192.168.238.188), Dst: 192.168.253.25 (192.168.253.25) |                                  |  |  |                                                                               |                   |
|                       | V Internet Control Message Protocol  |                                                      |                                                                                                    |                                  |  |  |                                                                               |                   |
|                       | Type: 8 (Echo (ping) request)        |                                                      |                                                                                                    |                                  |  |  |                                                                               |                   |
|                       | Code: 0                              |                                                      |                                                                                                    |                                  |  |  |                                                                               |                   |
|                       | Checksum: 0x4bed [correct]           |                                                      |                                                                                                    |                                  |  |  |                                                                               |                   |
|                       | [Checksum Status: Good]              |                                                      |                                                                                                    |                                  |  |  |                                                                               |                   |
|                       | Identifier (BE): 1 (0x0001)          |                                                      |                                                                                                    |                                  |  |  |                                                                               |                   |
|                       | Identifier (LE): 256 (0x0100)        |                                                      |                                                                                                    |                                  |  |  |                                                                               |                   |
|                       |                                      | Sequence Number (BE): 366 (0x016e)                   |                                                                                                    |                                  |  |  |                                                                               |                   |
|                       | V [No response seen]                 | Sequence Number (LE): 28161 (0x6e01)                 |                                                                                                    |                                  |  |  |                                                                               |                   |
|                       |                                      |                                                      | ▽ [Expert Info (Warning/Sequence): No response seen to ICMP request]                                        |                                  |  |  |                                                                               |                   |
|                       |                                      | [No response seen to ICMP request]                   |                                                                                                    |                                  |  |  |                                                                               |                   |
|                       |                                      | [Severity level: Warning]                            |                                                                                                    |                                  |  |  |                                                                               |                   |
|                       | [Group: Sequence]                    |                                                      |                                                                                                    |                                  |  |  |                                                                               |                   |
|                       | > Data (32 bytes)                    |                                                      |                                                                                                    |                                  |  |  |                                                                               |                   |
|                       |                                      |                                                      |                                                                                                    |                                  |  |  |                                                                               |                   |
|                       |                                      |                                                      |                                                                                                    |                                  |  |  |                                                                               |                   |
|                       |                                      |                                                      |                                                                                                    |                                  |  |  |                                                                               |                   |
|                       |                                      |                                                      |                                                                                                    |                                  |  |  |                                                                               |                   |
|                       |                                      | 0000 00 17 61 11 03 f2 f4 8e 38 7d 3f 56 08 00 45 00 |                                                                                                    | $-8.2V - 1.6V$                   |  |  |                                                                               |                   |
|                       |                                      | 0010 00 3c d1 a4 00 00 80 01 fb f4 c0 a8 ee bc c0 a8 |                                                                                                    | <b>Construction Construction</b> |  |  |                                                                               |                   |
|                       |                                      | 0020 fd 19 08 00 4b ed 00 01 01 6e 61 62 63 64 65 66 |                                                                                                    | $\cdots$ K $\cdots$ mabcdef      |  |  |                                                                               |                   |
|                       | 0040 77 61 62 63 64 65 66 67 68 69   | 0030 67 68 69 6a 6b 6c 6d 6e 6f 70 71 72 73 74 75 76 |                                                                                                    | ghijklmn opgrstuv<br>wabcdefg hi |  |  |                                                                               |                   |
|                       |                                      |                                                      |                                                                                                    |                                  |  |  |                                                                               |                   |
| $^{\circ}$ $^{\circ}$ | IEM-C14-03-Junio-2022--info 1.pcapno |                                                      |                                                                                                    |                                  |  |  | Paguetes: 1375305 · Mostrado: 7 (0.0%)                                        | Perfil: Default   |

Figura 5.4: Barrido *ping* ICMP.

En la Figura [5.5](#page-103-0) se observan paquetes retransmitidos y perdidos, esto se logra utilizando el filtro tcp.analysis.lost\_segment || tcp.analysis.retransm ission. Los paquetes filtrados indican que existe un problema grave en la red, posiblemente causado por un ataque de denegación de servicio o por escaneo de puertos. Este caso se clasifica como amenaza verdadera positiva.

<span id="page-103-0"></span>

|                | IEM-C14-03-Junio-2022--info1.pcapng                                                                                                    |                                                                                                    |        |  |                    |  |                                                                  |                                                                                                    |  |  |                                            |  |  |  | n                    | $\times$ |
|----------------|----------------------------------------------------------------------------------------------------|----------------------------------------------------------------------------------------------------|--------|--|--------------------|--|------------------------------------------------------------------|----------------------------------------------------------------------------------------------------|--|--|--------------------------------------------|--|--|--|----------------------|----------|
|                | Archivo Edición Visualización Ir Captura Analizar Estadísticas Telefonía Wireless Herramientas Avuda                                                  |                                                                                                    |        |  |                    |  |                                                                  |                                                                                                    |  |  |                                            |  |  |  |                      |          |
| $\blacksquare$ |                                                                                                    |                                                                                                    |        |  |                    |  |                                                                  |                                                                                                    |  |  |                                            |  |  |  |                      |          |
|                | Il tcp, analysis, lost segment or tcp, analysis, retransmission                                                                                       |                                                                                                    |        |  |                    |  |                                                                  |                                                                                                    |  |  |                                            |  |  |  | $X \rightarrow \neg$ |          |
| No.            | Time                                                                                                    |                                                                                                    | Source |  | <b>Destination</b> |  | Protoco Length Info                                              |                                                                                                    |  |  |                                            |  |  |  |                      |          |
|                |                                                                                                    | 5301 102.681028. connectivity-che. x-HP-Compag-8200-E. TCP                                                              |        |  |                    |  |                                                                  | 74 FTCP Retransmission1 80 → 59956 FSYN, ACK1 Seg-0 Ack-1 Win-64768 Len-0 MSS=1420 SACK PERM                                                                                                   |  |  |                                            |  |  |  |                      |          |
|                |                                                                                                    | 5340 103.264347. x-HP-Compaq-8200. connectivity-check. TCP                                                              |        |  |                    |  |                                                                  | 153 [TCP Retransmission] 44502 → 80 [PSH, ACK] Seg=1 Ack=1 Win=64256 Len=87 TSval=1038621280                                                                                                   |  |  |                                            |  |  |  |                      |          |
|                |                                                                                                    | 5351 103.584338. x-HP-Compag-8200. connectivity-check. TCP                                                              |        |  |                    |  |                                                                  | 153 [TCP Retransmission] 44502 → 80 [PSH, ACK] Seq=1 Ack=1 Win=64256 Len=87 TSval=1038621600                                                                                                   |  |  |                                            |  |  |  |                      |          |
|                |                                                                                                    | 5385 104.192327. x-HP-Compag-8200. connectivity-check. TCP                                                              |        |  |                    |  |                                                                  | 153 [TCP Retransmission] 44502 + 80 [PSH, ACK] Seq=1 Ack=1 Win=64256 Len=87 TSval=1038622208                                                                                                   |  |  |                                            |  |  |  |                      |          |
|                |                                                                                                    | 5419 104.761283  connectivity-che  x-HP-Compaq-8200-E  TCP<br>6068 107.945462. canonical-bos01. x-HP-Compag-8200-E. TCP |        |  |                    |  |                                                                  | 74 [TCP Retransmission] 80 + 59956 [SYN, ACK] Seq=0 Ack=1 Win=64768 Len=0 MSS=1420 SACK PERM<br>1514 [TCP Previous segment not captured] 443 → 43008 [ACK] Seq=293744 Ack=1658 Win=64128 Len=1 |  |  |                                            |  |  |  |                      |          |
|                |                                                                                                    | 6084 107.956551  canonical-bos01.  x-HP-Compag-8200-E  TCP                                                              |        |  |                    |  |                                                                  | 1514 [TCP Previous segment not captured] 443 → 43008 [ACK] Seq=308224 Ack=1658 Win=64128 Len=1+                                                                                                |  |  |                                            |  |  |  |                      |          |
|                |                                                                                                    | 6249 108.033714. canonical-bos01 x-HP-Compag-8200-E. TCP                                                                |        |  |                    |  |                                                                  | 1514 [TCP Previous segment not captured] 443 → 43008 [ACK] Seg=484880 Ack=1658 Win=64128 Len=1                                                                                                 |  |  |                                            |  |  |  |                      |          |
|                |                                                                                                    | 6359 108.080259. canonical-bos01 x-HP-Compag-8200-E. TCP                                                                |        |  |                    |  |                                                                  | 1514 [TCP Fast Retransmission] 443 + 43008 [ACK] Seg=287952 Ack=1658 Win=64128 Len=1448 TSval=]                                                                                                |  |  |                                            |  |  |  |                      |          |
|                |                                                                                                    | 6600 108.153377., canonical-bos01, x-HP-Compag-8200-E., TCP                                                             |        |  |                    |  |                                                                  | 1514 [TCP Fast Retransmission] 443 + 43008 [ACK] Seq=481984 Ack=1658 Win=64128 Len=1448 TSval=                                                                                                 |  |  |                                            |  |  |  |                      |          |
|                |                                                                                                    | 6707 108.212625. canonical-bos01 x-HP-Compag-8200-E. TCP                                                                |        |  |                    |  |                                                                  | 2962 [TCP Previous segment not captured] 443 → 43008 [ACK] Seq=812776 Ack=1658 Win=64128 Len=2                                                                                                 |  |  |                                            |  |  |  |                      |          |
|                |                                                                                                    | 6717 108.215185. canonical-bos01 x-HP-Compaq-8200-E. TCP                                                                |        |  |                    |  |                                                                  | 1514 [TCP Previous segment not captured] 443 → 43008 [ACK] Seq=826608 Ack=1658 Win=64128 Len=1+                                                                                                |  |  |                                            |  |  |  |                      |          |
|                |                                                                                                    | 6721 108.215938. canonical-bos01 x-HP-Compag-8200-E. TCP                                                                |        |  |                    |  |                                                                  | 2962 [TCP Previous segment not captured] 443 → 43008 [ACK] Seg=832400 Ack=1658 Win=64128 Len=2                                                                                                 |  |  |                                            |  |  |  |                      |          |
|                |                                                                                                    | 6737 108.218067. canonical-bos01. x-HP-Compag-8200-E. TCP                                                               |        |  |                    |  |                                                                  | 1514 [TCP Previous segment not captured] 443 → 43008 [ACK] Seg=846880 Ack=1658 Win=64128 Len=1-                                                                                                |  |  |                                            |  |  |  |                      |          |
|                |                                                                                                    | 6739 108.218810. canonical-bos01 x-HP-Compag-8200-E TCP                                                                 |        |  |                    |  |                                                                  | 1514 [TCP Previous segment not captured] 443 → 43008 [ACK] Seg=849776 Ack=1658 Win=64128 Len=14                                                                                                |  |  |                                            |  |  |  |                      |          |
|                |                                                                                                    | 6745 108.219584  canonical-bos01.  x-HP-Compag-8200-E  TCP                                                              |        |  |                    |  |                                                                  | 1514 [TCP Previous segment not captured] 443 → 43008 [ACK] Seq=855568 Ack=1658 Win=64128 Len=1                                                                                                 |  |  |                                            |  |  |  |                      |          |
|                |                                                                                                    | 6747 108.219832  canonical-bos01.  x-HP-Compaq-8200-E  TCP                                                              |        |  |                    |  |                                                                  | 1514 [TCP Previous segment not captured] 443 → 43008 [ACK] Seq=858464 Ack=1658 Win=64128 Len=1                                                                                                 |  |  |                                            |  |  |  |                      |          |
|                |                                                                                                    | 6751 108.220333  canonical-bos01.  x-HP-Compaq-8200-E  TCP                                                              |        |  |                    |  |                                                                  | 1514 [TCP Previous segment not captured] 443 → 43008 [ACK] Seq=861360 Ack=1658 Win=64128 Len=1+                                                                                                |  |  |                                            |  |  |  |                      |          |
|                |                                                                                                    | 6755 108.221449. canonical-bos01. x-HP-Compag-8200-E. TCP                                                               |        |  |                    |  |                                                                  | 1514 [TCP Previous segment not captured] 443 → 43008 [ACK] Seq=867152 Ack=1658 Win=64128 Len=1-                                                                                                |  |  |                                            |  |  |  |                      |          |
|                |                                                                                                    | 6759 108.223802. canonical-bos01 x-HP-Compag-8200-E. TCP                                                                |        |  |                    |  |                                                                  | 1514 FTCP Previous segment not captured] 443 + 43008 FACK] Seg=883080 Ack=1658 Win=64128 Len=1                                                                                                 |  |  |                                            |  |  |  |                      |          |
|                |                                                                                                    |                                                                                                    |        |  |                    |  |                                                                  |                                                                                                    |  |  |                                            |  |  |  |                      |          |
|                | > Frame 6717: 1514 bytes on wire (12112 bits), 1514 bytes captured (12112 bits) on interface eno1, id 0                                               |                                                                                                    |        |  |                    |  |                                                                  |                                                                                                    |  |  |                                            |  |  |  |                      |          |
|                | > Ethernet II, Src: frouter.campus.utm (00:e0:4e:02:00:2d), Dst: x-HP-Compaq-8200-Elite-CMT-PC.local (3c:d9:2b:77:a1:4e)                              |                                                                                                    |        |  |                    |  |                                                                  |                                                                                                    |  |  |                                            |  |  |  |                      |          |
|                | Internet Protocol Version 4, Src: canonical-bos01.cdn.snapcraftcontent.com (91.189.91.43), Dst: x-HP-Compag-8200-Elite-CMT-PC.local (192.168.239.100) |                                                                                                    |        |  |                    |  |                                                                  |                                                                                                    |  |  |                                            |  |  |  |                      |          |
|                | > Transmission Control Protocol, Src Port: 443, Dst Port: 43008, Seg: 826608, Ack: 1658, Len: 1448                                                    |                                                                                                    |        |  |                    |  |                                                                  |                                                                                                    |  |  |                                            |  |  |  |                      |          |
|                |                                                                                                    |                                                                                                    |        |  |                    |  |                                                                  |                                                                                                    |  |  |                                            |  |  |  |                      |          |
|                |                                                                                                    |                                                                                                    |        |  |                    |  |                                                                  |                                                                                                    |  |  |                                            |  |  |  |                      |          |
|                |                                                                                                    |                                                                                                    |        |  |                    |  |                                                                  |                                                                                                    |  |  |                                            |  |  |  |                      |          |
|                |                                                                                                    |                                                                                                    |        |  |                    |  |                                                                  |                                                                                                    |  |  |                                            |  |  |  |                      |          |
|                |                                                                                                    |                                                                                                    |        |  |                    |  |                                                                  |                                                                                                    |  |  |                                            |  |  |  |                      |          |
|                |                                                                                                    |                                                                                                    |        |  |                    |  |                                                                  |                                                                                                    |  |  |                                            |  |  |  |                      |          |
|                | 0000 3c d9 2b 77 a1 4e 88 e8 4e 82 88 2d 88 88 45 88                                                                                                  |                                                                                                    |        |  |                    |  | KIND OF BUILDING                                                 |                                                                                                    |  |  |                                            |  |  |  |                      |          |
|                | 0010 05 dc 32 02 40 00 37 06 a5 24 5b bd 5b 2b c0 a8                                                                                                  |                                                                                                    |        |  |                    |  | $-2.0 - 7 - 5 - 1$                                               |                                                                                                    |  |  |                                            |  |  |  |                      |          |
|                | 0020 ef 64 01 bb a8 00 3d 47 21 e5 43 e2 93 70 80 10                                                                                                  |                                                                                                    |        |  |                    |  | $-d \cdot \cdot \cdot = 6$ $! \cdot C \cdot \cdot p \cdot \cdot$ |                                                                                                    |  |  |                                            |  |  |  |                      |          |
|                | 0030 01 f5 af a4 00 00 01 01 08 0a 51 3d d9 b3 da 57                                                                                                  |                                                                                                    |        |  |                    |  | <b>Contract Control</b>                                          |                                                                                                    |  |  |                                            |  |  |  |                      |          |
|                | 0040 bd ec 42 0c 32 02 d9 99 33 27 5d 80 ef 32 4a 4f                                                                                                  |                                                                                                    |        |  |                    |  | $\cdots B \cdot 2 \cdots 3' 1 \cdots 230$                        |                                                                                                    |  |  |                                            |  |  |  |                      |          |
|                | 0050 6b a7 89 d8 d8 51 f1 b1 b1 6f 25 58 4c a8 80 63                                                                                                  |                                                                                                    |        |  |                    |  | $k \cdot \cdot \cdot 0 \cdot \cdot \cdot 0$ SXL $\cdot \cdot c$  |                                                                                                    |  |  |                                            |  |  |  |                      |          |
|                | <sup>2</sup> This frame is a (suspected) retransmission: Label                                                                                        |                                                                                                    |        |  |                    |  |                                                                  |                                                                                                    |  |  | Paguetes: 1375305 · Mostrado: 36403 (2.6%) |  |  |  | Perfil: Default      |          |

Figura 5.5: Retransmisión de paquetes.

En la Figura [5.6](#page-103-1) se observan paquetes en donde un atacante envía un gran número de peticiones ARP a través del *broadcast* (ff:ff:ff:ff:ff:ff) con destino a la dirección MAC 00:00:00:00:00:00 para descubrir direcciones IP disponibles de atacar en la red local. Se observa que el número de paquetes filtrados equivale a 43.6 % por lo tanto, este caso se considera como una amenaza verdadera positiva.

<span id="page-103-1"></span>

| IEM-C14-03-Junio-2022--info1.pcapng                                                                                                    |                                                                                                    | $\Box$<br>$\times$  |
|----------------------------------------------------------------------------------------------------|----------------------------------------------------------------------------------------------------|---------------------|
| Archivo Edición Visualización Ir Captura Analizar Estadísticas Telefonía Wireless Herramientas Ayuda                                                                                                    |                                                                                                    |                     |
| KOBBXCIQ ↔ ↔ ≌ T ↓  =   0 0 0 H                                                                                                    |                                                                                                    |                     |
| arp.dst.hw_mac==00:00:00:00:00:00                                                                                                    |                                                                                                    | $M \rightarrow R +$ |
| No.<br>Source<br>Destination<br>Time                                                                                                    | Protoco Length Info                                                                                                   |                     |
| 54 0.500382968 CompalIn d2:61:43 Broadcast                                                                                                    | ARP<br>60 Who has 192.168.235.<br>Tell 192.168.<br>.32                                                                |                     |
| 55 0.503974931 Dell af:be:e2<br>Broadcast<br>56 0.503975107 Dell af:be:e2<br>Broadcast                                                                                                    | ARP<br>60 Who has 192.168.238. ? Tell 192.168. 1.20<br>ARP                                                            |                     |
| 57 0.533211911 Universa_92:25:82 Broadcast                                                                                                    | ARP<br>60 Who has 192.168.254. . Tell 192.168.235.99                                                                  |                     |
| 58 0.613343456 Dell de:cb:ba<br><b>Broadcast</b>                                                                                                    | <b>ARP</b><br>60 Who has 192.168.238. ? Tell 192.168.<br>85                                                           |                     |
| 59 0.618093704 ASUSTekC 06:e6:0b Broadcast                                                                                                    | ARP<br>60 Who has 192.168.238. P Tell 192.168.<br>.173<br>ARP<br>60 Who has 192.168.238.2. P Tell 192.168<br>.216     |                     |
| 60 0.623065190 Dell df:8e:e6<br>Broadcast<br>61 0.702923518 frouter.campus.u. Broadcast                                                                                                    | ARP<br>60 Who has 192.168.237. Pll 192.168.<br>.254                                                                   |                     |
| 62 0.756999236 Tp-LinkT 59:b1:c6 Broadcast                                                                                                    | ARP<br>60 Who has 192.168.235. P Tell 192.168.<br>.104                                                                |                     |
| 64 0.789027389 mixteco.campus.u. Broadcast                                                                                                    | ARP<br>60 Who has 192.168.238. ? Tell 192.168<br>$\mathbf{1}$                                                         |                     |
| 65 0.900590908 62:32:66:33:63:37 Broadcast<br>66 0.914256668 Dell 8c:12:f8<br><b>Broadcast</b>                                                                                                    | ARP<br>60 Who has 192.168.236. P Tell 192.168.2<br>10<br><b>ARP</b><br>60 Who has 192.168.254.1? Tell 192.168.2<br>35 |                     |
| 67 0.945854777 ssocial.campus.u. Broadcast                                                                                                    | ARP<br>60 Who has 192.168.230.42? Tell 192.168<br>1.247                                                               |                     |
| 68 0.962149022 frouter.campus.u. Broadcast                                                                                                    | ARP<br>60 Who has 192.168.235.135? Tell 192.168<br>1.254                                                              |                     |
| 69 0.985759070 mixteco.campus.u. Broadcast                                                                                                    | ARP<br>60 Who has 192.168.238.25? Tell 192.168.2<br>$\overline{1}$                                                    |                     |
| 70 0.990618896 mixteco.campus.u. Broadcast<br>71 0.991202806 TaicangT 09:66:40 Dell 66:4d:ff                                                                                                    | ARP<br>60 Who has 192.168.254.250? Tell 192.168.<br>.1<br>ARP<br>60 Who has 192.168.237.122? Tell 192.168<br>54       |                     |
| 74 1.044453604 Dell de:c3:3d<br><b>Broadcast</b>                                                                                                    | <b>ARP</b><br>60 Who has 192.168.238.90? Tell 192.168.<br>.158                                                        |                     |
| 75 1.054012323 Elitegro 99:3a:8d Broadcast                                                                                                    | ARP<br>60 Who has 192.168.238.193? Tell 192.168.  3.184                                                               |                     |
| 77 1.098152388 Routerbo 33:47:e3 Broadcast                                                                                                    | ARP<br>60 Who has 10.10.21.7? Tell 10.10. 253                                                                         |                     |
| Frame 1: 60 bytes on wire (480 bits), 60 bytes captured (480 bits) on interface eno1, id 0<br>Ethernet II, Src: CompalIn d2:61:43 (20:89:84:d2:61:43), Dst: Broadcast (ff:ff:ff:ff:ff:ff)<br>> Address Resolution Protocol (request)<br>ff ff ff ff ff ff 20 89<br>84 d2 61 43 08 06 00 01<br>9999<br>08 00 06 04 00 01 20 89 84 d2 61 43 c0 a8 eb 20<br><b>9818</b> | aC-<br>concert in captive                                                                                             |                     |
| 0020 00 00 00 00 00 00 c0 a8 cb 2d 00 00 00 00 00 00<br>OZ<br>IEM-C14-03-Junio-2022--info1.pcapng                                                                                                    | Paguetes: 1375305 · Mostrado: 599820 (43.6%)                                                                          | Perfil: Default     |
|                                                                                                    |                                                                                                    |                     |

Figura 5.6: Paquetes que presentan características de un escaneo ARP.

Continuando el análisis con la herramienta NetworkMiner, al dirigirse a la pestaña Anomalies se muestra un resumen de las posibles amenazas que tiene el archivo en cuestión. La Figura [5.7](#page-104-0) muestra el resumen de amenazas. Se observan diferentes tipos de amenazas, dentro de las más importantes se encuentran la suplantación ARP y en DHCP.

<span id="page-104-0"></span>

|             | NetworkMiner 2.8 |                                              |                                                                                                    |
|-------------|------------------|----------------------------------------------|----------------------------------------------------------------------------------------------------|
| <b>File</b> | Tools Help       |                                              |                                                                                                    |
|             |                  | --- Select a network adapter in the list --- |                                                                                                    |
|             |                  |                                              |                                                                                                    |
|             |                  |                                              | Hosts (1000) Files (52) Images Messages Credentials (17) Sessions (855) DNS (4508) Parameters (138249) Keywords Anomalies                                                                                                    |
|             |                  |                                              | (2022-06-03 14:58:43 UTC) Ethernet MAC has changed, possible ARP spoofing! IP 192.168.251.115, MAC COO6C3A1436E -> 803F5DB0A4D4 (frame 2279)                                                                                                |
|             |                  |                                              | (2022-06-03 14:59:52 UTC) Ethernet MAC has changed, possible ARP spoofing! IP 192.168.239.106, MAC 68A3C433856C -> 3CD92B77A14E (frame 5259)                                                                                                |
|             |                  |                                              | (2022-06-03 15:00:04 UTC) UDP defined length (308) differs from actual length (26). (38.391                                                                                                    |
|             |                  |                                              | (2022-06-03 15:00:04 UTC) Cannot parse DHCP (or BOOTP) protocol: La matriz de origen no es suficientemente larga. Compruebe srcIndex, la lono                                                                                               |
|             |                  |                                              | (2022-06-03 15:03:47 UTC) Ethernet MAC has changed, possible ARP spoofing! IP 192.100.170.1, MAC 08F1EAF27867 -> 0000000000000 (frame 439188)                                                                                               |
|             |                  |                                              | [2022-06-03 15:05:01 UTC] UDP defined length (308) differs from actual length (26), [38,39]                                                                                                    |
|             |                  |                                              | (2022-06-03 15:05:01 UTC) Cannot parse DHCP (or BOOTP) protocol: La matriz de origen no es suficientemente larga. Compruebe srcIndex. la long                                                                                               |
|             |                  |                                              | (2022-06-03 15:05:13 UTC) UDP defined length (314) differs from actual length (121). [38.39]                                                                                                    |
|             |                  |                                              | (2022-06-03 15:05:54 UTC) UDP defined length (308) differs from actual length (26), [38,39]                                                                                                    |
|             |                  |                                              | [2022-06-03 15:05:54 UTC] Cannot parse DHCP (or BOOTP) protocol: La matriz de origen no es suficientemente larga. Compruebe srcIndex, la lono                                                                                               |
|             |                  |                                              | [2022-06-03 15:08:40 UTC] UDP defined length (308) differs from actual length (44), [38.39]                                                                                                    |
|             |                  |                                              | (2022-06-03 15:17:56 UTC) Ethernet MAC has changed, possible ARP spoofing! IP 192.168.254.1, MAC 08F1EAF27867 -> 000000000000 (frame 571792)                                                                                                |
|             |                  |                                              | [2022-06-03 15:19:48 UTC] UDP defined length (328) differs from actual length (26), [38,39]                                                                                                    |
|             |                  |                                              | (2022-06-03 15:19:48 UTC) Cannot parse DHCP (or BOOTP) protocol: La matriz de origen no es suficientemente larga. Compruebe srcIndex. la long                                                                                               |
|             |                  |                                              | [2022-06-03 15:25:21 UTC] UDP defined length (308) differs from actual length (26), [38,39]                                                                                                    |
|             |                  |                                              | [2022-06-03 15:25:21 UTC] Cannot parse DHCP (or BOOTP) protocol: La matriz de origen no es suficientemente larga. Compruebe srcIndex, la long                                                                                               |
|             |                  |                                              | (2022-06-03 15:40:05 UTC) Ethernet MAC has changed, possible ARP spoofing! IP 192.100.170.1, MAC 08F1EAF27867 -> 00E04E02002D (frame 620505)                                                                                                |
|             |                  |                                              | (2022-06-03 15:43:24 UTC) UDP defined length (310) differs from actual length (26). [38.39]                                                                                                    |
|             |                  |                                              | (2022-06-03 15:43:24 UTC) Cannot parse DHCP (or BOOTP) protocol: La matriz de origen no es suficientemente larga. Compruebe srcIndex. la long                                                                                               |
|             |                  |                                              | (2022-06-03 15:44:22 UTC) Ethernet MAC has changed, possible ARP spoofing! IP 192.168.0.132, MAC 080027118F44 -> E0D4E8F09B50 (frame 630331)                                                                                                |
|             |                  |                                              | (2022-06-03 15:44:22 UTC) Ethernet MAC has changed, possible ARP spoofing! IP 34.122.121.32, MAC 00E04E02002D -> D8473259B564 (frame 630331)<br>(2022-06-03 15:51:52 UTC) UDP defined length (308) differs from actual length (26), (38.39) |
|             |                  |                                              | (2022-06-03 15:51:52 UTC) Cannot parse DHCP (or BOOTP) protocol: La matriz de origen no es suficientemente larga. Compruebe srcIndex. la long                                                                                               |
|             |                  |                                              | (2022-06-03 15:56:50 UTC) UDP defined length (314) differs from actual length (26). [38.39]                                                                                                    |
|             |                  |                                              | (2022-06-03 15:56:50 UTC) Cannot parse DHCP (or BOOTP) protocol: La matriz de origen no es suficientemente larga. Compruebe srcIndex. la long                                                                                               |
|             |                  |                                              | (2022-06-03 16:05:44 UTC) Ethernet MAC has changed, possible ARP spoofing! IP 169.254.216.87, MAC B68B5007B705 -> B26CFFF8AC95 (frame 680952)                                                                                               |
|             |                  |                                              | (2022-06-03 16:11:51 UTC) Ethernet MAC has changed, possible ARP spoofing! IP 8.8.8.8. MAC 0000000000000 -> 00E04E02002D (frame 694466)                                                                                                    |
|             |                  |                                              | (2022-06-03 16:18:46 UTC) UDP defined length (308) differs from actual length (252). [38.39]                                                                                                    |
|             |                  |                                              | [2022-06-03 16:18:51 UTC] UDP defined length (308) differs from actual length (198), [38,39]                                                                                                    |
|             |                  |                                              | (2022-06-03 16:18:52 UTC) UDP defined length (308) differs from actual length (198). [38.39]                                                                                                    |
|             |                  |                                              |                                                                                                    |

Figura 5.7: Resumen de anomalías desde NetworkMiner.

En la Figura [5.8](#page-104-1) se observa que al filtrar una de las direcciones MAC aparecen cuatro direcciones IP que presuntamente tienen la misma dirección MAC. Se observa que una dirección IP tiene los primeros dos bytes en 169.254, esto significa que dicha dirección IP corresponde al direccionamiento privado automático. Como se ha mencionado, esto sucede porque de alguna forma las direcciones IP no encontraron su servidor y se asignaron a la dirección 169.254.\*.\* para así comenzar el envío de paquetes. A la hora de que estas direcciones encontraron su servidor se les asigna la dirección 192.168. $\star \star \star$  y se restableció el envío de paquetes con dicha dirección, sin embargo, al salir de la misma interfaz (dirección IP 164.254. $\star$ . $\star$ ) poseen la misma dirección MAC. Por ello NetworkMiner lo detecta como posible suplantación ARP. Ante este suceso, esta amenaza se clasifica como falsa positiva.

<span id="page-104-1"></span>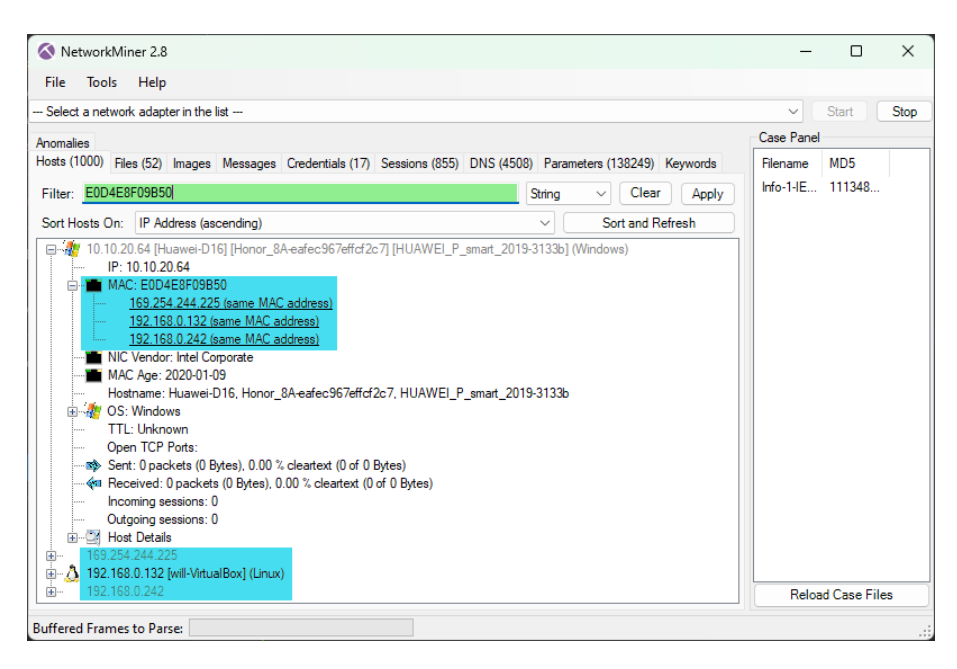

Figura 5.8: Error en la configuración del servidor DHCP.

Se debe agregar que las otras posibles suplantaciones ARP se deben al tiempo excedido de asignación de dirección IP. Recuerde que una dirección IP es asignable durante 24 horas, al exceder este tiempo es posible que tenga asignada una dirección nueva y por tal motivo contienen la misma dirección MAC. Sin embargo, no se descarta la probabilidad de que se trate de una suplantación ARP.

En cuanto a la Figura [5.9](#page-105-0) se observan cuatro problemas en la sección Error en donde los más interesantes pertenecen a DHCP e IPv4. En la sección Advertencia existen nueve casos, de los cuales seis pertenecen a TCP, uno a ICMP y uno a ARP/RARP, el protocolo restante no se encuentra al alcance de esta investigación para su análisis. Mientras que en la sección Nota existen diez casos pertenecientes a TCP, uno de IPv4, Ethertype, DHCP, Ethernet y ARP/RARP, en este último es probable que se trate de una amenaza verdadera positiva debido a que en Resumen menciona una inundación de treinta paquetes ARP en menos de 100 ms. Finalmente, en la sección Chat los casos pertenecen a TCP.

<span id="page-105-0"></span>

| Gravedad | Resumen                                                               | Grupo     | Protocolo           | Recuento |       |
|----------|-----------------------------------------------------------------------|-----------|---------------------|----------|-------|
| Error    | <b>Malformed Packet (Exception occurred)</b>                          | Malformed | F5 Ethernet trailer |          | 306   |
| Error    | <b>Malformed Packet (Exception occurred)</b>                          | Malformed | DHCP/BOOTP          |          | 135   |
| Error    | Bad length value 308 > IP payload length                              | Malformed | <b>UDP</b>          |          | 141   |
| Error    | IPv4 total length exceeds packet length (60 bytes)                    | Protocol  | IPv4                |          | 141   |
| Error    | Bad checksum [should be 0xfdc6]                                       | Checksum  | <b>HIP</b>          |          | 1987  |
| Warning  | TCP window specified by the receiver is now completely full           | Sequence  | <b>TCP</b>          |          |       |
| Warning  | ACKed segment that wasn't captured (common at capture                 | Sequence  | <b>TCP</b>          |          | 114   |
| Warning  | Invalid capability length                                             | Protocol  | <b>WSP</b>          |          | 796   |
| Warning  | Duplicate IP address configured (169.254.121.4)                       | Sequence  | ARP/RARP            |          | 30908 |
| Warning  | No response seen to ICMP request                                      | Sequence  | <b>ICMP</b>         |          | 15    |
| Warning  | <b>D-SACK Sequence</b>                                                | Sequence  | <b>TCP</b>          |          | 110   |
| Warning  | This frame is a (suspected) out-of-order segment                      | Sequence  | <b>TCP</b>          |          | 42555 |
| Warning  | <b>Connection reset (RST)</b>                                         | Sequence  | <b>TCP</b>          |          | 2952  |
| Warning  | Previous segment(s) not captured (common at capture sta               | Sequence  | <b>TCP</b>          |          | 30362 |
| Note     | ACK to a TCP keep-alive segment                                       | Sequence  | <b>TCP</b>          |          | 752   |
| Note     | This frame is a (suspected) spurious retransmission                   | Sequence  | <b>TCP</b>          |          | 27    |
| Note     | <b>TCP</b> keep-alive segment                                         | Sequence  | <b>TCP</b>          |          | 999   |
| Note     | <b>TCP SYN with TEO Cookie</b>                                        | Sequence  | <b>TCP</b>          |          | 19    |
| Note     | A new tcp session is started with the same ports as an earli Sequence |           | <b>TCP</b>          |          | 5960  |
| Note     | ARP packet storm detected (30 packets in < 100 ms)                    | Sequence  | ARP/RARP            |          | 10755 |
| Note     | Didn't find padding of zeros, and an undecoded trailer exis Protocol  |           | Ethernet            |          | 2687  |
| Note     | Seconds elapsed appears to be encoded as little-endian                | Protocol  | DHCP/BOOTP          |          | 5720  |
| Note     | "Time To Live" only 1                                                 | Sequence  | IPv4                |          | 14357 |
| Note     | Didn't find padding of zeros, and an undecoded trailer exis Protocol  |           | Ethertype           | 481289   |       |
| Note     | This frame is a (suspected) fast retransmission                       | Sequence  | <b>TCP</b>          |          | 3403  |
| Note     | This frame is a (suspected) retransmission                            | Sequence  | <b>TCP</b>          |          | 13515 |
| Note     | Duplicate ACK (#1)                                                    | Sequence  | <b>TCP</b>          | 154107   |       |
| Note     | This frame undergoes the connection closing                           | Sequence  | <b>TCP</b>          |          | 991   |
| Note     | This frame initiates the connection closing                           | Sequence  | <b>TCP</b>          |          | 1370  |
| Chat     | Possible traceroute: hop #5, attempt #2                               | Sequence  | <b>UDP</b>          |          | 51    |
| Chat     | GET /ubuntu/dists/focal-security/InRelease HTTP/1.1\r\n               | Sequence  | <b>HTTP</b>         |          | 1600  |
| Chat     | Connection establish acknowledge (SYN+ACK): server por                | Sequence  | <b>TCP</b>          |          | 1112  |
| Chat     | Connection establish request (SYN): server port 443                   | Sequence  | <b>TCP</b>          |          | 10084 |
| Chat     | <b>TCP</b> window update                                              | Sequence  | <b>TCP</b>          |          | 12251 |
| Chat     | <b>Connection finish (FIN)</b>                                        | Sequence  | <b>TCP</b>          |          | 2361  |

Figura 5.9: Resumen de la segunda captura de paquetes en la UTM.

Con respecto al análisis de este archivo, es necesario la aplicación de los filtros para encontrar diferentes anomalías en la red. En primer lugar se aplicó el filtro de escaneo ARP, la Figura [5.10](#page-106-0) muestra los paquetes filtrados, en la mayoría de estos se visualiza que el origen de paquetes es de los conmutadores y enrutadores de la red para comenzar una difusión y lograr una conexión adecuada. Por lo tanto, este caso se clasifica como amenaza falsa positiva.

<span id="page-106-0"></span>

| IEM-C14-14-15-Junio-2022.pcapng                                                                                                    |                                                                                                    | $\Box$<br>$\times$ |
|----------------------------------------------------------------------------------------------------|----------------------------------------------------------------------------------------------------|--------------------|
| Archivo Edición Visualización Ir Captura Analizar Estadísticas Telefonía Wireless Herramientas Ayuda                                                                                                    |                                                                                                    |                    |
| ◢◼◿◉▮◼◚◚◚▮◕◈◈જΩ▿»▮▤▮▤◕◕◕▦                                                                                                    |                                                                                                    |                    |
| arp.dst.hw mac==00:00:00:00:00:00                                                                                                    |                                                                                                    | $R \rightarrow R$  |
| No.<br>Time<br>Source<br>Destination                                                                                                    | Protoco Length Info                                                                                                    |                    |
| 121 0.156925577 Dell 4d:ca:2f<br><b>Broadcast</b>                                                                                                    | 60 Who has 192.168.238.200? Tell 192.168.238.186<br><b>ARP</b>                                                                   |                    |
| 242 0.231838914 Technico 47:9c:c0 Broadcast                                                                                                    | ARP<br>60 Who has 192.168.241.217? Tell 192.168.254.251                                                                          |                    |
| 247 0.338060438 Dell 4d:ca:2f<br>Broadcast                                                                                                    | ARP<br>60 Who has 192.168.238.191? Tell 192.168.238.186                                                                          |                    |
| 248 0.338060633 Dell 4d:ca:2f<br>Broadcast                                                                                                    | 60 Who has 192.168.238.192? Tell 192.168.238.186<br>ARP                                                                          |                    |
| 249 0.338060674 Dell 4d:ca:2f<br><b>Broadcast</b><br>Broadcast                                                                                                    | 60 Who has 192.168.238.193? Tell 192.168.238.186<br><b>ARP</b><br>60 Who has 192.168.238.196? Tell 192.168.238.186<br><b>ARP</b> |                    |
| 250 0.338060705 Dell 4d:ca:2f<br>251 0.338060740 Dell 4d:ca:2f<br><b>Broadcast</b>                                                                                                    | ARP<br>60 Who has 192.168.238.197? Tell 192.168.238.186                                                                          |                    |
| 252 0.338783178 TaicangT 09:66:40 c6:19:78:c9:4d:63                                                                                                    | 60 Who has 169.254.4.99? Tell 192.168.1.254<br><b>ARP</b>                                                                        |                    |
| 349 0.357263738 Dell 4d:ca:2f<br>Broadcast                                                                                                    | 60 Who has 192.168.238.201? Tell 192.168.238.186<br>ARP                                                                          |                    |
| 508 0.557295125 Dell 4d:ca:2f<br><b>Broadcast</b>                                                                                                    | 60 Who has 192.168.238.202? Tell 192.168.238.186<br><b>ARP</b>                                                                   |                    |
| 515 0.587018052 CompalIn d2:61:43 Broadcast                                                                                                    | 60 Who has 192.168.235.45? Tell 192.168.235.32<br>ARP                                                                            |                    |
| 647 0.643642781 Routerbo 7c:90:ad Broadcast                                                                                                    | 60 Who has 192.168.254.244? Tell 192.168.251.200<br><b>ARP</b>                                                                   |                    |
| 771 0.757825526 Dell 4d:ca:2f<br>Broadcast                                                                                                    | ARP<br>60 Who has 192.168.238.203? Tell 192.168.238.186                                                                          |                    |
| 782 0.838060703 Dell 4d:ca:2f<br><b>Broadcast</b>                                                                                                    | ARP<br>60 Who has 192.168.238.194? Tell 192.168.238.186                                                                          |                    |
| 783 0.838060920 Dell 4d:ca:2f<br>Broadcast                                                                                                    | 60 Who has 192.168.238.195? Tell 192.168.238.186<br><b>ARP</b>                                                                   |                    |
| 784 0.838060975 Dell 4d:ca:2f<br><b>Broadcast</b>                                                                                                    | 60 Who has 192.168.238.199? Tell 192.168.238.186<br><b>ARP</b>                                                                   |                    |
| 785 0.838061032 Dell 4d:ca:2f<br><b>Broadcast</b>                                                                                                    | 60 Who has 192.168.238.200? Tell 192.168.238.186<br><b>ARP</b>                                                                   |                    |
| 786 0.857018902 Grandstr 0e:2d:68 Broadcast                                                                                                    | <b>ARP</b><br>60 Who has 192.168.250.58? Tell 192.168.250.254                                                                    |                    |
| 916 0.957942795 Dell 4d:ca:2f<br><b>Broadcast</b>                                                                                                    | ARP<br>60 Who has 192.168.238.204? Tell 192.168.238.186                                                                          |                    |
| 1066 1.132945074 Routerbo 33:47:e3 Broadcast                                                                                                    | 60 Who has 10.10.16.248? Tell 10.10.31.253<br><b>ARP</b>                                                                         |                    |
| > Frame 121: 60 bytes on wire (480 bits), 60 bytes captured (480 bits) on interface eno1, id 0<br>> Ethernet II, Src: Dell 4d:ca:2f (b0:83:fe:4d:ca:2f), Dst: Broadcast (ff:ff:ff:ff:ff:ff)<br>> Address Resolution Protocol (request) |                                                                                                    |                    |
| ff ff ff ff ff ff ff b0 83 fe 4d ca 2f 08 06 00 01<br>0000<br>0010 08:00:06:04:00:01 b0:83 fe 4d ca 2f c0:a8 ee ba                                                                                                    | and control of May Jacobs<br>and a series of Michael                                                                             |                    |
| 0020 00 00 00 00 00 00 00 c a8 ee c 8 00 00 00 00 00 00                                                                                                    | .                                                                                                    |                    |
|                                                                                                    | .                                                                                                    |                    |
| $\mathcal{C}$<br>IEM-C14-14-15-Junio-2022.pcapng                                                                                                    | Paguetes: 4283777 · Mostrado: 2560918 (59.8%)                                                                                    | Perfil: Default    |

Figura 5.10: Paquetes que presentan un posible escaneo ARP.

En la Figura [5.11](#page-106-1) se observa un bajo número de paquetes intentando un escaneo ICMP, los detalles que éste presenta es la variación del último byte de la dirección IP destino. Nótese que, en la información detallada de los paquetes, el paquete ICMP se encuentra coloreado indicando una amenaza.

<span id="page-106-1"></span>

| IEM-C14-14-15-Junio-2022.pcapng                                                                                  |                                   | $\Box$<br>$\times$                                                                                                    |
|----------------------------------------------------------------------------------------------------|-----------------------------------|----------------------------------------------------------------------------------------------------|
| Archivo Edición Visualización Ir Captura Analizar Estadísticas Telefonía Wireless Herramientas Ayuda             |                                   |                                                                                                    |
| B.                                                                                                    |                                   |                                                                                                    |
| licmo.tvpe==8 or icmo.tvpe==0                                                                                    |                                   | $M \rightarrow 1+$                                                                                                    |
| Source<br>Destination<br>No.<br>Time                                                                             | Protoco Length Info               |                                                                                                    |
| 41526 1591, 40029. 192, 168, 238, 188<br>192.168.253.28                                                          | <b>ICMP</b>                       | 74 Echo (ping) request id=0x0001, seq=1129/26884, ttl=128 (no response found!)                                                                                |
| 1026445 30540.4913., 192.168.238.188<br>192.168.253.25                                                           | <b>ICMP</b>                       | 74 Echo (ping) request id=0x0001, seq=1244/56324, ttl=128 (no response found!)                                                                                |
| 1041404 30944.0461. 192.168.238.188<br>192.168.253.26                                                            | ICMP                              | 74 Echo (ping) request id=0x0001, seq=1245/56580, ttl=128 (no response found!)                                                                                |
| 1047209 31111, 7359., 192, 168, 238, 188<br>192.168.253.27                                                       | <b>TCMP</b>                       | 74 Echo (ping) request id=0x0001, seq=1246/56836, ttl=128 (no response found!)                                                                                |
| 1064550 31589.4849. 192.168.238.188<br>192.168.253.28                                                            | <b>TCMP</b>                       | 74 Echo (ping) request id=0x0001, seq=1248/57348, ttl=128 (no response found!)                                                                                |
| 192.168.253.23<br>1832822 91871.1655., 192.168.238.78                                                            | <b>ICMP</b>                       | 74 Echo (ping) request id=0x0001, seq=51/13056, ttl=128 (no response found!)                                                                                  |
| 1837849 92025.5224  192.168.238.188<br>192.168.253.27<br>1852937 92462.8820  192.168.238.78<br>192.168.253.22    | <b>ICMP</b><br><b>TCMP</b>        | 74 Echo (ping) request id=0x0001, seq=1293/3333, ttl=128 (no response found!)<br>74 Echo (ping) request id=0x0001, seq=55/14080, ttl=128 (no response found!) |
| 1883204 93418.8929. 192.168.238.78<br>192.168.253.22                                                             | ICMP                              | 74 Echo (ping) request id=0x0001, seq=60/15360, ttl=128 (no response found!)                                                                                  |
| 2493680 116065.446. 192.168.238.78<br>192.168.253.22                                                             | <b>TCMP</b>                       | 74 Echo (ping) request id=0x0001, seq=72/18432, ttl=128 (no response found!)                                                                                  |
| 3233918 174357.537. 192.168.238.188<br>192.168.253.27                                                            | <b>TCMP</b>                       | 74 Echo (ping) request id=0x0001, seq=1392/28677, ttl=128 (no response found!)                                                                                |
| 3247747 174859.041. 192.168.238.188<br>192.168.253.28                                                            | <b>TCMP</b>                       | 74 Echo (ping) request id=0x0001, seq=1393/28933, ttl=128 (no response found!)                                                                                |
| 3332341 176788.344. 192.168.238.188<br>192.168.253.28                                                            | ICMP                              | 74 Echo (ping) request id=0x0001, seq=1395/29445, ttl=128 (no response found!)                                                                                |
| 3473112 180251.302. 192.168.238.78<br>192.168.253.23                                                             | <b>ICMP</b>                       | 74 Echo (ping) request id=0x0001, seq=81/20736, ttl=128 (no response found!)                                                                                  |
| 3513465 181405.200., 192.168.238.78<br>192.168.253.22                                                            | ICMP                              | 74 Echo (ping) request id=0x0001, seq=83/21248, ttl=128 (no response found!)                                                                                  |
|                                                                                                    |                                   |                                                                                                    |
| > Frame 41526: 74 bytes on wire (592 bits), 74 bytes captured (592 bits) on interface eno1, id 0                 |                                   |                                                                                                    |
| Ethernet II, Src: Dell 7d:3f:56 (f4:8e:38:7d:3f:56), Dst: Private 10:09:8a (00:17:61:10:09:8a)                   |                                   |                                                                                                    |
| > Internet Protocol Version 4, Src: 192.168.238.188 (192.168.238.188), Dst: 192.168.253.28 (192.168.253.28)      |                                   |                                                                                                    |
| > Internet Control Message Protocol                                                                              |                                   |                                                                                                    |
|                                                                                                    |                                   |                                                                                                    |
| 00 17 61 10 09 8a f4 8e 38 7d 3f 56 08 00 45 00<br>aaaa                                                          | $-24 - 12$ 832V $-16$             |                                                                                                    |
| 0010 00 3c cb 6b 00 00 80 01 02 2b c0 a8 ee bc c0 a8                                                             | research of the control           |                                                                                                    |
| 0020 fd 1c 08 00 48 f2 00 01 04 69 61 62 63 64 65 66<br>67 68 69 6a 6b 6c 6d 6e 6f 70 71 72 73 74 75 76<br>0.030 | H  - iabcdef<br>ghijklmn opgrstuv |                                                                                                    |
| 0040 77 61 62 63 64 65 66 67 68 69                                                                               | wabcdefg hi                       |                                                                                                    |
|                                                                                                    |                                   |                                                                                                    |
| $\circ$ 7<br>IEM-C14-14-15-Junio-2022.pcapng                                                                     |                                   | Paguetes: 4283777 · Mostrado: 15 (0.0%)<br>Perfil: Default                                                                                                    |

Figura 5.11: Detección de barrido *ping* ICMP.

Así mismo, en la Figura [5.12](#page-107-0) se observa que existe un paquete al utilizar el filtro de barrido *ping* TCP, este tipo de *ping* hacia TCP comúnmente utiliza el puerto 7 (eco). Este puerto se caracteriza por trabajar en conjunto con ICMP, sin embargo, resulta ser un puerto anticuado. En este caso, el puerto realiza un eco de lo que se le envía y se utiliza en diferentes ataques, por ello, se clasifica como un caso verdadero positivo.

<span id="page-107-0"></span>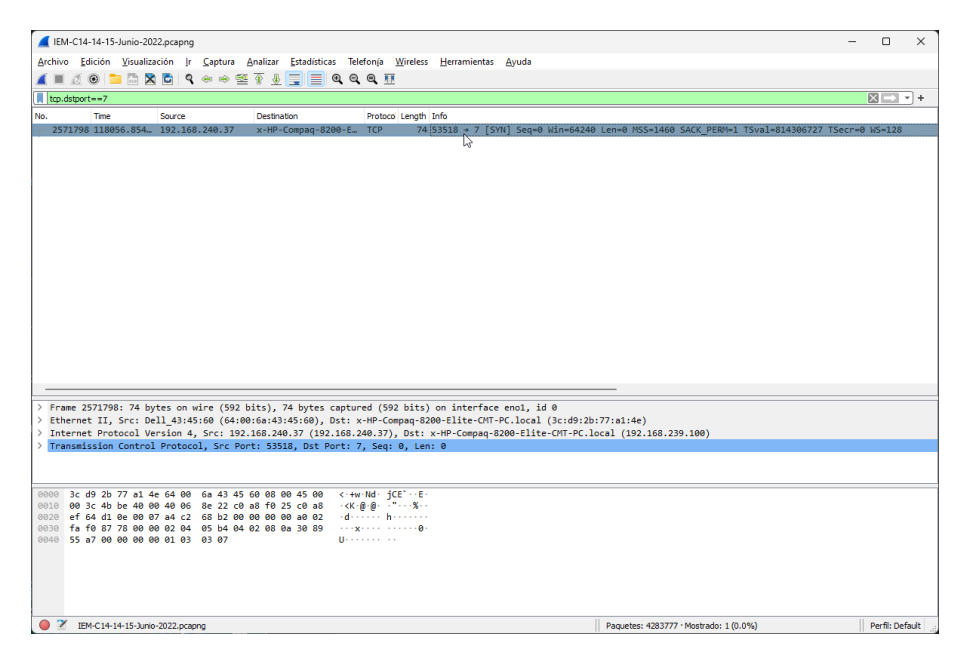

Figura 5.12: Detección de barrido *ping* TCP.

Por otro lado, la Figura [5.13](#page-107-1) muestra paquetes en los cuales se lleva a cabo una suplantación ARP perteneciente a la categoría de MitM. Para este caso se observa que las direcciones origen son visualizadas desde la dirección MAC, esto es un blanco para concretar un ataque. Se observa que en la columna Info aparece ARP *Announcement*, que se caracteriza por actualizar la asignación de otros huéspedes siempre y cuando se cambie la dirección MAC o IP del origen. Por ello, este caso se clasifica como verdadero positivo.

<span id="page-107-1"></span>

|                                                                                                    | $\Box$                                                                                                    |
|----------------------------------------------------------------------------------------------------|----------------------------------------------------------------------------------------------------|
| IEM-C14-14-15-Junio-2022.ocapng                                                                                          |                                                                                                    |
| Archivo Edición Visualización Ir Captura Analizar Estadísticas Telefonía Wireless Herramientas Ayuda                     |                                                                                                    |
| <b>Ø◎■■■■■●●●窒↑↓■■●●●Ⅲ</b>                                                                                               |                                                                                                    |
| arp.duplicate-address-detected or arp.duplicate-address-frame                                                            | $N \rightarrow 1+$                                                                                                    |
| No.<br>Time<br>Source<br>Destination                                                                                     | Protoco Length Info                                                                                                    |
| 77862 2449.66316., 76:5d:58:ac:6a:37 Broadcast                                                                           | 60 ARP Announcement for 169.254.121.4 (duplicate use of 169.254.121.4 detected!)<br><b>ARP</b>                                                                                                |
| 77869 2449.99543. 76:5d:58:ac:6a:37 Broadcast                                                                            | 60 ARP Announcement for 169.254.121.4 (duplicate use of 169.254.121.4 detected!)<br>ARP                                                                                                    |
| 77879 2450.31781. 76:5d:58:ac:6a:37 Broadcast                                                                            | 60 ARP Announcement for 169.254.121.4 (duplicate use of 169.254.121.4 detected!)<br>ARP                                                                                                    |
| 78057 2455.58195. Apple 76:4f:bf<br>Broadcast                                                                            | 60 ARP Announcement for 169.254.17.246 (duplicate use of 169.254.17.246 detected!)<br>ARP                                                                                                    |
| 79619 2488.17644. Apple 76:4f:bf<br><b>Broadcast</b><br>84293 2559.41606. ee:c0:e2:57:9a:63 Broadcast                    | 60 ARP Announcement for 169.254.17.246 (duplicate use of 169.254.17.246 detected!)<br>ARP<br>60 ARP Announcement for 169.254.73.196 (duplicate use of 169.254.73.196 detected!)<br><b>ARP</b> |
| 84307 2559.73483. ee:c0:e2:57:9a:63 Broadcast                                                                            | 60 ARP Announcement for 169.254.73.196 (duplicate use of 169.254.73.196 detected!)<br>ARP                                                                                                    |
| 85333 2576.95718. Apple 76:4f:bf<br>Broadcast                                                                            | 60 ARP Announcement for 169.254.17.246 (duplicate use of 169.254.17.246 detected!)<br>ARP                                                                                                    |
| 85348 2577.28063. Apple 76:4f:bf<br>Broadcast                                                                            | 60 ARP Announcement for 169.254.17.246 (duplicate use of 169.254.17.246 detected!)<br>ARP                                                                                                    |
| 85361 2577.60262. Apple_76:4f:bf<br><b>Broadcast</b>                                                                     | 60 ARP Announcement for 169.254.17.246 (duplicate use of 169.254.17.246 detected!)<br>ARP                                                                                                    |
| 87112 2620.96861 ee:c0:e2:57:9a:63 Broadcast                                                                             | 60 ARP Announcement for 169,254,73,196 (duplicate use of 169,254,73,196 detected!)<br>ARP                                                                                                    |
| 87124 2621.29159. ee:c0:e2:57:9a:63 Broadcast                                                                            | 60 ARP Announcement for 169.254.73.196 (duplicate use of 169.254.73.196 detected!)<br>ARP                                                                                                    |
| 87132 2621.55060 ee:c0:e2:57:9a:63 Broadcast                                                                             | 60 ARP Announcement for 169.254.73.196 (duplicate use of 169.254.73.196 detected!)<br>ARP                                                                                                    |
| 90451 2682.03837. ee:c0:e2:57:9a:63 Broadcast                                                                            | 60 ARP Announcement for 169.254.73.196 (duplicate use of 169.254.73.196 detected!)<br>ARP                                                                                                    |
| 90474 2682.83164. ee:c0:e2:57:9a:63 Broadcast                                                                            | 60 ARP Announcement for 169.254.73.196 (duplicate use of 169.254.73.196 detected!)<br>ARP                                                                                                    |
| 92993 2748.15160  ee:c0:e2:57:9a:63 Broadcast                                                                            | 60 ARP Announcement for 169.254.73.196 (duplicate use of 169.254.73.196 detected!)<br>ARP                                                                                                    |
| 96376 2800.33260. mixteco.campus.u. Broadcast                                                                            | 60 Who has 192.168.235.38? Tell 192.168.254.1 (duplicate use of 192.168.254.1 detected!)<br>ARP                                                                                               |
| 96388 2800.72841 mixteco.campus.u Broadcast                                                                              | 60 Who has 192.168.255.120? Tell 192.168.254.1 (duplicate use of 192.168.254.1 detected!)<br><b>ARP</b>                                                                                       |
| 96389 2800.73416. mixteco.campus.u. Broadcast                                                                            | 60 Who has 192.168.240.37? Tell 192.168.254.1 (duplicate use of 192.168.254.1 detected!)<br>ARP                                                                                               |
| 96398 2801.08552. mixteco.campus.u. Broadcast                                                                            | 60 Who has 192.168.251.107? Tell 192.168.254.1 (duplicate use of 192.168.254.1 detected!)<br>ARP                                                                                              |
|                                                                                                    |                                                                                                    |
| > Frame 77862: 60 bytes on wire (480 bits), 60 bytes captured (480 bits) on interface eno1, id 0                         |                                                                                                    |
| > Ethernet II, Src: 76:5d:58:ac:6a:37 (76:5d:58:ac:6a:37), Dst: Broadcast (ff:ff:ff:ff:ff:ff)                            |                                                                                                    |
| > Address Resolution Protocol (ARP Announcement)                                                                         |                                                                                                    |
| > [Duplicate IP address detected for 169.254.121.4 (76:5d:58:ac:6a:37) - also in use by 9a:bd:86:8a:4e:ad (frame 65479)] |                                                                                                    |
|                                                                                                    |                                                                                                    |
|                                                                                                    |                                                                                                    |
| 0000 ff ff ff ff ff ff ff 76 5d 58 ac 6a 37 08 06 00 01                                                                  |                                                                                                    |
| 08 00 06 04 00 01 76 5d 58 ac 6a 37 a9 fe 79 04<br>0010                                                                  | $$ v1 $X-17$                                                                                                    |
| 0020 00 00 00 00 00 00 a9 fe 79 04 00 00 00 00 00 00                                                                     | and the search of the search of<br>.                                                                                                    |
|                                                                                                    |                                                                                                    |
|                                                                                                    |                                                                                                    |
|                                                                                                    |                                                                                                    |
|                                                                                                    |                                                                                                    |
|                                                                                                    |                                                                                                    |
|                                                                                                    |                                                                                                    |
| $\circ$ 7<br>IEM-C14-14-15-Junio-2022.pcapng                                                                             | Perfil: Default<br>Paquetes: 4283777 · Mostrado: 30908 (0.7%)                                                                                                    |

Figura 5.13: Detección de suplantación ARP.

Por otro lado, en la Figura [5.14](#page-108-0) se observan paquetes filtrados con características de un escaneo ICMP. Se observa que el número de paquetes filtrados representa una cantidad mínima comparada con los paquetes capturados. La Info de cada paquete muestra el mensaje Port unreachable, esto quiere decir que se trata de una posible amenaza de inundación ICMP, por ello se clasifica como verdadera positiva. El hecho de que existan pocos paquetes indica que la inundación ICMP fue interrumpida por algún mecanismo de seguridad
en la red.

| IEM-C14-14-15-Junio-2022.ocapng                                                                                 | $\times$<br>n                                                                                                   |
|----------------------------------------------------------------------------------------------------|----------------------------------------------------------------------------------------------------|
| Archivo Edición Visualización Ir Captura Analizar Estadísticas Telefonía Wireless Herramientas Ayuda            |                                                                                                    |
| <b>00 D M X C I R + + 2 T &amp; D H &amp; Q Q H</b><br>$\blacksquare$                                           |                                                                                                    |
| Il kmp and data.len > 48                                                                                        | $N \rightarrow R$                                                                                               |
|                                                                                                    |                                                                                                    |
| No.<br>Time<br>Source<br>Destination                                                                            | Protoco Length Info<br><b>TCMP</b>                                                                              |
| 3462362 179929.968. x-HP-Compag-8200. 192.168.23<br>3462503 179933.010. x-HP-Compag-8200. 192.168.23            | 590 Destination unreachable (Port unreachable)<br><b>TCMP</b><br>590 Destination unreachable (Port unreachable) |
| 3462507 179933.010. x-HP-Compag-8200. 192.168.23                                                                | <b>ICMP</b><br>590 Destination unreachable (Port unreachable)                                                   |
| 3465024 180008.988. x-HP-Compag-8200. 192.168.23                                                                | ICMP<br>590 Destination unreachable (Port unreachable)                                                          |
| 3467038 180071.592 x-HP-Compag-8200 192.168.23                                                                  | ICMP<br>590 Destination unreachable (Port unreachable)                                                          |
| 3469162 180132.018. x-HP-Compag-8200. 192.168.23                                                                | ICMP<br>590 Destination unreachable (Port unreachable)                                                          |
| 3471441 180207.045. x-HP-Сотрад-8200. 192.168.23                                                                | ICMP<br>590 Destination unreachable (Port unreachable)                                                          |
| 3471621 180210.576. x-HP-Сотрад-8200. 192.168.23                                                                | ICMP<br>590 Destination unreachable (Port unreachable)                                                          |
| 3473962 180270.724. x-HP-Compag-8200. 192.168.23                                                                | <b>TCMP</b><br>590 Destination unreachable (Port unreachable)                                                   |
| 3474049 180272.717. x-HP-Compaq-8200. 192.168.23                                                                | ICMP<br>590 Destination unreachable (Port unreachable)                                                          |
| 3476837 180358.494. x-HP-Compaq-8200. 192.168.23                                                                | ICMP<br>590 Destination unreachable (Port unreachable)                                                          |
| 3482237 180528.890. x-HP-Compaq-8200. 192.168.23                                                                | ICMP<br>590 Destination unreachable (Port unreachable)                                                          |
| 3485374 180630.084. x-HP-Compag-8200. 192.168.23                                                                | 590 Destination unreachable (Port unreachable)<br><b>ICMP</b>                                                   |
| 3485480 180632.029. x-HP-Сотрад-8200. 192.168.23                                                                | <b>TCMP</b><br>590 Destination unreachable (Port unreachable)                                                   |
| 3489070 180745.252. x-HP-Compag-8200. 192.168.23                                                                | <b>TCMP</b><br>590 Destination unreachable (Port unreachable)                                                   |
| 3489079 180745.361. x-HP-Compaq-8200. 192.168.23                                                                | ICMP<br>590 Destination unreachable (Port unreachable)<br>ICMP                                                  |
| 3495938 180834.403. x-HP-Compaq-8200. 192.168.23<br>3499894 180964.505. x-HP-Compag-8200. 192.168.23            | 590 Destination unreachable (Port unreachable)<br>ICMP<br>590 Destination unreachable (Port unreachable)        |
| 3500097 180969.930  x-HP-Compag-8200  192.168.23                                                                | ICMP<br>590 Destination unreachable (Port unreachable)                                                          |
| 3502144 181033.003. x-HP-Сотрад-8200. 192.168.23                                                                | <b>TCMP</b><br>590 Destination unreachable (Port unreachable)                                                   |
|                                                                                                    |                                                                                                    |
|                                                                                                    |                                                                                                    |
|                                                                                                    | Frame 189422: 590 bytes on wire (4720 bits), 590 bytes captured (4720 bits) on interface eno1, id 0             |
| Ethernet II, Src: x-HP-Compag-8200-Elite-CMT-PC.local (3c:d9:2b:                                                | :4e), Dst: Dell df:8e:e6 (b8:ca:<br>$\therefore$ 8e:e6)                                                         |
| Internet Protocol Version 4, Src: x-HP-Compag-8200-Elite-CMT-PC.local (192.168.                                 | ), Dst: 192.168.2                                                                                               |
| Internet Control Message Protocol<br>> Data (520 bytes)                                                         |                                                                                                    |
|                                                                                                    |                                                                                                    |
|                                                                                                    |                                                                                                    |
| b8 ca 3a df 8e e6 3c d9 2b 77 a1 4e 08 00 45 c0<br>0000                                                         | September 4w-No-E-                                                                                              |
| 0010 02 40 da 36 00 00 40 01 45 38 c0 a8 ef 64 c0 a8                                                            | $-0.6 - 0.58 - 0.1$                                                                                             |
| 0020 e7 d8 03 03 8e 7a 00 00 00 00 45 00 02 8c a8 7e                                                            | <b>CONTRACTOR</b> COMM                                                                                          |
| 0030 00 00 80 11 37 54 c0 a8 e7 d8 c0 a8 ef 64 df a4<br>0e 76 02 78 4e 52 3c 3f 78 6d 6c 20 76 65 72 73<br>0040 | -v-xNR xml vers</td                                                                                             |
| 69 6f 6e 3d 22 31 2e 30 22 20 65 6e 63 6f 64 69<br>0050                                                         | ion="1.0 " encodi                                                                                               |
| 6e 67 3d 22 75 74 66 2d 38 22 3f 3e 3c 73 6f 61<br>0060                                                         | ng="utf- 8"?> <soa< td=""></soa<>                                                                               |
| 0070 70 3a 45 6e 76 65 6c 6f 70 65 20 78 6d 6c 6e 73                                                            | p:Envelo pe xmlns                                                                                               |
| 0080 3a 73 6f 61 70 3d 22 68 74 74 70 3a 2f 2f 77 77                                                            | :soap="h ttp://ww                                                                                               |
| 0090 77 2e 77 33 2e 6f 72 67 2f 32 30 30 33 2f 30 35<br>00a0 2f 73 6f 61 70 2d 65 6e 76 65 6c 6f 70 65 22 20    | w.w3.org /2003/05<br>/soap-en velope"                                                                           |
|                                                                                                    |                                                                                                    |
| $\bullet$ $\rightarrow$<br>IEM-C14-14-15-Junio-2022.pcapng                                                      | Perfil: Default<br>Paquetes: 4283777 · Mostrado: 115 (0.0%)                                                     |

Figura 5.14: Inundación ICMP.

Continuando con el análisis, en la Figura [5.15](#page-108-0) se utilizó el filtro tcp.analysis. lost\_segment, el cual indica que existe un hueco en los números de secuencia<sup>l</sup> en la captura, esto indica que existe un paquete perdido o una llegada de paquete fuera de orden, por ello, esta amenaza se clasifica como falso positivo.

<span id="page-108-0"></span>

|                            | IEM-C14-14-15-Junio-2022.pcapng  |        |  |                                                                                                    |                                                                                          |                     |                                                                                                    |                                                                                                    |  |                                            |  | $\Box$          | $\times$ |
|----------------------------|----------------------------------|--------|--|----------------------------------------------------------------------------------------------------|------------------------------------------------------------------------------------------|---------------------|----------------------------------------------------------------------------------------------------|----------------------------------------------------------------------------------------------------|--|--------------------------------------------|--|-----------------|----------|
|                            | Archivo Edición Visualización Ir |        |  |                                                                                                    |                                                                                          |                     | Captura Analizar Estadísticas Telefonía Wireless Herramientas Ayuda                                        |                                                                                                    |  |                                            |  |                 |          |
|                            |                                  |        |  | KODARAQQ⇔⇔≌∲≬≣∥®®® ⊞                                                                                         |                                                                                          |                     |                                                                                                    |                                                                                                    |  |                                            |  |                 |          |
|                            | tcp.analysis.lost segment        |        |  |                                                                                                    |                                                                                          |                     |                                                                                                    |                                                                                                    |  |                                            |  | $N-1+$          |          |
| No.                        | Time                             | Source |  | Destination                                                                                                  |                                                                                          | Protoco Length Info |                                                                                                    |                                                                                                    |  |                                            |  |                 |          |
|                            |                                  |        |  | 3869459 187063.184. mx.archive.ubunt x-HP-Compag-8200-E. TCP                                                 |                                                                                          |                     |                                                                                                    | 1514 [TCP Previous segment not captured] 80 → 49294 [ACK] Seq=34999465 Ack=1326 Win=64128 Len=                                       |  |                                            |  |                 |          |
|                            |                                  |        |  | 3869464 187063.192. mx.archive.ubunt x-HP-Compag-8200-E. TCP                                                 |                                                                                          |                     |                                                                                                    | 1514 FTCP Previous segment not captured] 80 + 49294 FACK] Seg=35005257 Ack=1326 Win=64128 Len=                                       |  |                                            |  |                 |          |
|                            |                                  |        |  | 3869472 187063.207. mx.archive.ubunt x-HP-Compag-8200-E. TCP                                                 |                                                                                          |                     |                                                                                                    | 1514 FTCP Previous segment not captured] 80 → 49294 FACK] Seq=35016841 Ack=1326 Win=64128 Len=                                       |  |                                            |  |                 |          |
|                            |                                  |        |  | 3869485 187063.227. mx.archive.ubunt x-HP-Compaq-8200-E TCP                                                  |                                                                                          |                     |                                                                                                    | 1514 [TCP Previous segment not captured] 80 → 49294 [ACK] Seq=35025529 Ack=1326 Win=64128 Len=                                       |  |                                            |  |                 |          |
|                            |                                  |        |  | 3869489 187063.234. mx.archive.ubunt x-HP-Compaq-8200-E TCP                                                  |                                                                                          |                     |                                                                                                    | 1514 [TCP Previous segment not captured] 80 → 49294 [ACK] Seq=35028425 Ack=1326 Win=64128 Len=]                                      |  |                                            |  |                 |          |
|                            |                                  |        |  | 3869504 187063.250. mx.archive.ubunt x-HP-Compaq-8200-E TCP                                                  |                                                                                          |                     |                                                                                                    | 1514 [TCP Previous segment not captured] 80 → 49294 [ACK] Seq=35041457 Ack=1326 Win=64128 Len=                                       |  |                                            |  |                 |          |
|                            |                                  |        |  | 3869509 187063.268  mx.archive.ubunt  x-HP-Compag-8200-E  TCP                                                |                                                                                          |                     |                                                                                                    | 1514 [TCP Previous segment not captured] 80 + 49294 [ACK] Seq=35053041 Ack=1326 Win=64128 Len=                                       |  |                                            |  |                 |          |
|                            |                                  |        |  | 3869520 187063.284  mx.archive.ubunt  x-HP-Compaq-8200-E  TCP                                                |                                                                                          |                     |                                                                                                    | 1514 [TCP Previous segment not captured] 80 → 49294 [ACK] Seq=35061729 Ack=1326 Win=64128 Len=                                       |  |                                            |  |                 |          |
|                            |                                  |        |  | 3869530 187063.303. mx.archive.ubunt x-HP-Compag-8200-E. TCP                                                 |                                                                                          |                     |                                                                                                    | 1514 FTCP Previous segment not captured] 80 + 49294 FACK] Seg=35071865 Ack=1326 Win=64128 Len=                                       |  |                                            |  |                 |          |
|                            |                                  |        |  | 3869576 187063.373. mx.archive.ubunt x-HP-Compag-8200-E. TCP                                                 |                                                                                          |                     |                                                                                                    | 1514 [TCP Previous segment not captured] 80 → 49294 [ACK] Seq=35112409 Ack=1326 Win=64128 Len=                                       |  |                                            |  |                 |          |
|                            |                                  |        |  | 3869578 187063.376. mx.archive.ubunt x-HP-Compaq-8200-E. TCP                                                 |                                                                                          |                     |                                                                                                    | 1514 [TCP Previous segment not captured] 80 → 49294 [ACK] Seq=35115305 Ack=1326 Win=64128 Len=                                       |  |                                            |  |                 |          |
|                            |                                  |        |  | 3869586 187063.388. mx.archive.ubunt x-HP-Compag-8200-E TCP                                                  |                                                                                          |                     |                                                                                                    | 1514 [TCP Previous segment not captured] 80 → 49294 [ACK] Seq=35125441 Ack=1326 Win=64128 Len=]                                      |  |                                            |  |                 |          |
|                            |                                  |        |  | 3869597 187063.402. mx.archive.ubunt x-HP-Compaq-8200-E TCP                                                  |                                                                                          |                     |                                                                                                    | 1514 [TCP Previous segment not captured] 80 → 49294 [ACK] Seq=35139921 Ack=1326 Win=64128 Len=                                       |  |                                            |  |                 |          |
|                            |                                  |        |  | 3869619 187063.441 mx.archive.ubunt x-HP-Compag-8200-E TCP                                                   |                                                                                          |                     |                                                                                                    | 1514 FTCP Previous segment not captured] 80 + 49294 FACK] Seg=35145713 Ack=1326 Win=64128 Len=                                       |  |                                            |  |                 |          |
|                            |                                  |        |  | 3869663 187063.491. mx.archive.ubunt x-HP-Compaq-8200-E TCP                                                  |                                                                                          |                     |                                                                                                    | 1514 [TCP Previous segment not captured] 80 → 49294 [ACK] Seq=35181913 Ack=1326 Win=64128 Len=                                       |  |                                            |  |                 |          |
|                            |                                  |        |  | 3869684 187063.522. mx.archive.ubunt x-HP-Compaq-8200-E TCP                                                  |                                                                                          |                     |                                                                                                    | 1514 [TCP Previous segment not captured] 80 → 49294 [ACK] Seq=35202185 Ack=1326 Win=64128 Len=                                       |  |                                            |  |                 |          |
|                            |                                  |        |  | 3869686 187063.526. mx.archive.ubunt x-HP-Compag-8200-E. TCP                                                 |                                                                                          |                     |                                                                                                    | 1514 [TCP Previous segment not captured] 80 → 49294 [ACK] Seq=35205081 Ack=1326 Win=64128 Len=                                       |  |                                            |  |                 |          |
|                            |                                  |        |  | 3869697 187063.544. mx.archive.ubunt x-HP-Compag-8200-E TCP                                                  |                                                                                          |                     |                                                                                                    | 1514 [TCP Previous segment not captured] 80 → 49294 [ACK] Seq=35215217 Ack=1326 Win=64128 Len=                                       |  |                                            |  |                 |          |
|                            |                                  |        |  | 3869707 187063.558. mx.archive.ubunt x-HP-Compag-8200-E TCP                                                  |                                                                                          |                     |                                                                                                    | 1514 [TCP Previous segment not captured] 80 → 49294 [ACK] Seq=35225353 Ack=1326 Win=64128 Len=]                                      |  |                                            |  |                 |          |
|                            |                                  |        |  | 3869714 187063.573. mx.archive.ubunt x-HP-Compaq-8200-E TCP                                                  |                                                                                          |                     |                                                                                                    | 1514 [TCP Previous segment not captured] 80 → 49294 [ACK] Seq=35231145 Ack=1326 Win=64128 Len=                                       |  |                                            |  |                 |          |
|                            |                                  |        |  |                                                                                                    |                                                                                          |                     |                                                                                                    |                                                                                                    |  |                                            |  |                 |          |
|                            |                                  |        |  |                                                                                                    |                                                                                          |                     | > Frame 3870445: 1514 bytes on wire (12112 bits), 1514 bytes captured (12112 bits) on interface eno1, id 0 |                                                                                                    |  |                                            |  |                 |          |
|                            |                                  |        |  |                                                                                                    |                                                                                          |                     |                                                                                                    | > Ethernet II, Src: frouter.campus.utm (00:e0:4e:02:00:2d), Dst: x-HP-Compaq-8200-Elite-CMT-PC.local (3c:d9:2b:77:a1:4e)             |  |                                            |  |                 |          |
|                            |                                  |        |  |                                                                                                    |                                                                                          |                     |                                                                                                    | > Internet Protocol Version 4, Src: mx.archive.ubuntu.com (91.189.91.38), Dst: x-HP-Compaq-8200-Elite-CMT-PC.local (192.168.239.100) |  |                                            |  |                 |          |
|                            |                                  |        |  |                                                                                                    |                                                                                          |                     | > Transmission Control Protocol, Src Port: 80, Dst Port: 49294, Seq: 35837857, Ack: 1326, Len: 1448        |                                                                                                    |  |                                            |  |                 |          |
|                            |                                  |        |  |                                                                                                    |                                                                                          |                     |                                                                                                    |                                                                                                    |  |                                            |  |                 |          |
|                            |                                  |        |  |                                                                                                    |                                                                                          |                     |                                                                                                    |                                                                                                    |  |                                            |  |                 |          |
|                            |                                  |        |  |                                                                                                    |                                                                                          |                     |                                                                                                    |                                                                                                    |  |                                            |  |                 |          |
| 0.0000                     |                                  |        |  | 3c d9 2b 77 a1 4e 00 e0 4e 02 00 2d 08 00 45 00                                                              | KI-HWINTER NET-TER                                                                       |                     |                                                                                                    |                                                                                                    |  |                                            |  |                 |          |
|                            |                                  |        |  | 0010 05 dc 09 b4 40 00 37 06 cd 77 5b bd 5b 26 c0 a8<br>0020 ef 64 00 50 c0 8e 82 56 06 10 0e 36 31 6b 80 10 | $$ $@.7$ $w$ $[.8$<br>$-d \cdot P \cdot \cdot \cdot V \cdot \cdot \cdot 61k \cdot \cdot$ |                     |                                                                                                    |                                                                                                    |  |                                            |  |                 |          |
|                            |                                  |        |  | 0030 01 f5 7e ad 00 00 01 01 08 0a 5b 1f e9 d6 81 cd                                                         | a special control process                                                                |                     |                                                                                                    |                                                                                                    |  |                                            |  |                 |          |
|                            |                                  |        |  | 0040 60 7d 26 b4 3d 99 c8 68 72 07 1f 22 4a 6f 6f 72                                                         | 138 - h n 1300n                                                                          |                     |                                                                                                    |                                                                                                    |  |                                            |  |                 |          |
|                            |                                  |        |  | 0050 d8 1d 6d 8f 35 3e 86 63 20 c5 64 03 45 60 c3 3b                                                         | Hims-5>ric Indi-E1-1                                                                     |                     |                                                                                                    |                                                                                                    |  |                                            |  |                 |          |
|                            |                                  |        |  | 0060 el a3 f1 9f c1 59 b0 7d 51 ed 1c 4b 99 69 ec 85                                                         | $-1 - 1 + Y + Y = 0 - 1 + 1 - 1$                                                         |                     |                                                                                                    |                                                                                                    |  |                                            |  |                 |          |
|                            |                                  |        |  | 0070 f1 31 bb c3 7a 99 a3 c4 db 8b 3c 2f f8 3a 16 0a                                                         | トエー・エー・トー・・マノ・エート                                                                        |                     |                                                                                                    |                                                                                                    |  |                                            |  |                 |          |
|                            |                                  |        |  | 0080 1a 30 d9 0d 3b 01 06 26 85 ba c6 21 05 8d d5 23                                                         | 18-12-18 --- 1---#                                                                       |                     |                                                                                                    |                                                                                                    |  |                                            |  |                 |          |
|                            |                                  |        |  | 0090 3c 0a 6f 7f bb 48 99 cf 9d 4c 92 e4 ee 1b b0 dc                                                         | Knowledge Links                                                                          |                     |                                                                                                    |                                                                                                    |  |                                            |  |                 |          |
|                            |                                  |        |  | 00a0 57 a8 14 b4 74 02 60 69 44 21 d1 22 8a 65 50 d7                                                         | Weekly 14 Dictionary                                                                     |                     |                                                                                                    |                                                                                                    |  |                                            |  |                 |          |
| $\mathbb{Z}$<br>$\bigcirc$ |                                  |        |  | Previous segment(s) not captured (common at capture start): Label                                            |                                                                                          |                     |                                                                                                    |                                                                                                    |  | Paguetes: 4283777 · Mostrado: 30362 (0.7%) |  | Perfil: Default |          |

Figura 5.15: Pérdida de paquetes TCP.

Mientras que en la Figura [5.16](#page-109-0) se empleó el filtro tcp.analysis.retransmiss ion, observando los paquetes retransmitidos. Unas pocas retransmisiones están bien (para este archivo representa un 0.3 %), un exceso de retransmisiones implica problemas graves en la red. El que existan paquetes retransmitidos significa que el usuario presenta un rendimiento lento. Por ello, este caso se clasifica como falso positivo.

<span id="page-108-1"></span><sup>&</sup>lt;sup>1</sup>Identifica el byte del flujo de datos enviado por el origen al destino. Representa el primer byte del segmento.

<span id="page-109-0"></span>

|             | IEM-C14-14-15-Junio-2022.pcapng |                                                   |        |  |                                                                                                    |                                                                      |                     |  |  |  |  |                                            |                                                                                                    | n                    | $\times$ |
|-------------|---------------------------------|---------------------------------------------------|--------|--|----------------------------------------------------------------------------------------------------|----------------------------------------------------------------------|---------------------|--|--|--|--|--------------------------------------------|----------------------------------------------------------------------------------------------------|----------------------|----------|
|             |                                 |                                                   |        |  | Archivo Edición Visualización Ir Captura Analizar Estadísticas Telefonía Wireless Herramientas Ayuda                                 |                                                                      |                     |  |  |  |  |                                            |                                                                                                    |                      |          |
|             |                                 |                                                   |        |  | <b>00 D M X C I R + + 2 T &amp; D H &amp; Q Q H</b>                                                                                  |                                                                      |                     |  |  |  |  |                                            |                                                                                                    |                      |          |
|             | tcp.analysis.retransmission     |                                                   |        |  |                                                                                                    |                                                                      |                     |  |  |  |  |                                            |                                                                                                    | $X \rightarrow \neg$ |          |
| No.         | Time                            |                                                   | Source |  | Destination                                                                                                    |                                                                      | Protoco Length Info |  |  |  |  |                                            |                                                                                                    |                      |          |
|             |                                 |                                                   |        |  | 3868474 187061.831. mx.archive.ubunt x-HP-Compag-8200-E TCP                                                                          |                                                                      |                     |  |  |  |  |                                            | 1514 [TCP Fast Retransmission] 80 + 49294 [ACK] Seq=33358881 Ack=1326 Win=64128 Len=1448 TSval                                                                                                   |                      |          |
|             |                                 |                                                   |        |  | 3868504 187061.871. mx.archive.ubunt x-HP-Compag-8200-E. TCP                                                                         |                                                                      |                     |  |  |  |  |                                            | 1514 [TCP Fast Retransmission] 80 → 49294 [ACK] Seg=33428385 Ack=1326 Win=64128 Len=1448 TSval                                                                                                   |                      |          |
|             |                                 |                                                   |        |  | 3868580 187061.960. mx.archive.ubunt x-HP-Compaq-8200-E TCP                                                                          |                                                                      |                     |  |  |  |  |                                            | 1514 [TCP Fast Retransmission] 80 → 49294 [ACK] Seg=33512369 Ack=1326 Win=64128 Len=1448 TSval                                                                                                   |                      |          |
|             |                                 |                                                   |        |  | 3868654 187062.052. mx.archive.ubunt x-HP-Compaq-8200-E TCP                                                                          |                                                                      |                     |  |  |  |  |                                            | 1514 [TCP Fast Retransmission] 80 → 49294 [ACK] Seq=33797625 Ack=1326 Win=64128 Len=1448 TSval                                                                                                   |                      |          |
|             |                                 |                                                   |        |  | 3868865 187062.336  mx.archive.ubunt  x-HP-Compaq-8200-E  TCP                                                                        |                                                                      |                     |  |  |  |  |                                            | 1514 [TCP Fast Retransmission] 80 → 49294 [ACK] Seq=34017721 Ack=1326 Win=64128 Len=1448 TSval                                                                                                   |                      |          |
|             |                                 |                                                   |        |  | 3868891 187062.378 mx.archive.ubunt x-HP-Compag-8200-E TCP                                                                           |                                                                      |                     |  |  |  |  |                                            | 1514 FTCP Fast Retransmission] 80 → 49294 FACK] Seg=34200169 Ack=1326 Win=64128 Len=1448 TSval                                                                                                   |                      |          |
|             |                                 |                                                   |        |  | 3868900 187062.390. mx.archive.ubunt x-HP-Compag-8200-E TCP                                                                          |                                                                      |                     |  |  |  |  |                                            | 1514 FTCP Fast Retransmission1 80 → 49294 FACK1 Seg=34205961 Ack=1326 Win=64128 Len=1448 TSval                                                                                                   |                      |          |
|             |                                 |                                                   |        |  | 3868934 187062.423. mx.archive.ubunt x-HP-Compag-8200-E TCP                                                                          |                                                                      |                     |  |  |  |  |                                            | 1514 [TCP Fast Retransmission] 80 → 49294 [ACK] Seg=34236369 Ack=1326 Win=64128 Len=1448 TSval                                                                                                   |                      |          |
|             |                                 |                                                   |        |  | 3868947 187062.434. mx.archive.ubunt x-HP-Compaq-8200-E TCP                                                                          |                                                                      |                     |  |  |  |  |                                            | 1514 [TCP Fast Retransmission] 80 → 49294 [ACK] Seg=34246505 Ack=1326 Win=64128 Len=1448 TSval                                                                                                   |                      |          |
|             |                                 |                                                   |        |  | 3868977 187062.466. mx.archive.ubunt x-HP-Compag-8200-E TCP                                                                          |                                                                      |                     |  |  |  |  |                                            | 1514 [TCP Fast Retransmission] 80 → 49294 [ACK] Seq=34271121 Ack=1326 Win=64128 Len=1448 TSval                                                                                                   |                      |          |
|             |                                 |                                                   |        |  | 3868985 187062.474  mx.archive.ubunt  x-HP-Compaq-8200-E  TCP                                                                        |                                                                      |                     |  |  |  |  |                                            | 1514 [TCP Fast Retransmission] 80 → 49294 [ACK] Seq=34275465 Ack=1326 Win=64128 Len=1448 TSval                                                                                                   |                      |          |
|             |                                 |                                                   |        |  | 3869014 187062.521 mx.archive.ubunt x-HP-Compag-8200-E TCP                                                                           |                                                                      |                     |  |  |  |  |                                            | 1514 FTCP Fast Retransmission] 80 → 49294 FACK] Seg=34314561 Ack=1326 Win=64128 Len=1448 TSval                                                                                                   |                      |          |
|             |                                 |                                                   |        |  | 3869296 187062.943. mx.archive.ubunt x-HP-Compag-8200-E TCP<br>3869356 187063.050. mx.archive.ubunt x-HP-Compag-8200-E TCP           |                                                                      |                     |  |  |  |  |                                            | 1514 FTCP Fast Retransmission1 80 → 49294 FACK1 Seg=34334833 Ack=1326 Win=64128 Len=1448 TSval<br>1514 [TCP Fast Retransmission] 80 → 49294 [ACK] Seg=34414473 Ack=1326 Win=64128 Len=1448 TSval |                      |          |
|             |                                 |                                                   |        |  | 3869643 187063.469. mx.archive.ubunt x-HP-Compag-8200-E TCP                                                                          |                                                                      |                     |  |  |  |  |                                            | 1514 [TCP Fast Retransmission] 80 → 49294 [ACK] Seg=34420265 Ack=1326 Win=64128 Len=1448 TSval                                                                                                   |                      |          |
|             |                                 |                                                   |        |  | 3869868 187063.853. mx.archive.ubunt x-HP-Compaq-8200-E TCP                                                                          |                                                                      |                     |  |  |  |  |                                            | 1514 [TCP Fast Retransmission] 80 → 49294 [ACK] Seq=34672217 Ack=1326 Win=64128 Len=1448 TSval                                                                                                   |                      |          |
|             |                                 |                                                   |        |  | 3869937 187063.945. mx.archive.ubunt x-HP-Compaq-8200-E TCP                                                                          |                                                                      |                     |  |  |  |  |                                            | 1514 [TCP Fast Retransmission] 80 → 49294 [ACK] Seq=34734481 Ack=1326 Win=64128 Len=1448 TSval                                                                                                   |                      |          |
|             |                                 |                                                   |        |  | 3870000 187064.051 mx.archive.ubunt x-HP-Compag-8200-E TCP                                                                           |                                                                      |                     |  |  |  |  |                                            | 1514 FTCP Fast Retransmission] 80 → 49294 FACK] Seg=34817017 Ack=1326 Win=64128 Len=1448 TSval                                                                                                   |                      |          |
|             |                                 |                                                   |        |  | 3870118 187064.218. mx.archive.ubunt x-HP-Compag-8200-E TCP                                                                          |                                                                      |                     |  |  |  |  |                                            | 1514 FTCP Fast Retransmission] 80 → 49294 FACK] Seg=34889417 Ack=1326 Win=64128 Len=1448 TSval                                                                                                   |                      |          |
|             |                                 |                                                   |        |  | 3870231 187064.386. mx.archive.ubunt x-HP-Compag-8200-E. TCP                                                                         |                                                                      |                     |  |  |  |  |                                            | 1514 [TCP Fast Retransmission] 80 → 49294 [ACK] Seg=35024081 Ack=1326 Win=64128 Len=1448 TSval                                                                                                   |                      |          |
|             |                                 |                                                   |        |  |                                                                                                    |                                                                      |                     |  |  |  |  |                                            |                                                                                                    |                      |          |
|             |                                 |                                                   |        |  |                                                                                                    |                                                                      |                     |  |  |  |  |                                            |                                                                                                    |                      |          |
|             |                                 |                                                   |        |  | > Frame 3870266: 1514 bytes on wire (12112 bits), 1514 bytes captured (12112 bits) on interface eno1, id 0                           |                                                                      |                     |  |  |  |  |                                            |                                                                                                    |                      |          |
|             |                                 |                                                   |        |  | > Ethernet II, Src: frouter.campus.utm (00:e0:4e:02:00:2d), Dst: x-HP-Compaq-8200-Elite-CMT-PC.local (3c:d9:2b:77:a1:4e)             |                                                                      |                     |  |  |  |  |                                            |                                                                                                    |                      |          |
|             |                                 |                                                   |        |  | > Internet Protocol Version 4, Src: mx.archive.ubuntu.com (91.189.91.38), Dst: x-HP-Compaq-8200-Elite-CMT-PC.local (192.168.239.100) |                                                                      |                     |  |  |  |  |                                            |                                                                                                    |                      |          |
|             |                                 |                                                   |        |  | > Transmission Control Protocol, Src Port: 80, Dst Port: 49294, Seq: 35263001, Ack: 1326, Len: 1448                                  |                                                                      |                     |  |  |  |  |                                            |                                                                                                    |                      |          |
|             |                                 |                                                   |        |  |                                                                                                    |                                                                      |                     |  |  |  |  |                                            |                                                                                                    |                      |          |
|             |                                 |                                                   |        |  |                                                                                                    |                                                                      |                     |  |  |  |  |                                            |                                                                                                    |                      |          |
| 8888        |                                 |                                                   |        |  | 3c d9 2b 77 a1 4e 00 e0 4e 02 00 2d 08 00 45 00                                                                                      | KI-HW-NH - NH - - - - E-                                             |                     |  |  |  |  |                                            |                                                                                                    |                      |          |
|             |                                 |                                                   |        |  | 0010 05 dc 09 35 40 00 37 06 cd f6 5b bd 5b 26 c0 a8                                                                                 | $-150 - 7 - 11 - 18 - 1$                                             |                     |  |  |  |  |                                            |                                                                                                    |                      |          |
|             |                                 |                                                   |        |  | 0020 ef 64 00 50 c0 8e 82 4d 40 88 0e 36 31 6b 80 10                                                                                 | $-d \cdot P \cdot \cdot \cdot M \otimes \cdot \cdot 61k \cdot \cdot$ |                     |  |  |  |  |                                            |                                                                                                    |                      |          |
|             |                                 |                                                   |        |  | 0030 01 f5 a4 61 00 00 01 01 08 0a 5b 1f e8 b2 81 cd                                                                                 | seegener of const                                                    |                     |  |  |  |  |                                            |                                                                                                    |                      |          |
|             |                                 |                                                   |        |  | 0040 Sf 5c 50 e8 8a 7d 33 dc 79 51 56 3f ed 9a 48 1f<br>0050 b4 60 cb 37 60 05 6a 1f 94 16 10 16 59 9c 7c b5                         | $\{P\cdot\cdot\}3\cdot\sqrt{OV}2\cdot\cdot H\cdot$<br>アップ・イー・バー マート  |                     |  |  |  |  |                                            |                                                                                                    |                      |          |
|             |                                 |                                                   |        |  | 0060 89 46 15 b7 fb 9e 2d cb c7 77 13 6a d1 63 77 f2                                                                                 | in Francesco in Wirds CW-                                            |                     |  |  |  |  |                                            |                                                                                                    |                      |          |
|             |                                 |                                                   |        |  | 0070 52 49 24 02 d1 56 8e 80 89 8e 6e fe 03 74 fb 7d                                                                                 | $RIS \cdot \{V\} \cdot \cdots \cdot n \cdot t \cdot \}$              |                     |  |  |  |  |                                            |                                                                                                    |                      |          |
|             |                                 |                                                   |        |  | 0080 d7 90 dd e1 46 ae bf f6 71 9c 83 18 0e dc 8a c5                                                                                 | <b>SandFord Questions</b>                                            |                     |  |  |  |  |                                            |                                                                                                    |                      |          |
|             |                                 |                                                   |        |  | 0090 a0 0c b9 9a ad 54 2c 08 73 c6 a9 f5 bb 48 08 d6                                                                                 | <b>Service Type Service Hotel</b>                                    |                     |  |  |  |  |                                            |                                                                                                    |                      |          |
|             |                                 |                                                   |        |  | 00a0 45 eb f2 7d da 65 6f 4d bf 72 1d 10 2c 71 55 c1                                                                                 | E--}-eoM -n--.aU-                                                    |                     |  |  |  |  |                                            |                                                                                                    |                      |          |
| $\bullet$ 7 |                                 | This frame is a (suspected) retransmission: Label |        |  |                                                                                                    |                                                                      |                     |  |  |  |  | Paguetes: 4283777 · Mostrado: 13515 (0.3%) |                                                                                                    | Perfil: Default      |          |

Figura 5.16: Retransmisión TCP.

En resumen, con respecto a las Figuras [5.15](#page-108-0) y [5.16](#page-109-0) el problema que se presenta es debido a la conexión de un usuario con la página de actualización del sistema operativo (Ubuntu, mx.archive.ubuntu.com). Ante este falso positivo, es necesario que los equipos que se mantienen conectados a la red sean configurados de tal manera que las actualizaciones en segundo plano sean desactivadas o programadas en ciertos horarios para prevenir saturación en la red.

El problema mencionado ocurre por la congestión de la red en la que los paquetes se pierden (ya sea porque un segmento TCP se pierde en su camino hacia el destino, o porque el ACK asociado se pierde en el camino de vuelta al remitente). La tasa de retransmisión del tráfico desde y hacia Internet no debe superar el 2 %.

Analizando el archivo con NetworkMiner, en la pestaña Anomalies se muestra un resumen de las posibles amenazas que tiene el archivo en cuestión. La Figura [5.17](#page-109-1) presenta las posibles amenazas que se encontraron en el archivo de captura.

<span id="page-109-1"></span>

| NetworkMiner 2.8                                                                                                    |
|----------------------------------------------------------------------------------------------------|
|                                                                                                    |
| Tools Help<br>File                                                                                                    |
| -- Select a network adapter in the list --                                                                                                    |
|                                                                                                    |
| Hosts (1877) Files (496) Images (1) Messages Credentials (46) Sessions (4548) DNS (12289) Parameters (563984) Keywords Anomalies                                                                                                    |
| (2022-06-13 13:31:07 UTC) Ethernet MAC has changed, possible ARP spoofing! IP 192.168.1.254, MAC F49EEF096640 -> 00E04E02002D (frame 6703)                                                                                                    |
| (2022-06-13 13:34:00 UTC) UDP defined length (300) differs from actual length (40), (30,39)                                                                                                    |
| (2022-06-13 13:34:00 UTC) Cannot parse DHCP (or BOOTP) protocol: La matriz de origen no es suficientemente larga. Compruebe srcIndex, la longitud y los limites inferiores de la matriz.,                                                                                                |
| (2022-06-13 13:37:51 UTC) UDP defined length (314) differs from actual length (256), (38.39)                                                                                                    |
| (2022-06-13 13:37:51 UTC) Cannot parse DHCP (or BOOTP) protocol: La matriz de origen no es suficientemente larga. Compruebe srcIndex, la longitud y los limites inferiores de la matriz.,                                                                                                |
| (2022-06-13 13:44:32 UTC) UDP defined length (308) differs from actual length (26). (38:39)                                                                                                    |
| (2022-06-13 13:44:32 UTC) Cannot parse DHCP (or BOOTP) protocol: La matriz de origen no es suficientemente larga. Compruebe srcIndex. la longitud y los limites inferiores de la matriz                                                                                                  |
| (2022-06-13 13:50:03 UTC) UDP defined length (300) differs from actual length (26), (30,39)<br>(2022-06-13 13:50:03 UTC) Cannot parse DHCP (or BOOTP) protocol: La matriz de origen no es suficientemente larga. Compruebe srcIndex, la longitud y los limites inferiores de la matriz   |
| (2022-06-13 13:56:54 UTC) UDP defined length (310) differs from actual length (191). (38.39)                                                                                                    |
| (2022-06-13 13:57:16 UTC) UDP defined length (306) differs from actual length (181), (38,39)                                                                                                    |
| (2022-06-13 13:59:07 UTC) UDP defined length (316) differs from actual length (50). (38:39)                                                                                                    |
| (2022-06-13 14:03:19 UTC) UDP defined length (288) differs from actual length (26), (38.39)                                                                                                    |
| (2022-06-13 14:03:19 UTC) Cannot parse DHCP (or BOOTP) protocol: La matriz de origen no es suficientemente larga. Compruebe srcIndex, la longitud y los limites inferiores de la matriz                                                                                                  |
| (2022-06-13 14:09:13 UTC) UDP defined length (308) differs from actual length (60). (38:39)                                                                                                    |
| (2022-06-13 14:23:10 UTC) Ethernet MAC has changed, possible ARP spoofing! IP 192.168.241.217, MAC B8E85640702E -> 006F00010785 (frame 122535)                                                                                                    |
| (2022-06-13 14:25:00 UTC) Ethernet MAC has changed, possible ARP spoofing! IP 192.160.254.1, MAC 00F1EAF27067 -> ACB92F1470B0 (frame 127933)                                                                                                    |
| (2022-06-13 14:25:00 UTC) Ethernet MAC has changed, possible ARP spoofing! IP 192.100.170.1. MAC 08F1EAF27867 -> 00E04E02002D (frame 127937)                                                                                                    |
| (2022-06-13 14:28:38 UTC) Ethernet MAC has changed, possible ARP spoofing! IP 192.168.254.1, MAC ACB92F1470B0 -> 0000000000000 (frame 138880)                                                                                                    |
| (2022-06-13 14:20:30 UTC) Ethernet MAC has changed, possible ARP spoofing! IP 192.100.170.1, MAC 00E04E02002D -> 0000000000000 (frame 138883)                                                                                                    |
| (2022-06-13 14:33:56 UTC) Ethernet MAC has changed, possible ARP spoofing! IP 8.8.8.8. MAC 000000000000 -> 00E04E02002D (frame 150598)                                                                                                    |
| (2022-06-13 14:35:38 UTC) Ethernet MAC has changed, possible ARP spoofing! IP 192.168.251.115. MAC C006C3A1436E -> 803F5DB0A4D4 (frame 153860)                                                                                                    |
| (2022-06-13 14:37:19 UTC) UDP defined length (300) differs from actual length (26), (30,39)<br>[2022-06-13 14:37:19 UTC] Cannot parse DHCP (or BOOTP) protocol: La matriz de origen no es suficientemente larga. Compruebe srcIndex, la longitud y los limites inferiores de la matriz., |
| (2022-06-13 14:43:58 UTC) UDP defined length (322) differs from actual length (26), (38.39)                                                                                                    |
| (2022-06-13 14:43:58 UTC) Cannot parse DHCP (or BOOTP) protocol: La matriz de origen no es suficientemente larga. Compruebe srcIndex. la longitud y los limites inferiores de la matriz                                                                                                  |
| [2022-06-13 14:47:19 UTC] UDP defined length (330) differs from actual length (40), [38,39]                                                                                                    |
| (2022-06-13 14:47:19 UTC) Cannot parse DHCP (or BOOTP) protocol: La matriz de origen no es suficientemente larga. Compruebe srcIndex. la longitud y los limites inferiores de la matriz                                                                                                  |

Figura 5.17: Resumen de anomalías desde NetworkMiner.

Para analizar el archivo de captura, se filtró una dirección MAC de las posibles suplantaciones ARP y se encontró que todas las direcciones de IPv4 e IPv6 están enlazadas. Este comportamiento no es normal, por lo tanto, se trata de un problema de configuración incorrecta. Ante esta premisa, este caso se clasifica como verdadero positivo.

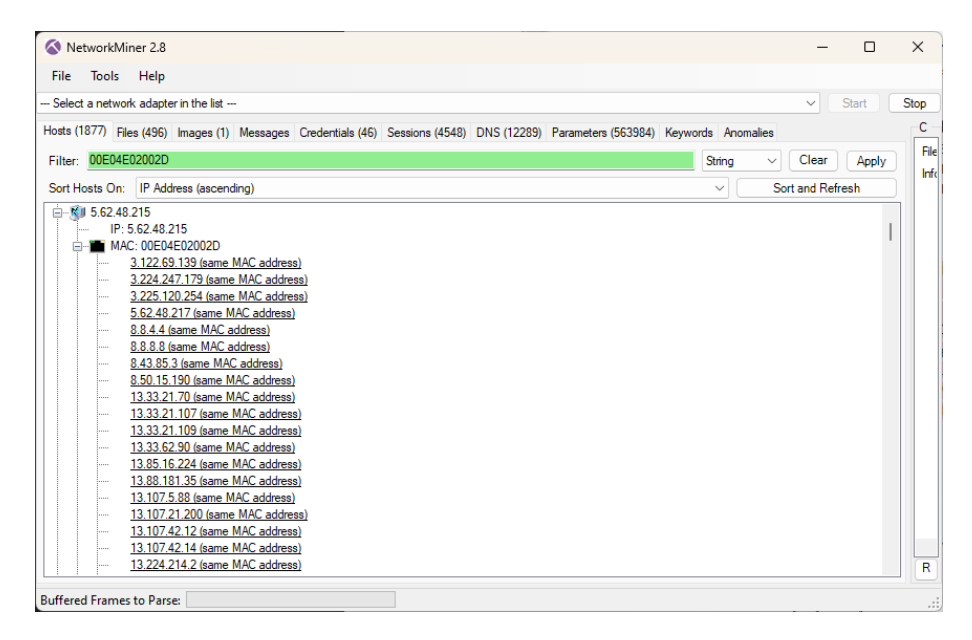

Figura 5.18: Direcciones MAC duplicadas.

Así mismo, se detectaron errores en el servidor DHCP provocando que diferentes dispositivos en la red no tengan una dirección IP válida (véase Figura [5.19\)](#page-110-0). Se les asignó una dirección APIPA, que, mencionado anteriormente, es una dirección IP autogenerada que se asigna a los dispositivos cuando no pueden obtener una dirección IP válida desde un servidor DHCP. Esta situación puede causar problemas de conectividad y debe ser corregida para garantizar un funcionamiento adecuado de la red. En la flecha de color rojo se dimensiona la cantidad de direcciones APIPA que se generaron por esta situación.

<span id="page-110-0"></span>

|             | NetworkMiner 2.8                             |                                                                                                    |  |  |              |                       | $\Box$ | $\times$ |
|-------------|----------------------------------------------|----------------------------------------------------------------------------------------------------|--|--|--------------|-----------------------|--------|----------|
| <b>Eile</b> | Tools Help                                   |                                                                                                    |  |  |              |                       |        |          |
|             | --- Select a network adapter in the list --- |                                                                                                    |  |  |              | $\checkmark$          | Start  | Stop     |
|             |                                              | Hosts (1877) Files (496) Images (1) Messages Credentials (46) Sessions (4548) DNS (12289) Parameters (563984) Keywords Anomalies |  |  |              |                       |        | Ca       |
|             | Filter: 169.254                              |                                                                                                    |  |  | String       | Clear<br>$\checkmark$ | Apply  | Filer    |
|             |                                              |                                                                                                    |  |  |              |                       |        | Info.    |
|             |                                              | Sort Hosts On: IP Address (ascending)                                                                                            |  |  | $\checkmark$ | Sort and Refresh      |        |          |
|             |                                              | E 169.254.244.225 [HUAWEI-D16]                                                                                                   |  |  |              |                       |        |          |
| Ġ-          | 169.254.245                                  |                                                                                                    |  |  |              |                       |        |          |
| ⊕           | 169.254.245                                  |                                                                                                    |  |  |              |                       |        |          |
| ė-          | 169, 254, 246                                |                                                                                                    |  |  |              |                       |        |          |
| 亩.          | 169.254.246                                  |                                                                                                    |  |  |              |                       |        |          |
|             | 由 图 169.254.246                              | [IMAC-W10X64]                                                                                                    |  |  |              |                       |        |          |
| ė-<br>ė.    | 169.254.248.                                 |                                                                                                    |  |  |              |                       |        |          |
| ÷.          | 169.254.248.<br>169.254.249.                 |                                                                                                    |  |  |              |                       |        |          |
| ė-          | 169.254.250.                                 |                                                                                                    |  |  |              |                       |        |          |
| ÷           | 169.254.250.                                 |                                                                                                    |  |  |              |                       |        |          |
|             | 169.254.250.                                 |                                                                                                    |  |  |              |                       |        |          |
| 事事          | 169.254.251.                                 |                                                                                                    |  |  |              |                       |        |          |
|             | 169.254.252.                                 |                                                                                                    |  |  |              |                       |        |          |
| 事事          | 169.254.253.                                 |                                                                                                    |  |  |              |                       |        |          |
|             | 169.254.253.                                 |                                                                                                    |  |  |              |                       |        |          |
| 甲甲甲甲甲       | 169.254.253.                                 |                                                                                                    |  |  |              |                       |        |          |
|             | 169.254.254                                  |                                                                                                    |  |  |              |                       |        |          |
|             | 169.254.254.                                 |                                                                                                    |  |  |              |                       |        |          |
|             | 169.254.254                                  |                                                                                                    |  |  |              |                       |        |          |
| ÷.          | 169.254.254.                                 |                                                                                                    |  |  |              |                       |        |          |
|             | 由 (3) 169.254.255.                           |                                                                                                    |  |  |              |                       |        |          |
|             | 由 图 192.168.                                 |                                                                                                    |  |  |              |                       |        |          |
|             | 由 2 192.168.231.                             | [DESKTOP-LH1SP0O] (Windows)                                                                                                    |  |  |              |                       |        |          |
|             | File: 22 192.168.237.                        | DESKTOP-707F2OT] (Windows)                                                                                                    |  |  |              |                       |        |          |
|             | 由 2 192.168.237                              | [histmin02] [histmin02.] (Windows)                                                                                               |  |  |              |                       |        |          |
|             | 由 3 192.168.239.                             | [x-HP-Compaq-8200-Elite-CMT-PC] (Linux)                                                                                          |  |  |              |                       |        |          |
|             | 田楼 192.168.240.                              | [LAPTOP-1HQQ2GHO] (Windows)                                                                                                    |  |  |              |                       |        |          |
|             |                                              |                                                                                                    |  |  |              |                       |        | Rel      |
|             | <b>Buffered Frames to Parse:</b>             |                                                                                                    |  |  |              |                       |        | лi,      |

Figura 5.19: Error de configuración del servidor DHCP.

Por último, se filtró la dirección de *broadcast* observándose que en este caso también están incluidas algunas direcciones APIPA ( véase Figura [5.20\)](#page-111-0).

<span id="page-111-0"></span>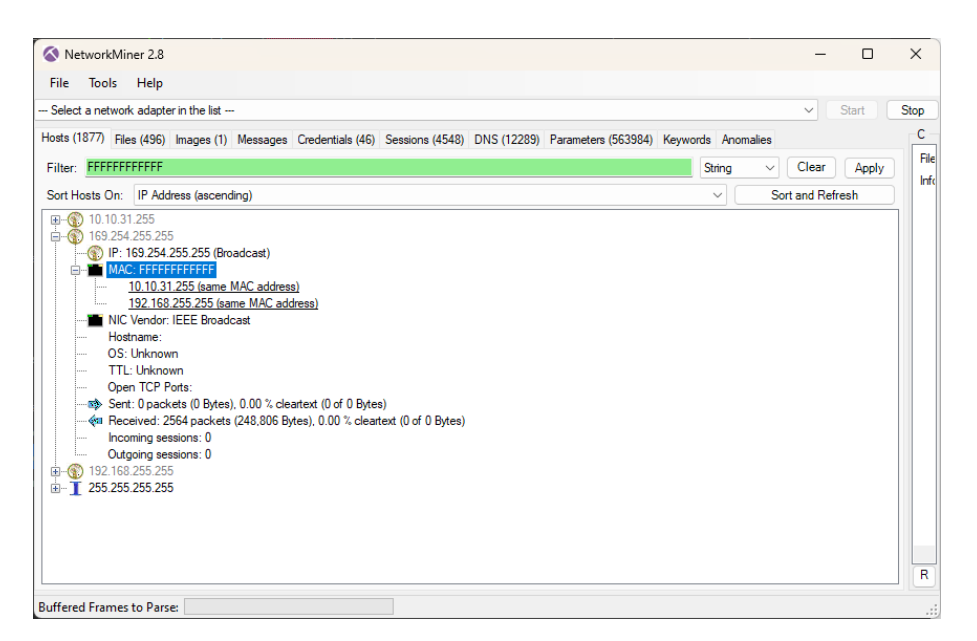

Figura 5.20: Error en la configuración del servidor DHCP.

Continuando con el análisis de los archivos, la Figura [5.21](#page-111-1) muestra que la sección Error tiene un caso, sin embargo, pertenece a un protocolo que se encuentra fuera del alcance de esta investigación. En la sección Advertencias, la mayoría tienen que ver con el protocolo TCP, es necesario analizarlas para descartar un posible ataque DDoS o exploración de puertos, así mismo, se observa un caso que tiene que ver con el protocolo ARP, específicamente sobre una dirección IP duplicada. Por otro lado, en la sección Nota, existen diferentes casos, entre ellos TCP, DHCP y ARP/RARP; este último muestra un mensaje indicando que existe una inundación de paquetes ARP. Finalmente en la sección Chat se observan casos entre HTTP y TCP, probablemente exista una exploración de puertos.

<span id="page-111-1"></span>

|               | Gravedad | Resumen                                                      | Grupo    | Protocolo   | Recuento |        |
|---------------|----------|--------------------------------------------------------------|----------|-------------|----------|--------|
| $\mathbf{v}$  | Error    | Bad checksum [should be 0x9559]                              | Checksum | <b>HIP</b>  |          | 990    |
| $\rightarrow$ | Warning  | ACKed seament that wasn't captured (common at capture        | Sequence | <b>TCP</b>  |          | 74     |
| $\mathcal{P}$ | Warning  | TCP window specified by the receiver is now completely full  | Sequence | <b>TCP</b>  |          |        |
| $\rightarrow$ | Warning  | This frame is a (suspected) out-of-order segment             | Sequence | <b>TCP</b>  |          | 3244   |
| $\rightarrow$ | Warning  | Previous segment(s) not captured (common at capture sta      | Sequence | <b>TCP</b>  |          | 2145   |
|               | Warning  | Duplicate IP address configured (192.168.254.1)              | Sequence | ARP/RARP    |          | 719    |
| $\rightarrow$ | Warning  | DNS query retransmission. Original request in frame 598      | Protocol | <b>mDNS</b> |          |        |
|               | Warning  | <b>Connection reset (RST)</b>                                | Sequence | <b>TCP</b>  |          | 70     |
|               | Note     | A new tcp session is started with the same ports as an earli | Sequence | <b>TCP</b>  |          | 464    |
|               | Note     | ACK to a TCP keep-alive segment                              | Sequence | <b>TCP</b>  |          | 6      |
|               | Note     | This frame is a (suspected) fast retransmission              | Sequence | <b>TCP</b>  |          | 414    |
|               | Note     | Duplicate ACK (#1)                                           | Sequence | <b>TCP</b>  |          | 12069  |
|               | Note     | This frame undergoes the connection closing                  | Sequence | <b>TCP</b>  |          | 773    |
|               | Note     | ARP packet storm detected (30 packets in < 100 ms)           | Sequence | ARP/RARP    |          | 2256   |
|               | Note     | Seconds elapsed appears to be encoded as little-endian       | Protocol | DHCP/BOOTP  |          | 820    |
|               | Note     | Didn't find padding of zeros, and an undecoded trailer exis  | Protocol | Ethernet    |          | 80     |
|               | Note     | This frame is a (suspected) retransmission                   | Sequence | <b>TCP</b>  |          | 1666   |
|               | Note     | This frame initiates the connection closing                  | Sequence | <b>TCP</b>  |          | 842    |
|               | Note     | "Time To Live" only 1                                        | Sequence | IPv4        |          | 1366   |
|               | Note     | TCP keep-alive segment                                       | Sequence | <b>TCP</b>  |          | 15     |
|               | Note     | Didn't find padding of zeros, and an undecoded trailer exis  | Protocol | Ethertype   |          | 237414 |
|               | Chat     | Possible traceroute: hop #8, attempt #2                      | Sequence | <b>UDP</b>  |          | 19     |
|               | Chat     | <b>TCP</b> window update                                     | Sequence | <b>TCP</b>  |          | 990    |
|               | Chat     | GET / HTTP/1.1\r\n                                           | Sequence | <b>HTTP</b> |          | 1665   |
|               | Chat     | Connection establish acknowledge (SYN+ACK): server por       | Sequence | <b>TCP</b>  |          | 801    |
|               | Chat     | <b>Connection finish (FIN)</b>                               | Sequence | <b>TCP</b>  |          | 1615   |
|               | Chat     | Connection establish request (SYN): server port 80           | Sequence | <b>TCP</b>  |          | 1378   |

Figura 5.21: Resumen de la tercer captura de paquetes en la UTM.

A continuación, en la Figura [5.22](#page-112-0) se observan los paquetes filtrados mediante suplantación ARP. Muestra que la dirección fuente se trata del servidor de la UTM que trata de enviar información hacia una dirección IP de la LAN. Este ejemplo no se trata de un ataque como tal, se trata de un error en la red. La solución ante este problema es utilizar protocolos de enrutamiento así como la segmentación física y lógica. Estas recomendaciones permitirán que la red sea más eficiente y evite que el tráfico no deseado llegue a otros dispositivos de la LAN. Este caso se clasifica como falso positivo.

<span id="page-112-0"></span>

| IEM-C14-13-14-Agosto-2022.pcapng                                                                                                    |                                                                                                    | $\Box$                                                           | $\times$ |
|----------------------------------------------------------------------------------------------------|----------------------------------------------------------------------------------------------------|------------------------------------------------------------------|----------|
| Archivo Edición Visualización Ir Captura Analizar Estadísticas Telefonía Wireless Herramientas Ayuda                                                                                            |                                                                                                    |                                                                  |          |
| <b>Ø◎●■☆☆☆</b> ●●●●●■↑●■■■◎●■■■                                                                                                    |                                                                                                    |                                                                  |          |
| arp.duplicate-address-detected or arp.duplicate-address-frame                                                                                                    |                                                                                                    | $\overline{\mathbb{R}}$ $\rightarrow$ $\overline{\phantom{a}}$ + |          |
|                                                                                                    |                                                                                                    |                                                                  |          |
| No.<br>Time<br>Source<br><b>Destination</b>                                                                                                    | Protoco Length Info                                                                                                    |                                                                  |          |
| 1766 54.0783964. mixteco.campus.u. Broadcast                                                                                                    | ARP<br>60 Who has 192.168.238.103? Tell 192.168.254.1 (duplicate use of 192.168.254.1 detected!)                                                                                                    |                                                                  |          |
| 3583 142.443268. mixteco.campus.u. Broadcast                                                                                                    | 60 Who has 192.168.238.250? Tell 192.168.254.1 (duplicate use of 192.168.254.1 detected!)<br>ARP                                                                                                    |                                                                  |          |
| 44336 455.423703. mixteco.campus.u. Broadcast<br>44361 455.957662., mixteco.campus.u., Broadcast                                                                                                | 60 Who has 192.168.238.29? Tell 192.168.254.1 (duplicate use of 192.168.254.1 detected!)<br>ARP<br>60 Who has 192.168.255.135? Tell 192.168.254.1 (duplicate use of 192.168.254.1 detected!)<br>ARP |                                                                  |          |
| 44370 456.279503  mixteco.campus.u  Broadcast                                                                                                    | 60 Who has 192.168.251.200? Tell 192.168.254.1 (duplicate use of 192.168.254.1 detected!)<br><b>ARP</b>                                                                                             |                                                                  |          |
| 44373 456.365454  mixteco.campus.u  Broadcast                                                                                                    | 60 Who has 192.168.240.43? Tell 192.168.254.1 (duplicate use of 192.168.254.1 detected!)<br><b>ARP</b>                                                                                              |                                                                  |          |
| 44374 456.369971. mixteco.campus.u. Broadcast                                                                                                    | ARP<br>60 Who has 192.168.230.86? Tell 192.168.254.1 (duplicate use of 192.168.254.1 detected!)                                                                                                    |                                                                  |          |
| 44406 457.581923. mixteco.campus.u. Broadcast                                                                                                    | 60 Who has 192.168.251.106? Tell 192.168.254.1 (duplicate use of 192.168.254.1 detected!)<br>ARP                                                                                                    |                                                                  |          |
| 44419 458.150963  mixteco.campus.u  Broadcast                                                                                                    | ARP<br>60 Who has 192.168.251.217? Tell 192.168.254.1 (duplicate use of 192.168.254.1 detected!)                                                                                                    |                                                                  |          |
| 44518 461.742518. mixteco.campus.u. Broadcast                                                                                                    | 60 Who has 192.168.251.107? Tell 192.168.254.1 (duplicate use of 192.168.254.1 detected!)<br>ARP                                                                                                    |                                                                  |          |
| 44556 463.204713. mixteco.campus.u. Broadcast                                                                                                    | 60 Who has 192.168.251.118? Tell 192.168.254.1 (duplicate use of 192.168.254.1 detected!)<br>ARP                                                                                                    |                                                                  |          |
|                                                                                                    |                                                                                                    |                                                                  |          |
|                                                                                                    |                                                                                                    |                                                                  |          |
| Frame 585252: 60 bytes on wire (480 bits), 60 bytes captured (480 bits) on interface eno1, id 0<br>Ethernet II, Src: mixteco.campus.utm (ac:b9:2f:14:70:b0), Dst: Broadcast (ff:ff:ff:ff:ff:ff) |                                                                                                    |                                                                  |          |
| V Address Resolution Protocol (request)                                                                                                    |                                                                                                    |                                                                  |          |
| Hardware type: Ethernet (1)                                                                                                    |                                                                                                    |                                                                  |          |
| Protocol type: IPv4 (0x0800)                                                                                                    |                                                                                                    |                                                                  |          |
| Hardware size: 6                                                                                                    |                                                                                                    |                                                                  |          |
| Protocol size: 4                                                                                                    |                                                                                                    |                                                                  |          |
| Opcode: request (1)                                                                                                    |                                                                                                    |                                                                  |          |
| Sender MAC address: mixteco.campus.utm (ac:b9:2f:14:70:b0)                                                                                                    |                                                                                                    |                                                                  |          |
| Sender IP address: mixteco.campus.utm (192.168.254.1)                                                                                                    |                                                                                                    |                                                                  |          |
| Target MAC address: 00:00:00 00:00:00 (00:00:00:00:00:00)                                                                                                    |                                                                                                    |                                                                  |          |
| Target IP address: 192.168.239.164 (192.168.239.164)                                                                                                    |                                                                                                    |                                                                  |          |
|                                                                                                    | V [Duplicate IP address detected for 192.168.254.1 (ac:b9:2f:14:70:b0) - also in use by 08:f1:ea:f2:78:67 (frame 579035)]                                                                           |                                                                  |          |
| Y FFrame showing earlier use of IP address: 5790351                                                                                                    |                                                                                                    |                                                                  |          |
| V [Expert Info (Warning/Sequence): Duplicate IP address configured (192.168.254.1)]                                                                                                    |                                                                                                    |                                                                  |          |
| [Dunlicate IP address configured (192,168,254,1)]                                                                                                    |                                                                                                    |                                                                  |          |
| 0000 ff ff ff ff ff ff ac b9 2f 14 70 b0 08 06 00 01                                                                                                    | and the second of the second                                                                                                    |                                                                  |          |
| 9919                                                                                                    |                                                                                                    |                                                                  |          |
| 00 00 00 00 00 00 c0 a8 ef a4 00 00 00 00 00 00<br><b>8828</b>                                                                                                    |                                                                                                    |                                                                  |          |
|                                                                                                    |                                                                                                    |                                                                  |          |
|                                                                                                    |                                                                                                    |                                                                  |          |
|                                                                                                    |                                                                                                    |                                                                  |          |
|                                                                                                    |                                                                                                    |                                                                  |          |
|                                                                                                    |                                                                                                    |                                                                  |          |
|                                                                                                    |                                                                                                    |                                                                  |          |
| $\mathbb{Z}$<br>Expert Info ( ws.expert)                                                                                                    | Paquetes: 1851116 · Mostrado: 719 (0.0%)                                                                                                    | Perfil: Default                                                  |          |
|                                                                                                    |                                                                                                    |                                                                  |          |

Figura 5.22: Posible suplantación ARP.

En la Figura [5.23](#page-112-1) se observan los paquetes al utilizar el filtro de escaneo ARP, el cual se encarga de mostrar paquetes en donde la dirección IP destino pregunta por direcciones IP aleatorias en un corto periodo de tiempo. También se observa el porcentaje de paquetes capturados que equivale a 58.2 % y el tiempo en el que se generaron esos paquetes fue muy corto, por lo tanto, se clasifica como verdadero positivo.

<span id="page-112-1"></span>

| IEM-C14-13-14-Agosto-2022.pcapng                                                                                                    | $\Box$<br>$\times$                                               |
|----------------------------------------------------------------------------------------------------|------------------------------------------------------------------|
| Archivo Edición Visualización Ir Captura Analizar Estadísticas Telefonía Wireless Herramientas Ayuda                                                                                                    |                                                                  |
| <b>■ △ ◎ ■ △ △ △ ○ ● ● ● ● ● ● ■ ■ ● ● ● Ⅲ</b>                                                                                                    |                                                                  |
| arp.dst.hw_mac==00:00:00:00:00:00                                                                                                    | $N \rightarrow r$                                                |
| Protoco Length Info<br>No.<br><b>Destination</b><br>Time<br>Source                                                                                                    |                                                                  |
| ARP<br>60 Who has 192.168.247.233? Tell 192.168.254.251<br>545030 52837.483711657 Technico 47:9c:c0<br>Broadcast                                                                                                    |                                                                  |
| <b>Broadcast</b><br>545031 52837.486702649 Technico 47:9c:c0<br>ARP<br>60 Who has 192.168.248.19? Tell 192.168.254.251                                                                                                    |                                                                  |
| Broadcast<br>545032 52837.488683361 Technico 47:9c:c0<br>ARP<br>60 Who has 192.168.248.75? Tell 192.168.254.251<br><b>Broadcast</b><br>60 Who has 192.168.248.98? Tell 192.168.254.251                                                                                                    |                                                                  |
| 545033 52837.492704185 Technico 47:9c:c0<br><b>ARP</b><br><b>Broadcast</b><br>60 Who has 192.168.248.105? Tell 192.168.254.251<br>545034 52837.494703325 Technico 47:9c:c0<br><b>ARP</b>                                                                                                    |                                                                  |
| <b>Broadcast</b><br>60 Who has 192.168.230.42? Tell 192.168.254.247<br>545036 52837.615026647 ssocial.campus.utm<br><b>ARP</b>                                                                                                    |                                                                  |
| 545037 52838.143733991 Dell de:89:bd<br><b>Broadcast</b><br>ARP<br>60 Who has 192.168.237.15? Tell 192.168.233.12                                                                                                    |                                                                  |
| 545039 52838.310411564 Routerbo 7c:90:ad<br><b>Broadcast</b><br>ARP<br>60 Who has 192.168.254.244? Tell 192.168.251.200                                                                                                    |                                                                  |
| 545040 52838.615660373 ssocial.campus.utm<br><b>Broadcast</b><br>60 Who has 192.168.230.42? Tell 192.168.254.247<br>ARP                                                                                                    |                                                                  |
| 545042 52839.143786210 Dell de:89:bd<br><b>Broadcast</b><br><b>ARP</b><br>60 Who has 192.168.237.15? Tell 192.168.233.12                                                                                                    |                                                                  |
| 545044 52839.485126249 Dell a2:dc:a1<br><b>Broadcast</b><br><b>ARP</b><br>60 Who has 192.168.251.31? Tell 192.168.240.23                                                                                                    |                                                                  |
| 545045 52839.491124882 Dell a2:dc:a1<br>Broadcast<br><b>ARP</b><br>60 Who has 192.168.251.35? Tell 192.168.240.23                                                                                                    |                                                                  |
| 545046 52839.639761629 ssocial.campus.utm<br><b>Broadcast</b><br>60 Who has 192.168.230.42? Tell 192.168.254.247<br>ARP                                                                                                    |                                                                  |
| 545048 52839.930748467 Technico 47:9c:c0<br>Broadcast<br>ARP<br>60 Who has 192.168.238.250? Tell 192.168.254.251                                                                                                    |                                                                  |
| > Frame 545036: 60 bytes on wire (480 bits), 60 bytes captured (480 bits) on interface enol, id 0<br>> Ethernet II, Src: ssocial.campus.utm (00:13:72:a7:74:83), Dst: Broadcast (ff:ff:ff:ff:ff:ff)<br>V Address Resolution Protocol (request)<br>Hardware type: Ethernet (1)<br>Protocol type: IPv4 (0x0800)<br>Hardware size: 6<br>Protocol size: 4<br>Opcode: request (1)<br>Sender MAC address: ssocial.campus.utm (00:13:72:a7:74:83)<br>Sender IP address: ssocial.campus.utm (192.168.254.247)<br>Target MAC address: 00:00:00 00:00:00 (00:00:00:00:00:00)<br>Target IP address: 192.168.230.42 (192.168.230.42)<br>0000 ff ff ff ff ff ff ff 00 13 72 a7 74 83 08 06 00 01<br>and the competitions |                                                                  |
| 08 00 06 04 00 01 00 13 72 a7 74 83 c0 a8 fe f7<br>and an arrangement of the state of<br>9919<br><b>Construction of Construction</b><br>00 00 00 00 00 00 00 c0 a8 e6 2a 00 00 00 00 00 00 00<br>0020<br>.                                                                                                    |                                                                  |
| $\bullet$ $\bullet$<br>IEM-C14-13-14-Agosto-2022.pcapng                                                                                                    | Perfil: Default<br>Paguetes: 1851116 · Mostrado: 1077588 (58.2%) |

Figura 5.23: Detección de un escaneo ARP.

Por otro lado, el barrido *ping* ICMP de la Figura [5.24](#page-113-0) muestra dos paquetes, resultado de una solicitud de direcciones IP desconocidas. Por tal motivo, se clasifica como un verdadero positivo.

<span id="page-113-0"></span>

| IEM-C14-13-14-Agosto-2022.pcapng                                                                     |                                                                                                    | $\Box$<br>$\times$            |
|----------------------------------------------------------------------------------------------------|----------------------------------------------------------------------------------------------------|-------------------------------|
| Archivo Edición Visualización Ir Captura Analizar Estadísticas Telefonía Wireless Herramientas Ayuda |                                                                                                    |                               |
| 00R<br>$\mathcal{A}$ . The set of $\mathcal{A}$                                                      | 9 ****** 1 . 0 0 0 1                                                                                                    |                               |
| icmp.type==8 or icmp.type==0                                                                         |                                                                                                    | $X \rightarrow \rightarrow +$ |
|                                                                                                    |                                                                                                    |                               |
| No.<br>Time<br>Source<br>1821001 221927.9150675. 192.168.238.188                                     | Protoco Length Info<br>Destination<br>192.168.25. ICMP<br>74 Echo (ping) request id-0x0001, seq-466/53761, ttl=128 (no response found!)                                                                                      |                               |
| 1830605 222440.2736801  192.168.238.188                                                              | 74 Echo (ping) request id=0x0001, seq=467/54017, ttl=128 (no response found!)<br>192.168.25. ICMP                                                                                                    |                               |
|                                                                                                    |                                                                                                    |                               |
|                                                                                                    |                                                                                                    |                               |
|                                                                                                    |                                                                                                    |                               |
|                                                                                                    |                                                                                                    |                               |
|                                                                                                    |                                                                                                    |                               |
|                                                                                                    |                                                                                                    |                               |
|                                                                                                    |                                                                                                    |                               |
|                                                                                                    |                                                                                                    |                               |
|                                                                                                    |                                                                                                    |                               |
|                                                                                                    |                                                                                                    |                               |
|                                                                                                    |                                                                                                    |                               |
|                                                                                                    | > Frame 1821001: 74 bytes on wire (592 bits), 74 bytes captured (592 bits) on interface eno1, id 0                                                                                                    |                               |
|                                                                                                    | > Ethernet II, Src: Dell 7d:3f:56 (f4:8e:38:7d:3f:56), Dst: Private 10:fe:9b (00:17:61:10:fe:9b)                                                                                                    |                               |
|                                                                                                    | > Internet Protocol Version 4, Src: 192.168.238.188 (192.168.238.188), Dst: 192.168.253.27 (192.168.253.27)                                                                                                    |                               |
| > Internet Control Message Protocol                                                                  |                                                                                                    |                               |
|                                                                                                    |                                                                                                    |                               |
|                                                                                                    |                                                                                                    |                               |
|                                                                                                    |                                                                                                    |                               |
|                                                                                                    |                                                                                                    |                               |
|                                                                                                    |                                                                                                    |                               |
|                                                                                                    |                                                                                                    |                               |
|                                                                                                    |                                                                                                    |                               |
| 0000 00 17 61 10 fe 9b f4 8e 38 7d 3f 56 08 00 45 00                                                 | $-8$ 2 $-$ 3 $-$ 8 $-$ 8 $-$ 8 $-$ 8 $-$ 8 $-$ 8 $-$ 8 $-$ 8 $-$ 8 $-$ 8 $-$ 8 $-$ 8 $-$ 8 $-$ 8 $-$ 8 $-$ 8 $-$ 8 $-$ 8 $-$ 8 $-$ 8 $-$ 8 $-$ 8 $-$ 8 $-$ 8 $-$ 8 $-$ 8 $-$ 8 $-$ 8 $-$ 8 $-$ 8 $-$ 8 $-$ 8 $-$ 8 $-$ 8 $-$ |                               |
| 0010 00 3c fd ce 00 00 80 01 cf c8 c0 a8 ee bc c0 a8                                                 | <b>Conservation Conservation</b>                                                                                                    |                               |
| 0020 fd 1b 08 00 4b 89 00 01 01 d2 61 62 63 64 65 66                                                 | K  abcdef                                                                                                    |                               |
| 0030 67 68 69 6a 6b 6c 6d 6e 6f 70 71 72 73 74 75 76<br>0040 77 61 62 63 64 65 66 67 68 69           | ghijklmn opgrstuv<br>wabcdefg hi                                                                                                    |                               |
|                                                                                                    |                                                                                                    |                               |
|                                                                                                    |                                                                                                    |                               |
|                                                                                                    |                                                                                                    |                               |
|                                                                                                    |                                                                                                    |                               |
|                                                                                                    |                                                                                                    |                               |
|                                                                                                    |                                                                                                    |                               |

Figura 5.24: Barrido *ping* ICMP.

Analizando el archivo con la herramienta NetworkMiner, la Figura [5.25](#page-113-1) muestra que existen 525 huéspedes involucrados, se iniciaron 1008 sesiones a distintos sitios web, en la pestaña Anomalies se muestra un resumen de las posibles amenazas que tiene el archivo en cuestión, relacionadas con la suplantación ARP. Para entender éstas suplantaciones es necesario filtrar las direcciones MAC.

<span id="page-113-1"></span>

| NetworkMiner 2.8 |       |                                             |                                                                                                    |  |  |  |              |
|------------------|-------|---------------------------------------------|----------------------------------------------------------------------------------------------------|--|--|--|--------------|
| File             | Tools | Help                                        |                                                                                                    |  |  |  |              |
|                  |       | -- Select a network adapter in the list --- |                                                                                                    |  |  |  | $\checkmark$ |
|                  |       |                                             | Hosts (529) Files (79) Images Messages Credentials (7) Sessions (1008) DNS (3925) Parameters (218129) Keywords                                                                                                    |  |  |  |              |
|                  |       |                                             | [2022-08-12 23:58:34 UTC] Ethernet MAC has changed, possible ARP spoofing! IP 192.168.254.1, MAC 08FIEAF27867 -> ACB92F. a<br>[2022-08-12 23:58:34 UTC] Ethernet MAC has changed, possible ARP spoofing! IP 192.100.170.1, MAC 08F1EAF27867 -> 00E04E(<br>[2022-08-13 01:01:25 UTC] Ethernet MAC has changed, possible ARP spoofing! IP 192.100.170.1, MAC 00E04E02002D -> 001E4FI<br>[2022-08-13 02:06:19 UTC] UDP defined length (126) differs from actual length (111), [38,39]<br>[2022-08-13 02:11:19 UTC] UDP defined length (126) differs from actual length (26), [38,39]<br>[2022-08-13 20:34:13 UTC] Ethernet MAC has changed, possible ARP spoofing! IP 192.168.240.15, MAC 7270CCB408B3 -> B8AC61<br>[2022-08-13 22:54:23 UTC] UDP defined length (126) differs from actual length (122), [38,39]<br>[2022-08-14 03:15:16 UTC] UDP defined length (122) differs from actual length (26), [38,39] |  |  |  |              |
|                  |       |                                             | [2022-08-14 23:37:37 UTC] Ethernet MAC has changed, possible ARP spoofing! IP 255.255.255.255, MAC FFFFFFFFFFFF -> A4BAI<br>[2022-08-15 13:10:26 UTC] Ethernet MAC has changed, possible ARP spoofing! IP 192.168.251.115, MAC C006C3A1436E -> 803F!<br>[2022-08-15 13:36:16 UTC] Ethernet MAC has changed, possible ARP spoofing! IP 35.224.170.84, MAC 00E04E02002D -> 0013721                                                                                                    |  |  |  |              |

Figura 5.25: Resumen de anomalías desde NetworkMiner.

Al filtrar las direcciones MAC en cuestión, se observa que se trata de un posible ataque de suplantación ARP debido a un cambio en las direcciones MAC en un tiempo mínimo (véase la Figura [5.26\)](#page-113-2).

<span id="page-113-2"></span>

|  | NetworkMiner 2.8 |                                              |  |                                                                                                    |  |  |  |  |  |  |  |  |
|--|------------------|----------------------------------------------|--|----------------------------------------------------------------------------------------------------|--|--|--|--|--|--|--|--|
|  | File Tools Help  |                                              |  |                                                                                                    |  |  |  |  |  |  |  |  |
|  |                  | --- Select a network adapter in the list --- |  |                                                                                                    |  |  |  |  |  |  |  |  |
|  |                  |                                              |  | Hosts (529) Files (79) Images Messages Credentials (7) Sessions (1008) DNS (3925) Parameters (218129) Keywords Anomalies                                                                                                    |  |  |  |  |  |  |  |  |
|  |                  |                                              |  | 2 23:58:34 UTC] Ethernet MAC has changed, possible ARP spoofing! IP 192.168.254.1, MAC 08FIEAF27867 -> ACB92F1470B0 (frame 17 A<br>2 <mark>.</mark> 23:58:34 UTC] Ethernet MAC has changed, possible ARP spoofing! IP 192.100.170.1, MAC 08FIEAF27867 -> 00E04E02002D (frame 17<br>3 01:01:25 UTC] Ethernet MAC has changed, possible ARP spoofing! IP 192.100.170.1, MAC 00E04E02002D -> 001E4FDECB5D (frame 20                                                                                                    |  |  |  |  |  |  |  |  |
|  |                  |                                              |  | 3 vervoris vic, one defined rengon (190) differs from acoust rengon (111), gov, 03;<br>3 02:11:19 UTC] UDP defined length (126) differs from actual length (26), [38,39]<br>3 20:34:13 UTC] Ethernet MAC has changed, possible ARP spoofing! IP 192.168.240.15, MAC 7270CCB408B3 -> B8AC6F3238EE (frame 7<br>3 22:54:23 UTC] UDP defined length (126) differs from actual length (122), [38.39]<br>4 03:15:16 UTC] UDP defined length (122) differs from actual length (26), [38,39]<br>4 23:37:37 UTC] Ethernet MAC has changed, possible ARP spoofing! IP 255.255.255.255. MAC FFFFFFFFFFFFF -> A4BADB5B8CF7 (frame<br>5 13:10:26 UTC] Ethernet MAC has changed, possible ARP spoofing! IP 192.168.251.115, MAC C006C3A1436E -> 803F5DB0A4D4 (frame |  |  |  |  |  |  |  |  |
|  |                  |                                              |  | 5 13:36:16 UTC] Ethernet MAC has changed, possible ARP spoofing! IP 35.224.170.84, MAC 00E04E02002D -> 001372A77483 (frame 18                                                                                                    |  |  |  |  |  |  |  |  |

Figura 5.26: Ataque de suplantación ARP.

Continuando con el cuarto archivo de captura, con la opción Información Especializada

<span id="page-114-0"></span>arroja el resumen general mostrado en la Figura [5.27.](#page-114-0) De los protocolos que interesa analizar posee TCP, ICMP, TLS y DHCP.

|          | Wireshark - Información especializada - Info-4-IEM-macof.pcap             |           |                           |          | $\Box$ |          |
|----------|---------------------------------------------------------------------------|-----------|---------------------------|----------|--------|----------|
| Gravedad | Resumen                                                                   | Grupo     | Protocolo                 | Recuento |        |          |
| Error    | Malformed Packet (Exception occurred)                                     | Malformed | $\overline{\mathbb{R}}$   |          |        |          |
| Error    | Vector length 8196 is too large, truncating it to 498                     | Malformed | $\overline{\mathbf{n}}$ S |          |        |          |
| Error    | Bad checksum [should be 0xb55e]                                           | Checksum  | HIP                       |          |        |          |
| Warning  | This frame is a (suspected) out-of-order segment                          | Sequence  | <b>TCP</b>                |          |        |          |
| Warning  | <b>D-SACK Sequence</b>                                                    | Sequence  | <b>TCP</b>                |          |        |          |
| Warning  | Previous segment(s) not captured (common at capture sta                   | Sequence  | <b>TCP</b>                |          |        |          |
| Warning  | Failed to create decryption context: Secrets are not available Decryption |           | QUIC                      |          |        | 10418    |
| Warning  | <b>Connection reset (RST)</b>                                             | Sequence  | <b>TCP</b>                |          |        |          |
| Warning  | ACKed segment that wasn't captured (common at capture                     | Sequence  | <b>TCP</b>                |          |        |          |
| Note     | This frame is a (suspected) fast retransmission                           | Sequence  | <b>TCP</b>                |          |        |          |
| Note     | A new tcp session is started with the same ports as an earli              | Sequence  | <b>TCP</b>                |          |        |          |
| Note     | ACK to a TCP keep-alive segment                                           | Sequence  | <b>TCP</b>                |          |        |          |
| Note     | <b>TCP</b> keep-alive segment                                             | Sequence  | <b>TCP</b>                |          |        |          |
| Note     | This frame is a (suspected) retransmission                                | Sequence  | <b>TCP</b>                |          |        |          |
| Note     | This frame is a (suspected) spurious retransmission                       | Sequence  | <b>TCP</b>                |          |        |          |
| Note     | Duplicate ACK (#1)                                                        | Sequence  | <b>TCP</b>                |          |        |          |
| Note     | "Time To Live" only 1                                                     | Sequence  | IP <sub>v4</sub>          |          |        |          |
| Note     | This session reuses previously negotiated keys (Session res               | Sequence  | $\pi s$                   |          |        |          |
| Note     | This frame undergoes the connection closing                               | Sequence  | <b>TCP</b>                |          |        |          |
| Note     | Seconds elapsed appears to be encoded as little-endian                    | Protocol  | DHCP/BOOTP                |          |        |          |
| Note     | Didn't find padding of zeros, and an undecoded trailer exis Protocol      |           | <b>Ethernet</b>           |          |        |          |
| Note     | Didn't find padding of zeros, and an undecoded trailer exis               | Protocol  | Ethertype                 |          |        | 12197261 |
| Note     | This frame initiates the connection closing                               | Sequence  | <b>TCP</b>                |          |        |          |
| Chat     | <b>TCP</b> window update                                                  | Sequence  | <b>TCP</b>                |          |        |          |
| Chat     | GET / HTTP/1.1\An                                                         | Sequence  | <b>HTTP</b>               |          |        |          |
| Chat     | Connection establish acknowledge (SYN+ACK): server por                    | Sequence  | <b>TCP</b>                |          |        |          |
| Chat     | Connection establish request (SYN): server port 443                       | Sequence  | <b>TCP</b>                |          |        |          |
| Chat     | Connection finish (FIN)                                                   | Sequence  | <b>TCP</b>                |          |        |          |

Figura 5.27: Resumen de la cuarta captura de paquetes en la UTM.

Para iniciar el análisis de este archivo, primero se inicia con el filtro de un escaneo ARP. La Figura [5.28](#page-114-1) muestra los paquetes que presentan las características para catalogarse como suplantaciones ARP, sin embargo, al estar interactuando con diferentes dispositivos de la red, se sabe que son conmutadores por la firma DELL y una característica de la suplantación ARP es que las peticiones de los paquetes se deben realizar en un periodo de tiempo muy corto, no obstante para este caso no se cumple, por lo tanto, se clasifica como falso positivo.

<span id="page-114-1"></span>

|                         | IEM-C14-MACOF.pcapng                                                                                                    |                                                           |                                                                                                    |                          |                                                                                                   | $\Box$            | ×             |
|-------------------------|----------------------------------------------------------------------------------------------------|-----------------------------------------------------------|----------------------------------------------------------------------------------------------------|--------------------------|---------------------------------------------------------------------------------------------------|-------------------|---------------|
|                         |                                                                                                    |                                                           | Archivo Edición Visualización Ir Captura Analizar Estadísticas Telefonía Wireless Herramientas Ayuda                                                                                            |                          |                                                                                                   |                   |               |
|                         |                                                                                                    |                                                           | KODDRXCIQ⇔⇔ST&EIEQQQ T                                                                                                    |                          |                                                                                                   |                   |               |
|                         | arp.dst.hw_mac==00:00:00:00:00:00                                                                                          |                                                           |                                                                                                    |                          |                                                                                                   | $ X  \rightarrow$ | $\frac{1}{2}$ |
|                         |                                                                                                    |                                                           |                                                                                                    |                          |                                                                                                   |                   |               |
| No.                     | Time                                                                                                    | Source                                                    | Destination                                                                                                    | Protocol                 | Length<br>Info                                                                                    |                   |               |
|                         | 423 18.3362401 Dell a9:c7:fa                                                                                               |                                                           | <b>Broadcast</b>                                                                                                    | ARP                      | 60 Who has 192.168.239.123? Tell 192.168.235.184                                                  |                   |               |
|                         |                                                                                                    | 425 18.3571341  ASRockIn 7f:1d:9a                         | Broadcast<br><b>Broadcast</b>                                                                                                    | ARP                      | 60 Who has 192.168.238.6? Tell 192.168.238.14                                                     |                   |               |
|                         | 426 18.3773641  Intel 3c:de:da<br>435 18.7347184  Dell a9:c7:fa                                                            |                                                           | <b>Broadcast</b>                                                                                                    | <b>ARP</b><br><b>ARP</b> | 60 Who has 192.168.230.51? Tell 192.168.254.8<br>60 Who has 192.168.254.254? Tell 192.168.235.184 |                   |               |
|                         | 436 18.8146762  Dell 77:bc:b6                                                                                              |                                                           | <b>Broadcast</b>                                                                                                    | ARP                      | 60 Who has 192.168.238.46? Tell 192.168.238.42                                                    |                   |               |
|                         | 437 18.9620062 Dell 33:48:e1                                                                                               |                                                           | <b>Broadcast</b>                                                                                                    | ARP                      | 60 Who has 192.168.238.120? Tell 192.168.238.103                                                  |                   |               |
|                         | 439 19.0554172 Dell a9:c7:fa                                                                                               |                                                           | <b>Broadcast</b>                                                                                                    | ARP                      | 60 Who has 192.168.239.123? Tell 192.168.235.184                                                  |                   |               |
|                         | 442 19.1265549 Dell 6d:cf:83                                                                                               |                                                           | Broadcast                                                                                                    | ARP                      | 60 Who has 192.168.233.37? Tell 192.168.254.161                                                   |                   |               |
|                         |                                                                                                    | 443 19.1917539. AioLcdPc 6a:28:ba                         | <b>Broadcast</b>                                                                                                    | ARP                      | 60 Who has 192.168.234.1? Tell 192.168.231.5                                                      |                   |               |
|                         |                                                                                                    | 444 19.1919586 AioLcdPc 6a:28:ba                          | <b>Broadcast</b>                                                                                                    | <b>ARP</b>               | 60 Who has 192.168.234.178? Tell 192.168.231.5                                                    |                   |               |
|                         | 452 19.3387813  Dell de:89:bd                                                                                              |                                                           | <b>Broadcast</b>                                                                                                    | <b>ARP</b>               | 60 Who has 192.168.237.15? Tell 192.168.233.12                                                    |                   |               |
|                         |                                                                                                    | 453 19.3528151  ASRockIn 7f:1d:9a                         | <b>Broadcast</b>                                                                                                    | <b>ARP</b>               | 60 Who has 192.168.238.6? Tell 192.168.238.14                                                     |                   |               |
|                         | 454 19.3786241  Intel 3c:de:da                                                                                             |                                                           | <b>Broadcast</b>                                                                                                    | <b>ARP</b>               | 60 Who has 192.168.230.51? Tell 192.168.254.8                                                     |                   |               |
|                         |                                                                                                    | 455 19.3831556. Technico 47:9c:c0                         | Broadcast                                                                                                    | ARP                      | 60 Who has 192.168.1.254? Tell 192.168.254.251                                                    |                   |               |
|                         | 458 19.6141732 Dell 78:99:d8                                                                                               |                                                           | Broadcast                                                                                                    | ARP                      | 60 Who has 192.168.238.46? Tell 192.168.238.217                                                   |                   |               |
|                         | V Address Resolution Protocol (request)<br>Hardware type: Ethernet (1)<br>Protocol type: IPv4 (0x0800)<br>Hardware size: 6 |                                                           | > Frame 1: 60 bytes on wire (480 bits), 60 bytes captured (480 bits) on interface enp2s0, id 0<br>Ethernet II, Src: AioLcdPc 6a:28:ba (00:25:ab:6a:28:ba), Dst: Broadcast (ff:ff:ff:ff:ff:ff) > |                          |                                                                                                   |                   |               |
|                         | Protocol size: 4                                                                                                    |                                                           |                                                                                                    |                          |                                                                                                   |                   |               |
|                         | Opcode: request (1)                                                                                                    | Sender MAC address: AioLcdPc 6a:28:ba (00:25:ab:6a:28:ba) |                                                                                                    |                          |                                                                                                   |                   |               |
|                         |                                                                                                    | Sender IP address: 192.168.231.5 (192.168.231.5)          |                                                                                                    |                          |                                                                                                   |                   |               |
|                         |                                                                                                    | Target MAC address: 00:00:00 00:00:00 (00:00:00:00:00:00) |                                                                                                    |                          |                                                                                                   |                   |               |
|                         |                                                                                                    | Target IP address: 192.168.234.1 (192.168.234.1)          |                                                                                                    |                          |                                                                                                   |                   |               |
|                         |                                                                                                    |                                                           |                                                                                                    |                          |                                                                                                   |                   |               |
|                         |                                                                                                    |                                                           |                                                                                                    |                          |                                                                                                   |                   |               |
| 0000                    |                                                                                                    | if if ii ff ff ff e0 25 ab 6a 28 ba 08 06 00 01           | . % <del>.</del> (                                                                                                    |                          |                                                                                                   |                   |               |
| 9919                    |                                                                                                    | 08 00 06 04 00 01 00 25 ab 6a 28 ba c0 a8 e7 05           | $$ $% -1(-$                                                                                                    |                          |                                                                                                   |                   |               |
| 0020                    |                                                                                                    | 00 00 00 00 00 00 c0 a8 ea 01 00 00 00 00 00 00           |                                                                                                    |                          |                                                                                                   |                   |               |
|                         |                                                                                                    |                                                           | .                                                                                                    |                          |                                                                                                   |                   |               |
|                         |                                                                                                    |                                                           |                                                                                                    |                          |                                                                                                   |                   |               |
|                         |                                                                                                    |                                                           |                                                                                                    |                          |                                                                                                   |                   |               |
|                         |                                                                                                    |                                                           |                                                                                                    |                          |                                                                                                   |                   |               |
| $\bullet$ $\rightarrow$ |                                                                                                    |                                                           |                                                                                                    |                          |                                                                                                   |                   |               |
|                         | IEM-C14-MACOF, pcapng                                                                                                    |                                                           |                                                                                                    |                          | Paquetes: 12333033 · Mostrado: 25150 (0.2%)                                                       | Perfil: Default   |               |

Figura 5.28: Escaneo ARP.

Continuando con el análisis, para realizar un escaneo ICMP se utilizó el filtro  $i$ cmp.t  $ype==8$  || icmp.type == 0; la Figura [5.29](#page-115-0) muestra los paquetes filtrados que posiblemente fueron utilizados para realizar escaneo de puertos hacia una red (destino). Esto se debe a que el filtro busca paquetes ICMP con un tipo de mensaje igual a 8 (solicitud de eco) o igual a 0 (respuesta de eco). Estos mensajes se utilizan en la herramienta *ping*, que es una forma común de determinar si un huésped está activo en una red. Por ello, si se capturan muchos de estos paquetes con estos tipos de mensajes es probable que se trate de un escaneo ICMP, sin embargo, en este archivo de captura apenas se filtraron 150 paquetes.

<span id="page-115-0"></span>

| IEM-C14-MACOF.pcapng                                                                                                    |                                                                                                    |                               |                                                                                                    | D<br>$\times$                 |
|----------------------------------------------------------------------------------------------------|----------------------------------------------------------------------------------------------------|-------------------------------|----------------------------------------------------------------------------------------------------|-------------------------------|
| Archivo Edición Visualización                                                                                                    | Ir Captura Analizar Estadísticas Telefonía Wireless Herramientas Ayuda                                                                                                    |                               |                                                                                                    |                               |
|                                                                                                    | $\text{A} \odot \text{F} \odot \text{A} \odot \text{A$ |                               |                                                                                                    |                               |
| $\blacksquare$                                                                                                    |                                                                                                    |                               |                                                                                                    |                               |
| $\parallel$ icmp.type == 8 or icmp.type == 0                                                                                                    |                                                                                                    |                               |                                                                                                    | $X \rightarrow \rightarrow +$ |
| Source<br>Tme                                                                                                    | Destination                                                                                                    | Length<br>Info<br>Protocol    |                                                                                                    |                               |
| 027.855466. 192.168.254.250                                                                                                    | 192.168.238.44                                                                                                    | <b>TCMP</b>                   | 134 Time-to-live exceeded (Time to live exceeded in transit)                                                                 |                               |
| 928.765610. 192.168.254.250                                                                                                    | 192.168.238.44                                                                                                    | <b>TCMP</b>                   | 134 Time-to-live exceeded (Time to live exceeded in transit)                                                                 |                               |
| 928.765998. 192.168.254.250                                                                                                    | 192.168.238.44                                                                                                    | <b>TCMP</b>                   | 134 Time-to-live exceeded (Time to live exceeded in transit)                                                                 |                               |
| 928.766544  187.157.6.1                                                                                                    | 192.168.238.44                                                                                                    | <b>TCMP</b>                   | 70 Time-to-live exceeded (Time to live exceeded in transit)                                                                  |                               |
| 928.766912. 187.157.6.1                                                                                                    | 192.168.238.44                                                                                                    | <b>ICMP</b>                   | 70 Time-to-live exceeded (Time to live exceeded in transit)                                                                  |                               |
| 928.776912. 187.130.109.234                                                                                                    | 192.168.238.44                                                                                                    | <b>ICMP</b>                   | 110 Time-to-live exceeded (Time to live exceeded in transit)                                                                 |                               |
| 928.777274  187.130.109.234                                                                                                    | 192.168.238.44                                                                                                    | <b>TCMP</b>                   | 110 Time-to-live exceeded (Time to live exceeded in transit)                                                                 |                               |
| 946.417854., 192.168.254.250<br>946.418068. 192.168.254.250                                                                                                    | 192.168.238.44<br>192.168.238.44                                                                                                    | ICMP<br>ICMP                  | 134 Time-to-live exceeded (Time to live exceeded in transit)<br>134 Time-to-live exceeded (Time to live exceeded in transit) |                               |
| 946.438867., 187.157.6.1                                                                                                    | 192.168.238.44                                                                                                    | <b>TCMP</b>                   | 70 Time-to-live exceeded (Time to live exceeded in transit)                                                                  |                               |
| 946.439282. 187.157.6.1                                                                                                    | 192.168.238.44                                                                                                    | <b>TCMP</b>                   | 70 Time-to-live exceeded (Time to live exceeded in transit)                                                                  |                               |
| 946.461837. 187.130.109.234                                                                                                    | 192.168.238.44                                                                                                    | <b>ICMP</b>                   | 110 Time-to-live exceeded (Time to live exceeded in transit)                                                                 |                               |
| 946.462002. 187.130.109.234                                                                                                    | 192.168.238.44                                                                                                    | <b>TCMP</b>                   | 110 Time-to-live exceeded (Time to live exceeded in transit)                                                                 |                               |
| 070 70010 103 109 129 129                                                                                                    | 103 149 320 149                                                                                                    | 100 Echo (ning) nonly<br>TCMD |                                                                                                    |                               |
| V Internet Control Message Protocol<br>Type: 11 (Time-to-live exceeded)<br>Code: 0 (Time to live exceeded in transit)<br>Checksum: 0x7670 [correct]<br>[Checksum Status: Good]<br>Unused: 00<br>Length: 17<br>[Length of original datagram: 68]<br>Unused: 0000                         | > Frame 9822839: 110 bytes on wire (880 bits), 110 bytes captured (880 bits) on interface enp2s0, id 0<br>> Ethernet II, Src: Dell 8b:6c:7a (d4:be:d9:8b:6c:7a), Dst: Dell 7a:11:d2 (8c:ec:4b:7a:11:d2)<br>> Internet Protocol Version 4, Src: 187.130.109.234 (187.130.109.234), Dst: 192.168.238.44 (192.168.238.44)<br>> Internet Protocol Version 4, Src: 192.168.238.44 (192.168.238.44), Dst: google.ca (142.251.34.35)  |                               |                                                                                                    |                               |
|                                                                                                    |                                                                                                    |                               |                                                                                                    |                               |
| > Internet Control Message Protocol                                                                                                    |                                                                                                    |                               |                                                                                                    |                               |
| 0000 8c ec 4b 7a 11 d2 d4 be d9 8b 6c 7a 08 00 45 00<br>0010 00 60 68 39 00 00 fd 01 7d 21 bb 82 6d ea c0 a8<br>0020 ee 2c 0b 00 76 70 00 11 00 00 45 00 00 5c cb 98<br>0030 40 00 01 01 4e 15 c0 a8 ee 2c 8e fb 22 23 08 00<br>0040 ef bb 00 01 04 3f 20 20 20 20 20 20 20 20 20 20 20 | $\cdots$ Kz $\cdots$ $\cdots$ $1$ z $\cdots$ E<br>of h9 concelled company<br><b>Systems</b> of the Ender<br>Brookers of Conference<br>1.1.1.1                                                                                                    |                               |                                                                                                    |                               |
| TEM-C14-MACOF.pcapng                                                                                                    |                                                                                                    |                               | Paguetes: 12333033 · Mostrado: 150 (0.0%)                                                                                    | Perfil: Default               |

Figura 5.29: Escaneo de puertos ICMP.

Posteriormente, se utilizó el filtro  $top.flags.syn == 1$  and  $top.flags$  $.ack == 0$  and tcp.window\_size>1024 para mostrar los paquetes que presenten características de escaneo de puertos tipo TCP Connect (véase Figura [5.30\)](#page-115-1). Se observa que el número de paquetes filtrados es mucho menor comparado con los capturados. No obstante, Wireshark emitió una alerta en la sección Chat específicamente sobre el protocolo TCP y en particular con la bandera SYN. Este caso se clasifica como verdadero positivo, es posible que algún mecanismo de seguridad haya interrumpido los escaneos.

<span id="page-115-1"></span>

| IEM-C14-MACOF.pcapng                                           |                                                                                                    |                                                                                                    |                   |                       |  |  |                                                                                                    |  | Ω.                            | $\times$ |
|----------------------------------------------------------------|----------------------------------------------------------------------------------------------------|----------------------------------------------------------------------------------------------------|-------------------|-----------------------|--|--|----------------------------------------------------------------------------------------------------|--|-------------------------------|----------|
|                                                                |                                                                                                    | Archivo Edición Visualización (r Captura Analizar Estadísticas Telefonja Wireless Herramientas Ayuda      |                   |                       |  |  |                                                                                                    |  |                               |          |
|                                                                |                                                                                                    | ◢◼₫◎▮◾▤◚◙│९⇔⇔≊₮ <u>≬</u> ⊒│ <b>◎</b> ◎◎Ⅲ                                                                  |                   |                       |  |  |                                                                                                    |  |                               |          |
|                                                                |                                                                                                    |                                                                                                    |                   |                       |  |  |                                                                                                    |  |                               |          |
| top.flags.syn==1 and top.flags.adk==0 and top.window_size>1024 |                                                                                                    |                                                                                                    |                   |                       |  |  |                                                                                                    |  | $R \rightarrow \rightarrow +$ |          |
| No.<br>Time.                                                   | Source                                                                                                    | Destination                                                                                               | Protocol          | <b>Info</b><br>Length |  |  |                                                                                                    |  |                               |          |
| 175984 234.877556., M.local                                    |                                                                                                    | nac.vap.lijit.com                                                                                         | <b>TCP</b>        |                       |  |  | 74 53358 + 443 [SYN] Seq=0 Win=64240 Len=0 MSS=1460 SACK PERM=1 TSval=420349750 TSecr=0 WS=128                                                                                                    |  |                               |          |
| 500456 257.940244 H.local                                      |                                                                                                    | star.c10r.facebook.com                                                                                    | <b>TCP</b>        |                       |  |  | 74 58644 + 443 [SYN] Sea=0 Win=64240 Len=0 MSS=1460 SACK PERM=1 TSval=3718173333 TSecr=0 WS=128                                                                                                   |  |                               |          |
| 536739 260.417458. M.local<br>620236 266.309278., M.local      |                                                                                                    | msgr-latest.c10r.facebook.com<br>star.c10r.facebook.com                                                   | <b>TCP</b><br>TCP |                       |  |  | 74 34384 + 443 [SYN] Sea=0 Win=64240 Len=0 MSS=1460 SACK PERM=1 TSval=2807456742 TSecr=0 WS=128                                                                                                   |  |                               |          |
| 628700 266.892472 M.local                                      |                                                                                                    | nac.vap.lijit.com                                                                                         | <b>TCP</b>        |                       |  |  | 74 50648 + 443 [SYN] Seq=0 Win=64240 Len=0 MSS=1460 SACK PERM=1 TSval=3718181702 TSecr=0 WS=128<br>74 53362 + 443 [SYN] Sea=0 Win=64240 Len=0 MSS=1460 SACK PERM=1 TSval=420381765 TSecr=0 WS=128 |  |                               |          |
| 629008 266.920682 M.local                                      |                                                                                                    | ib.anycast.adnxs.com                                                                                      | <b>TCP</b>        |                       |  |  | 74 49798 → 443 [SYN] Sea=0 Win=64240 Len=0 MSS=1460 SACK PERM=1 TSval=1719307608 TSecr=0 WS=128                                                                                                   |  |                               |          |
| 1069237 297.977938 H.local                                     |                                                                                                    | nac.vap.lijit.com                                                                                         | <b>TCP</b>        |                       |  |  | 74 35630 + 443 [SYN] Seq=0 Win=64240 Len=0 MSS=1460 SACK PERM=1 TSval=2598954943 TSecr=0 WS=128                                                                                                   |  |                               |          |
| 1069433 297.988368 M.local                                     |                                                                                                    | ib.anvcast.adnxs.com                                                                                      | <b>TCP</b>        |                       |  |  | 74 49800 + 443 [SYN] Sea=0 Win=64240 Len=0 MSS=1460 SACK PERM=1 TSval=1719338676 TSecr=0 WS=128                                                                                                   |  | $=$<br>$=$                    |          |
|                                                                |                                                                                                    | 1241144 310.211951 fe80::c883:e108:3670 fe80::cfd:553d:d0d2:8fce                                          | TCP               |                       |  |  | 86 49450 + 5357 [SYN] Seq=0 Win=64800 Len=0 MSS=1440 WS=256 SACK PERN=1                                                                                                    |  |                               |          |
|                                                                |                                                                                                    | 1241600 310.241553. fe80::ac0a:61a1:7af6. fe80::cfd:553d:d0d2:8fce                                        | <b>TCP</b>        |                       |  |  | 86 63996 + 5357 [SYN] Sea=0 Win=8192 Len=0 MSS=1440 WS=4 SACK PERN=1                                                                                                    |  |                               |          |
|                                                                |                                                                                                    | 1241723 310 240756 Fe80 - hode 80-4 - die 0 Fe80 - + Fd - 5534 - dad - + \$Fee                            | TCP               |                       |  |  | 86 56262 + 5357 [SVII] Sear0 Winn8192 Lenn0 NSS=1440 WS=256 SACK PERM=1                                                                                                    |  |                               |          |
|                                                                | Frame 628700: 74 bytes on wire (592 bits), 74 bytes captured (592 bits) on interface enp2s0, id 0<br>Ethernet II, Src: M.local (64:00:6a:43:45:60), Dst: SanvoDen 02:00:2d (00:e0:4e:02:00:2d)<br>Internet Protocol Version 4, Src: M.local (192.168.240.37), Dst: nac.vap.lijit.com (69.175.41.79)<br>Transmission Control Protocol, Src Port: 53362, Dst Port: 443, Seq: 0, Len: 0<br>Source Port: 53362 |                                                                                                    |                   |                       |  |  |                                                                                                    |  |                               |          |
| Destination Port: 443                                          |                                                                                                    |                                                                                                    |                   |                       |  |  |                                                                                                    |  |                               |          |
| [Stream index: 40]                                             |                                                                                                    |                                                                                                    |                   |                       |  |  |                                                                                                    |  |                               |          |
| [TCP Segment Len: 0]                                           | [Conversation completeness: Complete, WITH DATA (63)]                                                                                                    |                                                                                                    |                   |                       |  |  |                                                                                                    |  |                               |          |
| Sequence Number: 0                                             | (relative sequence number)                                                                                                    |                                                                                                    |                   |                       |  |  |                                                                                                    |  |                               |          |
| Sequence Number (raw): 1825713189                              |                                                                                                    |                                                                                                    |                   |                       |  |  |                                                                                                    |  |                               |          |
| [Next Sequence Number: 1                                       |                                                                                                    | (relative sequence number)]                                                                               |                   |                       |  |  |                                                                                                    |  |                               |          |
| Acknowledgment Number: 0                                       |                                                                                                    |                                                                                                    |                   |                       |  |  |                                                                                                    |  |                               |          |
| Acknowledgment number (raw): 0                                 |                                                                                                    |                                                                                                    |                   |                       |  |  |                                                                                                    |  |                               |          |
|                                                                | 1010  - Header Length: 40 bytes (10)                                                                                                    |                                                                                                    |                   |                       |  |  |                                                                                                    |  |                               |          |
| Flags: 0x002 (SYN)                                             |                                                                                                    |                                                                                                    |                   |                       |  |  |                                                                                                    |  |                               |          |
| Window: 64240<br>[Calculated window size: 64240]               |                                                                                                    |                                                                                                    |                   |                       |  |  |                                                                                                    |  |                               |          |
| Checksum: 0x1ffb [unverified]                                  |                                                                                                    |                                                                                                    |                   |                       |  |  |                                                                                                    |  |                               |          |
| [Checksum Status: Unverified]                                  |                                                                                                    |                                                                                                    |                   |                       |  |  |                                                                                                    |  |                               |          |
| Urgent Pointer: 0                                              |                                                                                                    |                                                                                                    |                   |                       |  |  |                                                                                                    |  |                               |          |
|                                                                |                                                                                                    | > Options: (20 bytes), Maximum segment size, SACK permitted, Timestamps, No-Operation (NOP), Window scale |                   |                       |  |  |                                                                                                    |  |                               |          |
| > [Timestamps]                                                 |                                                                                                    |                                                                                                    |                   |                       |  |  |                                                                                                    |  |                               |          |
|                                                                |                                                                                                    |                                                                                                    |                   |                       |  |  |                                                                                                    |  |                               |          |
| 0010 00 3c 0b ee 40 00 40 06 0f 02 c0 a8 f0 25 45 af           | 0000 00 e0 4e 02 00 2d 64 00 6a 43 45 60 08 00 45 00                                                                                                    | $\cdots N \cdots d$ . $\exists CE^* \cdots E$<br><b>Holland Controller</b>                                |                   |                       |  |  |                                                                                                    |  |                               |          |
| 0020 29 4f d0 72 01 bb 6c d2 2c 25 00 00 00 00 a0 02           |                                                                                                    | $10 - 1 - 3 - 1$                                                                                          |                   |                       |  |  |                                                                                                    |  |                               |          |
| 0030 fa f0 1f fb 00 00 02 04 05 b4 04 02 08 0a 19 0e           |                                                                                                    | .                                                                                                    |                   |                       |  |  |                                                                                                    |  |                               |          |
| 0040 84 45 00 00 00 00 01 03 03 07                             |                                                                                                    | approved the                                                                                              |                   |                       |  |  |                                                                                                    |  |                               |          |
|                                                                |                                                                                                    |                                                                                                    |                   |                       |  |  |                                                                                                    |  |                               |          |
|                                                                |                                                                                                    |                                                                                                    |                   |                       |  |  |                                                                                                    |  |                               |          |
|                                                                |                                                                                                    |                                                                                                    |                   |                       |  |  |                                                                                                    |  |                               |          |
|                                                                |                                                                                                    |                                                                                                    |                   |                       |  |  |                                                                                                    |  |                               |          |
| <b>07</b><br>IEM-C14-MACOF.pcapng                              |                                                                                                    |                                                                                                    |                   |                       |  |  | Paquetes: 12333033 · Mostrado: 339 (0.0%)                                                                                                    |  | Perfit Default                |          |

Figura 5.30: Escaneo TCP Connect.

Se utilizó el filtro arp.duplicate-address-detected | | arp.duplicat e-address-frame para la detección de suplantaciones ARP, este filtro buscó los paquetes que presentaran una dirección ARP duplicada en la red (véase Figura [5.31\)](#page-116-0). Los paquetes filtrados indican que alguien intentó realizar una ataque o que existe un error de configuración en algún dispositivo de la red. Ante esta premisa, este caso se clasifica como verdadero positivo.

<span id="page-116-0"></span>

| IEM-C14-MACOF.pcapng                                                                                                    |            |                                                                                                    | $\Box$<br>$\times$ |  |  |  |  |  |  |
|----------------------------------------------------------------------------------------------------|------------|----------------------------------------------------------------------------------------------------|--------------------|--|--|--|--|--|--|
| Archivo Edición Visualización Ir Captura Analizar Estadísticas Telefonja Wireless Herramientas Ayuda                                                                                                    |            |                                                                                                    |                    |  |  |  |  |  |  |
| <b>60 DAX CI 4 + + 2 7 8 F E 4 4 0 H</b>                                                                                                    |            |                                                                                                    |                    |  |  |  |  |  |  |
| arp.duplicate-address-detected or arp.duplicate-address-frame                                                                                                    |            |                                                                                                    | $R \rightarrow +$  |  |  |  |  |  |  |
| Destination<br>No.<br>Time<br>Source                                                                                                    | Protocol   | Info<br>Length                                                                                                    |                    |  |  |  |  |  |  |
| 5064997 586.211253 Hangzhou 14:70:b0<br>Broadcast                                                                                                    | ARP        | 60 Who has 192.168.238.217? Tell 192.168.254.1 (duplicate use of 192.168.254.1 detected!)                                                                                             |                    |  |  |  |  |  |  |
| 5087230 587.798596 Hangzhou 14:70:b0<br>Broadcast                                                                                                    | ARP        | 60 Who has 192.168.242.127? Tell 192.168.254.1 (duplicate use of 192.168.254.1 detected))                                                                                             |                    |  |  |  |  |  |  |
| <b>Broadcast</b><br>5089062 587.935514 Hangzhou 14:70:b0                                                                                                    | <b>ARP</b> | 60 Who has 192.168.239.253? Tell 192.168.254.1 (duplicate use of 192.168.254.1 detected!)                                                                                             |                    |  |  |  |  |  |  |
| Broadcast<br>5101044 588.792206 Hangzhou 14:70:b0                                                                                                    | ARP        | 60 Who has 192.168.242.127? Tell 192.168.254.1 (duplicate use of 192.168.254.1 detected!)                                                                                             |                    |  |  |  |  |  |  |
| 5103102 588.932232. Hangzhou 14:70:b0<br><b>Broadcast</b>                                                                                                    | ARP        | 60 Who has 192.168.239.253? Tell 192.168.254.1 (duplicate use of 192.168.254.1 detected!)                                                                                             |                    |  |  |  |  |  |  |
| Broadcast<br>5111008 589.494245 Hangzhou 14:70:b0                                                                                                    | ARP        | 60 Who has 192.168.240.188? Tell 192.168.254.1 (duplicate use of 192.168.254.1 detected!)                                                                                             |                    |  |  |  |  |  |  |
| 5115271 589.792195 Hangzhou 14:70:b0<br>Broadcast                                                                                                    | ARP        | 60 Who has 192.168.242.127? Tell 192.168.254.1 (duplicate use of 192.168.254.1 detected!)                                                                                             |                    |  |  |  |  |  |  |
| 5117236 589.932197 Hangzhou 14:70:b0<br><b>Broadcast</b>                                                                                                    | ARP        | 60 Who has 192.168.239.253? Tell 192.168.254.1 (duplicate use of 192.168.254.1 detected!)                                                                                             |                    |  |  |  |  |  |  |
| 5125012 590.492209 Hangzhou 14:70:b0<br>Repadeact                                                                                                    | ARP<br>ARP | 60 Who has 192.168.240.188? Tell 192.168.254.1 (duplicate use of 192.168.254.1 detected!)                                                                                             |                    |  |  |  |  |  |  |
| 5195949 595.544202. Hangzhou 14:70:b0<br>Broadcast<br><b>Broadcast</b>                                                                                                    | ARP        | 60 Who has 192.168.239.164? Tell 192.168.254.1 (duplicate use of 192.168.254.1 detected))                                                                                             |                    |  |  |  |  |  |  |
| 5209914 596.542234 Hangzhou 14:70:b0<br>5214065 596.849756 Hangzhou 14:70:b0<br>Broadcast                                                                                                    | ARP        | 60 Who has 192.168.239.164? Tell 192.168.254.1 (duplicate use of 192.168.254.1 detected!)<br>60 Who has 192.168.239.14? Tell 192.168.254.1 (duplicate use of 192.168.254.1 detected!) |                    |  |  |  |  |  |  |
| <b>Broadcast</b><br>5223770 597.542234 Hangzhou 14:70:b0                                                                                                    | ARP        | 60 Who has 192.168.239.164? Tell 192.168.254.1 (duplicate use of 192.168.254.1 detected!)                                                                                             |                    |  |  |  |  |  |  |
| Broadcast<br>5228001 597.842252 Hangzhou 14:70:b0                                                                                                    | ARP        | 60 Who has 192.168.239.14? Tell 192.168.254.1 (duplicate use of 192.168.254.1 detected!)                                                                                              |                    |  |  |  |  |  |  |
| Broadcast<br>5242175 598.842244 Hangzhou 14:70:b0                                                                                                    | ARP        | 60 Who has 192.168.239.14? Tell 192.168.254.1 (duplicate use of 192.168.254.1 detected))                                                                                              |                    |  |  |  |  |  |  |
|                                                                                                    |            |                                                                                                    |                    |  |  |  |  |  |  |
| Hardware type: Ethernet (1)<br>Protocol type: IPv4 (0x0800)<br>Hardware size: 6<br>Protocol size: 4<br>Opcode: request (1)<br>Sender MAC address: Hangzhou 14:70:b0 (ac:b9:2f:14:70:b0)<br>Sender IP address: 192.168.254.1 (192.168.254.1)<br>Target MAC address: 00:00:00 00:00:00 (00:00:00:00:00:00)<br>Target IP address: 192.168.239.253 (192.168.239.253)<br>V [Duplicate IP address detected for 192.168.254.1 (ac:b9:2f:14:70:b0) - also in use by 08:f1:ea:f2:78:67 (frame 409772)]<br>> [Frame showing earlier use of IP address: 409772]<br>[Seconds since earlier frame seen: 4] |            |                                                                                                    |                    |  |  |  |  |  |  |
| 0000 ff ff ff ff ff ff ff sc b9 2f 14 70 bc 08 06 00 01<br>88 88 86 84 88 81 ac b9 2f 14 78 b8 c8 a8 fe 81<br>na na na na na na ∈a ⊿a −∈f fd an na na na na na<br>.                                                                                                    |            |                                                                                                    |                    |  |  |  |  |  |  |
| <sup>1</sup> Frame showing earlier use of IP address: Frame number                                                                                                    |            | Paquetes: 12333033 - Mostrado: 781 (0.0%)                                                                                                    | Perfit Default     |  |  |  |  |  |  |

Figura 5.31: Suplantación ARP.

Finalmente, el último filtro a aplicar es tcp.analysis.lost\_segment | | tcp.analysis.retransmission, el cual muestra los paquetes perdidos y retransmitidos. Se observa en la Figura [5.32](#page-116-1) que los paquetes llegan a 1012. Estos paquetes filtrados indican que existe congestión en la red que podría afectar la calidad del servicio o la disponibilidad de la red.

<span id="page-116-1"></span>

| IEM-C14-MACOF.pcapng                                           |                                                                                                    |                                                                                                    |            |                                                                                                    | Ω.                  | $\times$ |
|----------------------------------------------------------------|----------------------------------------------------------------------------------------------------|----------------------------------------------------------------------------------------------------|------------|----------------------------------------------------------------------------------------------------|---------------------|----------|
|                                                                |                                                                                                    | Archivo Edición Visualización Ir Captura Analizar Estadísticas Telefonía Wireless Herramientas Avuda                                                                                                    |            |                                                                                                    |                     |          |
|                                                                |                                                                                                    | ◢◼ನ◎ PARAI ? ⇔ ⇔ ಆ 78 FIEI @ Q @ #                                                                                                    |            |                                                                                                    |                     |          |
| Il top analysis lost segment or top analysis retransmission    |                                                                                                    |                                                                                                    |            |                                                                                                    | $R \rightarrow R +$ |          |
| Time.                                                          | Source                                                                                                    | Destination                                                                                                    | Protocol   | Length Info                                                                                           |                     |          |
| 2300620 385.788624. 192.168.238.112                            |                                                                                                    | 169.254.143.206                                                                                                    | <b>TCP</b> | 66 [TCP Retransmission] [TCP Port numbers reused] 59706 + 5357 [SYN] Seq=0 Win=64240 Len=0 MSS=1460   |                     |          |
| 2412733 393.802708  192.168.238.112                            |                                                                                                    | 169.254.143.206                                                                                                    | TCP.       | 66 [TCP Retransmission] [TCP Port numbers reused] 59706 + 5357 [SYN] Seq=0 Win=64240 Len=0 MSS=1460   |                     |          |
| 3252925 453.691963., 192.168.238.112                           |                                                                                                    | 192.168.237.43                                                                                                    | <b>TCP</b> | 66 [TCP Retransmission] [TCP Port numbers reused] 59715 + 5357 [SYN] Seg=0 Win=64240 Len=0 MSS=1460   |                     |          |
| 3253170 453.705232. 192.168.238.107                            |                                                                                                    | 192.168.237.43                                                                                                    | <b>TCP</b> | 66 [TCP Retransmission] [TCP Port numbers reused] 63593 + 5357 [SYN] Seq=0 Win=64240 Len=0 MSS=1460   |                     |          |
| 3253396 453.720593., 192.168.230.128                           |                                                                                                    | 192.168.237.43                                                                                                    | TCP.       | 66 FTCP Retransmission] FTCP Port numbers reused] 51107 + 5357 FSYN] Seq=0 Win=64240 Len=0 MSS=1460 ( |                     |          |
| 3253577 453.733028. 192.168.224.215                            |                                                                                                    | 192.168.237.43                                                                                                    | <b>TCP</b> | 66 [TCP Retransmission] [TCP Port numbers reused] 49465 + 5357 [SYN] Seg=0 Win=64240 Len=0 MSS=1460   |                     |          |
| 3280460 455.698978., 192.168.238.112                           |                                                                                                    | 192.168.237.43                                                                                                    | <b>TCP</b> | 66 [TCP Retransmission] [TCP Port numbers reused] 59715 + 5357 [SYN] Seq=0 Win=64240 Len=0 MSS=1460   |                     |          |
| 3280823 455.720739. 192.168.238.107                            |                                                                                                    | 192.168.237.43                                                                                                    | TCP.       | 66 FTCP Retransmission] FTCP Port numbers reused] 63593 + 5357 FSYN] Sea=0 Win=64240 Len=0 MSS=1460   |                     |          |
| 3280860 455.723025. 192.168.230.128                            |                                                                                                    | 192.168.237.43                                                                                                    | <b>TCP</b> | 66 [TCP Retransmission] [TCP Port numbers reused] 51107 + 5357 [SYN] Seg=0 Win=64240 Len=0 MSS=1460   |                     |          |
| 3281011 455.733071. 192.168.224.215                            |                                                                                                    | 192.168.237.43                                                                                                    | TCP.       | 66 [TCP Retransmission] [TCP Port numbers reused] 49465 + 5357 [SYN] Seq=0 Win=64240 Len=0 MSS=1460   |                     |          |
|                                                                |                                                                                                    | 3287012 456.157905 fe80::ac0a:61a1:7af6 fe80::cfd:553d:d0d2:8fce                                                                                                    | TCP        | 86 [TCP Retransmission] [TCP Port numbers reused] 64038 + 5357 [SYN] Seq=0 Win=8192 Len=0 MSS=1440 W  |                     |          |
|                                                                |                                                                                                    | 3287034 456.159169. fe80::b9de:89c4:d1c0_ fe80::cfd:553d:d0d2:8fce                                                                                                    | <b>TCP</b> | 86 [TCP Retransmission] [TCP Port numbers reused] 56274 + 5357 [SYN] Seq=0 Win=8192 Len=0 MSS=1440 W  |                     |          |
| 3324015 458.840904. 40.122.25.7                                |                                                                                                    | 192.168.237.43                                                                                                    | <b>TCP</b> | 66 [TCP Retransmission] 443 + 49728 [SYN, ACK] Seq=0 Ack=1 Win=65535 Len=0 MSS=1440 WS=256 SACK PERM+ |                     |          |
| 3332491 459.713739. 192.168.238.112                            |                                                                                                    | 192.168.237.43                                                                                                    | <b>TCP</b> | 66 [TCP Retransmission] [TCP Port numbers reused] 59715 + 5357 [SYN] Seq=0 Win=64240 Len=0 MSS=1460   |                     |          |
| 3332696 459.732920., 192.168.224.215                           |                                                                                                    | 192.168.237.43                                                                                                    | <b>TCP</b> | 66 [TCP Retransmission] [TCP Port numbers reused] 49465 + 5357 [SYN] Seq=0 Win=64240 Len=0 MSS=1460   |                     |          |
| 3332744 459.736057  192.168.238.107                            |                                                                                                    | 192.168.237.43                                                                                                    | <b>TCP</b> | 66 [TCP Retransmission] [TCP Port numbers reused] 63593 + 5357 [SYN] Seq=0 Win=64240 Len=0 MSS=1460   |                     |          |
| 3332765 459.736730. 192.168.230.128                            |                                                                                                    | 192.168.237.43                                                                                                    | <b>TCP</b> | 66 [TCP Retransmission] [TCP Port numbers reused] 51107 + 5357 [SYN] Seg=0 Win=64240 Len=0 MSS=1460   |                     |          |
| 3335032 459.894463., M.local                                   |                                                                                                    | star.c10r.facebook.com                                                                                                    | <b>TCP</b> | 98 [TCP Retransmission] 50644 + 443 [PSH, ACK] Seq=2564 Ack=1784 Win=64128 Len=32 TSval=3718375287 T  |                     |          |
|                                                                |                                                                                                    | > Ethernet II, Src: M.local (64:00:6a:43:45:60), Dst: SanvoDen 02:00:2d (00:e0:4e:02:00:2d)<br>> Internet Protocol Version 4, Src: M.local (192.168.240.37), Dst: msgr-latest.c10r.facebook.com (31.13.89.11)<br>> Transmission Control Protocol, Src Port: 34366, Dst Port: 443, Seg: 2, Ack: 1, Len: 29 |            |                                                                                                    |                     |          |
| > Transport Laver Security                                     |                                                                                                    |                                                                                                    |            |                                                                                                    |                     |          |
|                                                                |                                                                                                    |                                                                                                    |            |                                                                                                    |                     |          |
|                                                                |                                                                                                    |                                                                                                    |            |                                                                                                    |                     |          |
|                                                                |                                                                                                    |                                                                                                    |            |                                                                                                    |                     |          |
|                                                                |                                                                                                    |                                                                                                    |            |                                                                                                    |                     |          |
|                                                                |                                                                                                    |                                                                                                    |            |                                                                                                    |                     |          |
|                                                                |                                                                                                    |                                                                                                    |            |                                                                                                    |                     |          |
|                                                                |                                                                                                    |                                                                                                    |            |                                                                                                    |                     |          |
|                                                                |                                                                                                    |                                                                                                    |            |                                                                                                    |                     |          |
|                                                                |                                                                                                    |                                                                                                    |            |                                                                                                    |                     |          |
|                                                                |                                                                                                    |                                                                                                    |            |                                                                                                    |                     |          |
|                                                                |                                                                                                    |                                                                                                    |            |                                                                                                    |                     |          |
|                                                                | 0000 00 c0 4c 02 00 2d 64 00 6a 43 45 60 08 00 45 00<br>0010 00 51 e8 e4 40 00 40 06 28 dc c0 a8 f0 25 1f 0d | Highlined Highlines                                                                                                    |            |                                                                                                    |                     |          |
|                                                                |                                                                                                    | 0020 59 0b 86 3e 01 bb e8 1b 7f 65 07 f4 21 aa 80 18 Y > · · · · e · · 1 · ·                                                                                                    |            |                                                                                                    |                     |          |
|                                                                |                                                                                                    | 0030 01 f5 29 2a 00 00 01 01 08 0a a7 53 44 cf e3 d1  ) * SD                                                                                                    |            |                                                                                                    |                     |          |
|                                                                |                                                                                                    | 0040 c7 85 17 03 03 00 18 a0 62 7b e3 c4 96 5e 6a 66  bf^if                                                                                                    |            |                                                                                                    |                     |          |
|                                                                | 8858 58 am c2 c8 9a a6 8b 38 43 d2 83 8m c9 34 53                                                            | $X_1, \ldots, R, C_1, \ldots, R$                                                                                                    |            |                                                                                                    |                     |          |
|                                                                |                                                                                                    |                                                                                                    |            |                                                                                                    |                     |          |
|                                                                |                                                                                                    |                                                                                                    |            |                                                                                                    |                     |          |
|                                                                |                                                                                                    |                                                                                                    |            |                                                                                                    |                     |          |
|                                                                |                                                                                                    |                                                                                                    |            |                                                                                                    |                     |          |
|                                                                |                                                                                                    |                                                                                                    |            |                                                                                                    |                     |          |
| <sup>1</sup> This frame is a (suspected) retransmission: Label |                                                                                                    |                                                                                                    |            | Paquetes: 12333033 - Mostrado: 1012 (0.0%)                                                            | Perfit Default      |          |

Figura 5.32: Paquetes TCP perdidos y retransmitidos.

Durante la etapa de captura de paquetes con Wireshark, se tuvo la oportunidad de capturar un evento fortuito. Un ataque con la herramienta *macof* (inundación de direcciones MAC) de la paquetería DSNIF.<sup>[2](#page-117-0)</sup> Resulta ser un ataque fácil de detectar, ya que consiste en enviar múltiples paquetes falsificados a través de un puerto con el objetivo de saturar la tabla de asignación del conmutador.

Generalmente, un conmutador dispone de una memoria interna denominada CAM (Memoria de Contenido de Direcciones, *Content-Addressable Memory*) donde asigna puertos a direcciones MAC. Cuando una trama llega a un puerto, la CAM añade una entrada a la tabla especificando la MAC del equipo que transmitió la trama junto con el puerto en el que se encuentra. De esta forma, cuando el conmutador recibe una trama dirigida a ese equipo sabrá por qué puerto debe enviarla [\[37\]](#page-154-0). En algunas ocasiones, se desconoce el destino del paquete, esto sucede debido a que el equipo no logra generar tráfico o porque la entrada asociada al equipo ha expirado. El conmutador copia la trama y la envía por todos lo puertos excepto por el que fue recibido. Por consiguiente, todos los equipos conectados al conmutador recibirán dicha trama y únicamente el equipo correspondiente, aquel que tenga la MAC que coincida con la MAC destino de la trama, contestará. Esta acción permite al conmutador añadir una entrada a su tabla CAM con la nueva asociación MAC/puerto. Con base en lo anterior, los puertos del conmutador no serán inundados con futuros paquetes dirigidos a este equipo.

Sí se envían cientos de tramas falsificando la MAC origen del equipo y llenando la tabla CAM. Ante este caso, el comportamiento depende del fabricante. Los conmutadores de gama baja no contienen tablas CAM virtualizadas, esto quiere decir que si la tabla dispone de un número *n* de asociaciones MAC/puerto, y un equipo consigue llenar dicha tabla con *n* entradas, la tabla se llenará y todas las VLANs se verán afectadas. Detectar este tipo de ataque resulta sencillo, únicamente mirando el tráfico generado, se observa gran cantidad de tramas con valores aleatorios. Lo que se visualizó con Wireshark fue lo siguiente:

- Genera demasiado tráfico *broadcast* utilizando el protocolo ARP.
- Genera tráfico utilizando el protocolo IPv4 comenzando desde el paquetes 5358 hacia una dirección destino específica mientras que la direcciones IP fuentes son aleatorias y termina en el paquete 12 333 033 (véase Figura [5.33\)](#page-117-1).

<span id="page-117-1"></span>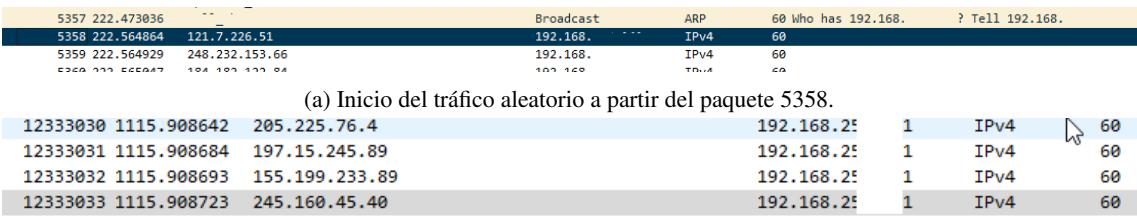

(b) Fin del tráfico aleatorio en el paquete 12333033.

Figura 5.33: Inició y fin de direcciones IP aleatorias hacia una dirección específica.

Al abrir el archivo con la herramienta NetworkMiner se presentan algunos eventos no comunes, estos se mencionan a continuación:

## Al inicializar el archivo la memoria RAM del equipo portátil se satura (véase Figura [5.34\)](#page-118-0).

<span id="page-117-0"></span><sup>2</sup>Conjunto de herramientas para la auditoría de red y pruebas de penetración que permiten analizar diferentes protocolos de aplicación y extraer información relevante. dsniff, filesnarf, mailsnarf, msgsnarf, urlsnarf, y webspy monitorean pasivamente una red para obtener datos interesantes como contraseñas, correo electrónico o archivos. arpspoof, dnsspoof y macof facilitan la intercepción del tráfico de red [\[57\]](#page-155-0).

<span id="page-118-0"></span>

| <b>Procesos</b>                                                                       |        |                   |                |
|---------------------------------------------------------------------------------------|--------|-------------------|----------------|
| Nombre                                                                                | Estado | 15%<br><b>CPU</b> | 98%<br>Memoria |
| NetworkMiner (2)<br>$\checkmark$<br>NetworkMiner 2.7.3<br><b>Representing Packets</b> |        | 14.5%             | 11,360.0       |

Figura 5.34: Problemas al abrir el archivo utilizando NetworkMiner.

<span id="page-118-1"></span>La ventana de NetworkMiner muestra el proceso de carga (abrir el archivo) y se detiene al 13 % (véase Figura [5.35\)](#page-118-1).

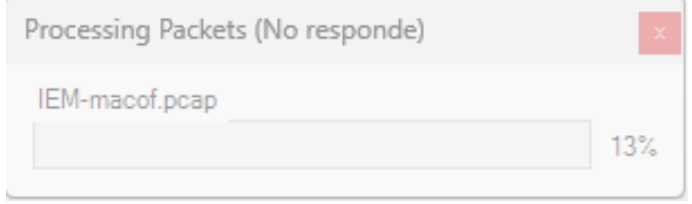

Figura 5.35: Ventana de NetworkMiner al momento de saturar la memoria RAM del equipo.

Ante estos eventos, es claro que la cantidad de tráfico generado es demasiado, por lo tanto, no es posible visualizarlo detalladamente con la herramienta NetworkMiner. Al presentarse este caso, es necesario utilizar equipo de cómputo con características técnicas apropiadas para analizar este tipo de archivos.

Continuando con la siguiente captura de paquetes, la Figura [5.36](#page-118-2) muestra que no existe ningún caso en la sección de Error, sin embargo, al observar la sección de Advertencias la mayoría de casos pertenece al protocolo TCP lo cual aumenta la posibilidad de que se trate de un ataque DDoS o escaneo de puertos. Así mismo, se observa que existe una caso que tiene que ver con el protocolo HTTP y uno más que incluye al protocolo ARP, en este último es necesario utilizar el filtro de suplantación ARP.

<span id="page-118-2"></span>

| Gravedad                 | Resumen                                                              | Grupo             | Protocolo       | Recuento |  |        |
|--------------------------|----------------------------------------------------------------------|-------------------|-----------------|----------|--|--------|
| $>$ Warning              | Vector length 0 is smaller than minimum 2                            | Protocol          | <b>TLS</b>      |          |  |        |
| Warning                  | ACKed segment that wasn't captured (common at capture                | Sequence          | <b>TCP</b>      |          |  | 62     |
| Warning                  | 7 trailing bytes were unprocessed                                    | Protocol          | <b>TLS</b>      |          |  |        |
| Warning                  | <b>TCP Zero Window segment</b>                                       | Sequence          | <b>TCP</b>      |          |  |        |
| Warning                  | Illegal characters found in header name                              | Protocol          | <b>HTTP</b>     |          |  |        |
| Warning                  | Previous segment(s) not captured (common at capture sta              | Sequence          | <b>TCP</b>      |          |  | 6457   |
| Warning                  | This frame is a (suspected) out-of-order segment                     | Sequence          | <b>TCP</b>      |          |  | 3853   |
| Warning<br>$\mathcal{P}$ | Connection reset (RST)                                               | Sequence          | <b>TCP</b>      |          |  | 2438   |
| Warning<br>$\rightarrow$ | <b>D-SACK Sequence</b>                                               | Sequence          | <b>TCP</b>      |          |  | 2539   |
| Warning<br>$\rightarrow$ | <b>Ianored Unknown Record</b>                                        | Protocol          | <b>TLS</b>      |          |  | 6173   |
| Warning<br>$\mathcal{P}$ | Failed to decrypt packet number                                      | <b>Decryption</b> | QUIC            |          |  | 27790  |
| Warning                  | Duplicate IP address configured (192.168.254.1)                      | Sequence          | ARP/RARP        |          |  | 5312   |
| Note                     | ACK to a TCP keep-alive segment                                      | Sequence          | <b>TCP</b>      |          |  |        |
| Note                     | <b>TCP SYN with TFO Cookie</b>                                       | Sequence          | <b>TCP</b>      |          |  |        |
| Note                     | This frame is a (suspected) fast retransmission                      | Sequence          | <b>TCP</b>      |          |  |        |
| Note                     | (Random) padding data appended to the datagram                       | Protocol          | QUIC            |          |  |        |
| Note                     | <b>TCP</b> keep-alive segment                                        | Sequence          | <b>TCP</b>      |          |  |        |
| Note                     | Didn't find padding of zeros, and an undecoded trailer exis          | Protocol          | <b>Ethernet</b> |          |  |        |
| Note                     | This frame undergoes the connection closing                          | Sequence          | <b>TCP</b>      |          |  |        |
| Note                     | This session reuses previously negotiated keys (Session res          | Sequence          | <b>TLS</b>      |          |  |        |
| Note                     | A new tcp session is started with the same ports as an earli         | Sequence          | <b>TCP</b>      |          |  | 11433  |
| Note                     | Seconds elapsed appears to be encoded as little-endian               | Protocol          | DHCP/BOOTP      |          |  |        |
| Note                     | Duplicate ACK (#1)                                                   | Sequence          | <b>TCP</b>      |          |  | 10620  |
| Note                     | This frame is a (suspected) retransmission                           | Sequence          | <b>TCP</b>      |          |  | 24968  |
| Note                     | Unknown QUIC connection. Missing Initial Packet or migr              | Protocol          | <b>QUIC</b>     |          |  |        |
| Note                     | Didn't find padding of zeros, and an undecoded trailer exis Protocol |                   | Ethertype       |          |  | 408675 |
| Note                     | This frame initiates the connection closing                          | Sequence          | <b>TCP</b>      |          |  |        |
| Chat                     | M-SEARCH * HTTP/1.1\r\n                                              | Sequence          | <b>SSDP</b>     |          |  |        |
| Chat                     | <b>TCP</b> window update                                             | Sequence          | <b>TCP</b>      |          |  | 1182   |
| Chat                     | Connection establish request (SYN): server port 53                   | Sequence          | <b>TCP</b>      |          |  | 16374  |
| Chat                     | Connection establish acknowledge (SYN+ACK): server por               | Sequence          | <b>TCP</b>      |          |  | 4410   |
| Chat                     | Connection finish (FIN)                                              | Sequence          | <b>TCP</b>      |          |  | 4245   |

Figura 5.36: Resumen de la quinta captura de paquetes en la UTM.

Para el análisis de este archivo se comienza por la suplantación ARP, la Figura [5.37](#page-119-0)

muestra los paquetes filtrados en donde posiblemente exista suplantación, cabe mencionar que estas peticiones las hace el servidor de la UTM, ante esto, la opción de ataque queda descartada y por lo tanto se clasifica como falso positivo.

<span id="page-119-0"></span>

|                                                                                                    | $\Box$<br>$\times$                                                                                                    |  |  |  |  |  |  |  |  |
|----------------------------------------------------------------------------------------------------|----------------------------------------------------------------------------------------------------|--|--|--|--|--|--|--|--|
| Archivo Edición Visualización Ir Captura Analizar Estadísticas Telefonía Wireless Herramientas Ayuda |                                                                                                    |  |  |  |  |  |  |  |  |
| KO BAXCI9 ⇔ ⇔ ≌ TI JE Q Q Q M                                                                        |                                                                                                    |  |  |  |  |  |  |  |  |
| $X \rightarrow Y +$<br>arp.duplicate-address-detected or arp.duplicate-address-frame                 |                                                                                                    |  |  |  |  |  |  |  |  |
| No.<br>Time<br>Source<br>Destination                                                                 | Protoco Lenath Info                                                                                                    |  |  |  |  |  |  |  |  |
| 403746 6210.90314  mixteco.campus.u  Broadcast                                                       | 60 Who has 192.168.237.231? Tell 192.168.254.1 (duplicate use of 192.168.254.1 detected!)<br><b>ARP</b>                                                                                                    |  |  |  |  |  |  |  |  |
| 403957 6212.19041  mixteco.campus.u  Broadcast                                                       | 60 Who has 192.168.237.231? Tell 192.168.254.1 (duplicate use of 192.168.254.1 detected!)<br><b>ARP</b>                                                                                                    |  |  |  |  |  |  |  |  |
| 403987 6213.18291  mixteco.campus.u  Broadcast                                                       | 60 Who has 192.168.237.231? Tell 192.168.254.1 (duplicate use of 192.168.254.1 detected!)<br><b>ARP</b>                                                                                                    |  |  |  |  |  |  |  |  |
| 404891 6241.26762 mixteco.campus.u Broadcast                                                         | 60 Who has 192.168.240.77? Tell 192.168.254.1 (duplicate use of 192.168.254.1 detected!)<br><b>ARP</b>                                                                                                    |  |  |  |  |  |  |  |  |
| 405019 6246.70347. mixteco.campus.u. Broadcast                                                       | 60 Who has 192.168.238.115? Tell 192.168.254.1 (duplicate use of 192.168.254.1 detected!)<br><b>ARP</b>                                                                                                    |  |  |  |  |  |  |  |  |
| 405056 6248.20599  mixteco.campus.u  Broadcast<br>405475 6266.56352. mixteco.campus.u. Broadcast     | 60 Who has 192.168.238.112? Tell 192.168.254.1 (duplicate use of 192.168.254.1 detected!)<br><b>ARP</b><br>60 Who has 192.168.238.25? Tell 192.168.254.1 (duplicate use of 192.168.254.1 detected!)<br><b>ARP</b> |  |  |  |  |  |  |  |  |
| 405499 6267.25258. mixteco.campus.u. Broadcast                                                       | 60 Who has 192.168.241.149? Tell 192.168.254.1 (duplicate use of 192.168.254.1 detected!)<br><b>ARP</b>                                                                                                    |  |  |  |  |  |  |  |  |
| 405535 6268.24407. mixteco.campus.u. Broadcast                                                       | 60 Who has 192.168.241.149? Tell 192.168.254.1 (duplicate use of 192.168.254.1 detected!)<br>ARP                                                                                                    |  |  |  |  |  |  |  |  |
| 405567 6269.24406 mixteco.campus.u Broadcast                                                         | 60 Who has 192.168.241.149? Tell 192.168.254.1 (duplicate use of 192.168.254.1 detected!)<br><b>ARP</b>                                                                                                    |  |  |  |  |  |  |  |  |
| 405583 6270.24316. mixteco.campus.u. Broadcast                                                       | ARP<br>60 Who has 192.168.251.200? Tell 192.168.254.1 (duplicate use of 192.168.254.1 detected!)                                                                                                    |  |  |  |  |  |  |  |  |
| 405607 6271.56224. mixteco.campus.u. Broadcast                                                       | ARP<br>60 Who has 192.168.237.30? Tell 192.168.254.1 (duplicate use of 192.168.254.1 detected!)                                                                                                    |  |  |  |  |  |  |  |  |
|                                                                                                    |                                                                                                    |  |  |  |  |  |  |  |  |
|                                                                                                    |                                                                                                    |  |  |  |  |  |  |  |  |
|                                                                                                    |                                                                                                    |  |  |  |  |  |  |  |  |
| ff ff ff ff ff ff ac b9 2f 14 70 b0 08 06 00 01<br><b>BRAR</b>                                       |                                                                                                    |  |  |  |  |  |  |  |  |
| 08 00 06 04 00 01 ac b9 2f 14 70 b0 c0 a8 fe 01<br>0010<br>8828                                      | and and the former of the property<br>. <b>.</b>                                                                                                    |  |  |  |  |  |  |  |  |
| 00 00 00 00 00 00 00 c0 a8 fb c8 00 00 00 00 00 00<br>00 00 00 00 00 00 00 00 00 00 00 00<br>0030    | .                                                                                                    |  |  |  |  |  |  |  |  |
|                                                                                                    |                                                                                                    |  |  |  |  |  |  |  |  |
|                                                                                                    |                                                                                                    |  |  |  |  |  |  |  |  |
|                                                                                                    |                                                                                                    |  |  |  |  |  |  |  |  |
|                                                                                                    |                                                                                                    |  |  |  |  |  |  |  |  |
|                                                                                                    |                                                                                                    |  |  |  |  |  |  |  |  |
|                                                                                                    |                                                                                                    |  |  |  |  |  |  |  |  |
|                                                                                                    |                                                                                                    |  |  |  |  |  |  |  |  |
|                                                                                                    |                                                                                                    |  |  |  |  |  |  |  |  |

Figura 5.37: Posible suplantación ARP.

Otra de las amenazas comunes que puede existir en una red es el barrido *ping* ICMP. Como se observa en la Figura [5.38,](#page-119-1) el huésped origen busca un destino con alguna dirección IP disponible, también se puede utilizar para observar el comportamiento de las demás redes. La figura en cuestión informa que el origen no recibió ninguna respuesta del huésped destino. De igual manera, se observa que el huésped destino es una dirección IP desconocida, probablemente se trate de servidores que pertenecen al proveedor de servicio de Internet. Ante esta premisa, este caso se clasifica como falso positivo.

<span id="page-119-1"></span>

| IEM-C14-31-08-02-Septiembre-2022.pcapng                                                                                                    |                                          | $\Box$<br>$\times$  |
|----------------------------------------------------------------------------------------------------|------------------------------------------|---------------------|
| Archivo Edición Visualización Ir Captura Analizar Estadísticas Telefonía Wireless Herramientas Ayuda                                                                                                    |                                          |                     |
| 9 ●● 窒 ① ↓                   0 0 0 0 班                                                                                                    |                                          |                     |
| liamp.type == 8 or icmp.type == 0                                                                                                    |                                          | $X \rightarrow Y +$ |
| Protoco Length Info<br>No.<br>Time<br>Source<br><b>Destination</b>                                                                                                    |                                          |                     |
| 493006 9383.55879  192.168.251.121<br>usdal4-vip-bx-008.  ICMP<br>1382 Echo (ping) request id=0xb025, seq=0/0, ttl=63 (no response found!)                                                                                                    |                                          |                     |
| 493049 9385.57176. 192.168.251.121<br>usdal4-vip-bx-008 ICMP<br>1382 Echo (ping) request id=0xb025, seq=0/0, ttl=63 (no response found!)<br>usdal4-vip-bx-008 ICMP<br>1382 Echo (ping) request id=0xb025, seq=0/0, ttl=63 (no response found!)<br>493116 9387.58650. 192.168.251.121 |                                          |                     |
| 493174 9389.59033. 192.168.251.121<br>usdal4-vip-bx-008 ICMP<br>1382 Echo (ping) request id=0xb025, seq=0/0, ttl=63 (no response found!)                                                                                                    |                                          |                     |
| usdal4-vip-bx-008 ICMP<br>1382 Echo (ping) request id=0xb025, seq=0/0, ttl=63 (no response found!)<br>493215 9391.63983. 192.168.251.121                                                                                                    |                                          |                     |
| usdal4-vip-bx-008 ICMP<br>1382 Echo (ping) request id=0xb025, seq=0/0, ttl=63 (no response found!)<br>493249 9393.65722. 192.168.251.121                                                                                                    |                                          |                     |
| 1382 Echo (ping) request id=0xb025, seq=0/0, ttl=63 (no response found!)<br>usdal4-vip-bx-008 ICMP<br>493288 9395.66236. 192.168.251.121<br>usdal4-vip-bx-008 ICMP<br>1382 Echo (ping) request id=0xb025, seq=0/0, ttl=63 (no response found!)<br>493328 9397.75995. 192.168.251.121 |                                          |                     |
| usdal4-vip-bx-008 ICMP<br>1382 Echo (ping) request id=0xb025, seq=0/0, ttl=63 (no response found!)<br>493380 9399.83471  192.168.251.121                                                                                                    |                                          |                     |
| usdal4-vip-bx-008 ICMP<br>1382 Echo (ping) request id=0xb025, seq=0/0, ttl=63 (no response found!)<br>493423 9401.84360. 192.168.251.121                                                                                                    |                                          |                     |
| usdal4-vip-bx-008 ICMP<br>1382 Echo (ping) request id=0xb025, seq=0/0, ttl=63 (no response found!)<br>493477 9403.85357. 192.168.251.121                                                                                                    |                                          |                     |
| usdal4-vip-bx-008 ICMP<br>1382 Echo (ping) request id=0xb025, seq=0/0, ttl=63 (no response found!)<br>493525 9405.86785., 192.168.251.121                                                                                                    |                                          |                     |
| Frame 246831: 1382 bytes on wire (11056 bits), 1382 bytes captured (11056 bits) on interface eno1, id 0                                                                                                    |                                          |                     |
| Ethernet II, Src: HuaweiDe 60:7a:33 (8c:5a:cl:60:7a:33), Dst: 00:00:00 00:00:00 (00:00:00:00:00:00)<br>Internet Protocol Version 4, Src: 192.168.251.121 (192.168.251.121), Dst: ocsp-a.g.aaplimg.com (17.253.127.205)                                                               |                                          |                     |
| > Internet Control Message Protocol                                                                                                    |                                          |                     |
|                                                                                                    |                                          |                     |
|                                                                                                    |                                          |                     |
|                                                                                                    |                                          |                     |
|                                                                                                    |                                          |                     |
|                                                                                                    |                                          |                     |
| 7f cd 08 00 aa 7a 02 24 00 00 00 00 00 00 00 00<br>0020<br>0030                                                                                                    |                                          |                     |
| a kalendar a kampaina<br>00 00 07 d1 0f 63 00 00 00 00 22 58 01 00 00 00<br>0040                                                                                                    |                                          |                     |
| $-4 \cdot 1 \cdot b \cdot 1 \cdot P6$<br>00 00 34 0e b2 3b a9 c7 62 e2 e4 2c 16 50 47 df<br>0050                                                                                                    |                                          |                     |
| eNF  h s  l .\e<br>67 4e 5b e7 8a 06 fb 68 73 86 ee b3 7c ab 5c 65<br>8868<br>$-55$ $-87$ $-$<br>c9 91 73 7b cc 1c 42 2e ff 26 5a 15 77 a1 f5 de<br>0070                                                                                                    |                                          |                     |
| f0 50 c5 7a 57 c0 e2 ca 47 d0 7d c3 7b da 28 44<br>$P\cdot zW \cdots G\cdot 3\cdot 6\cdot (C)$<br>8888                                                                                                    |                                          |                     |
| $k \cdot 7 \cdot f \cdot \dots \cdot b \cdot \alpha R$<br>6b 9b c0 37 b7 02 66 b6 29 c0 cc a0 62 c1 7e 52<br>0090                                                                                                    |                                          |                     |
| $D \cdot h \cdot 3K \sim 16$<br>11 44 cc 68 04 ae 33 4b 7e b0 0e f9 8a 36 3d f5<br>00a0<br>d1 fd 2d 89 00 93 3f 29 53 0b c9 b5 cc 47 07 de<br>$(1 - 1)$ S $(1 - 1)$<br>eape                                                                                                    |                                          |                     |
| $-F-y - x^2 - x - 6$<br>8b d3 46 90 81 79 db ff 2a ea f8 b4 20 36 aa f2<br>00c0                                                                                                    |                                          |                     |
| $3-\{3\}\cdot\cdot\cdot$ %s·mzp·<br>33 d7 7b 33 6a ba 5c bd c6 25 73 92 6d 7a 70 f8<br>anda                                                                                                    |                                          |                     |
| N---0d-Z N--n-- <sup>1</sup> 1<br>4e b7 88 cf 30 64 cf 5a 4e c7 0f 6e fd b9 60 31<br>00e0<br>90 db 64 fa 96 c1 b7 5c e6 2a ee 53 a5 5f 4c f3<br>$-d \cdot \cdot \cdot \setminus \cdot \cdot \cdot \cdot S \cdot L$<br><b>PAFA</b>                                                    |                                          |                     |
| $-56.44$ Y $-10.40$<br>16 d4 c2 46 38 91 a1 86 59 b0 f5 56 69 55 87 f9<br>0100                                                                                                    |                                          |                     |
| $\bigcirc$<br>Internet Control Message Protocol (igno), 1.348 byte(s)                                                                                                    | Paguetes: 3279864 · Mostrado: 237 (0.0%) | Perfil: Default     |

Figura 5.38: Barrido *ping* ICMP.

Continuando con el análisis, la Figura [5.39](#page-120-0) muestra paquetes filtrados asociados a un escaneo ARP, la mayoría de las direcciones IP pertenecen a conmutadores, enrutadores y servidores de la UTM, sin embargo, si se detecta tráfico que cumple con este filtro, se

<span id="page-120-0"></span>puede analizar más a fondo para determinar si es un problema de seguridad o simplemente un error de configuración de red.

| IEM-C14-31-08-02-Septiembre-2022.pcapng                                                                                                    |                                               | $\Box$              | $\times$ |
|----------------------------------------------------------------------------------------------------|-----------------------------------------------|---------------------|----------|
| Archivo Edición Visualización Ir Captura Analizar Estadísticas Telefonía Wireless Herramientas Ayuda                                                                                                    |                                               |                     |          |
| KO BAXQQ⇔⇔≌↑↓FEQQQ #<br>◢Ⅲ                                                                                                    |                                               |                     |          |
| arp.dst.hw mac==00:00:00:00:00:00                                                                                                    |                                               | $X \rightarrow Y +$ |          |
| Protoco Length Info<br>No.<br><b>Destination</b><br>Time<br>Source                                                                                                    |                                               |                     |          |
| 555 2.136814961 frouter.campus.u. Broadcast<br>ARP<br>60 Who has 192.168.236.65? Tell 192.168.254.254<br>558 2.146545930 ASRockIn 7f:1d:9a Broadcast<br><b>ARP</b><br>60 Who has 192.168.238.6? Tell 192.168.238.14 |                                               |                     |          |
| Broadcast<br>559 2.176131142 Dell 1b:0a:f5<br>ARP<br>60 Who has 192.168.254.254? Tell 192.168.235.11                                                                                                    |                                               |                     |          |
| 560 2.183801242 Dell 1b:0a:f5<br>Broadcast<br>ARP<br>60 Who has 192.168.254.254? Tell 192.168.235.11                                                                                                    |                                               |                     |          |
| 579 2.221355715 adminout.campus Broadcast<br>ARP<br>60 Who has 192.168.238.217? Tell 192.168.254.250                                                                                                    |                                               |                     |          |
| 583 2.227939013 Dell de:7e:ec<br>Broadcast<br>ARP<br>60 Who has 192.168.238.46? Tell 192.168.238.70<br>585 2.312261625 Dell 1c:68:7e<br>Broadcast<br>ARP<br>60 ARP Announcement for 192.168.244.122                 |                                               |                     |          |
| 603 2.334388482 frouter.campus.u. Broadcast<br>ARP<br>60 Who has 192.168.240.100? Tell 192.168.254.254                                                                                                    |                                               |                     |          |
| 605 2.427833713 HewlettP 08:36:dc Broadcast<br>ARP<br>60 Who has 192.168.231.35? Tell 192.168.231.18                                                                                                    |                                               |                     |          |
| 608 2.482587524 HewlettP 60:d4:61 Broadcast<br>ARP<br>60 Who has 192.168.235.45? Tell 192.168.235.244                                                                                                    |                                               |                     |          |
| 610 2.518874175 Technico 47:9c:c0 Broadcast<br>ARP<br>60 Who has 192.168.250.140? Tell 192.168.254.251<br>613 2.519117833 Technico 47:9c:c0 Broadcast<br>ARP<br>60 Who has 192.168.254.1? Tell 192.168.254.251      |                                               |                     |          |
| > Ethernet II, Src: Dell a9:29:50 (f8:bc:12:a9:29:50), Dst: Broadcast (ff:ff:ff:ff:ff:ff)<br>> Address Resolution Protocol (request)                                                                                |                                               |                     |          |
| and the contract of the property<br>0000 ff ff ff ff ff ff ff f8 bc 12 a9 29 50 08 06 00 01<br>and a series of the March of<br>0010 08 00 06 04 00 01 f8 bc 12 a9 29 50 c0 a8 ef a0                                 |                                               |                     |          |
| 0020 00 00 00 00 00 00 00 c0 a8 ee 2e 00 00 00 00 00 00<br>. <u>.</u>                                                                                                    |                                               |                     |          |
| $\bullet$ $\rightarrow$<br>IEM-C14-31-08-02-Septiembre-2022.pcapng                                                                                                    | Paquetes: 3279864 · Mostrado: 2142734 (65.3%) | Perfil: Default     |          |

Figura 5.39: Escaneo ARP.

Los paquetes que se observan en la Figura [5.40](#page-120-1) son 186, los cuales no se consideran como un ataque a la red comparado con los paquetes capturados, sin embargo, también existe la posibilidad que las herramientas de defensa funcionaron adecuadamente para rechazar el ataque.

<span id="page-120-1"></span>

|              |   |                       |      |                                   |        | IEM-C14-31-08-02-Septiembre-2022.pcapng                                                            |             |                   |                                                  |                                                                                                    |  |                                                                                                    |                                                                                                    |                                          |  |  | $\Box$                        | $\times$ |
|--------------|---|-----------------------|------|-----------------------------------|--------|----------------------------------------------------------------------------------------------------|-------------|-------------------|--------------------------------------------------|----------------------------------------------------------------------------------------------------|--|----------------------------------------------------------------------------------------------------|----------------------------------------------------------------------------------------------------|------------------------------------------|--|--|-------------------------------|----------|
|              |   |                       |      |                                   |        |                                                                                                    |             |                   |                                                  |                                                                                                    |  | Archivo Edición Visualización Ir Captura Analizar Estadísticas Telefonía Wireless Herramientas Ayuda  |                                                                                                    |                                          |  |  |                               |          |
|              |   |                       |      |                                   |        | KOBMXCI9⇔⇔≌T↓FE999 ₽                                                                               |             |                   |                                                  |                                                                                                    |  |                                                                                                    |                                                                                                    |                                          |  |  |                               |          |
|              |   | imp and data.len > 48 |      |                                   |        |                                                                                                    |             |                   |                                                  |                                                                                                    |  |                                                                                                    |                                                                                                    |                                          |  |  | $X \rightarrow \rightarrow +$ |          |
| No.          |   |                       | Time |                                   | Source |                                                                                                    | Destination |                   |                                                  | Protoco Length Info                                                                                       |  |                                                                                                    |                                                                                                    |                                          |  |  |                               |          |
|              |   |                       |      |                                   |        | 409227 6428.14451  192.168.251.121                                                                 |             |                   | ocsp-a.g.aaplimg.com ICMP                        |                                                                                                    |  |                                                                                                    | 1382 Echo (ping) request id=0x0224, seq=0/0, ttl=63 (no response found!)                                                                             |                                          |  |  |                               |          |
|              |   |                       |      |                                   |        | 409281 6430.15269  192.168.251.121                                                                 |             |                   | ocsp-a.g.aaplimg.com ICMP                        |                                                                                                    |  |                                                                                                    | 1382 Echo (ping) request id=0x0224, seg=0/0, ttl=63 (no response found!)                                                                             |                                          |  |  |                               |          |
|              |   |                       |      |                                   |        | 409331 6432.16082  192.168.251.121                                                                 |             |                   | ocsp-a.g.aaplimg.com ICMP                        |                                                                                                    |  |                                                                                                    | 1382 Echo (ping) request id=0x0224, seg=0/0, ttl=63 (no response found!)                                                                             |                                          |  |  |                               |          |
|              |   |                       |      |                                   |        | 409375 6434.19462  192.168.251.121                                                                 |             |                   | ocsp-a.g.aaplimg.com ICMP                        |                                                                                                    |  |                                                                                                    | 1382 Echo (ping) request id=0x0224, seq=0/0, ttl=63 (no response found!)                                                                             |                                          |  |  |                               |          |
|              |   |                       |      |                                   |        | 493006 9383.55879. 192.168.251.121<br>493049 9385.57176. 192.168.251.121                           |             |                   | usdal4-vip-bx-008 ICMP<br>usdal4-vip-bx-008 ICMP |                                                                                                    |  |                                                                                                    | 1382 Echo (ping) request id=0xb025, seq=0/0, ttl=63 (no response found!)<br>1382 Echo (ping) request id=0xb025, seq=0/0, ttl=63 (no response found!) |                                          |  |  |                               |          |
|              |   |                       |      |                                   |        | 493116 9387.58650. 192.168.251.121                                                                 |             |                   | usdal4-vip-bx-008 ICMP                           |                                                                                                    |  |                                                                                                    | 1382 Echo (ping) request id=0xb025, seq=0/0, ttl=63 (no response found!)                                                                             |                                          |  |  |                               |          |
|              |   |                       |      |                                   |        | 493174 9389.59033. 192.168.251.121                                                                 |             |                   | usdal4-vip-bx-008 ICMP                           |                                                                                                    |  |                                                                                                    | 1382 Echo (ping) request id=0xb025, seq=0/0, ttl=63 (no response found!)                                                                             |                                          |  |  |                               |          |
|              |   |                       |      |                                   |        | 493215 9391.63983. 192.168.251.121                                                                 |             |                   | usdal4-vip-bx-008 ICMP                           |                                                                                                    |  |                                                                                                    | 1382 Echo (ping) request id=0xb025, seq=0/0, ttl=63 (no response found!)                                                                             |                                          |  |  |                               |          |
|              |   |                       |      |                                   |        | 493249 9393.65722. 192.168.251.121                                                                 |             |                   | usdal4-vip-bx-008 ICMP                           |                                                                                                    |  |                                                                                                    | 1382 Echo (ping) request id=0xb025, seq=0/0, ttl=63 (no response found!)                                                                             |                                          |  |  |                               |          |
|              |   |                       |      |                                   |        | 493288 9395.66236. 192.168.251.121                                                                 |             |                   | usdal4-vip-bx-008 ICMP                           |                                                                                                    |  |                                                                                                    | 1382 Echo (ping) request id=0xb025, seq=0/0, ttl=63 (no response found!)                                                                             |                                          |  |  |                               |          |
|              |   |                       |      |                                   |        | 493328 9397.75995. 192.168.251.121                                                                 |             |                   | usdal4-vip-bx-008 ICMP                           |                                                                                                    |  |                                                                                                    | 1382 Echo (ping) request id=0xb025, seq=0/0, ttl=63 (no response found!)                                                                             |                                          |  |  |                               |          |
|              |   |                       |      |                                   |        | 493380 9399.83471. 192.168.251.121                                                                 |             |                   | usdal4-vip-bx-008 ICMP<br>usdal4-vip-bx-008 ICMP |                                                                                                    |  |                                                                                                    | 1382 Echo (ping) request id=0xb025, seq=0/0, ttl=63 (no response found!)<br>1382 Echo (ping) request id=0xb025, seq=0/0, ttl=63 (no response found!) |                                          |  |  |                               |          |
|              |   |                       |      |                                   |        | 493423 9401.84360. 192.168.251.121<br>493477 9493 85357 192 168 251 121                            |             | urdald-win-hy-008 | TCMD                                             |                                                                                                    |  |                                                                                                    | 1382 Echo (ning) request id-AvbA25 reg-A/A ++1-63 (no response found)                                                                                |                                          |  |  |                               |          |
|              |   |                       |      |                                   |        |                                                                                                    |             |                   |                                                  |                                                                                                    |  | > Frame 2826: 590 bytes on wire (4720 bits), 590 bytes captured (4720 bits) on interface eno1, id 0   |                                                                                                    |                                          |  |  |                               |          |
|              |   |                       |      |                                   |        |                                                                                                    |             |                   |                                                  |                                                                                                    |  | Ethernet II, Src: XiaomiCo 71:78:8e (24:11:45:71:78:8e), Dst: IntelCor ca:c6:37 (bc:a8:a6:ca:c6:37) < |                                                                                                    |                                          |  |  |                               |          |
|              |   |                       |      |                                   |        |                                                                                                    |             |                   |                                                  |                                                                                                    |  |                                                                                                    | > Internet Protocol Version 4, Src: 192.168.238.36 (192.168.238.36), Dst: 192.168.240.135 (192.168.240.135)                                          |                                          |  |  |                               |          |
|              |   | > Data (520 bytes)    |      | Internet Control Message Protocol |        |                                                                                                    |             |                   |                                                  |                                                                                                    |  |                                                                                                    |                                                                                                    |                                          |  |  |                               |          |
|              |   |                       |      |                                   |        |                                                                                                    |             |                   |                                                  |                                                                                                    |  |                                                                                                    |                                                                                                    |                                          |  |  |                               |          |
|              |   |                       |      |                                   |        |                                                                                                    |             |                   |                                                  |                                                                                                    |  |                                                                                                    |                                                                                                    |                                          |  |  |                               |          |
| 0020         |   |                       |      |                                   |        | f0 87 03 03 95 e9 00 00 00 00 45 00 02 8c 16 72                                                    |             |                   |                                                  | <b>SERVICE SERVICE</b>                                                                                    |  |                                                                                                    |                                                                                                    |                                          |  |  |                               |          |
| 0030         |   |                       |      |                                   |        | 00 00 80 11 c1 f1 c0 a8 f0 87 c0 a8 ee 24 d4 a2                                                    |             |                   |                                                  | ekseksel eksek <b>s</b> e                                                                                 |  |                                                                                                    |                                                                                                    |                                          |  |  |                               |          |
| 9848<br>0050 |   |                       |      |                                   |        | 0e 76 02 78 4d 1d 3c 3f 78 6d 6c 20 76 65 72 73<br>69 6f 6e 3d 22 31 2e 30 22 20 65 6e 63 6f 64 69 |             |                   |                                                  | v.xM. xml vers<br $ion="1.0" encodi$                                                                      |  |                                                                                                    |                                                                                                    |                                          |  |  |                               |          |
| 8868         |   |                       |      |                                   |        | 6e 67 3d 22 75 74 66 2d 38 22 3f 3e 3c 73 6f 61                                                    |             |                   |                                                  | ng-"utf- 8"?> <soa< td=""><td></td><td></td><td></td><td></td><td></td><td></td><td></td><td></td></soa<> |  |                                                                                                    |                                                                                                    |                                          |  |  |                               |          |
| 0070         |   |                       |      |                                   |        | 70 3a 45 6e 76 65 6c 6f 70 65 20 78 6d 6c 6e 73                                                    |             |                   |                                                  | p:Envelo pe xmlns                                                                                         |  |                                                                                                    |                                                                                                    |                                          |  |  |                               |          |
| 0080<br>0090 |   |                       |      |                                   |        | 3a 73 6f 61 70 3d 22 68 74 74 70 3a 2f 2f 77 77<br>77 2e 77 33 2e 6f 72 67 2f 32 30 30 33 2f 30 35 |             |                   |                                                  | :soap="h ttp://ww<br>w.w3.org /2003/05                                                                    |  |                                                                                                    |                                                                                                    |                                          |  |  |                               |          |
| 00a0         |   |                       |      |                                   |        | 2f 73 6f 61 70 2d 65 6e 76 65 6c 6f 70 65 22 20                                                    |             |                   |                                                  | /soap-en velope"                                                                                          |  |                                                                                                    |                                                                                                    |                                          |  |  |                               |          |
| eape         |   |                       |      |                                   |        | 78 6d 6c 6e 73 3a 77 73 61 3d 22 68 74 74 70 3a                                                    |             |                   |                                                  | xmlns:ws a="http:                                                                                         |  |                                                                                                    |                                                                                                    |                                          |  |  |                               |          |
| 00c0         |   |                       |      |                                   |        | 2f 2f 73 63 68 65 6d 61 73 2e 78 6d 6c 73 6f 61                                                    |             |                   |                                                  | //schema_s.xmlsoa                                                                                         |  |                                                                                                    |                                                                                                    |                                          |  |  |                               |          |
| anda<br>00e0 |   |                       |      |                                   |        | 70 2e 6f 72 67 2f 77 73 2f 32 30 30 34 2f 30 38<br>2f 61 64 64 72 65 73 73 69 6e 67 22 20 78 6d 6c |             |                   |                                                  | p.org/ws /2004/08<br>/address ing" xml                                                                    |  |                                                                                                    |                                                                                                    |                                          |  |  |                               |          |
| eefe         |   |                       |      |                                   |        | 6e 73 3a 77 73 64 3d 22 68 74 74 70 3a 2f 2f 73                                                    |             |                   |                                                  | ns:wsd=" http://s                                                                                         |  |                                                                                                    |                                                                                                    |                                          |  |  |                               |          |
| 0100         |   |                       |      |                                   |        | 63 68 65 6d 61 73 2e 78 6d 6c 73 6f 61 70 2e 6f                                                    |             |                   |                                                  | chemas.x mlsoap.c                                                                                         |  |                                                                                                    |                                                                                                    |                                          |  |  |                               |          |
| $\circ$      | z |                       |      |                                   |        | Internet Control Message Protocol (igmp), 556 byte(s)                                              |             |                   |                                                  |                                                                                                    |  |                                                                                                    |                                                                                                    | Paquetes: 3279864 · Mostrado: 186 (0.0%) |  |  | Perfil: Default               |          |

Figura 5.40: Inundación ICMP.

Finalmente, la Figura [5.41](#page-121-0) filtra paquetes que presentan características de retransmisión y pérdida. El recuento de paquetes llega al 1 % equivalente a 31423 de 3279864 paquetes capturados. Se observa también que en la sección de características del paquete, TCP presenta problemas en la sección Nota, esto indica errores inusuales sobre TCP.

<span id="page-121-0"></span>

| IEM-C14-31-08-02-Septiembre-2022.pcapng                                                                                                    | n<br>$\times$                                                                                                    |
|----------------------------------------------------------------------------------------------------|----------------------------------------------------------------------------------------------------|
| Archivo Edición Visualización Ir Captura Analizar Estadísticas Telefonía Wireless Herramientas Ayuda                                       |                                                                                                    |
| KO BAXCI9 ⇔ ⇔ ≌ TI JE Q Q Q M                                                                                                    |                                                                                                    |
|                                                                                                    | $X \rightarrow Y +$                                                                                                    |
| Ill Itcp.analysis.lost segment or tcp.analysis.retransmission                                                                              |                                                                                                    |
| No.<br>Time<br>Source<br>Destination                                                                                                    | Protoco Lenath Info                                                                                                    |
| 475125 8716, 78677  192.168.251.121<br>www.googleapis.com<br><b>TCP</b>                                                                    | 74 [TCP Retransmission] [TCP Port numbers reused] 43640 + 443 [SYN] Seq=0 Win=65535 L.                                                                                           |
| mmx-ds.cdn.whatsap TCP<br>475126 8716.83877. 192.168.251.121<br>www.googleapis.com<br>475132 8716, 99798  192, 168, 251, 121<br><b>TCP</b> | 74 [TCP Retransmission] [TCP Port numbers reused] 41444 + 443 [SYN] Seq=0 Win=65535 L…<br>74 FTCP Retransmission] FTCP Port numbers reused] 46288 + 443 FSYN] Seq=0 Win=65535 L. |
| voutube-ui.l.googl TCP<br>475133 8716,99910. 192,168,251,121                                                                               | 74 FTCP Retransmission] FTCP Port numbers reused] 41774 + 443 FSYN] Seq=0 Win=65535 L.                                                                                           |
| 475134 8716,99910. 192.168.251.121<br>voutube-ui.l.googl_ TCP                                                                              | 74 FTCP Retransmission] FTCP Port numbers reused] 41772 + 443 FSYN] Seq=0 Win=65535 L.                                                                                           |
| 475166 8718.06051  192.168.251.121<br>www.googleapis.com<br><b>TCP</b>                                                                     | 74 FTCP Retransmission] FTCP Port numbers reused] 43694 + 443 FSYN] Seg=0 Win=65535 L.                                                                                           |
| 475167 8718.06051  192.168.251.121<br>www.googleapis.com<br><b>TCP</b>                                                                     | 74 [TCP Retransmission] [TCP Port numbers reused] 40866 + 443 [SYN] Seq=0 Win=65535 L.                                                                                           |
| 185.151.204.7<br>475168 8718.06051  192.168.251.121<br><b>TCP</b>                                                                          | 74 [TCP Retransmission] [TCP Port numbers reused] 43668 + 443 [SYN] Seq=0 Win=65535 L.                                                                                           |
| 475169 8718.06133. 192.168.251.121<br>185.151.204.7<br><b>TCP</b>                                                                          | 74 [TCP Retransmission] [TCP Port numbers reused] 43664 + 443 [SYN] Seq=0 Win=65535 L.                                                                                           |
| 185.151.204.7<br><b>TCP</b><br>475170 8718.06133. 192.168.251.121                                                                          | 74 [TCP Retransmission] [TCP Port numbers reused] 43666 + 443 [SYN] Seq=0 Win=65535 L.                                                                                           |
| 475172 8718.11844 192.168.251.121<br>www.googleapis.com<br><b>TCP</b>                                                                      | 74 [TCP Retransmission] [TCP Port numbers reused] 43636 → 443 [SYN] Seq=0 Win=65535 L…                                                                                           |
| 475181 8718.61185. 192.168.251.121<br>www.googleapis.com<br><b>TCP</b>                                                                     | 74 [TCP Retransmission] [TCP Port numbers reused] 49270 → 443 [SYN] Seq=0 Win=65535 L…                                                                                           |
| 475184 8718.75872. 192.168.251.121<br>www.googleapis.com<br><b>TCP</b><br>475188 8718.83808., 192.168.251.121<br>mmx-ds.cdn.whatsap TCP    | 74 [TCP Retransmission] [TCP Port numbers reused] 43640 → 443 [SYN] Seq=0 Win=65535 L…<br>74 [TCP Retransmission] [TCP Port numbers reused] 41444 + 443 [SYN] Seq=0 Win=65535 L. |
| 475191 9719 91799 192 169 251 121<br>17.211.251.21<br>TCD                                                                                  | mirrian) [TCD Dant n<br>phare raired) ASAAR + AAR CCVN1 Sec-A Win                                                                                                    |
| Frame 475241: 74 bytes on wire (592 bits), 74 bytes captured (592 bits) on interface eno1, id 0                                            |                                                                                                    |
| Ethernet II, Src: HuaweiDe 60:7a:33 (8c:5a:c1:60:7a:33), Dst: 00:00:00 00:00:00 (00:00:00:00:00:00)                                        |                                                                                                    |
| > Internet Protocol Version 4, Src: 192.168.251.121 (192.168.251.121), Dst: 185.151.204.7 (185.151.204.7)                                  |                                                                                                    |
| > Transmission Control Protocol, Src Port: 43668, Dst Port: 443, Seq: 0, Len: 0                                                            |                                                                                                    |
|                                                                                                    |                                                                                                    |
|                                                                                                    |                                                                                                    |
| <b>コンティン・アーバッスレッド</b><br>8888 88 88 88 88 88 88 88 88 68 68 78 33 88 88 45 88                                                              |                                                                                                    |
| $-2$ C $(0.2 - 1.11)$ $-1.1$<br>0010 00 3c 43 20 40 00 3f 06 b6 da c0 a8 fb 79 b9 97                                                       |                                                                                                    |
| 0020 cc 07 aa 94 01 bb 45 52 6e 9e 00 00 00 00 a0 02<br><b>Service ER Instrument</b>                                                       |                                                                                                    |
| 1.13.11.11.11.11.11.7<br>0030 ff ff 33 f3 00 00 02 04 05 84 04 02 08 0a e9 5a                                                              |                                                                                                    |
| 0040 88 de 00 00 00 00 01 03 03 09<br>.                                                                                                    |                                                                                                    |
|                                                                                                    |                                                                                                    |
|                                                                                                    |                                                                                                    |
|                                                                                                    |                                                                                                    |
|                                                                                                    |                                                                                                    |
|                                                                                                    |                                                                                                    |
|                                                                                                    |                                                                                                    |
|                                                                                                    |                                                                                                    |
|                                                                                                    |                                                                                                    |
| This frame is a (suspected) retransmission: Label<br>$\bullet$ 7                                                                           | Perfil: Default<br>Paquetes: 3279864 · Mostrado: 31423 (1.0%)                                                                                                    |

Figura 5.41: Pérdida y transmisión de paquetes TCP.

Continuando con el análisis de paquetes, el archivo que analizó NetworkMiner es el quinto archivo de captura. La Figura [5.42](#page-121-1) muestra que durante la captura de este archivo hubo 2637 huéspedes, se realizaron 12790 inicios de sesión a diferentes sitios web y en la pestaña Anomalies se muestra un resumen de las posibles amenazas que tiene el archivo en cuestión.

<span id="page-121-1"></span>

|             | NetworkMiner 2.8                             |  |  |  |  |                                                                                                    |
|-------------|----------------------------------------------|--|--|--|--|----------------------------------------------------------------------------------------------------|
|             |                                              |  |  |  |  |                                                                                                    |
| <b>File</b> | Tools Help                                   |  |  |  |  |                                                                                                    |
|             | --- Select a network adapter in the list --- |  |  |  |  |                                                                                                    |
|             |                                              |  |  |  |  |                                                                                                    |
|             | Hosts (2637)                                 |  |  |  |  | Files (1922) Images Messages Credentials (25) Sessions (12790) DNS (12207) Parameters (318494) Keywords Anomalies                             |
|             |                                              |  |  |  |  | (2022-09-01 17:20:16 UTC) Ethernet MAC has changed, possible ARP spoofing! IP 142.251.34.142. MAC 00E04E040211 -> 30B5C2ED2AB2 (frame 132468  |
|             |                                              |  |  |  |  | (2022-09-01 17:42:41 UTC) Ethernet MAC has changed, possible ARP spoofing! IP 142.251.34.46, MAC 000000000000 -> 6C3B6B3347E3 (frame 1370391  |
|             |                                              |  |  |  |  | (2022-09-01 17:42:43 UTC) Ethernet MAC has changed, possible ARP spoofing! IP 3.232.144.130, MAC 00E04E02002D -> 6C3B6B3347E3 (frame 1370471  |
|             |                                              |  |  |  |  | (2022-09-01 17:42:43 UTC) Ethernet MAC has changed, possible ARP spoofing! IP 142.251.33.238, MAC 000000000000 -> 6C3B6B3347E3 (frame 137047  |
|             |                                              |  |  |  |  | [2022-09-01 17:42:56 UTC] Ethernet MAC has changed, possible ARP spoofing! IP 142.250.65.106, MAC 0000000000000 -> 6C3B6B3347E3 (frame 137084 |
|             |                                              |  |  |  |  | [2022-09-01 18:16:43 UTC] UDP defined length (308) differs from actual length (198). [38.39]                                                  |
|             |                                              |  |  |  |  | (2022-09-01 18:47:01 UTC) Ethernet MAC has changed, possible ARP spoofing! IP 172.217.15.10, MAC 00E04E040211 -> 00E04E02002D (frame 1488611  |
|             |                                              |  |  |  |  | [2022-09-01 19:48:05 UTC] Ethernet MAC has changed, possible ARP spoofing! IP 142.251.34.10, MAC 00123F496C91 -> 10FEED4530D6 (frame 1574788  |
|             |                                              |  |  |  |  | (2022-09-01 19:48:05 UTC) Ethernet MAC has changed, possible ARP spoofing! IP 172.217.3.131, MAC 00123F496C91 -> 10FEED4530D6 (frame 1574786  |
|             |                                              |  |  |  |  | (2022-09-01 19:48:05 UTC) Ethernet MAC has changed, possible ARP spoofing! IP 142.251.33.228, MAC 30B5C2ED2AB2 -> 10FEED4530D6 (frame 157478  |
|             |                                              |  |  |  |  | (2022-09-01 19:48:05 UTC) Ethernet MAC has changed, possible ARP spoofing! IP 216.239.36.131, MAC 30B5C2ED2AB2 -> 10FEED4530D6 (frame 157475  |
|             |                                              |  |  |  |  | (2022-09-01 21:36:31 UTC) Ethernet MAC has changed, possible ARP spoofing! IP 10.10.255.101, MAC AC84C6561457 -> 08AA55C87459 (frame 1725176  |
|             |                                              |  |  |  |  | (2022-09-01 21:36:31 UTC) Ethernet MAC has changed, possible ARP spoofing! IP 142.251.33.228, MAC 10FEED4530D6 -> 18D6C7F94611 (frame 172517  |
|             |                                              |  |  |  |  | (2022-09-01 23:15:55 UTC) UDP defined length (308) differs from actual length (252). [38.39]                                                  |
|             |                                              |  |  |  |  | (2022-09-01 23:17:28 UTC) UDP defined length (308) differs from actual length (252). [38.39]                                                  |
|             |                                              |  |  |  |  | (2022-09-01 23:17:29 UTC) UDP defined length (308) differs from actual length (252). [38.39]                                                  |
|             |                                              |  |  |  |  | [2022-09-01 23:17:35 UTC] UDP defined length (308) differs from actual length (252), [38,39]                                                  |
|             |                                              |  |  |  |  | (2022-09-01 23:17:44 UTC) UDP defined length (308) differs from actual length (252). [38.39]                                                  |
|             |                                              |  |  |  |  | (2022-09-01 23:17:52 UTC) UDP defined length (308) differs from actual length (252). [38.39]                                                  |
|             |                                              |  |  |  |  | (2022-09-01 23:18:20 UTC) UDP defined length (308) differs from actual length (252), [38.39]                                                  |
|             |                                              |  |  |  |  | (2022-09-01 23:25:33 UTC) Ethernet MAC has changed, possible ARP spoofing! IP 173.194.77.188. MAC 000000000000 -> 6C3B6B3347E3 (frame 189512  |
|             |                                              |  |  |  |  | (2022-09-01 23:25:38 UTC) Ethernet MAC has changed, possible ARP spoofing! IP 31.13.89.12, MAC 10FEED4530F6 -> 6C3B6B3347E3 (frame 1895247)   |
|             |                                              |  |  |  |  | (2022-09-01 23:25:38 UTC) Ethernet MAC has changed, possible ARP spoofing! IP 142.251.34.234, MAC 0000000000000 -> 6C3B6B3347E3 (frame 189525 |
|             |                                              |  |  |  |  | (2022-09-02 00:01:12 UTC) Ethernet MAC has changed, possible ARP spoofing! IP 255.255.255.255. MAC FFFFFFFFFFFFF -> A4BADB5B8CF7 (frame 19496 |
|             |                                              |  |  |  |  | (2022-09-02 00:04:53 UTC) Ethernet MAC has changed, possible ARP spoofing! IP 204.79.197.200, MAC 00E04E02002D -> D4BED98B6C7A (frame 195454  |
|             |                                              |  |  |  |  | (2022-09-02 00:09:52 UTC) Ethernet MAC has changed, possible ARP spoofing! IP 8.8.8.8 MAC 00E04E02002D -> AC84C656141C (frame 1961630)        |
|             |                                              |  |  |  |  | (2022-09-02 00:09:52 UTC) Ethernet MAC has changed, possible ARP spoofing! IP 159.138.85.194. MAC 00E04E02002D -> AC84C656141C (frame 196163  |
|             |                                              |  |  |  |  | [2022-09-02 02:05:01 UTC] Ethernet MAC has changed, possible ARP spoofing! IP 132.163.97.6, MAC 000000000000 -> 001E4FDECB5D (frame 2047711)  |
|             |                                              |  |  |  |  | (2022-09-02 04:05:02 UTC) Ethernet MAC has changed, possible ARP spoofing! IP 132.163.97.1, MAC 000000000000 -> 001E4FDECB5D (frame 2117001)  |
|             |                                              |  |  |  |  | (2022-09-02 07:05:02 UTC) Ethernet MAC has changed, possible ARP spoofing! IP 132.163.96.4. MAC 000000000000 -> 001E4FDECBSD (frame 2190058)  |
|             |                                              |  |  |  |  | (2022-09-02 11:05:01 UTC) Ethernet MAC has changed, possible ARP spoofing! IP 132.163.96.6, MAC 000000000000 -> 001E4FDECB5D (frame 2287293)  |
|             |                                              |  |  |  |  | (2022-09-02 11:35:05 UTC) Ethernet MAC has changed, possible ARP spoofing! IP ff02::2, MAC 333300000002 -> F49EEF096640 (frame 2297474)       |
|             |                                              |  |  |  |  | (2022-09-02 14:01:17 UTC) Ethernet MAC has changed, possible ARP spoofing! IP 169.254.197.50, MAC 56A34B1BD44C -> A2C6F15BDD81 (frame 241115  |

Figura 5.42: Resumen de anomalías desde NetworkMiner.

En la Figura [5.42](#page-121-1) se observa un número extenso de posibles suplantaciones ARP, sin embargo, la mayoría se trata de problemas con la administración de la red específicamente de tráfico *broadcast*. Del mismo modo, se aplicó el filtro 169.254. para que filtrará todas las direcciones APIPA, y así determinar qué se asigna cuando los equipos no encuentran su servidor DHCP, esto sucede porque de alguna forma las direcciones pertenecientes a la red no encontraron su servidor destino y se asignaron a la dirección APIPA (véase Figura [5.43\)](#page-122-0).

<span id="page-122-0"></span>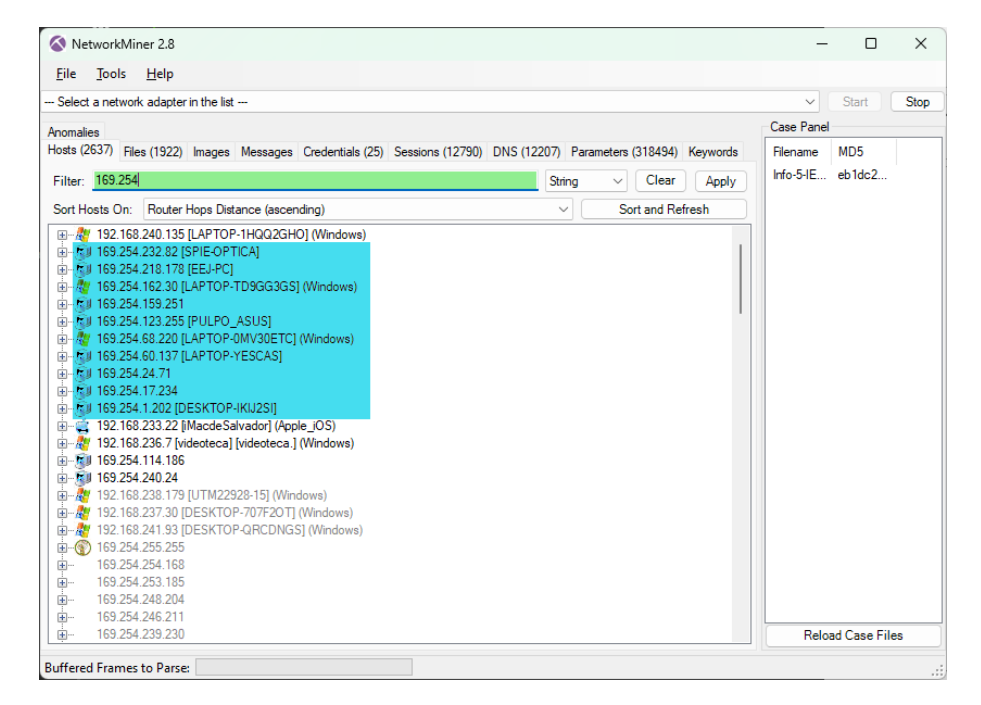

Figura 5.43: Problemas con el servidor DHCP.

Para iniciar la detección de amenazas en el sexto archivo de captura, en la Figura [5.44](#page-122-1) se observan cuatro casos en la sección Error, de los cuales únicamente TLS y HTTP son de interés para el desarrollo de esta investigación. Mientras que en la sección Advertencias el protocolo que predomina es TCP; es necesario analizar mediante Gráficas de Flujo para descartar posibles ataques DDoS, otros protocolos son TLS y HTTP. En esta captura no se presenta ninguna suplantación de ARP, sin embargo, se debe aplicar el filtro para descartar totalmente.

<span id="page-122-1"></span>

| Gravedad | Resumen                                                      | Grupo             | Protocolo           | Recuento |       |
|----------|--------------------------------------------------------------|-------------------|---------------------|----------|-------|
| Error    | Incorrect Mailbox data length(Expected:17700 Actual:1440)    | Malformed         | <b>ECAT MAILBOX</b> |          |       |
| Error    | TLSCiphertext length MUST NOT exceed 2^14 + 2048             | Protocol          | <b>TLS</b>          |          |       |
| Error    | <b>Malformed Packet (Exception occurred)</b>                 | Malformed         | <b>HTTP</b>         |          |       |
| Error    | Bad checksum [should be 0xef6e]                              | Checksum          | <b>HIP</b>          |          | 220   |
| Warning  | DNS response retransmission. Original response in frame 6    | Protocol          | <b>mDNS</b>         |          |       |
| Warning  | Illegal characters found in header name                      | Protocol          | <b>HTTP</b>         |          | 7302  |
| Warning  | DNS query retransmission. Original request in frame 5683     | Protocol          | mDNS                |          | 168   |
| Warning  | Failed to create decryption context: Unable to retrieve ciph | <b>Decryption</b> | QUIC                |          | 73    |
| Warning  | This frame is a (suspected) out-of-order segment             | Sequence          | <b>TCP</b>          |          | 12674 |
| Warning  | <b>D-SACK Sequence</b>                                       | Sequence          | <b>TCP</b>          |          | 112   |
| Warning  | <b>Ignored Unknown Record</b>                                | Protocol          | <b>TLS</b>          |          | 522   |
| Warning  | Previous segment(s) not captured (common at capture sta      | Sequence          | <b>TCP</b>          |          | 12582 |
| Warning  | <b>Connection reset (RST)</b>                                | Sequence          | <b>TCP</b>          |          | 165   |
| Note     | This session reuses previously negotiated keys (Session res  | Sequence          | <b>TLS</b>          |          |       |
| Note     | This frame is a (suspected) spurious retransmission          | Sequence          | <b>TCP</b>          |          | 37    |
| Note     | This frame is a (suspected) fast retransmission              | Sequence          | <b>TCP</b>          |          | 127   |
| Note     | ACK to a TCP keep-alive segment                              | Sequence          | <b>TCP</b>          |          | 97    |
| Note     | <b>TCP</b> keep-alive segment                                | Sequence          | <b>TCP</b>          |          | 211   |
| Note     | (Random) padding data appended to the datagram               | Protocol          | QUIC                |          | 25    |
| Note     | Seconds elapsed appears to be encoded as little-endian       | Protocol          | DHCP/BOOTP          |          | 10    |
| Note     | Duplicate ACK (#1)                                           | Sequence          | <b>TCP</b>          |          | 44748 |
| Note     | "Time To Live" only 1                                        | Sequence          | IPv4                |          |       |
| Note     | This frame undergoes the connection closing                  | Sequence          | <b>TCP</b>          |          | 440   |
| Note     | Didn't find padding of zeros, and an undecoded trailer exis  | Protocol          | Ethertype           |          | 2322  |
| Note     | This frame initiates the connection closing                  | Sequence          | <b>TCP</b>          |          | 549   |
| Note     | A new tcp session is started with the same ports as an earli | Sequence          | <b>TCP</b>          |          | 312   |
| Note     | This frame is a (suspected) retransmission                   | Sequence          | <b>TCP</b>          |          | 4519  |
| Chat     | Possible traceroute: hop #10, attempt #2                     | Sequence          | <b>UDP</b>          |          |       |
| Chat     | <b>TCP</b> window update                                     | Sequence          | <b>TCP</b>          |          | 4633  |
| Chat     | GET / HTTP/1.1\r\n                                           | Sequence          | <b>HTTP</b>         |          | 600   |
| Chat     | Connection establish acknowledge (SYN+ACK): server por       | Sequence          | <b>TCP</b>          |          | 514   |
| Chat     | Connection finish (FIN)                                      | Sequence          | <b>TCP</b>          |          | 989   |
| Chat     | Connection establish request (SYN): server port 7680         | Sequence          | <b>TCP</b>          |          | 926   |

Figura 5.44: Resumen de la sexta captura de paquetes en la UTM.

Para iniciar este análisis se comienza con un escaneo ARP con el fin de observar los paquetes que presentan estas características. La Figura [5.45](#page-123-0) muestra que el origen de estos paquetes pertenece a diferentes conmutadores con destino *broadcast*.

<span id="page-123-0"></span>

| IEM-C14-07-09-Septiembre-2022.pcapnq                                                                                                    |                                                                                                    |                                                                                                    | $\Box$              | $\times$ |
|----------------------------------------------------------------------------------------------------|----------------------------------------------------------------------------------------------------|----------------------------------------------------------------------------------------------------|---------------------|----------|
|                                                                                                    | Archivo Edición Visualización Ir Captura Analizar Estadísticas Telefonía Wireless Herramientas Ayuda                                                                                                    |                                                                                                    |                     |          |
| KO BARDI ? ↔ ↔ ≌ T & E B Q Q Q T                                                                                                    |                                                                                                    |                                                                                                    |                     |          |
| arp.dst.hw mac==00:00:00:00:00:00                                                                                                    |                                                                                                    |                                                                                                    | $M \rightarrow R +$ |          |
| No.<br>Time<br>Source                                                                                                    | Protoco Lenath Info<br>Destination                                                                                                    |                                                                                                    |                     |          |
| 484 149.867061 HewlettP 1b:03:d3<br>485 150.600934  HewlettP 1b:03:d3<br>486 151.608363  HewlettP 1b:03:d3<br>487 154.162342 Dell 8d:db:6b<br>488 154.343693 Grandstr 50:a9:5b<br>489 155.343778 Grandstr 50:a9:5b<br>494 156.343612. Grandstr 50:a9:5b<br>497 159.136068  Grandstr 50:a9:5b<br>499 160.135888 Grandstr 50:a9:5b<br>501 160.392708 HewlettP 1b:03:d3<br>502 160.773975. gateway<br>505 161.108986 HewlettP 1b:03:d3<br>506 161.135873  Grandstr 50:a9:5b<br>507 162.102069. HewlettP 1b:03:d3<br>508 167 640063 Grandetr 50.50.5h<br>Address Resolution Protocol (request) | <b>Broadcast</b><br>ARP<br>60 Who has 192.168.<br>Broadcast<br><b>ARP</b><br><b>Broadcast</b><br><b>ARP</b><br><b>Broadcast</b><br>ARP<br>Broadcast<br><b>ARP</b><br><b>Broadcast</b><br>ARP<br>Broadcast<br>ARP<br><b>Broadcast</b><br>ARP<br>Broadcast<br>ARP<br>Broadcast<br>ARP<br>HP. local<br><b>ARP</b><br><b>Broadcast</b><br><b>ARP</b><br>Broadcast<br>ARP<br><b>Broadcast</b><br>ARP<br><b>Renadeact</b><br><b>ADD</b><br>64 Who has 102 168 2<br>Frame 2: 64 bytes on wire (512 bits), 64 bytes captured (512 bits) on interface eno1, id 0<br>Ethernet II, Src: Grandstr 50:a9:5b (00:0b:82:50:a9:5b), Dst: Broadcast (ff:ff:ff:ff:ff:ff) | .2? Tell 192.168.<br>.252<br>60 Who has 192.168.2 .2? Tell 192.168.<br>.252<br>60 Who has 192.168.2 .2? Tell 192.168.2 .252<br>60 Who has 192.168.2 .254? Tell 192.168.<br>33<br>64 Who has 192.168.2 .254? Tell 192.168.<br>187<br>64 Who has 192.168.2 .254? Tell 192.168.<br>187<br>64 Who has 192.168.2 .254? Tell 192.168.<br>.187<br>64 Who has 192.168. .254? Tell 192.168.<br>.187<br>64 Who has 192.168. .254? Tell 192.168.2.0.187<br>60 Who has 192.168. 0.2? Tell 192.168.240.252<br>60 Who has 192.168. 0.30? Tell 192. .240.254<br>60 Who has 192.168. 1.2? Tell 192.168.240.252<br>64 Who has 192.168.2 254? Tell 192. 250.187<br>60 Who has 192.168.2 .2? Tell 192.168.240.252<br>2542 Toll 102 168 258 187 |                     |          |
| ff ff ff ff ff ff fg @ @b 82 50 a9 5b @8 @6 @@ @1<br>0000<br>08 00 06 04 00 01 00 0b 82 50 a9 5b c0 a8 fa bb<br>0010<br>0020<br>00 00 00 00 00 00 c0 a8 fa fe 00 00 00 00 00 00                                                                                                    | and a series of the property of the series<br>and and a superface of                                                                                                    |                                                                                                    |                     |          |

Figura 5.45: Escaneo ARP.

Por lo tanto, con base al resumen general mostrado por Wireshark, no existe ninguna advertencia sobre ARP, esto quiere decir que el archivo no presenta alguna suplantación ARP, para verificar es necesario aplicar el filtro de visualización de suplantación ARP. En la Figura [5.46](#page-123-1) se observa que en efecto, el archivo de captura se encuentra limpio de paquetes con posible suplantación ARP. Lo que se muestra en la Figura [5.46](#page-123-1) es el escenario ideal que todo administrador de red desea.

<span id="page-123-1"></span>

| IEM-C14-07-09-Septiembre-2022.pcapng                                                                 |                                       | $\overline{\phantom{0}}$ | $\Box$              | $\times$ |
|----------------------------------------------------------------------------------------------------|---------------------------------------|--------------------------|---------------------|----------|
| Archivo Edición Visualización Ir Captura Analizar Estadísticas Telefonía Wireless Herramientas Ayuda |                                       |                          |                     |          |
|                                                                                                    |                                       |                          |                     |          |
| arp.duplicate-address-detected or arp.duplicate-address-frame                                        |                                       |                          | $X \rightarrow Y +$ |          |
| Destination<br>No. Time: Sounce .<br>Protoco Length Info                                             |                                       |                          |                     |          |
|                                                                                                    |                                       |                          |                     |          |
|                                                                                                    |                                       |                          |                     |          |
|                                                                                                    |                                       |                          |                     |          |
|                                                                                                    |                                       |                          |                     |          |
|                                                                                                    |                                       |                          |                     |          |
|                                                                                                    |                                       |                          |                     |          |
|                                                                                                    |                                       |                          |                     |          |
|                                                                                                    |                                       |                          |                     |          |
|                                                                                                    |                                       |                          |                     |          |
|                                                                                                    |                                       |                          |                     |          |
|                                                                                                    |                                       |                          |                     |          |
|                                                                                                    |                                       |                          |                     |          |
|                                                                                                    |                                       |                          |                     |          |
|                                                                                                    |                                       |                          |                     |          |
|                                                                                                    |                                       |                          |                     |          |
|                                                                                                    |                                       |                          |                     |          |
|                                                                                                    |                                       |                          |                     |          |
|                                                                                                    |                                       |                          |                     |          |
|                                                                                                    |                                       |                          |                     |          |
|                                                                                                    |                                       |                          |                     |          |
|                                                                                                    |                                       |                          |                     |          |
|                                                                                                    |                                       |                          |                     |          |
|                                                                                                    |                                       |                          |                     |          |
|                                                                                                    |                                       |                          |                     |          |
|                                                                                                    |                                       |                          |                     |          |
| Frame showing earlier use of IP address: Frame number                                                | Paquetes: 300796 · Mostrado: 0 (0.0%) |                          | Perfil: Default     |          |

Figura 5.46: Paquete libre de suplantaciones ARP.

En la Figura [5.47](#page-124-0) se observa que existen dos paquetes; solicitud y respuesta de ICMP. Esta comunicación involucra a un usuario del IEM que realizó una solicitud *ping* hacia un equipo y éste respondió. Lo anterior fue el proceso inicial de un escaneo ICMP para

<span id="page-124-0"></span>descubrir los huéspedes activos en la red y posteriormente efectuar un ataque. Por lo anterior, este caso se clasifica como verdadero positivo.

| Archivo Edición Visualización Ir Captura Analizar Estadísticas Telefonía Wireless Herramientas Ayuda<br>◼◿◉▮◾◚◚◚▮◕◒◒▧◚»▮▤▮▤▮◕◕◕▦<br>$R \rightarrow$<br>$\parallel$ icmp. type == 8 or icmp. type == 0<br>Protoco Length Info<br>Time<br>Source<br>Destination<br>No.<br>HP. local<br>ICMP<br>137644 19663.5161. 192.168.240.26<br>60 Echo (ping) request<br>id=0x0001, seq=284/7169, ttl=255 (reply in 137645)<br>137645 19663.5161. HP. local<br>192.168.240.26<br>58 Echo (ping) reply<br>id=0x0001, seq=284/7169, ttl=64 (request in 13764<br><b>ICMP</b><br>> Frame 137644: 60 bytes on wire (480 bits), 60 bytes captured (480 bits) on interface eno1, id 0<br>> Ethernet II, Src: Dell 32:38:ee (b8:ac:6f:32:38:ee), Dst: HP.local (3c:d9:2b:77:a1:4e)<br>> Internet Protocol Version 4, Src: 192.168.240.26 (192.168.240.26), Dst: HP.local (192.168.240.30)<br>> Internet Control Message Protocol<br>3c d9 2b 77 a1 4e b8 ac 6f 32 38 ee 08 00 45 00<br>$\leftarrow$ +w - N - - 028 - - - E -<br>0000<br>00 2c 0c ea 00 00 ff 01 4d 5c c0 a8 f0 1a c0 a8<br><b>Systems Mercers</b><br>0010<br>f0 1e 08 00 68 62 00 01 01 1c 50 69 6e 67 20 50<br>hb.  Ping P |      | IEM-C14-07-09-Septiembre-2022.pcapnq |  |  |  |  |  |  |  |  |  |  | $\Box$ | $\times$ |
|----------------------------------------------------------------------------------------------------|------|--------------------------------------|--|--|--|--|--|--|--|--|--|--|--------|----------|
|                                                                                                    |      |                                      |  |  |  |  |  |  |  |  |  |  |        |          |
|                                                                                                    |      |                                      |  |  |  |  |  |  |  |  |  |  |        |          |
|                                                                                                    |      |                                      |  |  |  |  |  |  |  |  |  |  |        | $-$ +    |
|                                                                                                    |      |                                      |  |  |  |  |  |  |  |  |  |  |        |          |
|                                                                                                    |      |                                      |  |  |  |  |  |  |  |  |  |  |        |          |
|                                                                                                    |      |                                      |  |  |  |  |  |  |  |  |  |  |        |          |
|                                                                                                    |      |                                      |  |  |  |  |  |  |  |  |  |  |        |          |
|                                                                                                    |      |                                      |  |  |  |  |  |  |  |  |  |  |        |          |
|                                                                                                    |      |                                      |  |  |  |  |  |  |  |  |  |  |        |          |
|                                                                                                    |      |                                      |  |  |  |  |  |  |  |  |  |  |        |          |
|                                                                                                    |      |                                      |  |  |  |  |  |  |  |  |  |  |        |          |
|                                                                                                    |      |                                      |  |  |  |  |  |  |  |  |  |  |        |          |
|                                                                                                    |      |                                      |  |  |  |  |  |  |  |  |  |  |        |          |
|                                                                                                    |      |                                      |  |  |  |  |  |  |  |  |  |  |        |          |
|                                                                                                    |      |                                      |  |  |  |  |  |  |  |  |  |  |        |          |
|                                                                                                    |      |                                      |  |  |  |  |  |  |  |  |  |  |        |          |
|                                                                                                    |      |                                      |  |  |  |  |  |  |  |  |  |  |        |          |
|                                                                                                    |      |                                      |  |  |  |  |  |  |  |  |  |  |        |          |
|                                                                                                    |      |                                      |  |  |  |  |  |  |  |  |  |  |        |          |
|                                                                                                    |      |                                      |  |  |  |  |  |  |  |  |  |  |        |          |
|                                                                                                    |      |                                      |  |  |  |  |  |  |  |  |  |  |        |          |
|                                                                                                    |      |                                      |  |  |  |  |  |  |  |  |  |  |        |          |
|                                                                                                    |      |                                      |  |  |  |  |  |  |  |  |  |  |        |          |
|                                                                                                    |      |                                      |  |  |  |  |  |  |  |  |  |  |        |          |
|                                                                                                    |      |                                      |  |  |  |  |  |  |  |  |  |  |        |          |
| 69 6e 67 20 50 69 6e 67 20 00 00 00<br>ing Ping (1996)                                                                                                    | 0020 |                                      |  |  |  |  |  |  |  |  |  |  |        |          |
|                                                                                                    | 0030 |                                      |  |  |  |  |  |  |  |  |  |  |        |          |
|                                                                                                    |      |                                      |  |  |  |  |  |  |  |  |  |  |        |          |
|                                                                                                    |      |                                      |  |  |  |  |  |  |  |  |  |  |        |          |
|                                                                                                    |      |                                      |  |  |  |  |  |  |  |  |  |  |        |          |
|                                                                                                    |      |                                      |  |  |  |  |  |  |  |  |  |  |        |          |
|                                                                                                    |      |                                      |  |  |  |  |  |  |  |  |  |  |        |          |
|                                                                                                    |      |                                      |  |  |  |  |  |  |  |  |  |  |        |          |
|                                                                                                    |      |                                      |  |  |  |  |  |  |  |  |  |  |        |          |
| $\mathbf{z}$<br>Internet Control Message Protocol (icmp), 24 byte(s)<br>Perfil: Default<br>Paquetes: 300796 · Mostrado: 2 (0.0%)                                                                                                    |      |                                      |  |  |  |  |  |  |  |  |  |  |        |          |

Figura 5.47: Barrido *ping* ICMP, solicitud y respuesta.

Finalmente, para visualizar los paquetes que han sido retransmitidos y perdidos se utiliza el filtro tcp.analysis.lost\_segment || tcp.analysis.retransmi ssion. En la Figura [5.48](#page-125-0) se observa que el porcentaje mostrado equivale a un 5.7 %. Esta cifra indica que el rendimiento de la red se ha visto afectado. Ante este porcentaje alto comparado con los demás archivos analizados, es posible que existan problemas en la red o intentos de ataque como denegación de servicio o simplemente una explotación de vulnerabilidades con respecto a TCP. Los paquetes perdidos o retransmitidos pueden ser causados por una variedad de factores como problemas en los nodos de red, problemas de software o simplemente congestión en la red.

<span id="page-125-0"></span>

|                  |      | IEM-C14-07-09-Septiembre-2022.pcapnq |                                                          |                                                                                                    |                                                       |                                                                                                    |                                                                                                    | n                             | $\times$ |
|------------------|------|--------------------------------------|----------------------------------------------------------|----------------------------------------------------------------------------------------------------|-------------------------------------------------------|----------------------------------------------------------------------------------------------------|----------------------------------------------------------------------------------------------------|-------------------------------|----------|
|                  |      | Archivo Edición Visualización Ir     |                                                          |                                                                                                    |                                                       | Captura Analizar Estadísticas Telefonía Wireless Herramientas Ayuda                                                                                                    |                                                                                                    |                               |          |
|                  |      |                                      |                                                          | KOI KACI9⇔⇔≌¥↓EEQQQ #                                                                                   |                                                       |                                                                                                    |                                                                                                    |                               |          |
|                  |      |                                      | tcp.analysis.lost segment or tcp.analysis.retransmission |                                                                                                    |                                                       |                                                                                                    |                                                                                                    | $M \rightarrow \rightarrow +$ |          |
|                  | Time | Source                               |                                                          | Destination                                                                                             |                                                       | Protoco Length Info                                                                                                    |                                                                                                    |                               |          |
|                  |      |                                      |                                                          | 8710 3998.97652 youtube-ui.l.google HP.local                                                            | <b>TCP</b>                                            |                                                                                                    | 1484 [TCP Retransmission] 443 → 55500 [ACK] Seg=81857 Ack=3084 Win=8                                                    |                               |          |
|                  |      | 8719 3999.23106 HP. local            |                                                          | youtube-ui.l.googl                                                                                      | <b>TCP</b>                                            |                                                                                                    | 178 [TCP Retransmission] 55500 + 443 [PSH, ACK] Seq-3229 Ack-87529                                                      |                               |          |
|                  |      |                                      |                                                          | 8724 3999.38255. voutube-ui.l.google HP.local                                                           | TLSv                                                  |                                                                                                    | 1484 [TCP Previous segment not captured], Continuation Data                                                             |                               |          |
|                  |      |                                      |                                                          | 8731 3999.84534. fonts.googleapis.com HP.local                                                          | <b>TCP</b>                                            |                                                                                                    | 492 [TCP Previous segment not captured] 443 → 48922 [PSH, ACK] Seq=                                                     |                               |          |
|                  |      |                                      |                                                          | 8737 4000.14418. youtube-ui.l.google HP.local                                                           | <b>TCP</b>                                            |                                                                                                    | 1484 [TCP Retransmission] 443 → 55500 [ACK] Seq=87529 Ack=3341 Win=8                                                    |                               |          |
|                  |      |                                      |                                                          | 8754 4000.65097  youtube-ui.l.google  HP.local                                                          | TLSv                                                  |                                                                                                    | 1484 [TCP Previous segment not captured], Continuation Data                                                             |                               |          |
|                  |      |                                      |                                                          | 8764 4001.03954  youtube-ui.l.google  HP.local                                                          | <b>TCP</b>                                            |                                                                                                    | 1484 [TCP Retransmission] 443 → 55500 [ACK] Seq=98873 Ack=3341 Win=8                                                    |                               |          |
|                  |      |                                      |                                                          | 8773 4001.57994. fonts.googleapis.com HP.local                                                          | <b>TCP</b>                                            |                                                                                                    | 1484 [TCP Retransmission] 443 → 48922 [ACK] Seq=1419 Ack=518 Win=668                                                    |                               |          |
|                  |      |                                      |                                                          | 8777 4001.72748. fonts.googleapis.com HP.local                                                          | <b>TCP</b>                                            |                                                                                                    | 1484 [TCP Retransmission] 443 → 48922 [ACK] Seq=2837 Ack=518 Win=668                                                    |                               |          |
|                  |      |                                      |                                                          | 8795 4002.28759. fonts.googleapis.com HP.local                                                          | <b>TCP</b>                                            |                                                                                                    | 66 [TCP Previous segment not captured] 443 → 48922 [ACK] Seg=7072                                                       |                               |          |
|                  |      |                                      |                                                          | 8802 4002.60021 fonts.googleapis.com HP.local                                                           | <b>TCP</b>                                            |                                                                                                    | 105 [TCP Retransmission] 443 → 48922 [PSH, ACK] Seq=7033 Ack=1121 W                                                     |                               |          |
|                  |      |                                      |                                                          | 8806 4002.95938  youtube-ui.l.google  HP.local                                                          | TLSv                                                  |                                                                                                    | 1484 [TCP Previous segment not captured], Continuation Data                                                             |                               |          |
|                  |      |                                      |                                                          | 8812 4003.14643. fonts.googleapis.com HP.local                                                          | <b>TCP</b>                                            |                                                                                                    | 576 [TCP Retransmission] 443 → 48922 [PSH, ACK] Seq=5295 Ack=1121 W                                                     |                               |          |
|                  |      |                                      |                                                          | 8816 4003.25058. fonts.googleapis.com HP.local                                                          | <b>TCP</b>                                            |                                                                                                    | 1294   TCP Retransmission] 443 → 48922   PSH, ACK] Seq=5805 Ack=1121 W<br>miccion] 443 & 55500 [ACV] Sen-122070 Ack-334 |                               |          |
|                  |      |                                      |                                                          |                                                                                                    |                                                       | > Ethernet II, Src: gateway (18:fd:74:12:35:95), Dst: HP.local (3c:d9:2b:77:a1:4e)<br>> Internet Protocol Version 4, Src: youtube-ui.l.google.com (142.250.65.142), Dst: HP.local (192.168.240.30)<br>> Transmission Control Protocol, Src Port: 443, Dst Port: 55500, Seq: 98873, Ack: 3341, Len: 1418 |                                                                                                    |                               |          |
| 0000             |      |                                      |                                                          | 3c d9 2b 77 a1 4e 18 fd 74 12 35 95 08 00 45 00                                                         | KI-HW-N-F t-S-F-E-                                    |                                                                                                    |                                                                                                    |                               |          |
|                  |      |                                      |                                                          | 0010 05 be 49 70 00 00 76 06 74 7a 8e fa 41 8e c0 a8                                                    | --Ip--v- tz--A---                                     |                                                                                                    |                                                                                                    |                               |          |
|                  |      |                                      |                                                          | 0020 f0 1e 01 bb d8 cc 3f b5 85 a4 1e 7b 7b b1 80 10                                                    |                                                       |                                                                                                    |                                                                                                    |                               |          |
| 0030             |      |                                      |                                                          | 01 47 59 7c 00 00 01 01 08 0a 0f a5 f6 a5 e0 7e                                                         | <b>GY Lease Construction</b>                          |                                                                                                    |                                                                                                    |                               |          |
| 0040<br>8858     |      |                                      |                                                          | 21 cd f8 34 4a 18 36 ba 1d e1 51 37 18 16 0b 43<br>5f f8 6b 63 b4 22 90 e3 8e df 27 0c b5 b6 ed 5c      | $1 - 43 - 6 - -07 - 07$<br>inkertheath (1999)         |                                                                                                    |                                                                                                    |                               |          |
| 0060             |      |                                      |                                                          | 0a 35 31 88 86 03 a3 5e a6 2c 0f bd 53 4e ae 44                                                         | $-51$ . $-2$ . $-1$ . $-5N$ . D                       |                                                                                                    |                                                                                                    |                               |          |
|                  |      |                                      |                                                          | 0070 77 5a 6a 76 78 ad 2a 24 b9 38 d9 c7 86 8e 7b 9a                                                    | $wZivx - S - S - \cdots$                              |                                                                                                    |                                                                                                    |                               |          |
| 0080             |      | 5d a9 d3 6b 9c 9a f4 88              |                                                          | db 12 ac 31 01 42 11 70                                                                                 | $1 - k - 1 - 1 - B - p$                               |                                                                                                    |                                                                                                    |                               |          |
| 8898             |      |                                      |                                                          | e4 e9 e8 6b 85 0f 62 a2 a5 67 16 2e 9c 8a 8c f4                                                         | saaksaba aga zaasa                                    |                                                                                                    |                                                                                                    |                               |          |
| 00a <sub>0</sub> |      |                                      |                                                          | a6 96 52 bb bd 86 e8 0d 67 3f 99 ee 66 49 95 4e                                                         | $\cdots$ R $\cdots$ $\cdots$ g? $\cdots$ fI $\cdot$ N |                                                                                                    |                                                                                                    |                               |          |
|                  |      |                                      |                                                          | 00b0 b2 85 8c 2a 5e 86 96 e9 d4 e3 fd ba db 37 13 80                                                    | 1.18011111111111711                                   |                                                                                                    |                                                                                                    |                               |          |
| <b>ande</b>      |      |                                      |                                                          | 00c0 79 fb 1f 0b 81 94 9f d0 bc ef ee b8 4c 26 79 5e<br>60 82 65 f0 88 20 f0 93 e0 f7 b0 98 49 57 93 3f | Victoria construction<br>Service Service Date         |                                                                                                    |                                                                                                    |                               |          |
|                  |      |                                      |                                                          | 00e0 54 b8 ea cf d1 f2 9f 31 31 b9 b6 c0 28 54 e4 2b                                                    | $T - - - - - 1$ 1 $- -$ (T $-$                        |                                                                                                    |                                                                                                    |                               |          |
|                  |      |                                      |                                                          |                                                                                                    |                                                       |                                                                                                    |                                                                                                    |                               |          |
|                  |      |                                      | This frame is a (suspected) retransmission: Label        |                                                                                                    |                                                       |                                                                                                    | Paguetes: 300796 · Mostrado: 17101 (5.7%)                                                                               | Perfil: Default               |          |

Figura 5.48: Paquetes TCP perdidos y retransmitidos.

Para finalizar el análisis de este archivo de captura, se utilizó la herramienta Network-Miner; al abrir el archivo, se observa que se capturaron 238 huéspedes, se realizaron 681 inicios de sesión a diferentes sitios web y en la pestaña Anomalies se muestra un resumen de las posibles amenazas que tiene el archivo en cuestión, sin embargo, para este archivo se encontró un mensaje explicando que no se pudo analizar el protocolo DHCP (véase Figura [5.49\)](#page-125-1), esto quiere decir que coincide con la Información especializada de Wireshark al no presentarse ninguna amenaza de suplantación ARP.

<span id="page-125-1"></span>

|             | NetworkMiner 2.8 |                                              |  |  |                                                                                                    |                                                                                                    |  |
|-------------|------------------|----------------------------------------------|--|--|----------------------------------------------------------------------------------------------------|----------------------------------------------------------------------------------------------------|--|
| <b>File</b> | Tools Help       |                                              |  |  |                                                                                                    |                                                                                                    |  |
|             |                  | --- Select a network adapter in the list --- |  |  |                                                                                                    |                                                                                                    |  |
|             |                  |                                              |  |  | Filests (238) Files (136) Images Messages Credentials Sessions (681) DNS (5358) Parameters (12249) Keywords Anomalies |                                                                                                    |  |
|             |                  |                                              |  |  |                                                                                                    | [2022-09-08 22:55:14 UTC] Cannot parse DHCP (or BOOTP) protocol: La matriz de origen no es suficientemente larga. A |  |

Figura 5.49: Resumen de anomalías desde NetworkMiner.

Para dar inicio al análisis del séptimo archivo de captura, la Figura [5.50](#page-126-0) podría ser el caso ideal de una captura de paquetes en la que no existen errores, sin embargo, no se descarta el uso de filtros para verificar que se trate de un archivo libre de amenazas. Como se mencionó en el apartado [2.13.3,](#page-45-0) la gravedad de la sección Nota reporta algunos errores inusuales; existe una duplicación de ACK y se encuentra en el protocolo TCP, es necesario analizarlas para descartar amenazas y afirmar que se trata de una captura perfecta.

<span id="page-126-0"></span>

| Gravedad | Resumen                                                      | Grupo           | Protocolo  | Recuento |  |        |
|----------|--------------------------------------------------------------|-----------------|------------|----------|--|--------|
| Warning  | <b>D-SACK Sequence</b>                                       | <b>Sequence</b> | <b>TCP</b> |          |  | 66     |
| Warning  | Previous segment(s) not captured (common at capture sta      | <b>Sequence</b> | <b>TCP</b> |          |  | 22779  |
| Warning  | <b>Connection reset (RST)</b>                                | Sequence        | <b>TCP</b> |          |  | 1962   |
| Note     | ACK to a TCP keep-alive segment                              | Sequence        | <b>TCP</b> |          |  | 2574   |
| Note     | This frame is a (suspected) spurious retransmission          | Sequence        | <b>TCP</b> |          |  | 38     |
| Note     | <b>TCP</b> keep-alive segment                                | Sequence        | <b>TCP</b> |          |  | 2595   |
| Note     | This frame is a (suspected) fast retransmission              | Sequence        | <b>TCP</b> |          |  | 4008   |
| Note     | Duplicate ACK (#1)                                           | Sequence        | <b>TCP</b> |          |  | 146672 |
| Note     | This frame is a (suspected) retransmission                   | Sequence        | <b>TCP</b> |          |  | 9607   |
| Note     | A new tcp session is started with the same ports as an earli | Sequence        | <b>TCP</b> |          |  | 476    |
| Note     | This frame undergoes the connection closing                  | Sequence        | <b>TCP</b> |          |  | 2054   |
| Note     | This frame initiates the connection closing                  | Sequence        | <b>TCP</b> |          |  | 2346   |
| Chat     | <b>TCP</b> window update                                     | Sequence        | <b>TCP</b> |          |  | 7685   |
| Chat     | Connection establish acknowledge (SYN+ACK): server por       | Sequence        | <b>TCP</b> |          |  | 2291   |
| Chat     | Connection establish request (SYN): server port 443          | Sequence        | <b>TCP</b> |          |  | 2802   |
| Chat     | <b>Connection finish (FIN)</b>                               | Sequence        | <b>TCP</b> |          |  | 4400   |

Figura 5.50: Resumen de la séptima captura de paquetes en la UTM.

Comenzando con el filtro de suplantación ARP, los paquetes filtrados se observan en la Figura [5.51](#page-126-1) resultando contradictorio puesto que en la Figura [5.50](#page-126-0) la Información Especializada arroja que no existe advertencia. Ante esto, es necesario implementar los demás filtros para descartar cualquier amenaza.

<span id="page-126-1"></span>

| IEM-C14-14-15-Noviembre-2022.pcapng                                                                                                    | $\Box$<br>$\times$             |
|----------------------------------------------------------------------------------------------------|--------------------------------|
| Archivo Edición Visualización Ir Captura Analizar Estadísticas Telefonía Wireless Herramientas Ayuda                                                                                                    |                                |
| <b>Ø ⊙ P M X C I ९ ↔ ↔ ≌ T ∯ F I E I Q Q Q H</b>                                                                                                    |                                |
| arp.duplicate-address-detected or arp.duplicate-address-frame                                                                                                    | $X \rightarrow \overline{Y}$ + |
| Protoco Length Info<br>No.<br>Time<br>Source<br>Destination                                                                                                    |                                |
| 467137 96750.5715 Dell 8e:7e:a3<br>60 ARP Announcement for 192.168.0.101 (duplicate use of 192.168.0.101 detected!)<br><b>Broadcast</b><br>ARP<br>60 ARP Announcement for 192.168.0.101 (duplicate use of 192.168.0.101 detected!)<br><b>Broadcast</b> |                                |
| 467371 96825.0753  Dell 8e:7e:a3<br><b>ARP</b>                                                                                                    |                                |
|                                                                                                    |                                |
|                                                                                                    |                                |
|                                                                                                    |                                |
|                                                                                                    |                                |
|                                                                                                    |                                |
|                                                                                                    |                                |
| Frame 467137: 60 bytes on wire (480 bits), 60 bytes captured (480 bits) on interface eno1, id 0                                                                                                    |                                |
| Ethernet II, Src: Dell 8e:7e:a3 (84:2b:2b:8e:7e:a3), Dst: Broadcast (ff:ff:ff:ff:ff:ff)                                                                                                    |                                |
| Address Resolution Protocol (ARP Announcement)<br>[Duplicate IP address detected for 192.168.0.101 (84:2b:2b:8e:7e:a3) - also in use by 2c:fd:a1:ac:c6:01 (frame 467034)]                                                                              |                                |
| V [Frame showing earlier use of IP address: 467034]                                                                                                    |                                |
| > [Expert Info (Warning/Sequence): Duplicate IP address configured (192.168.0.101)]                                                                                                    |                                |
| [Seconds since earlier frame seen: 33]                                                                                                    |                                |
|                                                                                                    |                                |
|                                                                                                    |                                |
|                                                                                                    |                                |
| 0000 ff ff ff ff ff ff ff 84 2b 2b 8e 7e a3 08 06 89 81<br><b>Contract of Association</b>                                                                                                    |                                |
| 0010 08 00 06 04 00 01 84 2b 2b 8e 7e a3 c0 a8 00 65<br><b>Service Company Company</b>                                                                                                    |                                |
| 0020 00 00 00 00 00 00 00 c as 00 65 00 00 00 00 00 00                                                                                                    |                                |
|                                                                                                    |                                |
|                                                                                                    |                                |
|                                                                                                    |                                |
|                                                                                                    |                                |
|                                                                                                    |                                |
|                                                                                                    |                                |
|                                                                                                    |                                |
|                                                                                                    |                                |
|                                                                                                    |                                |

Figura 5.51: Posible suplantación ARP.

Al aplicar los filtros relacionados con el escaneo de puertos no se encontraron amenazas, no obstante, se aplicó el filtro para mostrar paquetes perdidos y retransmitidos. Las Figuras [5.52](#page-127-0) muestra un porcentaje de 1.7 % que equivale a 22779 paquetes mostrados, esto quiere decir que existe algún factor que causa este tipo de pérdida de paquetes.

<span id="page-127-0"></span>

| IEM-C14-14-15-Noviembre-2022.pcapng                                                                                                    | $\Box$                        | $\times$ |
|----------------------------------------------------------------------------------------------------|-------------------------------|----------|
| Archivo Edición Visualización Ir Captura Analizar Estadísticas Telefonía Wireless Herramientas Ayuda                                                                                                    |                               |          |
| KONNADIQ⇔⇔≌TI≣IQQQR                                                                                                    |                               |          |
| tcp.analysis.lost segment                                                                                                    | $X \rightarrow \rightarrow +$ |          |
| Protoco Length Info<br>No.<br>Time<br>Source<br>Destination                                                                                                    |                               |          |
| 6118 2847.72317. connectivity-check HP.local<br><b>TCP</b><br>66 FTCP Previous segment not captured] 80 → 38426 FFIN, ACK] Seg=149 Ack=88 Win=                                                                                                    |                               |          |
| 19390 7134.13724. connectivity-check HP.local<br>66 [TCP Previous segment not captured] 80 + 54166 [FIN, ACK] Seq=149 Ack=88 Win=<br><b>TCP</b>                                                                                                    |                               |          |
| 23411 8353.25545. connectivity-check HP.local<br>66 [TCP Previous segment not captured] 80 → 58604 [FIN, ACK] Seq=149 Ack=88 Win=<br><b>TCP</b>                                                                                                    |                               |          |
| 62123 25305.1412. mx.archive.ubuntu.com HP.local<br><b>TCP</b><br>1514 [TCP Previous segment not captured] 80 → 56656 [PSH, ACK] Seq=10348 Ack=457 W                                                                                                    |                               |          |
| 62269 25305.5360  ppa.launchpadconten  HP.local<br>66 [TCP Previous segment not captured] 443 + 52358 [FIN, ACK] Seq=3675 Ack=807 W.<br><b>TCP</b>                                                                                                    |                               |          |
| 62476 25306.4142. mx.archive.ubuntu.com HP.local<br>1514 [TCP Previous segment not captured] 80 + 56656 [ACK] Seg=217556 Ack=1490 Win=<br><b>TCP</b><br><b>TCP</b>                                                                                                    |                               |          |
| 62482 25306.4210 mx.archive.ubuntu.com HP.local<br>1514 [TCP Previous segment not captured] 80 → 56656 [ACK] Seq=223348 Ack=1490 Win=<br>62484 25306.4304. mx.archive.ubuntu.com HP.local<br>1514 [TCP Previous segment not captured] 80 + 56656 [ACK] Seq=232036 Ack=1490 Win=<br><b>TCP</b>                                                                                                    |                               |          |
| 62489 25306.4371. mx.archive.ubuntu.com HP.local<br>1514 [TCP Previous segment not captured] 80 + 56656 [ACK] Seg=237828 Ack=1490 Win=<br><b>TCP</b>                                                                                                    |                               |          |
| 62491 25306.4400. mx.archive.ubuntu.com HP.local<br>1514 [TCP Previous segment not captured] 80 → 56656 [ACK] Seq=240724 Ack=1490 Win=<br><b>TCP</b>                                                                                                    |                               |          |
| 62519 25306.4718., mx.archive.ubuntu.com HP.local<br>1514 [TCP Previous segment not captured] 80 + 56656 [ACK] Seq=269684 Ack=1490 Win=<br><b>TCP</b>                                                                                                    |                               |          |
| 62529 25306.4850 mx.archive.ubuntu.com HP.local<br>1514 [TCP Previous segment not captured] 80 → 56656 [ACK] Seq=281268 Ack=1490 Win=<br><b>TCP</b>                                                                                                    |                               |          |
| 62570 25306.5328. mx.archive.ubuntu.com HP.local<br><b>TCP</b><br>1514 FTCP Previous segment not captured] 80 + 56656 FACK] Seg=323260 Ack=1490 Win=                                                                                                    |                               |          |
| 62572 25306.5358., mx.archive.ubuntu.com HP.local<br>1514 [TCP Previous segment not captured] 80 + 56656 [ACK] Seq=326156 Ack=1490 Win=<br><b>TCP</b>                                                                                                    |                               |          |
| 62586 25306.5511. mx.archive.ubuntu.com HP.local<br>1514 [TCP Previous segment not captured] 80 → 56656 [ACK] Seq=340636 Ack=1490 Win=<br><b>TCP</b>                                                                                                    |                               |          |
| 62721 25306.7120. mx.archive.ubuntu.com HP.local<br><b>TCP</b><br>1514 [TCP Previous segment not captured] 80 → 56656 [ACK] Seq=444892 Ack=1490 Win=                                                                                                    |                               |          |
| Frame 6118: 66 bytes on wire (528 bits), 66 bytes captured (528 bits) on interface eno1, id 0<br>Ethernet II, Src: gateway (18:fd:74:12:35:95), Dst: HP.local (3c:d9:2b:77:a1:4e)<br>> Internet Protocol Version 4, Src: connectivity-check.ubuntu.com (35.224.170.84), Dst: HP.local (192.168.240.30)<br>7 Transmission Control Protocol, Src Port: 80, Dst Port: 38426, Seq: 149, Ack: 88, Len: 0 |                               |          |
|                                                                                                    |                               |          |
| 0000 3c d9 2b 77 a1 4e 18 fd 74 12 35 95 08 00 45 00<br>KI-FW-N-F (E-S-F-E-                                                                                                    |                               |          |
| 0010 00 34 1d 86 40 00 38 06 a6 42 23 e0 aa 54 c0 a8<br>$-4 - 0.8 - 8 + 1.7 -$<br><b>Companies on Argent</b><br>0020 f0 1e 00 50 96 1a 06 af ba 98 f3 30 d7 2e 80 11                                                                                                    |                               |          |
| <b>Second Contract Contract Contract</b><br>0030 01 f6 6a 8d 00 00 01 01 08 0a c1 7c 86 c2 10 60                                                                                                    |                               |          |
| 0040 10 8c                                                                                                    |                               |          |
| Previous segment(s) not captured (common at capture start): Label<br>Paguetes: 1353703 · Mostrado: 22779 (1.7%)                                                                                                    | Perfil: Default               |          |

Figura 5.52: Paquetes perdidos.

<span id="page-127-1"></span>En la figura [5.53](#page-127-1) se muestran los paquetes retransmitidos, el porcentaje es de 0.7 % que equivale a 9607 paquetes, de la misma manera que en los paquetes perdidos.

| IEM-C14-14-15-Noviembre-2022.pcapng                                                                                                    | $\Box$<br>×                                                                         |
|----------------------------------------------------------------------------------------------------|-------------------------------------------------------------------------------------|
| Archivo Edición Visualización Ir Captura Analizar Estadísticas Telefonía Wireless Herramientas Ayuda                                                                                                    |                                                                                     |
| ◢◼◿◉▮◼◚◚◚▮९◒◒窒क≬▤∥▤▮◕◕◕▦                                                                                                    |                                                                                     |
| <b>Current filter:</b> tcp.analysis.retransmission                                                                                                    | $X \rightarrow \rightarrow +$                                                       |
| Protoco Length Info<br>No.<br>Time<br>Destination<br>Source                                                                                                    |                                                                                     |
| 1236011 112123.502. infra-cdn.elastic.co HP.local<br><b>TCP</b>                                                                                                    | 2866 FTCP Retransmission1 443 → 36228 FPSH, ACK1 Seq=180426225 Ack=710 Win=67840 L. |
| 1236358 112123.699. infra-cdn.elastic.co HP.local<br>TLSv 1466 [TCP Fast Retransmission], Continuation Data                                                                                                    |                                                                                     |
| 1236395 112123.711. infra-cdn.elastic.co HP.local<br>TLSv 2866 [TCP Fast Retransmission], Continuation Data                                                                                                    |                                                                                     |
| 1236407 112123.716 infra-cdn.elastic.co HP.local<br>TLSv 1466 [TCP Fast Retransmission], Continuation Data                                                                                                    |                                                                                     |
| 1236422 112123.719., infra-cdn.elastic.co HP.local<br>TLSv 1466 [TCP Fast Retransmission] , Continuation Data                                                                                                    |                                                                                     |
| 1236440 112123.724., infra-cdn.elastic.co HP.local<br>TLSv 1466 [TCP Fast Retransmission], Continuation Data                                                                                                    |                                                                                     |
| 1236461 112123.729. infra-cdn.elastic.co HP.local<br>TLSv 1466 [TCP Fast Retransmission], Continuation Data                                                                                                    |                                                                                     |
| 1236485 112123.737  infra-cdn.elastic.co HP.local<br>TLSv 1466 [TCP Fast Retransmission], Continuation Data                                                                                                    |                                                                                     |
| 1236502 112123.741, infra-cdn.elastic.co HP.local<br>TLSv 1466 [TCP Fast Retransmission], Continuation Data                                                                                                    |                                                                                     |
| 1236569 112123.772. infra-cdn.elastic.co HP.local<br>TLSv., 1466 [TCP Fast Retransmission], Continuation Data                                                                                                    |                                                                                     |
| 1236889 112123.922  infra-cdn.elastic.co HP.local<br><b>TCP</b>                                                                                                    | 1466 [TCP Fast Retransmission] 443 → 36228 [ACK] Seq=181241025 Ack=710 Win=67840 L… |
| 1236901 112123.925., infra-cdn.elastic.co HP.local                                                                                                    | SSLv2 1466 [TCP Fast Retransmission], Encrypted Data, Continuation Data             |
| 1236912 112123.928. infra-cdn.elastic.co HP.local<br>TLSv., 1466 [TCP Fast Retransmission], Continuation Data                                                                                                    |                                                                                     |
| 1236943 112123.937., infra-cdn.elastic.co HP.local<br>TLSv 1466 [TCP Fast Retransmission], Continuation Data                                                                                                    |                                                                                     |
| 1236959 112123.942 infra-cdn.elastic.co HP.local<br>TLSv 1466 [TCP Fast Retransmission], Continuation Data                                                                                                    |                                                                                     |
| 1236978 112123.947., infra-cdn.elastic.co HP.local<br><b>TCP</b>                                                                                                    | 2866 [TCP Fast Retransmission] 443 → 36228 [PSH, ACK] Seq=181346025 Ack=710 Win=67  |
| Frame 347: 74 bytes on wire (592 bits), 74 bytes captured (592 bits) on interface eno1, id 0<br>Ethernet II, Src: HP.local (3c:d9:2b:77:a1:4e), Dst: gateway (18:fd:74:12:35:95)<br>Internet Protocol Version 4, Src: HP.local (192.168.240.30), Dst: connectivity-check.ubuntu.com (34.122.121.32)<br>Transmission Control Protocol, Src Port: 33316, Dst Port: 80, Seq: 0, Len: 0 |                                                                                     |
| 0000 18 fd 74 12 35 95 3c d9 2b 77 a1 4e 08 00 45 00<br>The Ending of Harrison                                                                                                    |                                                                                     |
| $-55.6000 - 2.00002$<br>0010 00 3c c7 28 40 00 40 06 27 32 c0 a8 f0 1e 22 7a                                                                                                    |                                                                                     |
| 0020 79 20 82 24 00 50 cf 4d 7b 3b 00 00 00 00 a0 02<br>Visible Miles and Miles                                                                                                    |                                                                                     |
| 0030 fa f0 4c 90 00 00 02 04 05 b4 04 02 08 0a 45 ac<br><b>CONTRACTOR</b>                                                                                                    |                                                                                     |
| 0040 c8 fb 00 00 00 00 01 03 03 07<br>.                                                                                                    |                                                                                     |
| $^{\circ}$ 7<br>IEM-C14-14-15-Noviembre-2022.pcapno                                                                                                    | Perfil: Default<br>Paguetes: 1353703 · Mostrado: 9607 (0.7%)                        |

Figura 5.53: Paquetes retransmitidos.

Para este archivo la herramienta NetworkMiner indica que se capturaron 1791 huéspedes, se registraron 2966 inicios de sesión a diferentes sitios web y en la pestaña Anomalies se muestra un resumen de las posibles amenazas que tiene el archivo en cuestión (véase Figura [5.54\)](#page-127-2):

<span id="page-127-2"></span>

|       | NetworkMiner 2.8                             |  |  |                                                                                                    |  |  |  |  |  |  |
|-------|----------------------------------------------|--|--|----------------------------------------------------------------------------------------------------|--|--|--|--|--|--|
| File: | Tools Help                                   |  |  |                                                                                                    |  |  |  |  |  |  |
|       | --- Select a network adapter in the list --- |  |  |                                                                                                    |  |  |  |  |  |  |
|       |                                              |  |  | Hosts (1791) Files (2270) Images Messages Credentials Sessions (2966) DNS (15340) Parameters (81600) Keywords Anomalies                                                                                                    |  |  |  |  |  |  |
|       |                                              |  |  | [2022-11-15 17:18:42 UTC] Ethernet MAC has changed, possible ARP spoofing! IP 192.168.0.101, MAC 2CFDA1ACC601 -> 842B2B8E7EA3<br>[2022-11-15 21:27:21 UTC] TLS data boundary is not on a TLS record boundary in frame 870882 |  |  |  |  |  |  |

Figura 5.54: Resumen de anomalías desde NetworkMiner.

Detallando el análisis, se filtró la dirección MAC que presenta una suplantación ARP y se observan tres direcciones IP de las cuales, la primera tiene los primeros dos bytes en 169.254, significa que dicha dirección IP corresponde al direccionamiento privado automático del protocolo de Internet, esta dirección IP se asigna cuando los equipos no encuentran su servidor DHCP. A la hora de que estos dispositivos encontraron su servidor se les volvió a asignar la dirección de 192.168. \* . \* y comenzó el envío de paquetes con dicha dirección, sin embargo, al salir de la misma interfaz poseen la misma dirección MAC (véase Figura [5.55\)](#page-128-0).

<span id="page-128-0"></span>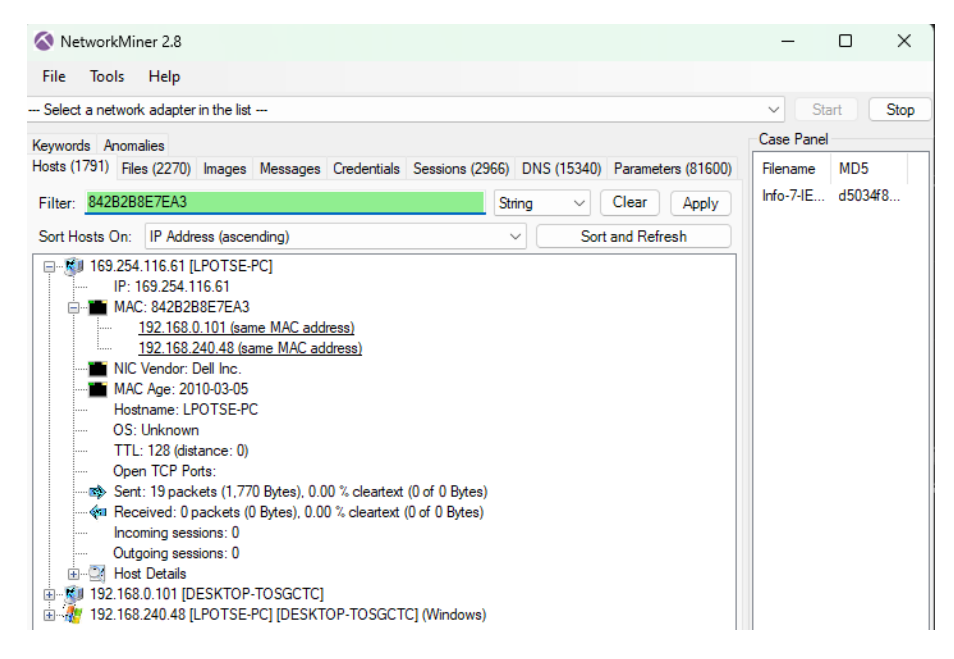

Figura 5.55: Error en el servidor DHCP.

Para concluir la detección de amenazas en la red de la UTM, la Figura [5.56](#page-128-1) pertenece al archivo 8 de la Tabla [5.1.](#page-101-0) Se observa la Información especializada y con ello un error que pertenece a un protocolo que se encuentra fuera del alcance de esta investigación, seguido de este, aparecen cuatro casos en la sección Advertencias en donde el problema se enfoca en al rendimiento de la red o un posible ataque de denegación de servicio. Es necesario implementar funciones extras para descartar cualquier amenaza.

<span id="page-128-1"></span>

|               | Wireshark - Información especializada - Info-8-IEM-6al9Diciembre2022.pcap |                                       |             |          | п |       |
|---------------|---------------------------------------------------------------------------|---------------------------------------|-------------|----------|---|-------|
| Gravedad      | Resumen                                                                   | Grupo                                 | Protocolo   | Recuento |   |       |
| Error         | Bad checksum [should be 0x0cb8]                                           | Checksum                              | <b>HIP</b>  |          |   | 1158  |
| Warning       | This frame is a (suspected) out-of-order segment                          | Sequence                              | <b>TCP</b>  |          |   | 4587  |
| Warning       | <b>Connection reset (RST)</b>                                             | Sequence                              | <b>TCP</b>  |          |   | 2183  |
| Warning       | <b>D-SACK Sequence</b>                                                    | Sequence                              | <b>TCP</b>  |          |   |       |
| Warning       | Previous segment(s) not captured (common at capture sta                   | Sequence                              | <b>TCP</b>  |          |   | 2788  |
| Note          | Seconds elapsed appears to be encoded as little-endian                    | Protocol                              | DHCP/BOOTP  |          |   |       |
| Note          | This frame is a (suspected) fast retransmission                           | Sequence                              | <b>TCP</b>  |          |   |       |
| Note          | Duplicate ACK (#1)                                                        | Sequence                              | <b>TCP</b>  |          |   | 10111 |
| Note          | <b>TCP</b> keep-alive segment                                             | Sequence                              | <b>TCP</b>  |          |   |       |
| Note          | A new tcp session is started with the same ports as an earli              | Sequence                              | <b>TCP</b>  |          |   |       |
| Note          | "Time To Live" only 1                                                     | Sequence                              | IPv4        |          |   |       |
| Note          | ACK to a TCP keep-alive segment                                           | Sequence                              | <b>TCP</b>  |          |   |       |
| Note          | This frame is a (suspected) retransmission                                | Sequence                              | <b>TCP</b>  |          |   |       |
| Note          | This frame undergoes the connection closing                               | Sequence                              | <b>TCP</b>  |          |   |       |
| Note          | This frame initiates the connection closing                               | Sequence                              | <b>TCP</b>  |          |   |       |
| Note          | Didn't find padding of zeros, and an undecoded trailer exis               | Protocol                              | Ethertype   |          |   | 11876 |
| Chat          | <b>TCP</b> window update                                                  | Sequence                              | <b>TCP</b>  |          |   |       |
| Chat          | Connection finish (FIN)                                                   | Sequence                              | <b>TCP</b>  |          |   |       |
| Chat          | GET / HTTP/1.1\r\n                                                        | Sequence                              | <b>HTTP</b> |          |   |       |
| Chat          | Connection establish acknowledge (SYN+ACK): server por                    | Sequence                              | <b>TCP</b>  |          |   | 1340  |
| $C$ is a fig. | Connection establish concert (CVAD) concerned 00                          | $C_{\text{max}}$ and $C_{\text{max}}$ | <b>TCD</b>  |          |   |       |

Figura 5.56: Resumen de la octava captura de paquetes en la UTM.

Con el fin de confirmar la ausencia de cualquier posible amenaza derivada de la suplantación ARP, se procede a aplicar el filtro arp.duplicate-address-dete cted || arp.duplicate-address-frame, la Figura [5.57](#page-129-0) muestra que en efec<span id="page-129-0"></span>to, no existe presencia de amenazas relacionadas con la suplantación ARP.

|     | IEM-C14-06-09-Diciembre-2022.pcapnq                                                                  |             |                     |                                       | $\Box$              | $\times$ |
|-----|----------------------------------------------------------------------------------------------------|-------------|---------------------|---------------------------------------|---------------------|----------|
|     | Archivo Edición Visualización Ir Captura Analizar Estadísticas Telefonía Wireless Herramientas Ayuda |             |                     |                                       |                     |          |
|     | ◢◼◿◉▮▬▧◚▣◖◕◒◒窒Ω◛▤▮▤▮◕◕◕▦                                                                             |             |                     |                                       |                     |          |
|     | arp.duplicate-address-detected or arp.duplicate-address-frame                                        |             |                     |                                       | $X \rightarrow Y +$ |          |
| No. | Time<br>Source                                                                                       | Destination | Protoco Length Info |                                       |                     |          |
|     |                                                                                                    |             |                     |                                       |                     |          |
|     |                                                                                                    |             |                     |                                       |                     |          |
|     |                                                                                                    |             |                     |                                       |                     |          |
|     |                                                                                                    |             |                     |                                       |                     |          |
|     |                                                                                                    |             |                     |                                       |                     |          |
|     |                                                                                                    |             |                     |                                       |                     |          |
|     |                                                                                                    |             |                     |                                       |                     |          |
|     |                                                                                                    |             |                     |                                       |                     |          |
|     |                                                                                                    |             |                     |                                       |                     |          |
|     |                                                                                                    |             |                     |                                       |                     |          |
|     |                                                                                                    |             |                     |                                       |                     |          |
|     |                                                                                                    |             |                     |                                       |                     |          |
|     |                                                                                                    |             |                     |                                       |                     |          |
|     |                                                                                                    |             |                     |                                       |                     |          |
|     |                                                                                                    |             |                     |                                       |                     |          |
|     |                                                                                                    |             |                     |                                       |                     |          |
|     |                                                                                                    |             |                     |                                       |                     |          |
|     |                                                                                                    |             |                     |                                       |                     |          |
|     |                                                                                                    |             |                     |                                       |                     |          |
|     |                                                                                                    |             |                     |                                       |                     |          |
|     |                                                                                                    |             |                     |                                       |                     |          |
|     | Frame showing earlier use of IP address: Frame number                                                |             |                     | Paquetes: 594694 · Mostrado: 0 (0.0%) | Perfil: Default     |          |

Figura 5.57: Posible suplantación ARP.

Con base a la Figura [5.56](#page-128-1) existen varios paquetes que pertenecen al protocolo TCP y están agrupados ya sea en las secciones Advertencias, Nota y Conversaciones. Al aplicar filtros de escaneo de puertos específicamente para el protocolo TCP, la mayoría de los paquetes que muestra están relacionados con la pérdida o retransmisión. La mayoría de las amenazas encontradas son el resultado de muchos factores, no necesariamente se deben a errores de configuración o administración.

La Figura [5.58](#page-129-1) muestra un 0.5 % de paquetes que equivalen a 2788 paquetes, es probable que esto se deba a una congestión en la red, se observa que los paquetes perdidos están relacionados con la actualización de software de seguridad de una distribución de Linux.

<span id="page-129-1"></span>

|              | IEM-C14-06-09-Diciembre-2022.pcapng |                                                                                                    |                                       |                                                                                                    |                                                                                                    | $\times$<br>$\Box$     |
|--------------|-------------------------------------|----------------------------------------------------------------------------------------------------|---------------------------------------|----------------------------------------------------------------------------------------------------|----------------------------------------------------------------------------------------------------|------------------------|
|              |                                     | Archivo Edición Visualización Ir Captura Analizar Estadísticas Telefonía Wireless Herramientas Ayuda |                                       |                                                                                                    |                                                                                                    |                        |
|              |                                     |                                                                                                    |                                       |                                                                                                    |                                                                                                    |                        |
|              |                                     | KO BARCIQ ⇔⇔ ≌ TIVEIQ Q Q T                                                                          |                                       |                                                                                                    |                                                                                                    |                        |
|              | tcp.analysis.lost segment           |                                                                                                    |                                       |                                                                                                    |                                                                                                    | $X \rightarrow \neg +$ |
| No.          | Time                                | Source                                                                                               | Destination                           | Protoco Length Info                                                                                  |                                                                                                    |                        |
|              |                                     | 55150 49046.2948  security.ubuntu.com                                                                | HP. local                             | <b>TCP</b>                                                                                           | 1514   TCP Previous segment not captured] 80 → 50962                                                   |                        |
|              |                                     | 55154 49046.2957. security.ubuntu.com                                                                | HP. local                             | <b>TCP</b>                                                                                           | 1514 [TCP Previous segment not captured] 80 → 50962                                                    |                        |
|              |                                     | 55158 49046.2966. security.ubuntu.com                                                                | HP. local                             | <b>TCP</b>                                                                                           | 1514 [TCP Previous segment not captured] 80 → 50962                                                    |                        |
|              |                                     | 55161 49046.2972  security.ubuntu.com                                                                | HP. local                             | <b>TCP</b>                                                                                           | 1514   TCP Previous segment not captured] 80 → 50962                                                   |                        |
|              |                                     | 55166 49046.2984  security.ubuntu.com                                                                | HP. local                             | <b>TCP</b>                                                                                           | 1514 [TCP Previous segment not captured] 80 → 50962                                                    |                        |
|              |                                     | 55181 49046.3020. security.ubuntu.com                                                                | HP.local                              | <b>TCP</b>                                                                                           | 1514 [TCP Previous segment not captured] 80 → 50962                                                    |                        |
|              |                                     | 55185 49046.3029. security.ubuntu.com                                                                | HP. local                             | <b>TCP</b>                                                                                           | 1514   TCP Previous segment not captured] 80 → 50962                                                   |                        |
|              |                                     | 55188 49046.3035. security.ubuntu.com                                                                | HP.local                              | <b>TCP</b>                                                                                           | 1514 [TCP Previous segment not captured] 80 → 50962                                                    |                        |
|              |                                     | 55192 49046.3044  security.ubuntu.com                                                                | HP. local                             | <b>TCP</b>                                                                                           | 1514   TCP Previous segment not captured] 80 → 50962                                                   |                        |
|              |                                     | 55199 49046.3059  security.ubuntu.com                                                                | HP. local                             | <b>TCP</b>                                                                                           | 1514   TCP Previous segment not captured] 80 → 50962                                                   |                        |
|              |                                     | 55202 49046.3068. security.ubuntu.com                                                                | HP.local                              | <b>TCP</b>                                                                                           | 1514 [TCP Previous segment not captured] 80 → 50962                                                    |                        |
|              |                                     | 55207 49046.3081  security.ubuntu.com                                                                | HP. local                             | <b>TCP</b>                                                                                           | 1514 FTCP Previous segment not captured] 80 → 50962                                                    |                        |
|              |                                     |                                                                                                    |                                       |                                                                                                    |                                                                                                    |                        |
|              |                                     |                                                                                                    |                                       |                                                                                                    | Frame 55128: 1514 bytes on wire (12112 bits), 1514 bytes captured (12112 bits) on interface eno1, id 0 |                        |
|              | Ethernet II, Src: gateway (1        |                                                                                                    | i), Dst: HP.local (3c:d9:2b:77:a1:4e) |                                                                                                    |                                                                                                    |                        |
|              |                                     | Internet Protocol Version 4, Src: security.ubuntu.com (91.189.91.39), Dst: HP.local (1               |                                       |                                                                                                    | )                                                                                                    |                        |
|              |                                     | Transmission Control Protocol, Src Port: 80, Dst Port: 50962, Seq: 1921852, Ack: 3188, Len: 1448     |                                       |                                                                                                    |                                                                                                    |                        |
|              |                                     |                                                                                                    |                                       |                                                                                                    |                                                                                                    |                        |
|              |                                     |                                                                                                    |                                       |                                                                                                    |                                                                                                    |                        |
|              |                                     |                                                                                                    |                                       |                                                                                                    |                                                                                                    |                        |
|              |                                     |                                                                                                    |                                       |                                                                                                    |                                                                                                    |                        |
| 0000         |                                     | 3c d9 2b 77 a1 4e 18 fd 74 12 35 95 08 00 45 00                                                      |                                       | KritwinNing to Shine En-                                                                             |                                                                                                    |                        |
| 0010         | 05 dc ae d8 40 00 36 06             | 28 98 5b bd 5b 27 c0 a8                                                                              |                                       | $\cdots$ $\bullet$ 6. ( $\cdot$ [ $\cdot$ [ $\cdot$ $\cdot$                                          |                                                                                                    |                        |
| 0020<br>0030 |                                     | f0 1e 00 50 c7 12 7d b5 53 58 a5 8b 47 a1 80 10<br>01 f5 ec 5c 00 00 01 01 08 0a ed cf 63 67 7a b8   |                                       | $\cdots$ P $\cdots$ } $\cdot$ SX $\cdots$ G $\cdots$<br>$\cdots$ \ $\cdots \cdots$ $\cdots$ $\cdots$ |                                                                                                    |                        |
| 0040         |                                     | ef 15 21 4c b9 5b 2f b2 22 71 cd 6b 80 b0 f0 b1                                                      |                                       | -- IL-F/- "a-k----                                                                                   |                                                                                                    |                        |
| 0050         |                                     | e2 0d 39 4c 80 f0 fd c1 a6 41 7b 58 e5 02 99 51                                                      |                                       | $\cdots$ 9L $\cdots$ $\cdots$ $ARX \cdots Q$                                                         |                                                                                                    |                        |
| 9969         |                                     | 26 a5 12 f3 75 5e de 12 ac c8 6f 6a e1 df f8 10                                                      |                                       | $8 - 10^{4} - 100$                                                                                   |                                                                                                    |                        |
| 0070         |                                     | 2f 32 20 e8 2a 32 d3 78 81 ba 55 2c dd 2e 74 79                                                      |                                       | $/2$ $-2x -1$ , $\cdot$                                                                              |                                                                                                    |                        |
|              |                                     | Previous segment(s) not captured (common at capture start): Label                                    |                                       |                                                                                                    | Paquetes: 594694 · Mostrado: 2788 (0.5%)                                                               | Perfil: Default        |

Figura 5.58: Paquetes perdidos durante la conexión TCP.

En cuanto a los paquetes retransmitidos, la Figura [5.59](#page-130-0) muestra un 0.6 % que equivale a 3708 paquetes, es posible que la retransmisión de estos paquetes se deba a la congestión y problemas de latencia en la red, así mismo, estas retransmisiones indican posibles intentos de ataque de denegación de servicio o intrusión, en donde los atacantes intentan saturar la red mediante el envío de paquetes de retransmisión, no obstante esta premisa no es válida debido a que el número de paquetes es mínimo.

<span id="page-130-0"></span>

|              | IEM-C14-06-09-Diciembre-2022.pcapng                                                                |      |        |  |                |                       |                |                                                                                                    |             |                                          |  |         |                                                                                                    |  |  | п                      | $\times$ |
|--------------|----------------------------------------------------------------------------------------------------|------|--------|--|----------------|-----------------------|----------------|----------------------------------------------------------------------------------------------------|-------------|------------------------------------------|--|---------|----------------------------------------------------------------------------------------------------|--|--|------------------------|----------|
|              |                                                                                                    |      |        |  |                |                       |                | Archivo Edición Visualización Ir Captura Analizar Estadísticas Telefonía Wireless Herramientas Ayuda |             |                                          |  |         |                                                                                                    |  |  |                        |          |
|              |                                                                                                    |      |        |  |                |                       |                | KO BARCIQ ⇔⇔ ≌ TIVEIQ Q Q T                                                                          |             |                                          |  |         |                                                                                                    |  |  |                        |          |
|              | tcp.analysis.retransmission                                                                        |      |        |  |                |                       |                |                                                                                                    |             |                                          |  |         |                                                                                                    |  |  | $X \rightarrow \neg +$ |          |
| No.          |                                                                                                    | Time | Source |  |                |                       | Destination    |                                                                                                    |             | Protoco Length Info                      |  |         |                                                                                                    |  |  |                        |          |
|              | 8759 4981.90642. rw-'                                                                              |      |        |  | .00.net        |                       | 192.           |                                                                                                    | .94         | <b>TCP</b>                               |  |         | 60 [TCP Retransmission] 443 → 50873 [FIN, ACK] Seo                                                   |  |  |                        |          |
|              | 8761 4982.83332  142                                                                               |      |        |  | 10             |                       | 192.           |                                                                                                    | .94         | <b>TCP</b>                               |  |         | 60 [TCP Retransmission] 443 → 51050 [FIN, ACK] Seo                                                   |  |  |                        |          |
|              | 8763 4983.84462  52.                                                                               |      |        |  | iØ.            |                       | 192.           |                                                                                                    | .94         | <b>TCP</b>                               |  |         | 190   TCP Retransmission] 443 → 51063   PSH, ACK] Ser                                                |  |  |                        |          |
|              | 8766 4987.21331  sta                                                                               |      |        |  |                |                       | $90.157$ 192.  |                                                                                                    | .94         | <b>TCP</b>                               |  |         | 60 [TCP Retransmission] 443 → 49564 [FIN, ACK] Seo                                                   |  |  |                        |          |
|              | 9557 5455.72552  52.                                                                               |      |        |  | $\overline{J}$ |                       | 192.           |                                                                                                    | .54         | <b>TCP</b>                               |  |         | 307 [TCP Retransmission] 443 → 49542 [PSH, ACK] Seo                                                  |  |  |                        |          |
|              | 9558 5456.33126  52.                                                                               |      |        |  | $\overline{J}$ |                       | 192.           |                                                                                                    | .54         | <b>TCP</b>                               |  |         | 307 [TCP Retransmission] 443 → 49542 [PSH, ACK] Seo                                                  |  |  |                        |          |
|              | 9565 5457.53532  52.                                                                               |      |        |  | $\overline{J}$ |                       | 192.           |                                                                                                    | .54         | <b>TCP</b>                               |  |         | 307 [TCP Retransmission] 443 → 49542 [PSH, ACK] Seo                                                  |  |  |                        |          |
|              | 9570 5458.74943 52.                                                                                |      |        |  | $\overline{7}$ |                       | 192.           |                                                                                                    | .54         | <b>TCP</b>                               |  |         | 307 [TCP Retransmission] 443 → 49542 [PSH, ACK] Seo                                                  |  |  |                        |          |
|              | 11586 6974.38269., 1dr                                                                             |      |        |  |                |                       | 192.           |                                                                                                    | .18         | <b>TCP</b>                               |  |         | 1514 [TCP Retransmission] 443 → 60725 [ACK] Seq=1 A                                                  |  |  |                        |          |
|              | 12626 7561.38577 HP.                                                                               |      |        |  |                |                       | conr           |                                                                                                    | $1 -$ check | <b>TCP</b>                               |  |         | 74 [TCP Retransmission] [TCP Port numbers reused]                                                    |  |  |                        |          |
|              | 13661 8113.62889. 223                                                                              |      |        |  |                |                       | 14.bc.g., 192. |                                                                                                    | .80         | <b>TCP</b>                               |  |         | 363 [TCP Retransmission] 443 → 50109 [PSH, ACK] Seo                                                  |  |  |                        |          |
|              | 13666 8114.82738 223                                                                               |      |        |  |                | $14.$ hr. $9 - 192$ . |                |                                                                                                    | $80 -$      | <b>TCP</b>                               |  |         | 363 FTCP Retransmission] 443 + 50109 FPSH, ACK] Se                                                   |  |  |                        |          |
|              |                                                                                                    |      |        |  |                |                       |                |                                                                                                    |             |                                          |  |         |                                                                                                    |  |  |                        |          |
|              |                                                                                                    |      |        |  |                |                       |                |                                                                                                    |             |                                          |  |         | > Frame 13666: 363 bytes on wire (2904 bits), 363 bytes captured (2904 bits) on interface eno1, id 0 |  |  |                        |          |
|              | > Ethernet II, Src: gateway (18:fd:74                                                              |      |        |  |                |                       |                | (b), Dst: Dell 9b                                                                                    |             |                                          |  | : e1:17 |                                                                                                    |  |  |                        |          |
|              |                                                                                                    |      |        |  |                |                       |                |                                                                                                    |             |                                          |  |         |                                                                                                    |  |  |                        |          |
|              |                                                                                                    |      |        |  |                |                       |                | > Transmission Control Protocol, Src Port: 443, Dst Port: 50109, Seq: 1, Ack: 1, Len: 309            |             |                                          |  |         |                                                                                                    |  |  |                        |          |
|              |                                                                                                    |      |        |  |                |                       |                |                                                                                                    |             |                                          |  |         |                                                                                                    |  |  |                        |          |
|              |                                                                                                    |      |        |  |                |                       |                |                                                                                                    |             |                                          |  |         |                                                                                                    |  |  |                        |          |
|              |                                                                                                    |      |        |  |                |                       |                |                                                                                                    |             |                                          |  |         |                                                                                                    |  |  |                        |          |
|              |                                                                                                    |      |        |  |                |                       |                |                                                                                                    |             | $HM_{22} +  + + -5 + F$                  |  |         |                                                                                                    |  |  |                        |          |
| 9999<br>0010 | 48 4d 7e 9b e1 17 18 fd 74 12 35 95 08 00 45 00<br>01 5d 37 46 00 00 37 06 98 07 22 75 df df c0 a8 |      |        |  |                |                       |                |                                                                                                    |             | $-17F - 7 - -111$                        |  |         |                                                                                                    |  |  |                        |          |
| 0020         | f0 50 01 bb c3 bd 81 44 c3 ab a8 d8 6e eb 50 18                                                    |      |        |  |                |                       |                |                                                                                                    |             | species become Pr                        |  |         |                                                                                                    |  |  |                        |          |
| 0030         | 01 11 d5 12 00 00 17 03 02 01 30 00 38 a3 f8 1e                                                    |      |        |  |                |                       |                |                                                                                                    |             | 1.1.1.1.1.1.1.1.0.8.1.1.                 |  |         |                                                                                                    |  |  |                        |          |
| 0040         | f3 db 98 d6 7e ec 6d d2 c4 0d d4 b2 24 d4 16 2e                                                    |      |        |  |                |                       |                |                                                                                                    |             | <b>Service managers</b>                  |  |         |                                                                                                    |  |  |                        |          |
| 0050         | e4 64 aa c7 b4 b4 ca e5 3d 2f 99 66 f1 2a 1c ec                                                    |      |        |  |                |                       |                |                                                                                                    |             | $-d$ = /-f-*--                           |  |         |                                                                                                    |  |  |                        |          |
| 9969         | d9 57 03 d4 57 29 0b e1 f8 b8 53 9b 34 68 16 c1                                                    |      |        |  |                |                       |                |                                                                                                    |             | $-W(-W)$ $\cdots$ $\cdots$ S-4h $\cdots$ |  |         |                                                                                                    |  |  |                        |          |
| 0070         | 55 1f 7c d8 f6 04 55 cb 9a 8d 64 aa 06 18 a7 cc                                                    |      |        |  |                |                       |                |                                                                                                    |             | University and constr                    |  |         |                                                                                                    |  |  |                        |          |
| z            | This frame is a (suspected) retransmission: Label                                                  |      |        |  |                |                       |                |                                                                                                    |             |                                          |  |         | Paquetes: 594694 · Mostrado: 3708 (0.6%)                                                             |  |  | Perfil: Default        |          |

Figura 5.59: Paquetes retransmitidos durante la conexión TCP.

A continuación, la Figura [5.60](#page-130-1) es el resultado de NetworkMiner, mostrando que se conectaron 494 huéspedes, se realizaron 4127 inicios de sesión y en la pestaña Anomalies se observa un resumen de las posibles. Convienen subrayar que las posibles suplantaciones ARP se tratan de problemas con el tráfico *broadcast*. A simple vista, este caso se clasifica como verdadero positivo

<span id="page-130-1"></span>

| NetworkMiner 2.8                                                                                                    |                                                                                                    |
|----------------------------------------------------------------------------------------------------|----------------------------------------------------------------------------------------------------|
| File Tools Help                                                                                                    |                                                                                                    |
| -- Select a network adapter in the list --                                                                                                    |                                                                                                    |
| Hosts (494) Ries (238) Images Messages Credentials (2) Sessions (4127) DNS (19487) Parameters (60598) Keywords Anomales                        |                                                                                                    |
|                                                                                                    | (2022-12-06 16:10:07 UTC) Cannot parse DHCP (or BOOTP) protocol: La matriz de origen no es suficientemente larga. Compruebe srcIndex, la longitud v los limites inferiores de la matriz., A<br>[2022-12-07 00:17:49 UTC] Cannot parse DHCP (or BOOTP) protocol: La matriz de origen no es suficientemente larga. Compruebe srcIndex, la longitud y los limites inferiores de la matriz., |
| (2022-12-07 15:17:15 UTC) Ethernet MAC has changed, possible ARP spoofing! IP 169.254.255.255. MAC FFFFFFFFFFFF -> 000000000000 (frame 203937) |                                                                                                    |
| (2022-12-07 10:51:20 UTC) Ethernet MAC has changed, possible ARP spoofing! IP 192.160.240.37, MAC 64006A434560 -> FFFFFFFFFFFFF (frame 230292) |                                                                                                    |

Figura 5.60: Resumen de anomalías desde NetworkMiner.

Del resumen general mostrado en la Figura [5.60,](#page-130-1) se contempla la dirección IP APIPA que tiene que ver con la configuración inapropiada del servidor DHCP. En la Figura [5.61](#page-131-0) se percibe que la dirección APIPA se asignó a *broadcast*. Por lo tanto, este caso se clasifica como falso positivo.

<span id="page-131-0"></span>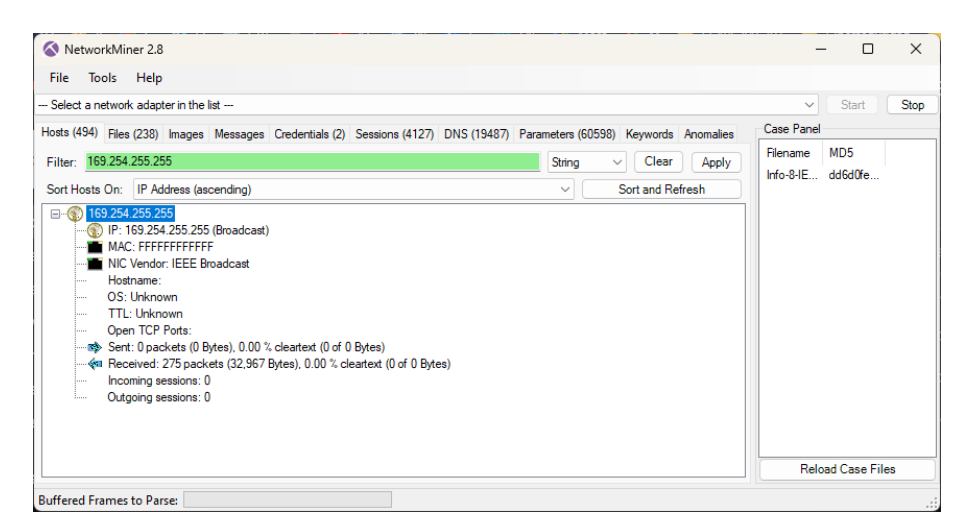

Figura 5.61: Dirección IP APIPA relacionada con el servidor DHCP.

En la pestaña *Parameters* donde se muestran que existen 60536 datos, es necesario revisar detalladamente las direcciones IP destino debido a que las computadoras cuando no están siendo utilizadas por el usuario (acceso a Internet) se enlazan a diferentes servidores, en la mayoría de los casos ocurre para actualizar el sistema operativo.

Para un análisis minucioso, es necesario apoyarse de herramientas como geolocaliza-dores<sup>[3](#page-131-1)</sup> de IP.

<span id="page-131-2"></span>Al analizar el huésped destino se observó una dirección IP en particular a la cual diferentes huéspedes del IEM accedían (véase Figura [5.62\)](#page-131-2).

| Hosts (494) Files (223) Images Messages Credentials (2) Sessions (4084) DNS (19487) Parameters (60536) Keywords Anomalies |                          |               |                                              |                  |                |                                           |                                                         |
|----------------------------------------------------------------------------------------------------|--------------------------|---------------|----------------------------------------------|------------------|----------------|-------------------------------------------|---------------------------------------------------------|
| Filter keyword: 192.168.240.255                                                                                           |                          |               |                                              |                  |                |                                           | University ExactPhrase V Any column<br>$\vee$ Clear App |
| reter value                                                                                                    | Frame number Source host |               | Source port                                  | Destination host | Destination po | Timestamo                                 | Details                                                 |
| 4P<00                                                                                                    | 1857                     | dows)         | <b>UDP 137</b>                               | 192.168.240.255  | <b>UDP 137</b> | 2022-12-05 22:45:27 UTC NBNS Query        |                                                         |
| <b>AP&lt;00&gt;</b>                                                                                                    | 1869                     | down)         | <b>UDP 137</b>                               | 192.168.240.255  | <b>UDP 137</b> | 2022-12-05 22:45:28 UTC NBNS Query        |                                                         |
| 4P<00                                                                                                    | 1874                     | dows)         | <b>UDP 137</b>                               | 192.168.240.255  | <b>UDP 137</b> | 2022-12-05 22:45:29 UTC NBNS Query        |                                                         |
| 4P<00                                                                                                    | 1875                     | dows)         | <b>UDP 137</b>                               | 192.168.240.255  | <b>UDP 137</b> | 2022-12-05 22:45:30 UTC NBNS Quen         |                                                         |
| <b>VP&lt;00&gt;</b>                                                                                                    | 1877                     | dows)         | <b>UDP 137</b>                               | 192.168.240.255  | <b>UDP 137</b> | 2022-12-05 22:45:31 UTC NBNS Quen         |                                                         |
| <b>VP&lt;00&gt;</b>                                                                                                    | 1879                     | dows)         | <b>UDP 137</b>                               | 192.168.240.255  | <b>UDP 137</b> | 2022-12-05 22:45:32 UTC NBNS Query        |                                                         |
| <b>VP&lt;00&gt;</b>                                                                                                    | 1881                     | dows)         | <b>UDP 137</b>                               | 192.168.240.255  | <b>UDP 137</b> | 2022-12-05 22:45:33 UTC NBNS Query        |                                                         |
| 4P<00                                                                                                    | 1882                     | down)         | <b>UDP 137</b>                               | 192.168.240.255  | <b>UDP 137</b> | 2022-12-05 22:45:33 UTC NBNS Query        |                                                         |
| 4P<00                                                                                                    | 1884                     | dows)         | <b>UDP 137</b>                               | 192.168.240.255  | <b>UDP 137</b> | 2022-12-05 22:45:34 UTC NBNS Query        |                                                         |
| 4P<00                                                                                                    | 1886                     | dows)         | <b>UDP 137</b>                               | 192.168.240.255  | <b>UDP 137</b> | 2022-12-05 22:45:35 UTC NBNS Quen         |                                                         |
| 4P<00                                                                                                    | 1888                     | dows)         | <b>UDP 137</b>                               | 192.168.240.255  | <b>UDP 137</b> | 2022-12-05 22:45:36 UTC NBNS Quen         |                                                         |
| (ACKER<00>                                                                                                    | 1959                     |               | <b>UDP 137</b>                               | 192.168.240.255  | <b>UDP 137</b> | 2022-12-05 22:46:04 UTC NBNS Quen         |                                                         |
| <b>MCKER-00</b>                                                                                                    | 1960                     |               | <b>UDP 137</b>                               | 192.168.240.255  | <b>UDP 137</b> | 2022-12-05 22:46:05 UTC NBNS Query        |                                                         |
| <b>MCKER-00</b>                                                                                                    | 1961                     |               | <b>UDP 137</b>                               | 192.168.240.255  | <b>UDP 137</b> | 2022-12-05 22:46:06 UTC NBNS Query        |                                                         |
| ICOKPRO-SE60<00:                                                                                                    | 2005                     |               | <b>MACBOOKPRO-SE601(A)</b><br><b>UDP 137</b> | 192.168.240.255  | <b>UDP 137</b> | 2022-12-05 22:46:25 UTC NBNS Registration |                                                         |
| 68.240.86                                                                                                    | 2005                     |               | <b>UDP 137</b><br>MACBOOKPRO-\$E601 (A       | 192.168.240.255  | <b>UDP 137</b> | 2022-12-05 22:46:25 UTC NBNS Registration |                                                         |
| OOKPRO-8E60<00:                                                                                                    | 2007                     |               | <b>UDP 137</b><br>MACBOOKPRO-8E601 (A        | 192.168.240.255  | <b>UDP 137</b> | 2022-12-05 22:46:26 UTC NBNS Registration |                                                         |
| 68.240.86                                                                                                    | 2007                     |               | <b>UDP 137</b><br>MACBOOKPRO-SE601 (A        | 192.168.240.255  | <b>UDP 137</b> | 2022-12-05 22:46:26 UTC NBNS Registration |                                                         |
| COKPRO-8E60<00>                                                                                                    | 2009                     |               | MACBOOKPRO-SE601 (A)<br><b>UDP 137</b>       | 192.168.240.255  | <b>UDP 137</b> | 2022-12-05 22:46:28 UTC NBNS Registration |                                                         |
| 68.240.86                                                                                                    | 2009                     |               | MACBOOKPRO SE601 (A.<br><b>UDP 137</b>       | 192.168.240.255  | <b>UDP 137</b> | 2022-12-05 22:46:28 UTC NBNS Registration |                                                         |
| <b>DPC<ic></ic></b>                                                                                                    | 2201                     | dows)         | <b>UDP 137</b>                               | 192.168.240.255  | <b>UDP 137</b> | 2022-12-05 22:48:00 UTC NBNS Query        |                                                         |
| 3PC <ic></ic>                                                                                                    | 2202                     | dows)         | <b>UDP 137</b>                               | 192.168.240.255  | <b>UDP 137</b> | 2022-12-05 22:48:01 UTC NBNS Query        |                                                         |
| 3PC<1C>                                                                                                    | 2203                     | dows)         | <b>UDP 137</b>                               | 192.168.240.255  | <b>UDP 137</b> | 2022-12-05 22:48:02 UTC NBNS Query        |                                                         |
| 200 <sub>2</sub>                                                                                                    | 2205                     | <b>ANTEST</b> | <b>UDP 137</b>                               | 192.168.240.255  | <b>UDP 137</b> | 2022-12-05 22:48:05 UTC NBNS Quen         |                                                         |
| 200                                                                                                    | 2206                     | <b>ANTEST</b> | <b>UDP 137</b>                               | 192.168.240.255  | <b>UDP 137</b> | 2022-12-05 22:48:05 UTC NBNS Quen         |                                                         |
| 200 <sub>b</sub>                                                                                                    | 2207                     | <b>ANTEST</b> | <b>UDP 137</b>                               | 192.168.240.255  | <b>UDP 137</b> | 2022-12-05 22:48:06 UTC NBNS Quen         |                                                         |
| 200 <sub>0</sub>                                                                                                    | 2208                     | <b>ANTES</b>  | <b>UDP 137</b>                               | 192.168.240.255  | <b>UDP 137</b> | 2022-12-05 22:48:06 UTC NBNS Quen         |                                                         |
| 2 <sub>CDD</sub>                                                                                                    | 2209                     | <b>ANTES</b>  | <b>UDP 137</b>                               | 192.168.240.255  | <b>UDP 137</b> | 2022-12-05 22:48:07 UTC NBNS Query        |                                                         |
| 200 <sub>0</sub>                                                                                                    | 2210                     | <b>ANTEST</b> | <b>UDP 137</b>                               | 192.168.240.255  | <b>UDP 137</b> | 2022-12-05 22:48:07 UTC NBNS Query        |                                                         |
| (ACKER<00>                                                                                                    | 2344                     |               | <b>UDP 137</b>                               | 192.168.240.255  | <b>UDP 137</b> | 2022-12-05 22:49:16 UTC NBNS Query        |                                                         |
| <b>NACKER&lt;00:</b>                                                                                                    | 2346                     |               | <b>UDP 137</b>                               | 192.168.240.255  | <b>UDP 137</b> | 2022-12-05 22:49:17 UTC NBNS Quen         |                                                         |
| <b>RACKER&lt;00&gt;</b>                                                                                                   | 2347                     |               | <b>UDP 137</b>                               | 192.168.240.255  | <b>UDP 137</b> | 2022-12-05 22:49:18 UTC NBNS Quen         |                                                         |
| <b>VP&lt;00&gt;</b>                                                                                                    | 2379                     | dows)         | <b>UDP 137</b>                               | 192.168.240.255  | <b>UDP 137</b> | 2022-12-05 22:49:44 UTC NBNS Quen         |                                                         |
| 4P<00                                                                                                    | 2393                     | dows)         | <b>UDP 137</b>                               | 192.168.240.255  | <b>UDP 137</b> | 2022-12-05 22:49:45 UTC NBNS Query        |                                                         |
| 4P<00                                                                                                    | 2394                     | dows)         | <b>UDP 137</b>                               | 192.168.240.255  | <b>UDP 137</b> | 2022-12-05 22:49:46 UTC NBNS Query        |                                                         |
| 4P<00                                                                                                    | 2402                     | dows)         | <b>UDP 137</b>                               | 192.168.240.255  | <b>UDP 137</b> | 2022-12-05 22:49:51 UTC NBNS Query        |                                                         |
| 4P<00                                                                                                    | 2403                     | dows)         | <b>UDP 137</b>                               | 192.168.240.255  | <b>UDP 137</b> | 2022-12-05 22:49:52 UTC NBNS Quen         |                                                         |
| <b>VP&lt;00&gt;</b>                                                                                                    | 2404                     | dows)         | <b>UDP 137</b>                               | 192.168.240.255  | <b>UDP 137</b> | 2022-12-05 22:49:52 UTC NBNS Quen         |                                                         |
| <b>VP&lt;00&gt;</b>                                                                                                    | 2405                     | dows)         | <b>UDP 137</b>                               | 192.168.240.255  | <b>UDP 137</b> | 2022-12-05 22:49:53 UTC NBNS Quen         |                                                         |
| <b>VP&lt;00&gt;</b>                                                                                                    | 2406                     | dows)         | <b>UDP 137</b>                               | 192.168.240.255  | <b>UDP 137</b> | 2022-12-05 22:49:54 UTC NBNS Quen         |                                                         |
| <b>VP&lt;00&gt;</b>                                                                                                    | 2407                     | dows)         | <b>UDP 137</b>                               | 192.168.240.255  | <b>UDP 137</b> | 2022-12-05 22:49:55 UTC NBNS Quen         |                                                         |
| 4P<00                                                                                                    | 2409                     | dows)         | <b>UDP 137</b>                               | 192.168.240.255  | <b>UDP 137</b> | 2022-12-05 22:49:57 UTC NBNS Query        |                                                         |
| P< 00                                                                                                    | 2411                     | dows)         | <b>UDP 137</b>                               | 192.168.240.255  | <b>UDP 137</b> | 2022-12-05 22:49:58 UTC NBNS Query        |                                                         |
| 4P<00                                                                                                    | 2413                     | down)         | <b>UDP 137</b>                               | 192.168.240.255  | <b>UDP 137</b> | 2022-12-05 22:49:59 UTC NBNS Quen         |                                                         |
| ICOKPRO-8E60<00>                                                                                                    | 2567                     |               | MACBOOKPRO-SE601 (A<br><b>UDP 137</b>        | 192.168.240.255  | <b>UDP 137</b> | 2022-12-05 22:51:22 UTC NBNS Registration |                                                         |
| 68,240.86                                                                                                    | 2567                     |               | <b>UDP 137</b><br>MACBOOKPRO-8E601 (A        | 192.168.240.255  | <b>UDP 137</b> | 2022-12-05 22:51:22 UTC NBNS Registration |                                                         |
| OOKPRO-8E60<00>                                                                                                    | 2570                     |               | <b>UDP 137</b><br>MACBOOKPRO SE601 (A)       | 192.168.240.255  | <b>UDP 137</b> | 2022-12-05 22:51:23 UTC NBNS Registration |                                                         |
| 68.240.86                                                                                                    | 2570                     |               | MACBOOKPRO-SE601 (A)<br><b>UDP 137</b>       | 192.168.240.255  | <b>UDP 137</b> | 2022-12-05 22:51:23 UTC NBNS Registration |                                                         |
| ICOKPRO-SE50<00>                                                                                                    | 2572                     |               | <b>MACBOOKPRO-SE601(A)</b><br><b>UDP 137</b> | 192.168.240.255  | <b>UDP 137</b> | 2022-12-05 22:51:25 UTC NBNS Registration |                                                         |

Figura 5.62: Direcciones IP bogon.

Al buscar la dirección IP en un programa de geolocalización arrojó lo que se muestra en la Figura [5.63.](#page-132-0)

<span id="page-131-1"></span><sup>3</sup>Estos sirven para conocer la dirección IP de un DNS, el país de ubicación, latitud, longitud y zona horaria, entre otros datos.

<span id="page-132-0"></span>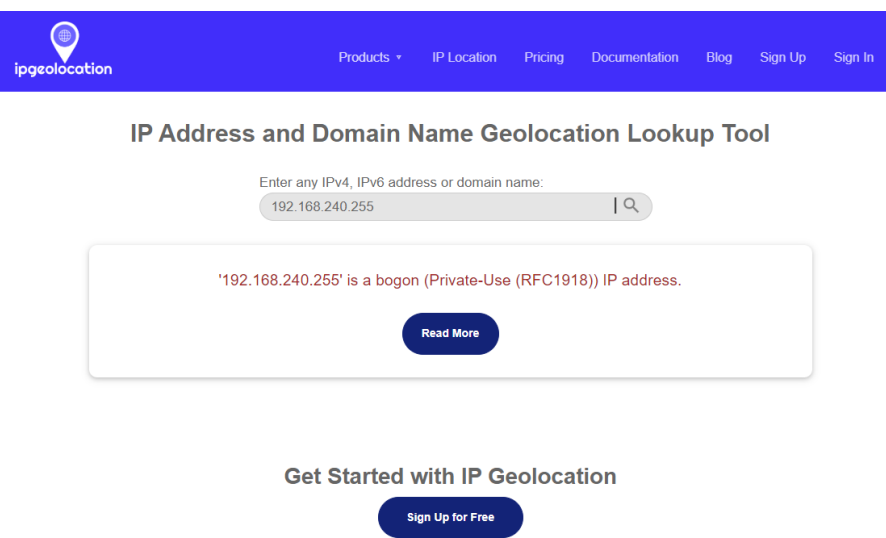

Figura 5.63: Herramienta que define a una dirección IP como bogon.

Una dirección IP bogon es una dirección IP que no se puede utilizar en una red privada o pública, ya que se encuentra en una serie de bloques de direcciones IP que no han sido asignados o reservados para su uso en Internet. Por lo tanto, cualquier tráfico que se origine o se dirija a una dirección IP bogon se considera sospechoso o no válido y puede ser bloqueado o filtrado por los dispositivos de seguridad de la red.

Es posible que exista una dirección IP falsa como resultado de una configuración incorrecta (ya sea intencional o no) que engaña al destinatario acerca de la dirección IP legítima del remitente. Las direcciones IP bogon son populares en piratería o actividades maliciosas y son utilizadas para iniciar ataques distribuidos de denegación de servicio. Como tal, muchos proveedores de servicios de Internet y cortafuegos bloquean las direcciones bogon [\[58\]](#page-155-1). Se observa en la Figura [5.62](#page-131-2) que utiliza el puerto 137 de UDP. Dicho lo anterior, en la pestaña de huéspedes se filtró la dirección bogon (véase Figura [5.64\)](#page-132-1).

<span id="page-132-1"></span>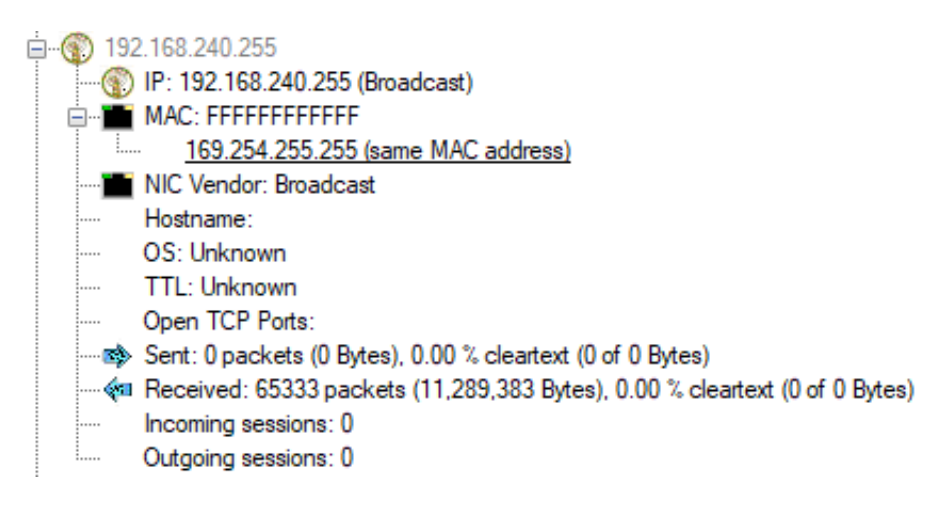

Figura 5.64: Dirección APIPA y tráfico *broadcast*.

## 5.4. Estadísticas de la red

Existen otras amenazas que son detectadas utilizando diferentes funciones de Wireshark. Si bien estas amenazas no presentan un riesgo para la información de una LAN universitaria, si afectan su rendimiento. A continuación, se describe la latencia y el *broadcast*, los cuales son características que permite ver estadísticamente el estado de la red.

### 5.4.1. Latencia

Latencia es el término que se refiere al tiempo que tarda en pasar la información de un punto a otro. Esto se puede determinar de manera gráfica utilizando la gráfica tiempo de ida y vuelta (RTT, *Round Trip Time*). El RTT es la duración en la que se recibe el ACK de un paquete enviado, es decir, por cada paquete enviado desde un huésped, se recibe un ACK que determina el éxito de la entrega del paquete. El tiempo total que se consume desde la transferencia del paquete hasta el ACK del mismo se denomina tiempo de ida y vuelta [\[59\]](#page-155-2).

Para observar el RTT es necesario seguir los siguientes pasos:

- En el archivo de captura, aplicar el filtro tcp.stream eq 0.
- Ir a la pestaña Estadísticas, luego Gráficas de E/S.
- Automáticamente se muestra la gráfica del filtro aplicado.
- En la configuración de esta gráfica, en la columna Y Axis se selecciona la opción AVG (Y field).
- En la columna Y field se agrega el filtro frame.time delta.
- En la interfaz de Wireshark, en la pestaña Estadísticas en la opción Gráficas de Flujo TCP se selecciona Round Trip Time.

#### 5.4.2. *Broadcast*

Para visualizar de manera gráfica en Wireshark el tráfico *broadcast* que se generó durante la captura de paquetes en los diferentes archivos, se siguen los siguientes pasos:

- 1. Ir a la pestaña Estadísticas.
- 2. Luego seleccionar la herramienta Gráficas de E/S.
- 3. Crear una nueva gráfica.
- 4. Aplicar el filtro eth.dst==ff:ff:ff:ff:ff:ff a la gráfica creada.

Con los pasos mencionados, se obtiene la gráfica del tráfico *broadcast* generado por los archivos de captura tanto de la UTM como de la universidad de la capital del estado.

Se debe agregar el filtro  $\alpha$ rp.opcode == 1 para visualizar gráficamente peticiones ARP con el fin de demostrar que el tráfico *broadcast* muestra un patrón fijo en los archivos de captura, es decir, que cada determinado tiempo que hay tráfico se presenta una ráfaga de peticiones ARP.

Así mismo se utiliza la función Conversaciones, dirigiéndose a la pestaña de Estadísticas luego Conversaciones. Esta función muestra información de todos los huéspedes que se conectaron a la red, el número de paquetes que se transmitió así como el número de bytes. Se utilizó debido a que muestra los equipos en la red que generaron excesivo tráfico *broadcast*.

#### 5.4.3. Análisis de *Broadcast*

Las figuras que se muestran a continuación pertenecen a los archivos de la Tabla [5.1](#page-101-0) y muestran las conversaciones generadas entre diferentes dispositivos así como el número de paquetes que compartieron y el tamaño en bytes. Así mismo, se observan diferentes gráficas que corresponden al tráfico *broadcast* y peticiones ARP generado por distintos dispositivos en la red de la UTM.

Para comenzar el análisis, en la Figura [5.65](#page-134-0) se observan las estadísticas que presentó la función Conversaciones de Wireshark con el fin visualizar qué dispositivo en la red generó más tráfico *broadcast*, número de paquetes y tamaño en bytes.

En el caso de la Figura [5.66](#page-134-1) se observan dos tipos de gráficas; la primera pertenece al tráfico *broadcast* (color rojo) y la segunda se trata de peticiones ARP (puntos de color verde), en particular se observa que existe un patrón fijo que sobrepasa los 20 000 paquetes por segundo y ocurre cada 60 minutos durante seis horas, sin embargo, otro impulso que resulta constante es el que alcanza a generar 15 000 paquetes con intervalos de 60 minutos durante dos horas. A partir de las 02:00 p.m. el tráfico *broadcast* y las peticiones ARP comienzan a disminuir. Así, a las 03:00 p.m. tanto el tráfico broadcast como las peticiones ARP vuelven a incrementarse. Por otra parte, se observa que las peticiones ARP generan menor número de paquetes comparado con el tráfico *broadcast*.

<span id="page-134-0"></span>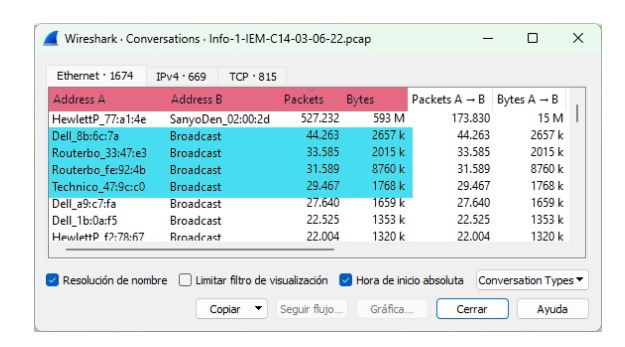

Figura 5.65: Datos estadísticos de los dispositivos que generaron mayor tráfico *broadcast* y número de paquetes.

<span id="page-134-1"></span>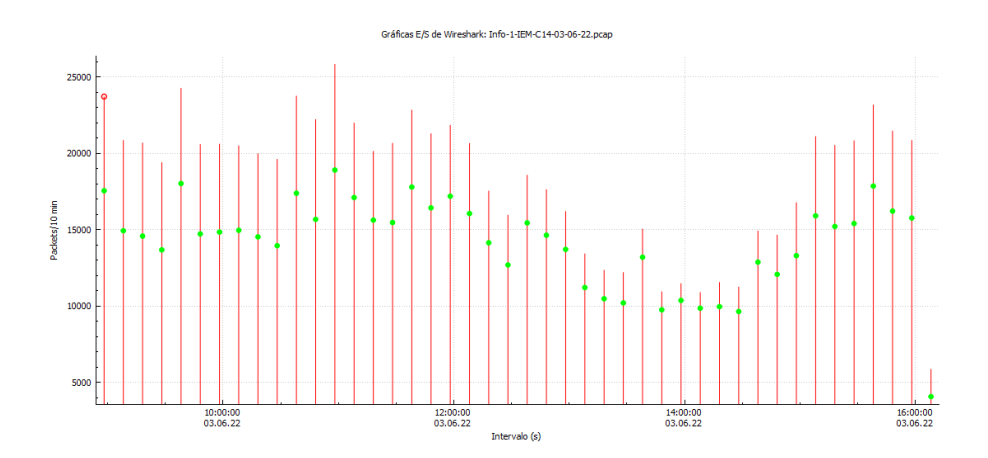

Figura 5.66: Gráfica en donde las peticiones ARP generan menor número de paquetes que el tráfico *broadcast*.

La Figura [5.67](#page-135-0) muestra los datos estadísticos de los dispositivos que generaron más tráfico *broadcast* así como el número de paquetes y el número de bytes, en este archivo es posible que se traten de conmutadores y enrutadores quienes generaron mayor tráfico.

En el caso de la Figura [5.68](#page-135-1) se observan dos tipos de gráficas, la de color rojo muestra los impulsos generados por el tráfico *broadcast* mientras que los puntos verdes representan las peticiones ARP. Nótese que no todo el tráfico *broadcast* es generado por las peticiones ARP. Así mismo, se observa que el archivo se guardó durante tres días, por tal motivo a lo largo del primer día 18 000 paquetes por un lapso de cinco horas, a partir de las 01:30 p.m. el tráfico disminuyó y volvió a incrementar a partir de las 03:20 p.m, se mantuvo estable durante dos horas; a partir de las 06:00 pm disminuyó. En el segundo día, el tráfico *broadcast* inició a las 07:30 a.m. y registró un incremento demasiado alto generando 38 000 paquetes por diez minutos, posterior a este incremento se presentaron variaciones sobrepasando los 14 000 paquetes por diez minutos, a partir de las 01:00 p.m. disminuyó el tráfico y las 03:20 p.m. se reanudó el incremento de paquetes hasta las 06:00 p.m. en donde el tráfico comenzó a disminuir. Finalmente, durante el último día únicamente se generaron 18 000 paquetes por diez minutos durante seis horas.

<span id="page-135-0"></span>Un dato a considerar es que se generó más tráfico *broadcast* que peticiones ARP, esto representa una posible amenaza.

| Ethernet · 2884      | IPv4.1288         | $TCP \cdot 4426$ |              |                                                              |                               |  |
|----------------------|-------------------|------------------|--------------|--------------------------------------------------------------|-------------------------------|--|
| <b>Address A</b>     | <b>Address B</b>  | <b>Packets</b>   | <b>Bytes</b> | Packets $A \rightarrow B$                                    | Bytes $A \rightarrow B$ Packe |  |
| SanyoDen 02:00:2d    | HewlettP 77:a1:4e | 618,770          | 628 M        | 388,243                                                      | 606 M                         |  |
| Dell 8b:6c:7a        | <b>Broadcast</b>  | 218,430          | 13 M         | 218,430                                                      | 13 M                          |  |
| Technico 47:9c:c0    | <b>Broadcast</b>  | 197.445          | 11 M         | 197.445                                                      | 11 M                          |  |
| Routerbo fe:92:4b    | <b>Broadcast</b>  | 179,847          | 49 M         | 179,847                                                      | 49 M                          |  |
| Routerbo 33:47:e3    | <b>Broadcast</b>  | 122.198          | 7336 k       | 122.198                                                      | 7336 k                        |  |
| Tp-LinkT f7:1e:73    | <b>Broadcast</b>  | 91.124           | 5468 k       | 91.124                                                       | 5468 k                        |  |
| HewlettP f2:78:67    | <b>Broadcast</b>  | 87.062           | 5227 k       | 87.062                                                       | 5227 k                        |  |
| To-LinkT f7:1e:aa    | <b>Broadcast</b>  | 83.115           | 4987 k       | 83.115                                                       | 4987 k                        |  |
|                      |                   |                  |              |                                                              |                               |  |
| Resolución de nombre |                   |                  |              | Limitar filtro de visualización vila Hora de inicio absoluta | Conversation Types ▼          |  |

Figura 5.67: Dispositivos que generaron más tráfico *broadcast*.

<span id="page-135-1"></span>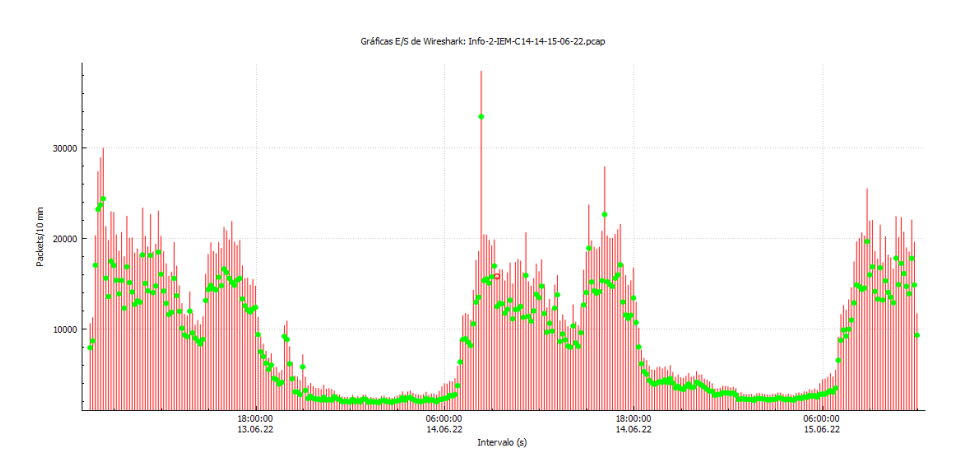

Figura 5.68: Gráfica con tráfico *broadcast* y peticiones ARP que presentan un patrón fijo.

Para continuar con el análisis de tráfico *broadcast* se debe revisar la función Conversaciones, donde se muestran datos estadísticos como el número de paquetes transmitidos y el tamaño en bytes, además clasifica a los dispositivos que generaron mayor tráfico *broadcast*. La Figura [5.69](#page-136-0) muestra los dispositivos que generaron mayor tráfico *broadcast*; es posible que estos dispositivos sean conmutadores y/o enrutadores.

Considerando ahora la Figura [5.70](#page-136-1) se observan dos gráficas; la primera se trata del tráfico *broadcast* (impulsos de color rojo) y la segunda pertenece a las peticiones ARP (puntos de color verde). Se visualizan dos impulsos más altos que alcanzan los 16 paquetes corresponde a 16 paquetes por 20 ms. El patrón fijo constante que se observa pertenece a las peticiones ARP y el tráfico *broadcast* que durante toda la captura generaron un paquete por 20 ms; posteriormente, el número de paquete aumentó a dos paquetes por 20 ms, sin embargo, al estar generando tres paquetes por 20 ms comenzaron a surgir iteraciones y dejo de ser constante. A pesar de que se trata de un archivo que capturó paquetes durante tres días, la información generado no fue suficiente para mostrar una gráfica más modesta. Se debe destacar que la captura se realizó durante un fin de semana y por tal motivo el número de paquetes de tráfico *broadcast* y peticiones ARP es extremadamente bajo.

<span id="page-136-0"></span>

| <b>Address A</b>         | <b>Address B</b> | Packets        | <b>Bytes</b>  | Packets $A \rightarrow B$ |        | Bytes $A \rightarrow B$ Packets $B \rightarrow A$ |
|--------------------------|------------------|----------------|---------------|---------------------------|--------|---------------------------------------------------|
| Routerbo fe:92           | <b>Broadcast</b> | 245,273        | 68 M          | 245,273                   | 68 M   |                                                   |
| Dell 8b:6c:7a            | <b>Broadcast</b> | 181.952 10 M   |               | 181.952                   | 10 M   |                                                   |
| HewlettP 77:a1           | SanyoDen 02:0    | 157.448 171 M  |               | 53.107                    | 4104k  | 104.341                                           |
| Dell de:89:bd            | <b>Broadcast</b> | 144.451 8669 k |               | 144.451                   | 8669 k |                                                   |
| Technico 47:9c           | <b>Broadcast</b> | 142.247 8535 k |               | 142.247                   | 8535 k |                                                   |
| Dell 77:bc:b6            | <b>Broadcast</b> | 103.356 6204 k |               | 103.356                   | 6204 k |                                                   |
| Dell 6d:cf:83            | <b>Broadcast</b> |                | 81.740 5122 k | 81.740                    | 5122 k |                                                   |
| Routerbo 7c:90 Broadcast |                  |                | 68.958 4505 k | 68,958                    | 4505 k |                                                   |

Figura 5.69: Dispositivos con mayor tráfico *broadcast*.

<span id="page-136-1"></span>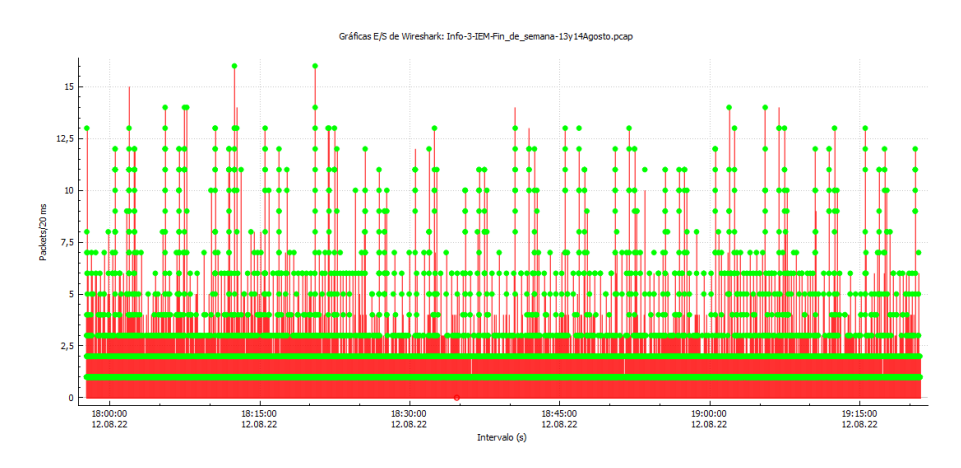

Figura 5.70: Gráfica de fin de semana donde el número de paquetes de tráfico *broadcast* y peticiones ARP es extremadamente bajo.

En el caso particular del ataque DDoS tipo inundación MAC que se logró capturar con la herramienta Wireshark, por las razones mencionadas anteriormente no fue posible analizarlo detalladamente y para este caso no se logró ejecutar la función Conversaciones que muestra de manera detallada las estadísticas de los dispositivos que generaron demasiado tráfico *broadcast*.

Dicho lo anterior, sí fue posible visualizar gráficamente el comportamiento del tráfico *broadcast* así como las peticiones ARP, esto se observa en la Figura [5.71.](#page-137-0) Aunque este ataque ocurrió durante 18 minutos lo que se inhabilitó fue la CAM del conmutador realizando peticiones con direcciones MAC falsas. El número de paquetes más grande que genera en diez segundos es de 850, posteriormente presenta un impulso de 750 paquetes por diez minutos y finalmente un impulso de 550 paquetes por diez segundos. Se puede notar que se generó más tráfico *broadcast* que peticiones ARP y que en los impulsos de tráfico *broadcast* más altos no se detectaron peticiones ARP.

<span id="page-137-0"></span>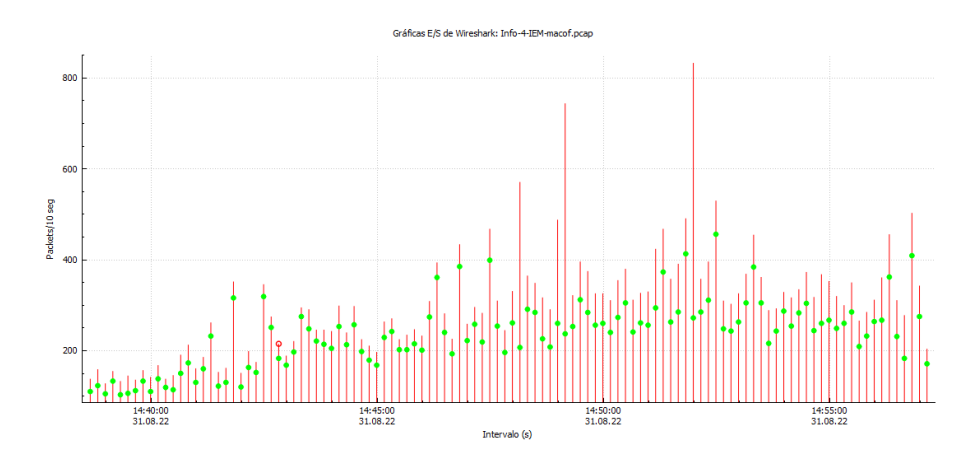

Figura 5.71: Ataque de inundación MAC con tráfico *broadcast* y peticiones ARP.

En el caso de la Figura [5.72,](#page-137-1) esta muestra datos estadísticos de los dispositivos que generaron mayor tráfico *broadcast*, así como el número de paquetes y el tamaño en bytes, por la resolución del nombre que presentan los dispositivos es probable que se trate de conmutadores y/o enrutadores.

Para iniciar el análisis de la Figura [5.73](#page-138-0) se visualizan dos gráficas, la de color rojo pertenece al tráfico *broadcast* y la de color verde trata las peticiones ARP. A simple vista se nota que existe un patrón fijo que duró 11 horas. En el primer bloque se observa que los paquetes generados por tráfico *broadcast* alcanzan los 16 000 paquetes durante diez minutos, después de las 06:00 p.m. el tráfico disminuyó y se mantuvo con pequeñas variaciones entre 4 000 y 4 500 paquetes por 10 minutos. A partir de las 07:00 a.m. del día siguiente comenzó a incrementar el tráfico llegando al punto más alto con 20 000 paquetes por diez minutos. A las 02:00 p.m se presentó un descenso llegando a 10 000 paquetes por diez minutos, a partir de las 03:00 p.m comenzó a incrementar el número de paquetes en su mayoría por tráfico *broadcast*. Finalmente a las 06:00 p.m. el tráfico disminuyó hasta los 3 000 paquetes. Este patrón se visualiza al siguiente día con pequeñas variaciones en los paquetes. Se debe hacer notar que para este archivo existió más tráfico *broadcast* que peticiones ARP.

<span id="page-137-1"></span>

| Ethernet · 1550             | IPv4.2862        | $TCP \cdot 9197$ |               |                                 |        |                                                   |
|-----------------------------|------------------|------------------|---------------|---------------------------------|--------|---------------------------------------------------|
| <b>Address A</b>            | <b>Address B</b> | <b>Packets</b>   |               | Bytes Packets $A \rightarrow B$ |        | Bytes $A \rightarrow B$ Packets $B \rightarrow A$ |
| Dell 8b:6c:7a               | <b>Broadcast</b> | 209.318          | 12M           | 209,318                         | 12M    |                                                   |
| Routerbo fe:92 Broadcast    |                  | 170.898 47 M     |               | 170,898                         | 47 M   |                                                   |
| Technico 47:9c Broadcast    |                  | 159.317 9559 k   |               | 159.317                         | 9559 k |                                                   |
| Dell de:89:bd               | <b>Broadcast</b> |                  | 93.839 5632 k | 93.839                          | 5632 k |                                                   |
| HewlettP f2:78: Broadcast   |                  |                  | 86.867 5214 k | 86.867                          | 5214k  |                                                   |
| Tp-LinkT_f7:1e:aa Broadcast |                  |                  | 82.958 4977 k | 82.958                          | 4977 k |                                                   |
| Tp-LinkT_f7:1e:63 Broadcast |                  |                  | 75.507 4530 k | 75,507                          | 4530 k |                                                   |
| To-LinkT f7:1e:73 Broadcast |                  |                  | 73.861 4431 k | 73,861                          | 4431 k |                                                   |

Figura 5.72: Datos estadísticos de los dispositivos con elevado número de paquetes y mayor tráfico *broadcast*.

<span id="page-138-0"></span>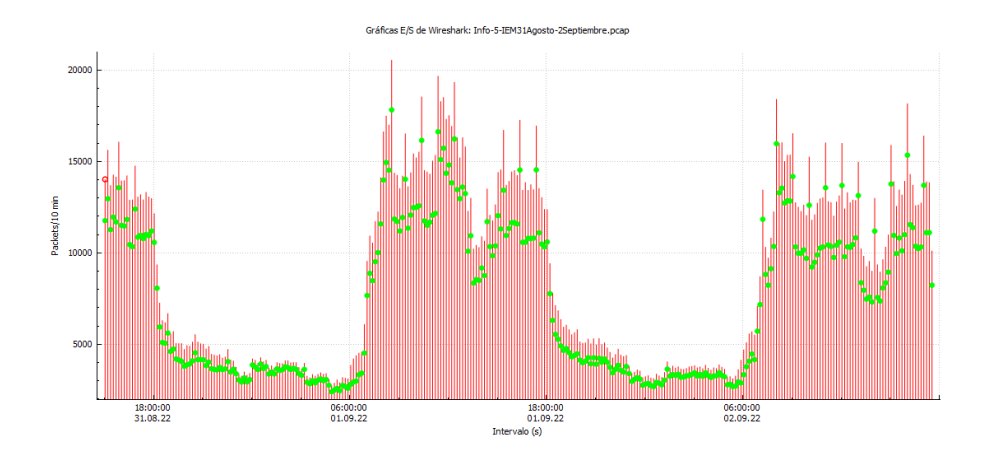

Figura 5.73: Gráfica con tráfico *broadcast* y peticiones ARP mostrando un patrón con pequeñas variaciones.

La Figura [5.74](#page-138-1) muestra datos estadísticos de los dispositivos que generaron mayor tráfico dentro de la red, por la resolución de nombres se cree que dos dispositivos son conmutadores y uno de ellos es un enrutador. Así mismo, se observa el número de bytes que generaron por el tráfico *broadcast* de igual modo se visualiza el número de paquetes difundidos.

<span id="page-138-1"></span>En el caso de la Figura [5.75](#page-139-0) se observa que generó tráfico *broadcast* en menor cantidad comparado con otros archivos, esto se deduce debido a que el impulso más alto llegó a 2 600 paquetes por diez minutos. Por otro lado, las peticiones ARP variaron durante las primeras siete horas, después se mantuvieron constante a partir de las 10:00 p.m., también se visualiza que el número de tráfico *broadcast* durante las primeras siete horas es mayor que las peticiones ARP.

| Address A         | <b>Address B</b>      | Packets       | <b>Bytes</b>  | Packets $A \rightarrow B$ Bytes $A \rightarrow B$ Pac |        |  |
|-------------------|-----------------------|---------------|---------------|-------------------------------------------------------|--------|--|
| HewlettP 77:a1:4e | Routerbo 12:35:95     | 231.986 188 M |               | 105.346                                               | 8490 k |  |
| Grandstr 50:a9:5b | <b>Broadcast</b>      |               | 39.087 2501 k | 39.087                                                | 2501 k |  |
| Dell 32:38:ee     | <b>Broadcast</b>      | 4.101         | - 259 k       | 4.101                                                 | 259k   |  |
| Routerbo 12:35:95 | <b>Broadcast</b>      | 3.743         | - 387 k       | 3.743                                                 | 387 k  |  |
| Dell bc:12:7a     | <b>LLDP</b> Multicast | 2.298         | 137 k         | 2.298                                                 | 137k   |  |
| Apple 21:fd:05    | <b>Broadcast</b>      | 2.246         | 521k          | 2.246                                                 | 521k   |  |
| Dell 68:41:d5     | <b>Broadcast</b>      | 1.689         | 157k          | 1.689                                                 | 157k   |  |
| $Dell$ $9c:41:60$ | <b>Broadcast</b>      | 1.388         | 306k          | 1.388                                                 | 306 k  |  |

Figura 5.74: Dispositivos que generaron mayor número de paquetes y tráfico *broadcast*.

<span id="page-139-0"></span>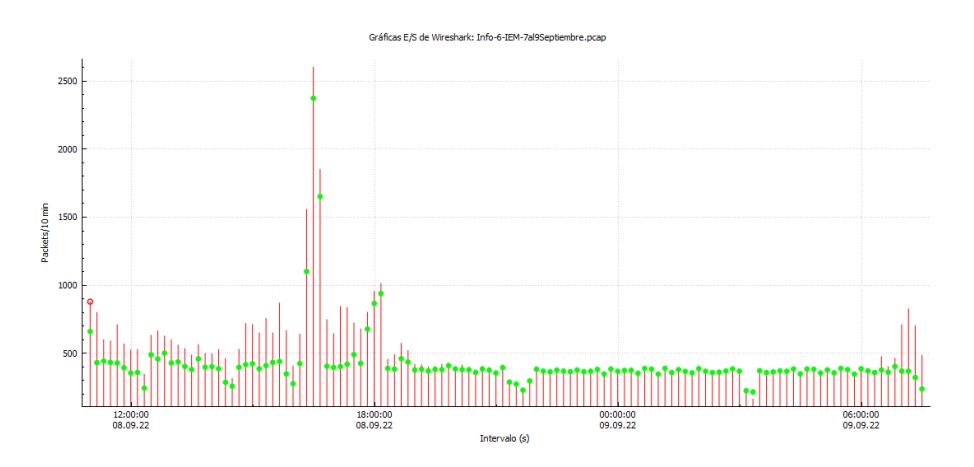

Figura 5.75: Gráfica del tráfico *broadcast* con peticiones ARP constantes.

Por lo que se refiere a la Figura [5.76,](#page-139-1) esta muestra datos estadísticos de los cinco dispositivos que generaron excesivo tráfico *broadcast*, de igual manera el número de paquetes y el tamaño en bytes. Por la resolución de nombre, se tratan de dos conmutadores y el resto se desconoce el tipo de dispositivo.

Considerando la Figura [5.77](#page-140-0) se visualiza gráficamente el comportamiento del tráfico *broadcast* (impulsos de color rojo) y de las peticiones ARP (puntos de color verde). En particular, se observa que las peticiones ARP son constantes llegando a 10 000 paquetes por diez minutos durante nueve horas, se observa que el tráfico *broadcast* presenta varias iteraciones en donde el impulso con el mayor número de paquetes llega a 2 600 paquetes por diez minutos mientras que en ese mismo el impulso la petición ARP alcanza 1 400 paquetes por diez minutos.

<span id="page-139-1"></span>A grandes rasgos, se observa que el tráfico *broadcast* fue excesivamente alto.

| <b>Address A</b>  | <b>Address B</b> |                   | Packets          | <b>Bytes</b> | Packets $A \rightarrow B$ Bytes $A \rightarrow B$ Packe |        |  |
|-------------------|------------------|-------------------|------------------|--------------|---------------------------------------------------------|--------|--|
| HewlettP 77:a1:4e |                  | Routerbo 12:35:95 | 1.155.877 1129 M |              | 437.292                                                 | 41 M   |  |
| Grandstr 50:a9:5b | <b>Broadcast</b> |                   | 69.405           | 4441 k       | 69,405                                                  | 4441 k |  |
| TP-Link ec:98:6e  | <b>Broadcast</b> |                   | 32.099           | 1925 k       | 32,099                                                  | 1925 k |  |
| Dell 9c:41:f0     | <b>Broadcast</b> |                   | 10.746           | 3016 k       | 10.746                                                  | 3016 k |  |
| SamsungE e8:60:a8 | <b>Broadcast</b> |                   | 9.979            | 600 k        | 9.979                                                   | 600 k  |  |
| Apple 21:fd:05    | <b>Broadcast</b> |                   | 9.685            | 3366 k       | 9.685                                                   | 3366 k |  |
| ASUSTekC_07:2f:f3 | <b>Broadcast</b> |                   | 8.341            | 1803 k       | 8.341                                                   | 1803 k |  |
| ASUSTekC 1et8:95  | <b>Broadcast</b> |                   |                  | 8.135 3444 k | 8.135                                                   | 3444 k |  |

Figura 5.76: Conversaciones entre dispositivos con mayor número de tráfico *broadcast*.

<span id="page-140-0"></span>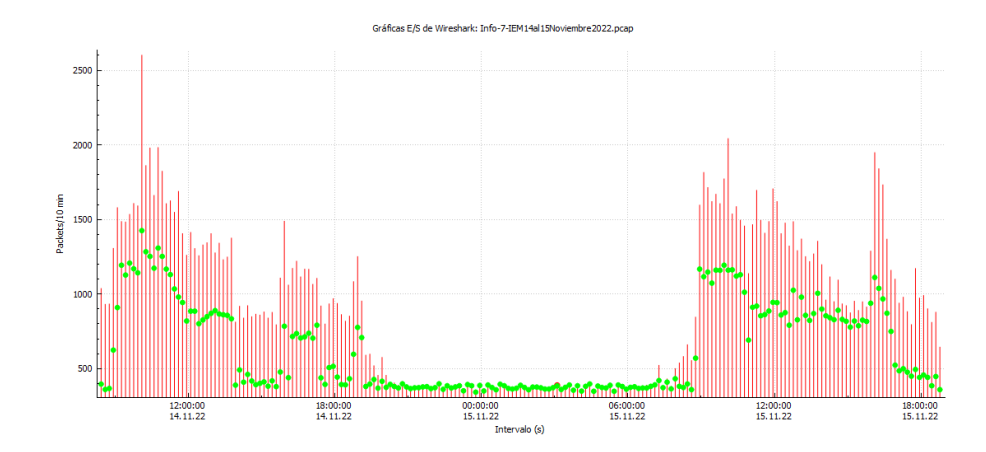

Figura 5.77: Gráfica con excesivo tráfico *broadcast* y con peticiones ARP constantes y variables.

La Figura [5.78](#page-140-1) muestra los dispositivos que generaron más tráfico *broadcast*, de igual modo el número de paquetes y el tamaño en bytes. Por la resolución de nombre se considera que dos dispositivos son conmutadores y el resto se desconoce el tipo de dispositivo.

Respecto al análisis gráfico del tráfico *broadcast* (impulsos de color rojo) y las peticiones ARP (puntos de color verde) mostrado en la Figura [5.79,](#page-141-0) a simple vista se visualiza que las peticiones ARP se mantienen constantes durante las horas inactivas de la red (07:00 p.m a 08:00 a.m.), sin embargo, cuando el tráfico *broadcast* genera los impulsos superando los 1 500 paquetes por diez minutos las peticiones ARP algunas apenas superan los 600 paquetes por diez minutos. Aunado a esto, el archivo capturó paquetes durante cuatro días, esto permite que se visualice un patrón en el horario laboral, de receso e inactivo.

<span id="page-140-1"></span>

| <b>Address A</b>            | <b>Address B</b>  | Packets | <b>Bytes</b>  | Packets $A \rightarrow B$ | Bytes $A \rightarrow B$ | <b>Packets B</b> |  |
|-----------------------------|-------------------|---------|---------------|---------------------------|-------------------------|------------------|--|
| Grandstr 50:a9:5b           | <b>Broadcast</b>  | 197.637 | 12 M          | 197.637                   | 12 M                    |                  |  |
| HewlettP 77:a1:4e           | Routerbo 12:35:95 |         | 144,498 124 M | 57.141                    | 4883 k                  | 8                |  |
| Apple 21:fd:05              | <b>Broadcast</b>  | 46,651  | $-17M$        | 46.651                    | 17 M                    |                  |  |
| Dell e6:9a:9f               | <b>Broadcast</b>  |         | 23.750 5130 k | 23.750                    | 5130 k                  |                  |  |
| ASUSTekC 1e:f8:95 Broadcast |                   |         | 20.994 8651 k | 20.994                    | 8651 k                  |                  |  |
| Dell 9c:41:f0               | <b>Broadcast</b>  |         | 20.868 5793 k | 20,868                    | 5793 k                  |                  |  |
| Routerbo 12:35:95           | <b>Broadcast</b>  |         | 20.194 2210 k | 20.194                    | 2210 k                  |                  |  |
| ASUSTekC 07:26:63           | <b>Broadcast</b>  |         | 17,854 3683 k | 17,854                    | 3683 k                  |                  |  |

Figura 5.78: Dispositivos con mayor tráfico *broadcast*.

<span id="page-141-0"></span>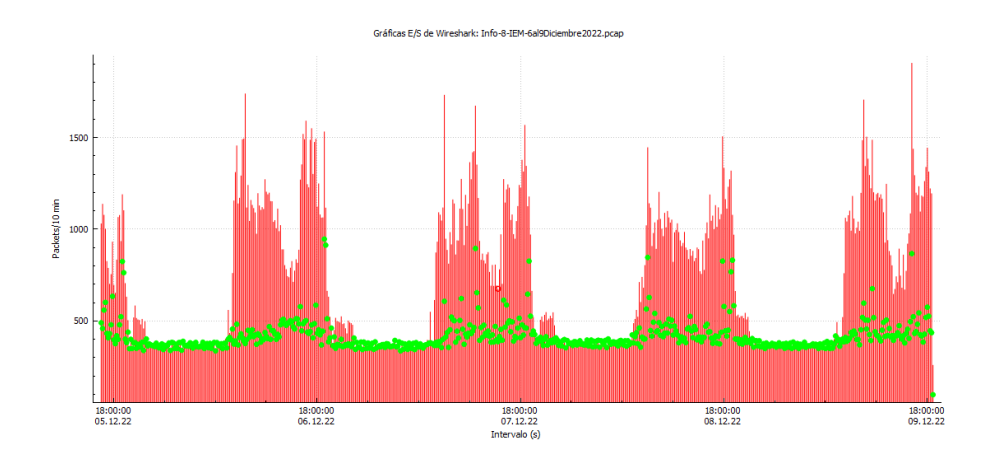

Figura 5.79: Gráfica con mayor tráfico *broadcast* y peticiones ARP constantes mostrando un patrón en el horario laboral, de receso e inactivo.

# 5.5. Casos Especiales

A continuación se describen dos casos especiales que ilustran las diversas vulnerabilidades que existen en la red de la UTM.

El primero de ellos consiste en la identificación completa de las diferentes subredes asociadas a una dirección IP. Algunas de estas subredes están vinculadas a departamentos que manejan información sensible, como bases de datos de profesores, alumnos y datos bancarios. Por esta razón, se convierten en un punto crítico para posibles ataques y accesos no autorizados a dicha información.

En el segundo caso, se trata de una captura de paquetes utilizando Wireshark en donde se muestra el nombre de usuario y contraseña de un profesor para acceder a la plataforma de NES UTM, donde se albergan los datos académicos de los alumnos. Si esta información llegara a manos de terceros no autorizados, podría causar un daño significativo y afectar gravemente la reputación de la universidad.

Para el primer caso, mediante un escaneo utilizando la herramienta *ping* se logró crear un mapa (véase Figura [5.80\)](#page-141-1) y obtener la dirección IP de algunos departamentos de la universidad.

<span id="page-141-1"></span>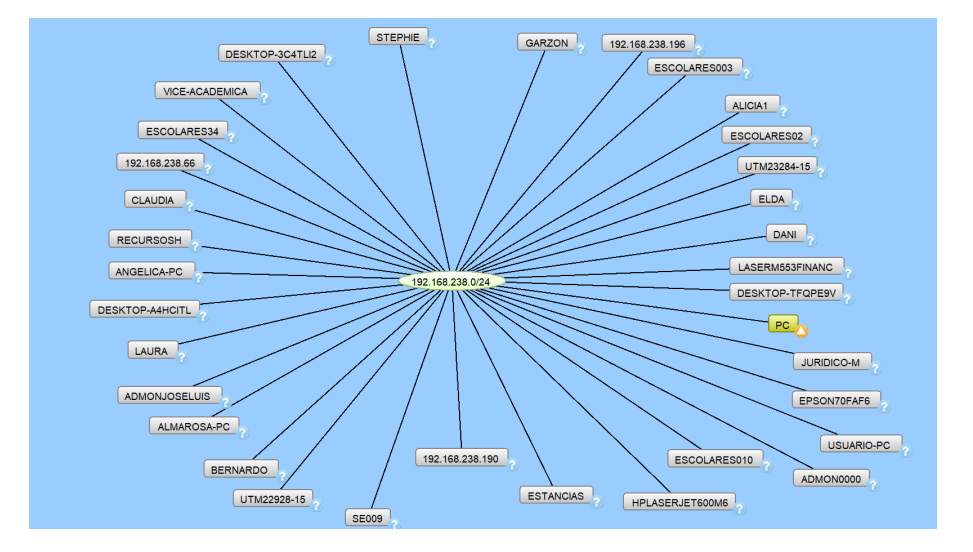

Figura 5.80: Mapeo de direcciones IP asignadas a distintos departamentos de la UTM generado mediante la herramienta *ping*.

En dicha figura se observa que los equipos de la UTM no están configurados para repeler solicitudes *ping* o en su defecto los equipos conectados a la red no tienen configurado un nombre adecuado para mantener la privacidad de los diferentes departamentos de la UTM. Es necesario que se apliquen medidas de seguridad para proteger la identidad de los usuarios debido a que se tienen datos privados de alumnos, profesores y a diario se realizan operaciones confidenciales y que algunas direcciones IP tienen nombre de los departamentos al que pertenecen (RECURSOSH, ESCOLARES34, VICE-ACADEMICA, ESCOLARES003, UTM23284-15 y ESTANCIAS).

El segundo caso tiene que ver con la Figura [5.81](#page-142-0) en donde se observa la contraseña y el usuario de la plataforma para asignar calificaciones NES-UTM la cual pertenece a un profesor. Se observa que en el apartado de "user\_session[login]", el usuario se muestra en texto, el cual es "ocetxim". En el apartado de contraseña "user\_session[password]", el campo se visualiza sin encriptar. Para preservar la confidencialidad y seguridad de la información, se ha ocultado la contraseña en la Figura [5.81,](#page-142-0) únicamente se pueden apreciar los caracteres "k0l". Adicionalmente se muestran otros datos sensibles que son punto de partida para iniciar un ataque. La causa del presente error radica en que los certificados de seguridad, tales como el TLS, no han sido actualizados a la versión más reciente, la 1.3.

<span id="page-142-0"></span>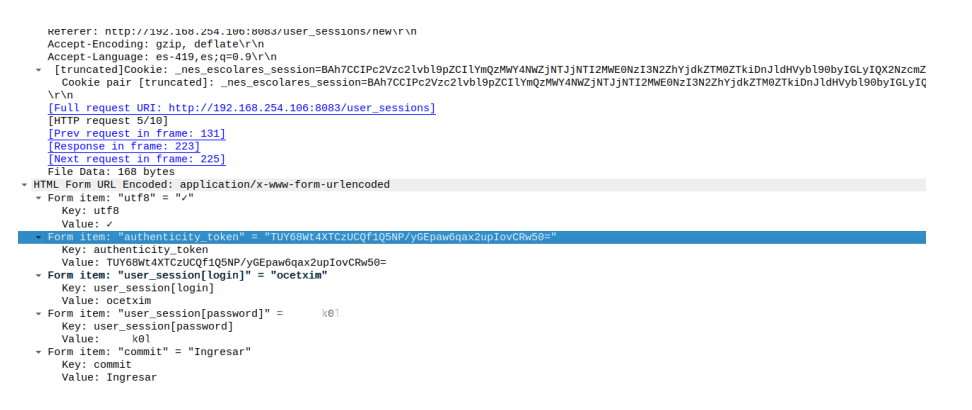

Figura 5.81: Usuario y contraseña mostrada en texto plano para acceder a la plataforma NES-UTM.
## $\bigcup_{\text{Cap(tulo}}$

## Recomendaciones

En las redes de computadoras, la seguridad es un aspecto crucial para garantizar la integridad y confidencialidad de la información y de los nodos. A medida que las tecnologías avanzan y las comunicaciones se vuelven más interconectadas, también aumenta la exposición a diversas amenazas y vulnerabilidades.

En el desarrollo de este documento se observaron diferentes amenazas en LANs universitarias, por lo que es necesario que los administradores de red ejecuten programas de monitoreo y escaneo para revisar la situación actual de la red, así mismo, es necesario implementar medidas de seguridad para aplicarlos en dispositivos como conmutadores para repeler cualquier ataque DDoS.

La segmentación de la red es un método infalible con el fin de que el funcionamiento y rendimiento de la red sea altamente eficaz, ante esto es recomendable utilizar redes virtuales (VLANs). Algunos servidores de la UTM no tienen configurado el protocolo TLS, esto significa que cualquier malhechor o curioso puede capturar paquetes y así encontrar direcciones IP de los servidores o incluso de los usuarios que estén conectados a la red.

Otro aspecto a considerar para proteger los equipos de una LAN es configurar adecuadamente el nombre para cada computadora, es decir no asignar nombres de institutos o profesores a las computadoras, cerrar puertos innecesarios. También es recomendable que se configure el nombre de los conmutadores, algunos de los que se encuentran en la UTM es muy fácilmente verlos con Wireshark, se considera necesario diseñar una metodología que se aplique a cada equipo nuevo o formateado para que los encargados del departamento de red o el usuario configure los puertos estrictamente necesarios.

¿Por qué es necesario cambiar el nombre del conmutador? Porque al ser visible la información, los atacantes pueden buscar en la web las características técnicas o posibles *exploits* para infringir la seguridad de los dispositivos.

En este capítulo, se explican algunas recomendaciones para evitar ataques MitM y DDoS las cuales se basan en el libro *The CISO'S next frontier: AI, post-quantum cryptography and advanced security paradigms* [\[60\]](#page-155-0), así mismo, se explican algunas recomendaciones para mejorar de rendimiento de la red. Es necesario implementar las recomendaciones mencionadas para que la LAN funcione de manera adecuada y se eviten diferentes amenazas que ante cualquier fallo de la red pueden convertirse en ataques de gran importancia afectando la información privada de muchos usuarios.

#### 6.1. Hombre en el Medio

El MitM ocurre cuando un atacante intercepta una conexión cifrada y encriptada entre un cliente y servidor.

#### 6.1.1. Esquemas de protección

- Autenticación mutua: Teóricamente, esta técnica permite que el cliente y el servidor validen y confíen en los certificados antes de que se establezca la conexión SSL/TLS. Sin embargo, la necesidad de revocar y renovar certificados aumenta la complejidad. El proceso de autenticación mutua se describe a continuación:
	- El cliente solicita una conexión cifrada con el servidor y comparte una lista de cifrados criptográficos que puede utilizar para proteger el tráfico.
	- El servidor responde con su lista de cifrados criptográficos que acepta.
	- Se establece un acuerdo entre el cliente y servidor para utilizar una conexión cifrada.
	- El servidor envía su certificado digital y clave pública al cliente, así mismo solicita el certificado del cliente, a lo que este accede.
	- Se verifican los certificados entre el cliente y el servidor, también intercambian claves para negociar un código compartido que se utilizará para cifrar y descifrar el tráfico. Se gestiona uno para cada sesión.
- Asignación de certificados: Esta técnica permite al cliente detectar ataques MitM. Existen dos tipos de asignación de certificados: Asignación de certificados al cliente y Asignación de certificados al servidor.
	- Asignación de certificados al cliente: Implica la emisión de certificados únicos que deben vincularse a cada cliente con una clave privada única correspondiente. Durante la verificación del certificado por parte del servidor, el cliente debe presentar el certificado vinculado o, de lo contrario, el servidor rechazará la conexión. Este enfoque es similar al de la asignación de certificados al servidor, los múltiples pasos que deben dar tanto el cliente como el servidor lo hacen más difícil de aplicar. La necesidad de revocar o enviar un certificado (al cliente) aumenta la complejidad.
	- Asignación de certificados al servidor: Permite al cliente conocer con precisión qué certificado de servidor se necesita exclusivamente para establecer una conexión segura. Aunque el servidor presente un certificado con una cadena de confianza y un nombre de huésped verificables, el cliente rechaza la conexión si no coincide con el certificado de servidor específico que se espera (generalmente, identificado por una clave pública del certificado). De esta manera, todos los clientes que se conecten a un dominio específico pueden utilizar el mismo certificado de servidor.
- Asignación de claves públicas HTTP: El HPKP (*HTTP Public Key Pinning*) ha quedado obsoleto, sin embargo, es bueno referenciarlo para entender la razón por la que fue implementado. El objetivo principal de esta técnica era implementar una clave pseudo-pública en los navegadores (buscadores web) para proporcionar protección contra el uso de certificados fraudulentos o el compromiso de los certificados de la autoridad que emite los certificados de servidor para una determinada aplicación web. En términos sencillos, el servidor enviaba a un cliente un certificado de clave pública que aparecía en la cadena de certificados de futuras conexiones para el mismo nombre de dominio, a través de una cabecera HTTP. El cliente almacenaba la clave en su caché. Posteriormente, si el cliente visitaba el mismo sitio web y el servidor proporciona una clave pública diferente a la obtenida previamente por HPKP, entonces se alertaba al usuario sobre la posibilidad de un ataque MitM. Se descubrió

que la técnica corría el riesgo de verse comprometida si el primer certificado de la clave fuera fraudulenta, o si un atacante realizara un ataque MitM sobre el primer certificado de la clave pública enviado por el servidor, utilizándolo así para enviar al cliente a un dominio fraudulento. HPKP ha sido sustituido por el certificado de transparencia (*Certificate Transparency*).

Detección de degradación de TLS: Los ataques MitM se vuelven mucho más difíciles de llevar a cabo con TLS 1.3, por lo que los actores de amenazas intentan evitar este problema degradando la conexión TLS 1.3 a TLS 1.2. Los diseñadores del protocolo previeron este problema y han proporcionado un marcador de degradación dentro del propio protocolo. Cuando un cliente (o servidor) TLS 1.3 ve este marcador, debe abortar inmediatamente la conexión *(handshake)*.

## 6.2. DoS y DDoS

Con base a los ataques encontrados en los archivos de captura en las dos LANs universitarias, se observa que DoS comúnmente ataca a los protocolos que se encuentran en las capas siete y tres del modelo de referencia OSI. Ante esta situación y los resultados encontrados, para prevenir el DoS y DDoS se recomienda utilizar las siguiente técnicas de prevención.

- Depuración de Tráfico (*Traffic Scrubbing*): Permite detectar y depurar paquetes de datos (generalmente UDP o TCP) maliciosos. Por lo general, un proveedor externo se encarga de este servicio, que puede funcionar en dos modos:
	- Modo de monitoreo: Tiene la capacidad para detectar y activar manualmente la depuración de tráfico. El inicio manual del depurado de tráfico puede llevar al menos 15 a 45 minutos. Esta técnica sigue siendo la opción más extendida y requiere mucha intervención manual y coordinación entre los equipos de seguridad de la red local y el proveedor de servicios de depuración. Esta capacidad la suelen ofrecer los proveedores comerciales de servicios o circuitos de Internet como servicio adicional, sin embargo, ya no es muy eficaz, dada la gran cantidad de daños que pueden causar los ataques sofisticados en muy poco tiempo, lo que exige una respuesta proactiva y sostenida en tiempo real. Pueden producirse retrasos adicionales si el equipo de seguridad de la red no tiene derechos para realizar cambios en el enrutamiento de la red.
	- Modo activo: Tiene la capacidad para detectar y depurar dinámicamente el tráfico con un retraso y unos problemas de rendimiento mínimos. Esta es la mejor opción de implementación posible en la actualidad para medianas y grandes empresas con aplicaciones críticas de alto riesgo orientadas a Internet. Proporciona detección y protección casi en tiempo real frente a ataques DDoS grandes y pequeños o equivalentes. Se sabe que esta técnica proporciona protección contra algunos ataques muy grandes (mayores a 1 Tbps).
- Cortafuegos (*Firewalls*): Una generación siguiente de cortafuegos es una llave perimetral activada que tiene la capacidad para bloquear paquetes de datos maliciosos y forma la primera línea de defensa para ataques DDoS. Los cortafuegos son capaces de bloquear pequeños ataques DDoS pero no debería ser utilizado para ataques grandes y de periodos prolongados.
- Limitación (*Throttling*): Esta técnica limita el número de solicitudes que un servidor puede manejar, limitándolas a medida que el volumen aumenta por encima de un

límite configurado. Utilizando esta técnica se puede reducir la velocidad de un ataque para proporcionar cierta mitigación táctica, pero no puede utilizarse como solución estratégica, ya que también afectaría a la conexión entrante de usuarios auténticos.

- Cortafuegos de sitios web: Un cortafuegos para sitios web debe tener una capacidad inherente para proveer protección rudimentaria contra inundaciones TCP o HTTP, pero no puede proporcionar protección contra grandes ataques DDoS. Para que un cortafuegos de sitios web pueda bloquear un ataque, tiene que estar configurado en modo de aplicación y no en el modo de supervisión más habitual.
- Alta Disponibilidad y Recuperación ante Desastres: La mejor práctica consiste en asegurar que todos los sistemas de alto riesgo conectados a Internet cuenten con alta disponibilidad local y recuperación ante desastres en línea remota. Esto tiene como objetivo mitigar los ataques de denegación de servicio distribuido (DDoS) en un sitio o ubicación específica. Esta medida proporcionaría la capacidad de ofrecer redundancia a nivel local o de sitio, lo cual es esencial para garantizar la continuidad del negocio en caso de pérdida de un centro de datos principal o sitio debido a un evento de red catastrófico causado por un ataque DDoS.

## 6.3. Mejoras de Rendimiento

Una de las recomendaciones importantes para un buen rendimiento en la red es la segmentación, que sirve para garantizar una mayor seguridad y contener amenazas así como para evitar la propagación de las mismas dentro de la red. Esto surge por los puntos de acceso no autorizados (creados desde computadoras portátiles, de escritorio e incluso teléfonos celulares), por ejemplo alumnos o profesores de las universidades utilizan Wi-Fi para realizar compras en Internet, esto representa un punto de acceso difícil de controlar y la dificultad radica en que al momento de que exista una intromisión no autorizada, la arquitectura tradicional de la red permitirá expandirse sin problema a todo el sistema; logrando así una infección total difícil de eliminar. Por esta razón, la mejor estrategia que se puede llevar a cabo es la segmentación de redes.

En cuanto al rendimiento del ancho de banda existen diferentes factores que ocasionan un ineficiente uso del ancho de banda, dentro de éstas destacan: estrategias de cableado inadecuadas, errores de software, aplicaciones mal instaladas que consumen más recursos de almacenamiento, copia de seguridad, red y gestión ineficiente de redes virtuales, entre otras. Dicho esto, para optimizar el ancho banda en una red universitaria es necesario seguir las siguientes recomendaciones:

- Recopilar datos de la red para analizarlos y saber cuánto ancho de banda consumen los usuarios y las aplicaciones. Al realizar esta actividad, los administradores de red percibirán de dónde procede y hacia dónde va el tráfico.
- El mapeo de la red es necesaria para conocer cómo están conectados los dispositivos y ver el tráfico de paquetes que circula a través de ésta. Si se presenta alguna amenaza de rendimiento, los administradores, al conocer su red, pueden re-configurar el diseño para reducir los problemas presentados.
- Crear subredes y redes virtuales con el fin de agilizar las comunicación entre los dispositivos finales, esto se logra conociendo la topología de la red.
- Utilizar los servicios de equilibrio de carga<sup>[1](#page-148-0)</sup> y carga compartida<sup>[2](#page-148-1)</sup> que pueden mejorar el rendimiento distribuyendo el tráfico por diferentes rutas de red.
- El establecer políticas de uso y prioridades son necesarias para tener una mejor prestación de la red, esto consiste en bloquear el acceso a los usuarios a ciertos sitios web, aplicaciones y recursos con el fin de evitar el alto consumo de ancho de banda. Así mismo, para tener un mejor control es necesario utilizar herramientas que permitan supervisar la actividad de los usuarios con el fin de proporcionar información sobre recursos que consumen demasiado ancho de banda.
- Otra recomendación importante para optimizar el ancho de banda es mantener actualizado los sistemas, mejorar constantemente los cambios en la configuración, revisar los parches de seguridad todo esto en horas que sea menos probable que los usuarios estén conectados a la red. Para optimizar esto es necesario verificar si algunos dispositivos de la red tienen la función de hacer las actualizaciones automáticamente.
- El uso de las herramientas de monitoreo permiten a los administradores de red conocer cuánto ancho de banda se está consumiendo, así mismo, se identifican las rutas que son sobrecargadas con exceso de paquetes.
- Tener un plan fiable y flexible para el futuro con el fin de migrar al uso de nuevas tecnologías como cambios de aplicaciones, migración a servidores en la nube así como actualización de sistemas operativos, servidores y hardware. Estos cambios sin duda afectan el crecimiento del tráfico de la red así como las políticas de seguridad.

#### 6.4. Protección para el Escaneo de Puertos

El escaneado de puertos es un método muy utilizado por los atacantes con el fin de encontrar servidores vulnerables. A menudo lo utilizan para descubrir los niveles de seguridad en las organizaciones con el fin de determinar si disponen de cortafuegos eficaces y así detectar redes o servidores vulnerables.

Los atacantes realizan el escaneo para evaluar cómo reaccionan los puertos, lo que les permite conocer los niveles de seguridad del objetivo y los sistemas que despliegan.

Las organizaciones necesitan software de seguridad eficaz, herramientas de escaneo de puertos y alertas de seguridad que vigilen los puertos e impidan que los actores maliciosos lleguen a la red.

Algunos de los mecanismos más importantes contra el escaneo de puertos son [\[62\]](#page-155-1):

- Cortafuegos potentes: Puede impedir el acceso no autorizado a la red privada de una empresa. Controla los puertos y su visibilidad, además de detectar cuándo se está realizando un escaneado de puertos antes de cerrarlo.
- Envoltorios TCP: Permiten a los administradores tener la flexibilidad de permitir o denegar el acceso a servidores basándose en direcciones IP y nombres de dominio.
- Descubrir agujeros en la red: Las empresas pueden utilizar un verificador de puertos o un escáner de puertos para determinar si hay más puertos abiertos de los necesarios. Es necesario utilizarlo periódicamente para informar de posibles puntos débiles o vulnerabilidades que podrían ser aprovechados por un atacante.

<span id="page-148-0"></span><sup>&</sup>lt;sup>1</sup>Ocurre cuando un dispositivo de red reenvía datos hacia el destino de un paquete, este proceso de reenvío incluye la capacidad de enviar los datos a través de múltiples rutas [\[61\]](#page-155-2).

<span id="page-148-1"></span><sup>2</sup>Divide estáticamente el tráfico de conexión y lo envía a varios destinos de procesamiento. En la mayoría de los casos, el servicio de reparto identifica las conexiones en función de su IP de origen y destino o de su dirección MAC [\[61\]](#page-155-2).

## 6.5. Protección para evitar los *pings*

Algunos administradores de red consideran que ICMP resulta una amenaza para la integridad de algunos equipos, por esta razón se bloquean los *pings* externos. Sin embargo, es necesario recalcar que aunque es útil desactivar algunas funciones de ICMP no es bueno hacerlo a todos los equipos pues su función en algunos equipos es fundamental para un funcionamiento adecuado.

### 6.5.1. MS Windows

Con respecto a las medidas de seguridad que se pueden habilitar en una computadora con sistema operativo MS Windows existen varias maneras de hacerlo. MS Windows tiene su propio cortafuegos, cuando está habilitado impide que otro equipo pueda detectar la computadora activa. Específicamente el cortafuegos de Windows 10 y 11, incluyen una funcionalidad de seguridad avanzada que bloquea dichas peticiones para redes públicas pero las permite para redes privadas.

Para activar el cortafuegos se siguen los siguientes pasos:

- 1. Acceder al menú de Panel de Control.
- 2. Ir a Sistema y seguridad.
- 3. Seleccionar *Firewall* de Windows Defender.
- 4. Ir a Configuración avanzada.
- 5. Seleccionar Reglas de entrada.
- 6. Buscar la regla Compartir archivos e impresoras (solicitud eco: ICMPv4 de entrada).
- 7. Dar clic derecho y seleccionar Deshabilitar regla.
- 8. Realizar lo mismo a partir del paso 6 para ICMPv6.

#### 6.5.2. GNU/Linux

En computadoras con distribuciones Linux, por defecto la respuesta *ping* está habilitada a nivel de kernel. Para modificarlo se puede realizar a través de un cortafuegos llamado Iptables, el cual funciona para filtrar los paquetes en la red y configurar reglas que descarten los paquetes ICMP entrantes tanto IPv6 e IPv4.

#### 6.5.3. macOS X

Con respecto al sistema operativo macOS X al igual que Windows tiene una herramienta por defecto que evita visualizar el equipo logrando no responder a los comandos *pings* ni a los intentos de conexión desde una red TCP o UDP.

Para desplegar esta herramienta, se siguen los siguientes pasos:

- 1. Acceder al menú Apple.
- 2. Configuración del Sistema.
- 3. Red.
- 4. Ir a la barra lateral y elegir *firewall*.
- 5. Opciones.
- 6. Activar modo encubierto.

## $\vert$ Capítulo  $\vert$

## Conclusiones y Líneas Futuras

El presente trabajo de tesis tuvo como objetivo detectar amenazas en los protocolos ARP, ICMP, TCP, DHCP y TLS de una LAN universitaria que pudieran afectar su funcionamiento. La detección de amenazas se realizó mediante la recopilación, identificación y análisis de paquetes utilizando las herramientas de software libre Wireshark y Network-Miner.

Se lograron capturar paquetes del tráfico de una LAN utilizando Wireshark en dos escenarios distintos a partir de una adecuada configuración del software mencionado. Utilizando los filtros de visualización y las funciones Latencia y *Broadcast* de Wireshark se identificaron amenazas, problemas de rendimiento, inadecuada configuración de equipos de capa 2 y capa 3; posteriormente, se clasificaron los problemas detectados con base a los protocolos ARP, ICMP, TCP, DHCP y TLS. Con la función *Anomalies* de NetworkMiner se analizaron los paquetes identificados y se investigó sobre las amenazas encontradas en los paquetes. Finalmente, se propusieron recomendaciones de seguridad para proteger a los usuarios de una LAN universitaria debido a que las amenazas siempre estarán presentes.

Para realizar el análisis de los archivos capturados se utilizó equipo de cómputo de gama baja, por tal motivo algunos archivos de captura de paquetes que presentaban ataques en la red no pudieron analizarse correctamente. Es recomendable utilizar equipo de gama media o gama alta para realizar este tipo de detección de amenazas.

Es recomendable realizar capturas de paquetes directamente en la oficina de red para generar un análisis más detallado sobre la infraestructura de la red, la conexión de nodos, así como un monitoreo constante de los paquetes.

Son pocos los estudios realizados acerca de amenazas y ataques utilizando herramienta de software libre, la mayoría de organizaciones utiliza software comercial debido a que son programas robustos que presentan funciones complejas como monitoreo y detección de amenazas en tiempo real, clasificación y gravedad de ataques entre otras funciones.

### 7.1. Líneas Futuras de Investigación

Como líneas futuras de investigación a este documento de tesis se mencionan las siguientes:

- Ampliar el alcance del estudio para abarcar un mayor número de protocolos de red con el fin de identificar amenazas adicionales.
- Simulación de la red de la UTM utilizando simuladores como GNS3 o Packet Tracer, que permitan analizar tanto el tráfico como posibles escenarios que pongan en riesgo la red.
- Diseño y simulación de varios escenarios de segmentación de la LAN de la UTM para optimizar su desempeño.
- Desarrollo de software utilizando la librería Scapy del lenguaje Python para captura y filtrado de paquetes de red.
- Detección de amenazas y vulnerabilidades en una LAN universitaria utilizando Nmap y Metasploit.
- Pruebas de *pentesting* a la LAN y WLAN de la UTM.
- Implementación del algoritmo AES utilizando la tarjeta ESP32 para dispositivos IoT.
- Diseño e implementación del algoritmo SHA 256 utilizando la tarjeta FPGA para sistemas embebidos.

## Bibliografía

- <span id="page-152-0"></span>[1] Douglas E. Comer. *Internetworking with TCP/IP Vol 1: Principles, Protocols, and Architecture*. Pearson Education, sixth edition, 2014.
- [2] William Stallings. *Data and computer communications*. Pearson Education, tenth edition, 2014.
- [3] Mahendra Data. The defense against arp spoofing attack using semi-static arp cache table. *2018 International Conference on Sustainable Information Engineering and Technology (SIET)*, 2018.
- [4] Md Shohrab Hossain, Arnob Paul, Hasanul Hasan, and Mohammed Atiquzzaman. Survey of the protection mechanisms to the ssl-based session hijacking attacks. *Network Protocols and Algorithms*, 10, 2018.
- [5] Jeewan Bhusal. Network analysis with open source packet analyzers case: Wireshark, 2016.
- [6] Vivens Ndatinya, Zhifeng Xiao, Vasudeva Manepalli, Ke Meng, and Yang Xiao. Network forensics analysis using wireshark. *International Journal of Security and Networks*, 10, 2015.
- [7] Amanpreet Kaur and Monika Saluja. Investigating tcp/ip, http, arp, icmp packets using wireshark. 2014.
- [8] Samir Datt. *Learning network forensics: identify and safeguard your network against both internal and external threats, hackers, and malware attacks*. Packt Publishing, Birmingham, UK, 2016.
- [9] James Kurose. *Redes de Computadoras*. Pearson Education, Ciudad de México, 2017.
- [10] ¿qué es una caché? [https://www.ionos.mx/digitalguide/hosting/](https://www.ionos.mx/digitalguide/hosting/cuestiones-tecnicas/que-es-una-cache/) [cuestiones-tecnicas/que-es-una-cache/](https://www.ionos.mx/digitalguide/hosting/cuestiones-tecnicas/que-es-una-cache/). Consultado el 14 de Noviembre de 2022.
- [11] Chris Sanders. *Practical packet analysis: using Wireshark to solve real-world network problems*. Press, 3rd edition, 2017.
- [12] Andrew Zola. What is a ping? [https://www.techtarget.com/](https://www.techtarget.com/searchnetworking/definition/ping) [searchnetworking/definition/ping](https://www.techtarget.com/searchnetworking/definition/ping). Consultado el 17 de Marzo de 2023.
- [13] Dr. M. Anand Kumar. Troubleshooting networks with internet control message protocol. *CiiT International Journal of Networking and Communication Engineering*, 1, 2009.
- [14] Atul Kaushik and R. Joshi. Network forensic system for icmp attacks. *International Journal of Computer Applications*, 2, 2010.
- [15] Charles M. Kozierok. The tcp/ip guide. [http://www.tcpipguide.com/](http://www.tcpipguide.com/free/t_ICMPv4SourceQuenchMessages-3.htm) [free/t\\_ICMPv4SourceQuenchMessages-3.htm](http://www.tcpipguide.com/free/t_ICMPv4SourceQuenchMessages-3.htm), 2005. Consultado el 31 de Mayo de 2023.
- <span id="page-153-0"></span>[16] Lisa Bock. *Learn Wireshark: Confidently Navigate the Wireshark Interface and Solve Real-World Networking Problems.* Packt Publishing, Birmingham, UK, 2019.
- [17] Desarrollo de Sistemas Profesionales. Sockets: Protocolos de comunicación tcp y udp. [http://dsp.mx/blog/sistemas-de-informacion/](http://dsp.mx/blog/sistemas-de-informacion/49-sockets-tcp-udp) [49-sockets-tcp-udp](http://dsp.mx/blog/sistemas-de-informacion/49-sockets-tcp-udp). Consultado el 20 de Septiembre de 2022.
- [18] James H. Baxter. *Wireshark essentials: get up and running with Wireshark to analyze network packets and protocols effectively*. Packt Publishing, Birmingham, U.K., 2014.
- [19] John E. Canavan. *Fundamentals of Network Security*. Artech House telecommunications library. Artech House, Boston, 2001.
- [20] IBM Documentation. Cortafuegos de nivel de circuito. [https://www.ibm.com/docs/es/db2/11.1?topic=](https://www.ibm.com/docs/es/db2/11.1?topic=support-circuit-level-firewalls) [support-circuit-level-firewalls](https://www.ibm.com/docs/es/db2/11.1?topic=support-circuit-level-firewalls), 2014. Consultado el 31 de Mayo de 2023.
- [21] ¿qué es un puerto de ordenador? | puertos en la red. [https:](https://www.cloudflare.com/es-es/learning/network-layer/what-is-a-computer-port/) [//www.cloudflare.com/es-es/learning/network-layer/](https://www.cloudflare.com/es-es/learning/network-layer/what-is-a-computer-port/) [what-is-a-computer-port/](https://www.cloudflare.com/es-es/learning/network-layer/what-is-a-computer-port/). Consultado el 10 de Marzo de 2023.
- [22] William R Simpson and Kevin E Foltz. Network segmentation and zero trust architectures. *Lecture Notes in Engineering and Computer Science, Proceedings of the World Congress on Engineering (WCE)*, 2021.
- [23] Arthur Salmon, Warun Levesque, and Michael McLafferty. *Applied Network Security*. Packt Publishing, 2017.
- <span id="page-153-1"></span>[24] Joseph Migga Kizza. *Guide to Computer Network Security*. Springer International Publishing, 2020.
- [25] Ali Sadiqui. *Computer Network Security*. ISTE Ltd / John Wiley and Sons Inc, 2019.
- [26] James W. Conley Brian Reisman Mitch Ruebush Eric Cole, Ronald L. Krutz and Dieter Gollmann. *Network Security Fundamentals*. John Wiley & Sons, 11 River Street, Hoboken, 2008.
- [27] Iso 27001. [https://www.isotools.org/normas/](https://www.isotools.org/normas/riesgos-y-seguridad/iso-27001/) [riesgos-y-seguridad/iso-27001/](https://www.isotools.org/normas/riesgos-y-seguridad/iso-27001/). Consultado el 01 de Marzo de 2023.
- [28] Implementación de un marco de ciberseguridad iso 27032. [https://www.](https://www.isecauditors.com/consultoria-csf-iso-27032) [isecauditors.com/consultoria-csf-iso-27032](https://www.isecauditors.com/consultoria-csf-iso-27032). Consultado el 01 de Marzo de 2023.
- [29] Real Academia Española. análisis. [https://www.rae.es/drae2001/an%](https://www.rae.es/drae2001/an%C3%A1lisis) [C3%A1lisis](https://www.rae.es/drae2001/an%C3%A1lisis). Consultado el 08 de Mayo de 2022.
- [30] Ric Messier. *Network Forensics*. Wiley, Indianapolis, Indiana, 2017.
- [31] Jessey Bullock and Jeff T. Parker. *Wireshark for security professionals: using Wireshark and the Metasploit framework*. Wiley, Indianapolis, Indiana, 2017.
- [32] Robert Shimonski, TotalBoox, and TBX. *The Wireshark Field Guide*. Elsevier Science, 2013.
- [33] Piyush Verma. *Wireshark network security a succinct guide to securely administer your network using Wireshark*. Packt Publishing, Birmingham, UK, 2015.
- [34] Ulf Lamping Richard Sharpe, Ed Warnicke. *Wireshark User's Guide Version 4.0.4*. Wireshark.
- [35] Angela Orebaugh and Gilbert Ramirez. *Wireshark & Ethereal network protocol analyzer toolkit*. Syngress Publishing, Inc, 2007.
- [36] Charit Mishra. *Mastering Wireshark: analyze data network like a professional by mastering Wireshark, from 0 to 1337*. O'Reilly, 2016.
- [37] Borja Merino. Análisis de tráfico con wireshark. techreport, INTECO-CERT, February 2011.
- [38] Networkminer the nsm and network forensics analysis tool. [https://www.](https://www.netresec.com/?page=NetworkMiner) [netresec.com/?page=NetworkMiner](https://www.netresec.com/?page=NetworkMiner). Consultado el 29 de Noviembre de 2022.
- [39] Jayant Gadge and Anish Anand Patil. Port scan detection. *16th IEEE international conference on networks*, 2008.
- [40] Mauro Conti, Nicola Dragoni, and Viktor Lesyk. A survey of man in the middle attacks. *IEEE Communications Surveys & Tutorials*, 2016.
- [41] Wesley M. Eddy. Defenses against tcp syn flooding attacks. *The Internet Protocol Journal*, 9, December 2006.
- [42] Hao Wu, Xianglei Dang, Lidong Wang, and Longtao He. Information fusion-based method for distributed domain name system cache poisoning attack detection and identification. *IET Information Security*, 10(1), 2016.
- [43] Sudhakar and R. K. Aggarwal. A survey on comparative analysis of tools for the detection of arp poisoning. *2017 2nd International Conference on Telecommunication and Networks (TEL-NET)*, 2017.
- [44] Mauro Conti, Nicola Dragoni, and Viktor Lesyk. A survey of man in the middle attacks. *IEEE Communications Surveys & Tutorials*, 18, 2016.
- [45] Session hijacking attack owasp foundation. [https://owasp.org/](https://owasp.org/www-community/attacks/Session_hijacking_attack) [www-community/attacks/Session\\_hijacking\\_attack](https://owasp.org/www-community/attacks/Session_hijacking_attack), Abril 2020. Consultado el 09 de Diciembre de 2022.
- [46] Anuj Baitha and Smitha Vinod. Session hijacking and prevention technique. *International Journal of Engineering & Technology*, 7, 2018.
- [47] Ahmed Sheik. *Certified Ethical Hacker (CEH) preparation guide: lesson-based review of ethical hacking and penetration testing*. Apress L.P., Berkeley, California, 2021.
- [48] What is ddos attack javatpoint. [https://www.javatpoint.com/](https://www.javatpoint.com/what-is-ddos-attack) [what-is-ddos-attack](https://www.javatpoint.com/what-is-ddos-attack). Consultado el 17 de Noviembre de 2022.
- [49] Ping of death. https://insecure.org/sploits/ping-o-death.html. Consultado el 14 de Noviembre de 2022.
- [50] Munther Numan, Fazirulhisyam Hashim, and Nurul Adilah Abdul Latiff. Detection and mitigation of arp storm attacks using software defined networks. *IEEE 13th Malaysia International Conference on Communications (MICC)*, 2017.
- [51] Sanjeev Kumar. Smurf-based distributed denial of service (ddos) attack amplification in internet. *Second International Conference on Internet Monitoring and Protection (ICIMP 2007)*, 2007.
- [52] Mac flooding attack. <https://linuxhint.com/mac-flooding-attack>. Consultado el 18 de Enero de 2023.
- [53] What is a distributed denial of service ddos attack netscout. [https://www.](https://www.netscout.com/what-is-ddos) [netscout.com/what-is-ddos](https://www.netscout.com/what-is-ddos), October 2018. Consultado el 08 de Diciembre de 2022.
- [54] Phrack magazine. <http://phrack.org/issues/48/13.html>, Enero 1996. Consultado el 19 de Enero de 2023.
- [55] What is a dns flood ddos attack glossary imperva. [https://www.imperva.](https://www.imperva.com/learn/ddos/dns-flood/) [com/learn/ddos/dns-flood/](https://www.imperva.com/learn/ddos/dns-flood/), September 2020. Consultado el 08 de Diciembre de 2022.
- [56] What is adsl internet connections worldwide. [https://www.dstny.se/en/](https://www.dstny.se/en/glossary/adsl) [glossary/adsl](https://www.dstny.se/en/glossary/adsl). Consultado el 13 de Febrero de 2023.
- [57] José Luis Prieto. dsniff, gti-glosario terminología informática. [http://www.](http://www.tugurium.com/gti/termino.php?Tr=dsniff) [tugurium.com/gti/termino.php?Tr=dsniff](http://www.tugurium.com/gti/termino.php?Tr=dsniff). Consultado el 11 de Enero de 2023.
- [58] ¿qué es un bogon? <https://es.theastrologypage.com/bogon>. Consultado el 16 de Diciembre de 2022.
- [59] Charit Mishra. *Mastering Wireshark: analyze data network like a professional by mastering Wireshark, from 0 to 1337*. Packt Publishing, 2016.
- <span id="page-155-0"></span>[60] Raj Badhwar. *The CISO'S next frontier: AI, post-quantum cryptography and advanced security paradigms*. Springer, 2021.
- <span id="page-155-2"></span>[61] Andrew Froehlich. Load sharing vs. load balancing: What's the difference? [https://www.techtarget.com/searchnetworking/answer/](https://www.techtarget.com/searchnetworking/answer/Load-sharing-vs-load-balancing-Whats-the-difference) [Load-sharing-vs-load-balancing-Whats-the-difference](https://www.techtarget.com/searchnetworking/answer/Load-sharing-vs-load-balancing-Whats-the-difference). Consultado el 15 de Mayo de 2023.
- <span id="page-155-1"></span>[62] What is a port scan? how to prevent port scan attacks? [https://www.](https://www.fortinet.com/resources/cyberglossary/what-is-port-scan) [fortinet.com/resources/cyberglossary/what-is-port-scan](https://www.fortinet.com/resources/cyberglossary/what-is-port-scan). Consultado el 20 de Febrero de 2023.
- <span id="page-156-0"></span>[63] Monowar H. Bhuyan, Dhruba K. Bhattacharyya, and Jugal K. Kalita. *Network Traffic Anomaly Detection and Prevention*. Springer International Publishing, 2017.
- <span id="page-156-1"></span>[64] Charit Mishra. *Wireshark 2 Quick Start Guide: Secure Your Network Through Protocol Analysis*. Packt Publishing, Birmingham, U.K., 2018.
- <span id="page-156-2"></span>[65] Rahul Awati. What is a uniform resource identifier (uri)? [https://www.techtarget.com/whatis/definition/](https://www.techtarget.com/whatis/definition/URI-Uniform-Resource-Identifier) [URI-Uniform-Resource-Identifier](https://www.techtarget.com/whatis/definition/URI-Uniform-Resource-Identifier). Consultado el 31 de Octubre de 2022.
- <span id="page-156-4"></span>[66] Ieee standard computer dictionary: A compilation of ieee standard computer glossaries. *IEEE Std 610*, 1991.
- <span id="page-156-3"></span>[67] William Stallings. *Comunicaciones y redes de computadores*. Pearson Prentice Hall, Madrid, España, 7ma edition, 2010.
- <span id="page-156-5"></span>[68] Craig Hunt. *TCP/IP Network Administration*. O'Reilly Media, Inc., third edition, 2002.
- <span id="page-156-6"></span>[69] High level organization of the standard. [http://www.pentest-standard.](http://www.pentest-standard.org/index.php/Main_Page) [org/index.php/Main\\_Page](http://www.pentest-standard.org/index.php/Main_Page). Consultado el 16 de Marzo de 2023.
- <span id="page-156-7"></span>[70] Cvss v3.1 specification document. [https://www.first.org/cvss/v3.1/](https://www.first.org/cvss/v3.1/specification-document) [specification-document](https://www.first.org/cvss/v3.1/specification-document), 2019. Consultado el 14 de Marzo de 2023.

# Anexo  $\overline{A}$

## Protocolos

#### A.1. Protocolo de Transferencia de Hipertexto

El protocolo de transferencia de hipertexto (HTTP, *Hypertext Transfer Protocol*) se utiliza para proporcionar un servicio que responde a la solicitud de un cliente. Los clientes HTTP (navegadores web) realizan peticiones a un servidor HTTP (servidor web) [\[63\]](#page-156-0). Para realizar las peticiones, los clientes utilizan el lenguaje de marcado de hipertexto (HTML, *HyperText Markup Language*).

Los datos en la web son transferidos utilizando los protocolos HTTP/HTTPS mediante la capa de aplicación. La comunicación normal en HTTP sigue un modelo de solicitud/respuesta en donde la comunicación entre el cliente y el servidor es ejecutada por un conjunto de reglas. El cliente solicita un determinado recurso al servidor y luego recibe un código de estado que especifica el estado actual del recurso solicitado. Si está disponible el recurso; se envía junto con el código de estado, de lo contrario el cliente recibe un código de estado no disponible [\[64\]](#page-156-1).

Siempre que inicia una sesión HTTP existe la conexión de tres vías TCP. Se inicia un canal de comunicación entre los huéspedes a través del cual viajan paquetes HTTP y datos que son enviados y recibidos mientras la sesión está activa. Cuando el cliente hace una solicitud al servidor, éste y la página solicitada son el recurso, para acceder al recurso se necesita de un identificador uniforme de recursos (URI [1](#page-158-0) , *Identificador Uniforme de Recursos*). Un ejemplo de URI es https://www.utm.mx/ing\_electronica.html, coloquialmente se conoce como URL, sin embargo existen diferencias técnicas. EL URI está compuesto por:

- El protocolo a usar, en este caso, https://
- El servidor a acceder, www.utm.mx
- Un número de puerto, si no se indica ninguno se asumirá el puerto 80 para HTTP.
- Una ruta de acceso a la página web. En este caso  $\sin\theta$  electronica.html

La comunicación HTTP incluye una línea de inicio, métodos, códigos de estado y modificadores de solicitud. La tabla [A.1](#page-159-0) muestra los métodos HTTP.

<span id="page-158-0"></span><sup>&</sup>lt;sup>1</sup>Se trata de una secuencia de caracteres que identifica un recurso lógico (abstracto) o físico, normalmente, pero no siempre, conectado a Internet. Los URI pueden identificar diferentes tipos de recursos, tales como; documentos electrónicos, páginas web, imágenes y fuentes de información con propósito coherente. Un localizador uniforme de recursos (URL), o dirección web, es la forma más común de URI [\[65\]](#page-156-2).

<span id="page-159-0"></span>

| Método      | Descripción                                     |
|-------------|-------------------------------------------------|
| GET         | Recupera la infromación definida por el URI     |
| <b>HEAD</b> | Recupera las cabeceras                          |
| POST        | Envía datos al servidor/aplicación HTTP         |
| OPTIONS     | Determina las opciones asociadas con una fuente |
| PUT         | Envía los datos al servidor/aplicación HTTP     |
| DELETE      | Elimina la fuente definida por el URI           |
| CONNECT     | Utilizado para conectarse a un proxy            |

Tabla A.1: Descripción de los métodos HTTP.

El huésped identifica el destino y el número de puerto del recurso solicitado. Las solicitudes y respuestas HTTP utilizan modificadores de solicitud con el fin de proporcionar detalles; en la tabla [A.2](#page-159-1) se explican los modificadores más comunes.

<span id="page-159-1"></span>

| Método         | Descripción                                                                 |
|----------------|-----------------------------------------------------------------------------|
| Connection     | Indica la preferencia de una conexión persistente                           |
| Accept         | Muestra una lista de formatos de datos aceptados                            |
| User-Agent     | Muestra una lista de parámetros del navegador y del sistema operativo       |
| Acept-encoding | Es una lista de los esquemas de compresión HTTP aceptables                  |
| Acept-language | Los idiomas aceptables                                                      |
| Cookie         | Datos enviados desde el sitio web y almacenados en el navegador del usuario |

Tabla A.2: Descripción de los modificadores de solicitud.

HTTP tiene una categoría de códigos de estado estandarizados que indican el tipo de respuesta. Por ejemplo, cuando aparece el código 404-page not found quiere decir que no se encuentra un recurso. En la tabla [A.3](#page-159-2) se muestran las diferentes categorías y su descripción.

<span id="page-159-2"></span>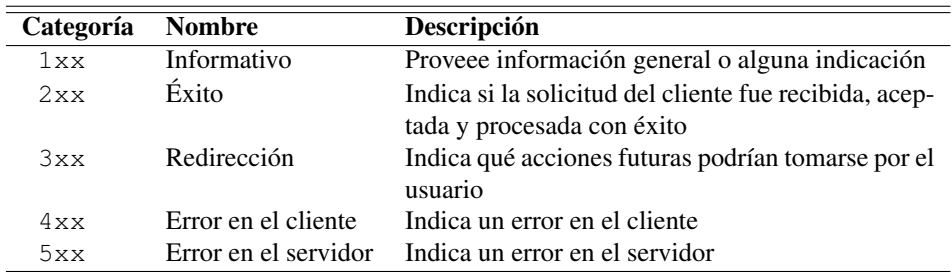

Tabla A.3: Descripción de los códigos de estado estandarizados.

# Anexo  $\bf{B}$

## Modelos de Referencia

Un modelo de referencia es una estructura formal y lógica que define cómo funcionan e interactúan los dispositivos y software de la red. Así mismo, un modelo de referencia define los protocolos de comunicación, los formatos de los mensajes y los estándares ne-cesarios para su interoperabilidad<sup>[1](#page-160-0)</sup> [\[63\]](#page-156-0). Actualmente existen dos arquitecturas que son básicas en el desarrollo de los estándares de comunicación en redes de computadoras, se trata del conjunto de protocolos TCP/IP y del modelo de referencia (OSI). El conjunto de protocolos TCP/IP es la arquitectura empleada para la interconexión de redes de computadoras, mientras que OSI se ha convertido en el modelo estándar para clasificar las funciones de comunicación [\[67\]](#page-156-3).

#### B.1. Modelo de referencia OSI

Los estándares son necesarios para promover la interoperatividad entre los equipos de distintos fabricantes. Debido a la complejidad que implican las comunicaciones, un estándar no es suficiente. En su lugar, las distintas funcionalidades deben dividirse en partes más manejables, estructurándose en una arquitectura de comunicaciones. La arquitectura constituye, por tanto, el marco de trabajo para el proceso de normalización.

Esto condujo en 1977 a la Organización Internacional de Estandarización (ISO, *International Organization for Standarization*) a establecer un subcomité para el desarrollo de tal arquitectura. El resultado fue el modelo de referencia OSI (*Open Systems Interconnection*). Aunque los elementos esenciales del modelo se definieron rápidamente, la norma ISO final, ISO 7498, no fue publicada hasta 1984 [\[67\]](#page-156-3).

El modelo de referencia OSI se caracteriza por tener siete capas, cada una con una función específica (véase Figura [B.1\)](#page-161-0).

<span id="page-160-0"></span><sup>&</sup>lt;sup>1</sup>La capacidad de dos o más sistemas o componentes para intercambiar información y utilizar la información que se ha intercambiado [\[66\]](#page-156-4)

<span id="page-161-0"></span>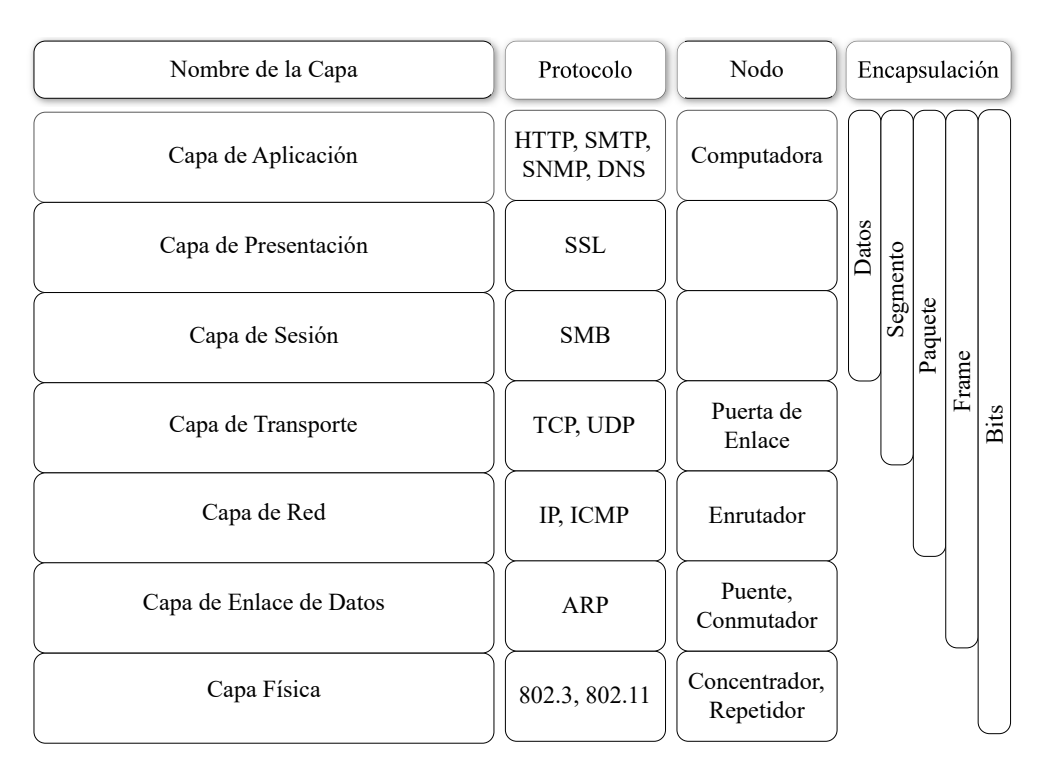

Figura B.1: Modelo de Referencia OSI.

En cada capa, los datos tienen un formato específico llamado unidad de datos de protocolo (PDU, *Protocol Data Unit*) la cual define la forma de los datos cuando pasan a la capa superior o a la capa inferior. Se conoce como datos, segmentos, paquetes, tramas (*frame*) y bits [\[16\]](#page-153-0).

Entender el funcionamiento del modelo de referencia OSI es fundamental para comprender el flujo de información a través de la red, desde la solicitud en un huésped origen hasta la respuesta del huésped destino, entre los nodos existentes en cada capa, así como asimilar el encapsulamiento, direccionamiento y transporte de paquetes. Por consiguiente, es necesario explicar el funcionamiento de cada capa del modelo de referencia OSI:

- 1. Capa física: Se encarga de la transmisión de bits a través de un medio y puede ser mediante señales físicas (cable de par trenzado, inalámbrico) u ópticas (cable de fibra óptica). En esta capa se define la tasa de transmisión y sincronización de bits. Los nodos de esta capa son los concentradores, los repetidores y los conectores de cable de par trenzado.
- 2. Capa de enlace de datos: Se encarga de realizar la detección de errores, combinar los bits en tramas y transmite el paquete de datos a la siguiente capa.
	- Dirección MAC: La dirección de control de acceso al medio (*MAC Address, Media Access Control Address*), es una dirección única para cada dispositivo, está compuesta por 6 bytes. Los primeros tres bytes se utilizan como identificador organizacionalmente único (OUI, *Organizationally Unique Identifier*) y los últimos tres bytes son específicos de la tarjeta de interfaz de red (NIC, *Network Interface Controller*).

Los nodos de esta capa son los conmutadores, se encargan de reenviar los datos a la siguiente capa basándose en la dirección MAC del dispositivo que va a recibir la trama. Si no se especifica la dirección del destino, la información simplemente se difunde a todos los puertos. También se encuentran los puentes que se encargan de conectar dos LANs y también pueden funcionar como repetidor.

- 3. Capa de red: Se encarga de realizar el enrutamiento de los paquetes de datos, desde el origen hasta el destino utilizando direccionamiento IP lógico. Encuentra el camino más fácil, más corto y más rápido entre el emisor y el receptor para intercambiar los datos.
	- Direccionamiento IP: La dirección IP es una dirección lógica de red con 32 bits. Tiene dos partes: la dirección de red y la dirección del huésped.
	- Máscara de subred: Es una dirección lógica de 32 bits que se utiliza junto a la dirección IP por los enrutadores para encontrar la ubicación del huésped destino y enrutar los datos

En esta capa trabajan los enrutadores que facilitan el envío de paquetes de datos entre las redes que no conocen la dirección exacta del huésped.

- 4. Capa de transporte: En esta capa se determina cuántos paquetes deben enviarse, dónde y a qué velocidad. Mediante el control de flujo, el control de errores y la segmentación o desegmentación ayuda a controlar la fiabilidad. Divide el mensaje recibido por la capa de sesión en segmentos y los enumera para hacer una secuencia. La capa de transporte se asegura de que el mensaje se entregue al proceso correcto en la computadora destino. También se asegura de que el mensaje completo llegue sin ningún error, de lo contrario debe ser retransmitido.
- 5. Capa de sesión: Establece, mantiene y finaliza una sesión. Se encarga de proporcionar sincronización entre las aplicaciones, esto es necesario para la entrega eficiente de datos sin que existan perdidas.
- 6. Capa de presentación: Esta capa se encarga de traducir los carácteres ASCII, hacer una compresión de datos para transmitirlos por la red y encriptar los datos para mayor seguridad.
- 7. Capa de aplicación: En esta capa reside el software de aplicación para proporcionar comunicaciones necesarias. Por ejemplo, en esta capa trabaja el protocolo HTTP que permite la comunicación entre sitios web.

## B.2. TCP/IP

En 1969, la Agencia de Proyectos de Investigación Avanzada (ARPA, *Advanced Research Projects Agency*) financió un proyecto de investigación y desarrollo para crear una red experimental de conmutación de paquetes. Esta red, llamada ARPAnet, fue construida para estudiar técnicas que proporcionaran comunicaciones de datos robustas, confiables e independientes de los proveedores. Muchas técnicas de comunicaciones modernas fueron desarrolladas en la ARPAnet mientras que los protocolos básicos TCP/IP fueron desarrollados después de que la red estuviera en funcionamiento [\[68\]](#page-156-5).

Los protocolos TCP/IP se organizan en cinco capas conceptuales: cuatro capas definen el procesamiento de paquetes y una quinta capa define el hardware de red convencional. La Figura [B.2](#page-163-0) muestra las capas conceptuales y la encapsulación de los datos que pasan entre cada par sucesivo de capas [\[1\]](#page-152-0).

1. Capa Física: Se encarga de la transmisión de bits a través de un medio y puede ser mediante señales físicas (cable de par trenzado, inalámbrico) u ópticas (cable de fibra óptica). En esta capa se define la tasa de transmisión y sincronización de bits. Los nodos de esta capa son los concentradores, los repetidores y los conectores de cable de par trenzado.

- 2. Capa de interfaz de red: Se encarga de aceptar paquetes IP y transmitirlos a través de una red específica. Una interfaz de red puede consistir en un controlador de dispositivo (por ejemplo, cuando la red es una red de área local a la que se conecta la computadora) o un subsistema complejo que implementa un protocolo de enlace de datos [\[1\]](#page-152-0).
- 3. Capa de Internet: Es responsable de trasladar los paquetes de un huésped origen al huésped destino. A los paquetes de esta capa de red se les denomina datagramas. En esta capa trabaja IP, que define los campos del datagrama, así como los nodos finales. Contiene protocolos de enrutamiento que determinan las rutas que los datagramas siguen entre el huésped origen y destino.
- 4. Capa de transporte: Se encarga de transferir los datos a los nodos finales. El TCP y UDP son los protocolos de transporte que utiliza esta capa. TCP se caracteriza por ser un protocolo orientado a conexión mientras que UDP trabaja sin conexión, es decir, no ofrece una fiabilidad, ni control de flujo ni control de congestión. A los paquetes de la capa de transporte se les denomina segmentos.
- 5. Capa de aplicación: Esta capa reside el software de aplicación para proporcionar comunicaciones necesarias. Por ejemplo, en esta capa trabaja el protocolo HTTP que permite la comunicación entre sitios web.

<span id="page-163-0"></span>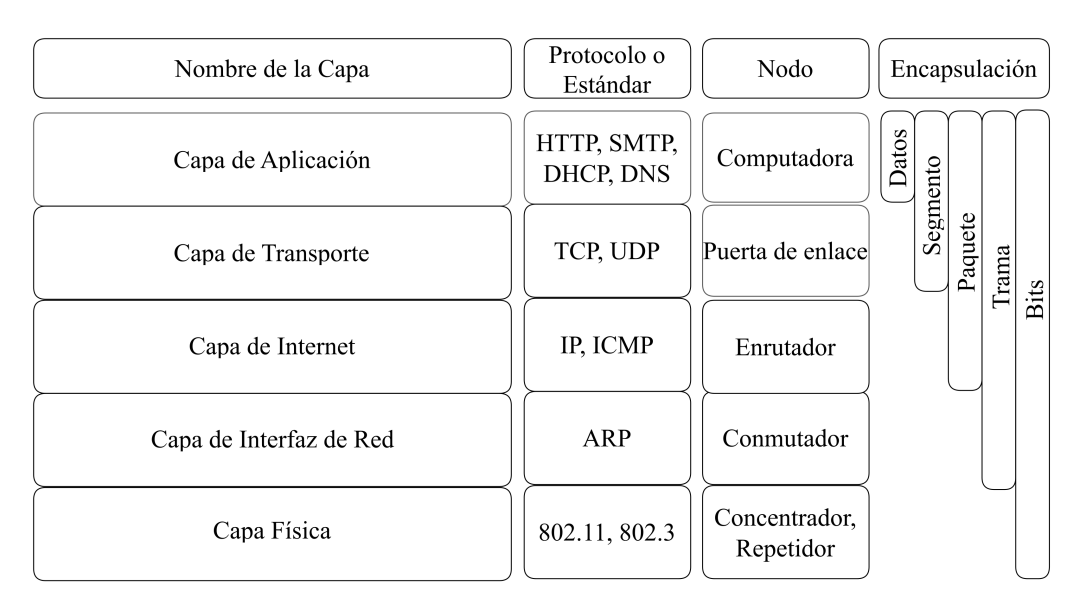

Figura B.2: Modelo TCP/IP.

# Anexo<sup>C</sup>

## Nodos

Los nodos están conectados entre sí mediante dispositivos especiales de conexión y conducción que toman el tráfico de red de un nodo y lo pasan al nodo siguiente. Como las LANs son redes pequeñas, sus nodos de conexión son menos potentes y con capacidades limitadas. Se mencionan los dispositivos más comúnmente encontrados en una LAN:

- Un repetidor es un dispositivo de comunicación local de bajo nivel ubicado en la capa física, recibe señales eléctricas que amplifica y luego retransmite hacia otro nodo de la red. Una de sus funciones principales es contrarrestar la atenuación que se produce cuando las señales recorren largas distancias.
- <span id="page-164-0"></span>Un concentrador es uno de los dispositivos de red multipuerto básico, permite que todos los dispositivos conectados se comuniquen entre sí. Este dispositivo opera en la capa 1 del modelo OSI y envía el tráfico a todos los puertos. Son excelentes para el análisis de red, cualquiera que esté conectado a un puerto puede ver todo el tráfico de los demás puertos (véase la Figura [C.1\)](#page-164-0), en donde la computadora de rastreo puede ver todo el tráfico entre otras computadoras cliente.

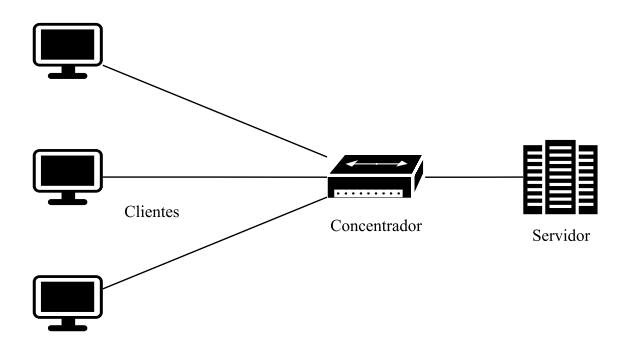

Figura C.1: Ejemplo de conexión con concentrador.

Un conmutador es un dispositivo de red que conecta segmentos de una red (véase Figura [C.2\)](#page-165-0). Este dispositivo opera en la capa 2 del modelo OSI, filtra y reenvía las tramas en la red con la ayuda de una tabla dinámica. Este enfoque punto a punto permite al conmutador conectar varios pares de segmentos, permitiendo que más de una computadora transmita datos a la vez, por tal motivo ofrece un alto rendimiento [\[24\]](#page-153-1).

<span id="page-165-0"></span>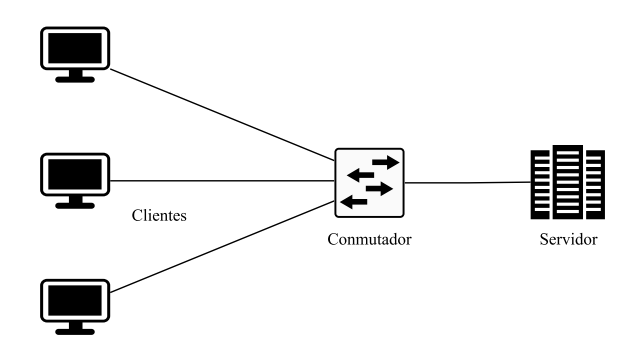

Figura C.2: Ejemplo de conexión con conmutador.

Los enrutadores son dispositivos de uso general que interconectan dos o más redes representadas por subredes IP o líneas punto a punto no numeradas. Suelen ser computadoras dedicadas de propósito especial con interfaces de entrada y salida separadas para cada red conectada. Se implementa en la capa de red del modelo de referencia OSI (véase Figura [C.3\)](#page-165-1).

<span id="page-165-1"></span>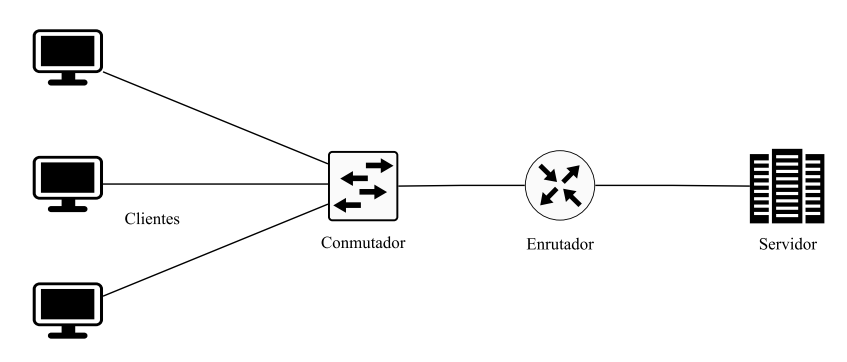

Figura C.3: Ejemplo de conexión para un enrutador.

Un puente es como un repetidor, pero mientras un repetidor amplifica las señales eléctricas; un puente trabaja en el enlace de datos y amplifica las señales digitales. Copia digitalmente las tramas y permite que las tramas de una LAN, o de una LAN diferente con una tecnología distinta, pasen a otra parte o a otra LAN (véase Figura [C.4\)](#page-165-2) [\[24\]](#page-153-1).

<span id="page-165-2"></span>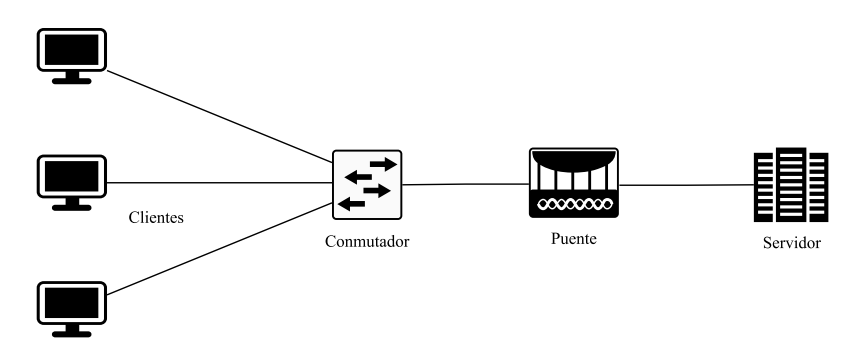

Figura C.4: Ejemplo de conexión para un puente.

La puerta de enlace realiza la conversión de protocolos entre diferentes tipos de redes, arquitecturas o aplicaciones y sirve como traductor e intérprete para computadoras de red que se comunican con diferentes protocolos y operan en redes diferentes. La funcionalidad de la puerta de enlace, que hace la traducción entre diferentes tecnologías y algoritmos de red, se llama convertidor de protocolos (véase Figura [C.5\)](#page-166-0).

<span id="page-166-0"></span>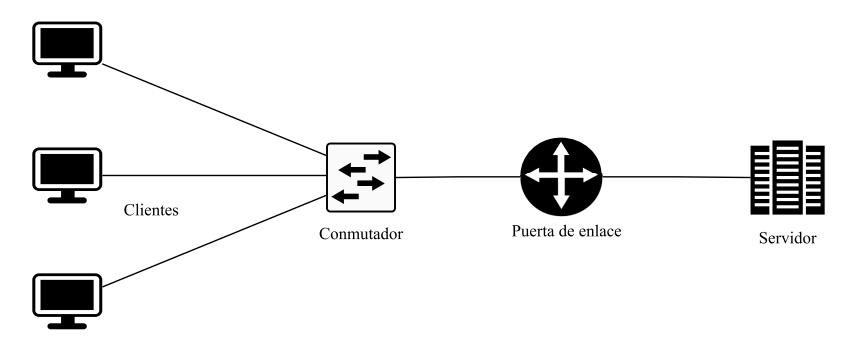

Figura C.5: Ejemplo de conexión para una puerta de enlace.

## |<br>Anexo

## Formato de Reporte

- 1. Portada
- 2. Índice
- 3. Resumen del Reporte

Se detalla el nombre de la organización/universidad a la cual se le realizará la detección de amenazas, y el nombre del encargado de realizar la detección de amenazas. Es importante detallar las fechas y las horas de inicio y de finalización. Se agregan las amenazas encontradas y se detalla el nivel de gravedad.

4. Observaciones

Esta sección sirve como una visión general de alto nivel (véase Figura [D.1\)](#page-168-0). Una lista detallada de todas las amenazas descubiertas se puede encontrar en el apartado [6.](#page-169-0) Es importante señalar que esta lista no es en absoluto exhaustiva y que es muy probable que existan vulnerabilidades no encontradas.

<span id="page-168-0"></span>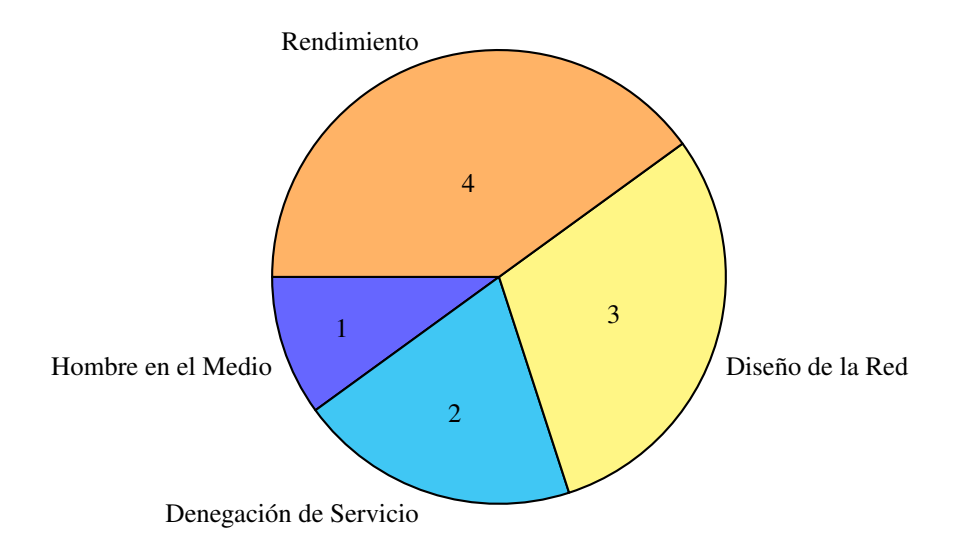

Figura D.1: Resumen de los problemas de la red.

5. Metodología

Para este reporte, la metodología a utilizar es la Ejecución de Pruebas de Penetración (PTES, *Penetration Testing Execution Standard*) con el fin de detectar amenazas que puedan afectar el rendimiento de una red (véase Figura [D.2\)](#page-169-1) [\[69\]](#page-156-6).

<span id="page-169-1"></span>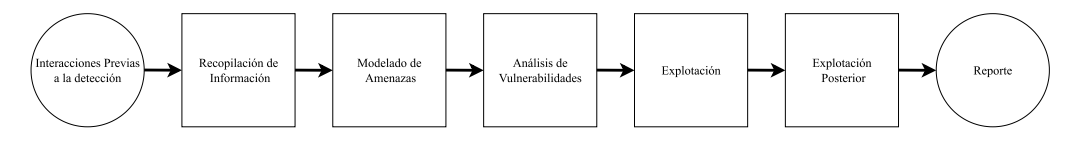

Figura D.2: Metodología PTES.

<span id="page-169-0"></span>6. Resultados Técnicos

Esta tabla tiene el propósito de mostrar el número total de amenazas encontradas durante la detección. Las amenazas se clasifican en función del nivel de riesgo. Los niveles de riesgo se calculan utilizando el Sistema de Puntuación de Vulnerabilidad Común (CVSS, *Common Vulnerability Scoring System*) [\[70\]](#page-156-7).

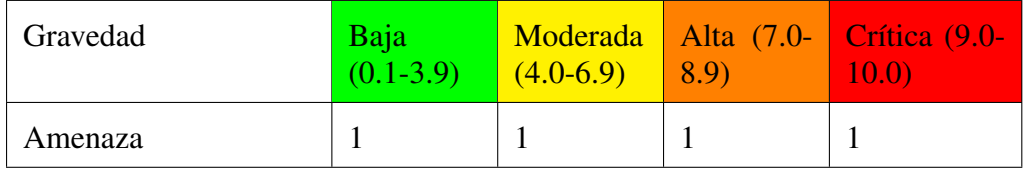

7. Conclusión

En esta sección se detallan los problemas que se presentaron al momento de realizar la detección de amenazas, así mismo, se describe el porqué de los problemas encontrados.

8. Anexos - Herramientas de Software utilizadas

Se nombran las herramientas utilizadas, ya sean software o hardware.